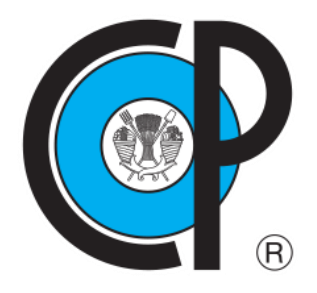

**COLEGIO DE POSTGRADUADOS**

**INSTITUCIÓN DE ENSEÑANZA E INVESTIGACIÓN EN CIENCIAS AGRÍCOLAS**

**CAMPUS MONTECILLO POSTGRADO DE HIDROCIENCIAS**

# **EVALUACIÓN HIDROLÓGICA Y PRODUCTIVA EN UNA SUBCUENCA DEL RÍO METZTITLÁN**

VICENTE DE JESÚS VEGA BLANCAS

T E S I S PRESENTADA COMO REQUISITO PARCIAL PARA OBTENER EL GRADO DE:

MAESTRO EN CIENCIAS

**MONTECILLO, TEXCOCO, ESTADO DE MÉXICO, MÉXICO**

2022

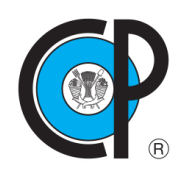

**COLEGIO DE POSTGRADUADOS**

**INSTITUCIÓN DE ENSEÑANZA E INVESTIGACIÓN EN CIENCIAS AGRÍCOLAS**

La presente tesis titulada: **"Evaluación hidrológica y productiva en una subcuenca del río Metztitlán"**" realizada por el estudiante: **Vicente de Jesús Vega Blancas** bajo la dirección del Consejo Particular indicado, ha sido aprobada por el mismo y aceptada como requisito parcial para obtener el grado de:

> MAESTRO EN CIENCIAS **HIDROCIENCIAS**

CONSEJO PARTICULAR

Dr. Demetrio Salvador Fernández Reynoso

CONSEJERO

**ASESORA** 

Dra. Antonia Macedo Cruz

ASESOR

Dr. Manuel de Jesús González Guillén

ASESOR

M.C. José Donaldo Ríos Berber

Montecillo, Texcoco, Estado de México, México, Junio de 2022

## **EVALUACIÓN HIDROLÓGICA Y PRODUCTIVA EN UNA SUBCUENCA DEL RÍO METZTITLÁN**

## **Vicente de Jesús Vega Blancas, M. C. Colegio de Postgraduados, 2022**

## **RESUMEN**

<span id="page-2-0"></span>Las actividades antrópicas que se realizan en el cultivo de maíz tienen un impacto significativo en la degradación de los recursos naturales y productividad; principalmente por un uso y manejo inapropiado del cultivo, sobrepastoreo de agostaderos y explotación de bosques. En este trabajo se calibró el modelo APEX (*Agricultutal Policy/Environmental eXtender*) en una subcuenca del río Metztitlán, con información de las prácticas agrícolas (preparación del terreno, siembra, riego, fertilización, control de malezas, control de plagas, cosecha, entre otras) que realizan los productores y se evaluó a través de los rendimientos de maíz (*Zea mays L*.) reportados por el Servicio de Información Agroalimentaria y Pesquera (SIAP) y los rendimientos promedios reportados por los productores. El objetivo principal fue analizar la relación entre la degradación del suelo y la producción agrícola, a través de las diferentes prácticas de manejo que realizan los productores, estableciendo la importancia que tienen estas prácticas en el suelo y la producción agrícola. Los resultados mostraron que el modelo sobrestimó el rendimiento de grano de maíz, sin embargo, la simulación se acepta considerando que el modelo presenta un coeficiente de correlación de 0.87 para los rendimientos anuales (2010- 2020) reportados por el SIAP en el municipio de Acatlán. De igual manera, se obtuvieron coeficientes de correlación para los rendimientos máximo, medio y mínimo obtenidos de entrevistas a productores de 0.88, 0.87 y 0.72 respectivamente. Por otro lado, los resultados del análisis de suelo mostraron pH ácidos; por lo que nutrientes como el Ca, P y Mg se vuelven menos disponibles para la planta; asimismo, los nutrientes primarios como el N, P y K se muestran deficientes. En los escenarios simulados de labranza, encalado y riego se muestra un aumento en los rendimientos de maíz de 0.5, 2.0 y hasta 4.0 t ha<sup>-1</sup> respectivamente. En conclusión, las prácticas agrícolas de subsistencia, como la aplicación tradicional de fertilizantes a lo largo de los años, aceleran la acidificación del suelo, por otro lado, la implementación de nuevas alternativas en el manejo del maíz como labranza cero, riego y/o el encalado mejoran la calidad y el rendimiento del cultivo, así mismo, ayudan a mitigar los problemas de acidez, degradación y perdida de suelo.

**Palabras claves:** APEX, Degradación, Riego, Encalado, Maíz

#### **HYDROLOGICAL AND PRODUCTIVE EVALUATION IN A SUB-BASIN OF THE METZTITLÁN RIVER**

### **Vicente de Jesús Vega Blancas, M. C. Colegio de Postgraduados, 2022**

#### **ABSTRACT**

<span id="page-3-0"></span>The anthropic practices carried out in corn cultivation have a significant impact on the degradation of natural resources and productivity, mainly due to inappropriate use and management of the crop, overgrazing of pastures and exploitation of forests. In this work, the APEX (Agricultutal Policy/Environmental eXtender) model was calibrated in a sub-basin of the Metztitlán river, with information on agricultural practices (land preparation, sowing, irrigation, fertilization, weed control, pest control, harvesting, among others) carried out by producers and evaluated through corn (Zea mays L.) reported by the Servicio de Información Agroalimentaria y Pesquera (SIAP) and the average yields reported by producers. The main objective was to analyze the relationship between soil degradation and agricultural production, through the different management practices carried out by producers, establishing the importance of these practices on soil and agricultural production. The results showed that the model overestimated the corn grain yield, however, the simulation is accepted considering that the model presents a correlation coefficient of 0.87 for the annual yields (2010- 2020) reported by SIAP in the municipality of Acatlán. Similarly, correlation coefficients were obtained for the maximum, average and minimum yields obtained from interviews with producers of 0.88, 0.87 and 0.72 respectively. On the other hand, the results of the soil analysis showed acid pH; therefore, nutrients such as Ca, P and Mg become less available to the plant; likewise, primary nutrients such as N, P and K are shown to be deficient. The simulated tillage, liming and irrigation scenarios show an increase in maize yields of 0.5, 2.0 and up to 4.0 t ha-1 respectively. In conclusion, subsistence farming practices, such as the traditional application of fertilizers over the years, accelerate soil acidification, on the other hand, the implementation of new alternatives in the management of corn such as no-tillage, irrigation and/or liming improve the quality and yield of the crop, as well as help to mitigate the problems of acidity, degradation and loss of soil.

**Key words:** APEX, Degradation, Irrigation, Liming, Maize.

## **AGRADECIMIENTOS**

Primeramente, agradezco a Dios, por mantenerme de pie aun cuando a veces todo parece caer a pedazos, por darme la fuerza, sabiduría y valor para lograr superar esta meta ante cualquier adversidad.

Al Colegio de Postgraduados campus Montecillo y el departamento de Hidrociencias por el sustento académico que me brindaron durante el desarrollo de mis estudios y que constituyó los cimientos de la presente investigación.

Al Consejo Nacional de Ciencias y Tecnología (CONACYT) por financiar mis estudios de maestría y darme la posibilidad de alcanzar este logró.

Al Dr. Demetrio S. Reynoso Fernández por compartir sus conocimientos y experiencia profesional, también, agradezco su paciencia, compromiso y orientación para lograr realizar esta investigación de manera satisfactoria.

A la Dra. Antonia Macedo Cruz por su compresión, comentarios y apoyo para realizar en buen término esta investigación.

Al Dr. Manuel González Guillen por sus conocimientos y sus oportunos comentarios para realizar esta investigación, también, por su apoyo incondicional y valiosos consejos.

Al M. C. José Donaldo Ríos Berber por compartir sus conocimientos y experiencia, por su compromiso y paciencia para la revisión de esta investigación.

Al Dr. Rodrigo Roblero Hidalgo por compartir su conocimiento tanto profesional como académico, por su tolerancia y apoyo incondicional para lograr concluir este proceso.

Agradezco a la comunidad de Santo Domingo, Huasca de Ocampo, Estado de Hidalgo, México; por la oportunidad brindada para realizar esta investigación, por el tiempo, las atenciones y el apoyo brindado durante esta investigación.

Por último, quiero agradecer al personal del laboratorio de edafología quienes me apoyaron durante las pruebas de laboratorio y al personal administrativo de Hidrociencias por su apoyo en la elaboración y orientación en los trámites a lo largo de este periodo.

#### **DEDICATORIA**

Dedicado a mis padres Socorro Blancas Flores y Andrés Martínez Paredes, dedicado a ellos con cariño y amor por su constante apoyo, cariño, amor y compresión que me brindan día a día, son fuente de motivación por su arduo trabajo y sacrificio constante para lograr dar una mejor calidad de vida a sus hijos. A ustedes por siempre mi admiración, respeto y agradecimiento.

A mi prima Ana Celia Blancas Galván, todos mis logros serán suyos por ser parte fundamental en mi vida, porque gracias a ti volví a nacer y estoy logrando cada una de mis metas.

Con dedicación especial a mi mujer Sinaí Viana Ramírez y a mi pequeño Christian Gabriel Vega Viana; gracias por darme la dicha de ser padre, por ser la mujer más comprensible, amorosa, cariñosa y leal; quiero dedicarte cada uno de mis logros a ti y a mi hijo que lo es todo para mí.

A mis hermanas Jasmín Andrea Martínez Blancas y Marlen Berenice Martínez Blancas, que son parte importante en mi vida; para ellas por compartir locuras, risas, cariño y por siempre estar ahí para apoyarme.

A mis amados abuelos Catalina Flores Pérez y Celerino Blancas Díaz, que aunque ya no están en este mundo, siempre esta su recuerdo presente y sus consejos de vida.

A mis amigos y amigas que han sido leales, aquellos con los que he compartido conocimientos, consejos, risas, emociones y que me han apoyado a lo largo de este proceso.

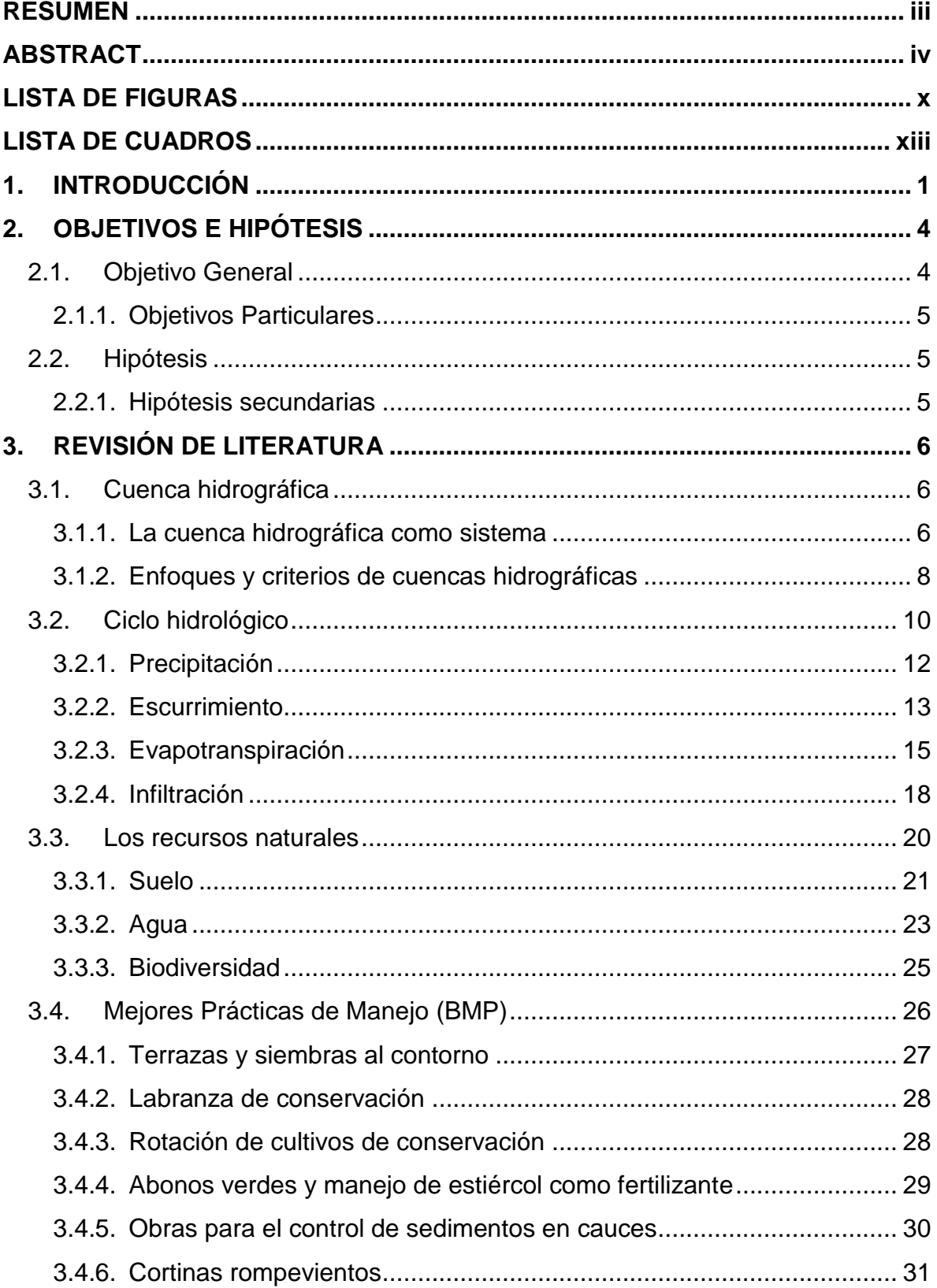

# **CONTENIDO**

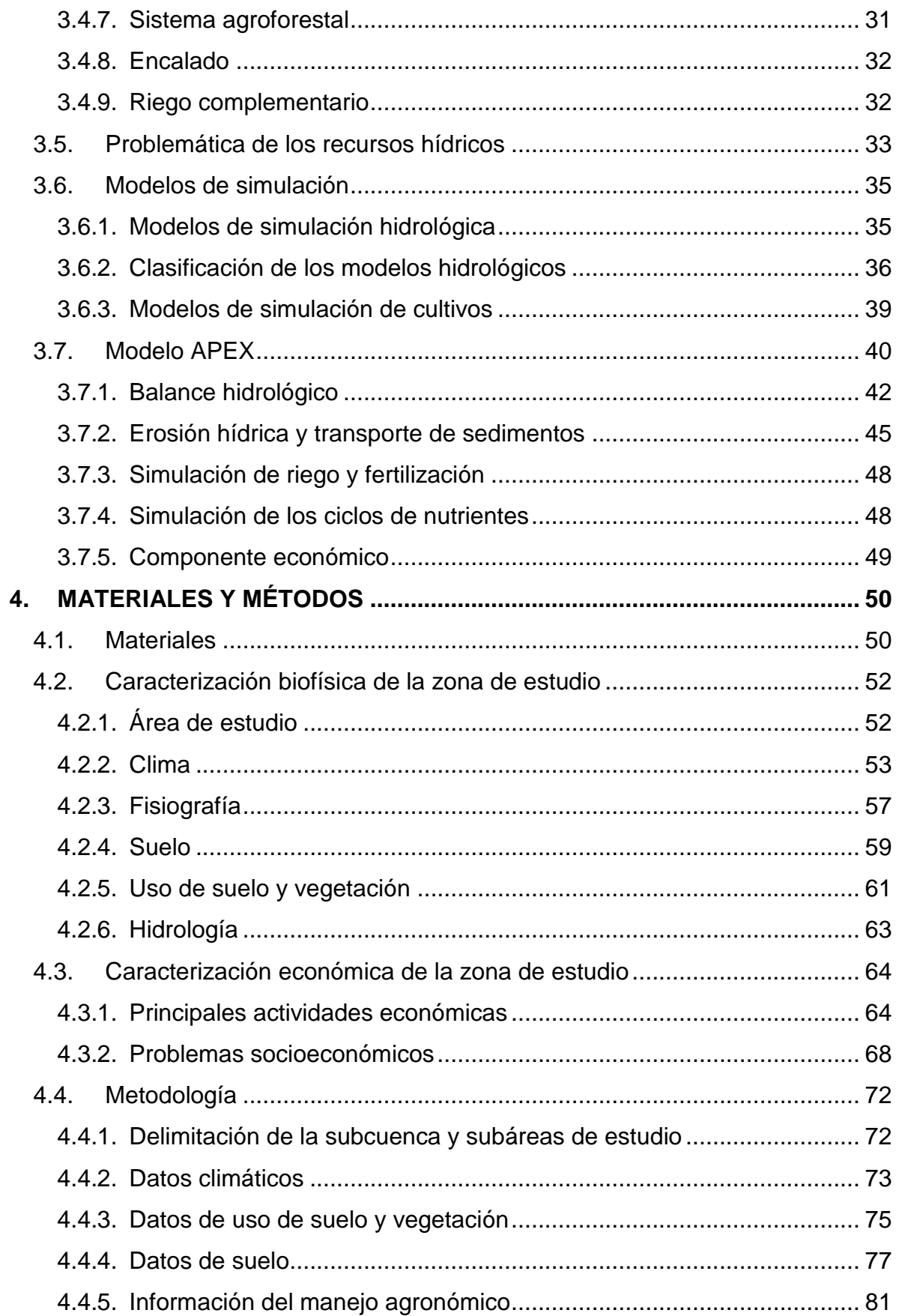

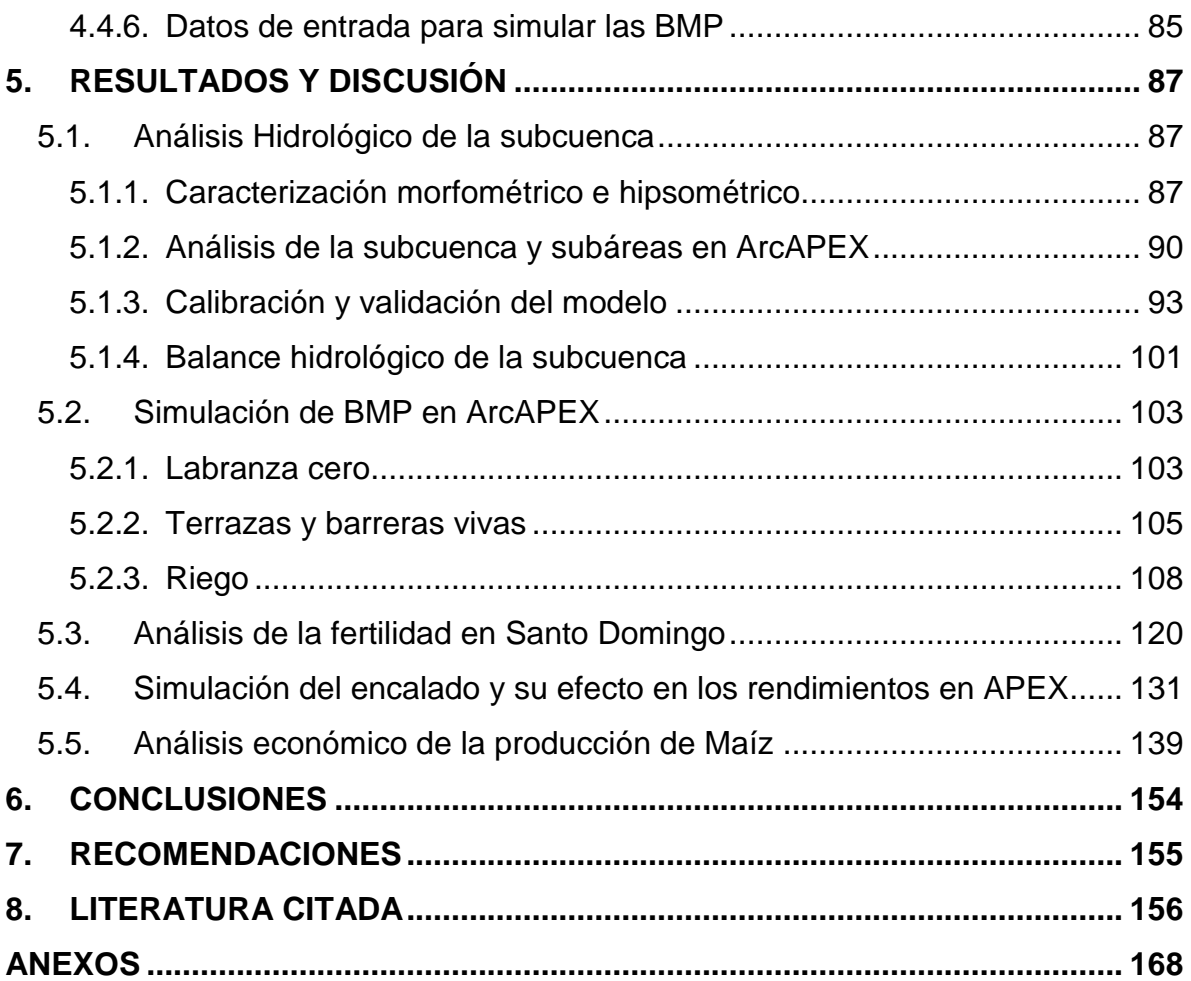

# **LISTA DE FIGURAS**

<span id="page-9-0"></span>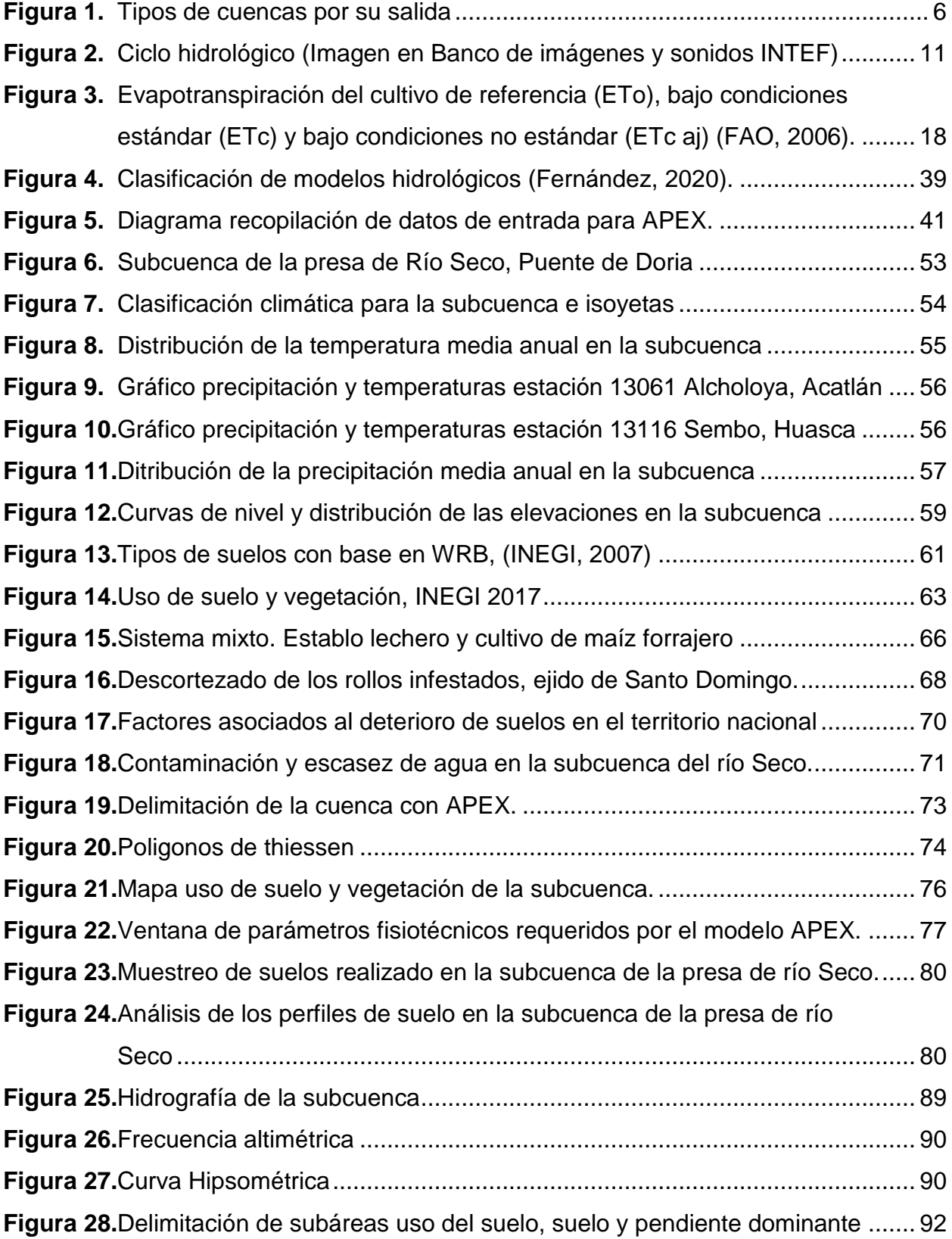

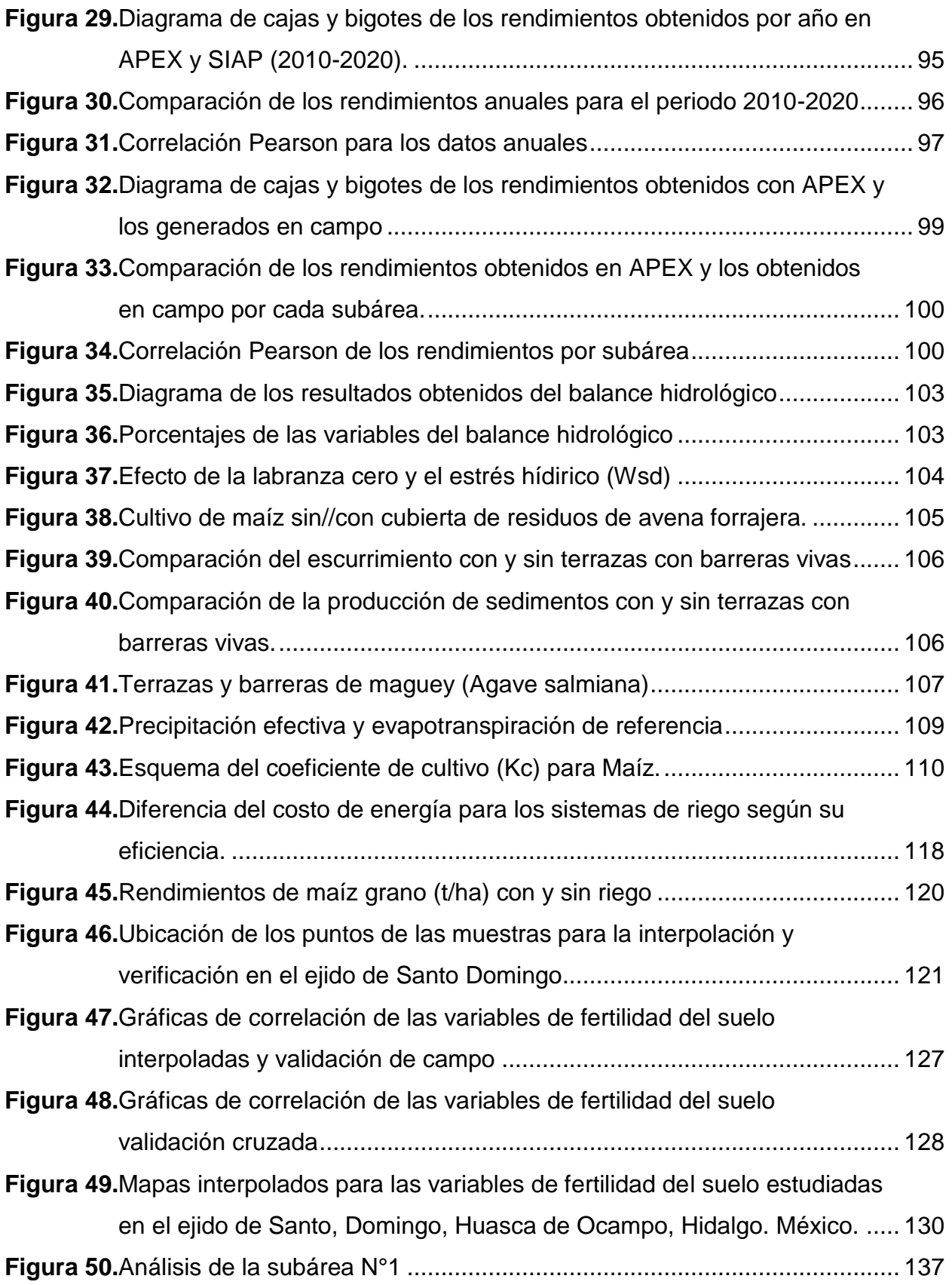

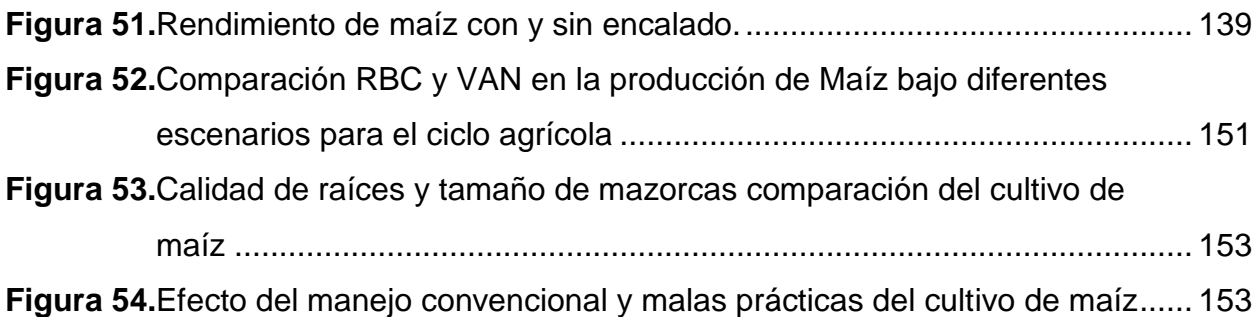

# **LISTA DE CUADROS**

<span id="page-12-0"></span>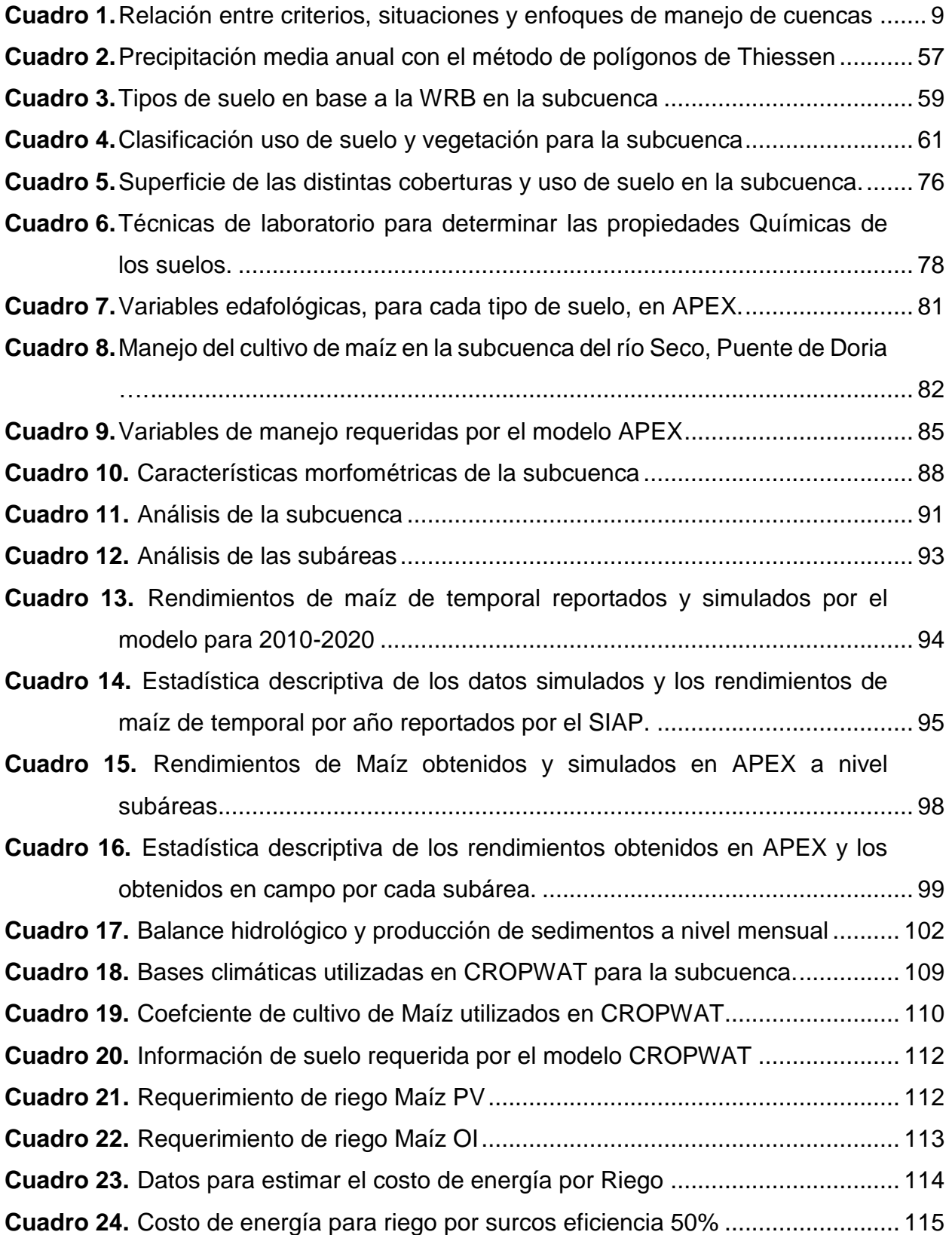

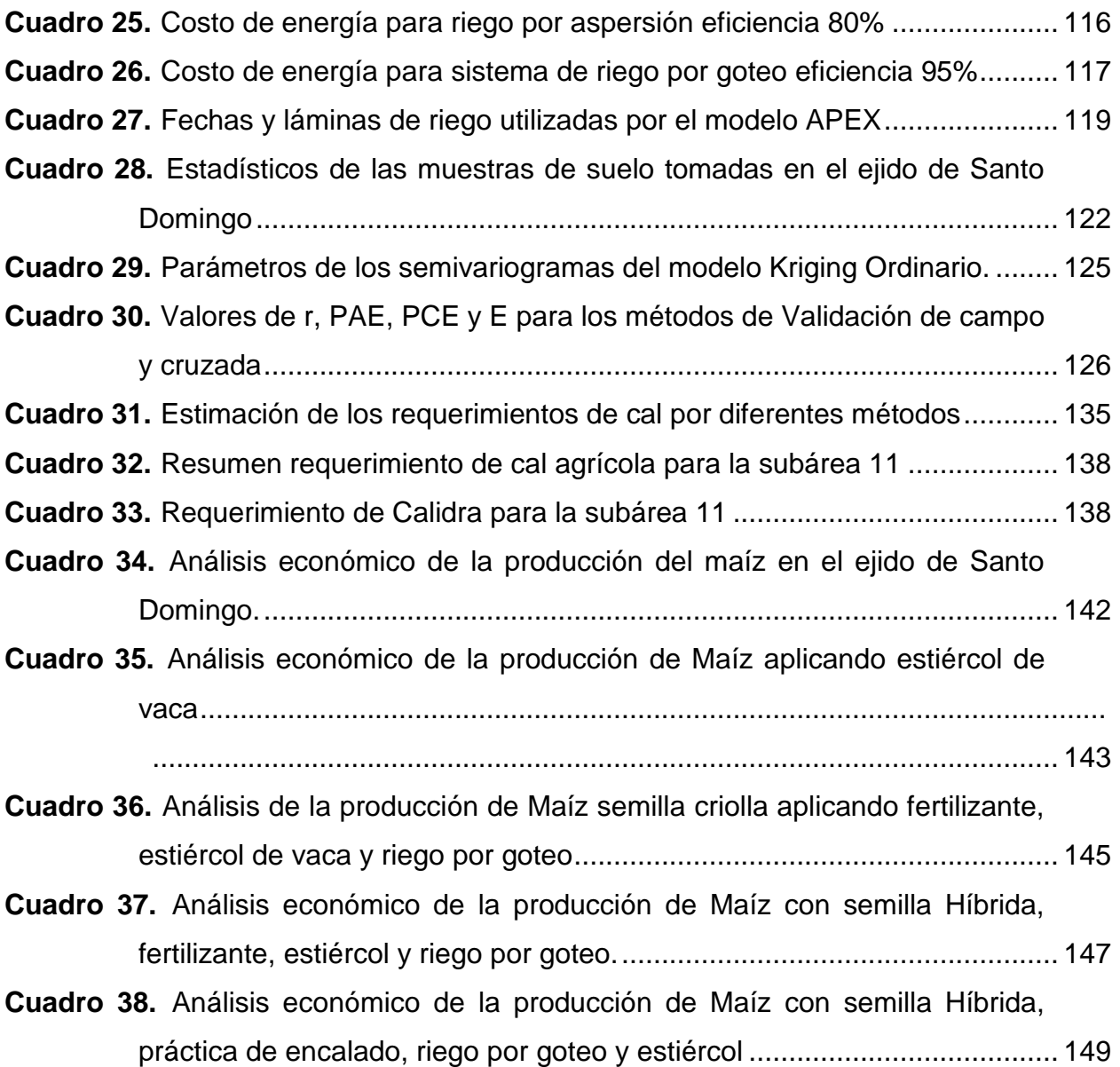

## **1. INTRODUCCIÓN**

<span id="page-14-0"></span>En el estado de Hidalgo se establecen alrededor de 200 mil hectáreas de maíz bajo condiciones de temporal o secano, el 95% corresponde a maíces criollos. Se tienen identificados nichos ecológicos que han sido aptos para el desarrollo de razas específicas, sin embargo, las condiciones de temporal se han restringido notablemente en los ciclos recientes, a pesar de ello, gracias a las cuestiones culturales y de preferencia por el sabor, los agricultores de las regiones marginales siguen sembrando el maíz bajo un esquema de subsistencia, haciendo posible la conservación de las semillas (CONABIO [y INIFAP, 2010\).](#page-170-0)

En la cuenca del río Metztitlán, Hidalgo, México, a pesar de que se ha registrado una tasa de deforestación baja (-0,5 % anual), durante el periodo de 1985 a 2007, la tasa de crecimiento de la mancha urbana es de 4,3 % anual, lo que representa un crecimiento de 250,8 % en 22 años [\(Valdez-Lazalde](#page-178-0) *et al*. 2015). Dada la magnitud de tales cambios, es indispensable continuar con su monitoreo para proveer información que permita evaluar su impacto sobre los ecosistemas terrestres, formular políticas de manejo e implementar modelos de monitoreo ambiental.

El río Metztitlán, se origina en los límites del estado de Puebla con los escurrimientos del cerro Tlachaloya. En su trayecto recibe primero el nombre de río Chico de Tulancingo, luego río Grande de Tulancingo y finalmente río Metztitlán, cuya afluencia da origen a la laguna de Metztitlán.

El cambio de uso del suelo y de la cobertura vegetal son un componente clave del deterioro ambiental a escala global, regional y local. Las principales preocupaciones son los impactos sobre la diversidad biológica mundial, la degradación del suelo, el ciclo del agua, los servicios ecosistémicos, los almacenes de carbono y el cambio climático [\(Feddema](#page-171-0) *et al*. 2005).

Por otro lado, las actividades antrópicas tienen un impacto significativo en la degradación de los recursos naturales de la cuenca, tanto en su calidad,

1

disponibilidad y productividad; principalmente por un uso y manejo inapropiado de cultivos agrícolas, sobrepastoreo de agostaderos y bosques.

Uno de los principales procesos de degradación del suelo lo constituye la erosión, principalmente hídrica, que afecta alrededor de 80% de la superficie de suelos agrícolas en el mundo [\(Pimentel y Kounang, 1998;](#page-176-0) [Napier](#page-175-0) *et al*., 2000). La erosión causa: a) arrastre de los horizontes superficiales del suelo, con la consecuente pérdida de materia orgánica y nutrimentos, deterioro de las propiedades físicas y disminución de la capacidad de almacenamiento de agua en los suelos; b) en estados más avanzados, la pérdida de superficies importantes de terrenos productivos, debido a la formación y ensanchamiento de cárcavas.

La pérdida de fertilidad y el deterioro de las propiedades físicas del suelo, traen como consecuencia un incremento en los costos de producción por mayor requerimiento de fertilización, tiempo de maquinaria para preparación del suelo y requerimiento de agua para reducir el estrés hídrico; lo que disminuye los beneficios de los productores. En conjunto, la menor producción, y el mayor costo de producción disminuyen los ingresos de los productores [\(Huitzhusen, 1993;](#page-173-0) [USDA-](#page-178-0)[SCS, 1990\).](#page-178-0)

Eduardo Mansur, director de la División de Tierras y Aguas de la FAO (Food and Agriculture Organization of the United Nations), y Claudia Sadoff, directora general del IWMI (International Water Management Institute), mencionan en su introducción al informe 2018 que:

"La agricultura es el mayor productor de aguas residuales, por volumen, y el ganado genera muchas más excreciones que los humanos. A medida que se ha intensificado el uso de la tierra, los países han aumentado enormemente el uso de pesticidas sintéticos, fertilizantes y otros insumos".

La actividad agrícola y ganadera afecta a determinados ecosistemas naturales en mayor o menor grado, siendo algunos de sus efectos negativos los siguientes:

2

- Disminución de la productividad del suelo: por erosión o compactación, pérdida de materia orgánica, retención hídrica, actividad biológica y salinización.
- Acumulación de contaminantes: sedimentos, fertilizantes, pesticidas, etc.
- Falta de agua: sobreexplotación al no soltar los ciclos naturales que mantienen su disponibilidad.
- Aparición de resistencias a los pesticidas en las plagas.
- Pérdida de especies polinizadoras y hábitats salvajes.
- Reducción de la diversidad génica por la uniformidad de cultivos, etc.
- Riesgos potenciales para la salud relacionados con la aparición de residuos, en ocasiones tóxicos, en los alimentos.

El problema se puede resumir en términos de como los recursos naturales renovables han sido sobreexplotados llegando a niveles severos de degradación cualitativa del suelo, la cobertura vegetal y los recursos hídricos en general [\(Avalos](#page-169-1)  [O.,](#page-169-1) [Rosito J.C.,2007\).](#page-176-1) Por lo anterior, las cuencas y/o subcuencas hidrográficas deben ser tratadas como unidades de planificación ordenamiento territorial y gestión, para el manejo de los recursos naturales, debido a que la conservación de estos recursos no está circunscrita a límites geográficos o políticos, sino más bien al accionar y características sociales, culturales y económicas de la población asentada dentro de la cuenca y el deterioro ambiental que generan sus prácticas de producción [\(Gaspari,](#page-172-0) *et al.,* 2009). Para alcanzar el desarrollo sustentable es necesario la participación activa de todos los actores sociales, garantizar la distribución equitativa de la riqueza y evitar el deterioro y uso irracional de los recursos naturales; mediante el desarrollo e implementación de tecnologías que brinden soluciones limpias, eficiencia en la administración y respeto a la diversidad y heterogeneidad [\(Tetreault, 2015\).](#page-178-1)

Los modelos hidrológico-productivos, como *Agricultural Policy Environmental eXtender Model* (APEX) se han aplicado ampliamente para estudiar los impactos de las BMP. Algunos ejemplos de estas aplicaciones es el presentado por [Wang](#page-179-0) *et al*. [\(2008\)](#page-179-0) donde utilizó el modelo APEX en dos cuencas cultivadas con maíz (*Zea mays L.*) y manejada con labranza convencional y labranza de surcos; el modelo fue capaz de replicar, con un 6% de error, los escurrimientos y la producción de sedimentos. Este modelo fue desarrollado para usarse en el manejo de pequeñas cuencas agrícolas [\(Williams](#page-180-0) *et al.,* 1998). Específicamente se elaboró para evaluar varias estrategias de manejo agrícola, considerando la sostenibilidad, erosión (eólica, e hídrica laminar y concentrada), calidad de agua, fertilidad, competencia entre plantas, clima y plagas; APEX se considera una herramienta útil para simular los impactos de manejo y uso de la tierra para granjas integrales y cuencas pequeñas [\(Williams](#page-180-1) *et al.,* 2006). El seguimiento sobre las parcelas se utiliza a menudo para evaluar y adquirir conocimientos sobre los efectos de las prácticas de manejo en la productividad y el medio ambiente (Chung *et al.*, 1999; Davis *et al*[., 2000\).](#page-171-1)

En este estudio se utilizó el modelo APEX para simular y analizar a nivel subcuenca y microcuenca los escurrimientos y los rendimientos de Maíz (*Zea mays L.*); aplicando los sistemas de producción que prevalecen en una subcuenca del río Metztitlán y simulando algunas prácticas de manejo (BMP) como manejo de fertilización, labranza de conservación, terrazas, riego y encalado. El modelo APEX permitirá evaluar los sistemas de producción actuales y el impacto de las BMP; logrando identificar áreas prioritarias de intervención para mejorar e implementar el uso de BMP y reducir la problemática que causa la baja productividad agrícola en la subcuenca del río seco, específicamente en la comunidad de Santo Domingo.

## **2. OBJETIVOS E HIPÓTESIS**

## <span id="page-17-1"></span><span id="page-17-0"></span>**2.1. Objetivo General**

 Analizar la relación entre los recursos hídricos, la degradación del suelo y la producción agrícola, a través de las diferentes prácticas de manejo que realizan los productores para control del escurrimiento, la erosión hídrica, la degradación del suelo y la productividad agrícola en la subcuenca del río seco.

4

# **2.1.1. Objetivos Particulares**

- <span id="page-18-0"></span> Calibrar el modelo APEX a través del rendimiento de maíz (grano y forraje) a través de encuestas y reportes del SIAP para estimar biomasa y movimiento del agua en el suelo que generan las actividades agrícolas en la comunidad de Santo Domingo.
- Identificar, a través de entrevistas las prácticas de manejo, fechas de siembra, maquinaria, suplementos, rendimientos y costos de producción que tienen los productores en el área de estudio.
- Evaluar la fertilidad en parcelas agrícolas mediante análisis en laboratorio de las propiedades físico-químicas del suelo.
- Identificar la problemática en la subcuenca y brindar alternativas que ayuden a mitigar la problemática y mejoren la productividad agrícola.

# <span id="page-18-1"></span>**2.2. Hipótesis**

 Las actividades antrópicas tienen un impacto significativo en la degradación de los recursos naturales de la subcuenca, tanto en su calidad, disponibilidad y productividad; principalmente por un uso y manejo inapropiado de bosques, pastizales y cultivos agrícolas en laderas sin prácticas de conservación de suelo y agua.

## **2.2.1. Hipótesis secundarias**

- <span id="page-18-2"></span> Es factible calibrar el modelo APEX, en una subcuenca en función de los parámetros de manejo y los rendimientos del cultivo.
- El modelo APEX tendrá buena correlación para los valores simulados de las prácticas de manejo de los cultivos en relación con los rendimientos simulados y, que reportan el SIAP y las entrevistas a los productores.
- APEX permitirá analizar el impacto de las BMP y su relación en los rendimientos del área agrícola de la subcuenca.

# **3. REVISIÓN DE LITERATURA**

## <span id="page-19-1"></span><span id="page-19-0"></span>**3.1. Cuenca hidrográfica**

De Wiest (1965), define a la cuenca hidrológica como toda el área drenada por una corriente o por un sistema de corrientes, cuyas aguas concurren a un punto de concentración o de salida.

En los estudios hidrológicos, la unidad básica de estudio es la cuenca hidrográfica, esta unidad es la única y con límites bien definidos que permiten hasta cierto punto aislar sus procesos y entenderlos aceptablemente. Es una unidad de territorio donde las aguas fluyen naturalmente conformando un sistema interconectado, en el cual interactúan aspectos biofísicos, socioeconómicos y culturales.

[Aparicio \(1997\)](#page-169-2) en su libro menciona que, desde el punto de vista de su salida, existen fundamentalmente dos tipos de cuencas: endorreicas y exorreicas. En las primeras el punto de salida está dentro de los límites de la cuenca y generalmente es un lago; en las segundas, el punto de salida se encuentra en los límites de la cuenca y está en otra corriente o en el mar (ver Figura 1).

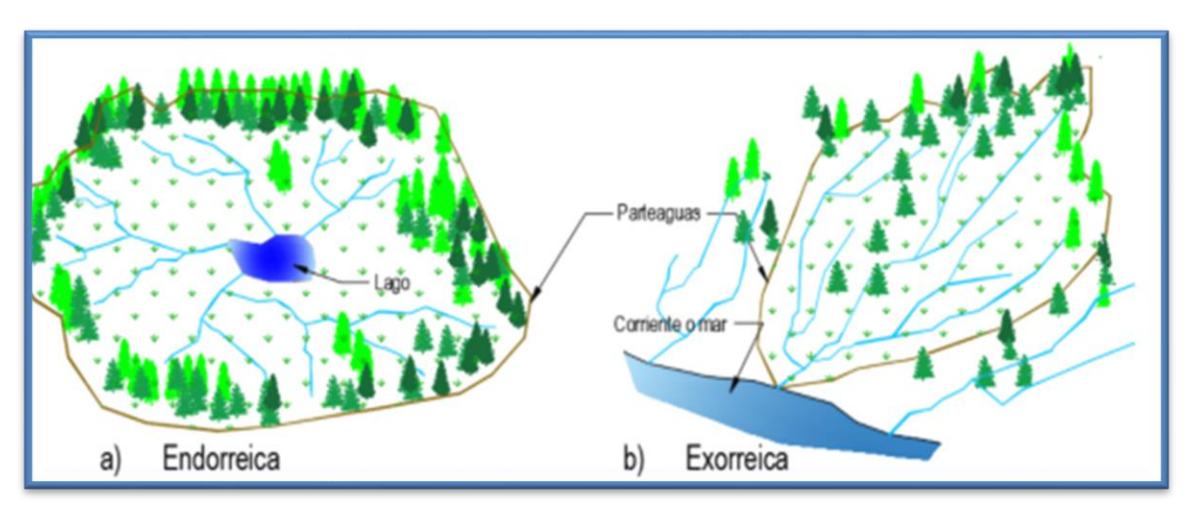

**Figura 1.** Tipos de cuencas por su salida

## <span id="page-19-3"></span>**3.1.1. La cuenca hidrográfica como sistema**

<span id="page-19-2"></span>Para comprender por qué la cuenca hidrográfica es un sistema, es necesario explicar que:

- a) En la cuenca hidrográfica existen entradas y salidas, por ejemplo, el ciclo hidrológico permite cuantificar que a la cuenca ingresa una cantidad de agua por medio de la precipitación y otras formas; y luego existe una cantidad que sale de la cuenca, por medio de su río principal en las desembocaduras o por el uso que adquiera el agua.
- b) En la cuenca hidrográfica se producen interacciones entre sus elementos, por ejemplo, si se deforesta irracionalmente en la parte alta, es posible que en épocas lluviosas se produzcan inundaciones en las partes bajas.
- c) En la cuenca hidrográfica existen interrelaciones, por ejemplo, la degradación de un recurso como el agua, está en relación con la falta de educación ambiental, con la falta de aplicación de leyes, con las tecnologías inapropiadas, etc.

El sistema de la cuenca hidrográfica, a su vez está integrado por los subsistemas siguientes:

a) Biológico, que integran esencialmente la flora y la fauna, y los elementos cultivados por el hombre.

b) Físico, integrado por el suelo, subsuelo, geología, recursos hídricos y clima (temperatura, radiación, evaporación, etc.).

c) Económico, integrado por todas las actividades productivas que realiza el hombre, en agricultura, recursos naturales, ganadería, industria; servicios (caminos, carreteras, energía, asentamientos y ciudades)

d) Social, integrado por los elementos demográficos, institucionales, tenencia de la tierra, salud, educación, vivienda, culturales, organizacionales, políticos, etc.

Los elementos que integran los subsistemas variarán de acuerdo al medio en el que se ubique la cuenca y al nivel de intervención del factor humano.

## **3.1.2. Enfoques y criterios de cuencas hidrográficas**

<span id="page-21-0"></span>Las corrientes tradicionales consideran que el manejo de cuencas sólo se refiere al manejo del agua y a la interrelación de este recurso, con el medio en el cual se desarrolla el sistema.

Muchas veces los proyectos y planes pueden definir el nivel de interacciones e interrelaciones para enfocar la problemática existente, dependiendo del interés de los beneficiarios, de la capacidad operativa, de la disponibilidad de recursos y de las decisiones políticas. En esta dinámica, los enfoques tienen relación, con un recurso, con todos los recursos, con el ambiente, con un sector, en forma integral o la combinación de algunos; casos muy específicos están dirigidos a cuencas urbanas y cuencas municipales.

En general, para desarrollar los procesos metodológicos, se pueden enfocar aspectos integrales, sectoriales, de recursos naturales o de desarrollo en general. La base de tomar a la cuenca como unidad de planificación y manejo, obedece a una decisión de ordenar y manejar los elementos de este sistema, aprovechando las ventajas y beneficios que ofrece, comparando con otras alternativas de manejo, considerando las condiciones de cada lugar.

El enfoque sustancial del manejo de cuencas, es dirigir la atención en el hombre, las familias y sus comunidades, denominado "enfoque antropocéntrico", mediante el cual, para manejar los recursos naturales o el ambiente, se tiene que entender al hombre, porqué hace lo que hace, cuáles son sus necesidades, qué puede realizar para mejorar el ambiente o conservar los recursos. Por lo tanto, hay que capacitar al hombre (organizaciones, comunidades, familias, hombres, mujeres, jóvenes, niñas y niños), fortalecerlo en su capacidad de gestión y sobre todo para que sean capaces de crear alternativas que le brinden beneficios y pueda lograr su bienestar.

Considerando lo anterior, y dependiendo de las necesidades de atención, el Manual de manejo de cuencas [\(World Vision, 2004\)](#page-180-2) menciona que los principales enfoques de manejo de cuencas son:

8

**Manejo de Cuencas:** Cuando el agua es el centro de la planificación y manejo, allí adquiere predominancia el concepto de calidad y cantidad de agua, y dependen de cómo funciona y cómo se maneja el sistema hídrico.

**Manejo Sostenible de Cuencas:** Cuando los recursos naturales constituyen el centro de la planificación y manejo, pero se mantiene al recurso hídrico como elemento integrador en la cuenca.

**Manejo Integral de Cuencas:** Cuando el enfoque es amplio y se define que el centro de la planificación y manejo es el ambiente, pero manteniendo el rol estratégico del recurso hídrico.

[Flores \(2014\)](#page-171-2) define el Manejo de Cuencas Hidrográficas como el conjunto de esfuerzos propensos a identificar y aplicar opciones técnicas, socioeconómicas y legales, que establecen una solución a la problemática causada por el deterioro y mal uso de los recursos naturales renovables, para lograr un mejor desarrollo de la sociedad humana inserta en ella y de la calidad de vida de su población.

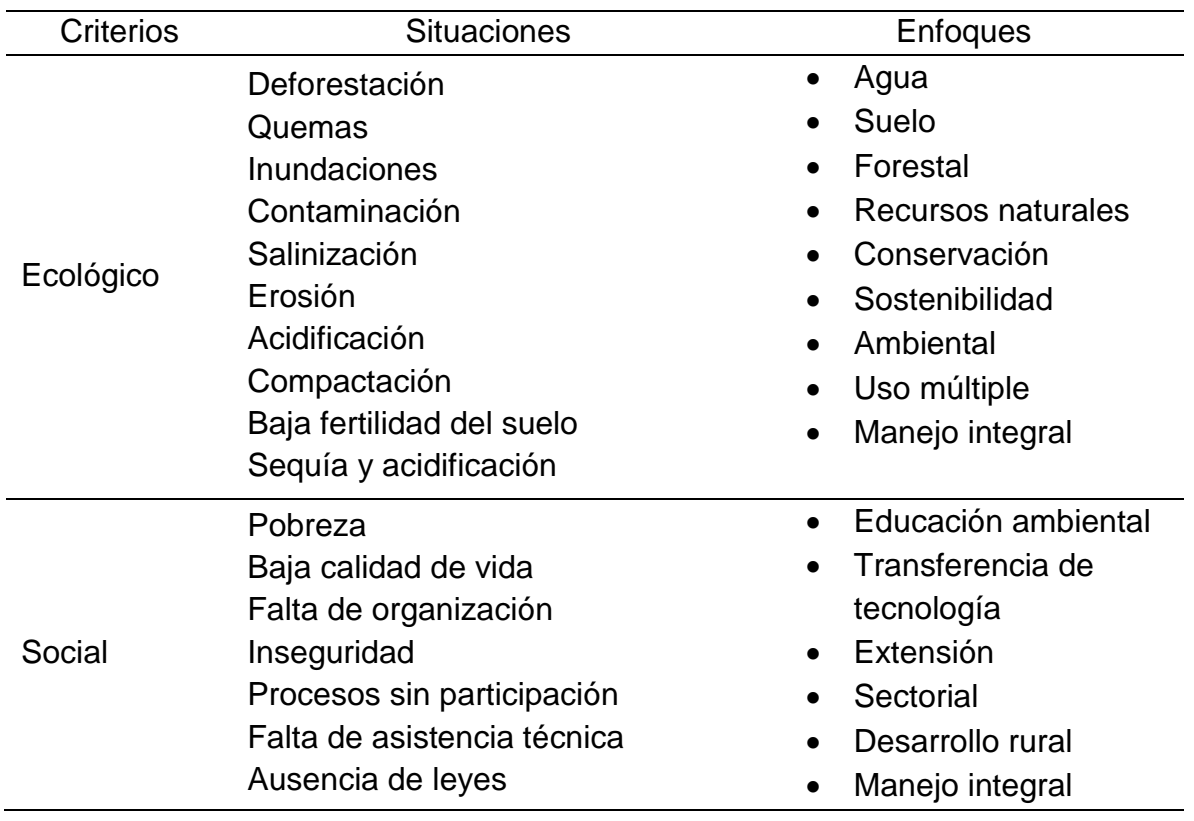

<span id="page-22-0"></span>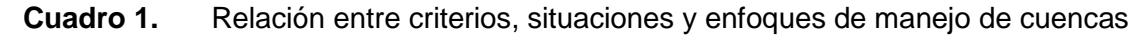

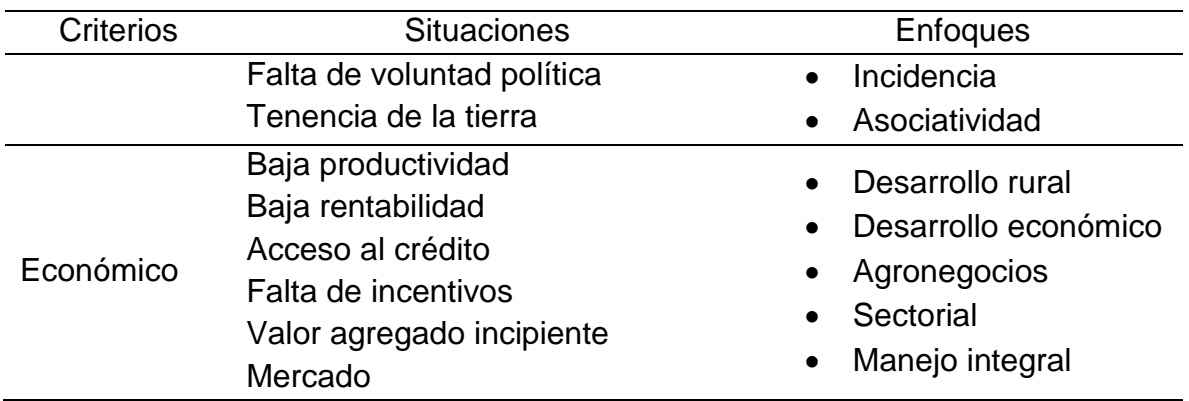

# <span id="page-23-0"></span>**3.2. Ciclo hidrológico**

[Campos \(1998\)](#page-170-1) menciona que el ciclo hidrológico, es un término descriptivo aplicable a la circulación general del agua en la tierra, el cual se define como:

"Sucesión de etapas que atraviesa el agua al pasar de la atmósfera a la tierra y volver a la atmósfera: evaporación desde el suelo, mar o aguas continentales, condensación de nubes, precipitación, acumulación en el suelo o masas de agua de evaporación".

El ciclo hidrológico involucra un proceso de transporte re circulatorio e indefinido o permanente, este movimiento permanente del ciclo se debe fundamentalmente a dos causas: la primera, el sol que proporción la energía para elevar el agua (evaporación); la segunda, la gravedad terrestre, que hace que el agua condensada descienda en forma de precipitación y escurrimiento, ver Figura 2.

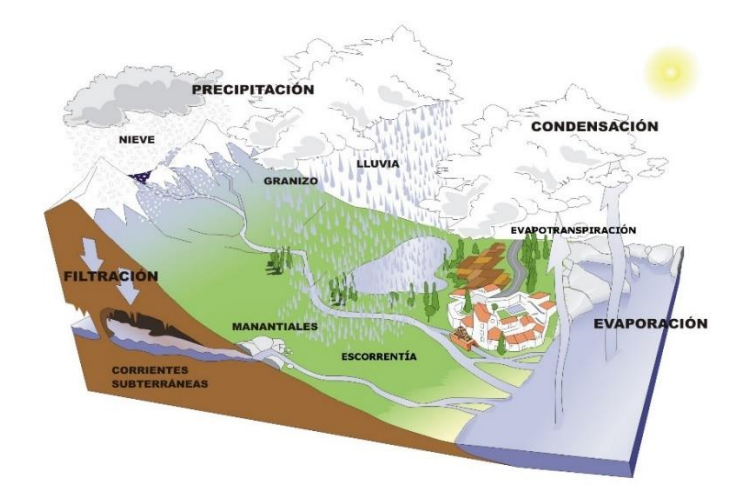

<span id="page-24-0"></span>**Figura 2.** Ciclo hidrológico (Imagen en Banco de imágenes y sonidos INTEF) En todo sistema o subsistema del ciclo hidrológico, el agua no se crea ni se destruye, lo cual se refleja en la denominada ecuación de balance hidrológico, la cual permite relacionar las cantidades de agua que circulan por el ciclo, ésta es:

## **Entradas - Salidas = Cambio de Almacenamiento**

[Aparicio](#page-169-2) (1997) define al balance hidrológico como el balance de entradas y salidas de agua en una determinada zona o cuenca vertiente.

Este balance sirve para estimar déficits de agua durante determinados meses, planificación de regadíos, predecir elevaciones del nivel freático, aportaciones a lagos, ríos, presas, riesgo de salinización de suelos por regadíos, entre otras aplicaciones.

El ciclo hidrológico es un proceso continuo pero irregular en el espacio y en el tiempo. Una gota de lluvia puede recorrer todo el ciclo o una parte de él. Cualquier acción del hombre, alterará el ciclo entero para una determinada región.

La ecuación (1) representa el fenómeno de balance en un área que puede ser una cuenca hidrológica:

$$
P = S + ETR + I \tag{1}
$$

Donde: P es la precipitación que cae en un área m<sup>3</sup>, S es el escurrimiento en m<sup>3</sup>, ETR es la evapotranspiración en m<sup>3</sup>, I es la infiltración en m<sup>3</sup>.

## **3.2.1. Precipitación**

<span id="page-25-0"></span>La precipitación se define, según Moran [\(1988\),](#page-175-1) como toda forma de humedad, que originándose en las nubes, llega hasta la superficie terrestre. De acuerdo a esta definición, las lluvias, las granizadas y nevadas son formas distintas del mismo fenómeno de la precipitación.

La formación de las gotas de lluvia dentro de la masa de la nube se debe al calentamiento cerca de la superficie, motivado por diferencias de radiación, las masas de aire ascienden hasta alturas de enfriamiento suficiente para llegar a la saturación. Pero esto no es suficiente para que se genere la precipitación. Suponiendo que el aire está saturado, o casi saturado, para que se forme neblina o gotas de agua o cristales de hielo, se requiere la presencia de núcleos de condensación (en los dos primeros casos) o de congelamiento (en el tercero). Los núcleos de condensación consisten de productos de combustión, óxido de nitrógeno y minúsculas partículas de sal; los núcleos de congelamiento consisten de minerales arcillosos, siendo el caolín el más frecuente [\(Tarango, 2019\).](#page-177-0)

Roblero (2013) menciona la importancia de la precipitación para realizar estudios, los cuales parten en la toma de decisiones para diferentes estudios como balances hídricos, relación de precipitación-escurrimiento o estudios para la conservación de suelos y agua. Para evaluar la precipitación se consideran tres variables indispensables las cuales son: cantidad, intensidad y duración.

La cantidad de precipitación que cae en una tormenta o periodo de registro, como un día, un mes o un año, se mide en términos de altura que siempre es definida como el espesor contado según la vertical, de la lámina de agua que se acumula en una superficie horizontal, como si todas las precipitaciones recibidas por ésta se inmovilizaran. La unidad típica de medición es milímetro, mm. La más común es la precipitación en 24 horas, a partir de esta se obtienen o sintetizan las correspondientes a periodos de días, según se requiera semanales, mensuales y anules. Los aparatos medidores de la precipitación son los pluviómetros y pluviógrafos.

La intensidad es la cantidad de agua caída por unidad de tiempo. De las tormentas interesas, la intensidad máxima que se haya presentado, es decir, la altura máxima de agua caída por unidad de tiempo. Comúnmente se expresa en mm/h.

La duración, según [Gutiérrez-López, A., & Barragán-Regalado, R. \(2019\),](#page-172-1) en el análisis de la tormenta se define como el tiempo total transcurrido desde el inicio de la tormenta hasta su final. Se distingue el intervalo de duración, que es el tiempo transcurrido entre dos cambios de intensidad (pendiente) de la tormenta y el periodo de duración, que es un periodo de tiempo determinado adoptado dentro del total que dura la tormenta, por lo general se habla de periodos de 5, 10, 15, 20, 30, 60, 120, 240 y 360 minutos.

La distribución, en el tiempo de la lluvia, es un factor determinante de la forma, magnitud y volumen de la crecida resultante. Su conocimiento es esencial para estimar tormentas diseño para proyectos de agua pluvial, sistemas de drenaje de carreteras, estudios de erosión, estimación de arrastres y socavación, y otros problemas de ingeniería hidráulica [\(Dölling y Varas, 2006\).](#page-171-3)

[Campos \(2010\)](#page-170-2) sugiere que el enfoque más confiable y eficiente para la estimación de crecientes en zonas urbanas, las cuales sirven de base al diseño hidrológico de la infraestructura necesaria para el drenaje, evacuación y protección de crecientes de aguas pluviales, es la aplicación de métodos hidrológicos que transforman lluvias de diseño en escurrimiento. La aplicación de estos métodos comienza con el establecimiento de las curvas Intensidad-Duración-Frecuencia (IDF), las cuales representan las características relevantes de las tormentas que ocurren en la zona.

## **3.2.2. Escurrimiento**

<span id="page-26-0"></span>El escurrimiento es la parte de la precipitación que aparece en las corrientes fluviales superficiales, perennes, intermitentes o efímeras, y que regresa al mar o a los cuerpos de agua interiores. Dicho de otra manera, es el deslizamiento virgen del agua, que no ha sido afectado por obras artificiales hechas por el hombre. De acuerdo con las partes de la superficie terrestre, en las que se realiza el escurrimiento, éste se puede dividir en: superficial, subsuperficial y subterráneo.

El escurrimiento o escorrentía superficial es la parte del agua que escurre sobre el suelo y después por los cauces de los ríos; el escurrimiento subsuperficial es la parte del agua que se desliza a través de los horizontes superiores del suelo hacia las corrientes. Una parte de este tipo de escurrimiento entra rápidamente a formar parte de las corrientes superficiales, a la otra, le toma bastante tiempo el unirse a ella; y el escurrimiento subterráneo es aquél que, debido a una profunda percolación del agua infiltrada en el suelo, se lleva a cabo en los mantos subterráneos y que, posteriormente, por lo general, descarga a las corrientes fluviales.

El análisis básico del escurrimiento, se deben de considerar las variables siguientes: la intensidad de la precipitación, la capacidad de infiltración de una superficie particular, la condición hidráulica a la que se encuentra el suelo o la roca y la característica hidráulica de estas.

En cuencas no aforadas, existen diversos métodos basados en datos experimentales que determinan el escurrimiento de las cuencas de recepción. Debido a la orientación de la investigación solo se profundizará en el método de la curva numérica.

El método de la Curva Numérica (CN) es un modelo empírico desarrollado por el Servicio de Conservación de Suelos de Estados Unidos que determina la escorrentía superficial a través de un número hidrológico o número de curva agregado de la cuenca que depende de las siguientes propiedades generadoras de escorrentía de la cuenca: 1) tipo hidrológico de suelo; 2) uso de la tierra y manejo; y 3) condición previa de humedad. El método fue desarrollado a partir de registros de lluvia y escorrentía en 24 horas, por lo que no considera explícitamente la variación temporal de la escorrentía.

Chow *et al.,* [\(1994\)](#page-179-1) hace referencia a la ecuación básica para cálculo de la escorrentía, donde considerando a una tormenta como un todo, la profundidad del exceso de precipitación o escorrentía directa (Q) es siempre menos o igual a la profundidad de precipitación (P); de manera similar, después de que la escorrentía se inicia, la profundidad adicional del agua retenida en la cuenca es menor o igual a alguna retención potencial máxima (S). Existe una cierta cantidad de precipitación (Ia) para la cual no ocurrirá escorrentía, luego la escorrentía potencial es *P-I<sup>a</sup>* esto se puede presentar por medio de la siguiente ecuación.

$$
Q = \frac{(P - I_a)^2}{P - I_a} \tag{2}
$$

Con el análisis obtenido de muchas cuencas experimentales pequeñas, se desarrolló la siguiente relación.

$$
I_a = 0.2 * S \tag{3}
$$

Sustituyendo la ecuación (3) en la (2), el escurrimiento se calcula como:

$$
Q = \frac{(P - 0.2 * S)^2}{P + 0.8 * S} \tag{4}
$$

Donde, sí  $P > 0.2S$  se produce escurrimiento, sin embargo, sí  $P \le 0.2S$  no produce escurrimiento.

La retención máxima S en mm se calcula con la siguiente ecuación.

$$
S = \frac{25400}{CN} - 254\tag{5}
$$

El intervalo del número de curva va desde 0 a 100 y está en función de la textura del suelo, el uso de suelo, las condiciones hidrológicas del área de drenaje y los antecedentes de humedad del suelo. Entre menor sea el número de curva, más bajo es el potencial de escorrentía, las condiciones del suelo están asignadas en cuatro grupos hidrológicos, la cual se determina en función de la textura del suelo, la profundidad y su capacidad de infiltración. [Tarango \(2019\)](#page-177-0) describe y muestra los cuadros para determinar la CN de acuerdo a cada una de sus variables.

## **3.2.3. Evapotranspiración**

<span id="page-28-0"></span>Se conoce como evapotranspiración (ET) a la combinación de dos procesos separados por los que el agua se pierde a través de la superficie del suelo por evaporación y por otra parte mediante transpiración del cultivo.

La evaporación es el proceso por el cual el agua líquida se convierte en vapor de agua (vaporización) y se retira de la superficie evaporante (remoción de vapor). El agua se evapora de una variedad de superficies como suelos, lagos, ríos y vegetación mojada.

La transpiración consiste en la vaporización del agua líquida contenida en los tejidos de la planta y su posterior liberación hacia la atmósfera. Los cultivos pierden agua predominante a través de las estomas. Estos son pequeñas aberturas en la hoja de la planta a través de las cuales atraviesan los gases y el vapor de agua de la planta hacia la atmósfera. El agua, junto con algunos nutrientes es absorbida por las raíces y transportado a través de la planta. La vaporización ocurre dentro de la hoja, en los espacios intercelulares, y el intercambio del vapor con la atmósfera es controlado por la abertura estomática.

El concepto de evapotranspiración incluye tres diferentes definiciones: evapotranspiración del cultivo de referencia (ETo), evapotranspiración del cultivo bajo condiciones estándar (ETc) y evapotranspiración del cultivo bajo condiciones no estándar (ETc aj), ver Figura 3.

La ETo es la tasa de evapotranspiración de una superficie de referencia, que ocurre sin restricciones de agua. La superficie de referencia corresponde a un cultivo hipotético de pasto con características específicas.

Para determinar su valor influyen factores meteorológicos (radiación solar y terrestre, temperatura del aire y de la superficie evaporante, velocidad del viento, humedad relativa del aire en contacto con la superficie y la presión atmosférica), factores del suelo (contenido de agua, propiedades físicas, exposición) y factores de la vegetación (sistema radicular, extensión, morfología del área foliar).

Debido a la dificultad para medir estas variables, generalmente se calcula por medio de ecuaciones calibradas con datos reales medidos bajo condiciones controladas, algunas de estas ecuaciones son Penman-Monteith [\(PM-FAO, 2006\),](#page-172-2) [Thornthwaite](#page-178-2)  [\(1948\),](#page-178-2) [Hargreaves \(1985\),](#page-173-1) Tanque evaporímetro Clase A, entre otros, que varían de acuerdo a las condiciones y características del lugar.

La ETc se refiere a la evapotranspiración de cualquier cultivo cuando se encuentra exento de enfermedades, con buena fertilización y que se desarrolla en parcelas amplias, bajo óptimas condiciones de suelo y agua, y que alcanza la máxima producción de acuerdo a las condiciones climáticas reinantes.

La cantidad de agua requerida, para compensar la pérdida por evapotranspiración del cultivo de referencia, se define como necesidades de agua del cultivo. A pesar de que los valores de la evapotranspiración del cultivo y las necesidades de agua son idénticos, sus definiciones conceptuales son diferentes. Las necesidades de agua del cultivo se refieren a la cantidad de agua que necesita ser proporcionada al cultivo como riego o precipitación, mientras que la evapotranspiración del cultivo se refiere a la cantidad de agua pérdida a través de la evapotranspiración. La necesidad de riego básicamente representa la diferencia entre la necesidad de agua del cultivo y la precipitación efectiva. El requerimiento de agua de riego también incluye agua adicional para el lavado de sales, y para compensar la falta de uniformidad en la aplicación de agua.

La ETc puede ser calculada, en el enfoque de Penman-Monteith, a partir de datos climáticos e integrando directamente los factores de la resistencia del cultivo, el albedo y la resistencia del aire. Debido a que existe una considerable falta de información para los diferentes cultivos, el método Penman-Monteith se utiliza solo para estimar la ETo. La relación ETc/ETo que puede ser determinada experimentalmente para diferentes cultivos y es conocida como coeficientes de Cultivo (Kc), y se utiliza para relacionar ETc a ETo de manera que ETc= kc\*ETo.

La evapotranspiración de cultivo ajustada (ETc aj) se define como la evapotranspiración de cultivos que crecen bajo condiciones ambientales y de manejo diferentes a las condiciones estándar. Bajo condiciones de campo, la ETc puede desviarse debido a condiciones no óptimas como son la presencia de plagas y enfermedades, salinidad del suelo, baja fertilidad del suelo y limitación o exceso de agua. Esto puede resultar en un reducido crecimiento de las plantas, menor densidad de plantas; y así, reducir la tasa de evapotranspiración por debajo de los valores reales de ETc.

La ETc aj se calcula utilizando un coeficiente de estrés hídrico Ks o ajustando Kc a todos los otros tipos de condiciones de estrés y limitaciones ambientales en la evapotranspiración del cultivo (Allen *et al*[., 2006\).](#page-169-2)

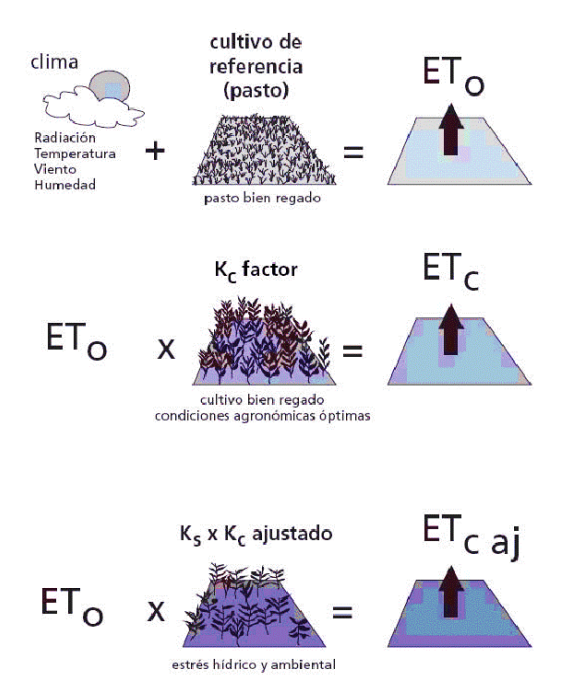

<span id="page-31-1"></span>**Figura 3.** Evapotranspiración del cultivo de referencia (ETo), bajo condiciones estándar (ETc) y bajo condiciones no estándar (ETc aj) [\(FAO, 2006\).](#page-171-4)

## **3.2.4. Infiltración**

<span id="page-31-0"></span>La infiltración es el movimiento del agua de la superficie hacia el interior del suelo [\(Rivera, 2018\)](#page-176-2). [Ruiz y Martinez \(2015\)](#page-177-1) describen que el proceso de infiltración se pueden distinguir tres fases: a) Intercambio donde el agua puede retornar a la atmósfera por medio de la evaporación, debido al movimiento capilar o por medio de la transpiración de las plantas; b) por transmisión, cuando la acción de la gravedad supera la capilaridad y obliga al agua a deslizarse verticalmente hasta encontrar una capa impermeable; y c) por circulación, cuando el agua se acumula en el subsuelo debido a la presencia de una capa impermeable y empieza a circular por la acción de la gravedad, obedeciendo las leyes del escurrimiento subterráneo. Del agua infiltrada se alimenta el agua subterranea y la mayoría de corrientes en el periodo de estiaje.

La tasa de infiltración, en la ciencia del suelo, es una medida de la tasa a la cual el suelo es capaz de absorber la precipitación o la irrigación. Se mide en pulgadas por hora o milímetros por hora. Las disminuciones de tasa hacen que el suelo se sature. Si la tasa de precipitación excede la tasa de infiltración se producirá escorrentía, a menos que haya alguna barrera física. Está relacionada con la conductividad hidráulica saturada del suelo cercano a la superficie. La tasa de infiltración puede medirse usando un infiltrómetro [\(Pérez, 2020\).](#page-176-3)

La tasa de infiltración se define como la cantidad de agua que atraviesa la superficie del terreno por unidad de tiempo y se desplaza al subsuelo. Si el agua que se introduce al terreno por la superficie se desplaza a mayor profundidad, entonces se dice que ocurre la percolación. Un porcentaje del agua infiltrada podrá desplazarse en forma lateral a través del material dispuesto debajo de la superficie del terreno, a lo que se denomina interflujo o flujo subsuperficial [\(Tarango,](#page-177-0) 2019).

La infiltración está gobernada por dos fuerzas: la gravedad y la acción capilar. Los

poros muy pequeños empujan el agua por la acción capilar, además, contra la fuerza de la gravedad. La tasa de infiltración se ve afectada por características del suelo como la facilidad de entrada, la capacidad de almacenaje y la tasa de transmisión por el suelo. En el control de la tasa y capacidad infiltración desempeñan un papel la textura y estructura del suelo, los tipos de vegetación, el contenido de agua del suelo, la temperatura del suelo y la intensidad de precipitación. Por ejemplo, los suelos arenosos de grano grueso tienen espacios grandes entre cada grano y permiten que el agua infiltre rápidamente. La vegetación crea suelos porosos, previniendo el suelo del estancamiento de la precipitación, que puede cerrar los huecos naturales entre las partículas del mismo, y soltando el suelo a través de la acción de las raíces. A esto se debe que las áreas arboladas tengan las tasas de infiltración más altas de todos los tipos de vegetación. [\(Pérez, 2020\).](#page-176-3)

El modelo de Green y Ampt (1911) para determinar el flujo de agua en el suelo se establece a partir de la ecuación de continuidad y la ley de Darcy con las siguientes hipótesis: a) el perfil de humedad inicial, en una columna de suelo, es uniforme θ =  $θ$ <sub>0</sub>; b) la presión del agua en la superficie del suelo es hidrostática: ψ = h ≥ 0, donde h es el tirante de agua; c) existe un frente de humedecimiento bien definido caracterizado por una presión negativa:  $ψ = -h<sub>f</sub> < 0$ , donde  $h<sub>f</sub>$  es la succión en el frente de humedecimiento; d) la región entre la superficie del suelo y el frente de humedecimiento está completamente saturada (flujo en pistón): θ = θ<sub>s</sub> y K = Ks, donde K es la conductividad hidráulica a saturación, es decir, el valor de la conductividad hidráulica de la ley de Darcy correspondiente al contenido volumétrico de agua a saturación. La ecuación diferencial ordinaria resultante es la siguiente:

$$
V_I = \frac{dI}{dt} = K_s \left[ 1 + \frac{(h_f + h)\Delta\theta}{I} \right]
$$
 (6)

Donde Δθ= θs-θ<sup>0</sup> es la capacidad de almacenamiento; I es el volumen infiltrado acumulado por unidad de superficie de suelo o lámina infiltrada.

#### <span id="page-33-0"></span>**3.3. Los recursos naturales**

Los recursos naturales pueden ser definidos como aquellas partes de la naturaleza que pueden proveer los bienes y servicios requeridos por los humanos [\(Mather y](#page-174-0)  [Chapman, 1995\).](#page-174-0)

Un recurso es cualquier cosa que se obtiene del medio, ya sea biótico o abiótico, para satisfacer las necesidades o deseos humanos [\(Enkerlin](#page-171-5) *et al.,* 1997).

[Anzil \(2006\)](#page-169-3) menciona que la conservación del medio ambiente debe considerarse como un sistema de medidas sociales, socioeconómicas y técnico-productivas dirigidas a la utilización racional de los recursos naturales, la conservación de los complejos naturales típicos, escasos o en vías de extinción, así como la defensa del medio ante la contaminación y la degradación.

Los recursos naturales son de dos tipos: renovables y no renovables. La diferencia entre unos y otros está determinada por la posibilidad que tienen los renovables de ser usados una y otra vez, siempre que el hombre cuide su regeneración.

Las plantas, los animales, el agua, suelo, entre otros, constituyen recursos renovables siempre que exista una verdadera preocupación por explotarlos en forma tal que se permita su regeneración natural o inducida por el hombre.

## **3.3.1. Suelo**

<span id="page-34-0"></span>El suelo se forma mediante procesos naturales físicos, químicos y microbiológicos que provocan el intemperismo de las rocas, junto con la adición de materia viva que inicia el ciclo de nutrientes, es un recurso finito y no renovable que es explotado en el proceso de desarrollo económico y social, sin embargo, este podrá comportarse como recurso renovable o no renovable en función al manejo que se realice [\(FAO,](#page-171-6)  [2015\).](#page-171-6) En este contexto, el balance neto de nutrientes (diferencia entre aportes y extracciones al suelo) resulta un aspecto relevante a considerar. El empleo inadecuado o no sostenible del suelo, conduce ineludiblemente a una degradación ambiental que se manifiesta en la pérdida de la biodiversidad o de la capacidad de producción.

La degradación del suelo se define como un declive temporal o permanente en la capacidad de producción de la tierra. También se puede definir como la pérdida de utilidad actual o potencial, pérdida de cualidades intrínsecas y de sus funciones. Cuando los procesos de degradación ocurren, sin que el hombre interfiera, generalmente se producen a una velocidad que está en equilibrio con la velocidad de restauración natural. Sin embargo, la degradación acelerada de la tierra se produce, comúnmente, como resultado de la intervención humana en el ambiente [\(Stocking y Murnaghan 2003;](#page-177-2) [Porta y López-Acevedo 2005\)](#page-174-1).

[López \(2002\),](#page-174-2) refiere que la degradación se puede manifestar en múltiples alteraciones de las características físicas, químicas y biológicas de un suelo. Dentro de este amplio concepto de degradación se distinguen una serie de tipos diferentes:

a) Degradación de la fertilidad: Es la disminución de la capacidad del suelo para soportar vida. Se producen modificaciones en sus propiedades físicas, químicas, fisicoquímicas y biológicas que conllevan su deterioro.

Al degradarse el suelo, éste pierde su capacidad productiva; debido a esto, cada vez hay que añadirle mayor cantidad de nutrientes para poder obtener cosechas.

El deterioro del suelo a veces es consecuencia de una degradación física: por pérdida de estructura, aumento de la densidad aparente, disminución de la permeabilidad o disminución de la capacidad de retención de agua. Esto se puede producir por labores repetidas de aradura del suelo en un predio (disgregando sus partículas); o por dejar suelos en barbecho expuestos a la erosión (provocando pérdida de materia orgánica y agua); o también por compactación debido al paso de la maquinaria y animales. En general, el rendimiento de los cultivos va disminuyendo a medida que se deteriora el suelo.

b) Erosión: Es un proceso natural y se caracteriza por la pérdida selectiva de materiales del suelo. Por la acción del agua o del viento los materiales de las capas superficiales van siendo arrastrados. Si el agente es el agua se habla de erosión hídrica y para el caso del viento se denomina erosión eólica. La acción de estos agentes (agua y viento) se ve favorecida en superficies con pendientes o que no cuentan con suficiente cobertura vegetal para reducir la erosión.

En general, cuando se habla de erosión del suelo se refiere a la erosión antrópica (acción humana), que es de desarrollo acelerado. También está la erosión natural o geológica, de evolución muy lenta.

c) Contaminación: El suelo se puede degradar al acumularse en él sustancias tales, que repercuten negativamente en el comportamiento de los suelos.

La FAO [\(2015\)](#page-171-6) define la contaminación como una forma de degradación química que provoca la pérdida parcial o total de la productividad del suelo.

La acumulación de sustancias tóxicas para los organismos suele producirse de una manera artificial, como consecuencia de las actividades humanas, pero también puede ocurrir de manera natural.

El suelo se puede contaminar por múltiples actividades en un predio que pueden tener origen interno (vertidos de productos fitosanitarios, fertilizantes, solventes,
basura u otros productos) u origen externo (relaves mineros, vertidos de productos tóxicos en terrenos aledaños, entre otros.).

d) Pérdida de suelo: Se habla de pérdida del suelo cuando pierde su capa superficial (para el desarrollo de actividades agrícolas y forestales); se pierden materiales del suelo debido a la erosión o por la desertificación; debido a la contaminación; por cambio de uso.

En relación al cambio de uso del suelo, un punto relevante para la agricultura es el giro que está teniendo el uso de tierra, ya que varios están siendo destinados a uso industrial o residencial, dejando menos superficie disponible para la producción de alimentos. Lo que no sólo afecta la producción, sino que también obliga a desplazar sistemas agrícolas hacia ambientes naturales que antes no estaban utilizados para esa actividad.

## **3.3.2. Agua**

El agua es un factor clave encargado de determinar el desarrollo económico y social, y al mismo tiempo es un elemento básico para la protección de los ecosistemas, que resulta imprescindible tratar de manera integrada. Es un recurso poderoso que necesitamos para poder sobrevivir, y es por esta razón que se debe de hacer todo lo posible para mantener un equilibrio. El agua es la encargada de crear, sostener y mantener la vida. Sin embargo, nosotros, como humanos, hemos perdido el respeto y el cuidado por este elemento básico de nuestra existencia .

El agua es fundamental para diversas actividades; como producción de alimentos, crecimiento de plantas, cría de animales, la supervivencia del hombre, entre otras; pero, lamentablemente, solo el 3% del agua que hay en el mundo es apta para el consumo humano (ANA, 2018).

Es una práctica acostumbrada el ubicar industrias y asentamientos humanos a la orilla de las corrientes de agua, para utilizar dicho líquido y, al mismo tiempo, verter los residuos del proceso industrial y de la actividad humana. Esto trae como consecuencia la contaminación de las fuentes de agua y, por consiguiente, la pérdida de grandes volúmenes de este recurso. La problemática del agua se vincula con tres aspectos básicos, su cantidad, calidad y su oportunidad o disponibilidad para los distintos usos. Estos aspectos están directamente relacionados, ya que la disponibilidad del agua para un uso determinado se puede ver afectada, si la cantidad o calidad del recurso se altera gravemente.

En general, el deterioro de la calidad del agua se produce por contaminación, es decir, por la adición de agentes contaminantes que generan diversas alteraciones de las características químicas, físicas y biológicas del recurso.

El uso del agua para fines agrícolas es un tema central en cualquier debate sobre los recursos hídricos y la seguridad alimentaria. El banco mundial<sup>1</sup> del agua informo en su página que en promedio, la agricultura ocupa el 70 % del agua que se extrae en el mundo, y las actividades agrícolas representan una proporción aún mayor del "uso consuntivo del agua" debido a la evapotranspiración de los cultivos. A nivel mundial, más de 330 millones de hectáreas cuentan con instalaciones de riego. La agricultura de regadío representa el 20 % del total de la superficie cultivada y aporta el 40 % de la producción total de alimentos en todo el mundo.

Se espera que la competencia por los recursos hídricos aumente en el futuro, poniendo especial presión sobre la agricultura. Para apoyar un constante crecimiento económico, será necesario realizar cambios importantes en las asignaciones de agua en los diversos sectores. Debido al aumento de la población, la urbanización, la industrialización y el cambio climático, se precisa una mejora de la eficiencia en el uso del agua acompañada de una reasignación del agua en las regiones con estrés hídrico que oscile entre un 25 % y un 40 %. En la mayoría de los casos, se prevé que esta reasignación provenga de la agricultura debido a su elevada participación en el consumo de agua.

El Banco mundial del agua sugiere que aumentar la eficiencia en el consumo de agua para fines agrícolas dependerá también de hacer coincidir las mejoras fuera de las explotaciones agrícolas con los incentivos y las transferencias de tecnología

l

<sup>1</sup> Banco mundial del agua. Consultada en Mayo 2021 en:

https://www.bancomundial.org/es/topic/water-in-agriculture

para las inversiones dentro de las explotaciones agrícolas destinadas a mejorar la gestión del suelo y del agua y a mejorar la calidad de las semillas. Existen alternativas como semillas mejoradas, siembra directa o con poca labranza, humectación y secado alternativo, intensificación sostenible del arroz y otras, pero es necesario ajustar las mejoras de los sistemas de abastecimiento de agua para proporcionar servicios a pedido usando tecnologías de la información, como sensores de la humedad del suelo y la estimación de la evapotranspiración a partir de datos satelitales, de manera de aumentar la eficiencia y la productividad del uso del agua en la agricultura.

#### **3.3.3. Biodiversidad**

La parte viva o biótica de la naturaleza, unida a los componentes no vivos o abióticos, conforman el medio natural. La biodiversidad o diversidad biológica es una parte del medio natural y se entiende como la variabilidad de los organismos vivos, que forman parte de todos los ecosistemas terrestres y acuáticos, así como la variabilidad genética de las especies, la diversidad entre especies y entre ecosistemas. La biodiversidad no sólo incluye a plantas y animales sino también a otras formas de vida, tales como bacterias, hongos, protozoos, virus, líquenes, entre otros [\(Marín, 2011\).](#page-174-0)

En la medida que se vayan produciendo alteraciones que afecten la condición de equilibrio en las relaciones entre los organismos vivos, se afecta el ecosistema en su globalidad. Además, la ruptura entre éstas se traduce en que un número de las especies se encuentren amenazadas. Las actividades relacionadas con la agricultura que alteran la biodiversidad son el manejo de plaguicidas, fertilizantes, residuos, uso de perros u otras especies domésticas, construcción de drenajes, generación de basuras, sobrepastoreo y manejo de estiércol.

La FAO [\(2006\)](#page-171-0) establece que la disponibilidad y limitaciones de los factores suelo y agua determinan el desarrollo de especies vegetales y animales que, en consecuencia, se convierten también en recursos o determinantes de la estructura productiva de una región.

Los hábitats modificados son aquellos en los que se ha producido una alteración aparente del hábitat natural, a menudo con la introducción de especies vegetales y animales ajenas, como en las zonas agrícolas. Ambos tipos de hábitat son capaces de sustentar una importante biodiversidad en todos los niveles, como las especies endémicas o amenazadas. La introducción intencional o accidental de especies de flora y fauna exóticas o no autóctonas en áreas donde generalmente no se encuentran puede constituir una amenaza significativa contra la biodiversidad, ya que algunas especies ajenas pueden convertirse en invasivas, y diseminarse rápidamente e imponerse y desplazar a las especies nativas. La cobertura vegetal puede ser natural (procesos ecológicos endógenos) o "inducida" mediante la habilitación de cultivos o manejo de bosques y ecosistemas por la acción humana [\(Geoinstitutos, 2017\).](#page-180-0)

#### **3.4. Mejores Prácticas de Manejo (BMP)**

Las Mejores Prácticas de Manejo (BMP, por sus siglas en inglés) son actividades en la parcela o en la corriente que están diseñadas para reducir sedimentos, nutrientes y pesticidas en las aguas de drenaje a un nivel ambientalmente aceptable mientras se mantienen operaciones agrícolas económicamente viables [\(Bottcher](#page-170-0) *et al.*[, 1995\)](#page-170-0). La información sobre la efectividad de las BMP es necesaria para que los tomadores de decisiones evalúen los programas de conservación existentes y desarrollen nuevos programas de manera efectiva. En los estudios de campo, hay dos formas principales de evaluar la efectividad de las BMP: (i) evaluar las tendencias en los datos medidos con respecto al tiempo [\(Tuppad](#page-178-0) *et al.,* 2009); y (ii) comparación directa de datos medidos en el campo/cuencas hidrográficas [\(Bishop](#page-169-0)  *et al*[., 2006\).](#page-169-0) Aunque los estudios de campo han sido la forma principal de evaluar los efectos de las BMP, en los últimos años se han utilizado modelos de simulación hidrológica en cuencas hidrográficas como un enfoque alternativo debido a limitaciones de tiempo y costo en los estudios de campo. La capacidad predictiva de los modelos de simulación para evaluar las condiciones futuras y escenarios adicionales es muy ventajosa y, a menudo, dicha capacidad es necesaria para la evaluación de programas de conservación.

Las BMP agrícolas aplicadas al paisaje pueden ser de naturaleza "estructural", como terrazas, estructuras de estabilización de la pendiente, cauces de agua con césped y estanques, o "no estructurales", como plantación de pastizales, manejo de matorrales, manejo de nutrientes, agricultura de contorno, labranza de conservación, entre otras. Los beneficios de varias de estas BMP se han demostrado mediante estudios de campo y de simulación.

Algunas de las BMP más utilizadas son las siguientes:

### **3.4.1. Terrazas y siembras al contorno**

Las terrazas son los terraplenes formados entre los bordos de tierra, o la combinación de bordos y canales, construidos en sentido perpendicular a la pendiente del terreno. Su objetivo general es interceptar el agua que escurre sobre el suelo para provocar su infiltración o para desviarla hacía un lugar determinado debidamente protegido y con una velocidad controlada que no ocasione erosión en el canal a través del cual se conduce.

Las características generales de las terrazas agrícolas son: a) controlan la erosión del suelo; b) representan un método de cultivo típico del sistema de riego; c) se encuentran en condiciones de secano y tienen el efecto de proporcionar fertilidad al suelo sin emplear fertilizantes químicos. La construcción de terrazas modifica el paisaje montañoso y se les encuentra en laderas [\(Rojas, 2007\)](#page-176-0).

Las siembras en contorno consisten en orientar las hileras del cultivo siguiendo las curvas a nivel. Esta práctica contribuye a disminuir la escorrentía del agua y el arrastre del suelo.

La técnica se basa en que cada surco o hilera del cultivo se opone al paso del agua de lluvia, disminuyendo la velocidad de la corriente de agua y el arrastre del suelo.

Una forma sencilla de hacer la siembra transversal a la dirección de la pendiente del terreno, es trazando en el centro de la parcela una línea madre, y a ambos lados, con la ayuda del nivel A, se tranzan las curvas a nivel.

Como práctica de conservación de suelo las siembras en contorno ayudan a mejorar las condiciones del suelo y favorecen hacer un uso adecuado del mismo. Esta práctica debe ser combinada con otras, ya que aislada no resuelve completamente el problema de la pérdida de suelo.

### **3.4.2. Labranza de conservación**

La siembra directa, labranza de conservación, labranza cero, o siembra directa sobre rastrojo es una técnica de cultivo sin alteración del suelo mediante arado. La labranza cero sin arado incrementa la cantidad de agua que se infiltra en el suelo, aumenta la retención de materia orgánica y la conservación de nutrientes en el suelo. En muchas regiones agrícolas evita la erosión del suelo y previene organismos causantes de plagas, ya que se mantiene el equilibrio ecológico del suelo debido a que también se protegen los organismos que contrarrestan las enfermedades. El beneficio más importante de la siembra directa es la preservación de las características físicas, químicas y biológicas del suelo, haciendo que los suelos adquieran más resiliencia.

### **3.4.3. Rotación de cultivos de conservación**

La rotación de cultivos de conservación es una BMP agrícola que equilibra las necesidades externas de diferentes cultivos en las cuencas o en las tierras agrícolas intervenidas. Los sedimentos generados por la escorrentía de los cultivos pueden reducirse rotando los tipos de cultivos en la superficie del suelo. En algunos casos, la rotación de cultivos de conservación puede incluir periodos de descanso o barbecho de descanso o barbecho cuando el campo se aparta y no se siembra para una rotación de cultivos.

La rotación de cultivos tiene el mayor efecto sobre los niveles de nitrógeno y fósforo en la cuenca, pero también cambia los patrones de riego en función de la rotación de cultivos programados (Arabi *et al*[., 2007\)](#page-169-1). El barbecho periódico de la tierra reduce la escorrentía del campo y la erosión asociada con la escorrentía del riego de los campos.

### **3.4.4. Abonos verdes y manejo de estiércol como fertilizante**

Los abonos verdes son cubiertas vegetales que se utilizan para conservar, fertilizar y mejorar el terreno. Generalmente, se usan especies leguminosas (plantas con vaina), que fijan nitrógeno atmosférico en el suelo.

Las coberturas vegetales y los abonos verdes, como una buena práctica de conservación de suelo, tienen la finalidad de: Proteger la capa arable de la superficie del suelo; agregar materia orgánica; aumentar la capacidad de retención de humedad; reducir los escurrimientos superficiales y la erosión; incrementar la infiltración; mejorar la estructura del suelo y ayudar al control malezas.

Los cultivos de cobertura se recomiendan en áreas lluviosas con terrenos de textura gruesa y que presentan factores limitantes de topografía y erosión. También en terrenos donde la fertilidad es baja y se quieren enriquecerlos con cultivos fijadores de nitrógeno.

El estiércol es el fertilizante orgánico por excelencia debido a su alto contenido en nitrógeno y en materia orgánica. Se ha utilizado desde la antigüedad para aprovechar los residuos del ganado y también, restaurar los niveles de nutrientes de los suelos agrícolas. El nitrógeno (N) es uno de los elementos más importantes en la nutrición de las plantas, no sólo por su función dentro de ellas y la cantidad demandada, sino por su costo económico, ya que a pesar de su abundancia en la naturaleza las plantas lo absorben y aprovechan mayormente en forma de nitratos y amonio [\(Salisbury y Ross, 1994;](#page-177-0) [Vázquez-Gallegos](#page-178-1) *et al.*, 2000).

Antes de usar el estiércol como fertilizante, hay que tener en cuenta una serie de cosas. La principal de ellas es que no se puede añadir directamente a los cultivos si no que se debe aplicar un cierto tiempo antes de la plantación, el suficiente para que se produzca una degradación de la materia orgánica del estiércol. Dependiendo del cultivo, puede ser entre un mes o 15 días antes de la siembra. Otra cosa importante a tener en cuenta es la dosis.

Con base en lo anterior se aumenta también la calidad del suelo para la nutrición vegetal, por lo que se deben de conocer sus características físicas, su contenido de nutrientes, su conductividad eléctrica y su capacidad de intercambio catiónico, ya que estos factores están relacionados con la capacidad del suelo para proveer a las plantas las condiciones necesarias para aprobechar los nutrientes que requieren para crecer y producir [\(Martínez](#page-174-1) *et al*., 2008). Estudios realizados por Castellanos (1986) indican que el contenido de MO promedio de los suelos es 1.2%, lo cual se considera bajo, por lo que hace necesario incrementar este contenido mediante la adicción de abonos orgánicos.

[Tisdale y Nelson \(1991\),](#page-178-2) [Guerrero](#page-172-0) (2000) y [Fuentes \(2000\)](#page-172-1) reportan que los abonos orgánicos no solo mejoran las condiciones de acidez de los sustratos, sino que aportan una cantidad importante de nutrimentos y reducen los costos de producción de los lecheros. Trejo-Escareño (2013) demuestra que los tratamientos de estiércol fueron superiores en rendimiento al testigo e iguales o superiores al tratamiento químico; indicando que el estiércol en una excelente alternativa para satisfacer la demanda nutrimental del cultivo.

### **3.4.5. Obras para el control de sedimentos en cauces**

Las obras para el control del transporte sólido y del perfil del lecho de los cauces, se agrupan en dos tipos: a) las obras de estabilización y b) las obras de retención. Las obras de estabilización tienen como objetivo levantar el fondo del cauce y reducir la erosión de las laderas. Usualmente estas consisten en pequeñas presas escalonadas que se construyen en el cauce principal o cauces tributarios, cumpliendo también la función de reducir la pendiente y el transporte sólido. Las obras de retención de sedimentos consisten en presas para capturar y almacenar los arrastres sólidos, las cuales se construyen usualmente en la garganta del torrente o en la salida de sus afluentes principales.

Las presas de retención de sedimentos pueden ser del tipo cerrado o abierto, también llamadas impermeables o permeables, respectivamente. Ambas cumplen la función de reducir la concentración de sedimentos y la descarga pico de las crecientes. Las presas cerradas (impermeables) interceptan la mayor proporción del material arrastrado, excepto las partículas más finas que pasan cuando las crecientes desbordan la presa. Las presas abiertas (permeables) se construyen con aberturas en el cuerpo de la estructura y cumplen el objetivo de seleccionar el material sólido, reteniendo las fracciones más gruesas y dejando pasar las más finas. Las presas abiertas pueden ser del tipo ranurado, cuando la abertura alcanza la cresta (presas ranuradas) o del tipo de ventanas, cuando no la alcanza (presas con ventanas).

Estas estructuras pueden mantener intacta su capacidad de almacenamiento por periodos más largos de tiempo, además de reducir el impacto erosivo sobre los tramos aguas abajo ya que el caudal sólido no es interrumpido bruscamente. Si las aberturas son lo suficientemente grandes, los eventos ordinarios (crecientes anuales) no deberían reducir su capacidad de almacenamiento, dejándola disponible para eventos extraordinarios [\(López](#page-174-2) *et al*., 2006).

## **3.4.6. Cortinas rompevientos**

Las cortinas rompevientos, como lo indica su nombre, son hileras de árboles o arbustos, sembradas en sentido opuesto a la dirección de viento, con el objetivo de minimizar los efectos del viento sobre el suelo, los cultivos o los animales.

Una cortina rompeviento protege en función la cantidad de viento que deja pasar entre sus ramas. Si las fajas de rompevientos son muy densas y el viento no puede penetrarla se produce una turbulencia que daña los cultivos cuando sobrepasa las fajas. Si la cortina rompeviento deja circular el viento, reduciendo su velocidad, no habrá mucha turbulencia y protegerá los cultivos.

### **3.4.7. Sistema agroforestal**

Un sistema agroforestal es la combinación de árboles y cultivos agrícolas, en donde se aprovecha la necesidad de ciertos niveles de sombra necesarios para el desarrollo de un cultivo.

El propósito principal es suplir la sombra necesaria del cultivo agrícola, sin embargo, debe considerarse la obtención de otros bienes y servicios que puede aportar el componente arbóreo. Por ejemplo, se pueden establecer especies leguminosas que aporten nutrientes al suelo y que ayuden al reciclaje de los mismos, también se pueden utilizar especies que puedan brindar productos en el largo plazo como madera o en el corto plazo como leña o frutos.

## **3.4.8. Encalado**

El encalado consiste en la aplicación al suelo de sales básicas que neutralizan la acidez. Los materiales que se utilizan como alcalinizantes o correctivos de acidez son principalmente carbonatos, óxidos, hidróxidos y silicatos de calcio y/o magnesio.

Existen varios materiales que son capaces de reaccionar en el suelo y elevar el pH. Entre los más comunes se pueden citar los siguientes: cal agrícola o calcita, oxido de calcio, hidróxido de calcio, dolomita, oxido de magnesio, Magnesita y Arcillas calcáreas.

Un manejo adecuado del encalado en los suelos ácidos trae grandes beneficios, donde podemos mencionar los siguientes: Aumento del pH del suelo, reactiva la actividad microbiana del suelo, según la fuente de encalado hay aporte de calcio y magnesio, se incrementa la disponibilidad de fósforo, potasio y molibdeno, se eliminan los efectos tóxicos de aluminio y manganeso, se mejora la estructura del suelo, se incrementa la capacidad de intercambio catiónico (CIC), se incrementan rendimientos y calidad de cosechas, y se mejora la efectividad de algunos agroquímicos.

## **3.4.9. Riego complementario**

El riego complementario es una práctica efectiva para incrementar y estabilizar el rendimiento de los cultivos, principalmente en contextos de variabilidad climática, permitiendo en definitiva reducir el riesgo productivo y económico de los sistemas de producción de granos [\(Torres Duggan](#page-178-3) *et al*., 2017, [Lavado, 2009\)](#page-174-3).

Los sistemas de riego ofrecen una serie de ventajas que posibilitan racionalizar el agua disponible, sin embargo, el manejo inadecuado del agua de riego puede conducir a procesos de degradación como sodificación, encostramiento superficial, entre los más frecuentes [\(Álvarez](#page-169-2) *et al*., 2016; [Pilatti, 2017\)](#page-176-1). Por lo anterior, cualquier sistema de riego debe someterse a un estudio previo para determinar el más idóneo, tomando en consideración desde el tipo de vegetación, suelo, hasta la forma de distribuir el agua para obtener el mejor rendimiento.

Según el tipo de riego se identifican los siguientes sistemas de riego:

**Riego por gravedad:** se infiltra el agua lentamente a través de los surcos, melgas o pequeños canales abiertos y equidistantes. Existen dos tipos:

- Con pendiente, se distribuyen de manera paralela.
- A nivel, su trazado se hace dentro de un tablar.

**Riego por aspersión:** es un método de riego automatizado que utiliza mecanismos de presurización del agua para generar el riego. Se dividen en sistemas estacionarios o de desplazamiento continuo.

**Riego localizado:** es un método que suministra agua a presión en forma de gotas que directamente acceden a la zona radicular de cada planta. Se diferencian dos categorías principales de riego localizado

- Riego por goteo: se aplica el agua en la superficie del suelo a través de unos pequeños orificios o goteros.
- Microaspersión: se aplica el agua como en aspersión, pero las áreas regadas son pequeñas y localizadas.

## **3.5. Problemática de los recursos hídricos**

Nuestros recursos hídricos se enfrentan a una serie de graves amenazas, todas ellas originadas principalmente por la actividad humana. Algunas de estas amenazas son la sedimentación, la contaminación, el cambio climático, la deforestación, los cambios en el paisaje y el crecimiento urbano.

Una de las amenazas más graves sobre los recursos hídricos es la degradación de los ecosistemas, que a menudo tiene lugar a causa de cambios en el paisaje como el desmonte, la transformación de paisajes naturales en tierras agrícolas, el crecimiento urbano, la construcción de carreteras y la minería a cielo abierto. Cada uno de los cambios en el paisaje tiene un impacto específico, por lo general, directamente sobre los ecosistemas naturales y directa o indirectamente sobre los recursos hídricos.

Las diferentes actividades humanas son las principales responsables de los problemas de los recursos hídricos. La contaminación daña estos recursos y la mala gestión de las actividades, principalmente la agricultura contamina las aguas superficiales y subterráneas. La construcción de edificios y carreteras mal ubicadas dañan las fuentes naturales del agua. Otro gran problema que se presenta es la sobre explotación de los recursos, por extraer y gastar más agua de la que se puede recuperar. Por último, el cambio climático aumenta los problemas de los recursos hídricos, principalmente en zonas donde ya se encontraba agotada.

Muchas tierras aptas para cultivo se pierden, pues éstas son destinadas en la actualidad a usos no agrícolas [\(FAO,](#page-171-1) 1976). Las causas principales son la expansión urbana, la construcción de carreteras, la minería y la industria. Aparte de estas formas de pérdida, existen otras de degradación de la tierra, como la acumulación salina, daños físicos y biológicos, erosión eólica y erosión hídrica.

La modificación del ambiente, a través de la degradación de la tierra, es un proceso perjudicial que afecta negativamente el desarrollo de la población. Una de las consecuencias se da en el rendimiento de los cultivos, que va disminuyendo a medida que avanza la degradación. Con el tiempo, cambia también el uso que se da a esa tierra: de ser cultivable se convierte en área de pastoreo; luego, se cubre de maleza y, finalmente, se torna árida [\(Encina](#page-171-2) *et* a*l*., 2000).

La degradación del suelo empobrece la fertilidad de este y el deterioro de las propiedades físicas, así, para mantener los niveles de producción se incrementan los costos de producción por mayor fertilización, mayor tiempo de maquinaria para preparación del suelo y mayores costos de riego para reducir el estrés hídrico; lo que disminuye los beneficios de los productores. Por lo tanto, la pobreza de las zonas rurales les impide invertir en obras de conservación y mejoramiento de sus tierras, acentuando el círculo vicioso en el cual el deterioro de los recursos naturales genera más pobreza y esta a su vez genera más deterioro.

### **3.6. Modelos de simulación**

Un modelo se define como la representación conceptual de un proceso o un sistema complejo que representa el comportamiento dinámico, mediante la inclusión de los cambios, interrelaciones de causa-efecto y la retroalimentación de información de las interacciones directas en el sistema a través del tiempo (Wei *et al*[., 2012\)](#page-171-3).

La simulación, contempla cuatro aspectos, operación de sistemas, propósitos, simplificación (en una computadora) de un sistema de operaciones progresivas con el propósito de entender el sistema natural y mejoramiento a través del tiempo del sistema computacional.

## **3.6.1. Modelos de simulación hidrológica**

Un modelo hidrológico, en términos generales, busca representar los diferentes procesos involucrados en la distribución de la lluvia y la generación de caudales en una determinada cuenca. Los modelos pueden ser físicos, donde se representan a escala las cuencas reales, o matemáticos, los cuales parten de ecuaciones empíricas o conceptuales para representar la respuesta de la unidad hidrológica bajo diferentes condiciones hidrometeorológicas [\(Weber](#page-179-0) *et al.,* 2010).

El uso de modelos de simulación constituye una poderosa herramienta para el manejo de los recursos naturales y son potencialmente útiles para establecer esquemas de ordenamiento espacial de sistemas de conservación del suelo a escala parcelaria, comunitaria o de micro cuencas con base en la cuantificación de su impacto para reducir la erosión y mejorar los índices de sostenibilidad, en comparación con el sistema de labranza tradicional, a largo plazo.

El objetivo de un modelo hidrológico es determinar con eficiencia y precisión los fenómenos de frecuencia anormal del ciclo hidrológico en una cuenca, y estimar el comportamiento y la magnitud (abundancia y carencia) del agua. El uso de modelos hidrológicos es primordial para apreciar, simular y predecir los daños causados por eventos meteorológicos extremos, para resolver problemas sobre la planeación y administración de los recursos naturales en una cuenca, región o país.

Con la invención de la computadora, en la década de 1950, se introdujo una herramienta poderosa que permitió realizar cálculos en forma automatizada y rápida. Así, los modelos hidrológicos han evolucionado aprovechando las ventajas de las computadoras, de ahí que a medida que la capacidad de almacenamiento y velocidad de las mismas aumentaba los modelos hidrológicos se hicieron más complejos y mejores para representar los distintos procesos hidrológicos [\(Sánchez-](#page-177-1)[Galindo, 2015\).](#page-177-1)

### **3.6.2. Clasificación de los modelos hidrológicos**

Existen dos criterios o enfoques básicos para simular sistemas hidrológicos: el primero, a través del uso de un modelo determinístico y el segundo, en base a un modelo estocástico.

[Campos \(1998\)](#page-170-1) define que un modelo es determinístico cuando cualquiera que sea el valor de la variable de tiempo, la respuesta a una entrada dada es siempre la misma, para un mismo estado inicial del sistema. En estos modelos el problema se reduce principalmente a la determinación y ajuste de los parámetros que describen el sistema, por ello tales modelos son llamados también paramétricos. Debe hacerse notar, que en la realidad no es posible formular y simular un sistema hidrológico natural, en términos estrictamente determinísticos, debido a la variabilidad en el tiempo de dichos sistemas, variabilidad que se origina por los cambios introducidos por el hombre directa o indirectamente y a los procesos naturales de erosión, cambios climáticos y otros fenómenos que constituyen la evolución geomorfológica de la tierra; además, de las dificultades en la formulación matemática de los complejos físicos involucrados.

En los modelos de simulación estocásticos, se evalúan los parámetros estadísticos que describen la respuesta del sistema y se utilizan posteriormente en la generación de series de datos hidrológicos estadísticamente indistinguibles de las series observadas.

Con los modelos determinísticos se pretende simular de manera continua en el tiempo una sucesión de eventos hidrológicos a intervalos cortos (horas o días) y la comprobación de la validez del modelo se realiza por comparación con la sucesión de eventos observados. En cambio, con los modelos estocásticos no se busca una simulación continua de eventos, sino la generación de series hidrológicas no observadas de igual probabilidad de ocurrencia que las observadas, es decir fundamentalmente consiste en predecir a grandes intervalos (mes o año) los valores característicos de la respuesta del sistema y no un valor instantáneo.

[Fernández \(2020\)](#page-171-4) menciona la siguiente clasificación de acuerdo al tipo de procesos que se desea modelar, dividiéndolos en dos grandes grupos: modelos deterministas y estocásticos; subdividiendo a los modelos deterministas en dos grupos, un grupo de acuerdo a la consideración de los procesos físicos y otro según la variabilidad espacial de los parámetros y/o variables (Figura 4). Los grupos y subgrupos se describen a continuación:

#### **Modelos deterministas**

Describen el comportamiento del ciclo hidrológico (o parte de este) en forma de expresiones analíticas que relacionan las interacciones físicas entre sus componentes.

Los tipos de modelos deterministas, según el grado de conocimiento que el modelador tenga de los procesos físicos que rigen el sistema, son:

a) Modelos empíricos o de caja negra. Cuando el conocimiento es muy pequeño o incluso nulo se establecen relaciones matemáticas que a unos determinados valores de las variables de entrada hacen corresponder otros para las variables de salida. Las relaciones matemáticas se establecen por calibración sin que se conozca de qué forma se relacionan las variables. La ventaja de este tipo de modelos es la facilidad de su uso, pero su inconveniente principal, además del poco conocimiento que aporta el sistema, es la imposibilidad de extrapolar su aplicación a zonas con condiciones distintas.

- b) Modelos conceptuales o de caja blanca. Se les denomina así a aquellos modelos en que las leyes físicas que rigen el comportamiento del sistema son perfectamente conocidas.
- c) Modelos de caja gris. Son aquellos donde no se puede conocer con exactitud todas las componentes del sistema y sus interrelaciones, aunque si una buena parte de ellas.

Por otro lado, Andreu (1993) sugiere que los modelos dada la variabilidad espacial de los parámetros y/o las variables se clasifican en:

- a) Modelos agregados. No se considera variabilidad espacial, dicho de otro modo, son modelos con una sola celda. Supongamos una cuenca hidrográfica que vierte a un rio. Al modelarla de forma agregada consideramos por una parte las entradas por precipitación (*input*), y por otra parte los caudales a la salida de la cuenca (*output*). La salida de estos modelos proporciona valores medios, tienen la ventaja de usarse expresiones matemáticas sencillas y no necesitar la calibración de demasiados parámetros.
- b) Modelos distribuidos. Se considera la variabilidad espacial de variables y parámetros. Se realiza una discretización del medio físico a estudiar, esto es, se divida la zona a estudiar en celdas con diferentes valores para variables y parámetros. De esta forma, siguiendo con el caso anterior, para cada celda tendremos un valor de precipitación (*input*), y como respuesta, a este evento y la interacción con las demás celdas, unos determinados caudales circulantes por cada punto (output). Este tipo de modelos, aunque necesitan un aporte de datos mucho mayor y calibrar muchos más parámetros, es más versátil y representa de mejor forma la heterogeneidad del medio natural.
- c) Modelos cuasidistribuidos. Intentan aprovechar las ventajas de los anteriores, evitando sus inconvenientes. En una cuenca hidrográfica un modelo cuasidistribuido aborda el análisis a través de diferentes subcuencas;

proporcionando un alto nivel de precisión, pero con una entrada de datos no tan grande.

#### **Modelos estocásticos o series temporales**

Carecen de bases físicas y expresan en términos de probabilidad el resultado de procesos altamente aleatorios. El origen de la estocacidad en los recursos hídricos es doble: por una parte, la distribución de la lluvia es un proceso aleatorio prácticamente puro, y por otro, la gran cantidad de factores que afectan a la propagación del agua en la superficie terrestre (conductividades, recorridos del agua, cubierta vegetal, entre otro) le confieren también cierta incertidumbre.

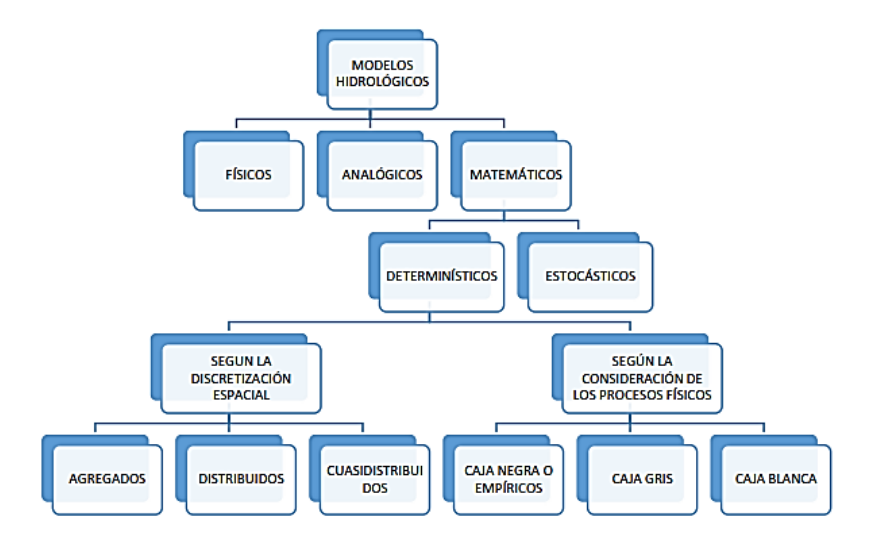

**Figura 4.** Clasificación de modelos hidrológicos [\(Fernández, 2020\)](#page-171-4).

## **3.6.3. Modelos de simulación de cultivos**

Los modelos son representaciones matemáticas de los procesos de crecimiento de las plantas y de la interacción entre genotipo, ambiente y manejo. Los modelos se han convertido en una herramienta de gran valía en apoyo a la investigación científica, manejo de los cultivos y el análisis de políticas [\(Fischer](#page-172-2) *et al*., 2000; [Hammer](#page-173-0) *et al.,*2002; [Hansen, 2002;](#page-173-1) Velázquez, 2015). También son de gran ayuda para asesores técnicos en propuestas de nuevos sistemas de manejo de cultivos y en la evaluación de riesgos asociados con diversas estrategias [\(Carvalho y Steidle,](#page-170-2)  [2011\)](#page-170-2).

Algunos modelos fueron desarrollados bajo la premisa de condiciones homogéneas y pueden ser aplicables a nivel de parcela, regional, nacional, continental o global [\(Balkovic](#page-169-3) *et al*., 2013; Velázquez, 2015). Todos los modelos de cultivos deben simular el crecimiento y el desarrollo vegetal, la distribución de la biomasa entre los órganos (hojas, tallos, raíces y estructuras reproductivas), así como prácticas de manejo (densidad de plantas, datos relacionados con siembra, riego, labranza, cosecha) y rendimiento de cultivos [\(Casman](#page-170-3) *et al*., 2012).

## **3.7. Modelo APEX**

El modelo APEX es una herramienta flexible y dinámica que es capaz de simular los impactos de manejo y uso de la tierra para granjas integrales y cuencas pequeñas. APEX es esencialmente una versión multi parcela del modelo EPIC predecesor, que puede ejecutarse para parcelas individuales, similares a EPIC, a toda una granja o una cuenca que puede subdividirse en parcelas, tipos de suelo, posiciones del paisaje o subcuencas. APEX puede ejecutarse en un intervalo de tiempo diario, en simulaciones continuas a largo plazo, y utilizarse para simular los efectos de diferentes nutrientes, prácticas de manejo, operaciones de cultivo, prácticas de conservación, sistemas de cultivos alternativos, y otras prácticas de manejo de escorrentía superficial y pérdidas de sedimentos, nutrientes, y otros indicadores de contaminación [\(Williams](#page-180-1) *et al*., 2006).

Los modelos hidrológico-productivos, como APEX, permiten analizar escenarios de cambio que pudieran ocurrir en una cuenca. Para su operación necesitan alimentarse de variables climáticas, topográficas, tipos de suelo, uso del suelo, fisiotecnia de las coberturas vegetales, tipo de manejo cultural (labranza, rotación de cultivos, fertilización), y prácticas de manejo del suelo (Figura 5) [\(Gassman](#page-172-3) *et al*., [2010\).](#page-172-3)

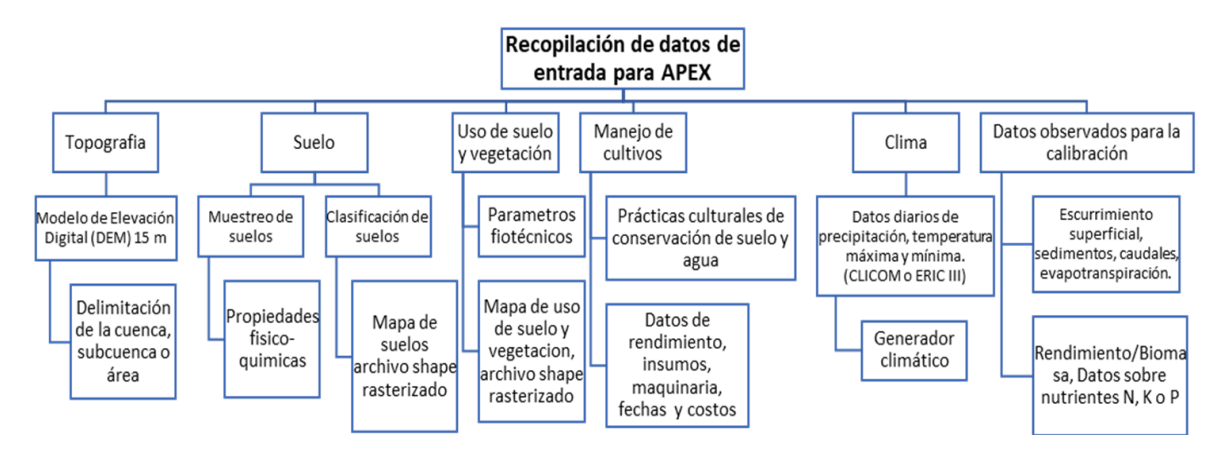

**Figura 5.** Diagrama recopilación de datos de entrada para APEX.

[Williams](#page-58-0) *et al.* (1995) proporcionaron la primera descripción cualitativa de APEX sobre sus principales componentes, incluido el componente de manejo de estiércoles. Una descripción más amplia del modelo es presentada por [Williams](#page-180-2)  [\(2002\)](#page-180-2) y [Williams](#page-180-1) *et al*. (2006), en este último proporciona una visión general de la erosión del estiércol y de los componentes de tránsito y su descripción matemática.

El modelo consta de 12 submodelos principales: clima, hidrología, crecimiento de cultivo, destino de los plaguicidas, ciclo de nutrientes, erosión-sedimentación, ciclo del carbono, prácticas de manejo, temperatura del suelo, control del entorno de la planta, valoración económica y subáreas/ tránsito. La parte de manejo incluye riego por goteo, por aspersión, por surcos, drenaje, diques en surcos, franjas de protección, terrazas, canales, fertilización, manejo del estiércol, lagunas, embalses, rotación de cultivos, cultivos de cobertura, remoción de biomasa, aplicación de agroquímicos, pastoreo y sistemas de labranza [\(Gassman](#page-172-3) *et al.,* 2010).

Específicamente APEX fue desarrollado para predecir el impacto causan las prácticas de manejo (para la conservación de suelo y agua, fertilidad), el clima, el tipo de suelo en la producción de biomasa (granos, fibras, frutos, forrajes, madera, leña, etc.) de una cuenca. Su uso se enfoca al campo de pequeñas cuencas para la evaluación de estrategias de manejo, para diferentes usos de tierra, considerando factores de sustentabilidad (erosión, calidad y abastecimiento de agua, calidad del terreno, competencia entre plantas, clima, uso de plaguicidas, etc.) y económicos [\(Gassman](#page-172-4) *et al.,* 2005).

#### **3.7.1. Balance hidrológico**

El modelo APEX es un modelo hidrológico capaz de analizar políticas agrícolas debido a que simula el manejo e impacto del uso de suelo a nivel parcelario y en pequeñas cuencas [\(Williams e Izaurralde, 2006\).](#page-180-3)

Para el análisis del comportamiento del ciclo hidrológico dentro de la cuenca, APEX se basa en la siguiente ecuación del equilibro de agua:

$$
SW_t = SW_0 + \sum_{i=1}^{t} \left( R_{day} - Q_{surf} - E_a - W_{seep} - Q_{gw} \right) \tag{7}
$$

Donde:

 $SW_t$  es el contenido final del agua en el subsuelo (mm H2O)  $SW<sub>o</sub>$  es el contenido inicial de agua del suelo en un día i (mm H2O)  $R_{day}$  es la cantidad de precipitación en un día i (mm H2O)  $Q_{surf}$  es la cantidad de escorrentía de la superficie en un día i (mm H2O)  $E_a$  es la cantidad de evapotranspiración en un día (mm H2O)  $W_{\text{seep}}$  es la cantidad de agua que entra la zona de vadosa del perfil del suelo en un día i (mm H2O)  $Q_{gw}$  es la cantidad de flujo de retorno en un día i (mm H2O)

La escorrentía superficial se predice para las precipitaciones diarias utilizando una modificación del método del número de curva del NRCS, para cada subárea.

El cálculo del escurrimiento, según la técnica de las curvas numéricas propuesto por el SCS 1972, emplea la siguiente ecuación:

$$
Q_t = \frac{(P_t - I_a)^2}{P_t - I_a + S_t}
$$
 (8)

Donde:  $Q_t$  es el escurrimiento del día t (mm);  $P_t$  es la precipitación total del día t (mm);  $I_a$  es la abstracción inicial, antes de que el suelo se sature (mm);  $S_t$  es la retención potencial máxima del día t (mm).

Después de diversos estudios realizados, el SCS determinó una relación empírica en la que I<sup>a</sup> es equivalente a 0.2 S, situación que transforma la ecuación a la siguiente expresión:

$$
Q_t = \frac{(P_t - 0.2S)^2}{P_t + 0.8 S_t}
$$
 (9)

La ecuación utiliza un solo parámetro  $(S_t)$ , que es función de la humedad antecedente y del tipo, uso y manejo del suelo en consideración. El valor  $S_t$  varía entre 0 y un valor indeterminado, que en principio puede ser muy grande, y suele cambiarse por otro parámetro adimensional y estandarizado, CN, que varía entre 0  $y$  100; cuando  $S_t$  es muy grande y cero, respectivamente, de acuerdo con la relación:

$$
CN = \frac{25400}{S_t + 254} \tag{10}
$$

Donde, CN es el valor para el cual se proporcionan dos opciones adicionales. La primera basada en la humedad del suelo y la segunda en función de la evapotranspiración. La opción del parámetro de retención alternativo, en función de la evapotranspiración, fue descrito por [Kannan](#page-173-2) *et al*. (2008) y [Wang](#page-179-1) *et al.* (2009) y puede dar lugar a estimaciones más precisas de escorrentía para algunas condiciones y coberturas del suelo.

En APEX, el parámetro de retención S del método del número de la curva está vinculado a un procedimiento continuo de contabilización de la humedad del suelo. El valor del parámetro de retención está relacionado con los suelos, el uso de la tierra, el manejo, la pendiente y las condiciones de humedad previas del suelo. El parámetro S debe estar vinculado a un procedimiento de contabilización continua de la humedad del suelo para ser utilizado en la modelización hidrológica continua [\(Kannan](#page-173-2) *et al*., 2008). Hay dos opciones disponibles en APEX para simular el parámetro S en función de los parámetros de humedad del suelo como se describe en [Williams \(2008\)](#page-180-4) o de la evapotranspiración potencial [\(Kannan](#page-173-2) *et al.,* 2008). El parámetro S se calcula sobre la base del enfoque descrito por [Kannan](#page-173-2) *et al.* (2008) utilizando la ecuación modificada:

$$
S = S_{prev} + PET * \exp\left(-CNIC * \frac{S_{prev}}{S_{max}}\right) - P + Q + Q_{return} + Q_{drainage} + SST + PKRZ \quad (11)
$$

donde S es el parámetro de retención para un día determinado (mm), Sprev es el parámetro de retención en el día anterior (mm), PET es la evapotranspiración potencial del día (mm·día<sup>-1</sup>), CNIC es el coeficiente de índice de número de curva, utilizado para calcular el coeficiente de retención para los cálculos de número de curva diarios dependientes de la evapotranspiración de la planta, S<sub>max</sub> es el valor máximo que puede alcanzar el parámetro de retención (mm) que se asocia con el número de curva CN1 para la condición de humedad 1 (seca), P es la profundidad de las precipitaciones del día anterior (mm), Q es la escorrentía superficial del día anterior (mm), Q<sub>return</sub> es el retorno rápido del día anterior (mm), Q<sub>drainage</sub> es el flujo de drenaje del día anterior (mm), SST es el almacenamiento de humedad en el suelo el día anterior (mm) y PKRZ es la percolación del día anterior (mm).

La tasa de escorrentía máxima, que se produce con un evento de lluvia determinado, se calcula utilizando una fórmula racional modificada. fórmula racional modificada. La fórmula racional es:

$$
q_p = \frac{C * i * WSA}{360} \tag{12}
$$

donde q<sub>p</sub> es la tasa de escorrentía máxima (m<sup>3</sup>·s<sup>-1</sup>), C es el coeficiente de escorrentía, i es la intensidad de la lluvia (mm·h<sup>-1</sup>) para el tiempo de concentración de la cuenca, y WSA es el área de la cuenca (ha). El coeficiente de escorrentía puede calcularse para cada tormenta como la relación entre la escorrentía Q (mm) y las precipitaciones del día, R<sub>day</sub> (mm):

$$
C = \frac{Q}{R_{day}}\tag{13}
$$

La intensidad de la lluvia, i, es la tasa de lluvia media durante el tiempo de concentración. Puede calcularse con la ecuación:

$$
i = \frac{R_{TC}}{TC} \tag{14}
$$

donde TC es el tiempo de concentración de la cuenca (h), y  $R_{TC}$  es la cantidad de lluvia durante el tiempo de concentración (mm). El valor de  $R_{TC}$  puede calcularse como:

$$
R_{TC} = \alpha_{TC} * R_{day} \tag{15}
$$

 $d$ onde  $α<sub>TC</sub>$  es la fracción de la precipitación diaria que se produce durante el tiempo de concentración.

Por lo tanto, la fórmula racional modificada utilizada en APEX para estimar la tasa de flujo máximo es:

$$
q_p = \frac{\alpha_{TC} * Q * WSA}{360 * TC} \tag{16}
$$

El índice de escorrentía máxima es un indicador del poder erosivo de una tormenta.

#### <span id="page-58-0"></span>**3.7.2. Erosión hídrica y transporte de sedimentos**

APEX dispone ocho diferentes ecuaciones para estimar la erosión hídrica/sedimentos [\(Williams](#page-180-4) *et al.,* 2008 citado por [Vázquez, 2018\)](#page-179-2): el método Universal de Pérdida de Suelos Ecuación (USLE) (Wischmeier, Smith, 1978); el método de Onstad y Foster (AOF) el cual es una modificación de la USLE (Onstad y Foster, 1975); el método de la USLE modificada (MUSLE) [\(Williams,1975\);](#page-179-3) tres variantes de MUSLE descritos por [Williams \(1995\),](#page-58-0) que se conocen como MUST (versión teórica), MUSS (versión pequeña cuenca), y MUSI (enfoque que utiliza coeficientes de entrada); el método de la USLE revisado (RUSLE)(Renard *et al.*,1997); y RUSLE 2. Múltiples ecuaciones se pueden activar durante una simulación, pero sólo uno interactúa con otros componentes de APEX, según lo especifique el usuario.

La ecuación MUST [\(Williams, 1995; Williams e Izaurralde, 2006\)](#page-58-0) usa variables de escorrentía para reemplazar el índice de erosión por lluvia en la ecuación universal de pérdida de suelo (USLE). Las variables de escorrentía aumentan la precisión de la predicción y eliminan la necesidad de una tasa de entrega [\(Williams, 1975\).](#page-179-3) La escorrentía se ve afectada por antecedentes de humedad del suelo. Las tormentas de lluvia de gran energía pueden producir poca o ninguna escorrentía; por lo tanto, pueden producir poca o ninguna producción de sedimentos. La combinación de MUSLE y el enrutamiento de sedimentos podría reemplazar USLE y las proporciones de entrega de sedimentos [\(Williams, 1975\).](#page-179-3) Esto se debe a que las características de la cuenca, como el área de drenaje, la pendiente del arroyo y la forma de la cuenca, influyen en las tasas de escorrentía y las proporciones de distribución de manera similar [\(Williams, 1975\).](#page-179-3) La ecuación MUST se muestra a continuación:

$$
Y = 2.5 * (Q * q_p)^{0.5} * EK * CVF * PEC * SL * ROKF
$$
 (17)

donde Y es el rendimiento de sedimentos (t/ha) en un día determinado, Q es el volumen de escorrentía (mm),  $q_p$  es la tasa de escorrentía máxima (mm/s), EK es el factor de factor de erodabilidad del suelo, CVF es el factor C de gestión de los cultivos, PEC es el factor de prácticas de control de la erosión, SL es el factor de longitud y pendiente, y ROKF es el factor de fragmentos gruesos (pedregosidad).

Debido a que la cobertura vegetal varía durante el ciclo de crecimiento de las plantas, APEX calcula el CVF para todos los días en que se produce la escorrentía en función del residuo de cultivo sobre el suelo, la altura del cultivo, la biomasa viva en pie del cultivo y la rugosidad aleatoria de la superficie del suelo, sin el requisito de un valor mínimo de entrada del factor CVF, utilizando:

$$
CVF = \exp(-0.026 * (RRUF - 6.1)) * FRSD * FBIO
$$
 (18)

donde RRUF es la rugosidad aleatoria de la superficie del suelo en mm, FRSD es el factor de residuo de cultivo, FBIO es el factor de biomasa en crecimiento. Los factores FRSD y FBIO se calculan:

$$
FRSD = \exp(-CVRSc * CVRS)
$$
 (19)

$$
FBIO = 1.0 - \exp(-CPHTc * CPHT) * \frac{STL}{STL + \exp(1.175 - 1.748 * STL)}
$$
(20)

Donde, CVRS es el residuo de cultivo por encima del suelo (t/ha), CVRSc y CPHTp son coeficientes en las funciones exponenciales, CPHT es la altura del cultivo en m, y STL es la biomasa viva en pie del cultivo (t·ha<sup>-1</sup>).

La deposición y degradación en el cauce y la planicie aluvial desde la subárea hasta la salida de la cuenca se basa en la velocidad de caída de las partículas de sedimento. La ecuación de enrutamiento de sedimentos es una variación de la ecuación de transporte de sedimentos de Bagnold (Bagnold, 1977). La nueva ecuación estima la capacidad de concentración de transporte en función de la velocidad:

$$
CY_U = CY_1 \times V_{ch}^{\alpha} \tag{21}
$$

donde  $CY_U$  es la concentración potencial de sedimentos ( $t$ ·m·<sup>3</sup>) para la velocidad del flujo V<sub>ch</sub>, CY<sub>1</sub> es la concentración potencial de sedimentos para una velocidad igual a 1.0 m·s<sup>-1</sup> y α es el exponente de enrutamiento de sedimentos (establecido entre 1 y 1.5). La deposición del canal (DEP<sub>ch</sub>, t·ha<sup>-1</sup>) y la degradación (DEG<sub>ch</sub>, t·ha<sup>-1</sup>) se calculan como la diferencia entre el flujo de entrada y la concentración potencial:

$$
C_{in} > CY_u: DEP_{ch} = 10 \times Q_{ch} \times (C_{in} - CY_U)
$$
\n
$$
(22)
$$

$$
C_{in} < CY_u: DEP_{ch} = 10 \times Q_{ch} \times (CY_U - C_{in}) \times EK \times CVF \qquad (23)
$$

donde C<sub>in</sub> es la concentración de sedimentos de entrada (t/m<sup>3</sup>) y Q<sub>ch</sub> es el volumen de flujo a través del cauce (mm).

La degradación (DEG<sub>fp</sub>, t·ha<sup>-1</sup>) y la deposición (DEP<sub>fp</sub>, t·ha<sup>-1</sup>) se calculan para la planicie aluvial de manera similar. El rendimiento de sedimentos en la salida del tramo se estima sumando los cambios:

$$
Y_0 = Y_I - DEP_{ch} - DEG_{ch} - DEP_{fp} + DEG_{fp}
$$
 (24)

donde Yo, Y<sub>I</sub> son los rendimientos de sedimentos de entrada y salida (t·ha<sup>-1</sup>). A medida que el sedimento pasa por un tramo, la distribución del tamaño de las partículas también cambia. APEX representa arena, limo y arcilla con tamaños de partículas de 200, 10 y 2 μm.

## **3.7.3. Simulación de riego y fertilización**

El usuario tiene la opción en APEX para simular las zonas agrícolas de secano o de regadío, por medio de sistemas de riego por aspersión o riego por surcos, también, las aplicaciones del riego pueden ser programadas por el usuario o automáticamente.

El usuario tiene la opción de alimentar las fechas de aplicación y las láminas de riego, o bien, con la opción automática, el modelo decide cuándo y qué cantidad de agua ha de aplicarse. Para la versión automática se basa en tres opciones inicio: nivel de estrés hídrico de las plantas (0-1), la tensión del agua de la capa del suelo (kPa), o déficit hídrico en zona la radicular (mm). Se requiere conocer previamente el volumen máximo aplicado a cada cultivo (mm), la fracción de escurrimiento, los volúmenes de aplicación única mínimo y máximo (mm) y el intervalo de tiempo mínimo entre aplicaciones (días).

Por otro lado, la aplicación de fertilizantes es similar al riego, la programación puede ser alimentada directamente, en forma automático, o en forma fija. Los datos necesarios para la versión automática incluyen valores límites de estrés por N en la planta (0-1), N máximo anual aplicado a un cultivo (kg·ha<sup>-1</sup>) y el tiempo mínimo entre aplicaciones (días) [\(Vázquez, 2018\)](#page-179-2).

# **3.7.4. Simulación de los ciclos de nutrientes**

La simulación de los ciclos de nutrientes para las fracciones orgánica y mineral del nitrógeno (N) y el fósforo (P) se subdividen en grupos. Las adiciones y pérdidas de nutrientes, así como las transformaciones entre los diferentes grupos, se calculan en un paso de tiempo diario mediante una serie de ecuaciones acopladas que se resuelven en un marco de equilibrio de masas.

El desarrollo de las plantas se simula en una escala temporal basada en la acumulación de unidades de calor. El crecimiento potencial, en función de la radiación solar interceptada, está limitado por el estrés más limitante (agua, N, P, temperatura, aireación). Se tienen en cuenta todas las operaciones agrícolas que tienen lugar en el campo a lo largo del año. El crecimiento anual de los cultivos se produce desde la fecha de plantación hasta la madurez. Se calculan los efectos del clima, el contenido de agua del suelo y la densidad aparente sobre la temperatura del suelo se calculan diariamente para cada capa del suelo. El suelo se modela como una serie de capas horizontales por las que se mueven el agua y los materiales disueltos y a través de los cuales penetran las raíces de las plantas. Los efectos de las prácticas de labranza se simulan mediante la incorporación de nutrientes y residuos de cultivos en la profundidad del arado, cambiando y convirtiendo los residuos en pie en residuos planos.

Las descripciones detalladas de las relaciones matemáticas utilizadas para simular los procesos se pueden encontrar en [Williams e Izaurralde \(2006\).](#page-180-3)

El modelo APEX requiere entradas de información diaria sobre el clima, el suelo, la gestión del campo y el emplazamiento. Los parámetros del modelo en la base de datos APEX incluyen los parámetros de los cultivos, los fertilizantes, las operaciones de labranza y los pesticidas. También hay un archivo de parámetros que contiene muchos coeficientes de ecuaciones, definiciones de curvas s y parámetros diversos utilizados en APEX.

## **3.7.5. Componente económico**

El componente económico de APEX se representa con mayor precisión un análisis financiero entre los costos del cultivo y pecuarios. Los costos e ingresos se dividen en dos grupos: aquellos costos que no varían con el rendimiento y los que si lo hacen. Todos los registros se cortan hasta la cosecha y las operaciones después de esta se cargan al siguiente ciclo de cultivo. Los costos y las operaciones después de esta se cargan al siguiente ciclo de cultivo. Los costos de labranza y funcionamiento de la maquinaria (antes de la cosecha) se consideran independiente al rendimiento.

Los costos de operación se deben calcular fuera de APEX y se introducen como una variable en el archivo de labranza. Esta cédula de costes contiene todos los costos asociados con una sola operación o actividad (por ejemplo, en una actividad de cincelado incluye combustible, mano de obra, depreciación, reparación, intereses, etc., tanto para el tractor y el cincel).

Los costos de rendimiento y de manejo asociados se introducen en APEX en dos apartados de los datos de entrada. Los costos de los insumos incluyen N y P elemental, agua de riego y cal. El costo total por hectárea se basa en la suma de costos para las operaciones de maquinaria, semillas y modificaciones. El valor del mercado por hectárea se basa en el producto de la cosecha y el precio neto de los cultivos. El precio neto del cultivo es el precio del mercado menos los costos de cosecha, acarreo y otros costos de procesamiento. Los costos de semilla se calculan como el producto de la tasa de siembra y el costo por kg de semilla.

Cuando se introduce en APEX los costos validados; el modelo obtendrá costes y rendimientos anuales. La información financiera de APEX es valiosa, no solo para los análisis de beneficios, sino también para el análisis de riesgo, ya que las distribuciones anuales de beneficios y costos pueden ser analizados. Esto permite realizar un análisis de riesgo y capacidad de mejora de la valoración analítica de APEX en estudios económicos [\(Vázquez, 2018\).](#page-179-2)

## **4. MATERIALES Y MÉTODOS**

### **4.1. Materiales**

En la recopilación de información en campo, la excavación de perfiles y toma de muestreos de suelo se utilizó:

- Un sistema de posicionamiento global GPS.
- Pala recta y de cuchara, pico o barreta y machete.
- Cinta métrica, marcador de aceite, etiqueta.
- Bolsas de plástico transparente de 1 kg
- Espátula, bascula, cubeta y recipiente volumétrico.
- Formatos de entrevistas a productores y datos de la muestra. (Anexo III)

Para la corrida del modelo APEX se empleó la siguiente información:

- Continuo de Elevaciones Mexicano 3.0 (CEM 3.0) a 15 m [\(INEGI,](#page-173-3) 2012) escala 1:50,000.
- Datos de uso de suelo y vegetación a partir del conjunto de datos vectoriales de la carta de uso del suelo y vegetación 1:250 000. Serie VI. Conjunto Nacional. [\(INEGI ,2017\).](#page-173-4)
- Datos de Suelo a partir del conjunto de datos vectorial edafológico a escala 1:250 000 Serie II Continuo Nacional [\(INEGI, 2007\).](#page-173-5)
- La base de datos climática del Servicio Meteorológico Nacional (SMN); observaciones diarias de por lo menos 15 años de datos tomados del software de manejo de datos climatológicos desarrollado por las Naciones Unidas, CLICOM<sup>2</sup> que signiifca CLImate COMputing project.

También se utilizó el siguiente software:

ArcGIS 10.3

l

- ArcAPEX para ArcGIS 10.3
- Google Earth Pro
- Paquetería Office Profesional Plus 2019
- Precipitation Input Preprocessors (pcpSTAT)

<sup>2</sup> Base de datos climatológica nacional (CLICOM) http://clicom-mex.cicese.mx/

• Programa  $R$  3.4.2 y  $R$  studio para-Windows 10

## **4.2. Caracterización biofísica de la zona de estudio**

## **4.2.1. Área de estudio**

En este estudio el área está comprendida en la subcuenca de la presa de Río Seco Puente de Doria correspondiente a la cuenca media del río Metztitlán, se ubica en el municipio de Huasca de Ocampo colindando con el municipio de Acatlán entre las coordenadas 20° 08' 0'', y 20° 13' 0'' de latitud norte, y entre los 98°31' 30'' y 98° 28' 30'' de longitud oeste. El área de la subcuenca delimitada por la proyección horizontal del parteaguas, obtenida con el modelo Continuo de Elevaciones Mexicano 3.0 (CEM 3.0) a 15 m [\(INEGI,](#page-173-3) 2012) es de 1,077.29 ha, el vaso de la presa se extiende en un área aproximada de 19.5 ha; la subcuenca está conformada por los ejidos de Tlazocoyuca, Cacaloapan, El salto de Alcholoya, San Dionisio, Mixquiapan y Santo Domingo Agua Zarca (Figura 6).

Debido a que el modelo APEX se puede utilizar para modelar pequeñas áreas, el estudio se enfocará en el ejido de Santo Domingo Agua Zarca situado en la parte alta de la subcuenca a una altitud de 2 357 metros. Este ejido enlista en los pueblos más poblados de todo el municipio de Huasca de Ocampo, ocupando el séptimo lugar.

Datos de la Secretaría de Desarrollo Social para septiembre del 2018 indican que el ejido tiene un grado de marginación alto y un grado de rezago social medio; de aquí la importancia de analizar la situación en el ejido.

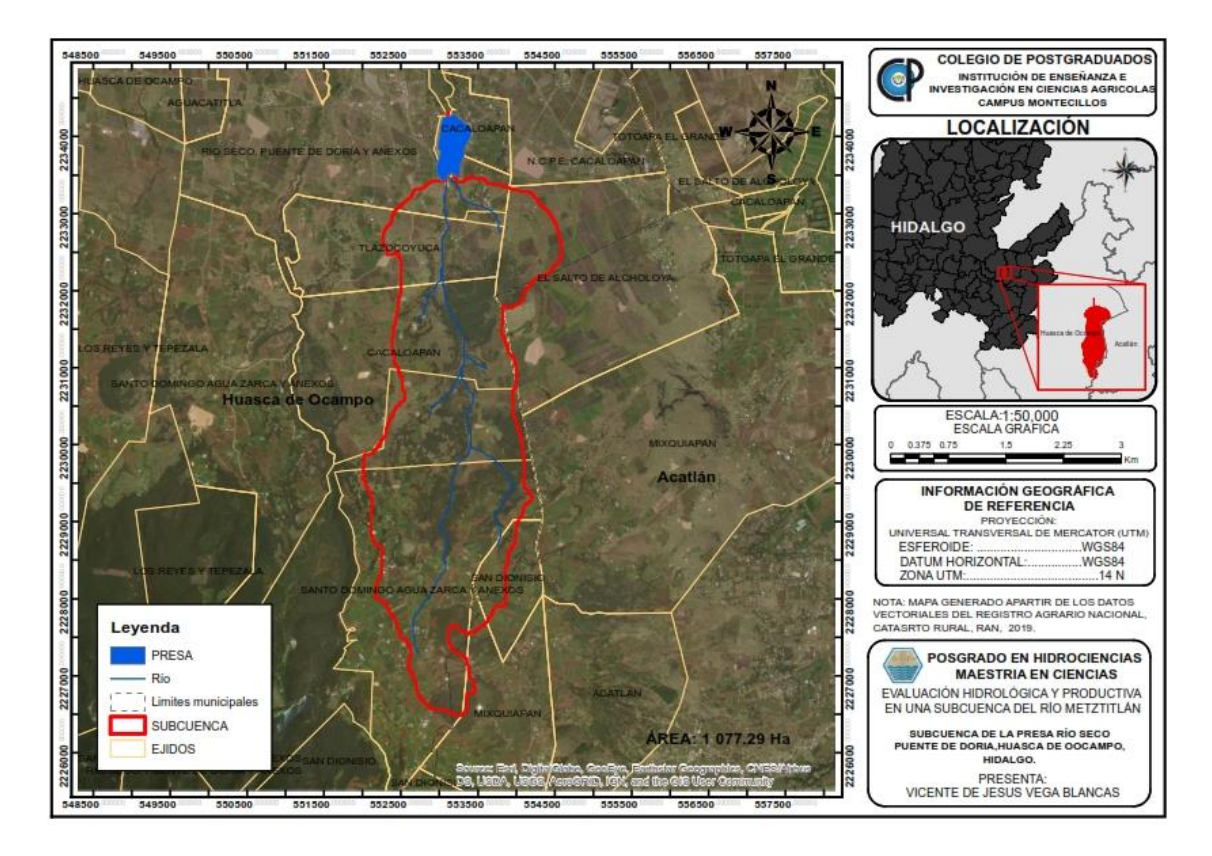

**Figura 6.** Subcuenca de la presa de Río Seco, Puente de Doria

### **4.2.2. Clima**

El clima se define como las condiciones meteorológicas medias que caracterizan a un lugar determinado. El clima de una región está controlado por una serie de elementos como: temperatura, humedad, presión atmosférica, viento y precipitación, principalmente. Factores como latitud, longitud, altitud, relieve, dirección del viento, también determinan el clima de una región [\(INEGI,](#page-173-6) 2008).

El conjunto de datos vectoriales de recursos naturales [INEGI \(2015\)](#page-173-3) identifica tres unidades climáticas, de tipo Templado subhúmedo con temperaturas medias que van desde los 12 a los 18 °C, en el mes más frio desciende a los -3°C y la en el mes más caliente oscila en los 22° C, variando su clasificación con respecto al régimen de precipitación. La clasificación climática de Köppen, modificada por [García \(1981\)](#page-172-5) para la subcuenca (Figura 7) se presenta a continuación:

**C(w0):** Clima templado subhúmedo, el más seco de los subhúmedos, con lluvias en verano, donde la temperatura media anual se encuentra entre los 12 y 18 °C, tienen

una humedad menor al 43.2% y la precipitación media anual es menor a los 700 mm. El mes de máxima precipitación recibe diez veces mayor cantidad de precipitación que el mes más seco del año. Este clima abarca el 26.2% de la superficie de la subcuenca y se ubica en la parte baja de la subcuenca.

**C(w1):** Clima templado subhúmedo, el intermedio de los subhúmedos, con lluvias en verano, donde la temperatura media anual se encuentra entre los 12 y 18 °C, tiene una humedad media entre los 43.2 y 55% y la precipitación media anual esta entre los 650 y 750 mm. El mes de máxima precipitación recibe diez veces mayor cantidad de precipitación que el mes más seco del año. Este clima abarca el 46.1% de la superficie de la subcuenca y se ubica en la parte media de la subcuenca.

**C(w2):** Clima templado subhúmedo, el más húmedo de los subhúmedos, con lluvias en verano, donde la temperatura media anual se encuentra entre los 12 y 18 °C, tiene una humedad media mayor al 55% y la precipitación media anual es menor a los 800 mm. El mes de máxima precipitación recibe diez veces mayor cantidad de precipitación que el mes más seco del año. Este clima abarca el 27.7 % de la superficie de la subcuenca y se ubica en la parte alta de la subcuenca.

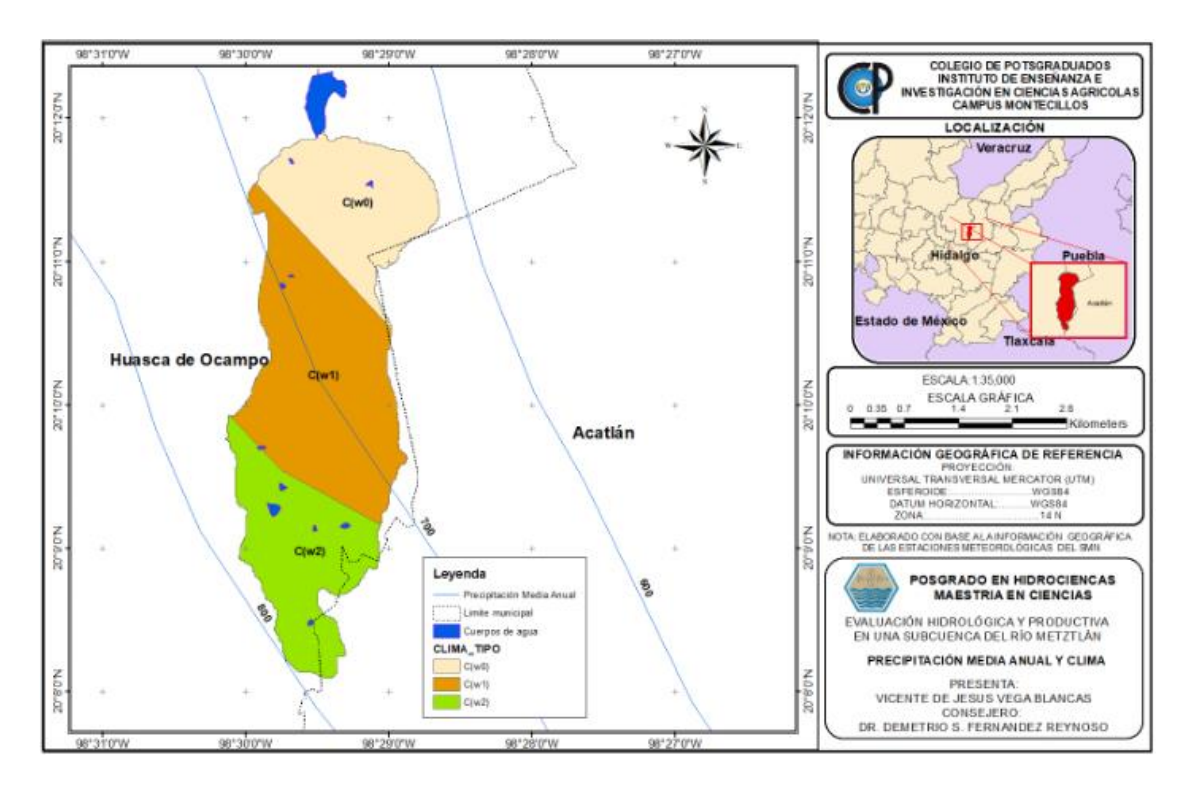

**Figura 7.** Clasificación climática para la subcuenca e isoyetas

La temperatura y la precipitación son elementos importantes en la determinación del clima en una región, estos factores se describen a continuación para la subcuenca.

## **1) Temperatura**

La distribución de la temperatura y precipitación media anual, se obtuvo a partir de una interpolación geoestadística con la información climática de las normales climatológicas de 1980-2010 de las estaciones del estado de Hidalgo (ver Anexo V).

La subcuenca registra temperaturas medias anuales que oscilan entre los 13° y 16 °C (Figura 8). Las temperaturas más bajas se presentan en la parte alta de la subcuenca en el ejido de Santo Domingo con temperaturas bajo cero, presentando heladas regularmente en los meses de octubre a febrero, así mismo las temperaturas medias más altas se presentan en la parte baja de la subcuenca.

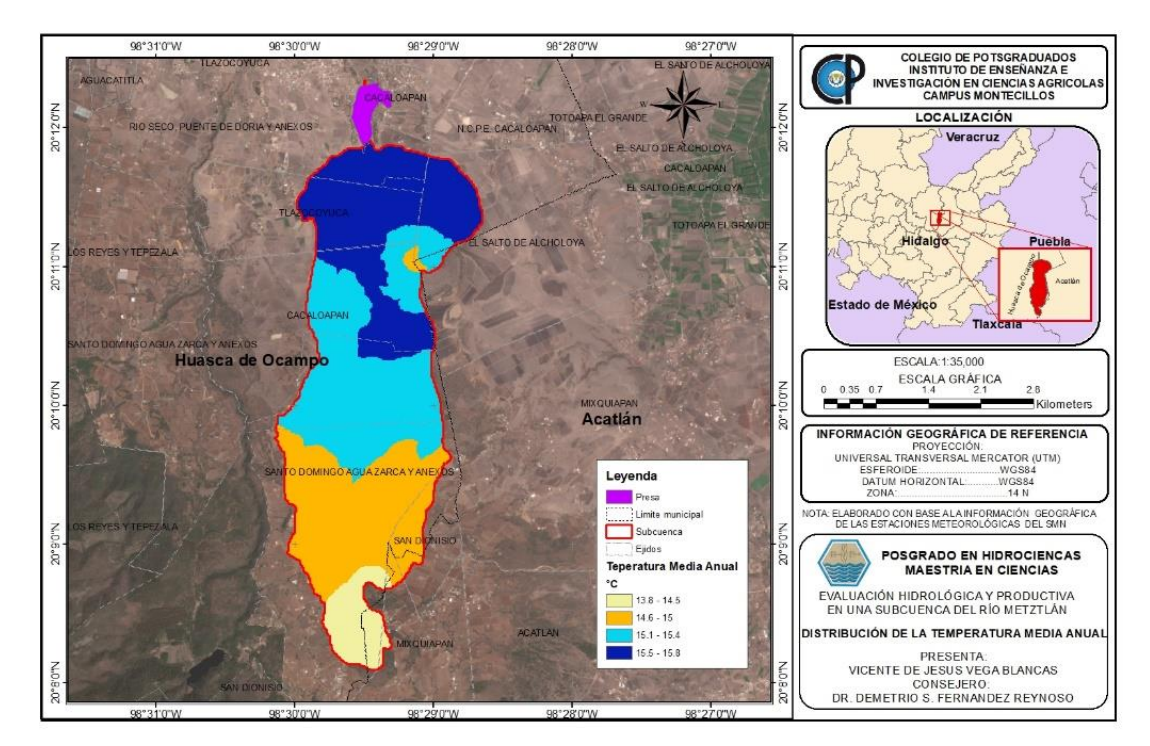

**Figura 8.** Distribución de la temperatura media anual en la subcuenca

En las Figuras 9 y 10 se observa el comportamiento de la temperatura y la precipitación media mensual de la estación 13061 Alcholoya, Acatlán a una altitud de 2 060 m y la estación 13116 Sembo, Huasca de Ocampo a 1 800 m de altitud.

En general, se aprecia que las temperaturas disminuyen con la altura. A esta variación se la conoce por el nombre de gradiente térmico vertical o gradiente altotérmico, y es debido a que la fuente de calor que está irradiando la atmósfera proviene del suelo. Así, cuanto más se aleja de la fuente, el aire estará más frío.

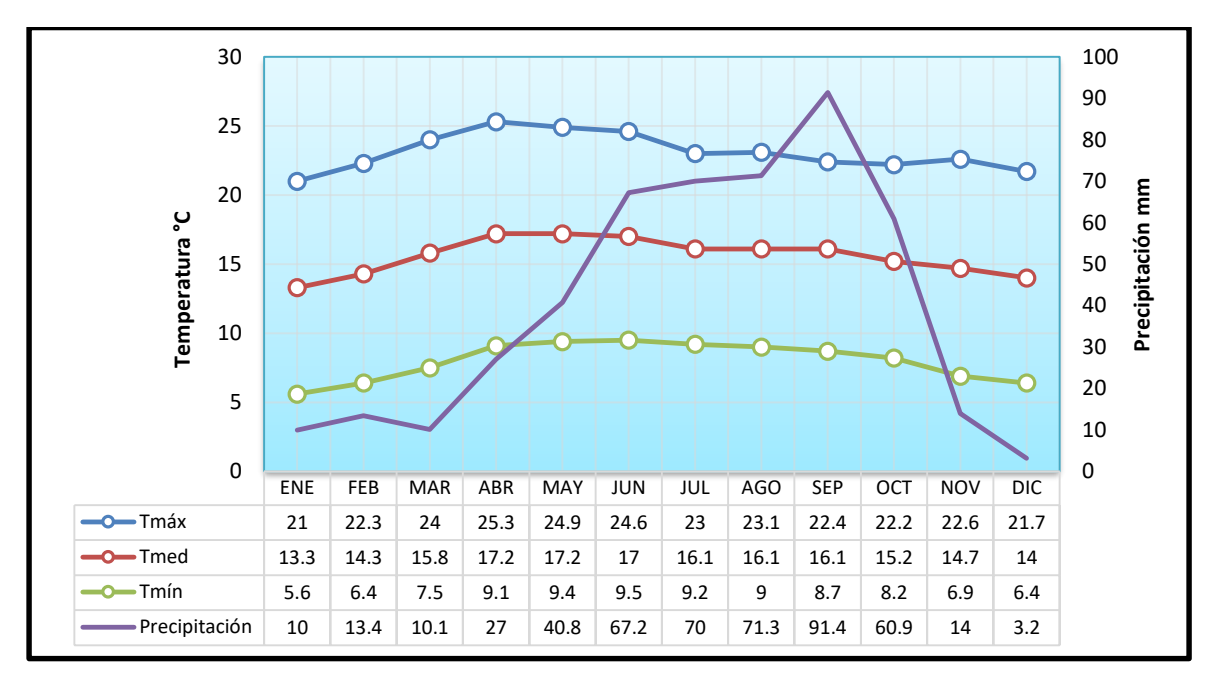

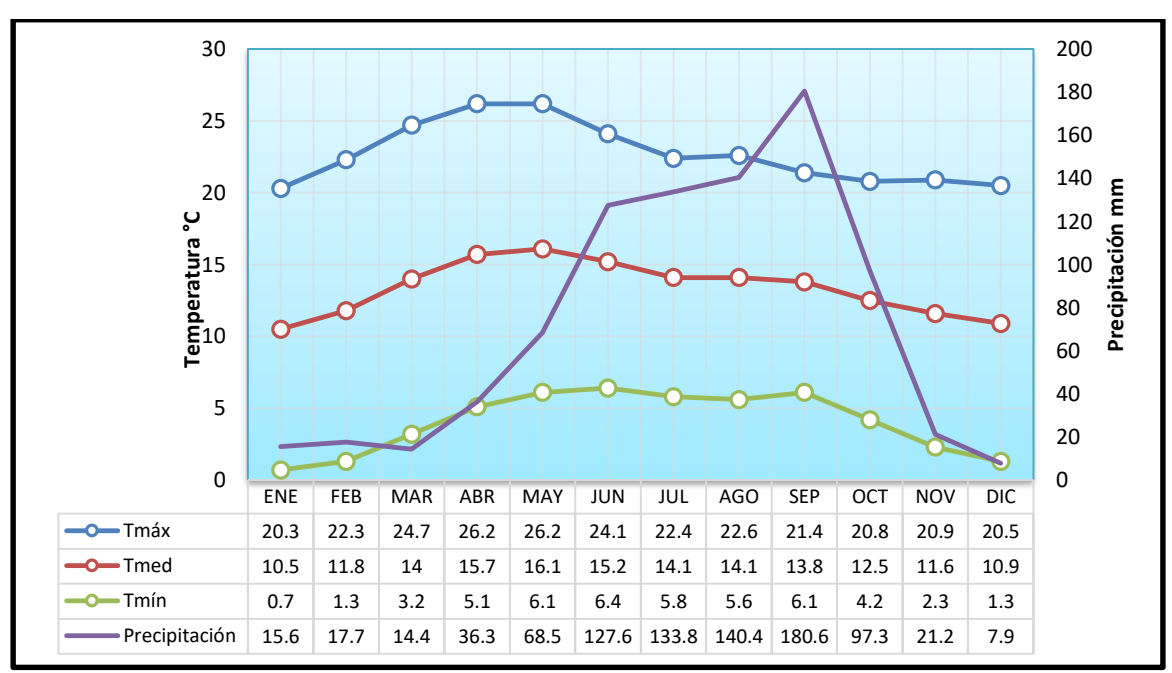

**Figura 9.** Gráfico precipitación y temperaturas estación 13061 Alcholoya, Acatlán

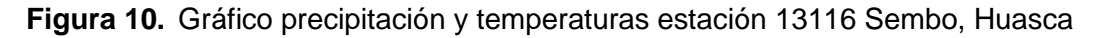

# **2) Precipitación**

La precipitación media anual (PMA) de la subcuenca de la presa de Río Seco, con base en el método de polígonos de Thiessen, es de 607.09 mm; se presentan precipitaciones que van desde los 600 a los 750 mm. (Figura 11).

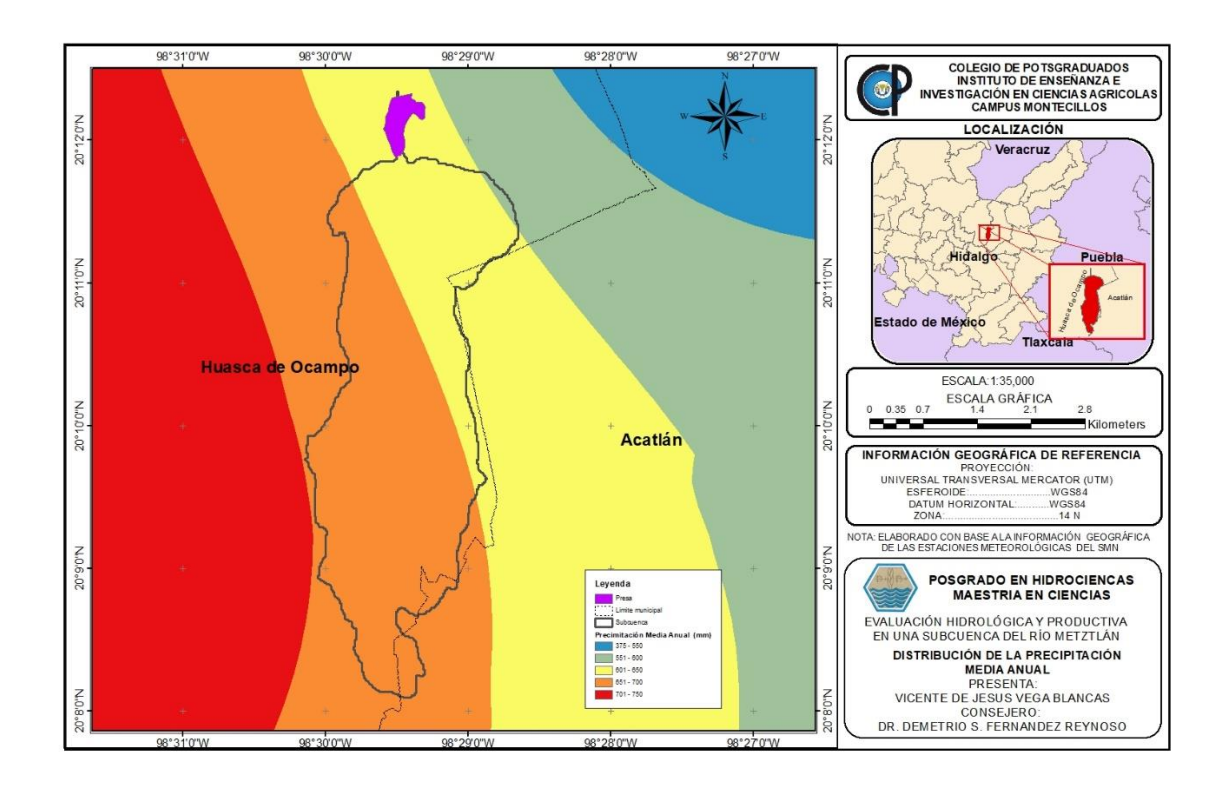

**Figura 11.** Ditribución de la precipitación media anual en la subcuenca

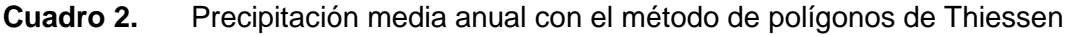

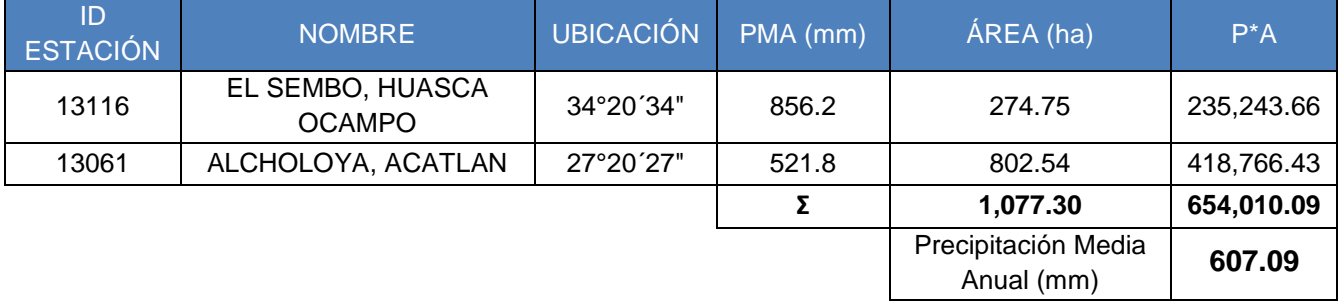

## **4.2.3. Fisiografía**

La subcuenca se encuentra situada en elevaciones que van desde los 2 100 a los 2 550 msnm, generando una diferencia de elevación entre ambas zonas de casi 450 m (Figura 12).

La región está formada por la corriente del río Seco, afluente del río Metztitlán el cual desemboca en la Laguna de Metztitlán, condición que ha generado la formación de pequeñas planicies de pendiente suave, limitadas por lomeríos que afloran en sus márgenes.

En cuanto a las características geomorfológicas, las unidades reflejan la evolución geológica ocurrida en el área, decretadas por las condiciones litológicas y estructurales de las rocas que afloran en ella, las cuales presentan diferentes grados de resistencia a la erosión, caracterizándose las formaciones que agrupan a rocas suaves por su morfología de hondonadas o valles, mientras que las que presentan alta resistencia conforman estructuras prominentes sobre los cauces y en zonas con un alto grado de erosión donde la roca madre ha sido expuesta.

La subcuenca se encuentra en la región correspondiente al acuífero Huasca-Zoquital. La actividad volcánica se manifiesta durante el Terciario, formando extensos y potentes derrames basálticos contemporáneos revelados por la presencia de rocas ígneas extrusivas; tobas, tobas ácidas y brecha volcánicas ácidas y basaltos.

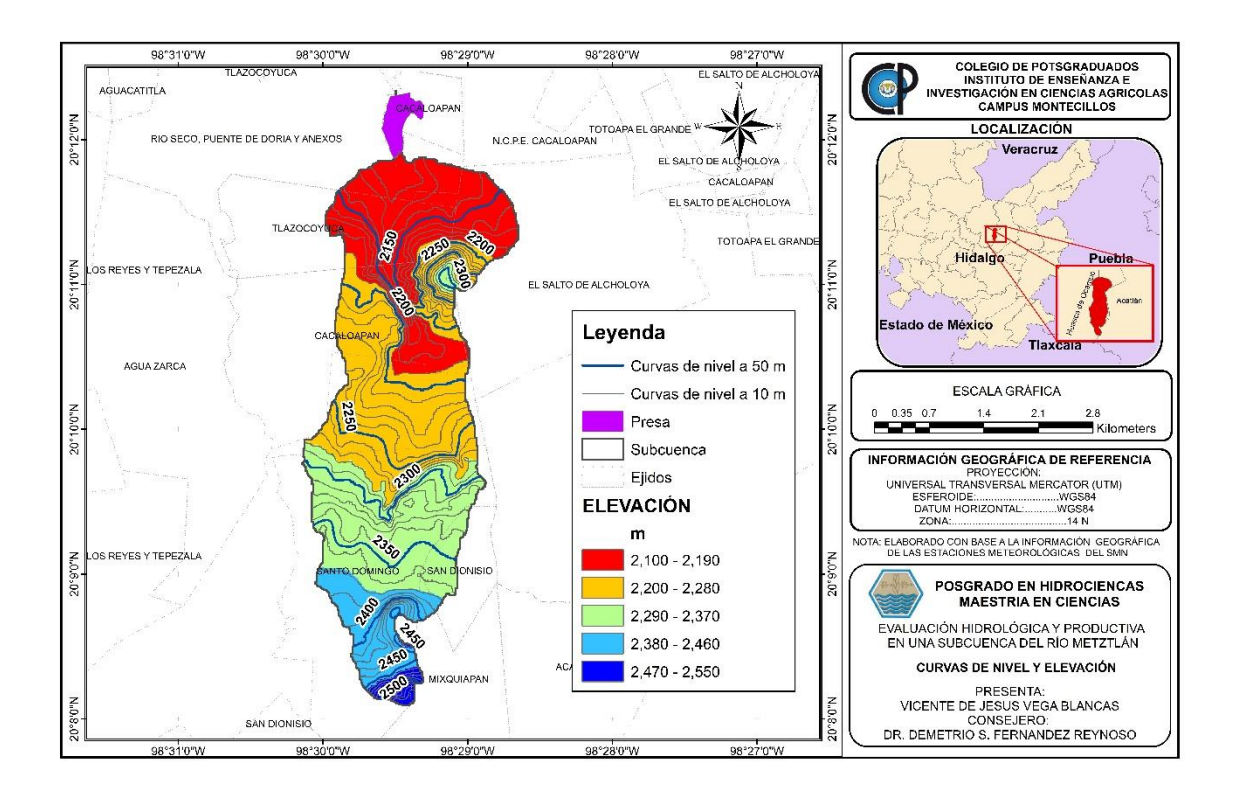
**Figura 12.** Curvas de nivel y distribución de las elevaciones en la subcuenca

## **4.2.4. Suelo**

En la subcuenca se tienen cuatro tipos de suelos según la base de datos de [INEGI](#page-173-0)  [\(2007\)](#page-173-0) de clasificación de suelos (Figura 13) con base en World Reference Base for Soil Resources (WRB).

| Tipo de suelo    | Área ha | %      |
|------------------|---------|--------|
| Luvisol vértico  | 264.39  | 24.5%  |
| Phaeozem háplico | 422.15  | 39.2%  |
| Luvisol crómico  | 329.37  | 30.6%  |
| Andosol ócrico   | 61.39   | 5.7%   |
|                  | 1077.29 | 100.0% |

**Cuadro 3.** Tipos de suelo en base a la WRB en la subcuenca

A continuación, se describen los cuatro tipos de suelos de la subcuenca:

**Andosol ócrico (To):** Los Andosoles del japones *an* obscuro y *do*, suelo; son suelos volcánicos por antonomasia. Se forman sobre cenizas y vidrios volcánicos, así como a partir de otros materiales piroclásticos. Cuando son jóvenes atesoran colores oscuros, siendo altamente porosos, ligeros, permeables, de buena estructura y fáciles de trabar. Su fertilidad es considerable. Se trata de suelos muy aptos para la agricultura si las condiciones del relieve lo permiten. Sin embargo, el horizonte ócrico (del Gr. ochros, pálido) es un horizonte superficial que no tiene estratificación fina y que o bien es de color claro, o delgado, o tiene un bajo contenido de carbono orgánico, o es masivo y (muy) duro en seco.

**Phaeozem Háplico (Hh):** Phaeozem o Feozem deriva del griego "phaios" que significa oscuro y del ruso "zemlja" que significa tierra. Hace alusión al color oscuro del horizonte más superficial debido a su alto contenido en materia orgánica.

Este tipo de suelos se asocia a regiones con un clima suficientemente húmedo para que exista un proceso de "lavado" pero con una estación seca.

Los Phaeozems vírgenes soportan una vegetación de matorral o bosque, aunque son muy pocos. Son suelos fértiles y son capaces de soportar una gran variedad de cultivos, tanto de secano como de regadío, así como pastizales. Sus principales limitaciones son las inundaciones y la erosión.

Un Phaeozem háplico se caracteriza por no presentar ningún horizonte diagnostico que sea determinante.

**Luvisol crómico (Lc) y vértico (Lv):** El término Luvisol deriva del vocablo latino "luere" que significa lavar, haciendo alusión al lavado de arcilla de los horizontes superiores para acumularse en una zona más profunda. Son suelos que presentan un enriquecimiento de arcilla en el subsuelo. Son frecuentemente de color rojos o claros, aunque también presentan tonos pardos o grises; se desarrollan principalmente sobre una gran variedad de materiales no consolidados como depósitos glaciares, eólicos, aluviales y coluviales; predominan en zonas llanas o con suaves pendientes de climas templados fríos o cálidos, pero con una estación seca y otra húmeda. La mayoría de los luvisoles son suelos fértiles y apropiados para el uso agrícola, sin embargo, son susceptibles al deterioro de su estructura cuando se labran mojados con maquinaria pesada. Los luvisoles en pendientes fuertes requieren medidas de control de la erosión.

Un luvisol crómico se caracteriza por poseer la mayor parte del horizonte B tiene un matiz de 7.5 YR y una pureza en húmedo mayor de 4, o un matiz más rojo que 7.5 YR, por otro lado, un luvisol vértico son arcillosos y tienen una consistencia dura a muy dura. En condiciones secas, los horizontes vérticos muestran grietas de 1 o más centímetros de ancho.

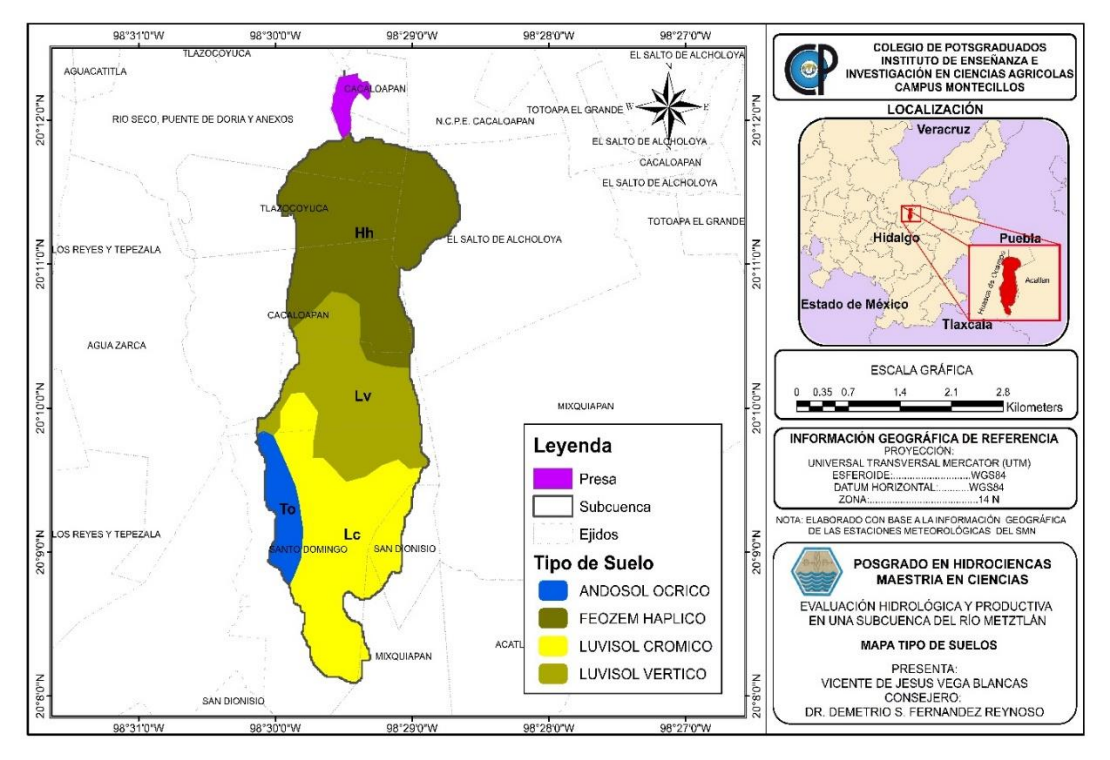

**Figura 13.** Tipos de suelos con base en WRB, [\(INEGI,](#page-173-1) 2007)

### **4.2.5. Uso de suelo y vegetación**

El mapa generado para la carta de uso de suelo y vegetación INEGI [\(2017\),](#page-173-1) muestra 6 usos diferentes usos (Figura 14), sin embargo, dada la escasez de agua que presenta la zona, la agricultura de riego se ha transformado en agricultura de temporal, dejando en 5 usos de suelo y vegetación principalmente, la superficie que abarca cada uno de ellos se detalla en el siguiente cuadro.

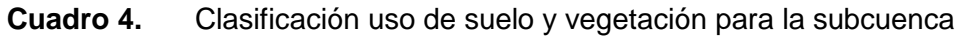

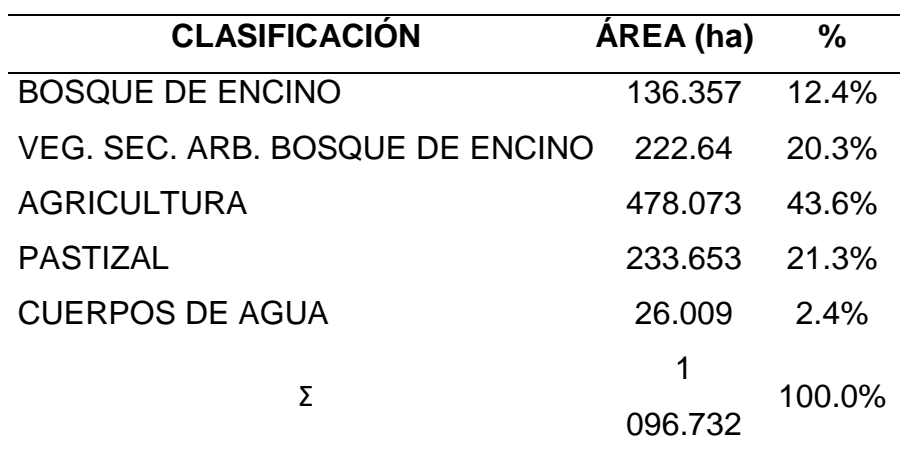

La agricultura ocupa la mayor parte del área, se incluye bajo este rubro todos aquellos conceptos referentes al uso que el hombre da a los suelos al dedicarlos actividades agrícolas de secano. En el área de estudio domina los cultivos anuales y algunos permanentes, entre los principales está el Maíz, frijol, cebada, trigo, avena forrajera, pera, haba, calabaza y trébol forrajero; estas últimas en poca superficie o como asociación de cultivos.

El Bosque de encino se desarrolla principalmente en climas semisecos, templados, semicálidos y cálidos, con una precipitación media anual de 600 a 1 000 mm. La altitud en las cuales se presenta esta comunidad vegetal oscila entre los 1 500 a 2 100 m. En el estado de Hidalgo se tienen reportadas 16 especies de encinos, que corresponde a las principales especies encontradas en este tipo de bosque son: *Quercus mexicana, Q. subspatulata, Q. affinis, Q.centralis. Q. crassifolia. Q. laurina Q. peduncularis y Q.obtusata* [\(CONABIO, 2004\);](#page-170-0) cabe señalar que en la zona se está introduciendo en las actividades de reforestación el pino; por lo que en unos años este tipo cambiaria a un tipo de bosque de encino-pino.

Los pastizales abarcan distintas condiciones climáticas, su distribución esta principalmente originada por las actividades antrópicas (agrícolas, pecuarias e incendios). Las principales especies que componen este grupo son: *Bouteloua aristiroides, Aristida glauca y Muhlenbergia microsperma* han sido favorecidas con las acciones de manejo del hombre. Las áreas ocupadas por este tipo de vegetación se utilizan principalmente como agostadero para borregos y vacas lecheras principalmente.

La vegetación secundaria arbustiva en bosque de encino se asocia a encinos bajos (*Quercus sp*.), generalmente denso acompañados a menudo con otras especies arbustivas formada por arbustos y árboles bajos no espinosos (vegetación inerme) y algunos espinosos, plantas con escasas ramas o de tallos simples, con dominancia de plantas con hojas en roseta, con o sin espinas. Esta vegetación comúnmente se encuentra en la zona de contacto de clima templado subhúmedo con los climas semicálidos, templado y semifrío, con grados de humedad semiáridos.

Las masas de agua o cuerpos de agua son las extensiones de agua que se encuentran en la superficie terrestre, los cuales son el embalse de la presa, riachuelos, represas y estanques construidos artificialmente para almacenar agua para la cría de ganado o riego de auxilio en sus cultivos.

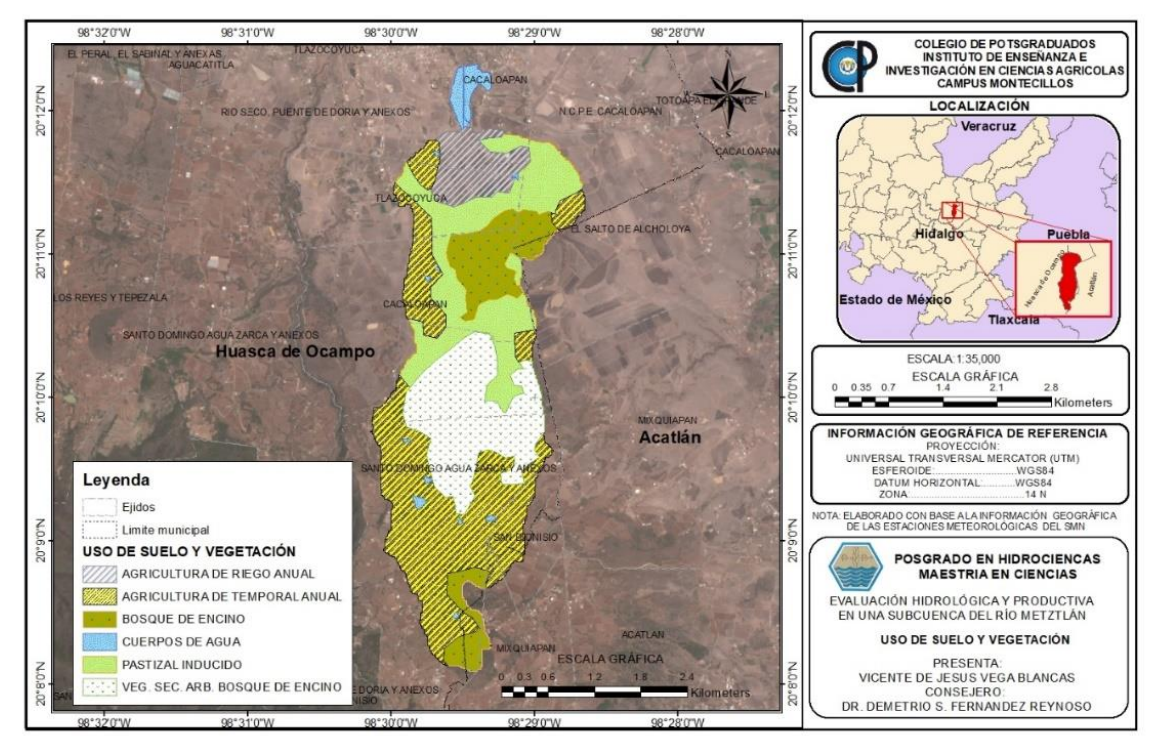

**Figura 14.** Uso de suelo y vegetación, INEGI 2017

# **4.2.6. Hidrología**

La subcuenca de la presa de río Seco, se ubica dentro de la cuenca del río Metztitlán e internamente en la región hidrológica N° 26, río Panuco (RH26). La presa de almacenamiento de nombre Insurgente José Fco. Osorno fue inaugurada el 27 de septiembre de 1971 siendo presidente el Lic. Luis Echeverria Álvarez, esta presa tiene un área de inundación alrededor de 20 ha y una capacidad de almacenamiento superior a los 500 000 m<sup>3</sup>; sin embargo, en la actualidad la presa se encuentra azolvada y en su capacidad mínima debido a los problemas de sequía y mal manejo agrícola de los cultivos en las laderas

### **4.3. Caracterización económica de la zona de estudio**

#### **4.3.1. Principales actividades económicas**

La actividad principal en la subcuenca es la agricultura de temporal, dirigida básicamente al cultivo de maíz para autoconsumo; la cual es una actividad ligada al régimen de lluvia y su siembra está sujeta a la disponibilidad de humedad del suelo. De acuerdo a un estudio de campo; la zona se caracteriza por el uso de semillas criollas que varían según el color de la semilla empleada; las fechas de preparación del suelo cambian de acuerdo a las condiciones iniciales de la temporada de lluvia; la práctica mecánica más común es el barbecho, el cual generalmente se realiza con maquinaria agrícola. Las practicas postcosecha se realizan unos días después de la cosecha, con el propósito de romper el continuo capilar de suelo y en consecuencia reducir la evaporación del suelo y evitar la formación de terrones en el suelo por desecación, típico de los barbechos de primavera, que dificulta una buena cama de siembra.

Para la siembra se utiliza semilla criolla, preferentemente blanca, pero dada la amplia variabilidad genética se puede encontrar productores, que siembran maíz pinto y amarillo. El control de malezas se hace fundamentalmente a través de la aplicación de herbicidas como Hierbamina®, Gesaprim® y Focus®; la aplicación de estos productos varía de 1 a 2 l/ha y, entre dos y cuatro veces por ciclo de acuerdo al grado de disipación de las malezas. Las principales malezas que existen en los cultivos son Chayotillo (*Sicyos deppei*), Acahual (*Simsia amplexicaulis*), Gigantón (*Tithonia tubiformis*), Girasol (*Helianthus annuus*), Mirasol (*Cosmos bipinnatus*), Rosilla (*Bidens ferulifolia*), Avena cimarrona (*Avena fatua L.)*, Quelite (*Amaranthus Hybridus*), entre otras.

Por otro lado, para las plagas no se tiene un control generalizado, anteriormente estas no tenían una afectación considerable en el rendimiento de grano; sin embargo, en los últimos años las plagas se han propagado en mayores superficies afectando otras parcelas, provocando una baja notable en el rendimiento tanto de grano como forraje. Las principales plagas que afectan la zona son: la gallina ciega (Phyllophaga spp), el gusano cogollero (*Helicoverpa armigera*), Chapulín (*Sphenarium purpurascens*), Barrenador de tallo (*Diatraea saccharalis*), entre otras.

En general, los costos de producción por ha están entre \$4 000 y \$9 000 dependiendo las actividades y la forma en que se realicen, aunque algunos productores se han arriesgado invirtiendo más de \$10 000 por ha al comprar semilla mejorada y aplicando con disipadores más viajes de estiércol; aumentando la fertilidad y esperando mejores rendimientos. La agricultura en la subcuenca es para autoconsumo, solo una pequeña parte del maíz se vende entre los productores de la zona a un precio mínimo de \$12 por cuartillo, por otra parte, algunos productores emplean las pacas para proveer de alimento a sus vacas lecheras, mientras otros las venden en \$35 a \$50 dependiendo la calidad del forraje; obteniendo pequeños ingresos para subsistir e invertir para el siguiente ciclo agrícola.

La producción de leche en la subcuenca es otra actividad económica; a menudo forma parte de un sistema mixto de producción agrícola y pecuaria en el que se aprovecha el estiércol para la producción de cultivos y los animales lecheros se alimentan de hierba, residuos de cultivos, forraje cultivado o pastoreo; regularmente no se proporciona alimentación suplementaria más que cuando resulta económicamente viable. La producción láctea se asocia generalmente al cultivo, pero los pastores nómadas casi no practican la agricultura y se desplazan libremente por la tierra en busca de pastizales y agua.

Los sistemas mixtos (Figura 15) son aquellos en los que más del 10 por ciento de la materia seca proporcionada a los animales procede de subproductos de cultivos o rastrojos, o más del 10 por ciento del valor total de la producción procede de actividades agrícolas no ganaderas.

La leche se vende en los mercados locales de la región de Huasca de Ocampo, a un precio de \$5.50 a \$6.00 el litro. En promedio se obtienen alrededor de 20 litros de leche por vaca por día, realizando dos ordeñas al día: una por la mañana y otra por las tardes; obteniendo así ingresos de hasta \$120 por cada vaca al día. El número mínimo de vacas que tiene un productor en la subcuenca es de 5 vacas, representando ingresos brutos de hasta \$600 al día.

Sin embargo, los rumiantes requieren grandes cantidades de agua y la producción de leche se ve seriamente afectada por la escasez que presenta la región; como consecuencia los productores han tenido que sacrificar su ganado reduciendo el número de animales que pueden mantener con el volumen de agua disponible. Esta operación encarece los costos de producción, dando como resultado poca rentabilidad y falta de interés para continuar con la producción de leche a pequeña escala.

Los productores han optado por el ganado ovino, sin embargo, no existe mercado para esta actividad, por lo que la producción es meramente para autoconsumo o venta local entre la población.

El documento de [SAGARPA \(2011\)](#page-177-0) menciona que es necesario reconocer la importancia de la tecnología utilizada y su incidencia en la productividad de los cultivos, por lo que se requiere de un proceso de transferencia urgente para lograr condiciones óptimas de producción en el estado, ya que la falta de esta tecnología repercute directamente en las condiciones de vida de la población.

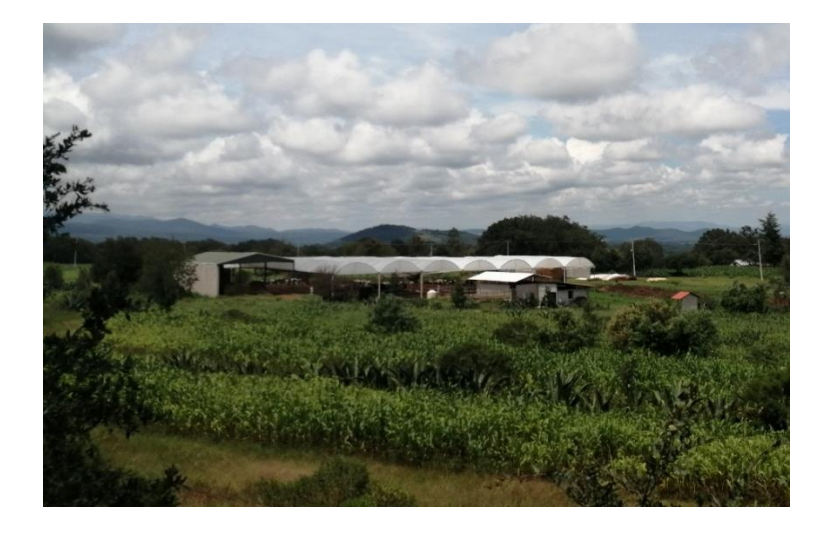

**Figura 15.** Sistema mixto. Establo lechero y cultivo de maíz forrajero

Otra actividad en la subcuenca es el desarrollo forestal; sin embargo, ha surgido una problemática de plagas detectadas en la masa arbórea principalmente en

especies introducidas como parte de programas de reforestación y/o la industria forestal.

Respecto al problema forestal, se está considerando la atención de técnicos especialistas en sanidad, por lo que es imperativo realizar prácticas o tratamientos silvícolas que se aplican a una masa forestal para lograr su establecimiento, crecimiento, desarrollo, cosecha y establecimiento, con el fin de conducir el flujo de energía a través de las plantas para obtener los productos forestales deseados (como madera, resina, tierra de monte, fauna silvestre, etc.) y otros beneficios indirectos (como la protección al suelo, la captación de agua, la conservación de la fauna silvestre, la producción de oxígeno, la captación de  $CO<sub>2</sub>$ , entre otras).

El personal encargado de las operaciones forestales puede minimizar el movimiento de las plagas mediante la planificación cuidadosa de las actividades de cosecha, almacenamiento y transporte de la madera. El movimiento de las plagas desde el sitio de cosecha hasta el sitio de procesamiento se puede prevenir durante el marcado y la corta de la madera, especialmente cuando se evalúan el volumen y la calidad de la madera. La minimización de los niveles de poblaciones de plagas durante la cosecha y el procesamiento hará que disminuya la incidencia de las plagas en el producto antes de su explotación y que el transporte sea más sencillo y seguro. Esto es de especial importancia cuando la madera va a ser transportada a otro país. Además, los impactos potenciales de las medidas fitosanitarias en el comercio se pueden reducir mediante la identificación y la notificación de las plagas poco habituales, especialmente si la plaga se detecta tempranamente y se puede erradicar.

El descortezado de los rollos infestados puede ayudar a evitar la dispersión de plagas del sitio de corta al sitio de procesamiento. En la Figura 16 se muestra a productores y niños del ejido de Santo Domingo descortezando los rollos infestados por el gusano barrenador del pino (*Synanthedon cardinalis*).

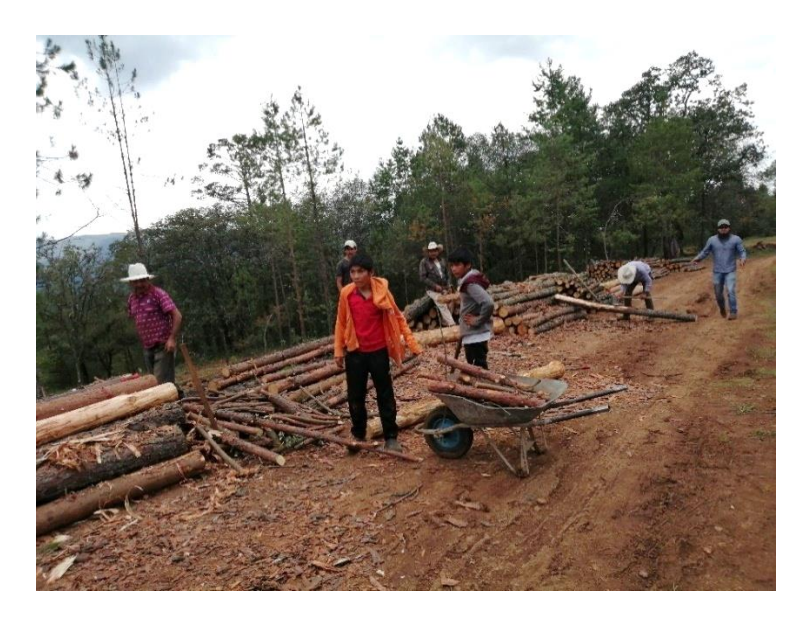

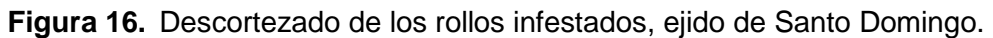

### **4.3.2. Problemas socioeconómicos**

Se entiende por problemas socioeconómicos al conjunto de fenómenos producidos cuando los recursos no son suficientes para satisfacer las propias necesidades de las naciones, organizaciones y personas.

Justamente, la economía estudia cómo satisfacer las necesidades de la población, a través de un conjunto finito de recursos y posibilidades. Los países y organizaciones invierten buena parte de sus esfuerzos en prevenir los problemas económicos, procurando la mayor estabilidad posible en la materia. Este tipo de inconvenientes desencadena otros problemas sociales, culturales y políticos.

El estado de Hidalgo, respecto a las 32 entidades, ocupó el lugar ocho en porcentaje de población en pobreza y el once con población en pobreza extrema; de la población que habitaba en la entidad, el 52.8 % se encontraba en situación de pobreza lo que equivale aproximadamente a 1.5 millones de personas de un total de 2.8 millones, con un promedio de carencias por persona de 2.3 [\(CONEVAL,](#page-170-1)  [2015\).](#page-170-1)

La pobreza es uno de los principales problemas en la subcuenca; este problema se deriva del mal desarrollo de actividades económicas de la subcuenca; estas tienen un impacto significativo en la degradación de los recursos naturales, tanto en su calidad, disponibilidad y productividad; principalmente por un uso y manejo inapropiado de bosques, sobrepastoreo de agostaderos y los cultivos agrícolas en ladera sin prácticas de conservación de suelo y agua.

La degradación del suelo empobrece la fertilidad de este y el deterioro de las propiedades físicas, así, para mantener los niveles de producción se incrementan los costos de producción por mayor requerimiento de fertilizante, mayor tiempo de maquinaria para preparación del suelo y mayores costos de riego para reducir el estrés hídrico; lo que disminuye los beneficios de los productores.

Sus principales procesos son la degradación de la cobertura vegetal, la erosión hídrica y la eólica, la degradación física por uso excesivo de maquinaria agrícola y la química por uso de fertilizantes y herbicidas químicos.

La pobreza y falta de apoyo les impide invertir en obras de conservación y mejoramiento de sus tierras, acentuando el círculo vicioso en el cual el deterioro de los recursos naturales genera más pobreza y esta a su vez genera deterioro.

Algunos factores asociados al deterioro de los suelos en el territorio nacional, así como su grado de afectación [\(SEMARNAT, 2002\)](#page-177-1), son:

- a) Actividades agrícolas (labranza, agroquímicos, abonos, riegos, quemas) 42.18%.
- b) Deforestación (cambios de uso, tala, incendios) 13.85%.
- c) Sobreexplotación de la vegetación para consumo (carbón, leña) 2.08%.
- d) Sobre pastoreo (Pastoreo libre) 40.57%.
- e) Actividades industriales (bancos de material, drenaje urbano, desechos tóxicos, basureros) 0.16%.
- f) Urbanización (crecimiento urbano) 1.10%.

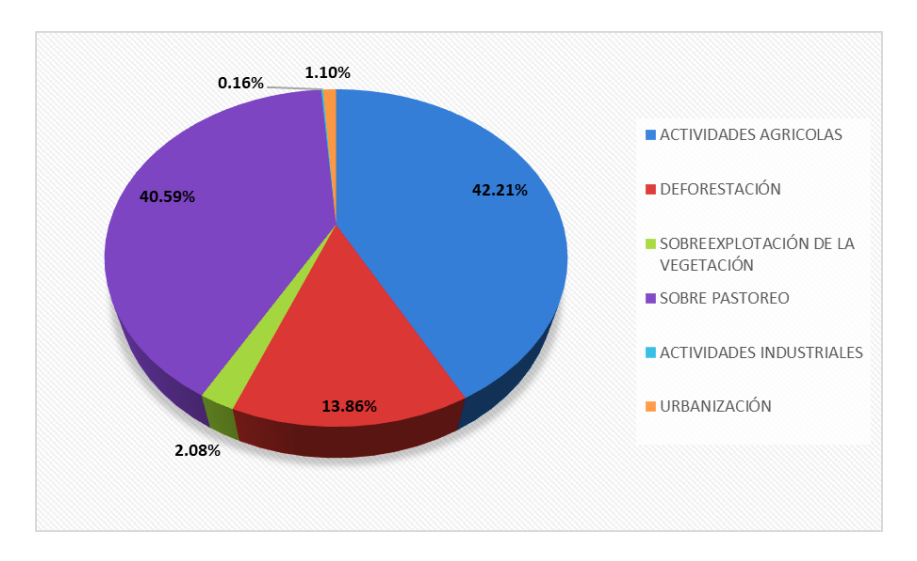

**Figura 17.** Factores asociados al deterioro de suelos en el territorio nacional

Otros problemas socioeconómicos derivados de la pobreza son la vulnerabilidad, marginalidad y desigualdad.

El concepto de vulnerabilidad se refiere al aumento en la fragilidad de la población en condición de pobreza y se relaciona con una dimensión externa, referida a riesgos como aumento de precios, pérdida de empleo o accidentes, y otra interna, relacionada con la situación de indefensión y carencia de recursos para enfrentar riesgos sin grandes pérdidas. La marginalidad tiene que ver con la estructura de la sociedad y está relacionada a tres dimensiones de ésta: desigualdad social, conectividad y orden sociales. Estas dimensiones generan procesos diferenciales en la ciudad. La desigualdad se entiende como el grado de concentración y de polarización en la distribución del ingreso según grupos sociales [\(Hernández y Soto,](#page-173-2)  [2012\)](#page-173-2).

La escasez de agua es otro problema en la subcuenca. La población tiene problemas con el acceso a agua potable, los pozos que existen se están secando y la corriente del rio Seco se encuentra contaminada y azolvada. Además de esto, el agua que se almacenaba en represas y estanques, para riegos de auxilio a sus cultivos y/o a sus animales se están secando debido a la sequía que atraviesa la subcuenca (Figura 18).

La escasez de agua obliga a recurrir a fuentes de agua contaminadas que pueden provocar enfermedades. En base a los datos de la Organización Mundial de la Salud, se puede afirmar que el agua contaminada puede transmitir enfermedades como la diarrea, el cólera o la poliomielitis. Además, la falta de agua, puede generar las siguientes complicaciones:

- a) Hambre. La escasez de agua afecta a la agricultura y ganadería, por lo tanto, la producción de alimentos se vuelve escasa provocando hambre entre la población.
- b) Desaparición de especies vegetales. Las plantas necesitan una gran cantidad de agua para desarrollarse y cuando el agua escasea se secan y desaparecen.
- c) Conflictos. La escasez de agua está en originando conflictos entre los ejidos y los productores; motivada por la construcción de estanques que detienen el escurrimiento del agua hacia las partes bajas. Por otro lado, el acceso al agua potable se encarece y la falta de pago por algunos pobladores crea conflictos por la disputa del agua.

Estos problemas están incitando el desplazamiento de la población a otros estados o países para encontrar mejores condiciones de vida; provocando la falta de mano de obra en la agricultura, abandono de tierras sin cultivar y propiciado el deterioro de las mismas.

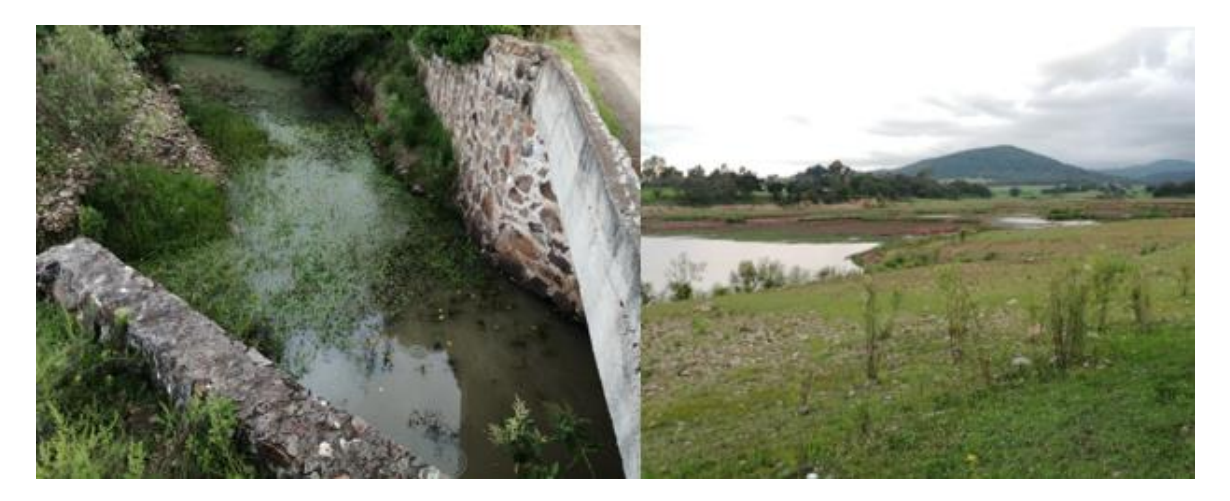

**Figura 18.** Contaminación y escasez de agua en la subcuenca del río Seco.

### **4.4. Metodología**

El modelo APEX se utilizó como herramienta de simulación para evaluar y predecir escenarios de cambio respecto a las BMP que pudieran establecerse en la subcuenca y su impacto en los rendimientos. Para su operación requiere alimentarse de variables climáticas, topográficas, tipos de suelo (las propiedades del suelo por capa), uso del suelo (fisiotecnia de las coberturas vegetales), tipo de manejo cultural (labranza, rotación de cultivos, fertilización, fechas de siembra y cosecha) y las prácticas de manejo del suelo (información del lugar y características) en la subcuenca.

El primer paso de la metodología es el acopió de información vectorial (topografía, tipos de suelos, uso de suelo y vegetación) y de información climática para la delimitación de la subcuenca y de definición de subáreas. La topografía se asoció al Continuo de Elevación Mexicano (CEM) con resolución de 15 m [\(INEGI, 2012\),](#page-173-3) la información de suelo (propiedades físicas y químicas de los suelos) se verificó realizando muestreo para validar los suelos de la subcuenca y obtener en laboratorio las propiedades físicas y químicas del suelo para alimentar el modelo; por otro lado el uso de suelo y vegetación se verificó de acuerdo a la carta de uso de suelo y vegetación [\(INEGI, 2017\),](#page-173-1) fotointerpretación y recorridos de campo, en cuanto a información climática estadística (datos diarios de precipitación, temperatura máxima y mínima) se utilizó la serie de datos diarios de 1980-2015 de la base de datos CLICOM del Servicio Meteorológico Nacional (SMN).

La descripción detallada de la metodología para aplicar el modelo APEX se presenta en el Manual práctico ArcAPEX presentado en el ANEXO I de este trabajo.

A continuación, se describe la metodología base para la recopilación de la información vectorial que alimenta el programa.

### **4.4.1. Delimitación de la subcuenca y subáreas de estudio**

La subcuenca se delimitó con la interface del modelo ArcAPEX (Figura 19) utilizando un CEM con resolución de 15 m [\(INEGI, 2012\).](#page-173-3) Se consideró como punto de salida la presa de almacenamiento Insurgente José Fco. Osorno (Presa río Seco), localizada en 20°12'18.58"N de latitud y 98°29'28.89"W de longitud.

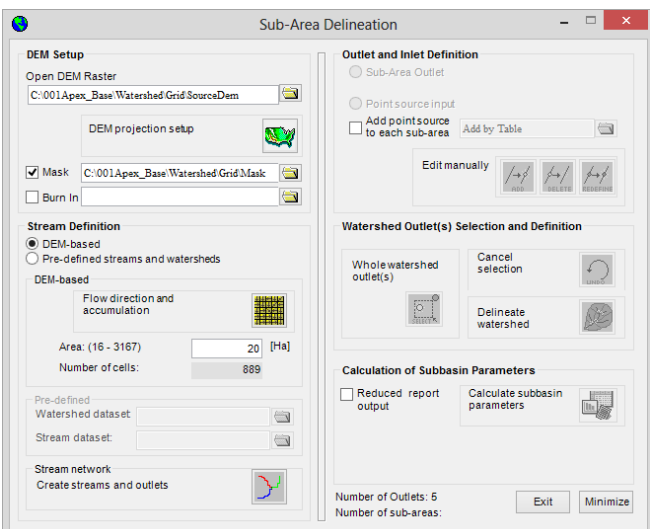

**Figura 19.** Delimitación de la cuenca con APEX.

# **4.4.2. Datos climáticos**

El modelo APEX requiere, de datos diarios de por lo menos tres variables principales: precipitación, temperatura máxima y temperatura mínima. La radiación, velocidad media del viento y la humedad relativa media también son necesarias si se utilizan los métodos Penman o Penman-Monteith para estimar la evaporación potencial, sin embargo, debido a la escasez de datos meteorológicos para estimar la evapotranspiración potencial en este estudio se utilizó el método de Hargreaves [\(Hargreaves y Samani, 1985\).](#page-173-4)

Para la gestión de la información, en primer lugar, se seleccionaron las estaciones meteorológicas con registro de datos con una continuidad mínima de 10 años y que fueran representativas, es decir que estuvieran cerca de la subcuenca.

Se utilizaron tres estaciones con buen porcentaje de datos diarios continuos para los años de 1980 al 2015, la información se obtuvo a través del sistema CLICOM y los datos faltantes de precipitación y temperatura se estimaron con la red meteorológica y usando el método del inverso de la distancia al cuadrado (IDW).

$$
p_i = \frac{1}{W_i} \sum_{n=1}^n w_{i,n} p_n \qquad \qquad w_{i,n} = \frac{1}{d_n^2} \qquad \qquad W_i = \sum_{n=1}^n w_{i,n} \qquad (25)
$$

Donde *p*<sup>i</sup> es el valor del dato faltante, n es el número de estaciones con dato conocido; por lo menos 3, wi,n es el inverso de la distancia al cuadrado de las estaciones con dato conocido a la del dato faltante y  $W_i$  es la sumatoria de las  $W_{i,n}$ .

Una vez estimados los datos faltantes, para el periodo 1980-2015, se seleccionaron las estaciones 13061 Alcholoya y 13116 El Sembo; (Figura 20) las cuales se encuentran en el área de influencia de la subcuenca de acuerdo a los polígonos de Thiessen, para estas estaciones se capturaron los datos meteorológicos diarios, en el formato requerido por el modelo (\*.txt), de precipitación, temperatura máxima y mínima. En el ANEXO I, se presentan los 18 parámetros estadísticos a nivel mensual que necesita el modelo, para elaborar el generador climático de cada una de las estaciones meteorológicas seleccionadas.

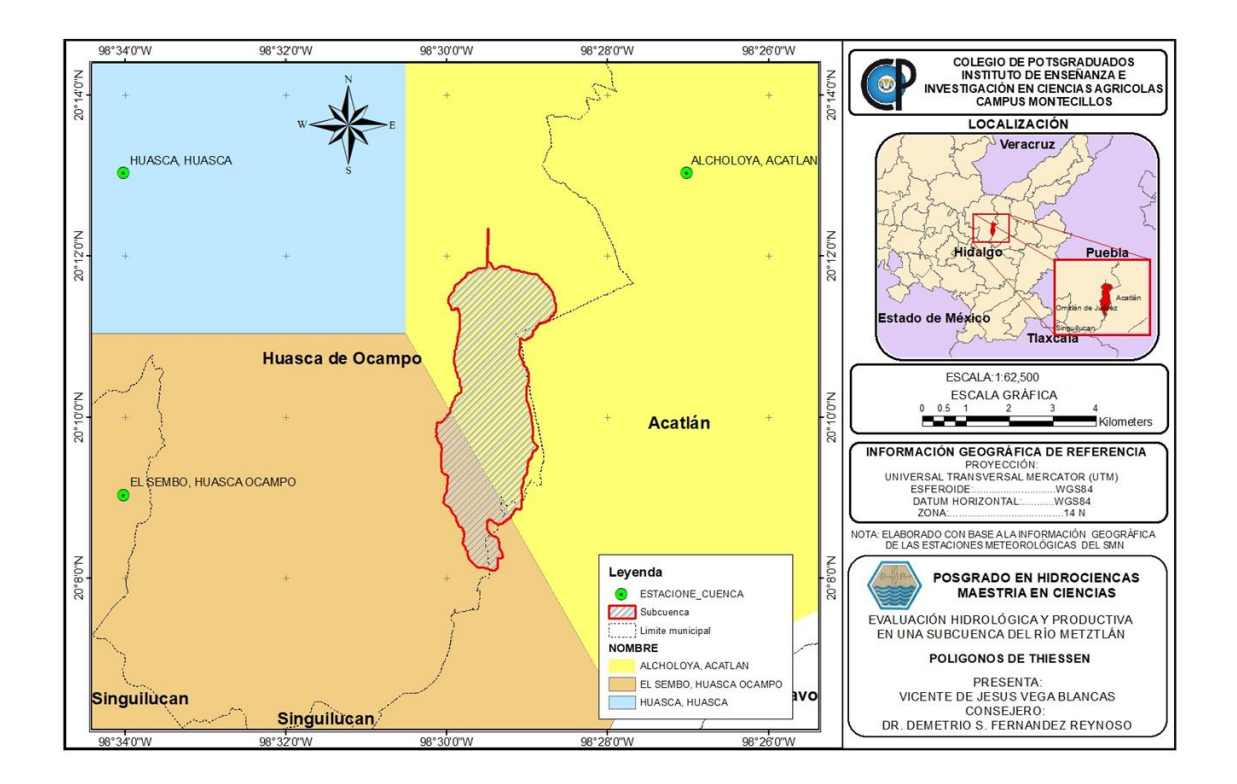

**Figura 20.** Poligonos de thiessen

Para obtener los valores de TMPMX, TMPMN, TMPSTDMX, TMPSTDMN y SOLARAV se utilizó interfase estadística de Excel. Para estimar la radiación solar media mensual se utilizó el método de Angstrom Prescott.

Para definir las variables estadísticas de precipitación: PCPMM, PCPSTD, PCPSKW, PRW1, PRW2 y PCPD se empleó el programa pcpSTAT, que utiliza como base de entrada los datos meteorológicos diarios de precipitación y temperatura (máxima y mínima).

Para las variables RAINHHMX y WNDAV el modelo APEX las estimará con los datos proporcionados de las demás variables.

### **4.4.3. Datos de uso de suelo y vegetación**

A partir del conjunto de datos vectoriales de uso de suelo y vegetación serie VII [\(INEGI, 2017\)](#page-173-1), un estudio realizado en la subcuenca a través de imágenes de satélite Sentinel 2A con resolución de 10 m del año 2020 y recorridos de campo para verificar la vegetación y uso de suelo en la subcuenca; se creó el mapa temático de uso de suelo y vegetación utilizado para alimentar el modelo en formato ráster (Figura 21).

Para cargar las coberturas al modelo, se asignó a cada cobertura vegetal presente un código de 4 letras: agricultura (AGRR), pastizales (PAST), bosque de encino (FRSE), bosque de pino y encino (FRSD), vegetación secundaria arbustiva de bosque de encino (FRST) y cuerpos de agua (WATR); este código está asociado a los parámetros fisiotécnicos de la vegetación existentes en la base de datos del modelo APEX debido a la gran diversidad de vegetación y complejidad para obtenerlos (Figura 22).

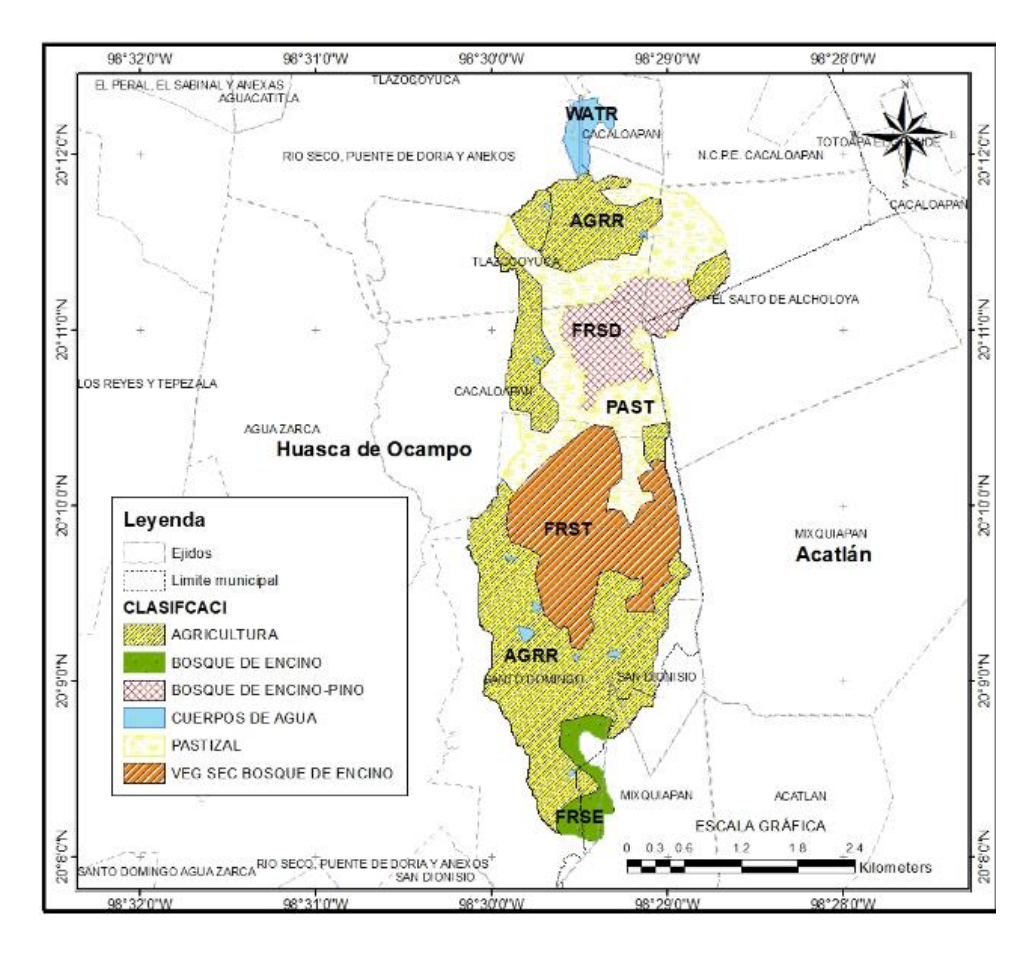

**Figura 21.** Mapa uso de suelo y vegetación de la subcuenca.

De acuerdo con la información recopilada de uso de suelo y vegetación, el 43.6% de la superficie de la subcuenca es agricultura principalmente enfocada al cultivo de maíz, el 21.3 % está cubierto por pastizales, 20.3% es de vegetación secundaria arbustiva de bosque de encino, el 12.4% es bosque de encino y pino, y pequeños cuerpos de agua que cubren el 2.4% de la superficie (Cuadro 5).

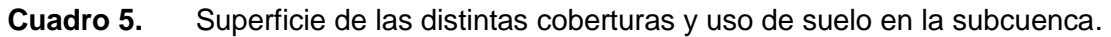

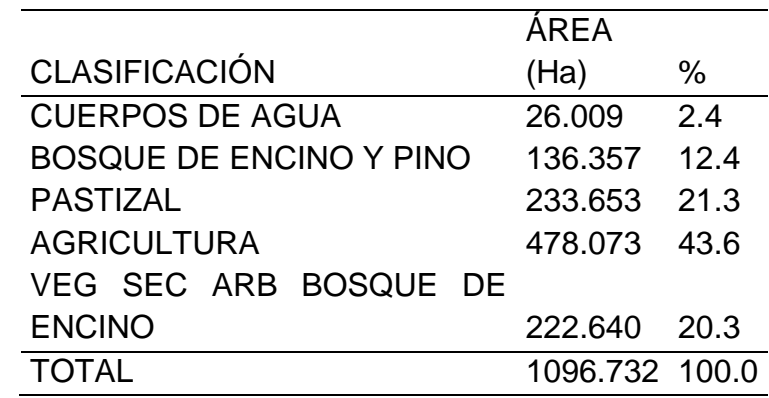

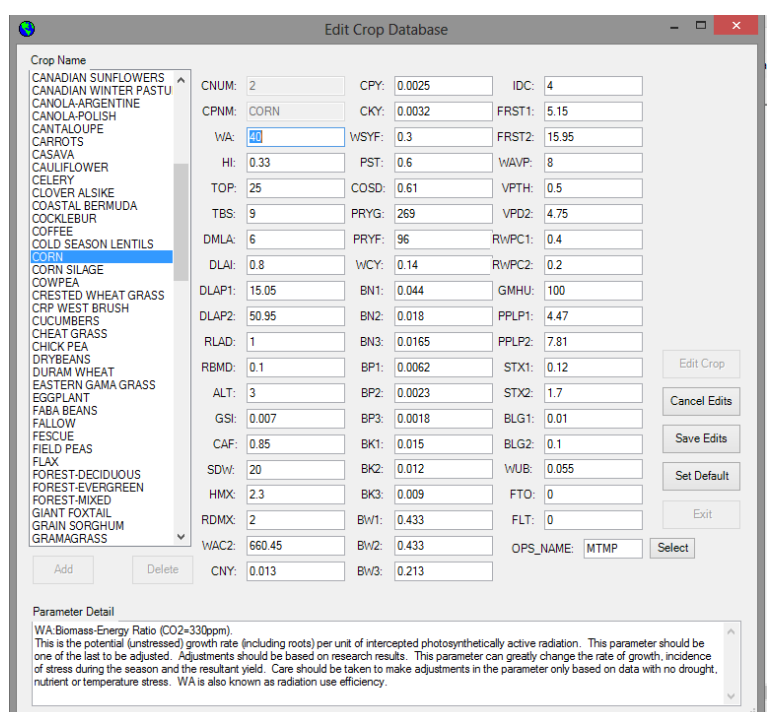

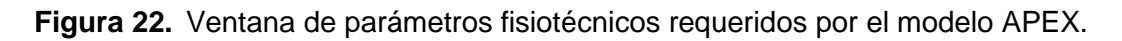

### **4.4.4. Datos de suelo**

En cuanto a la información edafológica, se empleó la siguiente metodología:

- Delinear las unidades de suelos sobre un mapa base; para crearlo se utilizó imágenes de satélite Sentinel 2ª con resolución de hasta 10 m y los datos vectoriales edafológicos [\(INEGI, 2007\).](#page-173-0)
- La selección de parcelas de muestreo se definió a través de un análisis de accesibilidad por medio de imágenes de satélite Sentinel 2A con resolución de 10 m del año 2020 y apoyo de las autoridades ejidales.
- Las parcelas seleccionadas se ubicaron en recorridos de campo conjuntamente con el productor de cada parcela y la obtención de las muestras se realizó utilizando un patrón de muestreo al azar que consiste en tomar submuestras en toda la parcela, en una profundidad de 0-30 cm, siguiendo un camino en zigzag, posteriormente se mezclaron muy bien para obtener una muestra homogénea compuesta de aproximadamente 1 kg (Figura 23). El modelo APEX requiere información de las capas del suelo, por lo que se realizó algunos perfiles y muestras de los horizontes (Figura 24);

estos perfiles se ubicaron en los distintos tipos de suelo identificados en la carta edafológica de [INEGI \(2007\).](#page-173-0)

- Para ubicar espacialmente cada muestra se fijó un punto al centro de cada parcela mediante un receptor de GPS marca *Magellan Explorist 310 Summit Series Topo Map Bundle*. Para la georreferenciación de las parcelas y la interpolación se utilizó el programa ArcGIS (versión 10.3).
- Las muestras de suelo fueron analizadas en el Laboratorio de Física de Suelos del Postgrado en Edafología, del Colegio de Postgraduados. Estas fueron secadas a 60°C durante 24 h, tamizadas a través de una malla de 2 mm y se determinaron sus características físico-químicas con las técnicas que se presentan en el cuadro 6.

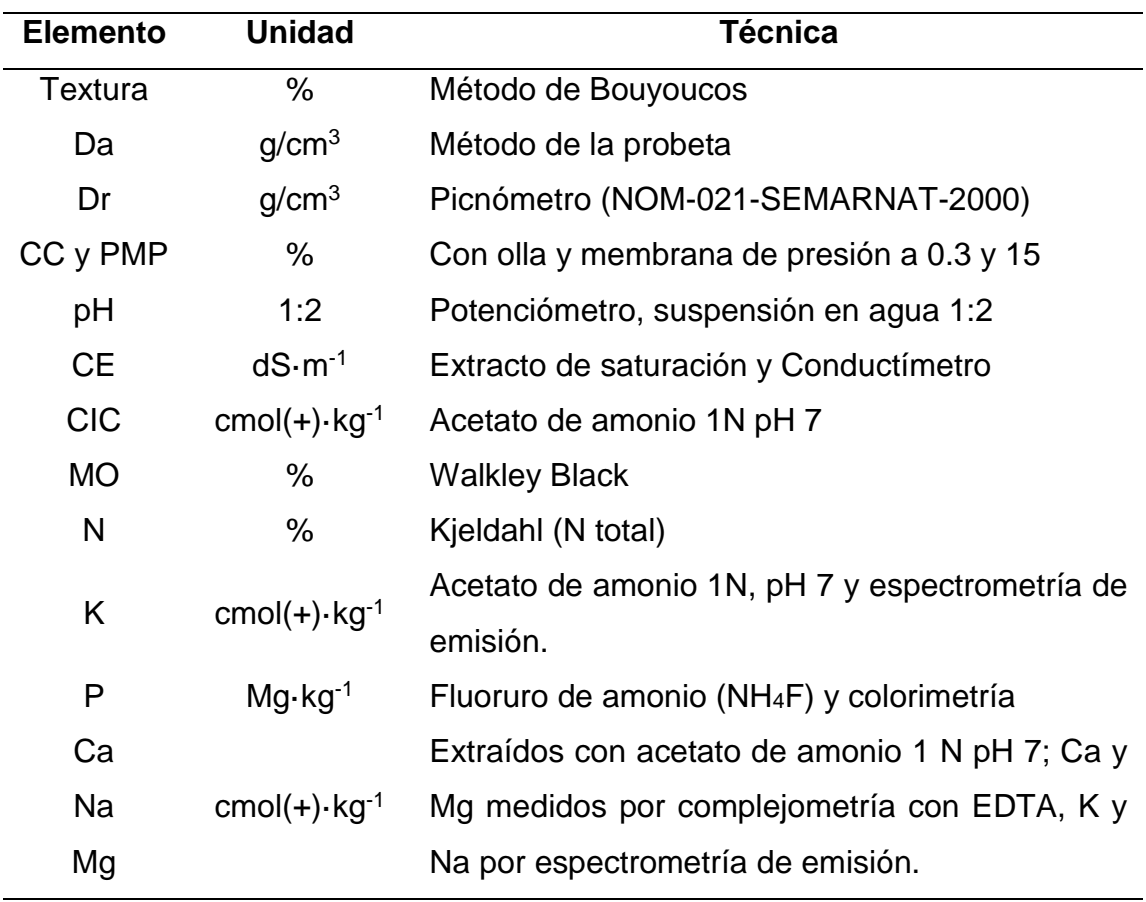

**Cuadro 6.** Técnicas de laboratorio para determinar las propiedades Químicas de los suelos.

- De los resultados de laboratorio de las muestras y las observaciones puntuales en el campo georreferenciadas con GPS; se utilizó el método de interpolación geoestadístico de estimación de puntos Kriging ordinario; para generar predicciones de la distribución espacial de las clases de suelo y/o propiedades del suelo en una base de datos geográfica de tipo ráster.
- La validación de los mapas, obtenidos por medio del análisis de interpolación, se realizó por medio de dos técnicas diferentes. En primer lugar, se aplicó el análisis de "validación de campo", el cual consiste en comparar los valores obtenidos en el muestreo de verificación, realizado en diferentes puntos, con aquellos obtenidos de la interpolación en esos mismos puntos. La segunda técnica utilizada fue "validación cruzada", empleando el método hold-out; este consistió en extraer 10% del grupo de datos para la interpolación (4 datos) de manera aleatoria, para posteriormente realizar una nueva interpolación y consecutivamente ubicar las coordenadas de los datos ausentes para compararlos con los datos interpolados. De tal manera que un conjunto de datos es utilizado para entrenar el modelo y otro para realizar la prueba de validación [\(Arlot y Celisse, 2010\).](#page-169-0) Este proceso se realizó directamente en el software ArcGIS 10.3 con la extensión *Geostatistical Analyst* y la herramienta *Subset Features* la cual selecciona un conjunto de datos aleatorios para realizar la validación; este proceso se realizó 6 veces, de manera que se calcularon los estadísticos de la regresión a partir de la media de los valores en cada una de las repeticiones.
- Por último, con los mapas de suelo se realizó un análisis de la fertilidad de los suelos y con los resultados de los horizontes se verifico el mapa de suelos de INEGI y se obtuvieron las variables edafológicas (Cuadro 7) requeridas por el modelo APEX.

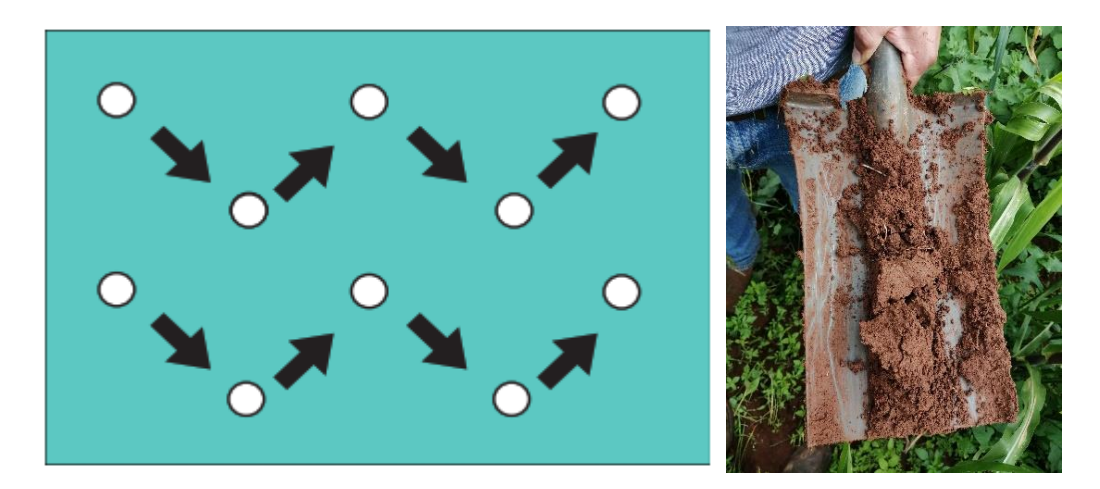

**Figura 23.** Muestreo de suelos realizado en la subcuenca de la presa de río Seco.

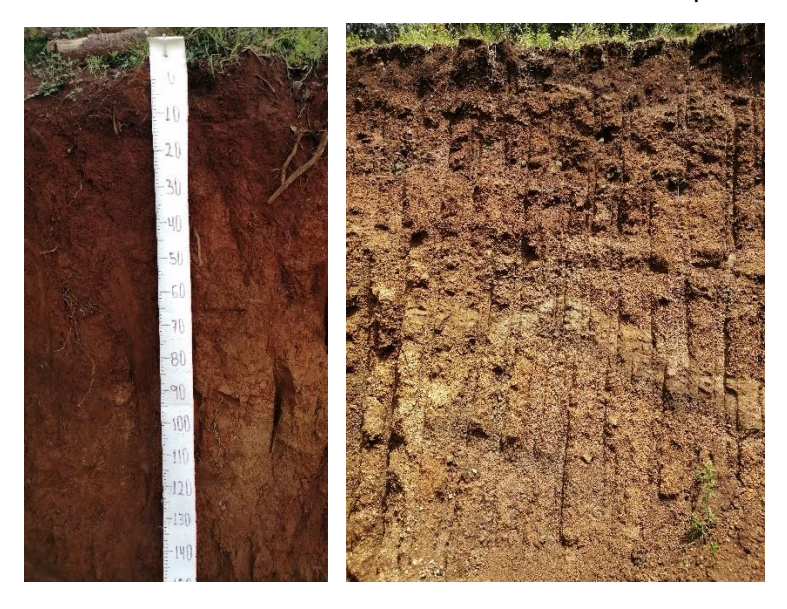

**Figura 24.** Análisis de los perfiles de suelo en la subcuenca de la presa de río Seco

| <b>Clave SWAT</b> | Variable                                                 |  |  |
|-------------------|----------------------------------------------------------|--|--|
| <b>VALUE</b>      | Valor que se le ha dado a ese tipo de                    |  |  |
|                   | suelo, dentro del shape de suelo.                        |  |  |
| <b>SNAME</b>      | Nombre de suelo.                                         |  |  |
| <b>HYDGRP</b>     | Tipo de suelo hidrológico del grupo.                     |  |  |
| SOL ZMX           | Máxima profundidad de enraizamiento                      |  |  |
|                   | del perfil del suelo                                     |  |  |
| <b>ANION_EXCL</b> | Fracción de porosidad (espacio vacío)                    |  |  |
|                   | del que quedan excluidos los aniones.                    |  |  |
| <b>TEXTURE</b>    | Capa de textura del suelo.                               |  |  |
| SOL_Z             | Profundidad desde la interfase del                       |  |  |
|                   | suelo hasta la parte inferior de la capa                 |  |  |
| SOL BD            | Densidad aparente húmeda                                 |  |  |
| <b>SOL AWC</b>    | Capacidad disponible de agua de la                       |  |  |
|                   | capa de suelo                                            |  |  |
| SOL_K             | Conductividad hidráulica saturada                        |  |  |
| SOL_CBN           | Contenido de carbono orgánico                            |  |  |
| <b>SOL CLAY</b>   | Contenido de arcilla                                     |  |  |
| SOL_SILT          | Contenido de limo                                        |  |  |
| SOL_SAND          | Contenido de arena                                       |  |  |
| SOL_ROCK          | Contenido de fragmento de roca                           |  |  |
| SOL_ALB           | Humedad del suelo por albedo.                            |  |  |
| USLE_K            | Factor "K" erodabilidad del suelo en la<br>ecuación USLE |  |  |

**Cuadro 7.** Variables edafológicas, para cada tipo de suelo, en APEX.

### **4.4.5. Información del manejo agronómico**

El modelo se alimentó con información de las prácticas agrícolas que realizan los productores en la región para la preparación del terreno, siembra, riego, fertilización, control de malezas, control de plagas y enfermedades, cosecha, etc. En el Cuadro 8 se presenta el manejo del cultivo de maíz en condiciones de temporal para la subcuenca; elaborado a partir de entrevistas realizadas a los productores de la zona.

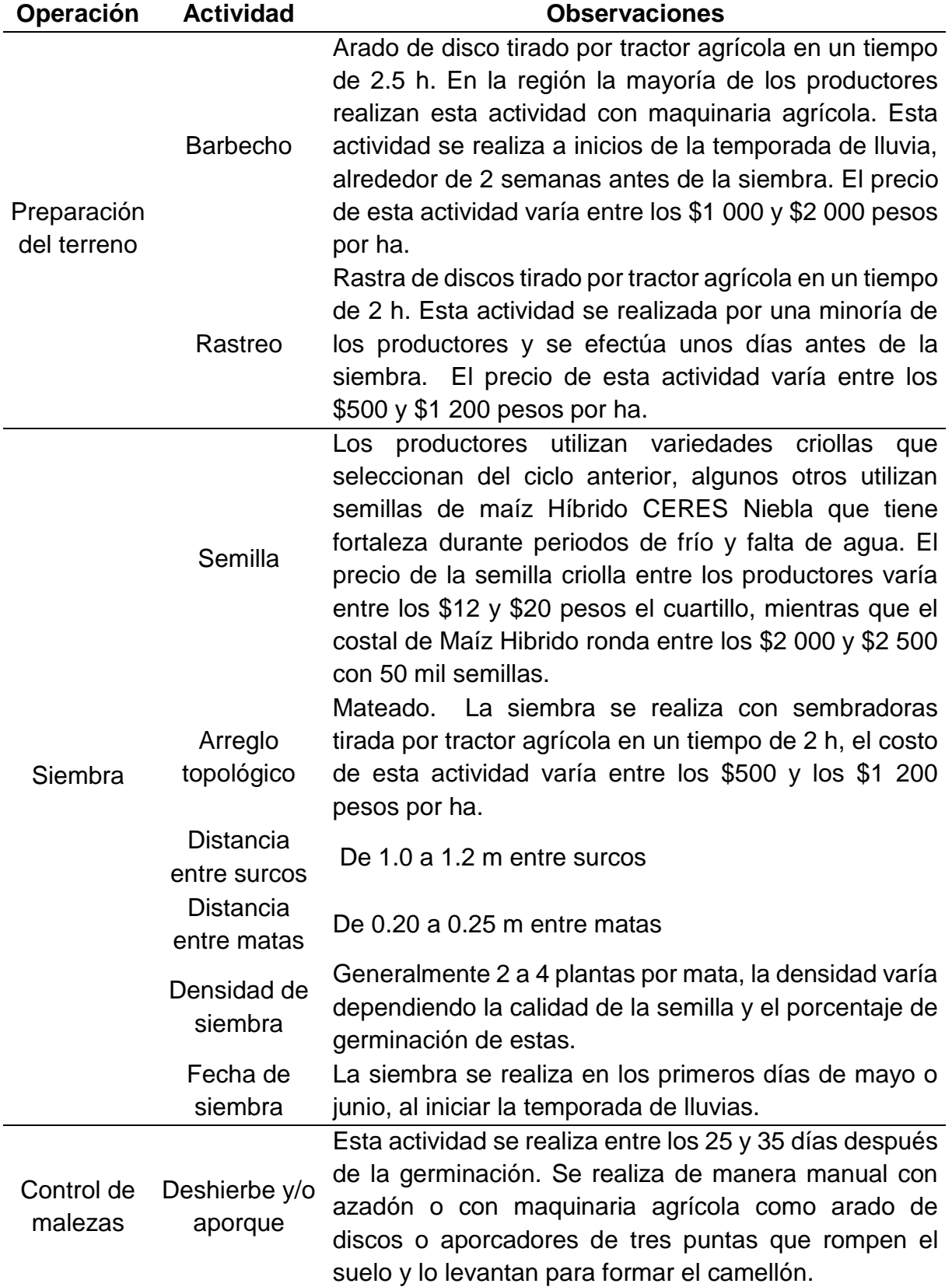

**Cuadro 8.** Manejo del cultivo de maíz en la subcuenca del río Seco, Puente de Doria.

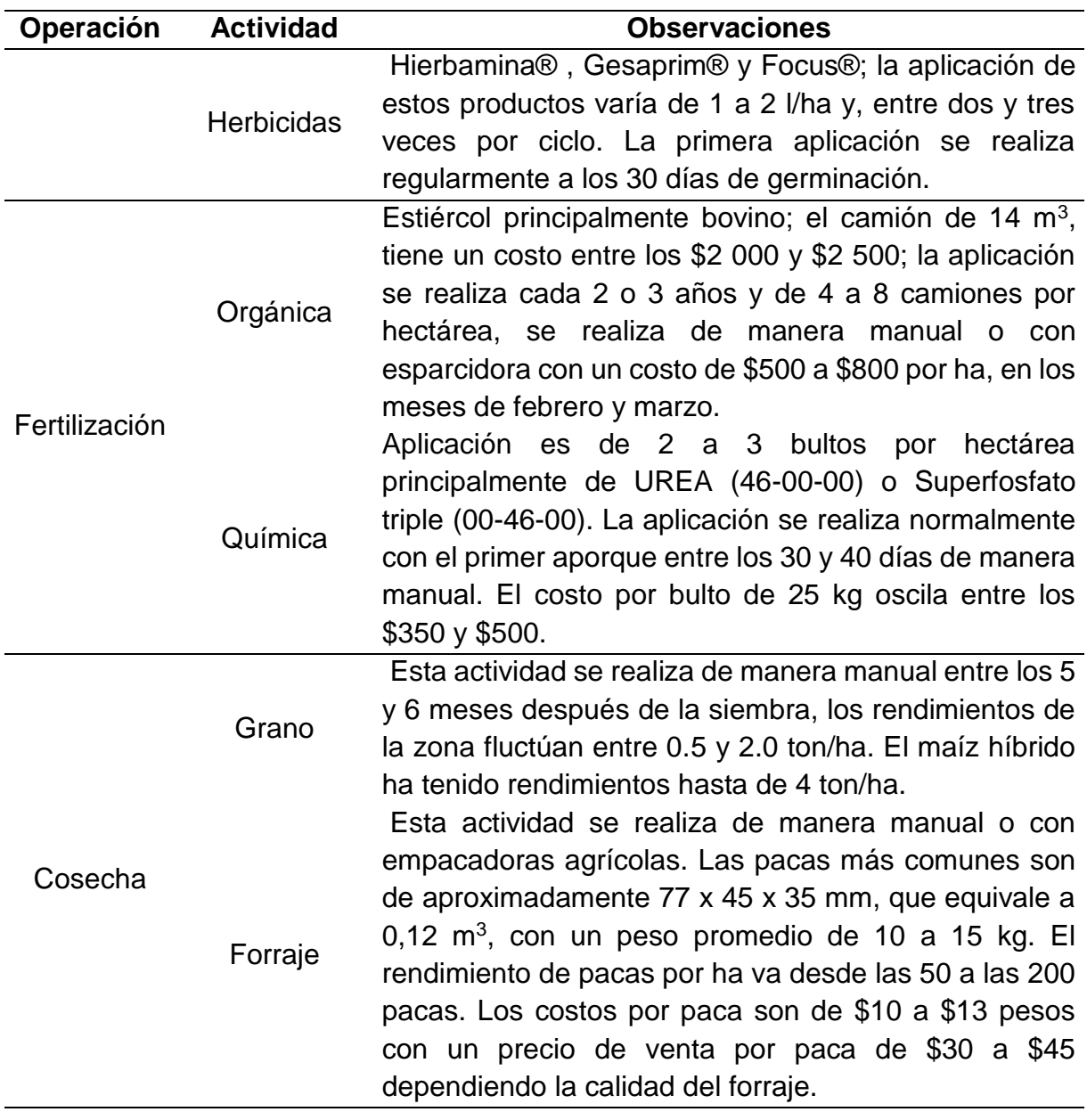

El ciclo de cultivo de maíz desde la siembra hasta la cosecha, varía entre 160 y 180 días. Las fechas de siembra en la subcuenca oscilan entre finales de abril y principios de junio cuando el periodo de lluvias se retrasa.

Los productores utilizan fertilizantes, principalmente a base de nitrógeno y fósforo, con dosis de 50 y 30 kg/ha respectivamente. La aplicación es de 2 a 3 bultos por hectárea de UREA (46-00-00) y Superfosfato triple (00-46-00). La aplicación se realiza normalmente con el primer aporque entre los 30 y 40 días después de la siembra, cuando el contenido de humedad del suelo es suficiente para evitar la deshidratación de la planta; por el efecto higroscópico del fertilizante.

Gran parte de los productores aplican estiércol de vaca; esta actividad debido a un alto precio de adquisición que ronda entre los \$2 000 y \$2 500 por camión de 14 m<sup>3</sup>, la aplicación se realiza cada 2 o 3 años y de 4 a 8 camiones por hectárea dependiendo las características del suelo, los rendimientos que vayan obteniendo y el estado económico del productor para invertir. El estiércol se esparce de manera manual o con esparcidoras antes de las actividades de labranza; regularmente entre los meses de febrero y marzo; con la finalidad de que el calor generado durante la exposición al sol elimine una gran cantidad de microorganismos patógenos presentes en el material y posteriormente incorporarlo al suelo, a este tratamiento se le llama solarización.

Para la calibración del modelo se obtuvieron datos del rendimiento de grano para maíz de temporal reportados por el Servicio de Información Agroalimentaria y Pesquera [\(SIAP\)](#page-177-2) para el periodo 2010-2020 en los municipios de Huasca de Ocampo y Acatlán, con el propósito de compararlos con los datos simulados a nivel subcuenca; por otro lado, para realizar una validación se obtuvieron los rendimientos a nivel subárea y se compararon con los rendimientos promedios por subárea obtenidos de las entrevistas.

Dada la importancia agrícola regional del cultivo de maíz en condiciones de temporal, las áreas agrícolas se consideraron como si estas fueran cultivadas en su totalidad por maíz. En el Cuadro 8 se muestra la información requerida por el modelo APEX para la simulación.

| <b>Variable</b>           | <b>Descripción</b>                                   |  |  |
|---------------------------|------------------------------------------------------|--|--|
| <b>LUN</b>                | Número de uso de la tierra                           |  |  |
| <b>IAUI</b>               | Irrigación automática                                |  |  |
| <b>IAUF</b>               | Fertilizante comercial automático                    |  |  |
| <b>IAMF</b>               | Auto Deposición de estiércol por animales            |  |  |
| <b>ISPF</b>               | Aplicación de estiércol sólido automático            |  |  |
| <b>ILQF</b>               | Aplicación de estiércol líquido automático           |  |  |
| <b>IAUL</b>               | Aplicación automática de cal                         |  |  |
| JX(1)                     | Año de operación                                     |  |  |
| JX(2)                     | Mes de operación                                     |  |  |
| JX(3)<br>Día de operación |                                                      |  |  |
| J(4)                      | Número de ID de labranza                             |  |  |
| JX(5)                     | ID tractor                                           |  |  |
| JX(6)                     | Número de identificación de cultivo                  |  |  |
| OPV1                      | Unidades de calor potencial (PHU) para plantar.      |  |  |
| OPV <sub>2</sub>          | Condición SCS número de la curva, o Uso de la Tierra |  |  |
|                           | número (opcional)                                    |  |  |
| OPV <sub>3</sub>          | Disparador de riego automático                       |  |  |
| OPV4                      | Se aplica agua de riego vol/vol.                     |  |  |
| OPV <sub>5</sub>          | Población de plantas                                 |  |  |
| OPV <sub>6</sub>          | Máximo fertilizante N anual aplicado a un cultivo    |  |  |
| OPV7                      | Tiempo de operación como fracción de la temporada de |  |  |
|                           | crecimiento                                          |  |  |

**Cuadro 9.** Variables de manejo requeridas por el modelo APEX

### **4.4.6. Datos de entrada para simular las BMP**

Una vez calibrado y validado el modelo con los rendimientos, se utilizó para simular algunas de las BMP con la finalidad de obtener mejores rendimientos, mitigar los problemas en el suelo, reducir los escurrimientos y disminuir la erosión hídrica. Para un análisis mas centralizado del impacto de las BMP se utilizaron solo las subáreas 11, 12 y 13; estas se encuentran dentro del área agricola del ejido de Santo Domingo, en la parte alta de la subcueca donde se encuentran los mayores problemas de manejo, escasez de agua, erosión hídirca y degradación de los suelo.

Una de las primeras prácticas simuladas en APEX fue el riego complementario, esta actividad nace de la necesidad de contrarrestar los problemas de estrés hídrico producidos por las sequias y escasez de agua, y mejorar los rendimientos en el ejido.

Apex utiliza riego manual cuando el riego se aplica según las cantidades y fechas especificadas por el usuario en el programa de operaciones o se utiliza riego automático, la cantidad aplicada por aplicación es igual a la cantidad máxima de aplicación única (ARMX) que se establece para cada subárea, y el riego se aplica con base en el disparador de riego (BIR) y de acuerdo con las tasas mínimas de riego mínimo (ARMN) y máximo (ARMX), así como la cantidad máxima de riego anual (VIMX) y el intervalo de riego ) establecidos para cada subárea. En todos los casos, la EFI se elimina por escurrimiento antes de infiltrarse en el suelo y se calcula como ((Capacidad de campo - almacenamiento) / (1 - EFI)).

Para la programación del riego se utilizó el programa CROPWAT como una herramienta que ayuda a determinar las necesidades de agua en el cultivo y generar una planeación de riego que sirvió como base del modelo APEX para crear la simulación de las subáreas con riego.

Para la programación del riego, el programa se basa en un balance diario de humedad del suelo, tiene dos categorías: opciones de frecuencia (cuando se debe de regar) y opciones de aplicación (cantidad de agua que se debe aplicar en cada riego). La primera categoría presenta ocho opciones de frecuencia: a= cada riego definido por el usuario; b= al agotamiento crítico (100% de HFU); c= debajo o encima de un agotamiento crítico; d= en intervalos fijos por etapa; e= un intervalo fijo de agotamiento; f = un valor dado de reducción de la evapotranspiración del cultivo (ETc); g= un valor de reducción del rendimiento; y h= sin riego (temporal). La segunda categoría presenta cuatro opciones de aplicación: a= cada riego definido por el usuario; b= hasta la capacidad de campo; c= por debajo o encima de la capacidad de campo; y d= dosis de aplicación fija según el método de riego.

El riego en las subcuencas pudiera ser principalmente de una fuente subterránea; la enorme demanda sobre los recursos de agua subterránea, así como los efectos del cambio climático sobre este recurso motivan el desarrollo y empleo de técnicas que permitan administrar de forma racional el recurso hidráulico; debido que gran parte de los acuíferos está siendo sobreexplotado. Un problema bastante frecuente en la administración de acuíferos radica en obtener la política de explotación que garantiza el mínimo costo de bombeo de un campo de pozos en un sistema acuífero.

La energía requerida en la producción de agua subterránea es a menudo el mayor componente energético y, por tanto, el mayor costo en un sistema de suministro de agua (una vez que los pozos están construidos), teniendo un mayor peso cuando se presentan bajos niveles del agua subterránea, producto de un bombeo sostenido [\(Ahlfeld & Laverty, 2015\)](#page-169-1). Para minimizar el costo de operación o de bombeo es necesario optimizar una función que involucra el producto del caudal y la carga hidráulica, siendo esta última una función del caudal, por lo que es imposible abordar este problema con las técnicas de programación lineal y se requiere el uso de métodos de programación no lineal. En algunos casos, la carga hidráulica puede ser aproximada como una función lineal del caudal y, por tanto, el producto del caudal y la carga se convierte en una función cuadrática del caudal [\(Ahlfeld &](#page-169-1)  [Laverty, 2015;](#page-169-1) citado por [Ramos](#page-176-0) *et al*., 2017).

En este trabajo se analizaron la aplicación de riegos desde agotamiento crítico hasta capacidad de campo, considerando los tres principales riegos parcelarios que son: por gravedad (surcos), aspersión y goteo; con una eficiencia de riego del 50%, 80% y 95% respectivamente.

## **5. RESULTADOS Y DISCUSIÓN**

### **5.1. Análisis Hidrológico de la subcuenca**

### **5.1.1. Caracterización morfométrico e hipsométrico**

La subcuenca tiene un área aproximada de 10.773 km<sup>2</sup> sin contar el área de inundación de la presa.

Para la caracterización hidrológica se realizó un análisis cuantitativo de algunas características morfométricas descriptas por [Sánchez-Galindo](#page-177-3) (2015), con la finalidad de entender e interpretar los fenómenos hidrológicos que ocurren en ésta; los resultados se presentan en el Cuadro 10:

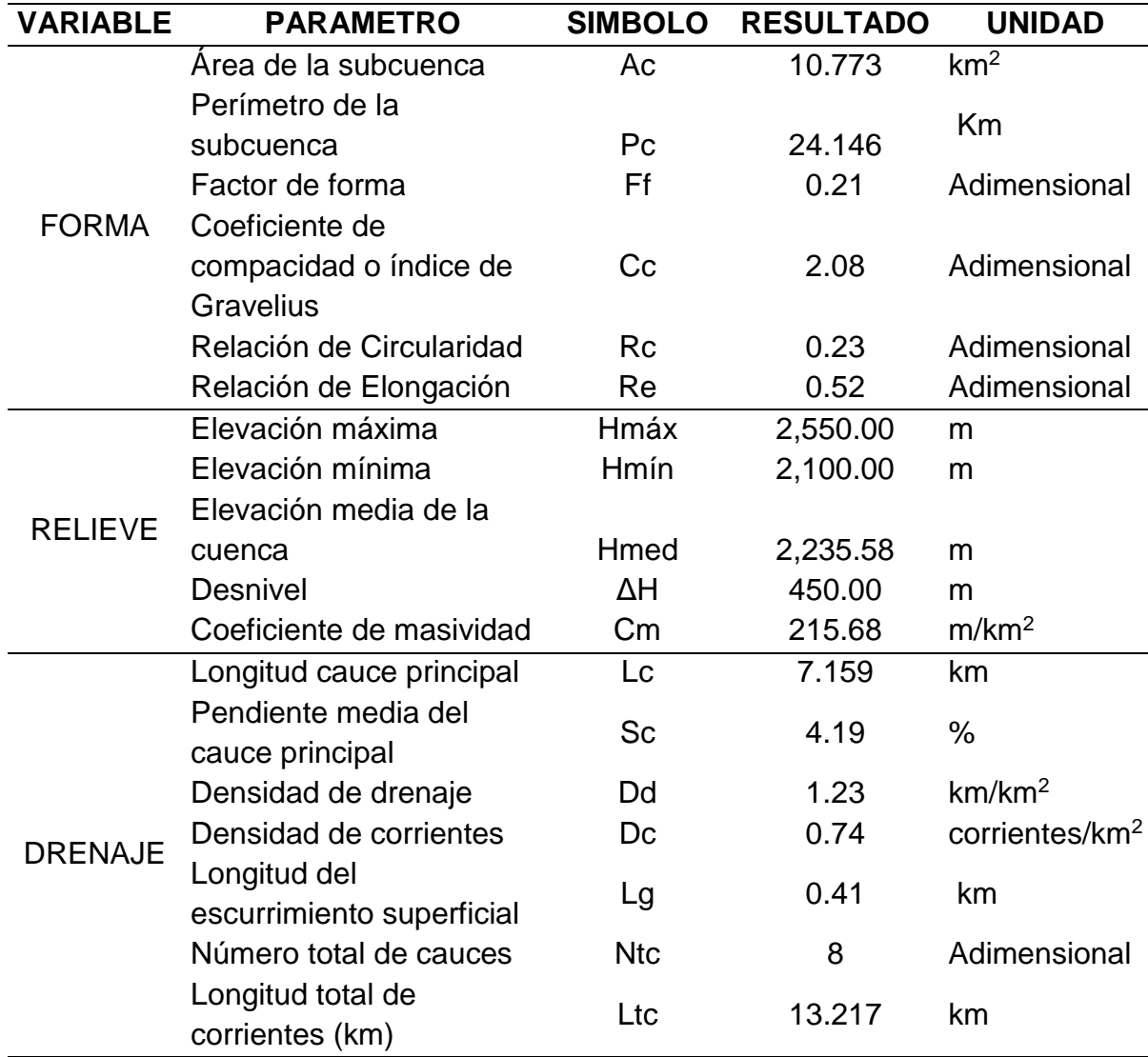

**Cuadro 10.** Características morfométricas de la subcuenca

Por sus características morfométricas la subcuenca se describe como una subcuenca joven y alargada, presenta avenidas súbitas retardando el tiempo de concentración en el punto de salida; por lo que el escurrimiento superficial se distribuya en tiempos prolongados.

La subcuenca tiene un orden de corriente 2, su sistema de drenaje de tipo dendrítico en algunas partes debido a la fuerte erosión hídrica que ha provocado grandes cárcavas (Figura 25). Este tipo de sistema de drenaje se debe principalmente a la geología ya que es una zona con rocas sedimentarias horizontales y rocas ígneas, lo que provoca que las corrientes puedan cortar igual facilidad en un lugar o en otro;

por lo que la orientación de las corrientes es al azar y el tipo de suelo es muy susceptible a la erosión.

La densidad de drenaje muestra una subcuenca con baja capacidad para producir un caudal superficial importante, debido principalmente a que se presentan rocas resistentes, suelos altamente permeables y en algunas partes cobertura vegetal densa.

En cuanto a los valores de densidad de corriente, relación de bifurcación y coeficiente de torrencialidad, podemos decir que, la subcuenca continuará con los problemas de erosión aumentando el número de corrientes de primer orden.

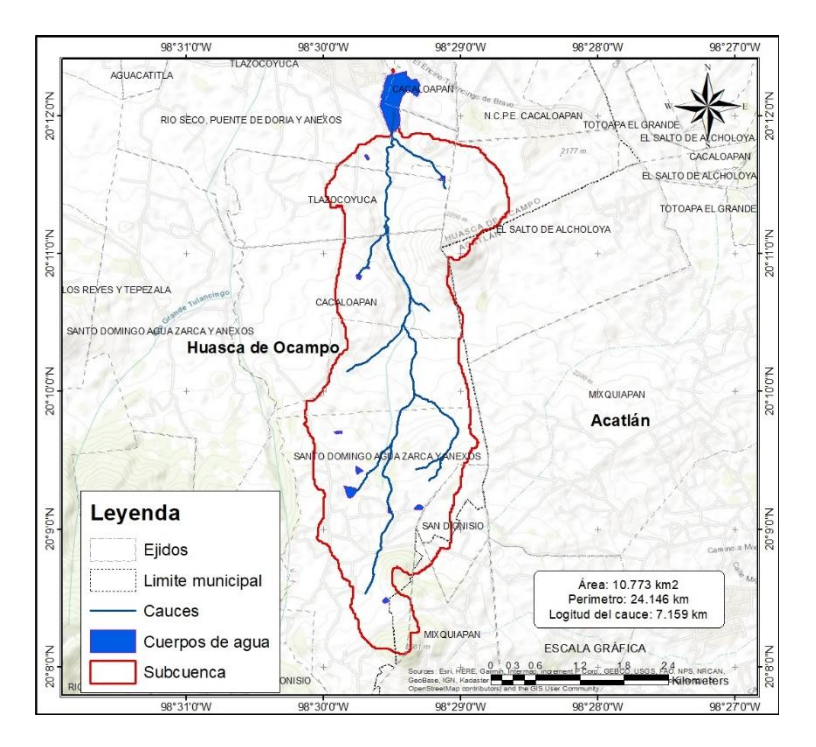

**Figura 25.** Hidrografía de la subcuenca

La Figura 26 y 27 muestran la gráfica de la frecuencia altimétrica y la curva hipsométrica de la subcuenca; su parte superior presenta al comienzo elevada pendiente y a continuación marcadas irregularidades, todo ello debido a la anexión de un sector drenado por canales (cárcavas) provocadas por la erosión hídrica en las partes altas de la subcuenca. No existe un punto de inflexión bien definido, pero a partir del 60% del área acumulada presenta una inclinación hacia abajo que indica terrenos con pendientes suaves; el valor de la integral hipsométrica es bajo. Todo lo mencionado anteriormente indica el inicio de un desequilibrio morfológico en la subcuenca, que aunado a la presencia de cultivos en pendientes y sin prácticas agrícolas de control de la erosión, favorece la degradación de los suelos.

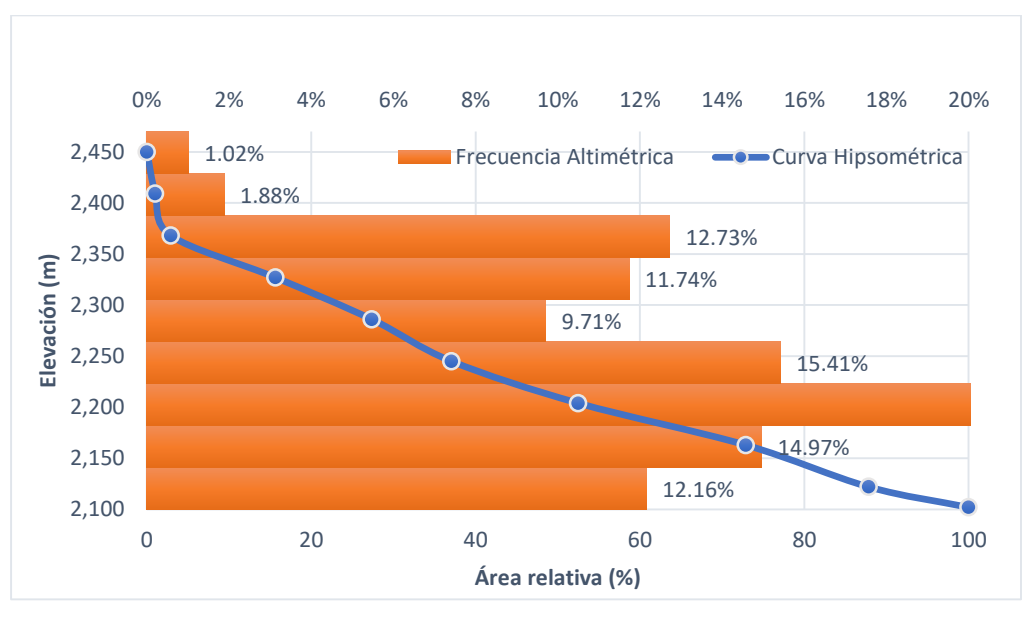

**Figura 26.** Frecuencia altimétrica

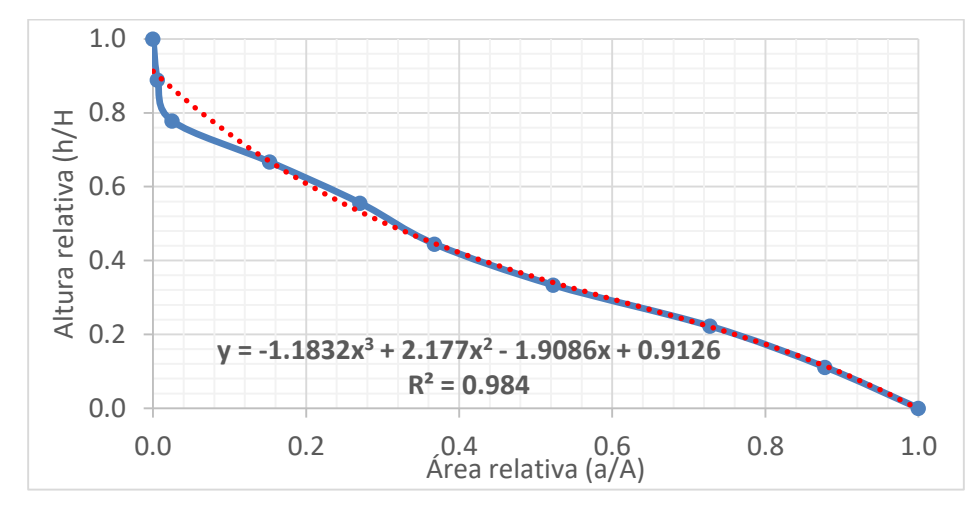

**Figura 27.** Curva Hipsométrica

## **5.1.2. Análisis de la subcuenca y subáreas en ArcAPEX**

El Cuadro 11 se muestra el resumen general de las subcuencas, el área de cada tipo de uso de suelo, el tipo de suelo y la clasificación de pendientes con base en los datos con los que se alimentó al modelo APEX. Nótese que el 52.84% del área de la subcuenca se utiliza para la agricultura especialmente del cultivo de maíz,

también tenemos en mayor porcentaje suelos de tipo Phaeozem Háplico (44.16%) y tenemos una cuenca en gran parte con terrenos que son desde planos hasta un poco ondulados con pendientes que van desde el 0 al 10%. De aquí la importancia que tiene analizar los problemas en la agricultura para la subcuenca, dado que es la principal actividad y va en aumento ganándole terreno a los bosques y pastizales. Esto debido en gran parte a la gran demanda que se tiene de maíz en la zona y los bajos rendimiento que van obteniendo que hacen que se necesite más superficie de producción y por otro lado la escasez de agua provoca la pérdida de los cultivos por sequía, el desinterés por tener ganado por la falta de agua y el abandono del trabajo de la tierra por la emigración que deja sin cobertura al suelo incitando mayores problemas de erosión y desertificación de estos.

|               |                              |               |             |         | Área (ha) Área (acres) % Area |       |
|---------------|------------------------------|---------------|-------------|---------|-------------------------------|-------|
|               | <b>AGRICULTURAL-</b><br>MAÍZ | $\rightarrow$ | <b>AGRR</b> | 541.786 | 1338.780                      | 52.84 |
|               | <b>PASTIZAL</b>              | $\rightarrow$ | <b>PAST</b> | 203.181 | 502.071                       | 19.82 |
|               | <b>LANDUSE: BOSQUE DE</b>    |               |             |         |                               |       |
|               | <b>ENCINO</b>                | $\rightarrow$ | <b>FRSE</b> | 61.495  | 151.958                       | 6.00  |
|               | <b>BOSQUE MIXTO</b>          |               |             |         |                               |       |
|               | PINO-ENCINO                  | $\rightarrow$ | <b>FRSD</b> | 218.780 | 540.617                       | 21.34 |
|               | <b>PHAEOZEM</b>              |               |             |         |                               |       |
|               | <b>HAPLICO</b>               | $\rightarrow$ | <b>STPH</b> | 452.721 | 1118.696                      | 44.16 |
|               | <b>LLUVISOL</b>              |               |             |         |                               |       |
| SOILS:        | <b>VÉRTICO</b>               | $\rightarrow$ | <b>STLV</b> | 218.780 | 540.617                       | 21.34 |
|               | <b>ANDOSOL</b>               |               |             |         |                               |       |
|               | <b>OCRICO</b>                | $\rightarrow$ | <b>STAN</b> | 71.941  | 177.769                       | 7.02  |
|               | <b>LUVISOL</b>               |               |             |         |                               |       |
|               | <b>CRÓMICO</b>               | $\rightarrow$ | <b>STLC</b> | 281.801 | 696.344                       | 27.49 |
|               | <b>PLANO</b>                 | $\rightarrow$ | $0-5$       | 408.119 | 1008.482                      | 39.81 |
| <b>SLOPE:</b> | <b>ONDULADO</b>              | $\rightarrow$ | $5 - 10$    | 434.326 | 1073.240                      | 42.36 |
|               | <b>INCLINADO</b>             | $\rightarrow$ | $10 - 20$   | 121.303 | 299.747                       | 11.83 |
|               | <b>ACCIDENTADO</b>           | $\rightarrow$ | 20-40       | 61.495  | 151.958                       | 6.00  |

**Cuadro 11.** Análisis de la subcuenca

ArcAPEX realiza una clasificación dividendo la subcuenca en subáreas relacionando el porcentaje que tengan de uso de suelo y vegetación, tipo de suelo y la pendiente, obteniendo así un total de 13 subáreas (Figura 28). En el Cuadro 12 se muestran las áreas y la asignación del uso de suelo y vegetación, el tipo de suelo y la pendiente que se le asignó a cada subárea. Se percibe como la Agricultura ha cubierto en gran parte la zona alta de la subcuenca dominando las subáreas 11, 12 y 13; por otra parte, las subáreas 9 y 10 aunque se muestran como áreas de Bosque Mixto Pino y Encino la agricultura en ladera está ganándoles terreno debido a la plaga del gusano barrenador del pino (*Synanthedon cardinalis*) que está provocando la tala y obligando al cambio de uso de suelo.

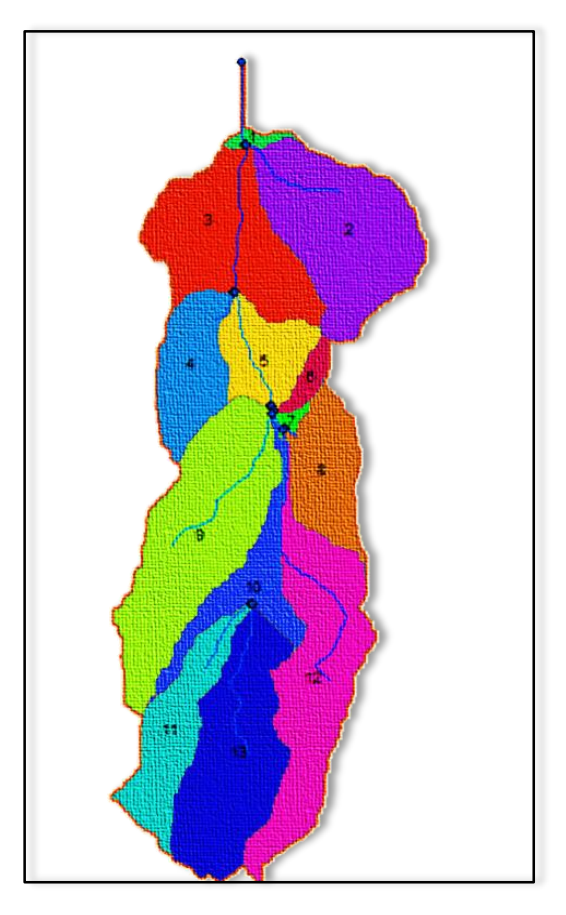

**Figura 28.** Delimitación de subáreas uso del suelo, suelo y pendiente dominante

| SUBAREA AREA   |         | <b>USV</b>  | <b>SUELO</b> | <b>PENDIENTE</b> |
|----------------|---------|-------------|--------------|------------------|
| 1              | 5.408   | <b>AGRR</b> | <b>STPH</b>  | $5 - 10$         |
| 2              | 139.930 | <b>PAST</b> | <b>STPH</b>  | $0 - 5$          |
| 3              | 121.303 | <b>AGRR</b> | <b>STPH</b>  | $10 - 20$        |
| 61.333<br>4    |         | <b>AGRR</b> | <b>STPH</b>  | $0 - 5$          |
| 5              | 49.940  | <b>FRSE</b> | <b>STPH</b>  | $20 - 40$        |
| 6              | 11.555  | <b>FRSE</b> | <b>STPH</b>  | 20-40            |
| $\overline{7}$ | 3.906   | <b>PAST</b> | <b>STPH</b>  | $5 - 10$         |
| 8              | 59.346  | <b>PAST</b> | <b>STPH</b>  | $5 - 10$         |
| 9              | 167.800 | <b>FRSD</b> | <b>STLV</b>  | $5 - 10$         |
| 10             | 50.980  | <b>FRSD</b> | <b>STLV</b>  | $5 - 10$         |
| 11             | 71.941  | <b>AGRR</b> | <b>STAN</b>  | $0 - 5$          |
| 12             | 146.886 | <b>AGRR</b> | <b>STLC</b>  | $5 - 10$         |
| 13             | 134.915 | <b>AGRR</b> | <b>STLC</b>  | $0 - 5$          |

**Cuadro 12.** Análisis de las subáreas

#### **5.1.3. Calibración y validación del modelo**

Debido a la escasez de datos de escurrimientos y sedimentos para realizar la calibración con estas variables, se optó por realizar la calibración y validación en base a los rendimientos de Maíz de temporal.

En primera instancia, la calibración se efectuó anualmente, por un periodo de 10 años (2010-2020) comparando los rendimientos reportados por el [SIAP](#page-177-2) para los municipios de Acatlán y Huasca de Ocampo obteniendo un buen ajuste. Como se observa en el Cuadro 13 la mayoría de los valores de rendimiento de maíz de temporal quedaron dentro de los datos reportados por el SIAP para los municipios de Acatlán y Huasca de Ocampo.

El propósito de estos resultados, a nivel municipal, fue conocer en términos generales la distribución espacial de APEX en base a la información de rendimientos

disponible. En general se observa que los datos reportados por SIAP tienen cierta relación con los obtenidos por el modelo. A continuación, se hará el análisis estadístico pertinente para el análisis de estos resultados.

|      |      |      |      | AÑO APEX ACATLÁN HUASCA PROMEDIO |  |
|------|------|------|------|----------------------------------|--|
| 2020 | 1.89 | 1.61 | 0.84 | 1.22                             |  |
| 2019 | 1.91 | 1.61 | 0.80 | 1.21                             |  |
| 2018 | 1.64 | 0.70 | 1.44 | 1.07                             |  |
| 2017 | 1.60 | 1.10 | 1.40 | 1.25                             |  |
| 2016 | 1.94 | 1.90 | 1.20 | 1.55                             |  |
| 2015 | 2.14 | 1.80 | 1.23 | 1.52                             |  |
| 2014 | 1.90 | 1.60 | 1.10 | 1.35                             |  |
| 2013 | 0.92 | 0.80 | 1.26 | 1.03                             |  |
| 2012 | 2.21 | 1.80 | 1.29 | 1.55                             |  |
| 2011 | 0.68 | 0.50 | 0.56 | 0.53                             |  |
| 2010 | 1.63 | 1.50 | 1.30 | 1.40                             |  |
|      |      |      |      |                                  |  |

**Cuadro 13.** Rendimientos de maíz de temporal reportados y simulados por el modelo para 2010-2020

A nivel de subcuenca APEX simula, para un período de 10 años, un rendimiento medio de grano de maíz de 1.68 t/ha (±0.151 t/ha) y el SIAP para el período (2010- 2020) reporta una producción de 1.36 t/ha (±0.49 t/ha) para el municipio de Acatlán y 1.13 t/ha (±0.28 t/ha) para el municipio de Huasca de Ocampo (Cuadro 14).

En general las desviaciones estándar sugieren que los rendimientos de maíz de temporal no presentan grandes variaciones entre los distintos municipios; cabe recordar que la subcuenca está dentro del municipio de Huasca de Ocampo, sin embargo, los datos del Municipio de Acatlán sugieren mejor relación con los simulados por el modelo; esto se observa mejor en el diagrama de cajas y bigotes presentado en la Figura 29; donde se observa una mayor dispersión en los datos para el municipio de Acatlán, que para los datos simulados por APEX y para el municipio de Huasca de Ocampo.

También, se observan valores atípicos en el modelo que son 0.92 ton/ha para el año 2013 y 0.68 ton/ha para el año 2011, sin embargo, estos valores hacen referencia a los bajos rendimiento obtenidos en esos años a causa de eventos meteorológicos extremos; tal es el caso del año 2013, en el mes de septiembre el
huracán Ingrid dejó en el estado desbordes, derrumbes de cerros, deslaves y afectaciones; por otro lado, en el 2011 se presentó la peor sequía en los estados del norte y centro del país.

|            | <b>APEX</b> | <b>Acatlán</b> |         | Huasca Promedio |
|------------|-------------|----------------|---------|-----------------|
| N° Datos   | 11          | 11             | 11      | 11              |
| Promedio   | 1.68        | 1.36           | 1.13    | 1.24            |
| Des Est.   | 0.48        | 0.49           | 0.28    | 0.30            |
| CV         | 28.54%      | 36.40%         | 24.64%  | 23.94%          |
| Mínimo     | 0.68        | 0.50           | 0.56    | 0.53            |
| Máximo     | 2.21        | 1.90           | 1.44    | 1.55            |
| Rango      | 1.53        | 1.40           | 0.88    | 1.02            |
| Sesgo Est. | $-1.70$     | $-0.98$        | $-1.39$ | $-1.85$         |
| Curtosis   | 0.63        | $-0.73$        | 0.08    | 1.70            |

**Cuadro 14.** Estadística descriptiva de los datos simulados y los rendimientos de maíz de temporal por año reportados por el SIAP.

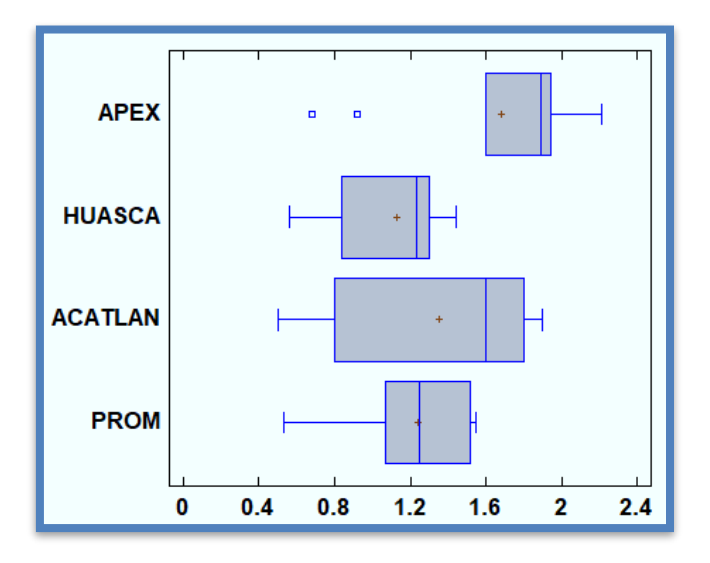

**Figura 29.** Diagrama de cajas y bigotes de los rendimientos obtenidos por año en APEX y SIAP (2010-2020).

En la Figura 30 se muestra la comparación de los datos simulados por APEX y los datos del SIAP, se observa que el modelo sobrestimo la producción de maíz para Acatlán y Huasca de Ocampo en 20% y 28% respectivamente.

Para continuar con el analisis de los datos se obtuvieron las correlaciones de Pearson entre los rendimientos determinados por el modelo y los datos conseguidos del SIAP para los municipios; adicionalmente se obtuvo el promedio de los datos de los dos municipios y se comparó con el modelo. Los resultados muestran una mejor correlación para los rendimientos promediados de los municipios con 0.88, seguido Acatlán con 0.87 y por último Huasca de Ocampo de 0.33 (Figura 31).

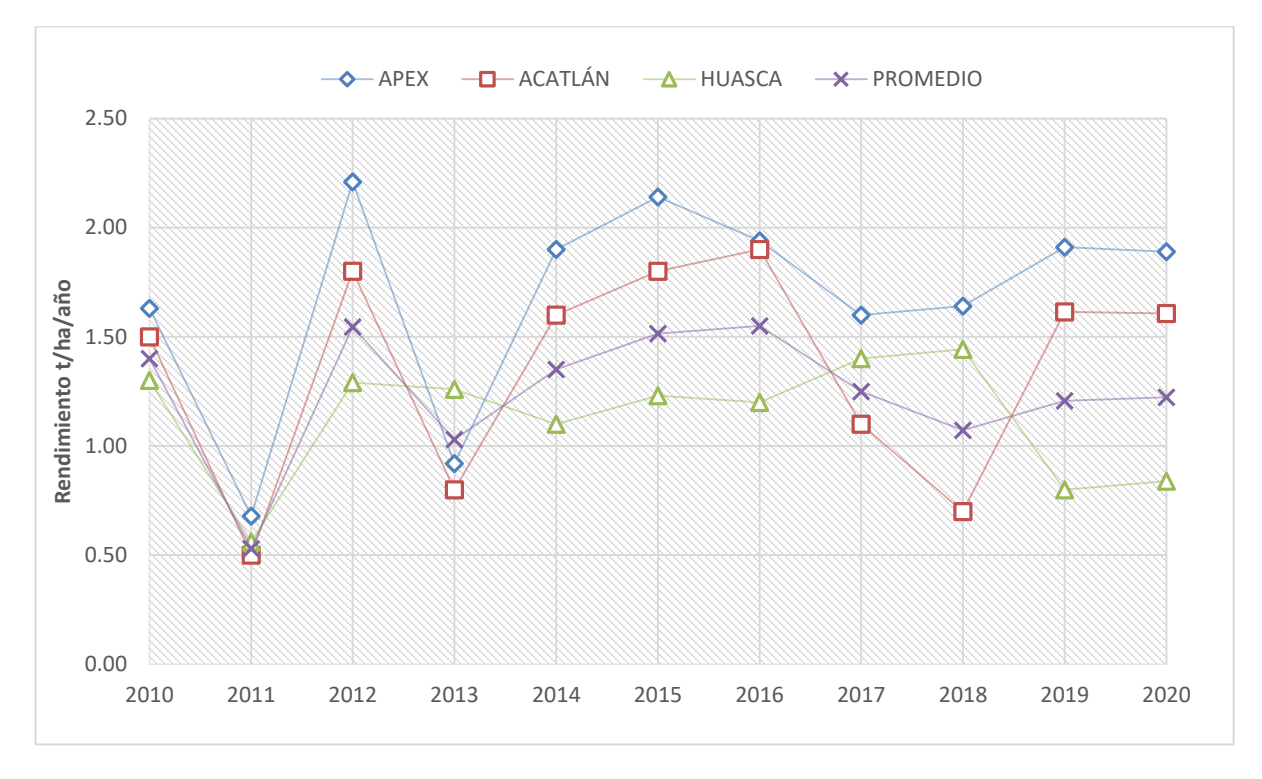

**Figura 30.** Comparación de los rendimientos anuales para el periodo 2010-2020

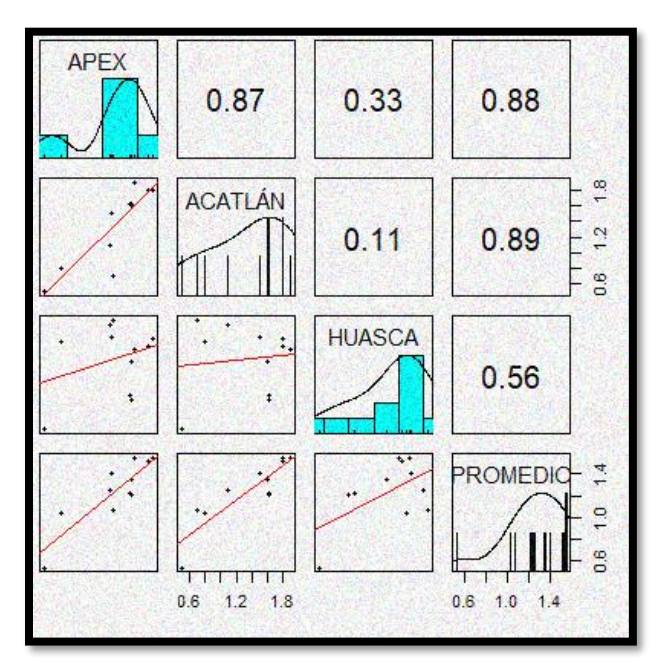

#### **Figura 31.** Correlación Pearson para los datos anuales

En una segunda instancia y con la finalidad de realizar una segunda evaluación del modelo APEX se compararon los rendimientos simulados con los obtenidos a través de las entrevistas a los productores donde se adquirieron los rendimientos mínimos, medios y máximos determinados para cada subárea en la subcuenca. En el Cuadro 15 se presentan los rendimientos de Maíz grano obtenidos y simulados por el modelo APEX, se observan subáreas con bajos rendimientos esto se debe principalmente a que en estas su principal uso es forestal (bosque de encino o encino-pino) o son subáreas con suelos poco profundos y cubiertas con pastizales. Por otra parte, las subáreas que presentan rendimientos máximos hasta de 4 ton/ha son de uso agrícola principalmente y este rendimiento varía dependiendo el tipo de semilla, las prácticas y el manejo que cada productor le da a su cultivo.

| <b>RENDIMIENTOS</b> |      |              |             | <b>OBSERVADOS SIMULADO</b> |
|---------------------|------|--------------|-------------|----------------------------|
| <b>SUBAREA</b>      |      |              | MÍN MED MÁX | <b>APEX</b>                |
| 1                   |      | 1.00 2.00    | 3.00        | 1.39                       |
| $\overline{2}$      | 1.00 | 1.50         | 2.00        | 1.23                       |
| 3                   |      | 1.00 2.00    | 3.00        | 3.06                       |
| 4                   |      | 0.50 1.25    | 2.00        | 1.56                       |
| 5                   |      | 0.50 0.75    | 1.00        | 0.31                       |
| 6                   |      | $0.00\ 0.50$ | 1.00        | 0.58                       |
| 7                   |      | 0.00 0.75    | 1.50        | 0.83                       |
| 8                   |      | $0.50$ 1.00  | 1.50        | 0.57                       |
| 9                   | 0.50 | 1.00         | 1.50        | 0.63                       |
| 10                  | 0.50 | 1.00         | 1.50        | 1.13                       |
| 11                  |      | 1.00 2.50    | 4.00        | 2.59                       |
| 12                  |      | 1.00 2.50    | 4.00        | 2.52                       |
| 13                  |      | 1.00 2.25    | 3.50        | 1.98                       |

**Cuadro 15.** Rendimientos de Maíz obtenidos y simulados en APEX a nivel subáreas

A nivel subáreas APEX simulo para el año 2020, un rendimiento medio de la subcuenca de 1.41 t/ha (±0.88 t/ha) y las entrevistas reportaron datos promedios de producción máxima de 2.27 t/ha (±1.09 t/ha), media de 1.46 t/ha (±0.71 t/ha) y mínima de 0.65 t/ha (±0.38 t/ha) de grano de maíz (Cuadro 16). Se observa en la Figura 32 que existe gran variación en los datos obtenidos por el modelo y los datos máximos obtenidos para las diferentes subáreas, de igual manera se aprecia mejor similitud entre los datos simulados y los valores medios de rendimiento obtenidos por las entrevistas.

|                 | <b>APEX</b> | <b>MÁX</b> | <b>MED</b> | MÍN     |
|-----------------|-------------|------------|------------|---------|
| N° Datos        | 13          | 13         | 13         | 13      |
| Promedio        | 1.41        | 2.27       | 1.46       | 0.65    |
| Des Est.        | 0.88        | 1.09       | 0.71       | 0.38    |
| CV              | 62.45%      | 48.12%     | 48.30%     | 57.43%  |
| <b>Mínimo</b>   | 0.31        | 1.00       | 0.50       | 0.00    |
| <b>Máximo</b>   | 3.06        | 4.00       | 2.50       | 1.00    |
| Rango           | 2.75        | 3.00       | 2.00       | 1.00    |
| Sesgo Est.      | 0.92        | 0.79       | 0.46       | $-0.90$ |
| <b>Curtosis</b> | $-0.58$     | $-0.93$    | $-1.10$    | $-0.57$ |

**Cuadro 16.** Estadística descriptiva de los rendimientos obtenidos en APEX y los obtenidos en campo por cada subárea.

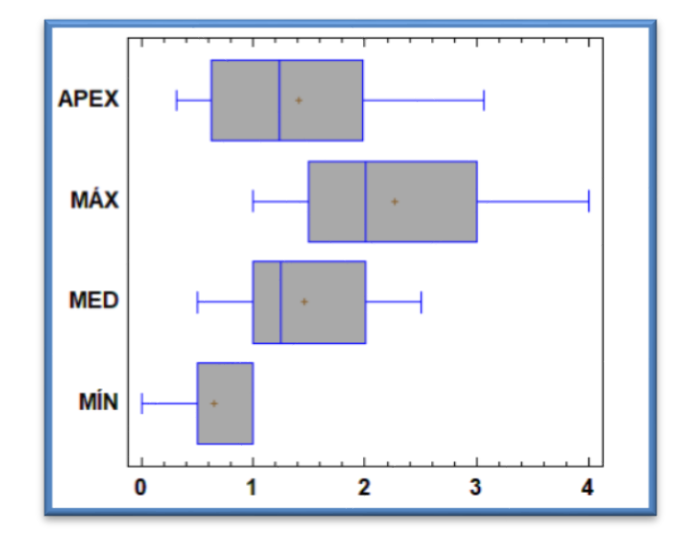

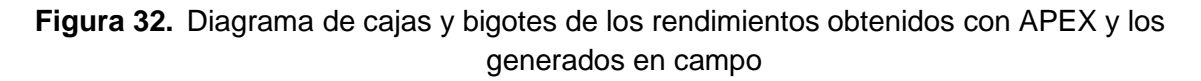

Como evaluación del modelo se realizó la simulación de los rendimientos anuales para el cultivo de maíz a nivel subárea; los cuales se compararon con los datos obtenidos en las entrevistas levantadas en la zona de estudio, obteniendo los valores máximos, medios y mínimos para cada subárea estos se compararon con los resultados de la simulación a nivel subárea.

En la Figura 33 se muestra la comparación entre las gráficas de líneas, donde se observa que los resultados del modelo están dentro del rango de rendimientos máximos y mínimos; muy pegados a los datos medios de las entrevistas. Se observa en la Figura 34 los coeficientes de correlación para los resultados del modelo por subáreas; se muestra buena correlación del modelo con los datos de rendimiento máximo y medio reportados (0.88 y 0.87), no obstante, el rendimiento mínimo muestra un coeficiente de 0.72. Lo que sugiere que el modelo arrojó una buena aproximación de los rendimientos en la subcuenca.

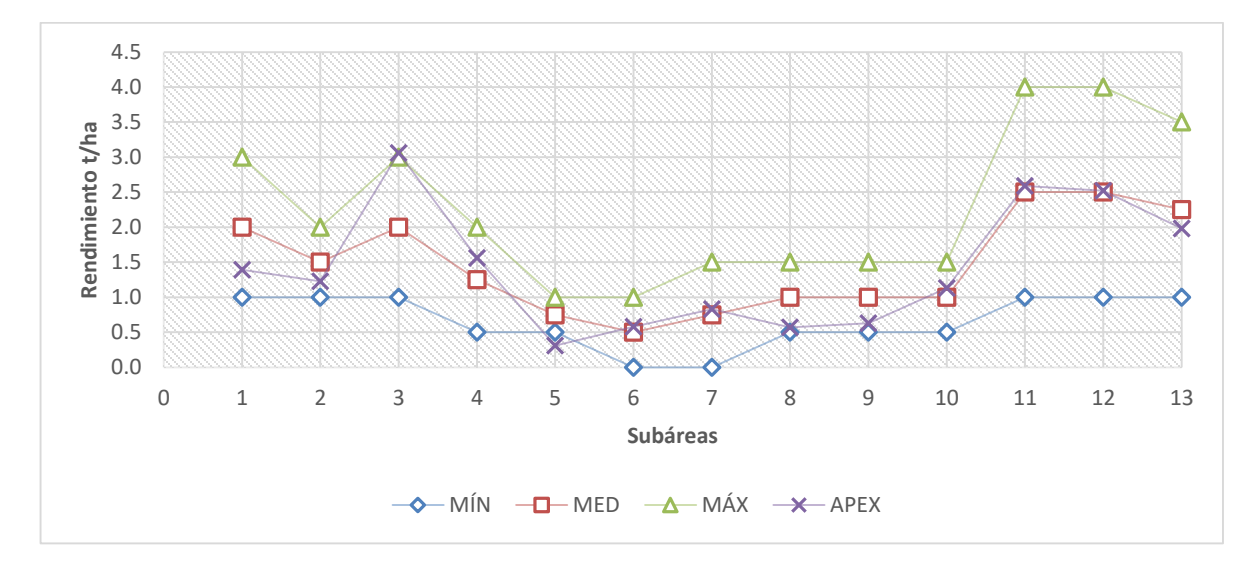

**Figura 33.** Comparación de los rendimientos obtenidos en APEX y los obtenidos en campo por cada subárea.

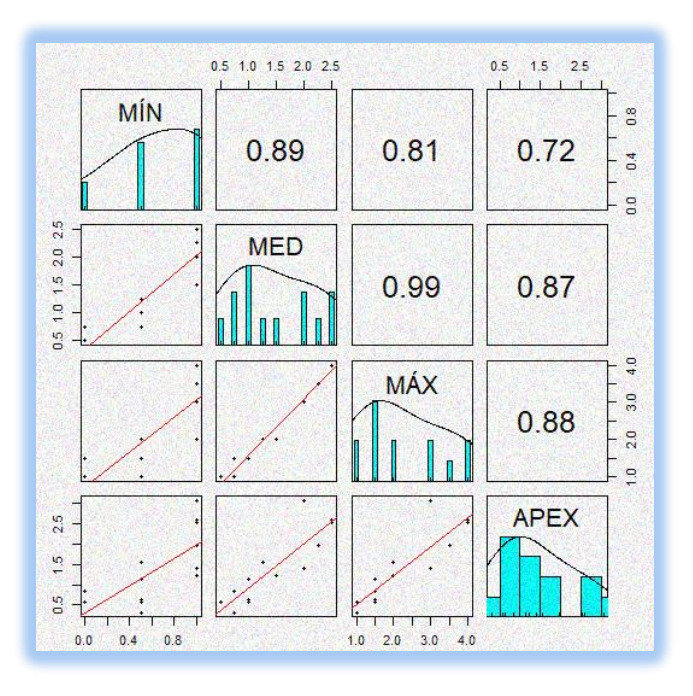

**Figura 34.** Correlación Pearson de los rendimientos por subárea

## **5.1.4. Balance hidrológico de la subcuenca**

Los resultados del balance hídrico (Cuadro 17) muestran una contribución de Pp. Anual de 659.22 mm de los cuales 307.71 mm se evapotranspiran y genera un rendimiento hídrico de la subcuenca de 304.29 mm (Figura 35) de los cuales el 34% se infiltra, 13% es escorrentía superficial, 4% es escurrimiento lateral y 2% recarga los mantos acuíferos (Figura 36).

|            | Mes Precipitación | Nevada           |       | Escurrimiento | Producción<br>total de agua | Sedimento        | piración   | Evapotrans Evapotranspiración<br>Potencial |
|------------|-------------------|------------------|-------|---------------|-----------------------------|------------------|------------|--------------------------------------------|
| <b>MON</b> | <b>RAIN</b>       | SNOW FALL SURF Q |       | LAT Q         | <b>WATER YIELD</b>          | <b>SED YIELD</b> | <b>ETO</b> | <b>PET</b>                                 |
|            | (mm)              | (mm)             | (mm)  | (mm)          | (mm)                        | (T/Ha)           | (mm)       | (mm)                                       |
| <b>ENE</b> | 11.12             | 0.06             | 1.09  | 0.84          | 8.66                        | 0.66             | 3.73       | 94.94                                      |
| <b>FEB</b> | 12.65             | 0.1              | 1.21  | 0.6           | 5.99                        | 0.55             | 4.83       | 102.46                                     |
| <b>MAR</b> | 19.32             | 0                | 1.42  | 0.67          | 7.23                        | 1.83             | 13.01      | 139.14                                     |
| <b>ABR</b> | 34.81             | 0                | 2.42  | 0.77          | 8.4                         | 1.5              | 22.67      | 151.16                                     |
| <b>MAY</b> | 58.12             | $\overline{0}$   | 3.88  | 1.31          | 12.92                       | 3.71             | 36.44      | 161.85                                     |
| <b>JUN</b> | 100.63            | 0                | 11.39 | 2.58          | 26.42                       | 8.48             | 48.98      | 139.62                                     |
| JUL        | 97.74             | 0                | 8.79  | 3.28          | 32.53                       | 6.43             | 53.4       | 138.31                                     |
| <b>AGO</b> | 94.03             | $\overline{0}$   | 11.88 | 3.6           | 39.93                       | 9.43             | 43.33      | 137.54                                     |
| <b>SEP</b> | 126.39            | $\mathbf 0$      | 24.27 | 4.59          | 57.41                       | 17.46            | 43.21      | 115.14                                     |
| <b>OCT</b> | 68.03             | 0                | 11.8  | 3.45          | 51.37                       | 7.00             | 22.66      | 107.8                                      |
| <b>NOV</b> | 24.58             | 0                | 4.08  | 1.93          | 35.25                       | 9.06             | 9.24       | 94.29                                      |
| <b>DIC</b> | 11.8              | 0.13             | 0.75  | 1.11          | 18.18                       | 0.44             | 6.21       | 91.9                                       |
| Total      | 659.22            | 0.29             | 82.98 | 24.73         | 304.29                      | 66.55            | 307.71     | 1474.15                                    |

**Cuadro 17.** Balance hidrológico y producción de sedimentos a nivel mensual

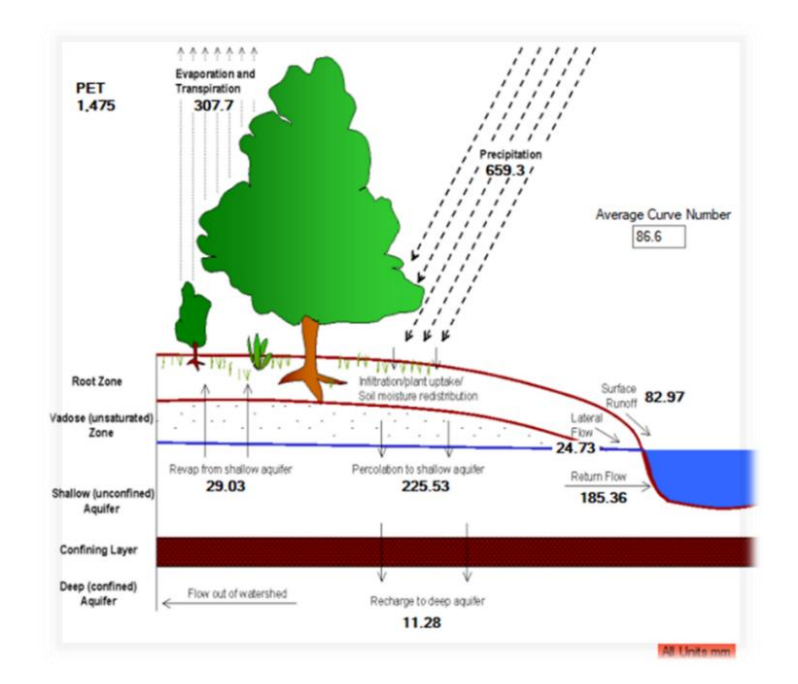

**Figura 35.** Diagrama de los resultados obtenidos del balance hidrológico

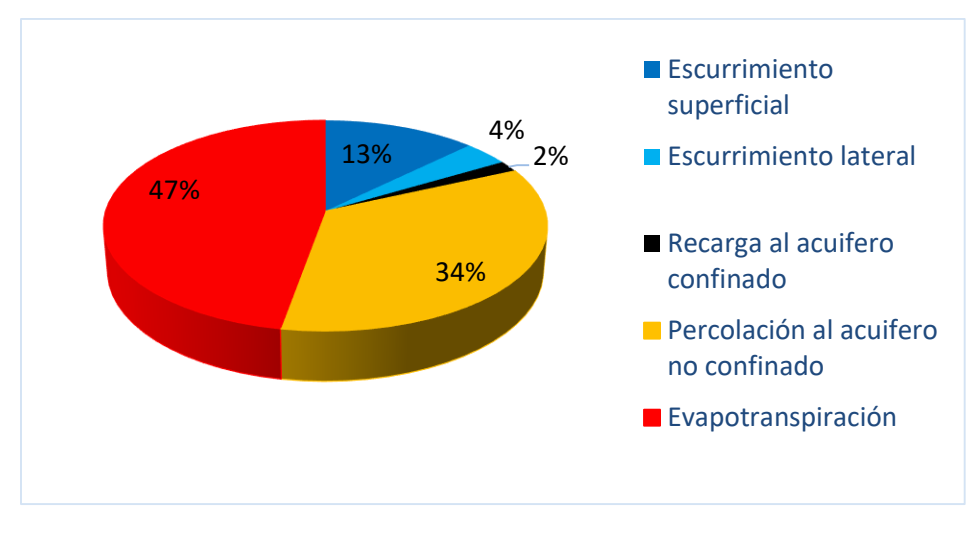

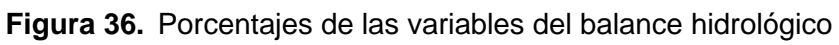

# **5.2. Simulación de BMP en ArcAPEX**

#### **5.2.1. Labranza cero**

La desertificación o compactación subsuperficial pueden ser suficientes para reducir la infiltración del agua de lluvia, provocar la escorrentía y causar la pérdida de agua, suelo y, consecuentemente, de la humedad potencial del suelo. Sin embargo, cuando el suelo está recubierto con residuos, entra más agua y la superficie del suelo está protegida de la fuerza del impacto de las gotas de lluvia.

A partir de la premisa anterior, con el modelo APEX simuló esta práctica y su impacto en el estrés hídrico. Esta simulación solo se realizó en las áreas 10, 11, 12 y 13 (Figura 37); donde el principal cultivo es el Maíz con prácticas de manejo convencionales utilizando maquinaria agrícola. Dichas técnicas incrementan considerablemente la erosión y la compactación del suelo, a la vez que contaminan las aguas superficiales con sedimentos, fertilizantes y pesticidas.

En la Figura 37 se observa como la labranza cero disminuye los días de estrés hídrico [Water stress déficit (Wsd)] en comparación con la labranza convencional, dado que la labranza cero mejora la estructura del suelo y con ello incrementa la tasa de infiltración, asimismo, los residuos absorben la mayor parte de la energía de las gotas de lluvia que caen sobre la misma y cuando esta agua de lluvia llega al suelo debajo de la cobertura su capacidad para desintegrar los agregados de suelo y separar las partículas finas ha sido atenuada o anulada con lo que evita problemas de sellado de poros y erosión.

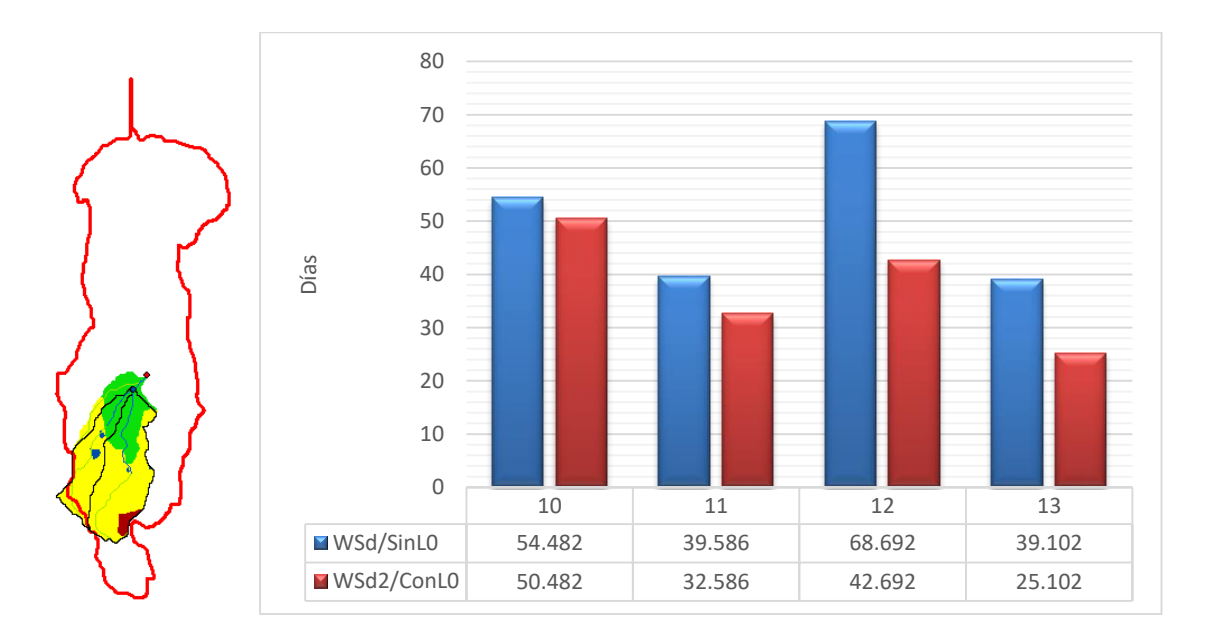

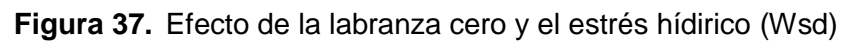

El manejo correcto de los residuos de cosecha es de gran importancia ya que evita el proceso de degradación de las propiedades físicas, químicas y biológicas del suelo, así como el agrietamiento de los suelos por estrés hídrico (Figura 38). Esto reduce gradualmente la compactación superficial del suelo, y de esta manera se mantienen tasas de infiltración altas, que disminuyen el escurrimiento y la erosión de suelo [\(Pérez-Nieto](#page-176-0) *et al*., 2005; [Camas](#page-170-0) *et al*., 2012).

[Olguín \(2017\)](#page-175-0) menciona que esta mejora incrementaría los rendimientos de maíz en 50 kg ha por cada día que se reduzca el estrés hídrico. El implemento de esta práctica en la subcuenca aumentaría los rendimientos del cultivo de maíz hasta en media tonelada por hectárea.

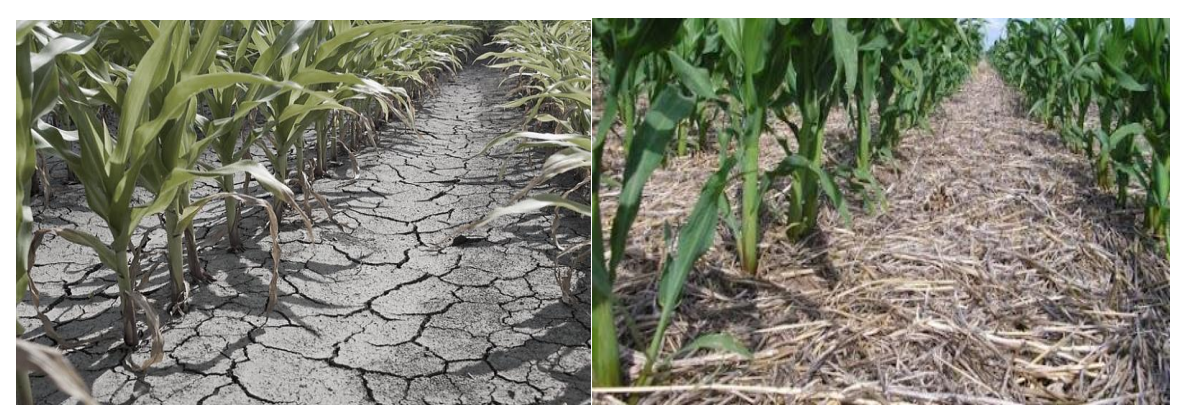

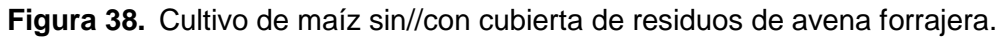

### **5.2.2. Terrazas y barreras vivas**

Para determinar el impacto de las terrazas y barreras vivas sobre el escurrimiento, y la erosión hídrica, se realizó la simulación con el modelo APEX previamente calibrado. Para realizar las simulaciones, el modelo está basado en: tres rangos de pendiente (<5, 5-10 y 10-20 %) y tres tipos de uso del suelo para maíz (siembra de maíz, siembra de maíz intercalado con barreras vivas en curvas a nivel y siembra de maíz con terrazas y barreras vivas) y dos rangos (20-40) para suelos forestales con ligeros problemas de erosión hídrica y (>40) pendientes escarpadas de difícil acceso y graves problemas de erosión respectivamente.

En las figuras 39 y 40 se pueden observar los resultados arrojados del escurrimiento y la producción de sedimentos en la simulación de terrazas con barreras vivas para un periodo de 10 años (1990-2000).

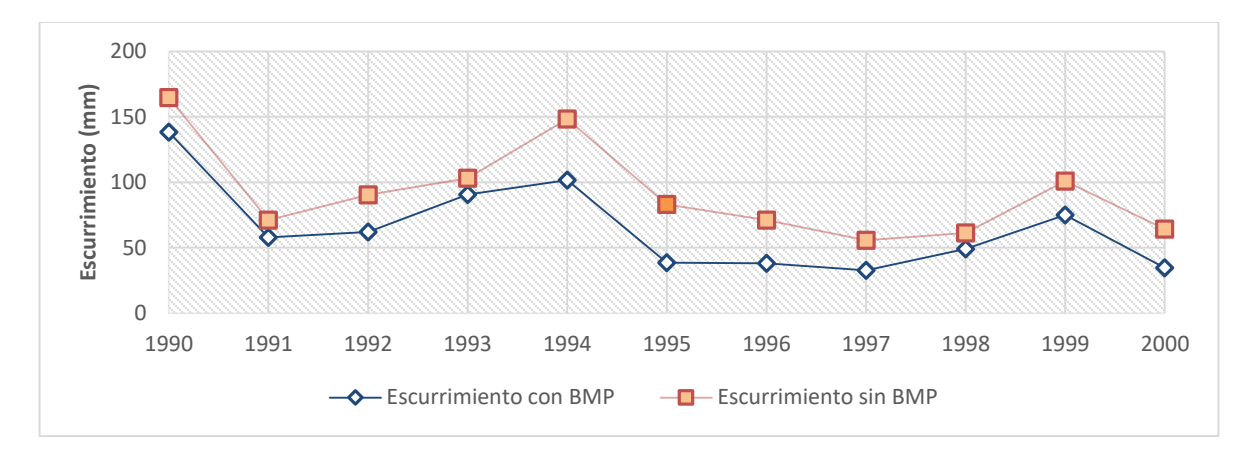

**Figura 39.** Comparación del escurrimiento con y sin terrazas con barreras vivas

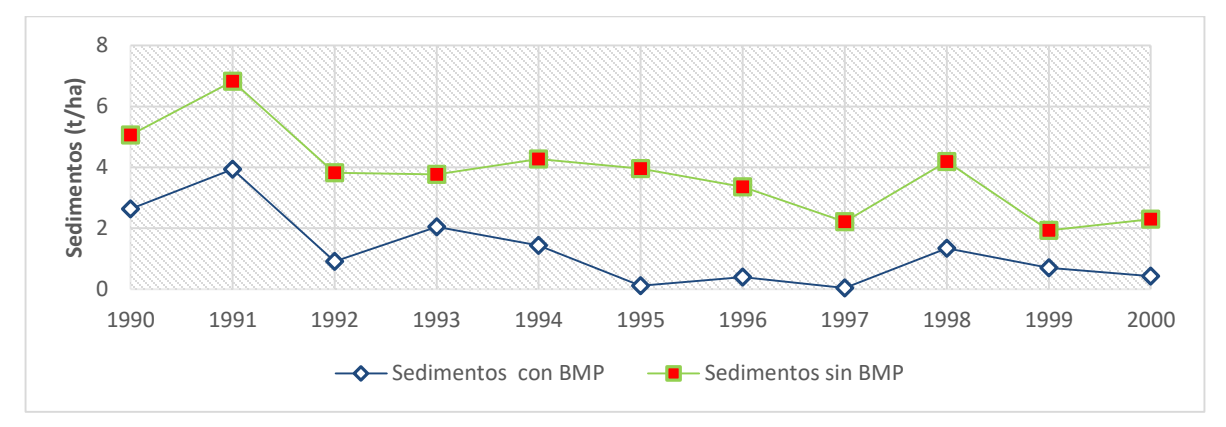

**Figura 40.** Comparación de la producción de sedimentos con y sin terrazas con barreras vivas.

Con esta práctica el escurrimiento disminuye en promedio un 30%, mientras que la producción de sedimentos reduce hasta un 70% durante este periodo. Se observa que con este tipo de prácticas se obtienen buenos resultados en la disminución del escurrimiento y la producción de sedimentos, además de poder obtener recursos económicos adicionales por la venta de las especies que se utilizan para los muros vivos. Estas prácticas reducen significativamente la velocidad de escurrimiento, así como su capacidad de transporte de sedimentos (Ramírez [y Oropeza, 2001;](#page-176-1) [Pérez-](#page-176-0)Nieto *et al*[., 2005\)](#page-176-0).

En esta zona se utiliza maguey pulquero (*Agave salmiana*) como muro vivo (Figura 41); considerando que Hidalgo es el principal productor de pulque, además, es el único estado del país que reporta producción de maguey para consumo de alimentos, en este caso se contabiliza para la producción de barbacoa, con un total de 5 mil 921 hectáreas sembradas. De igual forma, el SIAP dio a conocer la cifra preliminar de producción de maguey pulquero en 2017, siendo de 217.7 millones de litros, donde Hidalgo aportó 69.6%; se espera para 2021 obtener 186.3 millones de litros que representarían el 85% de la producción nacional de maguey pulquero.

De acuerdo con la Secretaría de Desarrollo Agropecuario de Hidalgo (SEDAGROH, 2020) entre los beneficios de la producción de maguey destacan: posicionar al estado como el principal productor de maguey pulquero del país, preservar la gastronomía a raíz de la planta del maguey, revalorizar esta planta como identidad cultura y activar el empleo en las zonas de producción y comercialización de esta planta, por mencionar algunos.

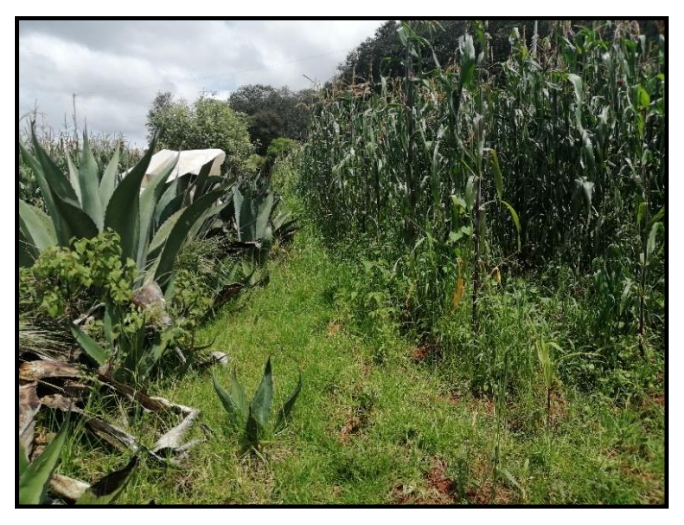

**Figura 41.** Terrazas y barreras de maguey (*Agave salmiana*)

Por lo anterior, esta práctica tiene beneficios económicos adicionales por la venta de sus productos, considerando que el litro de pulque natural ronda entre los \$12, el aguamiel \$15 y el curado entre \$50 y \$100, según la fruta, verdura o semilla. Además, la penca de maguey en el estado de Hidalgo ronda entre los \$10 y \$30 pesos cada una. Por lo que el maguey pulquero es una opción viable que puede contribuir al desarrollo del ejido, además, que proporciona múltiples servicios ambientales.

En el ejido de Santo Domingo se han implementado algunas de las BMP más comunes como es el caso de las terrazas con barreras vivas, presas filtrantes de piedra acomodada, cortinas rompevientos, agroforestería, reforestación, reservorios, entre otras. Algunas de estas prácticas se identificaron en la subcuenca mediante recorridos de campo, asimismo se registraron los lugares donde se encontraron graves problemas de erosión hídrica por cárcavas y que no están siendo atendidas debidamente, en el Anexo VII se presenta la ubicación de cada obra, practica y zona prioritaria con fuertes problemas de erosión, además de la evidencia fotográfica de las condiciones en las que se encuentran actualmente.

#### **5.2.3. Riego**

El cultivo de maíz en la zona es de temporal, el problema se agudiza con las sequías de marzo a mayo en la subcuenca. Los periodos secos se caracterizan por temperaturas altas, radiación solar intensa y menores precipitaciones. Ante este problema, es necesario adoptar técnicas que permitan un uso eficiente de los recursos, entre ellas el riego. El ejido de Santo Domingo tiene planeado establecer un sistema de riego adecuado a las condiciones del lugar y a un bajo costo; cuyos resultados permitan aumentar la productividad, optimizar los recursos y reducir el riesgo de pérdidas de cosechas. Ante esta situación se analizó con el modelo CROWAPT y APEX las necesidades de riego para las diferentes técnicas de riego y la simulación del rendimiento anual del cultivo de maíz en condiciones de secando y bajo riego.

En el cuadro 18 se presentan las bases climáticas utilizadas en CROPWAT para realizar el análisis de los requerimientos de riego en la subcuenca. En la Figura 42 se muestran la gráfica de precipitación efectiva (PE) contra la evapotranspiración de referencia (ETo); que exhibe una deficiencia hídrica (PET<ETo) para todos los meses a excepción de septiembre donde se presentan las mayores precipitaciones.

|                  | Tmáx            | Tmí<br>n        | Humeda<br>d | <b>Vient</b><br>$\mathbf 0$ | Insolació<br>n | Radiació<br>n | Prec.       | Prec.<br>Efec. | Eto        |
|------------------|-----------------|-----------------|-------------|-----------------------------|----------------|---------------|-------------|----------------|------------|
| <b>Mes</b>       | $\rm ^{\circ}C$ | $\rm ^{\circ}C$ | $\%$        | m/s                         | $\mathsf{h}$   | Mi/m/día      | mm          | Mm             | mm/dí<br>a |
| Enero            | 20.3            | 0.7             | 63.5        | 0.6                         | 10.9           | 18.9          | 11.1        | 10.9           | 2.5        |
| Febrero          | 22.3            | 1.3             | 62.5        | 0.6                         | 11.3           | 22.3          | 12.7        | 12.4           | 3.2        |
| <b>Marzo</b>     | 24.7            | 3.2             | 62.4        | 0.6                         | 11.9           | 25.7          | 19.3        | 18.7           | 4.0        |
| <b>Abril</b>     | 26.2            | 5.1             | 62.9        | 0.6                         | 12.5           | 27.9          | 34.8        | 32.9           | 4.6        |
| Mayo             | 26.2            | 6.1             | 63.8        | 0.6                         | 13.0           | 28.2          | 58.1        | 52.7           | 4.8        |
| Junio            | 24.1            | 6.4             | 66.0        | 0.6                         | 13.2           | 26.6          | 100.6       | 84.4           | 4.5        |
| Julio            | 22.4            | 5.8             | 67.0        | 0.6                         | 13.1           | 25.6          | 97.7        | 82.4           | 4.2        |
| Agosto           | 22.6            | 5.6             | 66.6        | 0.6                         | 12.7           | 25.3          | 94          | 79.9           | 4.1        |
| <b>Septiembr</b> |                 |                 |             |                             |                |               |             |                | 3.6        |
| e                | 21.4            | 6.1             | 68.5        | 0.6                         | 12.1           | 22.3          | 126.4       | 100.8          |            |
| Octubre          | 20.8            | 4.2             | 66.8        | 0.6                         | 11.5           | 20.7          | 68          | 60.6           | 3.1        |
| <b>Noviembr</b>  |                 |                 |             |                             |                |               |             |                | 2.6        |
| e                | 20.9            | 2.3             | 64.6        | 0.6                         | 11.0           | 19.0          | 24.6        | 23.6           |            |
| <b>Diciembre</b> | 20.5            | 1.3             | 63.9        | 0.6                         | 10.8           | 17.9          | 11.8        | 11.6           | 2.4        |
| <b>Total</b>     |                 |                 |             |                             |                |               | 659.1       | 570.90         | 43.55      |
|                  |                 |                 |             |                             |                |               | $\mathbf 0$ |                |            |
| Promedio         | 22.7            | 4.01            | 64.87       | 0.6                         | 12             | 23.4          | 54.93       | 47.58          | 3.63       |

**Cuadro 18.** Bases climáticas utilizadas en CROPWAT para la subcuenca.

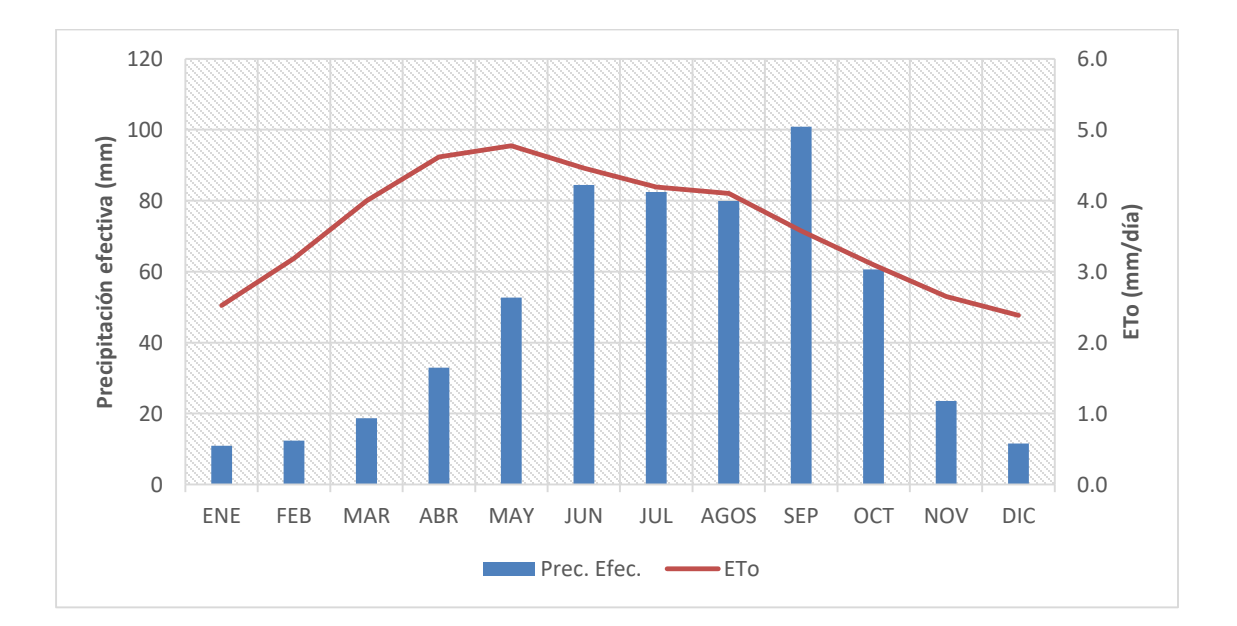

**Figura 42.** Precipitación efectiva y evapotranspiración de referencia

La información del cultivo necesaria para calcular los requerimientos de agua es la siguiente: duración de la etapa de crecimiento, se consideraron la inicial (INIT), desarrollo (DEVE), media (MID) y la final (LATE). Los valores de culivo se obtuvieron del campo del Instituto Nacional de Investigaciones Forestales, Agrícolas y Pecuarias (INIFAP) presentados por [\(Arteaga](#page-169-0) *et al*., 2011); coeficiente de cultivo (Kc), factor de reducción de rendimiento (Ky) y las fechas de siembra para el cultivo de maíz en primavera-verano (PV) y otoño-invierno (OI) (Figura 43 y Cuadro 19).

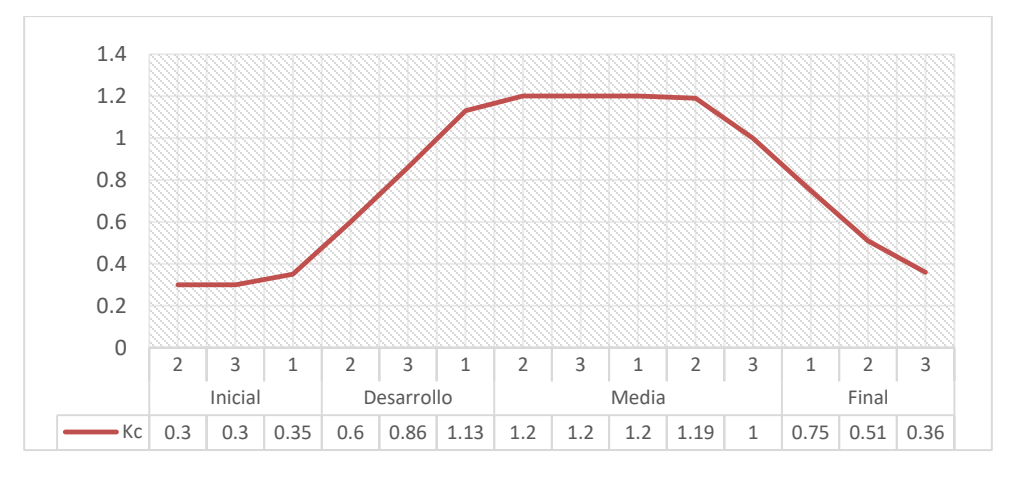

**Figura 43.** Esquema del coeficiente de cultivo (Kc) para Maíz.

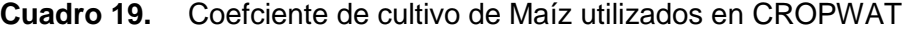

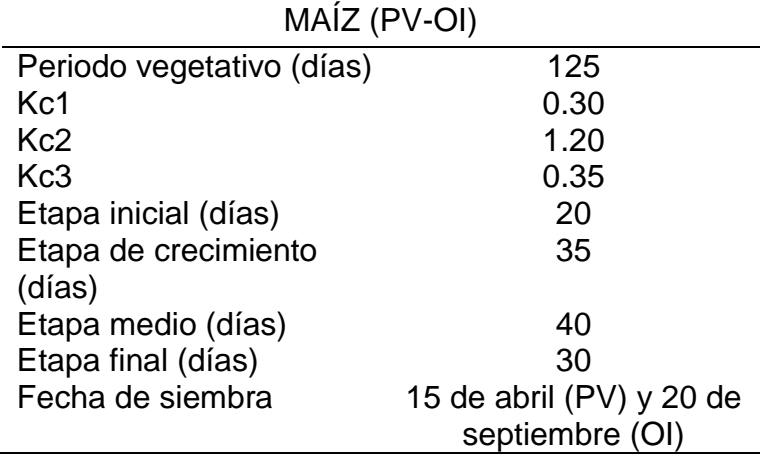

Para la programación de riego fue necesaria la siguiente información del suelo: textura, densidad aparente, humedad total utilizable del suelo o capacidad de campo (CC), nivel de agotamiento de la humedad o punto de marchitez permanente (PMP), agotamiento inicial de la humedad de suelo o humedad aprovechable(%HA),

profundidad de raíces (D), humedad inicial en el suelo y tasa máxima de infiltración de la precipitación en el suelo.

Finalmente, para calcular las necesidades de agua, del sistema de riego, se proporciona la superficie y la eficiencia de aplicación del sistema de riego: riego por surcos (50%), riego por aspersión (80%) y riego por goteo (95%).

En el Cuadro 20 se presenta la información requerida de suelo para el modelo CROPWAT; esta información fue obtenida a base de las muestras recopiladas en campo para determinar su textura, DA, CC, PMP y %HA.

La tasa de infiltración es la velocidad con la que el agua penetra en el suelo a través de su superficie. Las relaciones numéricas utilizadas para la estimación de esta propiedad fueron las siguientes:

$$
A = e^{(-4.396 - 0.0715Ac - 4.88x10^{-4}Ar^2 - 4.285x10^{-5}Ar^2Ac)}
$$
\n(25)

$$
B = -3.14 - 0.00222Ac^2 - 3.484x10^{-5}Ar^2Ac
$$
 (26)

$$
CH_{SAT} = 0.332 - 7.25x10^{4}Ar + 0.1276 \log (Ac)
$$
 (27)

$$
Ib = e^{\left(12.012 - 0.0755Ar + \frac{-3.895 + 0.367Ar - 0.1103Ac + 8.7546x10^{4}Ac^{2}}{CH_{SAT}}\right)}
$$
(28)

Dónde: CH<sub>sat</sub>=Contenido volumétrico de humedad a saturación (decimal), Ib= Infiltración básica (cm/hora), Ar= Porcentaje de Arena, Ac= Porcentaje de Arcilla, A y B= Coeficientes auxiliares. El contenido de arena y arcilla en la zona del proyecto es en promedio de 6% y 40%, respectivamente, por lo que el valor de velocidad de infiltración básica **es de 0.7 cm/h.**

| <b>Variable</b>                    | Valor                 |
|------------------------------------|-----------------------|
| Arcilla                            | 36.6 %                |
| Limo                               | 5.8%                  |
| Arena                              | 57.6 %                |
| Textura                            | Franco arcillo limosa |
| Capacidad de campo                 | 31.5%                 |
| Punto de marchitamiento permanente | 18.0%                 |
| Densidad Aparente                  | 1.55 $g/cm3$          |
| Humedad Aprovechable               | 10.80 %               |
| <b>Humedad Residual</b>            | 89.20 %               |
| Profundidad de raíces              | 30.00 cm              |
| Tasa de infiltración máxima        | 60 mm/día             |
| Eficiencia de aplicación           | 50, 80 y 95 %         |

**Cuadro 20.** Información de suelo requerida por el modelo CROPWAT

Para los cálculos del Requerimiento de Agua del Cultivo (RAC) el modelo CROPWAT utiliza el enfoque de coeficiente de cultivos propuesta por la FAO. Utilizando la siguiente ecuación.

$$
RAC = ETC - Pef \tag{29}
$$

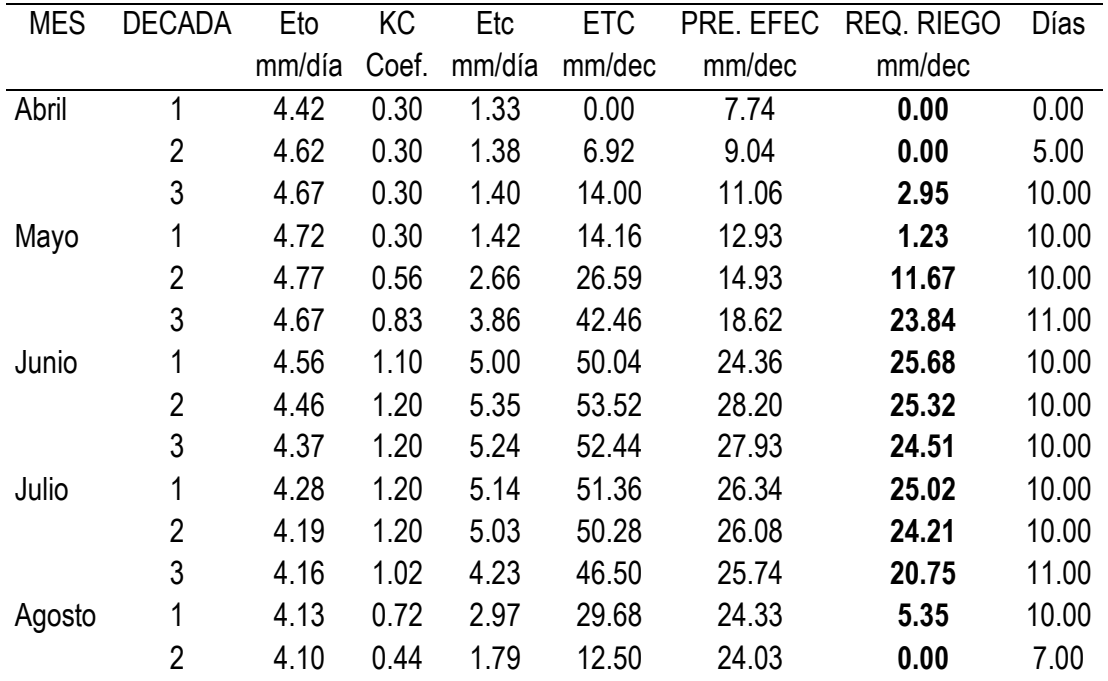

**Cuadro 21.** Requerimiento de riego Maíz PV

| <b>MES</b>       | <b>DECADA</b>  | Eto    | <b>KC</b> | Etc    | <b>ETC</b> | PRE. EFEC | <b>REQ. RIEGO</b> | Días  |
|------------------|----------------|--------|-----------|--------|------------|-----------|-------------------|-------|
|                  |                | mm/día | Coef.     | mm/día | mm/dec     | mm/dec    | mm/dec            |       |
| Septiembre       | 1              | 3.74   | 0.30      | 1.12   | 0.00       | 33.57     | 0.00              | 0.00  |
|                  | 2              | 3.57   | 0.30      | 1.07   | 0.00       | 36.59     | 0.00              | 0.00  |
|                  | 3              | 3.41   | 0.30      | 1.02   | 10.24      | 30.96     | 0.00              | 10.00 |
| Octubre          | 1              | 3.26   | 0.30      | 0.98   | 9.77       | 22.79     | 0.00              | 10.00 |
|                  | $\overline{2}$ | 3.10   | 0.51      | 1.57   | 15.66      | 17.72     | 0.00              | 10.00 |
|                  | 3              | 2.95   | 0.78      | 2.28   | 25.13      | 13.89     | 11.24             | 11.00 |
| Noviembre        |                | 2.79   | 1.05      | 2.92   | 29.21      | 9.09      | 20.12             | 10.00 |
|                  | $\overline{2}$ | 2.65   | 1.20      | 3.18   | 31.79      | 5.80      | 25.99             | 10.00 |
|                  | 3              | 2.56   | 1.20      | 3.07   | 30.72      | 4.79      | 25.93             | 10.00 |
| <b>Diciembre</b> | 1              | 2.47   | 1.20      | 2.97   | 29.66      | 3.85      | 25.81             | 10.00 |
|                  | $\overline{2}$ | 2.38   | 1.20      | 2.86   | 28.59      | 2.83      | 25.76             | 10.00 |
|                  | 3              | 2.38   | 1.07      | 2.55   | 28.06      | 2.76      | 25.29             | 11.00 |
| Enero            | 1              | 2.47   | 0.78      | 1.91   | 19.14      | 2.96      | 16.18             | 10.00 |
|                  | $\overline{2}$ | 2.52   | 0.49      | 1.24   | 12.41      | 2.89      | 9.52              | 10.00 |
|                  | 3              | 2.75   | 0.19      | 0.53   | 1.07       | 3.03      | 0.00              | 2.00  |

**Cuadro 22.** Requerimiento de riego Maíz OI

El requerimiento de riego máximo para el cultivo de MAÍZ en ambos ciclos es de: **2.6 mm/día**.

A partir de lo anterior se hicieron las corridas para obtener el balance hídrico diario y el calendario de riego bajo los 3 diferentes sistemas de riego y su correspondiente eficiencia de aplicación. Los resultados de este análisis se muestran en el Anexo VI; sin embargo, la eficiencia del sistema de riego es importante no sólo para ahorrar agua, sino también para disminuir el consumo de energía eléctrica y favorecer las condiciones para que el cultivo exprese su máximo potencial productivo al menor costo.

En la actualidad, el sector agrícola, además de los costos de la energía, se ve que hay mucha ineficiencia en los procesos de riego, producto de que los sistemas de bombeo que no están bien dimensionados; por ende, no están llegando a los parámetros óptimos que se requieren. Incluso se utilizan sistemas de regadío que no son eficientes en sí mismos; por ejemplo, el riego por inundación en vez del riego tecnificado. Por lo anterior, se evaluará el consumo de energía para cada uno de los diferentes sistemas de riego que se están analizando en este trabajo.

Este análisis se hizo con base en la tarifa de estímulo para bombeo de agua para riego agrícola con cargo único (9CU y 9N). Este tipo de tarifa aplica para la energía que es utilizada en la operación de equipos de bombeo de agua para el riego agrícola por los sujetos productivos inscritos en el padrón de beneficiarios de energéticos agropecuarios, hasta por la Cuota Energética determinada por la Secretaría de Agricultura, Ganadería, Desarrollo Rural, Pesca y Alimentación.

El cargo por Kilowatt-hora (KWH) de energía consumida es de **\$0.68**; la energía eléctrica consumida que exceda la cuota energética asignada cada año, será facturada con los cargos de la Tarifa RABT ó RAMT, Servicio para Riego Agrícola en Baja Tensión o Riego Agrícola en Media Tensión, según corresponda, ambas determinadas por la Comisión Reguladora de Energía.

Este análisis de costo de energía para los sistemas de riego se realizará con base en los requerimientos observados en la zona donde se considera aproximadamente 50 ha a tecnificar con riego, desde de un pozo profundo con una bomba aproximada de 80 a 100 HP y gasto de 30 a 40 lps.

| <b>TIPO DE</b>   | <b>POTENCIA</b><br><b>MOTOR</b> | <b>EFICIENCIA</b> | <b>CONSUMO</b> | <b>GASTO</b> | <b>COSTO</b><br>\$ KWH |
|------------------|---------------------------------|-------------------|----------------|--------------|------------------------|
| <b>MOTOR</b>     | (HP)                            | FACTOR (%)        | (KWH)          | <b>LPS</b>   |                        |
|                  |                                 |                   |                |              | \$0.68                 |
| <b>ELECTRICO</b> | 100.00                          | 75.00             | 100.53         | 20.00        |                        |

**Cuadro 23.** Datos para estimar el costo de energía por Riego

|                   | <b>USO</b>        | <b>LLUVIA</b>   | <b>SUPERFICIE</b>  | <b>DEMANDA</b> | TIEMPO DE | <b>ENERGIA</b>   | TARIFA 9CU DIU. | COSTO DE     |  |
|-------------------|-------------------|-----------------|--------------------|----------------|-----------|------------------|-----------------|--------------|--|
| <b>MESES</b>      | <b>CONSUNTIVO</b> | <b>EFECTIVA</b> | <b>DEL CULTIVO</b> | DE RIEGO       | RIEGO/MES | <b>ELECTRICA</b> | C.F.E.          | RIEGO/MES    |  |
|                   | (cm)              | (cm)            | (ha)               | (m3)           | (Horas)   | (Kw/hr)          | (\$/Kw)         | $($ \$)      |  |
| <b>ENERO</b>      | 3.3               | 1.090           | 50.00              | 21,715.44      | 301.60    | 30,321.19        | \$<br>0.68      | \$20,618.41  |  |
| <b>FEBRERO</b>    | 0.0               | 1.240           | 50.00              |                | 0.00      | 0.00             | \$<br>0.68      | \$           |  |
| <b>MARZO</b>      | 0.0               | 1.870           | 50.00              |                | 0.00      | 0.00             | \$<br>0.68      | \$           |  |
| <b>ABRIL</b>      | 2.3               | 3.290           | 50.00              | $\blacksquare$ | 0.00      | 0.00             | \$<br>0.68      | \$           |  |
| <b>MAYO</b>       | 9.6               | 5.270           | 50.00              | 43,300.00      | 601.39    | 60,459.63        | \$<br>0.68      | \$41,112.55  |  |
| <b>JUNIO</b>      | 17.8              | 8.440           | 50.00              | 93,100.00      | 1293.06   | 129,995.19       | \$<br>0.68      | \$88,396.73  |  |
| <b>JULIO</b>      | 17.0              | 8.240           | 50.00              | 87,900.00      | 1220.83   | 122,734.44       | \$<br>0.68      | \$83,459.42  |  |
| <b>AGOSTO</b>     | 6.3               | 7.990           | 50.00              |                | 0.00      | 0.00             | \$<br>0.68      | \$           |  |
| <b>SEPTIEMBRE</b> | 1.0               | 10.080          | 50.00              |                | 0.00      | 0.00             | \$<br>0.68      | \$           |  |
| <b>OCTUBRE</b>    | 5.1               | 6.060           | 50.00              |                | 0.00      | 0.00             | \$<br>0.68      | \$           |  |
| <b>NOVIEMBRE</b>  | 9.2               | 2.360           | 50.00              | 68,120.00      | 946.11    | 95,115.70        | \$<br>0.68      | \$64,678.68  |  |
| <b>DICIEMBRE</b>  | 8.6               | 1.160           | 50.00              | 74,710.00      | 1037.64   | 104,317.30       | \$<br>0.68      | \$70,935.76  |  |
| <b>TOTALES</b>    | 87.10             | 57.09           |                    | 388,845.44     | 5400.63   | 542,943.45       |                 | \$369,201.55 |  |

**Cuadro 24.** Costo de energía para riego por surcos eficiencia 50%

| <b>USO</b><br><b>LLUVIA</b><br><b>TIEMPO DE</b><br><b>ENERGIA</b><br>TARIFA 9CU DIU.<br><b>SUPERFICIE</b><br><b>DEMANDA</b><br><b>MESES</b><br><b>EFECTIVA</b><br><b>ELECTRICA</b><br><b>CONSUNTIVO</b><br><b>CULTIVO</b><br>DE RIEGO<br>RIEGO/MES<br>C.F.E.<br><b>DEL</b><br>(m3)<br>(Horas)<br>(\$/Kw)<br>$(\$)$<br>(ha)<br>(Kw/hr)<br>(cm)<br>(cm)<br>3.3<br>\$<br>1.090<br>188.50<br><b>ENERO</b><br>50.00<br>13,572.15<br>18,950.74<br>\$<br>0.68<br>\$<br><b>FEBRERO</b><br>0.0<br>1.240<br>0.00<br>0.00<br>50.00<br>\$<br>0.68<br><b>MARZO</b><br>1.870<br>0.00<br>0.00<br>\$<br>0.0<br>50.00<br>\$<br>0.68<br><b>ABRIL</b><br>2.3<br>3.290<br>0.00<br>0.00<br>\$<br>50.00<br>0.68<br>$\blacksquare$<br>27,062.50<br>\$<br><b>MAYO</b><br>9.6<br>37,787.27<br>\$<br>5.270<br>50.00<br>375.87<br>0.68<br>17.8<br>\$<br>808.16<br><b>JUNIO</b><br>8.440<br>50.00<br>58,187.50<br>81,246.99<br>\$<br>0.68<br>\$<br>763.02<br>17.0<br>8.240<br>54,937.50<br>76,709.03<br><b>JULIO</b><br>50.00<br>\$<br>0.68<br>\$<br>6.3<br>7.990<br>0.00<br><b>AGOSTO</b><br>0.00<br>\$<br>0.68<br>50.00<br>1.0<br>0.00<br>\$<br>\$<br><b>SEPTIEMBRE</b><br>10.080<br>50.00<br>0.00<br>0.68<br>\$<br>5.1<br>6.060<br>0.00<br>0.00<br>\$<br><b>OCTUBRE</b><br>50.00<br>0.68<br>$\blacksquare$<br>\$<br>9.2<br>42,575.00<br>591.32<br>\$<br><b>NOVIEMBRE</b><br>2.360<br>50.00<br>59,447.31<br>0.68<br>8.6<br>648.52<br>\$<br>\$<br><b>DICIEMBRE</b><br>1.160<br>46,693.75<br>65,198.31<br>0.68<br>50.00<br><b>TOTALES</b><br>87.10<br>243,028.40<br>57.09<br>3375.39<br>339,339.66 |  |  |  |  |  |            |
|----------------------------------------------------------------------------------------------------|--|--|--|--|--|------------|
|                                                                                                    |  |  |  |  |  | COSTO DE   |
|                                                                                                    |  |  |  |  |  | RIEGO/MES  |
|                                                                                                    |  |  |  |  |  |            |
|                                                                                                    |  |  |  |  |  | 12,886.51  |
|                                                                                                    |  |  |  |  |  |            |
|                                                                                                    |  |  |  |  |  |            |
|                                                                                                    |  |  |  |  |  |            |
|                                                                                                    |  |  |  |  |  | 25,695.34  |
|                                                                                                    |  |  |  |  |  | 55,247.95  |
|                                                                                                    |  |  |  |  |  | 52,162.14  |
|                                                                                                    |  |  |  |  |  |            |
|                                                                                                    |  |  |  |  |  |            |
|                                                                                                    |  |  |  |  |  |            |
|                                                                                                    |  |  |  |  |  | 40,424.17  |
|                                                                                                    |  |  |  |  |  | 44,334.85  |
|                                                                                                    |  |  |  |  |  | 230,750.97 |

**Cuadro 25.** Costo de energía para riego por aspersión eficiencia 80%

|                   | <b>USO</b>        | <b>LLUVIA</b>   | <b>SUPERFICIE</b> | DEMANDA        | TIEMPO DE        | <b>ENERGIA</b>   | TARIFA 9CU DIU. | COSTO DE         |
|-------------------|-------------------|-----------------|-------------------|----------------|------------------|------------------|-----------------|------------------|
| <b>MESES</b>      | <b>CONSUNTIVO</b> | <b>EFECTIVA</b> | DEL CULTIVO       | DE RIEGO       | <b>RIEGO/MES</b> | <b>ELECTRICA</b> | C.F.E.          | <b>RIEGO/MES</b> |
|                   | (cm)              | (cm)            | (ha)              | (m3)           | (Horas)          | (Kw/hr)          | (\$/Kw)         | $(\$)$           |
| <b>ENERO</b>      | 3.3               | 1.090           | 50.00             | 11,429.18      | 158.74           | 15,958.52        | \$<br>0.68      | \$<br>10,851.79  |
| <b>FEBRERO</b>    | 0.0               | 1.240           | 50.00             |                | 0.00             | 0.00             | 0.68<br>- \$    | \$               |
| <b>MARZO</b>      | 0.0               | 1.870           | 50.00             |                | 0.00             | 0.00             | 0.68<br>-\$     | \$               |
| <b>ABRIL</b>      | 2.3               | 3.290           | 50.00             | $\blacksquare$ | 0.00             | 0.00             | 0.68<br>- \$    | \$               |
| <b>MAYO</b>       | 9.6               | 5.270           | 50.00             | 22,789.47      | 316.52           | 31,820.86        | 0.68<br>- \$    | \$<br>21,638.18  |
| <b>JUNIO</b>      | 17.8              | 8.440           | 50.00             | 49,000.00      | 680.56           | 68,418.52        | 0.68<br>-\$     | \$<br>46,524.59  |
| <b>JULIO</b>      | 17.0              | 8.240           | 50.00             | 46,263.16      | 642.54           | 64,597.08        | 0.68<br>- \$    | \$<br>43,926.01  |
| <b>AGOSTO</b>     | 6.3               | 7.990           | 50.00             |                | 0.00             | 0.00             | 0.68<br>-\$     | \$               |
| <b>SEPTIEMBRE</b> | 1.0               | 10.080          | 50.00             |                | 0.00             | 0.00             | 0.68<br>- \$    | \$               |
| <b>OCTUBRE</b>    | 5.1               | 6.060           | 50.00             |                | 0.00             | 0.00             | 0.68<br>-\$     | \$               |
| <b>NOVIEMBRE</b>  | 9.2               | 2.360           | 50.00             | 35,852.63      | 497.95           | 50,060.90        | 0.68<br>\$      | \$<br>34,041.41  |
| <b>DICIEMBRE</b>  | 8.6               | 1.160           | 50.00             | 39,321.05      | 546.13           | 54,903.84        | 0.68<br>\$      | \$<br>37,334.61  |
| <b>TOTALES</b>    | 87.10             | 57.09           |                   | 204,655.50     | 2842.44          | 285,759.71       |                 | \$<br>194,316.60 |

**Cuadro 26.** Costo de energía para sistema de riego por goteo eficiencia 95%

El alto consumo de energía en la actividad agrícola es uno de los temas que más preocupa a los productores. Por ello, la eficiencia energética es importante para lograr disminuir los costos económicos, que son los principales desafíos para el sector agrícola.

Es evidente que el consumo de energía eléctrica disminuye conforme la eficiencia de riego mejora. Se observa en la Figura 44 como los costó de energía reducen desde los \$9,766 hasta los \$41,872 pesos; con esta reducción en el consumo de energía también cae el costo económico para los agricultores, haciendo que la labor productiva sea mucho más eficiente, más competitiva y también más sostenible.

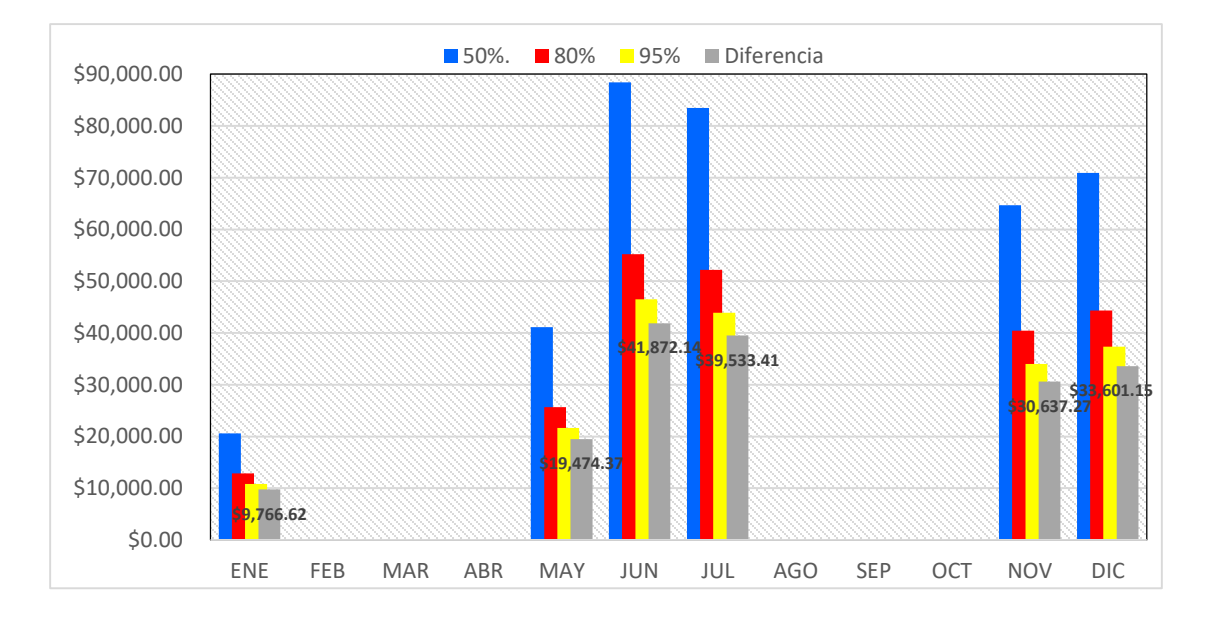

**Figura 44.** Diferencia del costo de energía para los sistemas de riego según su eficiencia.

Para hacer eficiente el consumo de energía, es recomendable considerar el rediseño de los sistemas, evaluar los requerimientos que quieren los cultivos en términos de agua, y con base en eso diseñar cuál es la mejor bomba, o si por ejemplo se requiere la instalación de variadores de frecuencia que permitan adaptar ciertos funcionamientos de los equipos. También va depender de qué tan eficiente sea el equipo, de cómo esté controlada la operación y del diseño del sistema de riego. Como mencionaba anteriormente, no basta con tener un sistema tecnificado si está funcionando de manera ineficiente y sin considerar otros factores para una correcta operación. Hoy en día, por ejemplo, sabemos cuáles son las mejores horas para preferir el riego y en términos de requerimientos de los cultivos y de condiciones ambientales, también podemos determinar el agua que efectivamente necesitará la planta.

Continuando con el análisis de los beneficios de implementar riego es importante conocer su impacto en los rendimientos del cultivo de Maíz; para ello se hará la simulación de riego utilizando el modelo APEX y las necesidades de riego estimadas por CROPWAT. De tal manera que el riego simulado en APEX se hará de forma manual con las fechas y volúmenes obtenidos con CROPWAT. De igual manera APEX puede simular el riego de manera automática activado por el estrés hídrico, donde se aplica un volumen de agua para alcanzar la capacidad de campo.

En una primera aproximación, se realizó la corrida del modelo previamente calibrado y ajustado a las prácticas de manejo realizadas en la zona para el año (2015-2020) y posteriormente se creó un escenario bajo condiciones de riego; utilizando las fechas y láminas presentados en el cuadro 27; utilizando riego por goteo que como vimos es el más eficiente; esta simulación se hará para estimar los rendimientos que se podrían alcanzar para los siguientes años (2020-2025).

| Fecha |    | Día de<br>desarrollo | Lam.<br><b>Neta</b> | Lam.<br><b>Bruta</b> | Caudal |        |
|-------|----|----------------------|---------------------|----------------------|--------|--------|
|       |    |                      |                     | mm                   | mm     | l/s/ha |
|       | 30 | May                  | 46                  | 43.4                 | 54.3   | 0.14   |
|       | 11 | Jun                  | 58                  | 47.5                 | 59.3   | 0.57   |
|       | 21 | Jun                  | 68                  | 44.5                 | 55.6   | 0.64   |
|       | 1  | Jul                  | 78                  | 43.8                 | 54.7   | 0.63   |
|       | 12 | Jul                  | 89                  | 48.9                 | 61.1   | 0.64   |
|       | 22 | Jul                  | 99                  | 46.1                 | 57.6   | 0.67   |
|       | 22 | Aug                  | 130                 | 274.2                | 342.6  |        |

**Cuadro 27.** Fechas y láminas de riego utilizadas por el modelo APEX

Se observa en la gráfica (Figura 45) como el riego es una excelente alternativa que permite incrementar los rendimientos en maíz más allá del doble, además resultaría técnica y económicamente factible para este cultivo, que sin duda con un buen manejo los rendimientos pueden ser cada vez más altos. Se necesita con urgencia la adopción de sistemas más eficientes, como el riego por goteo, para aumentar el rendimiento de los cultivos, ya que la tendencia actual es producir más kilogramos de mucho mayor calidad con menos agua y aun costo mucho menor. Más adelante se presentará un análisis financiero detallado de la producción de Maíz bajo diferentes escenarios.

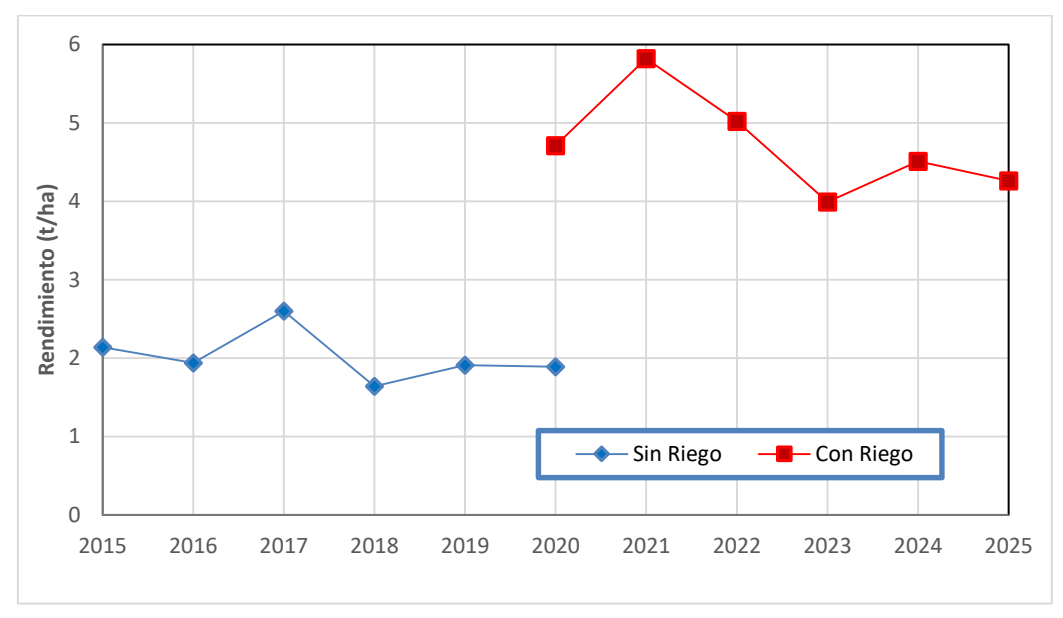

**Figura 45.** Rendimientos de maíz grano (t/ha) con y sin riego

# **5.3. Análisis de la fertilidad en Santo Domingo**

Se obtuvo las variables físicas y químicas del suelo principalmente de las áreas productivas del ejido de Santo Domingo, Huasca de Ocampo, Hidalgo (Figura 46); utilizando mapas temáticos generados con el método de interpolación Kriging ordinario validados con las técnicas de validación en campo y cruzada para algunas variables de fertilidad del suelo: contenido de nutrientes N, P, K, Ca, Mg y Na, y las propiedades pH, CE, MO y CIC.

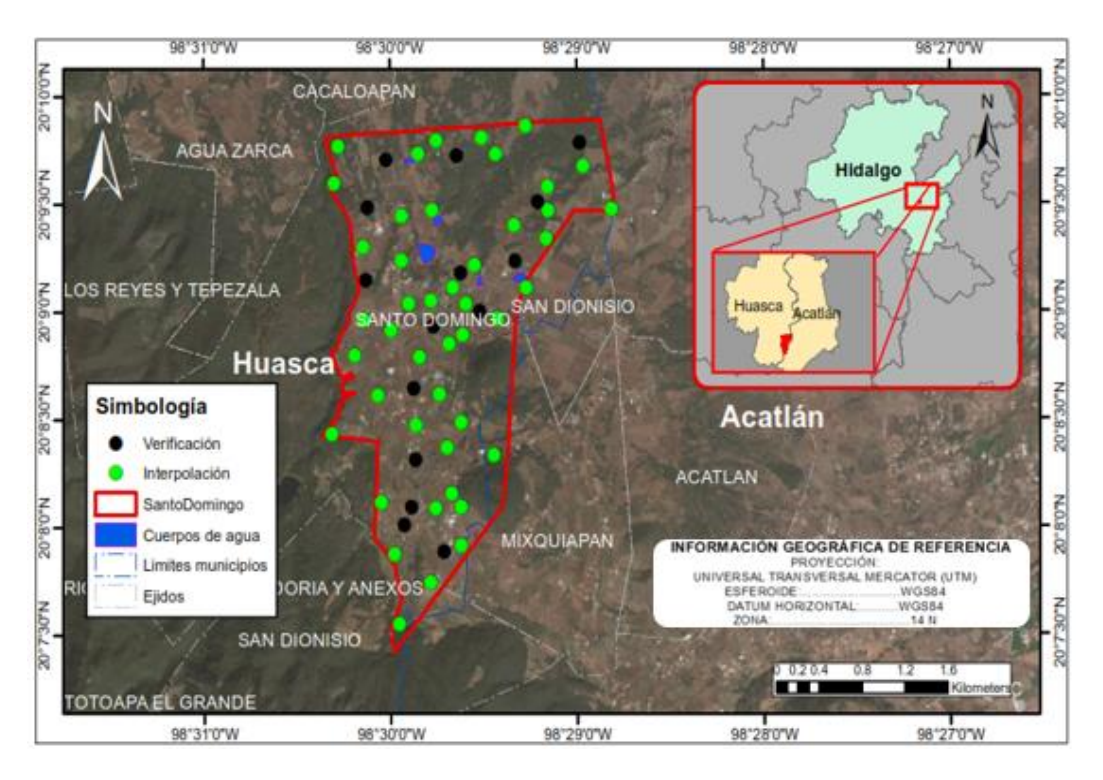

**Figura 46.** Ubicación de los puntos de las muestras para la interpolación y verificación en el ejido de Santo Domingo

En el siguiente cuadro se observan los estadísticos de las 60 muestras levantadas en campo, para el análisis de los suelos y de su fertilidad. Entre las propiedades que se obtuvieron en el análisis de las muestras fueron: Textura (% de Arcilla, arena y limo), densidad aparente (DA), densidad real (DR), Capacidad de campo (CC), punto de marchitez permanente (PMP), acidez (pH), materia orgánica (MO), conductividad eléctrica (CE) y capacidad de intercambio catiónico (CIC); También se obtuvieron los nutrientes: nitrógeno (N), Fosforo (P), potasio (K) y los cationes intercambiables calcio (Ca), Magnesio (Mg) y Sodio (Na). En el cuadro 28 se presenta los estadísticos de las muestras de suelo; los resultados completos de las 60 muestras tomadas en campo y analizadas en laboratorio se muestran en el Anexo IV.

| Var\Est    | <b>SUMA</b> | <b>MEDIANA</b> | <b>MEDIA</b> | <b>MIN</b> | <b>MÁX</b> | VARIANZA |       | DESV.ESTA COEF. VAR. KURTOSIS |         |
|------------|-------------|----------------|--------------|------------|------------|----------|-------|-------------------------------|---------|
| R. Grano   | 88.00       | 1.50           | 1.47         | 1.00       | 3.00       | 0.30     | 0.54  | 0.37                          | 2.52    |
| R. Forraje | 8345.00     | 132.50         | 139.08       | 50.00      | 300.00     | 3036.86  | 55.11 | 0.40                          | 1.49    |
| %Arcilla   | 2198.00     | 38.00          | 36.63        | 18.00      | 56.00      | 160.61   | 12.67 | 0.35                          | $-1.40$ |
| %Arena     | 352.32      | 5.27           | 5.87         | 1.52       | 19.24      | 10.23    | 3.20  | 0.54                          | 3.32    |
| %Limo      | 3449.68     | 54.14          | 57.49        | 34.78      | 79.88      | 169.30   | 13.01 | 0.23                          | $-1.34$ |
| <b>DA</b>  | 92.25       | 1.55           | 1.54         | 1.21       | 1.78       | 0.01     | 0.12  | 0.08                          | 0.26    |
| <b>DR</b>  | 153.12      | 2.50           | 2.55         | 1.76       | 3.61       | 0.05     | 0.23  | 0.09                          | 7.44    |
| cc         | 1870.00     | 31.50          | 31.17        | 23.00      | 41.00      | 19.53    | 4.42  | 0.14                          | $-0.79$ |
| <b>PMP</b> | 1122.00     | 18.00          | 18.70        | 13.00      | 25.00      | 8.69     | 2.95  | 0.16                          | $-0.59$ |
| pH         | 317.10      | 5.30           | 5.29         | 4.70       | 6.20       | 0.13     | 0.36  | 0.07                          | $-0.18$ |
| <b>MO</b>  | 133.70      | 2.20           | 2.23         | 1.30       | 3.50       | 0.27     | 0.52  | 0.23                          | 0.32    |
| <b>CE</b>  | 5.96        | 0.08           | 0.10         | 0.02       | 0.35       | 0.00     | 0.07  | 0.70                          | 1.24    |
| <b>CIC</b> | 24.90       | 0.40           | 0.42         | 0.28       | 0.60       | 0.00     | 0.06  | 0.15                          | 0.23    |
| N          | 2.92        | 0.04           | 0.05         | 0.01       | 0.10       | 0.00     | 0.02  | 0.46                          | $-0.97$ |
| P          | 1.97        | 0.02           | 0.03         | 0.00       | 0.17       | 0.00     | 0.04  | 1.10                          | 4.25    |
| K          | 0.45        | 0.00           | 0.01         | 0.00       | 0.05       | 0.00     | 0.01  | 1.24                          | 6.89    |
| Ca         | 61.96       | 0.91           | 1.03         | 0.54       | 3.65       | 0.24     | 0.49  | 0.48                          | 11.03   |
| <b>Mg</b>  | 44.11       | 0.62           | 0.74         | 0.17       | 2.49       | 0.21     | 0.45  | 0.62                          | 4.45    |
| <b>Na</b>  | 5.04        | 0.07           | 0.08         | 0.01       | 0.38       | 0.00     | 0.06  | 0.70                          | 9.57    |
| Ca.1       | 106.29      | 1.64           | 1.77         | 0.77       | 5.92       | 0.74     | 0.86  | 0.48                          | 7.71    |
| Mg.1       | 84.62       | 1.37           | 1.41         | 0.38       | 3.29       | 0.35     | 0.59  | 0.42                          | 0.94    |

**Cuadro 28.** Estadísticos de las muestras de suelo tomadas en el ejido de Santo Domingo

Los resultados muestran que los suelos son de tipo Franco arcillo limoso, son suelos pobres en nutrientes con contenidos de materia orgánica de bajo a medio (2.23±0.13); suelos ácidos (pH<6) y con baja CE . La baja CE indica bajo contenido de sales, correspondiendo con los bajos valores de pH y contenido de bases. Estos resultados muestran que se trata de suelos con serios problemas de degradación y por consiguiente poca fertilidad.

Aunque las medidas de dispersión y las diferencias entre valores máximos y mínimos son relativamente pequeñas, los coeficientes de variación se elevan (con respecto a la media) para los nutrientes N, P, K, Ca y Mg, no así para los elementos monovalentes K y Na, ni para pH y MO. Se observaron cambios en el coeficiente de variación de CE y CIC, dos propiedades fisicoquímicas del suelo.

En un sentido práctico el análisis estadístico tradicional es demasiado limitado para describir el fenómeno de variabilidad espacial. Con base en lo observado es importante generar las interpolaciones para aumentar el entendimiento del estado de los indicadores asociados a la fertilidad del suelo. Una vez obtenidos los resultados de la interpolación, se elaboraron los mapas correspondientes para visualizar la variación espacial de las variables estudiadas.

La validación de los mapas, obtenidos por medio del análisis de interpolación, se realizó por medio de dos técnicas diferentes. En primer lugar, se aplicó el análisis de "validación de campo" y la segunda técnica utilizada fue "validación cruzada", empleando el método *hold-out*.

Para ambos métodos de validación se determinó el coeficiente de correlación (r) entre los valores obtenidos y los de predicción, además del uso de dos medidas de precisión usadas por [Schloeder](#page-179-0) *et al*. (2001) y descritas por [Villatoro](#page-179-0) *et al.* (2008), que son el promedio absoluto del error (PAE) y el promedio del cuadrado del error (PCE) estimadas por medio de las siguientes formulas.

$$
PAE = \frac{1}{n} \sum_{i=1}^{n} |y_i - \hat{y}_i|
$$
 (30)

$$
PCE = \frac{1}{n} \sum_{i=1}^{n} (y_i - \hat{y}_i)^2
$$
 (31)

Donde,  $y_i$  es el valor observado en el punto "*i*",  $\hat{y}_i$  es el valor predicho por el modelo en el punto "*i*", y *n* es el número de puntos utilizados.

También, se utilizó una medida de efectividad llamada estimador de efectividad de predicción (E), el cual es una medida de la efectividad de predicción de una interpolación [\(Villatoro](#page-179-0) *et al.*, 2008; [Schloeder](#page-177-0) *et al*., 2001; [Gotway](#page-172-0) *et al*., 1996).

La estimación de la eficiencia de predicción (E) se hizo por medio de la siguiente formula:

$$
E = (1 - {\sum_{i=1}^{n} (y_i - \hat{y}_i)^2}/{\sum_{i=1}^{n} (y_i - \hat{y})^2}) * 100
$$
 (32)

Donde  $\acute{v}$  es el promedio de la muestra.

En el cuadro 29 se resumen los resultados del análisis geoestadístico; los modelos teóricos fueron ajustados bajo el criterio de minimizar la suma del cuadrado de los errores. El modelo teórico del semivariograma experimental que mejor se ajustó a las variables estudiadas fue el Gaussiano, a excepción de la variable CE la cual se ajustó mejor al modelo esférico. Ambos modelos, al presentar los menores errores de autocorrelación espacial en los datos, resultan apropiados para la mayoría de las variables y las interpolaciones obtenidas por el método Kriging son confiables. De acuerdo con los rangos de los modelos, de los semivariogramas ajustados, existe fuerte dependencia espacial en todas las variables (rangos mayores a 100 m), es decir, cuanto mayores son las unidades espaciales, mayor grado de homogeneidad habrá en los suelos, como sucede para pH, N y Ca; por otro lado, menores unidades como el caso de CIC, CE y P son variables en el suelo con mayor grado de heterogeneidad espacial.

| Variable   | Modelo    | Nugget | Sill | Rango    |  |
|------------|-----------|--------|------|----------|--|
| рH         | Gaussiano | 0.11   | 0.00 | 5,007.50 |  |
| CЕ         | Esférico  | 0.00   | 0.00 | 993.52   |  |
| <b>CIC</b> | Gaussiano | 0.00   | 0.00 | 553.60   |  |
| <b>MO</b>  | Gaussiano | 0.29   | 0.00 | 1,759.99 |  |
| N          | Gaussiano | 0.00   | 0.00 | 5,007.50 |  |
| Κ          | Gaussiano | 0.00   | 8.04 | 1,432.75 |  |
| P          | Gaussiano | 0.00   | 0.00 | 908.54   |  |
| Ca         | Gaussiano | 0.25   | 0.00 | 2,601.44 |  |
| Mg         | Gaussiano | 0.16   | 0.09 | 1,450.88 |  |
| Na         | Gaussiano | 0.00   | 0.00 | 2,311.17 |  |

**Cuadro 29.** Parámetros de los semivariogramas del modelo Kriging Ordinario.

El método de validación cruzada presentó en general valores más altos de correlación (r) aunque en el caso de Ca, CE y Na fue particularmente bajo (Figura 47), en tanto que el método de validación de campo los mejores coeficientes se obtuvieron con las variables K, pH, P y MO (0.88, 0.87, 0.82 y 0.80) respectivamente, mientras que la conductividad eléctrica (CE) obtuvo el coeficiente más bajo (0.21) (Figura 48). Los valores de promedio absoluto del error (PAE) y el promedio del cuadrado del error (PCE) establecen para los nutrientes principales (N, K y P) que no hay diferencia significativa entre los valores reales de campo comparados con los interpolados (validación de campo) y los valores de entrenamiento, comparados con los valores de prueba (validación cruzada).

Asimismo, la eficiencia de predicción (E) arrojó mejores resultados para la validación de campo de los principales nutrientes N (76.14%), P (66.22%) y K (88.75%) y, las propiedades pH (65.09%) y CIC (71.47%); sin embargo, para la validación cruzada las E redujeron su porcentaje obteniendo solo para K(97.41%) y pH (79.15%) eficiencias importantes. La técnica de validación de campo, en términos generales, mostró valores más favorables en la eficiencia de la estimación (E) que la técnica de validación cruzada (Cuadro 30).

| Variable   |      |            | Validación campo |        | Validación cruzada |            |            |        |
|------------|------|------------|------------------|--------|--------------------|------------|------------|--------|
|            |      | <b>PAE</b> | <b>PCE</b>       | E      | r                  | <b>PAE</b> | <b>PCE</b> | E.     |
| pH         | 0.87 | 0.101      | 0.017            | 65.098 | 0.89               | 0.101      | 0.015      | 79.150 |
| <b>CE</b>  | 0.21 | 0.058      | 0.004            | 48.058 | 0.66               | 0.033      | 0.002      | 38.133 |
| <b>CIC</b> | 0.71 | 0.018      | 0.000            | 71.475 | 0.84               | 0.036      | 0.002      | 51.221 |
| <b>MO</b>  | 0.80 | 0.088      | 0.011            | 53.577 | 0.75               | 0.265      | 0.106      | 55.781 |
| N          | 0.70 | 0.010      | 0.000            | 76.114 | 0.70               | 0.012      | 0.000      | 54.990 |
| K          | 0.88 | 0.003      | 0.000            | 88.742 | 0.88               | 0.003      | 0.000      | 97.410 |
| P          | 0.82 | 0.008      | 0.000            | 66.277 | 0.82               | 0.016      | 0.000      | 51.630 |
| Ca         | 0.72 | 0.102      | 0.018            | 61.140 | 0.59               | 0.271      | 0.102      | 18.435 |
| Mg         | 0.74 | 0.121      | 0.021            | 48.618 | 0.65               | 0.217      | 0.089      | 40.388 |
| Na         | 0.78 | 0.023      | 0.001            | 44.169 | 0.69               | 0.020      | 0.001      | 44.673 |

**Cuadro 30.** Valores de r, PAE, PCE y E para los métodos de Validación de campo y

cruzada

Nota: r=Correlación lineal Pearson; PAE=Promedio absoluto del error; PCE=Promedio del cuadrado

del error; E=Efectividad de predicción (%)

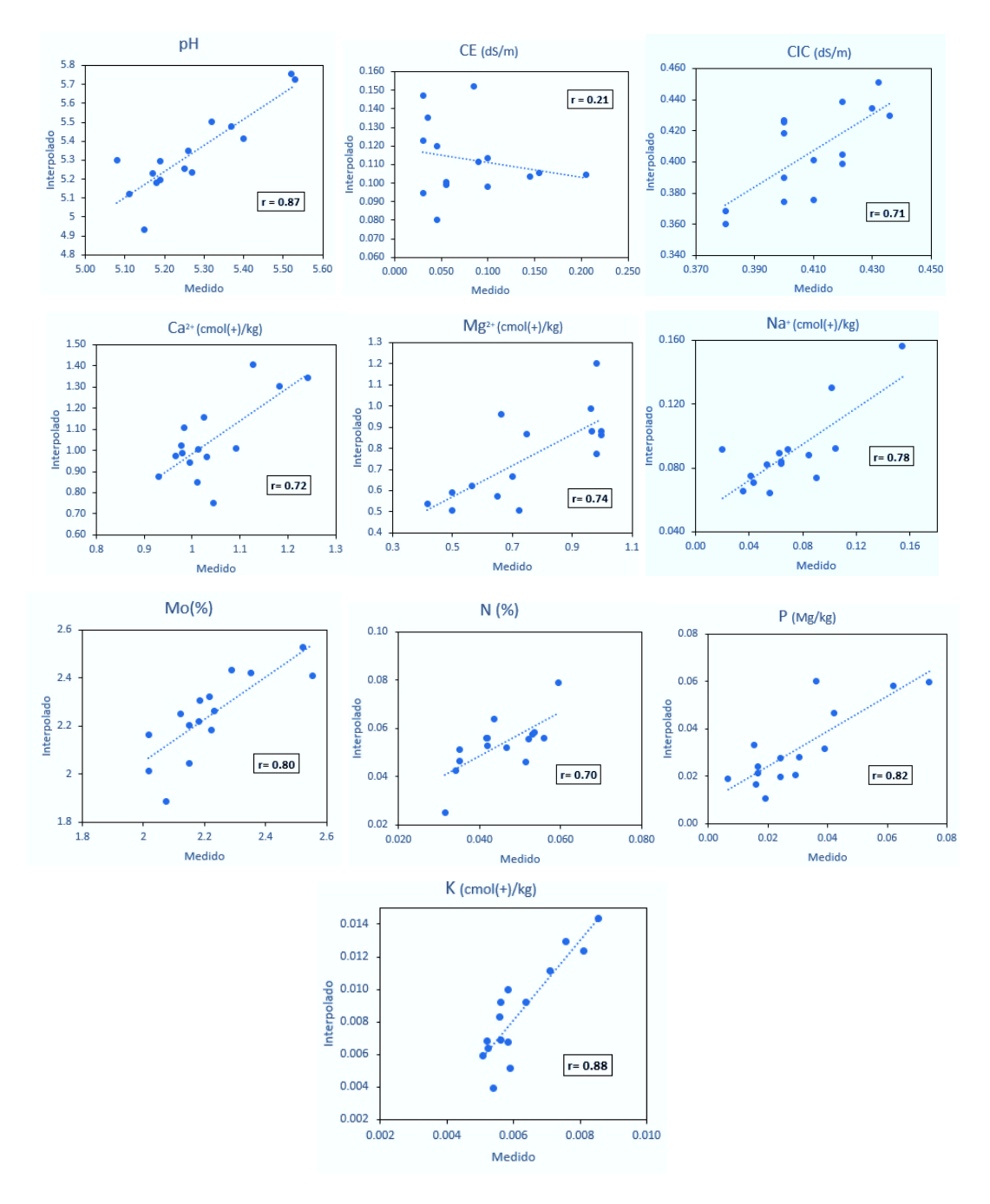

**Figura 47.** Gráficas de correlación de las variables de fertilidad del suelo interpoladas y validación de campo

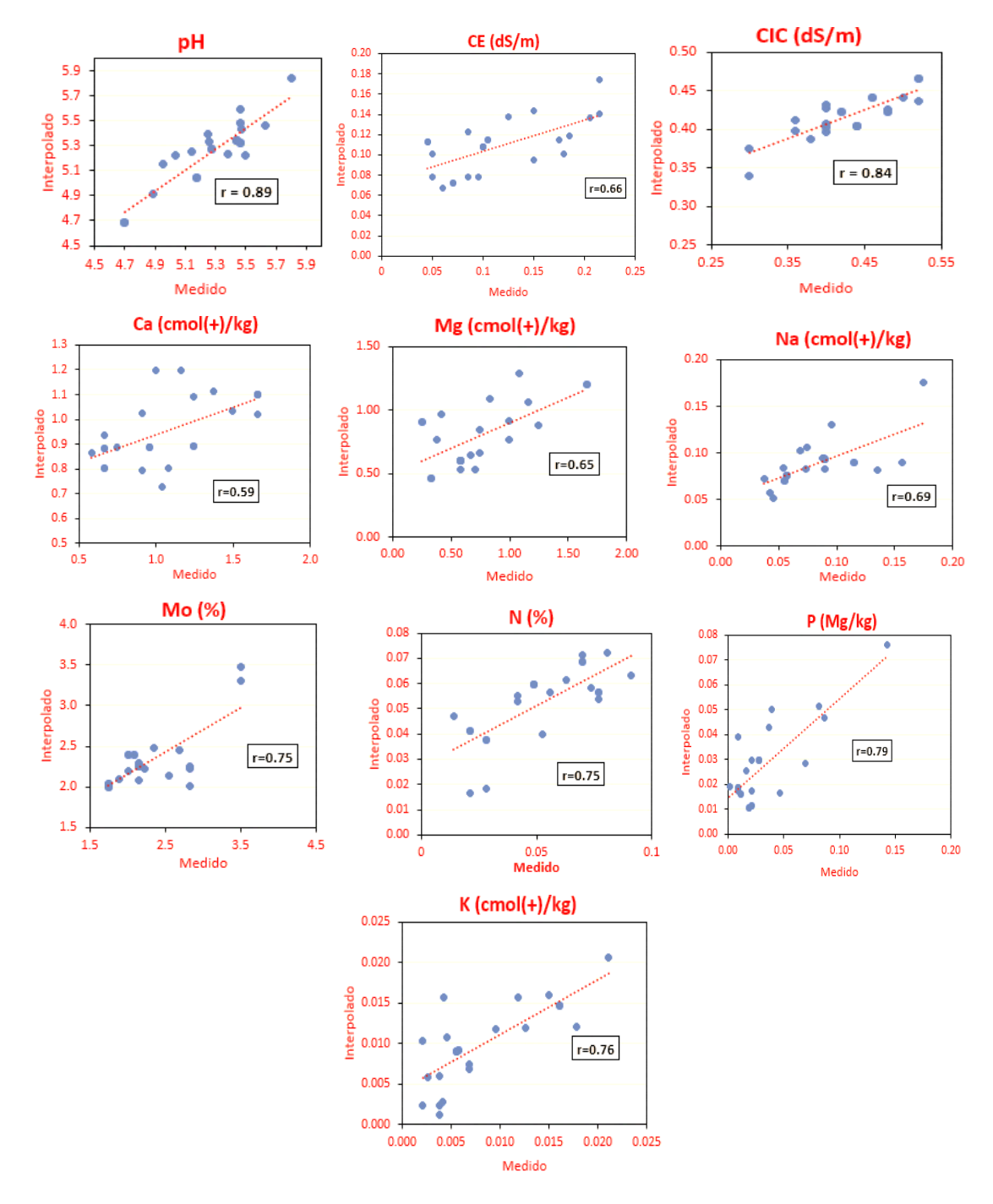

**Figura 48.** Gráficas de correlación de las variables de fertilidad del suelo validación cruzada

Los resultados del análisis espacial sugieren que los manejos realizados en el cultivo de maíz en el ejido inciden en la variabilidad del contenido de nutrientes en el suelo. La fertilización en surcos sin conocimiento previo de los requerimientos nutricionales del suelo; que en entrevistas realizadas a los productores la mayoría

opta por utilizar esta técnica y productos químicos como: urea (46-00-00) aplicaciones anuales que van de 60 a 150 kg ha-1 , superfosfato triple (0-46-0) en aplicaciones anuales que van de 80 a 300 kg ha-1 y adicionalmente utilizan estiércol de ganado lechero cada 2 a 4 años con aplicaciones de 12 a 18 ton ha<sup>-1</sup>; según las posibilidades de cada productor. Este manejo constituye un factor externo, que conlleva a que los datos muestren bajos valores en los nutrientes principales (N, K, y P). Así, los resultados demuestran que las prácticas de agricultura de subsistencia, en la producción tradicional de maíz, a través de la aplicación de fertilizantes como la urea, el superfosfato triple y/o estiércol, a través de los años, ha acidificado los suelos, deteriorado su fertilidad y reducido su potencial productivo.

A continuación, en la Figura 49 se muestran los mapas temáticos de las propiedades indicadoras de la fertilidad de los suelos estudiados. En ellos se puede ver la tendencia en la distribución espacial de los elementos N, P, K, Ca, Mg y Na, que ilustra de manera clara las zonas con mayores déficits de algún nutriente y la distribución de algunas propiedades químicas que modifican la asimilación de los nutrientes en el suelo y cultivo. Estos mapas elaborados servirán como apoyo para realizar programas de manejo y fertilización en las zonas agrícolas del ejido de Santo Domingo que ayuden a mejorar las propiedades del suelo y la productividad en el ejido.

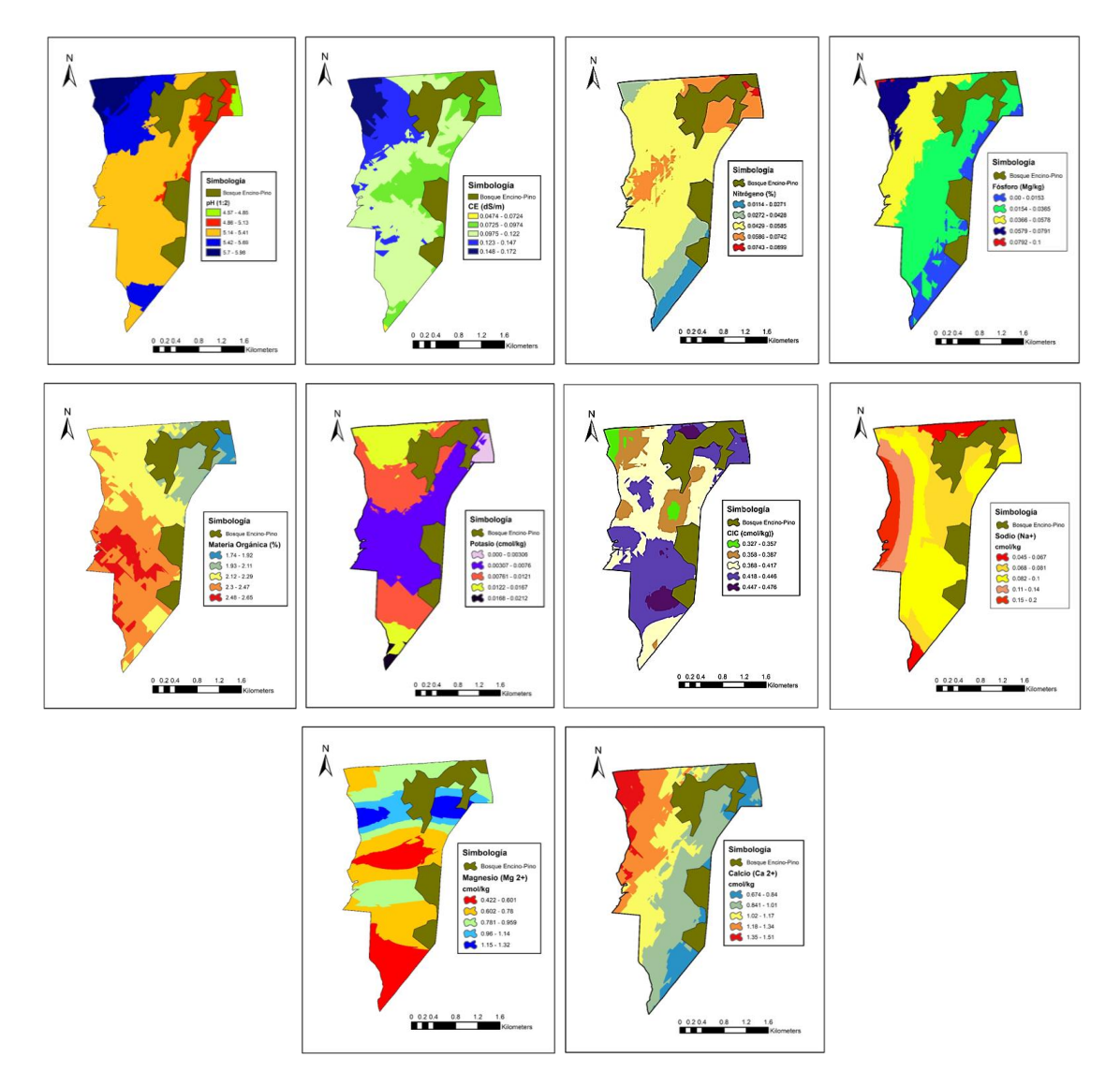

**Figura 49.** Mapas interpolados para las variables de fertilidad del suelo estudiadas en el ejido de Santo, Domingo, Huasca de Ocampo, Hidalgo. México.

Se observan problemas de acidez de los suelos que refiere a suelos que contienen un pH inferior a 6; lo que dificulta la disponibilidad de los nutrientes para el cultivo. La mayoría de los nutrientes se encuentran disponibles en pH mayores a 6 y menores a 7, esto es una de las principales causas de la baja productividad, la degradación y contaminación de los suelos originada por el manejo inadecuado de los fertilizantes químicos cuyos nutrientes no son asimilables por el cultivo y reaccionan de manera perjudicial en contacto con el agua y el suelo. La variabilidad de esta propiedad es inducida por los diferentes manejos de los cultivos. Wei *et al.*
(2009) atribuyen el comportamiento de altas variaciones a aplicaciones desiguales de enmiendas o fertilizantes e ineficacia de las prácticas de manejo sobre el terreno.

A partir de lo observado es importante implementar estrategias de manejo agronómico que mejoren los niveles de nutrientes y mejoren las propiedades de los suelos. dado que, las prácticas agrícolas de subsistencia, como la aplicación tradicional de fertilizantes tal como la urea, superfosfato triple o aplicación de materia orgánica sin conocer los valores de los parámetros físico-químicos del suelo a través de los años, han acelerado la acidificación de los suelos, deteriorado su fertilidad y reducido su potencial productivo.

El método de interpolación de Kriging resulto de bajo costo y será de gran ayuda para el diagnóstico y elaboración de planes de manejo agronómico con el fin de aplicar en forma más eficiente los fertilizantes y/o implementar algunas prácticas de manejo que reduzcan la acidez en la agricultura de subsistencia en el ejido de Santo Domingo principalmente.

#### **5.4. Simulación del encalado y su efecto en los rendimientos en APEX**

El valor de pH determina la cantidad de nutrimentos derivada de los fertilizantes que están disponibles por las plantas. Según [FERTIMEX \(1989\),](#page-172-0) a medida que decrece el pH del suelo, se reduce la eficiencia relativa de N,  $P_2O_5$  y  $K_2O$ . Esto es de suma importancia, ya que un bajo aprovechamiento de los fertilizantes, produce cuantiosas pérdidas económicas. Otro aspecto importante es, el efecto nocivo de la acidez en el suelo [\(Gavi, 2007\),](#page-172-1) interpretada como la concentración excesiva de iones hidrogeno, radica en favorecer condiciones de:

- 1) Reducción del crecimiento de las plantas.
- 2) Disminución de la disponibilidad de nutrimentos (Ca, Mg, K, P, Mo).
- 3) Solubilización de elementos tóxicos para las plantas (Al).
- 4) Disminución de la eficiencia relativa de los fertilizantes químicos en el suelo.

Cuando se tiene un suelo ácido, hay diversas soluciones que un agricultor puede hacer: integrar variedades tolerantes a la acidez, aplicar enmiendas calcáreas (encalado), incorporar materia orgánica al suelo (restos de musáceas) y/o cenizas, o aplicar compost/ enmienda orgánica semialcalina [\(Espinoza, 2019\)](#page-171-0).

El encalado consiste en la aplicación al suelo de sales básicas que neutralizan la acidez. De acuerdo a los resultados del análisis de suelo se observó que los suelos en la subcuenca son fuertemente ácidos debido a que presentan valores de pH menores a 6, por lo tanto, es necesario crear un escenario en el programa APEX que simule la aplicación de encalado para neutralizar la acidez de los suelos.

Para realizar este escenario fue necesario tener en cuenta que existen varios materiales que son capaces de reaccionar en el suelo y elevar el pH. Entre los más comunes se puede mencionar los siguientes: Oxido de calcio (CaCO<sub>3</sub>), Hidróxido de calcio (Ca(OH)2), Cal agrícola o calcita, Dolomita (CaCO3\*MgCO3) entre otros materiales. Otro de los aspectos más importantes, al considerar en la aplicación, es la calidad de los materiales que está en función de la pureza, tamaño de partícula y el poder relativo de neutralización total.

La pureza es una característica importante de los materiales de encalado que reconoce su composición química y los contaminantes presentes (arcilla, materia orgánica y otros minerales).El tamaño de partículas individuales de la cal determina su velocidad de reacción. A medida que se reduce el tamaño de la partícula de cualquier material de encalado se aumenta el área o superficie de contacto, es decir, la eficiencia relativa es mayor.

Para valorar en forma conjunta la pureza química y la fineza de los materiales de encalado se utiliza un parámetro denominado Poder Relativo de Neutralización Total (PRNT). Este paramero se obtiene multiplicando la eficiencia granulométrica por el equivalente químico y este producto se divide entre 100. Conociendo este parámetro es posible ajustar la dosis de cal a emplear de acuerdo con su grado de calidad y de esta manera, seleccionar el producto de mejor calidad y de menor costo.

Para la simulación en este trabajo se utilizó cal agrícola con una pureza o equivalente químico de 90% y una eficiencia granulométrica de 80%; por lo tanto, el PRNT es:

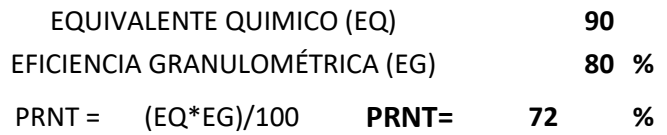

Esto quiere decir que el 72% del material reaccionará en un plazo de 3 meses y el restante 18% (90-72=18), reaccionará posteriormente. Conociendo el PRNT es posible ajustar la dosis de cal a emplear de acuerdo con su calidad.

El precio de la tonelada de cal agrícola es de \$9,500 calculando el costo por unidad de PRNT es de:

COSTO \$/TON \$9,500.00

PRNT % 72

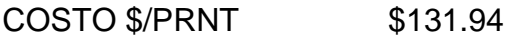

Otro material que puede utilizarse en la zona es el Hidróxido de calcio [Ca(OH)2]; se conoce también como cal apagada o cal hidratada y se obtiene a partir de la reacción del óxido de calcio con agua de acuerdo con la siguiente reacción:

 $CaO + H<sub>2</sub>O \rightarrow Ca(OH)<sub>2</sub>$ 

con una pureza o equivalente químico de 90% y una eficiencia granulométrica de 80%; por lo tanto, el PRNT es:

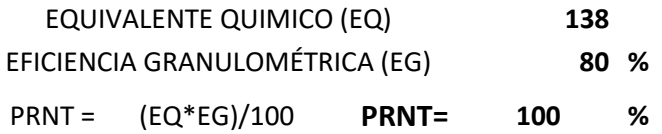

Esto quiere decir que el 90% del material reaccionará en un plazo de 3 meses y el restante 10% (100-90=10), reaccionará posteriormente. Conociendo el PRNT es posible ajustar la dosis de cal a emplear de acuerdo con su calidad.

El precio de la tonelada de Calidra es de \$3,400 calculando el costo por unidad de PRNT es de:

COSTO \$/TON \$3,400.00 PRNT % 100 COSTO \$/PRNT \$34.00

Se observa que la cal hidratada tiene una mejor relación costo y PRNT con un costo de \$34.00; por lo que se utilizará este producto para realizar la práctica de encalado en la comunidad de Santo Domingo.

Para este trabajo se presenta el cálculo de los requerimientos de cal para la subárea N°11 de la subcuenca (Figura 50) usando los métodos: [Cochrane, Salinas y](#page-170-0)  [Sánchez \(1980\);](#page-170-0) Método de Van Raij (1991) y el método combinado, utilizados en diferentes regiones de América Latina y descritos por Espinoza J. y Molina E. [\(1994\)](#page-171-1) en su libro Acidez y encalado de los suelos.

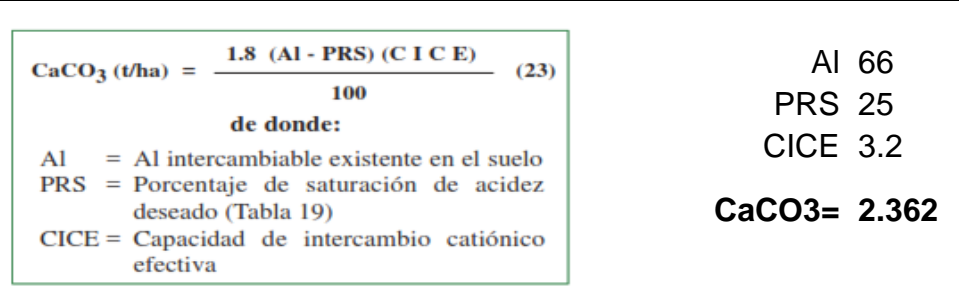

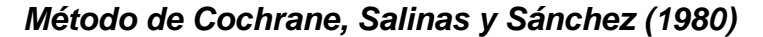

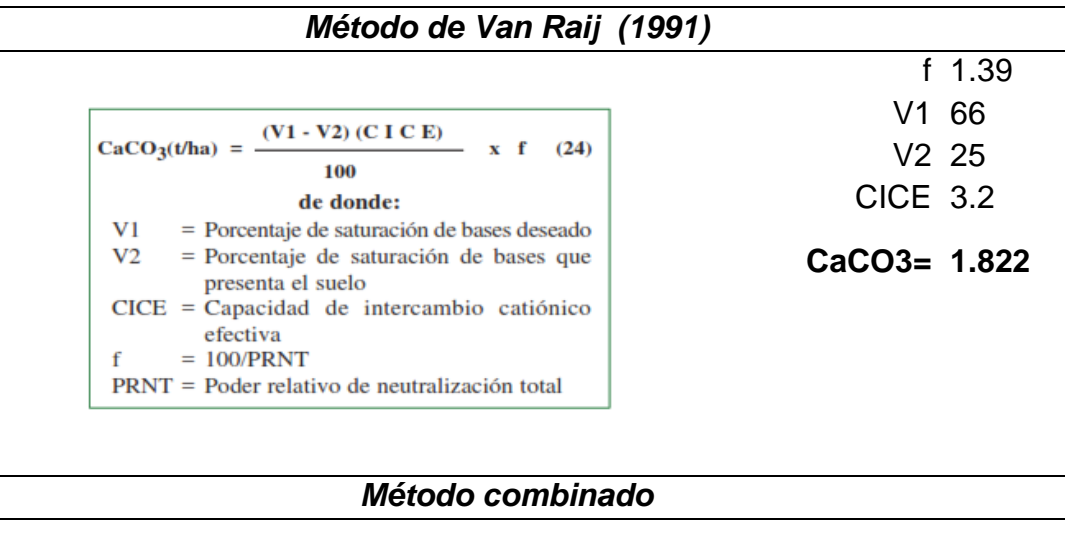

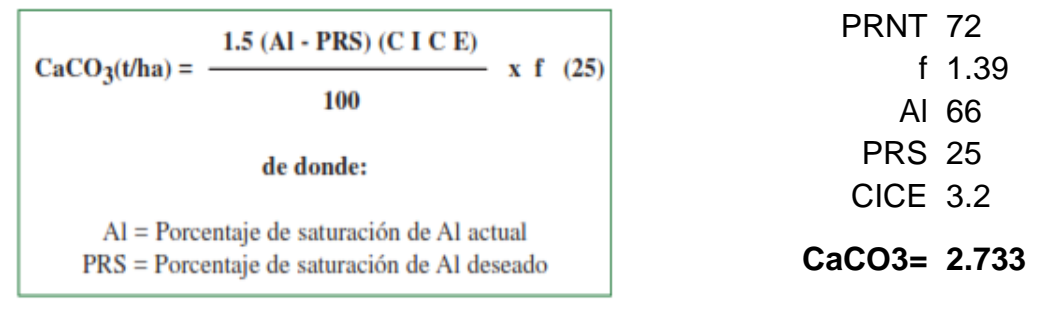

Las simulaciones a largo plazo, con suelos no calcáreos y fertilizantes nitrogenados o leguminosas fijadoras de nitrógeno, requieren a menudo el encalado para evitar la acidificación del suelo y la reducción del crecimiento del cultivo. El programa ArcAPEX permite al usuario simular la aplicación de cal agrícola para aumentar el pH del suelo y/o reducir la saturación de aluminio en el suelo, mediante el código de encalado (LM). Los valores que puede tomar esta variable es 0 para la aplicación automática de cal según sea necesario para evitar la acidificación del suelo y 1 para no realizar esta práctica.

De manera manual también se puede simular esta práctica en el programa, estableciendo el porcentaje de carbonato de calcio del suelo (%CaCO3) usado como agente de encalado para incrementar el pH de un suelo, asignando valores de 0-99 en el código CAC.

Para APEX, la acidificación del suelo y la disminución de la saturación de bases son causadas por la adición de N de los fertilizantes y la fijación simbiótica de N por las leguminosas. Se supone que todo el N de los fertilizantes procede del amoníaco anhidro, la urea, el nitrato de amonio o las mezclas de éstos con efectos acidificantes equivalentes. Se supone que el equivalente en  $CaCO<sub>3</sub>$  del fertilizante o del N fijado es de 1,8 kg CaCO3 kg-1 N [\(Pesek et al.,1971\).](#page-175-0) Esto está dentro del rango de variación reportado por [Pierre et al., \(1971\)](#page-176-0) para el maíz fertilizado y por [Nyatsanga y Pierre \(1973\)](#page-175-1) y [Jarvis y Robson \(1983\)](#page-173-0) para las leguminosas.

Al final de cada año de simulación, el PH de la capa de arado se reduce para reflejar el cambio en la saturación de base causado por el fertilizante de N y la fijación de N. El cambio en la saturación de la base se calcula con la ecuación 33.

$$
DSB = 0.036 * \frac{FN + WFX}{BD * TLD * CEC}
$$
\n(33)

donde FN es la cantidad de fertilizante N añadido durante el año en kg ha-1 y WFX es la cantidad de fijación de N por las leguminosas en kg ha-1. El valor de PH se reduce mediante la ecuación 33.

$$
PH = PHO - 0.05 * DSB
$$
 (34)

donde la constante 0.05 se aproxima a la pendiente de la relación entre PH y DSB para varios suelos cuando los valores de BSA están entre 60 y 90 [\(Peech, 1965\).](#page-175-2) Para otros suelos, el requerimiento de cal es la cantidad de cal necesaria para elevar el PH del suelo a 6.5 de acuerdo a la ecuación 34.

$$
RLA = 0.01 * BD * TLD * CEC * DSB \tag{35}
$$

donde DSB es el cambio en la saturación de bases necesario para elevar el pH del suelo a 6.5. La constante 0.01 convierte el DSB en % a CaCO3 equivalente en t ha-1, asumiendo que el CaCO3 aplicado reacciona con CEC no saturada equivalente. El DSB se estima con la relación:

$$
DSB = \min\left(\frac{0.5 - PH}{0.023}; 90.0 - BSA\right)
$$
\n(36)

Para los suelos que no están altamente meteorizados, la cal se aplica al final del año si RLA>2,0 t ha-1. Cuando se aplica la cal, el pH se cambia a 6.5, la saturación de la base se incrementa en DSB, y el ALS se fija en 0.

Para este trabajo se simuló la aplicación de cal agrícola de manera automática en la subárea N°11, la cuál es un área mayormente agrícola con pendientes de 0-20% en su mayoría y tipo de suelo andosol y luvisol crómico. También en esta subárea se observan dos cuerpos de agua que corresponden a pequeñas represas que se utilizan para riegos de auxilio (Figura 50).

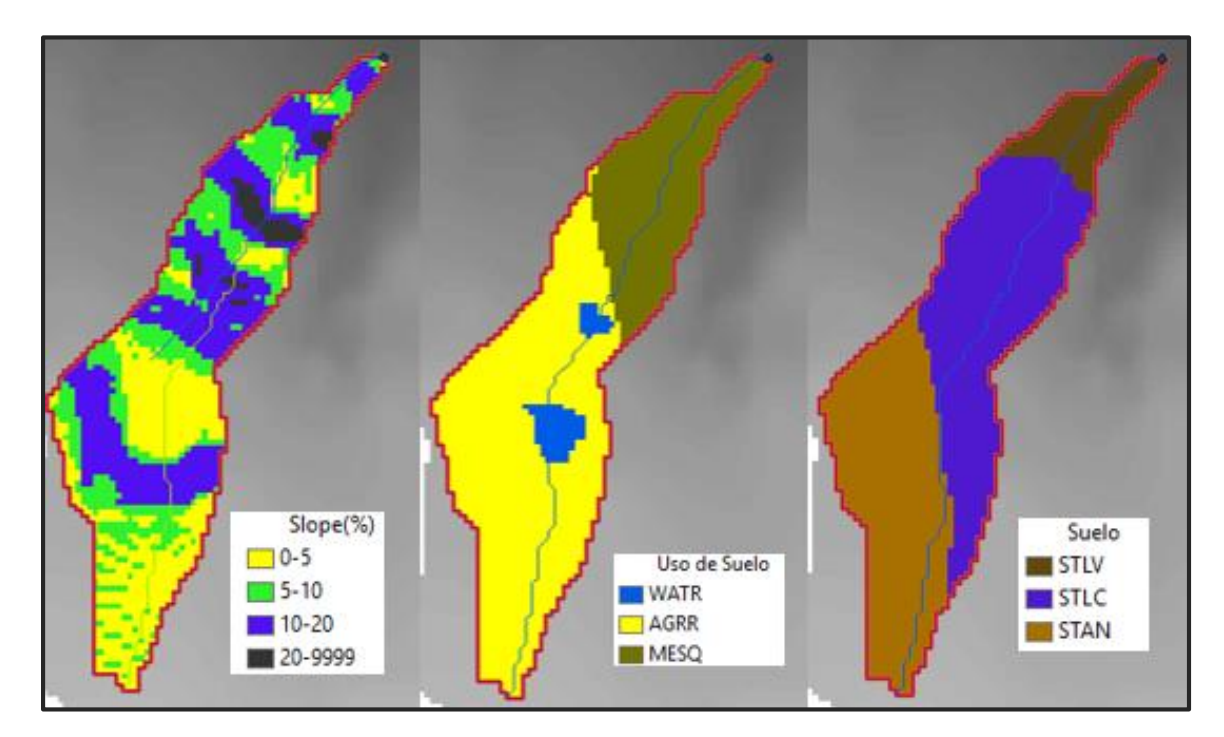

**Figura 50.** Análisis de la subárea N°1

| pH actual | pH con<br>encalado | Cochrane,<br>Salinas y<br>Sánchez |       | Van Raij Combinado APEX |       |
|-----------|--------------------|-----------------------------------|-------|-------------------------|-------|
| 5.3       | 6.5                | 2.362                             | 1.822 | 2.733                   | 2.315 |

**Cuadro 32.** Resumen requerimiento de cal agrícola para la subárea 11

A partir de los requerimientos de cal agrícola (CaCO3) para la subárea (Cuadro 32); se estimaron los requerimientos de Calidra (Hidróxido de calcio [Ca(OH)2]); debido a que este material es de mayor accesibilidad y menor costo en la zona. Además de tener un mejor Poder Relativo de Neutralización Total (PRNT). Espinosa y Molina (1999) presentan algunos factores de conversión para materiales de encalado importantes; donde para los requerimientos de hidróxido de calcio y calcita existe la siguiente relación:  $Ca(OH)_2 = 0.75$   $CaCO_3$ ; por lo que los requerimientos de Calidra (Cuadro 33) se estimaron a partir de los requerimientos de cal agrícola presentados en el cuadro 32 para los diferentes métodos.

| <b>Cuadro 33.</b> Requerimiento de Calidra para la subárea 11 |                    |                                          |      |                         |      |  |
|---------------------------------------------------------------|--------------------|------------------------------------------|------|-------------------------|------|--|
| pH actual                                                     | pH con<br>encalado | Cochrane,<br>Salinas y<br><b>Sánchez</b> |      | Van Raij Combinado APEX |      |  |
| 5.3                                                           | 6.5                | 1.75                                     | 1.35 | 2.02                    | 1 71 |  |

**Cuadro 33.** Requerimiento de Calidra para la subárea 11

En la Figura 51 se presenta la gráfica de los rendimientos por año obtenidos de la simulación para la subárea 11; se observa como los rendimientos sin esta práctica fluctúan de manera descendente desde 2.8 hasta las 2.5 t/ha, por otro lado, en el primer año de simulación, cuando empieza la aplicación de encalados, se observa una mejoría progresiva de los rendimientos teniendo para el quinto año rendimientos de maíz hasta de 5.5 t/ha; obteniendo así mejoras en el rendimiento hasta por 3 t/ha. Cabe mencionar que esta práctica mejoraría la estructura y propiedades del suelo; por lo que haría más sencillas las labores mecánicas del suelo teniendo un beneficio extra al considerar los costos de la maquinaria. Por ejemplo, los suelos ácidos tienden a compactarse y volverse difíciles al momento de pasar la rastra, por lo que los productores realizan esta actividad en mayor tiempo; esto se traduce en mayores costos de combustible y mano de obra. También en casos donde se complica demasiado el paso de la rastra los productores optan por meter subsoleo; una práctica que rompe la capa dura del suelo, sin embargo, esta práctica suele dañar la estructura del suelo y aumentando las pérdidas de suelo por la erosión hídrica y eólica.

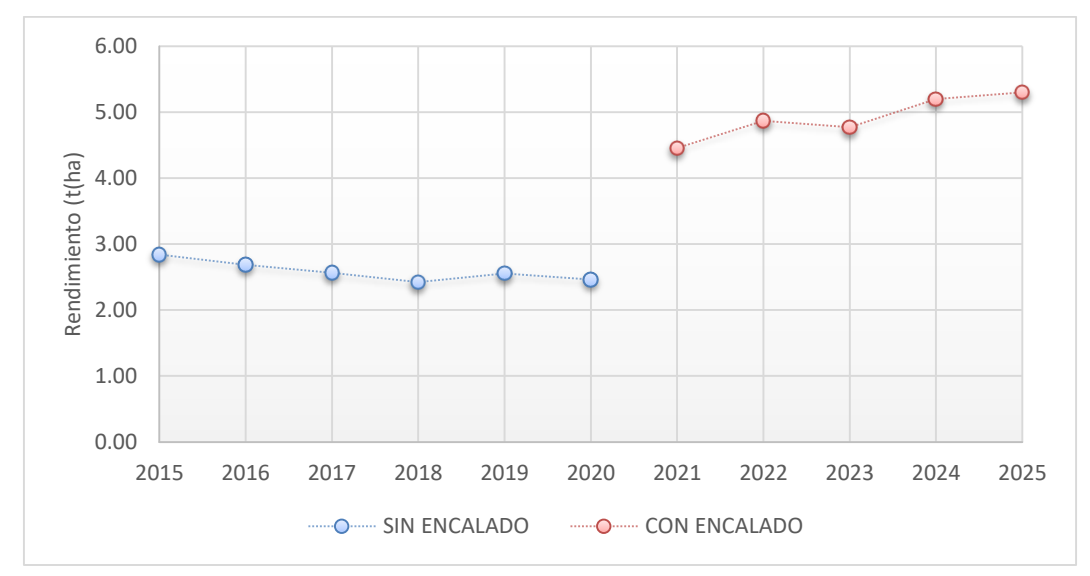

**Figura 51.** Rendimiento de maíz con y sin encalado.

# **5.5. Análisis económico de la producción de Maíz**

El progreso constante en la agricultura convencional ha contribuido a aumentar los rendimientos mediante el uso de nuevas tecnologías y productos químicos. Sin embargo, esta mejora en la producción en los últimos años muestra el daño ambiental causado por el uso inadecuado de estas tecnologías. En cuanto a los fertilizantes químicos, el alto costo y el uso y fertilización insuficiente los hace inaccesibles para los pequeños productores de maíz y conducen a la destrucción de sus recursos, por lo que es importante encontrar una alternativa a este insumo básico.

Se realizó una evaluación económica de todos los insumos empleados por los productores para la siembra de maíz, así como de las prácticas de manejo realizadas para establecer el cultivo, durante el desarrollo (labores de mantenimiento) y cosecha del mismo (Cuadro 34).

Esta evaluación se realizó con base en los precios y costos proporcionados por los productores del ejido de Santo Domingo a través de entrevistas y pláticas realizadas en recorridos de campo. De estos se establecieron precios y costos promedios de insumos y labores realizadas al cultivo.

Estos manejos y prácticas se describieron en el Cuadro 8; por lo que en esta evaluación se probarán diferentes escenarios que lograrían funcionar como alternativas para mejorar los rendimientos y por consiguiente los ingresos de los productores; estimando un análisis costo-beneficio de cada uno de los escenarios descritos, evaluados a continuación:

- 1) Aplicando estiércol de vaca. Esto con la finalidad de mejorar las condiciones del suelo y aumentar su fertilidad con el propósito de obtener mejores rendimientos (Cuadro 35).
- 2) Aplicación de estiércol de vaca y riego. Este escenario, a diferencia del anterior, considera una cuota prevista por riego de \$500 por hectárea; la cual incluye el volumen de agua proporcionado, mantenimiento y operación del sistema de riego y el costo de energía requerido por la bomba. Se requieren por lo menos 6 riegos por ciclo (Cuadro 36).
- 3) Aplicando estiércol de vaca, riego y utilizando semillas criollas. Este escenario se hace utilizando semilla criolla, la cual es utilizada por gran parte de los productores de la zona, aplicado riego e implementando la aplicación de estiércol de vaca (Cuadro 37).
- 4) Aplicando estiércol de vaca, riego y utilizando semillas híbridas. Este escenario se implementó a raíz de que algunos productores en la zona están utilizando semilla Hibrida Ceres niebla-sequia; que esta mejorada para soportar periodos de frío y falta de agua. Logrando altos rendimientos para la industria de la masa y la tortilla, y plantas mucho más fuertes y vigorosas que mejoran de igual manera los rendimientos de forraje (Cuadro 38).
- 5) Aplicación de un manejo adecuado utilizando semilla híbrida, estiércol de vaca, práctica de encalado con Calidra y aplicación de riego por goteo. Este escenario sería el ideal para producir maíz de alta calidad con los máximos rendimientos (hasta 10 t/ha) y la mejor calidad tanto en grano como forraje (Cuadro 39).

En esta evaluación se tomaron como ingresos la venta de maíz grano y forraje; con precios de \$4,029.00 pesos por tonelada de maíz [\(Segalmex,](#page-177-0) 2021) y de \$30.00 a \$45.00 pesos por paca de acuerdo a las cifras proporcionadas por los productores y la calidad de la paca.

Se consideró el valor del dinero en el tiempo que es una herramienta que permite descubrir cómo cambia el poder adquisitivo del dinero y cuáles son los diferentes métodos que se utilizan para realizar ese cálculo [\(Mairena, 2020\).](#page-174-0)

Uno de los métodos para determinar el valor del dinero en el tiempo es el valor presente (VP) que de acuerdo a algunos autores es definido como el valor que tiene al día de hoy un determinado flujo de dinero que recibiremos en el futuro. El concepto de VP se utiliza comúnmente para determinar la conveniencia de un determinado proyecto. Para su cálculo se emplea la siguiente ecuación:

$$
VP = \frac{VF}{(1+i)^n} \tag{37}
$$

Donde:

 $VP =$  Valor presente

 $VF = Value$  Futuro

i = Tipo de interés

n = plazo de la inversión

Se estimó el valor actual neto (VAN); el cual es un indicador financiero que sirve para determinar la viabilidad de un proyecto. Si tras medir los flujos de los futuros ingresos y egresos y descontar la inversión inicial queda alguna ganancia, el proyecto es viable [\(Velayos, 2014\).](#page-179-0)

$$
VAN = \sum_{t=1}^{n} \frac{F_t}{(1+k)^t} - I_0
$$
 (38)

Donde:

F<sup>t</sup> son los flujos de caja en cada periodo (t).

I<sup>0</sup> representa la inversión inicial.

n es el número de períodos que se está calculando.

k es la tasa de descuento.

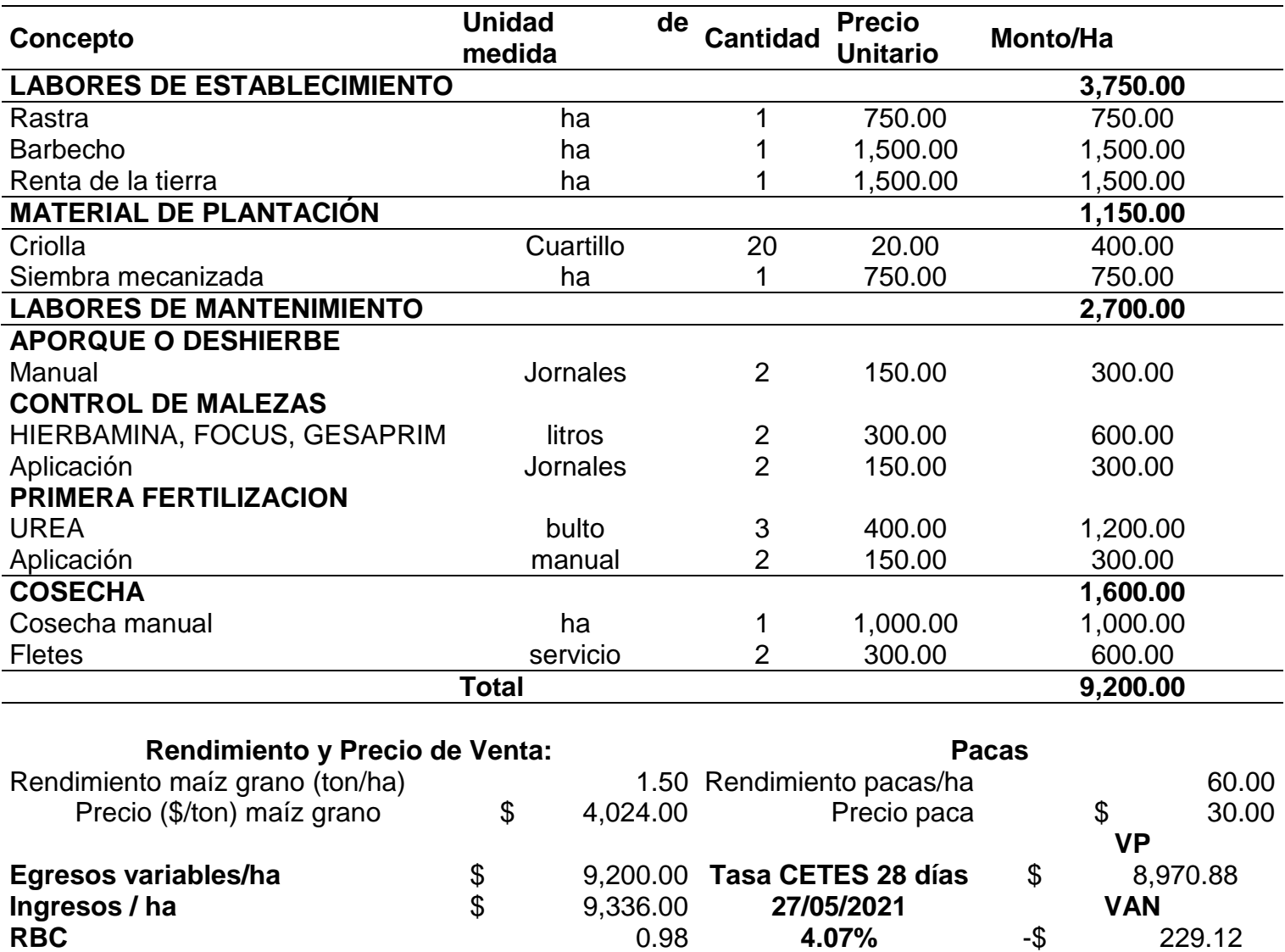

#### **Cuadro 34.** Análisis económico de la producción del maíz en el ejido de Santo Domingo

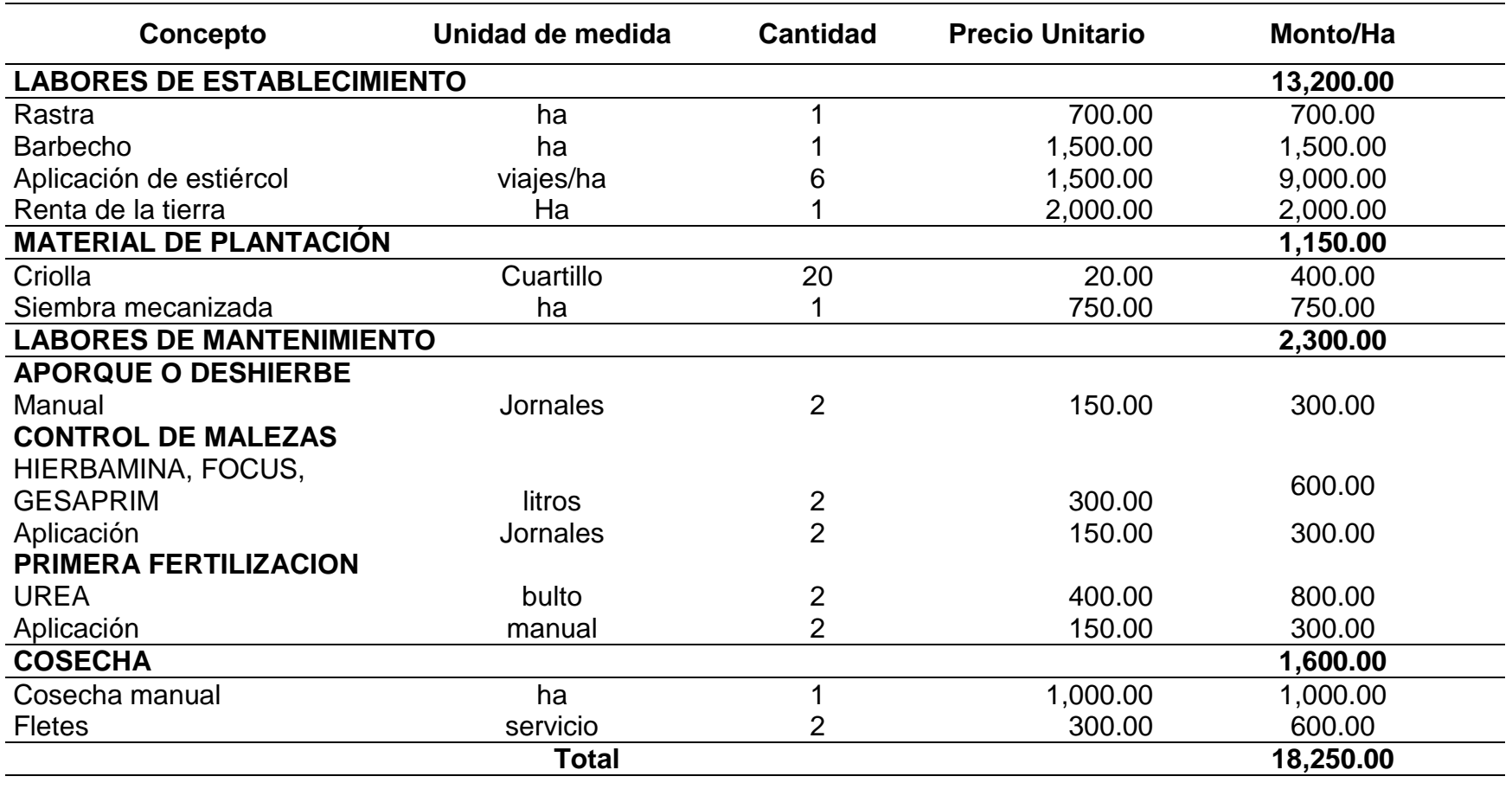

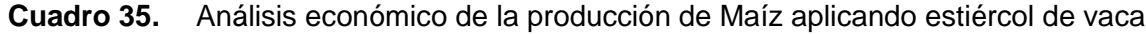

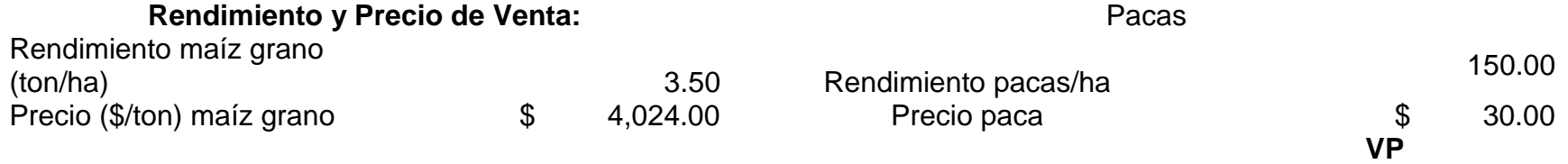

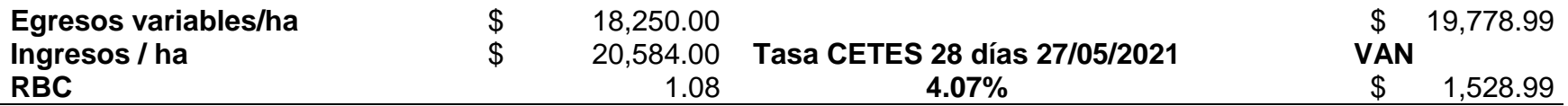

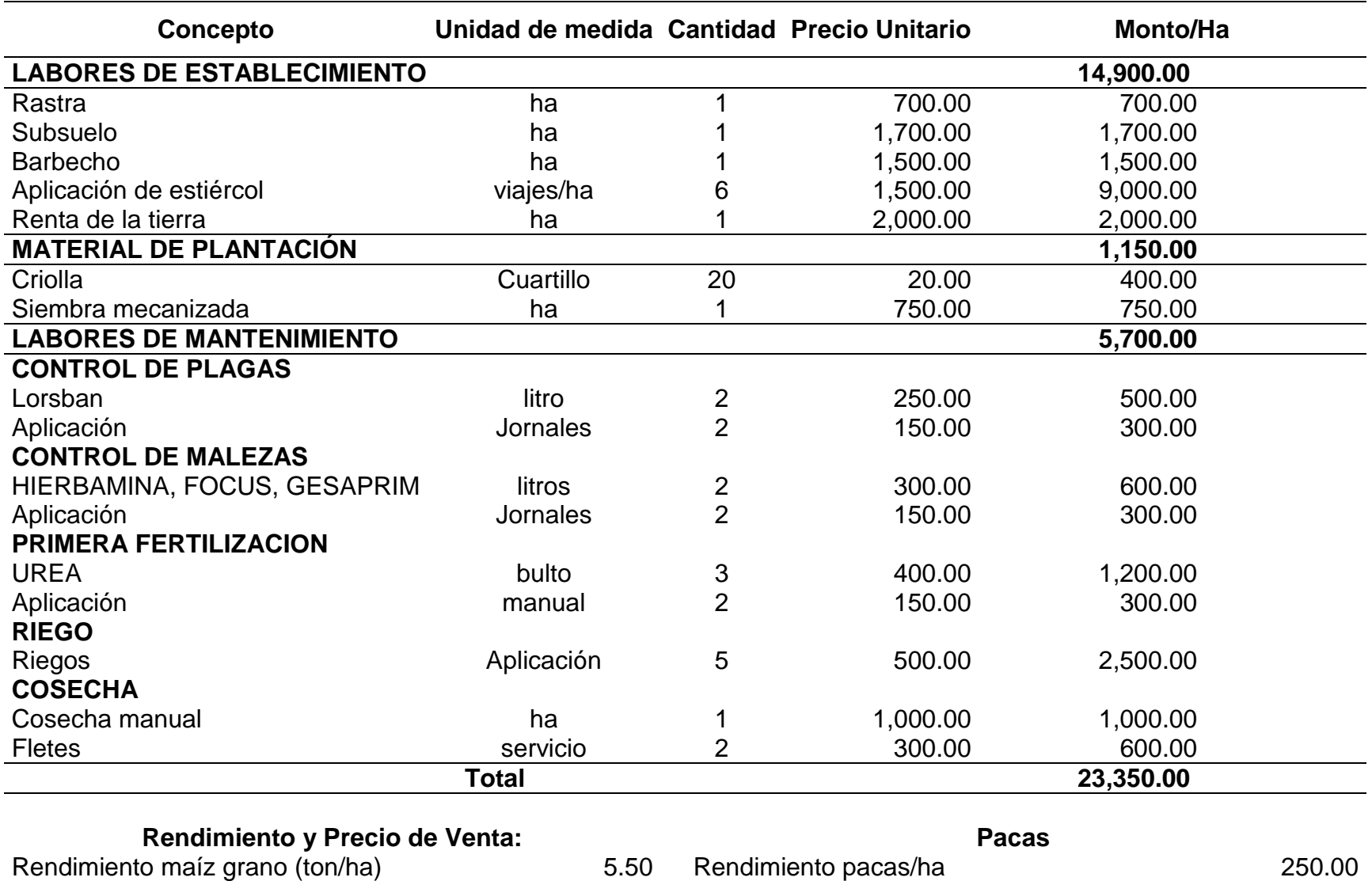

**Cuadro 36.** Análisis de la producción de Maíz semilla criolla aplicando fertilizante, estiércol de vaca y riego por goteo

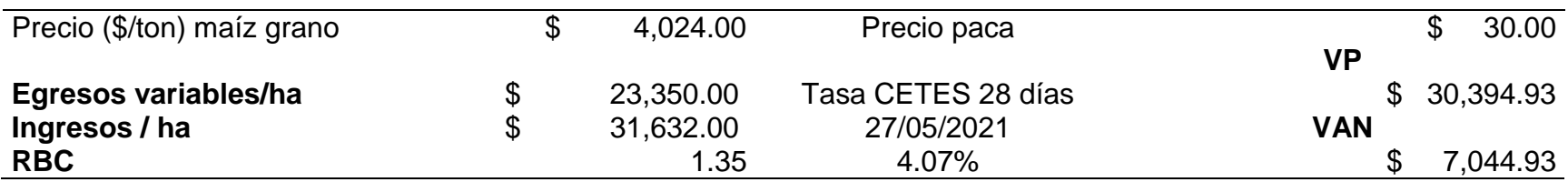

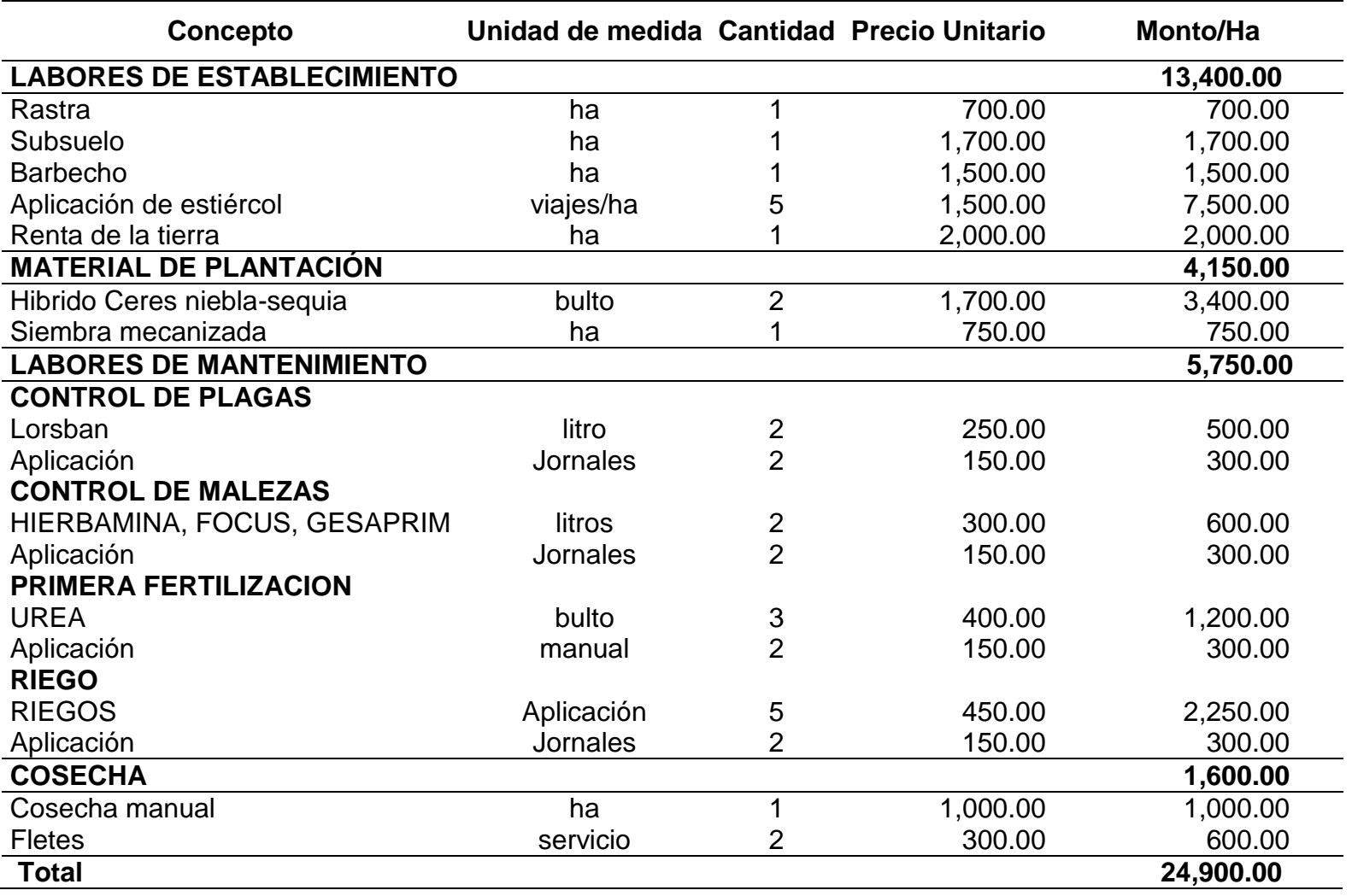

**Cuadro 37.** Análisis económico de la producción de Maíz con semilla Híbrida, fertilizante, estiércol y riego por goteo.

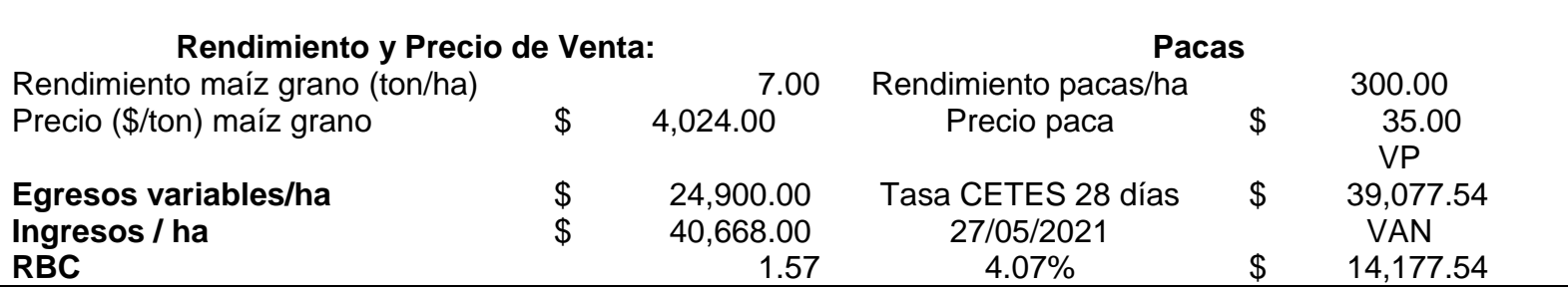

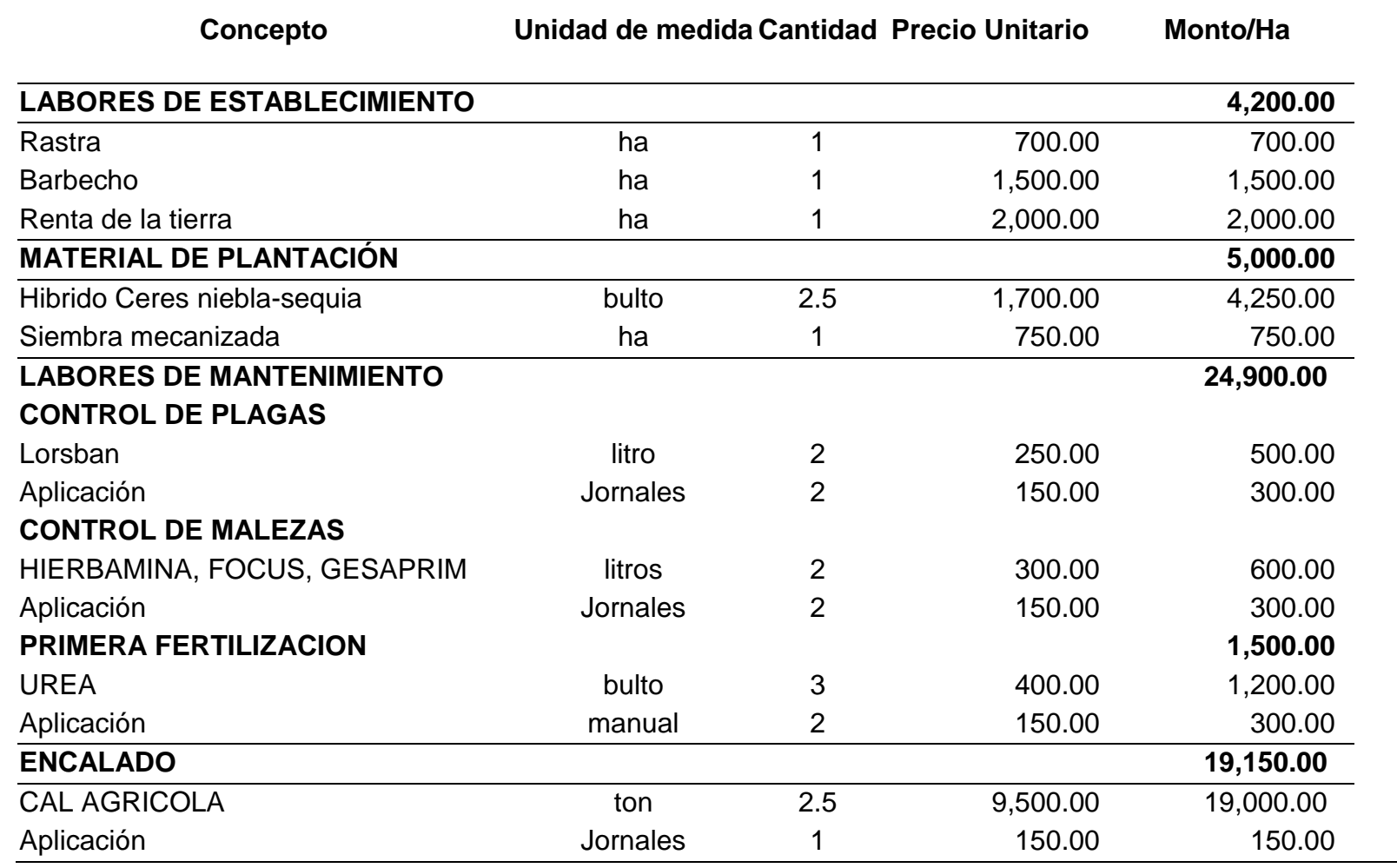

**Cuadro 38.** Análisis económico de la producción de Maíz con semilla Híbrida, práctica de encalado, riego por goteo y estiércol

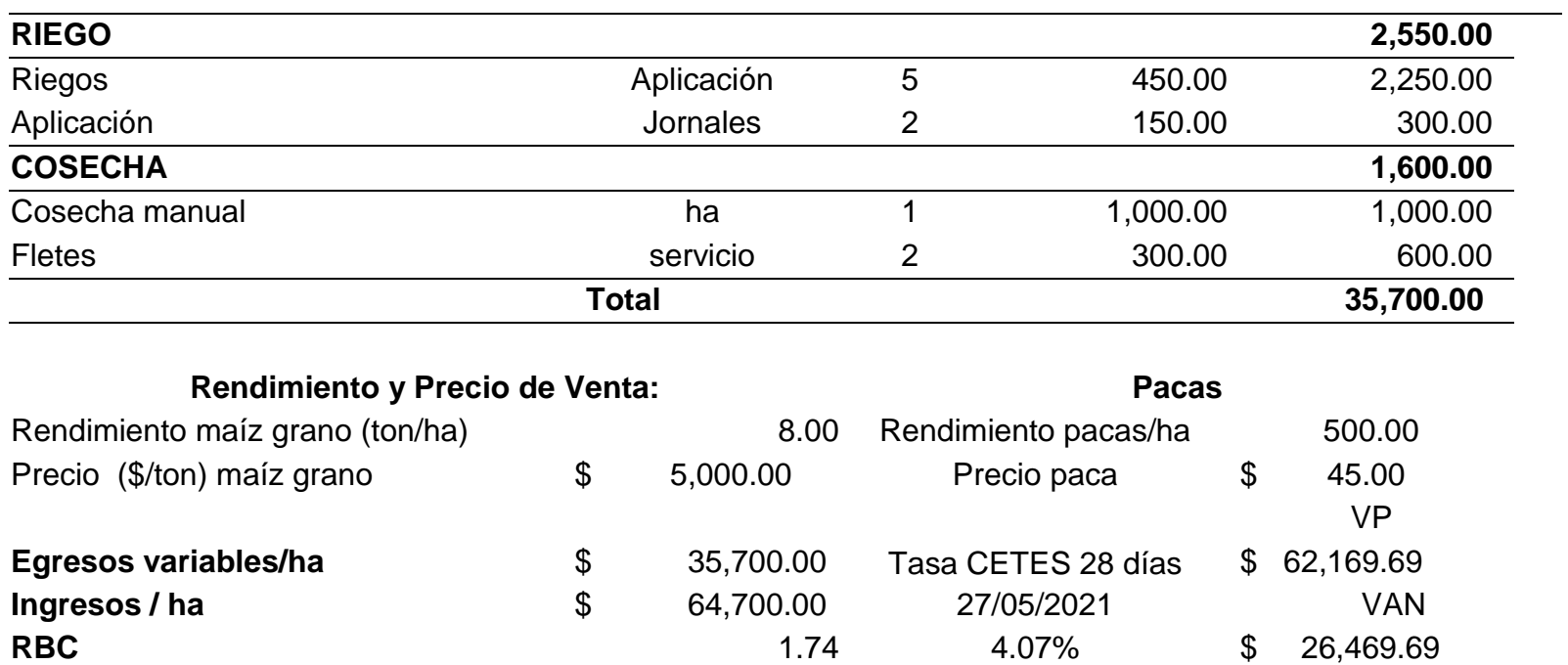

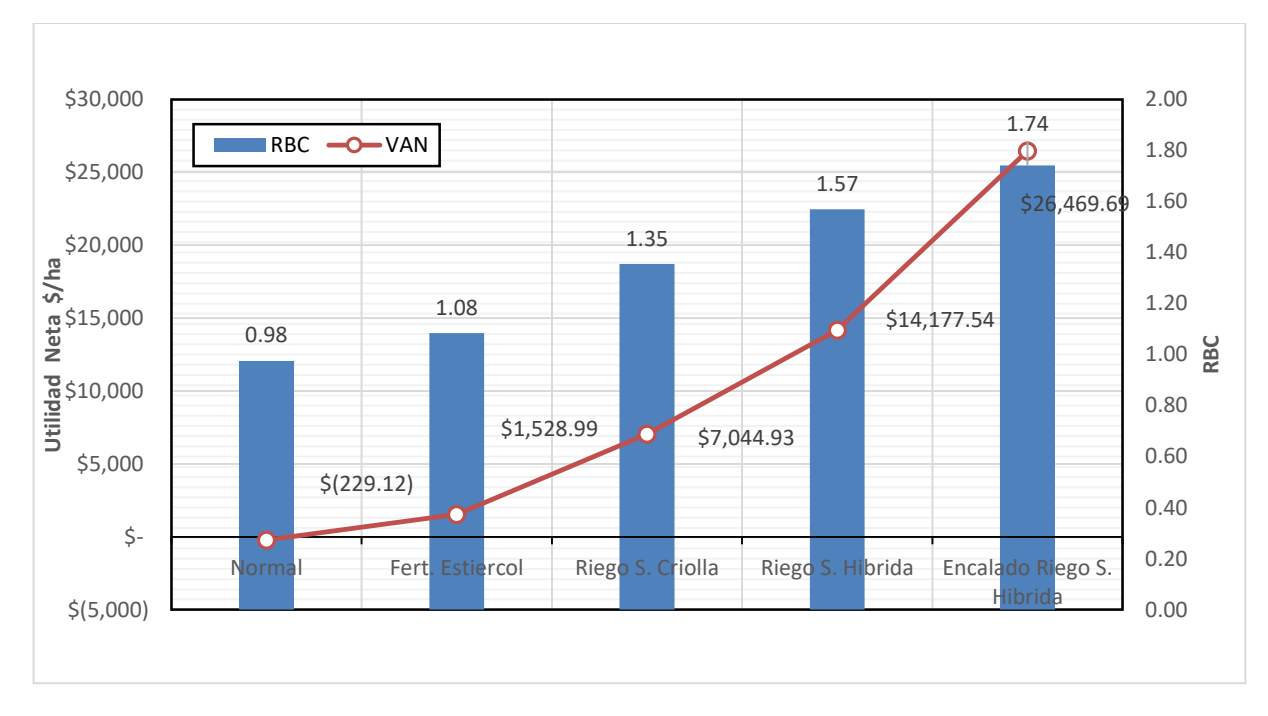

**Figura 52.** Comparación RBC y VAN en la producción de Maíz bajo diferentes escenarios para el ciclo agrícola

La aplicación de encalado con Calidra, en conjunto con el riego, resulta ser una excelente alternativa; considerando la problemática de acidez del suelo en la subcuenca; alcanzando una relación beneficio costo de RBC=1.74, VP de \$62,169.69 y VAN de \$26,469.69; esta práctica se hace necesariamente urgente para recuperar las propiedades del suelo y mejorar la asimilación de los nutrientes que beneficiarían los rendimientos.

Es así como la producción de maíz con un paquete tecnológico correcto con semilla híbrida, prácticas de pre siembra adecuada, abono con estiércol, encalado y riego lograrían mejorar las condiciones del suelo, los rendimientos, la calidad de la mazorca y las utilidades; logrando mejores oportunidades y condiciones de vida para la comunidad de Santo Domingo. Sin embargo, es importante resaltar, que el empleo de abono orgánico (estiércol de vaca) podría contribuir a disminuir el uso de fertilizantes químicos; desde el punto de vista de ahorro económico y sostenible en la utilización de los recursos disponibles en la región.

Asimismo, el contar con un sistema de riego posibilita al productor a contar con dos ciclos de cultivo uno primavera-verano para grano y otro otoño-invierno para producción de forrajes, lo que incrementaría la RBC y la utilidad neta. Por otro lado, la aplicación inadecuada del estiércol podría acidificar los suelos por lo que se aceleraría la degradación de los suelos y los rendimientos se verían reducidos.

También, se muestra como el manejo convencional de subsistencia del cultivo de maíz apenas logra cubrir sus costos (VAN=\$1,528.99), en el mejor de los casos y considerando suelos previamente abonados con estiércol. Sin embargo, como muchos de los productores no logran tener acceso a estos recursos por consecuencia generan pérdidas (VAN=-\$229.12) con solo establecer el cultivo y sin realizar prácticas adicionales como encalado, riego, fertilización, entre otras. Situación que demás de forzar al suelo a producir, deteriora aún más su fertilidad suelo.

Muchos de los productores comentan que solo siembran maíz para sostener su autoconsumo y el de sus animales. Siembran solo por cultura, por no dejar de producir sus tierras, con el consiguiente deterioro de las propiedades del suelo, pérdida de nutrientes y disminución de rendimientos con el paso de los años.

Actualmente los rendimientos del cultivo de maíz, bajo estas prácticas, ha impactado negativamente en el tamaño de la mazorca, el porte de la planta, la calidad de las raíces y el color de sus hojas (Figura 53 y 54).

En el Anexo VIII se presentan los mapas parcelarios para cada una de las parcelas donde se realizó el muestreo de suelos, mostrando el problema de fertilidad que tienen las parcelas muestreadas de acuerdo a los resultados obtenidos en laboratorio. En dichos mapas también se incluye la recomendación de calhiidra para encalado necesaria para revertir la acidez y llevar los suelos a un pH de 6.5; esperando un incremento en los rendimientos de hasta por 2.5 ton/ha. Sin embargo, es preciso realizar un seguimiento continuo del pH en el suelo y recalcular los requerimientos de cal en el suelo con base en los resultados de una muestra de suelo para evitar el sobre encalado, el cual podría afectar las propiedades del suelo y en consecuencia reducir los rendimientos.

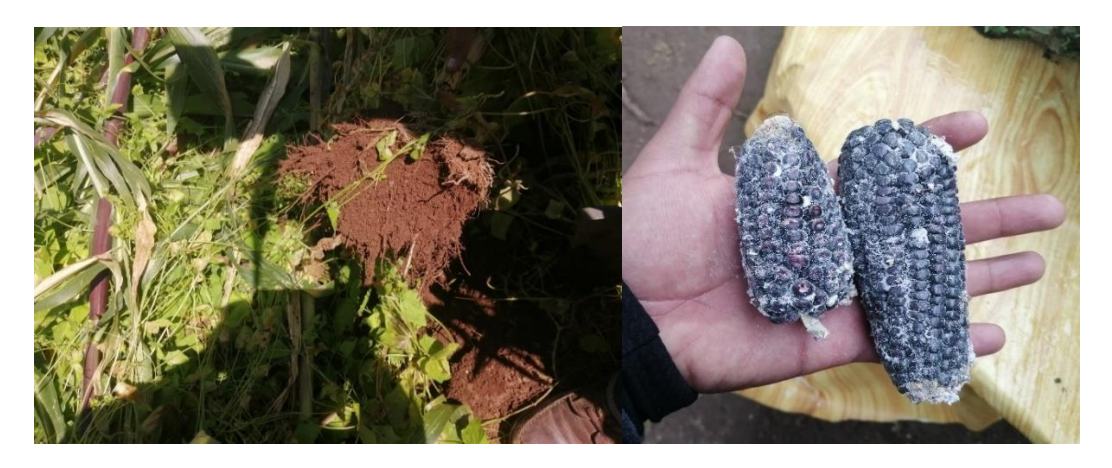

**Figura 53.** Calidad de raíces y tamaño de mazorcas comparación del cultivo de maíz

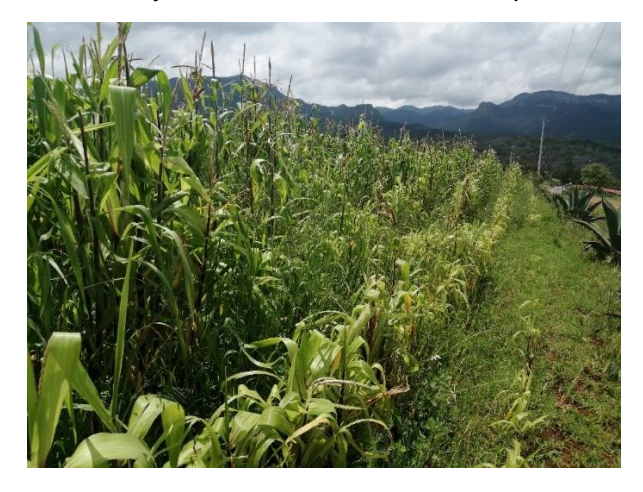

**Figura 54.** Efecto del manejo convencional y malas prácticas del cultivo de maíz

### **6. CONCLUSIONES**

El modelo APEX fue calibrado satisfactoriamente para los rendimientos reportados por el SIAP, puesto que, reproduce de forma confiable los rendimientos de Maíz, a partir de las prácticas de manejo utilizadas en la subcuenca, el tipo de suelo y la base histórica de precipitación y temperatura diaria.

APEX logró simular en buena manera las prácticas de labranza cero, encalado y riego; mostrando un aumento en los rendimientos de 0.5, 2.0 y hasta 4.0 ton ha-1 respectivamente. Por lo tanto, los resultados deben considerarse como una aproximación a la realidad que sirvan para entender el comportamiento del sistema agrícola y desarrollar alternativas más saludables con el medio.

Las prácticas agrícolas de subsistencia, como la aplicación tradicional de fertilizantes como la urea y el superfosfato triple o la aplicación de materia orgánica, sin conocer los parámetros físico-químicos del suelo, han acelerado la acidificación de los suelos, deteriorado su fertilidad y reducido su potencial productivo a través de los años. La interpolación con Kriging logra ser un método de bajo costo y recomendable para el diagnóstico y elaboración de planes de manejo agronómico con el uso eficiente de fertilizantes y para implementar algunas prácticas de manejo que reduzcan la acidez en la agricultura de subsistencia.

En general, la producción de maíz en el ejido de Santo Domingo no es rentable, en términos monetarios, ya que los productores invierten más de lo que obtienen. Sin embargo, el cultivo de maíz es una actividad imprescindible para los productores, dada su importancia en la seguridad alimentaria de sus familias. Por tanto, es importante mejorar las prácticas de manejo del cultivo de maíz, introduciendo nuevas alternativas como labranza de conservación o labranza 0, sistemas de terrazas en cultivos de ladera, encalado, fertilizantes orgánicos, implementación de un sistema de riego, uso de semillas mejoradas entre otras BMP, con el fin de retribuir al suelo, por el cultivo establecido, los nutrientes perdidos o fijados por pH.

# **7. RECOMENDACIONES**

Ante el problema de degradación de suelo que sufre la subcuenca, por el cultivo de maíz en ladera, las alternativas tecnológicas que pueden favorecer el uso sustentable del recurso y garanticen la autosuficiencia, pueden ser:

- 1. Manejo de sistemas de labranza de conservación que permitan mejorar la calidad del suelo, especialmente lo relacionado con la retención de humedad y protección de la erosión.
- 2. Manejo de las densidades de población, especialmente el arreglo topológico, tratando de mantener una distribución más uniforme de las plantas sobre el terreno.
- 3. Atención a la problemática de acidez de los suelos a través de encalado, monitoreo del pH y nutrientes para la adecuación de las cantidades de conforme lo requiera el suelo.

En la subcuenca, la principal fuente de sedimentos proviene de las áreas dedicadas a la producción agrícola y deforestadas. Para reducir la erosión en este tipo de paisajes se recomienda detener el crecimiento de las cárcavas para establecer áreas de exclusión en los frentes de avance y favorecer la captación de sedimentos a través de un sistema de terrazas con barreras vivas y/o trincheras que ayuden a la captación de sedimentos y logren disminuir la velocidad del escurrimiento en eventos de precipitación extremos.

En las áreas de ladera se recomienda establecer módulos con parcelas demostrativas de labranza mínima, labranza de conservación o labranza cero, riego, encalado con el fin de incrementar la retención de humedad en el suelo y reducir las pérdidas de evaporación del suelo.

### **8. LITERATURA CITADA**

- Allen, R. G., Pereira, L. S., Raes, D., & Smith, M. (2006). Evapotranspiración del cultivo: guías para la determinación de los requerimientos de agua de los cultivos. Roma: FAO, 298(0).
- Álvarez, C.R., H. Rimski Korsakov y M. Torres Duggan. 2016. Calidad de agua e impacto del riego complementario en la Región Pampeana. Actas del XXV Congreso Argentino de la Ciencia del Suelo. G. Cholaky y J.M. Cisneros (compiladores). Editorial Unirio. p 278.
- Ahlfeld, D. P., & Laverty, M. M. (2015). Field scale minimization of energy use for groundwater pumping. Journal of Hydrology, 525, 489-495.

Anzil Federico. (2006). Recursos Naturales.

[http://www.zonaeconomica.com/definicion/recursos-naturales.](http://www.zonaeconomica.com/definicion/recursos-naturales)

- Aparicio, F.J. (1997). Fundamentos de Hidrología de Superficie. Limusa. México,D.F.México,D.F.
- Arabi, M., Govindaraju, R. S., & Hantush, M. M. (2007). A probabilistic approach for analysis of uncertainty in the evaluation of watershed management practices. Journal of Hydrology, 333(2-4), 459-471.
- Arlot, S., & Celisse, A. (2010). A survey of cross-validation procedures for model selection. Statistics surveys, 4, 40-79.
- Arteaga Ramírez, R., Ángeles Montiel, V., & Vázquez Peña, M. A.. (2011). Programa CROPWAT para planeación y manejo del recurso hídrico. Revista mexicana de ciencias agrícolas, 2(2), 179-195. Recuperado en 27 de mayo de 2022, de

[http://www.scielo.org.mx/scielo.php?script=sci\\_arttext&pid=S20070934201100020](http://www.scielo.org.mx/scielo.php?script=sci_arttext&pid=S200709342011000200001&lng=es&tlng=es) [0001&lng=es&tlng=es.](http://www.scielo.org.mx/scielo.php?script=sci_arttext&pid=S200709342011000200001&lng=es&tlng=es)

- Asociación Nacional del Agua (ANA). (2018). El Agua: recurso natural más importante de la humanidad que debemos valorar y cuidar desde las cuencas.
- Avalos, A. (2010). Balance Hídrico Teculutan. (D. Incer, Entrevistador).
- Bagnold, R. A. (1977). Bed load transport by natural rivers. Water resources research, 13(2), 303-312.
- Balkovic J., Van der V. M. et al. (2013). Pan-European crop modelling with EPIC: Implementation, up-scaling and regional crop yield validation. Agricultural Systems 120:61-75.
- Bishop T. F. A. and B. Minasny. (2006). Digital soil-terrain modeling: The predictive potential and uncertainty. pp. 185-213. In: S. Grunwald (ed.). Environmental

soil-landscape modeling geographic information technologies and pedometrics. CRC Press. Boca Raton, FL, USA.

- Böttcher, B., Dittberner, P., Rath, G., & Koops, H. P. (1995). The ammonia-oxidizing nitrifying population of the River Elbe estuary. FEMS Microbiology Ecology, 17(3), 177-186.
- Breña, Puyol. A. F. y Jacob, Villa. M. A. (2006). Principios y fundamentos de la Hidrología Superficial. Coordinación General de Vinculación y Desarrollo Institucional de la Rectoría General de la Universidad Autónoma Metropolitana, Tlalpan, D. F. México.
- Camas, G. R. et al. 2012. Erosión del suelo, escurrimiento y pérdida de Nitrógeno y Fósforo en laderas bajo diferentes manejos en Chiapas. Rev. Mex. Cienc. Agric. 3(2): 231-243.
- Campos-Aranda D.F. (1998). Procesos del ciclo Hidrológico. Facultad de Ingeniería. Universidad Autónoma de San Luis Potosí. México.
- Campos Aranda D.F. (2010). Procesos del ciclo Hidrológico. Facultad de Ingeniería. Universidad Autónoma de San Luis Potosí. México. 2da Edición.
- Carvalho L. D. y Steidle N. A. J. (2011). Simulation models applied to crops with potential for biodiesel production. Computers and Electronics in Agriculture 75: 1-9.
- Casmas Gómez, R. et al. (2012). Erosión del suelo, escurrimiento y pérdida de nitrógeno y fósforo en laderas bajo diferentes sistemas de manejo en Chiapas, México. Revista mexicana de ciencias agrícolas, 3(2), 231-243. Recuperado el 23 de mayo de 2022, de [http://www.scielo.org.mx/scielo.php?script=sci\\_arttext&pid=S200709342012](http://www.scielo.org.mx/scielo.php?script=sci_arttext&pid=S200709342012000200002&lng=es&tlng=es) [000200002&lng=es&tlng=es.](http://www.scielo.org.mx/scielo.php?script=sci_arttext&pid=S200709342012000200002&lng=es&tlng=es)
- CLICLOM. (2019). Datos climáticos diarios del CLICOM del SMN a través de su plataforma web del CICESE.<http://clicom-mex.cicese.mx/>
- <span id="page-170-0"></span>Cochrane T., Salinas J. y Sánchez P. (1980). An equation for liming acid mineral soils to compensate crops aluminium tolerance. Tropical Agriculture 57(2):133-140.
- Comisión Nacional para el Conocimiento y Uso de la Biodiversidad (CONABIO) y Instituto Nacional de Investigaciones Forestales, Agrícolas y Pecuarias (INIFAP). (2010). Diversidad y distribución actual de los maíces nativos en el estado de hidalgo. Informe final de actividades 2008-2009. Pachuca, Hidalgo. Disponible:https://www.biodiversidad.gob.mx/media/1/genes/files/In Fin Hg [o\\_FZ016-050411.pdf](https://www.biodiversidad.gob.mx/media/1/genes/files/In_Fin_Hgo_FZ016-050411.pdf)
- CONEVAL (Consejo Nacional de Evaluación de la Política de Desarrollo Social). (2015). Informe de pobreza y evaluación 2012-2013. Hidalgo.
- CONABIO. (2004). La diversidad biológica de México: Estudio de País. México.
- Chung, Y. K. (1999). Transition metal alkyne complexes: the Pauson–Khand reaction. Coordination chemistry reviews, 188(1), 297-341.
- Davis M.A., Grime J.P. & Thompson K. (2000). Fluctuating resources in plant communities: a generaltheory of invasibility. Journal of Ecology 2000,88, 528- 534.
- De Wiest, R. J. (1965). Geohydrology. Soil Science, 100(1), 76.
- Dolling O. R. y Varas E. A. (2006). Tormentas de diseño usando redes neuronales artificiales. Ingeniería hidráulica en México, vol. XXI, no.4, pp. 103-113, ISSN 01864076, México.
- Encina R., Ibarra A. (2000). Modificaciones del Medio Ambiente y su Impacto en la Población. Revista Población y Desarrollo. Facultad de Ciencias Económicas-UNA/FNUAP. Ed. N° 19.
- Enkerlin, E. C. et al. (1997). Ciencia Ambiental y Desarrollo Sostenible. Internacional. Thompson Editores, México.
- <span id="page-171-0"></span>Espinoza A., Castillo X. y Valdivia R. (2019). Instructivo 1: pH y encalado – 4R. Catholic Relief Services. Programa para Nicaragua.
- <span id="page-171-1"></span>Espinoza J. (1994). Acidez y encalado de los suelos. Sociedad Colombiana de la Ciencia del Suelo, Bogotá. Colombia.
- FAO . (1976) . Esquema para la evaluación de tierras. Boletín de Suelos de la FAO, 32. Roma, FAO.<http://www.fao.org/docrep/x5310e/x5310e00.HTM>
- FAO. (2006). Evapotranspiración del cultivo. Guías para la determinación de los requerimientos de agua de los cultivos.
- FAO. (2015). Las funciones del suelo. Los suelos aportan servicios ecosistémicos que permiten la vida en Tierra – Infografía. Disponible en: [https://www.fao.org/documents/card/es/c/0a7cfcb0-e14e-4b18-a06c-](https://www.fao.org/documents/card/es/c/0a7cfcb0-e14e-4b18-a06c-856af6ff046e)[856af6ff046e](https://www.fao.org/documents/card/es/c/0a7cfcb0-e14e-4b18-a06c-856af6ff046e)
- Feddema, J. J., Oleson, K. W., Bonan, G. B., Mearns, L. O., Buja, L. E., Meehl, G. A., & Washington, W. M. (2005). The importance of land-cover change in simulating future climates. Science, 310(5754), 1674-1678.
- Fernández R. D. S. (2020). Apuntes de la clase: Conservación de suelo y Agua. Hidrociencias. Colegio de Postgraduados. Montecillos, Texcoco. Estado de México.
- Flores-Gallardo, Hilario & Castillo-Rosales, Adán & Santana-Espinoza, Saúl & Jimenez-Ocampo, Rafael & Domínguez Martínez, Pablo. (2014). Recomendaciones para la producción de grano y forraje de maíz bajo riego en durango. INIFAP (Instituto Nacional de Investigaciones Forestales, Agrícolas y Pecuarias) ISBN: 978-607-37-0922-4.
- <span id="page-172-0"></span>Fertilizantes Mexicanos (FERTIMEX). (1989). Guía Nacional de Fertilización y Combate de Plagas. México, D.F.
- Fischer G., Shah M., Van H. V. y Nachtergaele F. O. (2000). Global agro-ecological assessment for agriculture in the 21st century. In: Proceedings of the IIASA, Vienna.
- Fuentes, J. L. (2000). El suelo y los fertilizantes. Editorial Mundi-Prensa. Madrid, España. 352 p
- Gallegos-Vázquez, C.; Olivares Sáenz, E.; Vázquez-Alvarado, R.; Zavala-García, F. (2000). Absorción de nitratos y amonio por plantas de nopal en hidroponía. Terra Latinoamericana. 18(2):133-139.
- García, E. (1981). Modificaciones al Sistema de Clasificación Climática de Koeppen para Adaptarlo a las Condiciones de la República Mexicana. Offset Larios. México. 246 p.
- Gaspari, F. J. et al. (2009). Manual de manejo integral de cuencas hidrográficas. Argentina: Universidad Nacional de La Plata. 321 pp.
- Gassman et. al. (2005). Historical Development and Applications of the EPIC and APEX Models. Center for Agricultural and Rural Development Iowa State University. Working Paper 05-WP 397
- Gassman et. al. (2010). The Agricultural Policy/Environmental Extender (APEX) Model: An Emerging Tool for Landscape and Watershed Environmental Analyses. Transactions of the ASABE. American Society of Agricultural and Biological Engineers, ISSN 2151-0032.
- <span id="page-172-1"></span>Gavi R., F. (2007). Uso de fertilizantes. Nota técnica 12. SAGARPA-Subsecretaria de Desarrollo Rural. 11 p.
- GeoInstitutos. (2017). Artículos. [http://www.geoinstitutos.com/art\\_03\\_cober2.asp](http://www.geoinstitutos.com/art_03_cober2.asp)
- Gotway C. A., Ferfuson R.B., Hergert G. W., Peterson T. A. (1996). Comparison of Kriging and Inverse Distance Methods for mapping soil parameters. Soil Science Society of American Journal 60:1237-1247.
- Green, W. H., & Ampt, G. A. (1911). Studies in Soil Physics, I: The Flow of Air and Water through Soils. J. Agric. Sci. 4 1-24.
- Guerrero A. (2000). El suelo, los abonos y la fertilización. Editorial Mundi-Prensa. Madrid, España. 206 p.
- Guevara Díaz, José Manuel. (2006). La fórmula de Penman-Monteith FAO 1998 para determinar la evapotranspiración de referencia, ETo. Terra Nueva Etapa, vol. XXII, núm. 31, 2006, pp. 31-72.
- Gutiérrez-López, Alfonso, & Barragán-Regalado, Raisa. (2019). Ajuste de curvas IDF a partir de tormentas de corta duración. Tecnología y ciencias del agua,

10(6), 1-24. Epub 15 de mayo de 2020. [https://doi.org/10.24850/j-tyca-2019-](https://doi.org/10.24850/j-tyca-2019-06-01) [06-01](https://doi.org/10.24850/j-tyca-2019-06-01)

- Hammer G. L., Kropff M. J., Sinclair T. R. and Porter J. R. (2002). Future contributions of crop modeling-from heuristics and supporting decision making to understanding genetic regulation and aiding crop improvement. Eur. J. Agron. 18: 15-31.
- Hansen J.W. (2002) Realizing the potential benefits of climate prediction to agriculture: issues, approaches, challenges. Agri. Syst. 74: 309-330.
- Hargreaves, G.H. and Samani, Z.A. (1985) Reference Crop Evapotranspiration from Temperature. Applied Engineering in Agriculture, 1, 96-99. <http://dx.doi.org/10.13031/2013.26773>
- Hernández, R. y H. Soto (2012), "Metodología estadística para la medición multidimensional de la pobreza en México", en M. Mora (coord.), Medición multidimensional de la pobreza en México, México, El Colegio de México/Consejo Nacional de Evaluación de la Política de Desarrollo Social [CONEVAL], pp. 499-650.
- Huitzhusen, F. J. (1993). Land degradation and sustainability of agricultural growth: some economic concepts and evidence from selected developing countries.Agric. Ecosyst. Environ. 46: 69-79
- INEGI. (2017). Conjunto de datos de Uso de suelo y vegetación escala 1:250 000 Serie VI. México.
- INEGI. (2012). Continental-Continuo de elevaciones mexicano, CEM. Modelo digital de elevaciones escala 1:50 000. Version 3.0. Hidalgo, México.
- INEGI. (2008). Conjunto de datos vectoriales escala 1:1 000 000. Unidades climáticas. Hidalgo. México.
- INEGI. (2007). Conjunto de datos vectorial edafológica escala 1:250 000 serie II. México.
- INEGI. (2005). Datos vectoriales de subprovincias fisiográficas escala 1:1 000 000. Geografía e informática. Hidalgo. México.
- INEGI. (1980). Carta Geológica serie II, escala 1:250 000 (continuo nacional). México.
- <span id="page-173-0"></span>Jarvis, S.C. and Robson A.D.. (1983). The effect of nitrogen nutrition of plants on the development of acidity in western Australian soils. I. Effects with subterranean clover grown under leaching conditions. Aust. J. Agric. Res. 34:341-353.
- Kannan, N., C. Santhi, J. R. Williams, and J. G. Arnold. (2008). Development of a continuous soil moisture accounting procedure for curve number

methodology and its behavior with different evapotranspiration methods. Hydrol. Proc. 22(13): 2114-2121.

- Köppen W (1918) Klassifikation der Klimate nach Temperatur, Niederschlag und Jahreslauf. Petermanns Mitteilungen 64: 193-203.
- Lavado, R.S. (2009). Salinización y sodificación de suelos de producción agrícola extensiva por riego complementario. En: Alteraciones de la fertilidad de los suelos. Taboada, M.A. y Lavado, R.S (Editores). Editorial FA-UBA.163 p.
- López, J.L., Falcon, M., y Pérez-Hernández, D. (2006). Efecto de los flujos torrenciales de diciembre de 2005 en las presas de control de sedimentos en el estado de Vargas, Venezuela. International Symposium on Hydraulic Structures, Puerto Ordaz, Venezuela.
- López, Falcon R. (2002). Degradación del suelo: causas, procesos, evaluación e investigación. Centro Interamericano de Desarrollo e Investigación Ambiental y Territorial Universidad de los Andes. Mérida, Venezuela. ISBN: 980-6483- 10-3
- López-Acevedo R. y Porta C. J. (2005). Agenda de campo de suelos: información de suelos para la agricultura y el medio ambiente. Mundi-Prensa Libros. ISBN: 8484762319, 9788484762317.
- López-Santos, A. (2016). Neutralizar la degradación de las tierras, una aspiración global. ¿Es posible lograrlo en México? Terra Latinoamericana, vol. 34, núm. 2, abril-junio, 2016, pp. 239-249 Sociedad Mexicana de la Ciencia del Suelo, A.C. Chapingo, México.
- <span id="page-174-0"></span>Mairena Bellorín M. U. (2020). El valor del dinero en el tiempo. Revista Multiensayos. Vol. 6, núm. 6. ISSN:2412-32.85. Disponible en : <https://doi.org/10.5377/multiensayos.v6i11.9285>
- Marengo-Mogollón, H. (2001). Aplicación en modelos físicos de la remoción hidráulica de sedimentos. Comisión Federal de Electricidad, UNAM, Revista Ingeniería Hidráulica en México, vol. XVI, núm. I, pp. 99-124.
- Marín Serna G. L. (2011). Biodiversidad. Primera Edición. Coordinadores Locales del Proyecto Universidad en el Campo.
- Martínez, H. E.; Fuentes, E. J. P. y Acevedo, H. E. (2008). Carbono orgánico y propiedades del suelo. J. Soil Sc. Plant Nutr. 8(1):68-96
- Mather, A. S. and Chapman, K. (1995). Environmental Resources. New York: Longman Scientific & Technical.
- Mendoza et. al. (2018). Análisis hidrológico de largo plazo en la cuenca del río Metztitlán Hidalgo, México, y su relación con el cambio climático. Hidrobiológica 28 (1): 17-30.
- Morán, W. C. (1988). Hidrología para estudiantes de ingeniería civil. Pontificia Universidad Católica del Perú. Biblioteca Ingeniería.
- Moriasi, D., King, K., Bosch, D., Bjorneberg, D., Teet, S., Guzman, J. and Williams, M. (2014). A Literature Review of Current Parameterization, Calibration, and Validation Approaches of APEX to Support NTT. Report Submitted to USDA Office of Environmental Markets.
- Napier, T. L., S. M. Napier, and J. Tyrdon. (2000). Soil and water conservation policies and programs: successes and failures. CRC. Boca Raton, FL, USA.
- Nelson et. al. (2019). Comparing the effects of inputs for NTT and APEX interfaces on model outputs and simulation performance. Journal of Water Resource and Protection, 11, 554-580.<https://doi.org/10.4236/jwarp.2019.115032>
- <span id="page-175-1"></span>Nyatsanga, T. and W.H. Pierre. (1973). Effect of nitrogen fixation by legumes on soil acidity. Agron. J. 65:936-940.
- Olguín López J. L., Guevara Gutiérrez R. D., Carranza Montaño J. A., Scopel E., Barreto García O. A., Mancilla Villa O. R., & Talavera Villareal A. (2017). Producción y rendimiento de maíz en cuatro tipos de labranza bajo condiciones de temporal. Idesia (Arica), 35(1), 51-61. Epub 00 de de 2017.https://dx.doi.org/10.4067/S0718-34292017005000018
- Osorio-Hernández V. (2011). Efecto de labranza, manejo de rastrojo y fertilización de nitrógeno sobre el contenido de humedad y desarrollo del cultivo de trigo. Tesis de maestría. Hidrociencias, Colegio de Postgraduados, Campus Montecillo.
- Ortiz-Solorio, C. A. (2005). Metodología del Levantamiento Fisiográfico: Un Sistema de Clasificación de Tierras. Centro de Edafología. Colegio de Postgraduados. Montecillo, México. 86 p.
- Ortiz-Solorio, C. A. y Cuanalo de la C. H. E. (1978) Metodología del levantamiento de suelos. Colegio de Postgraduados, Chapingo, México.
- Ortiz-Solorio, C. A. y Gutiérrez Ma del C. (2001). La Etnoedafología en México: Una visión retrospectiva. Etnobiología 1.
- Ortiz-Gómez R., González J. M., Chávez M. J. (2015). Modelo de Asignación de Agua Considerando un Caudal Ambiental Mínimo en la Cuenca del Río Metztitlán en Hidalgo, México. Agrociencia (Octubre-Noviembre).
- <span id="page-175-2"></span>Peech, M. (1965). Lime requirement. Agronomy 9:927-932.
- <span id="page-175-0"></span>Pesek, J., G. Stanford, and N.L. Case. (1971). Nitrogen production and use. pp. 217- 269 In R.A. Olson, ed., Fertilizer Technology and Use. Soil Sci. Soc. Am., Madison, WI.
- Pérez, José. (2020). Ciclo hidrológico. República Bolivariana de Venezuela Ministerio del Poder Popular para la Educación Universitaria, Ciencia y Tecnología, Instituto Universitario Politécnico. Caracas, Venezuela.
- Pérez, N. J.; Valdez, V. E.; Hernández, M. S. R. y Ordaz, C. V. 2005. Lluvia, escurrimiento superficial y erosión del suelo en tres sistemas agroforestales de café bajo sombra. Agrociencia. 39(4):409-418.
- <span id="page-176-0"></span>Pierre, W. H., J.R. Webb, and W.D. Shrader. (1971). Quantitative effects of nitrogen fertilizer on the development and downward movement of soil acidity in relation to level of fertilization and crop removal in a continuous corn cropping system. Agron. J. 63:291-297.
- Pillati, M. A. (2017). Riego suplementario con aguas de mediana a baja calidad en la ecoregión pampeana y del espinal (Argentina). Efectos sobre suelos y cultivos. Manejo regional en la Argentina. Sección 2.9. 181-226.
- Pimentel, D. and N. Kounang, (1998). Ecology of soil erosion in ecosystems. Cornell University. Ithaca, NY, USA.
- Ramírez, C. M. E. y Oropeza, M. J. L. (2001). Eficiencia de dos prácticas productivoconservacionistas Para controlar erosión en laderas en el trópico. Agrociencia 35:489-495.
- Ramos-Arzola, L. C., Cabrera-Estupiñán, E., Molina-Pérez, D., Hernández-Valdés, A. O., & Marón-Domínguez, D. E. (2017). Modelo para la optimización del costo de operación de un campo de pozos en acuíferos. Tecnología y ciencias del agua, 8(3), 39-53.
- Raij B. V. (1991). Fertilidade do solo e adubacao. Editora agronómica Cere Ltda. San Paulo, Brasil.
- Rivera, U., Saturnino J., Dallatorre D.Y. (2018). La infiltración del agua en los suelos y componentes artificiales y materia orgánica que se utilizan en ellos para la agricultura. Revista Iberoamericana de Bioeconomía y Cambio Climático. Universidad Nacional Autónoma de Nicaragua, León, Nicaragua. ISSN-e: 2410-7980
- Rojas Rabiela, T. (2007). De las muchas maneras de cultivar la tierra. In: Arqueología Mexicana. Vol. V. Núm. 25. México: Editorial Raíces. pp: 24-33.
- Roblero, H. R. (2013). Modelación hidrometeorológica de áreas con riesgo de inundaciones en la cuenca del río la Sierra, en los estados de Chiapas y Tabasco, México. Tesis de Maestría, Colegio de Postgraduados. Montecillo, Texcoco estado de México.
- Rosito, J. C., y Avalos, O. (2007). Evaluación hidrológica de las subcuencas Pasabien y Pueblo Viejo. Guatemala: WWF-CARE.
- Ruíz A.O., Arteaga R.R., Vázquez P.M.A., López L.R., Ontiveros C.R.E. (2011). Requerimiento de riego y predicción del rendimiento en gramíneas forrajeras

mediante un modelo de simulación en Tabasco, México. Agrociencia 45: 745- 760.

- Ruiz Romera E. y Martínez Santos M. (2015) . Hidrología aplicada: Infiltración y humedad del suelo. OpenCourseWare de la UPV/EHU. Disponible en: <https://ocw.ehu.eus/mod/resource/view.php?id=36483>
- SAGARPA (Secretaría de Agricultura Ganadería, Desarrollo Rural, Pesca y Alimentación). (2011). Agenda de Innovación Tecnológica del Estado de Hidalgo. Secretaría de Agricultura, Ganadería, Desarrollo Rural, Pesca y Alimentación; Secretaria de Agricultura y Desarrollo Rural del Gobierno del Estado de Hidalgo; Fundación Hidalgo Produce A.C. 101 p.
- Saleh A. and Gallego O. (2007). Application of SWAT and APEX Models Using the SWAPP (SWAT-APEX) program for the Upper North Bosque River watershed in Texas. Transactions of the ASABE 50: 1177-1187.
- Salisbury F. and Ross C. (1994). Fisiologia Vegetale. Zanichelli, Bologna.
- Sánchez-Galindo, M. (2015). Calibración y validación del modelo SWAT Modelo en la cuenca del río Sordo, Oaxaca, México. Tesis de Maestría, Hidrociencias, Colegio de Postgraduados, Campus Montecillo.
- Schloeder C.A., Zimmerman N.E., Jacobs, M.J. (2001). Comparison of methods for interpolating soil properties using limited data. Soil Science Society of American Jornal 65:470-479.
- Segalmex. (2021). Precios de Garantía. Disponible en: [https://www.gob.mx/agricultura/prensa/anuncia-agricultura-nuevo-precio-de](https://www.gob.mx/agricultura/prensa/anuncia-agricultura-nuevo-precio-de-garantia-para-pequenos-productores-de-maiz-en-el-2021)[garantia-para-pequenos-productores-de-maiz-en-el-2021.](https://www.gob.mx/agricultura/prensa/anuncia-agricultura-nuevo-precio-de-garantia-para-pequenos-productores-de-maiz-en-el-2021)
- <span id="page-177-0"></span>SEMARNAT (Subsecretaría de Fomento y Normatividad Ambiental). (2002). Informe de la situación del Medio Ambiente en México. [http://www.paot.org.mx/centro/inesemarnat/informe02/estadisticas\\_2000/inf](http://www.paot.org.mx/centro/inesemarnat/informe02/estadisticas_2000/informe_2000/03_Suelos/3.6_Gestion/index.htm) [orme\\_2000/03\\_Suelos/3.6\\_Gestion/index.htm.](http://www.paot.org.mx/centro/inesemarnat/informe02/estadisticas_2000/informe_2000/03_Suelos/3.6_Gestion/index.htm)
- SIAP (Sistema de Información Agropecuaria). (2020). Sistema de Información Agropecuaria de Consulta. SAGARPA. México. Disponible en: [http://www.siap.sagarpa.gob/mx/ar\\_comanuar.](http://www.siap.sagarpa.gob/mx/ar_comanuar) html
- Steglich E., Srinivasan R., Williams J., Jeong J., Osorio J. and Doro L. (2017). Manual del Usuario APEX traducido por Javier Osorio. Natural Resources Conservation Service East Blackland Road Temple, Texas. version 1501.
- Stocking, M., y Murnanghan, N. (2003). Evaluación de Campo de la degradación de la Tierra. España: Grupo Mundi-Prensa
- Tarango Pasillas S. (2019). Modelación Hidrológica de la cuenca del río Jamapa Estado de Veracruz. Tesis de Maestría. Colegio de Postgraduados. Hidrociencias.
- Tetreault D. (2015). Los conflictos socioambientales en México. Aportaciones desde la antropología social. Sociedad y Ambiente. año 3, vol. 1, núm. 7, ISSN: 2007-6576, pp. 117-123.
- Thornthwaite CW. (1948). An approach toward a rational classification of climate. American Geographical Society 38(1): 55-94.
- Thornthwaite CW, Mather R. J. (1955) The water balance. Publications in climatology, laboratory of climatology. Centerton, NJ. 104 pp.
- Tisdale, S. L. y Nelson, W. L. (1991). Fertilidad de los suelos y fertilizantes. Editorial Limusa. México. D. F. 760 p.
- Trejo-Escareño, H.r I., Salazar-Sosa, E., López-Martínez, J. D., & Vázquez-Vázquez, C. (2013). Impacto del estiércol bovino en el suelo y producción de forraje de maíz. Revista mexicana de ciencias agrícolas, 4(5), 727-738.

[http://www.scielo.org.mx/scielo.php?script=sci\\_arttext&pid=S2007-](http://www.scielo.org.mx/scielo.php?script=sci_arttext&pid=S2007-09342013000500006&lng=es&tlng=es) [09342013000500006&lng=es&tlng=es.](http://www.scielo.org.mx/scielo.php?script=sci_arttext&pid=S2007-09342013000500006&lng=es&tlng=es)

- Torres Duggan, M; CR Álvarez y H Rimski Korsakov. (2017). Evaluación de la calidad del agua y del suelo regado en forma complementaria en la región pampeana argentina. Informaciones Agronómicas de Hispanoamérica (IAH)(25): 17-23.
- Tuppad P., Winchell M. F., Wang X., Srinivasan R. and Williams J. R. (2009). ARCAPEX: ARCGIS Interface for Agricultural Policy Environmental Extender (APEX) hydrology/water quality model, International Agricultural Engineering Journal, 18(1-2), 59-71.

[https://www.researchgate.net/publication/228875544\\_ARCAPEX\\_Arcgis\\_interface](https://www.researchgate.net/publication/228875544_ARCAPEX_Arcgis_interface_for_agricultural_policy_environmental_extender_APEX_Hydrologywater_quality_model) [\\_for\\_agricultural\\_policy\\_environmental\\_extender\\_APEX\\_Hydrologywater\\_quality\\_](https://www.researchgate.net/publication/228875544_ARCAPEX_Arcgis_interface_for_agricultural_policy_environmental_extender_APEX_Hydrologywater_quality_model) [model](https://www.researchgate.net/publication/228875544_ARCAPEX_Arcgis_interface_for_agricultural_policy_environmental_extender_APEX_Hydrologywater_quality_model)

- Tuppad P., Santhi C., Wang X. (Susan), Williams J.R., Srinivasan R. & Gowda P. (2010). Simulation of conservation practices using the APEX model. Appl. Eng. in Agric. 26(5): 779-794.
- USDA (United States Department of Agriculture) SCS (Soil Conservation Service). (1990). Soil erosion by water. Agriculture Information Bulletin 513. USDA-SCS. Washington, DC, USA.
- Valdez-Lazalde J. R., Aguirre C. A. S. y Ángeles G. P. (2015). Análisis de los cambios en el uso del suelo en la cuenca del río Metztitlán (México) usando imágenes de satélite: 2007-2013. Revista Chapingo XVII: 313-324, Serie Ciencias Forestales y del Ambiente, Universidad Autónoma Chapingo. México.
- Vázquez-Gallegos, C. G., Sáenz, E. O., Alvarado, R. V., & García, F. Z. (2000). Absorción de nitrato y amonio por plantas de nopal en hidroponía. Terra Latinoamericana, 18(2), 133-139.
- Vázquez Manning Javier. (2018). Estimación de biomasa para tierras de uso agropecuario en la cuenca alta del río verde, Oaxaca. Tesis de Maestría, Hidrociencias, Colegio de Postgraduados, Campus Montecillo.
- Vázquez-Vázquez Cirilo, García-Hernández José Luis, Salazar-Sosa Enrique, López-Martínez José Dimas, Valdez-Cepeda Ricardo David, Orona-Castillo Ignacio, Gallegos-Robles Miguel Ángel & Preciado-Rangel Pablo. (2011). Aplicación de estiércol solarizado al suelo y la producción de chile jalapeño (Capsicum annuum L.). Revista Chapingo. Serie horticultura, 17(spe1), 69- 74. Recuperado en 09 de junio de 2022, de

[http://www.scielo.org.mx/scielo.php?script=sci\\_arttext&pid=S1027-](http://www.scielo.org.mx/scielo.php?script=sci_arttext&pid=S1027-152X2011000400011&lng=es&tlng=es) [152X2011000400011&lng=es&tlng=es.](http://www.scielo.org.mx/scielo.php?script=sci_arttext&pid=S1027-152X2011000400011&lng=es&tlng=es)

Velázquez J. Y. (2015).Uso del modelo EPIC para estimar rendimientos de maíz: comparación de las versiones MSDOS y Windows. Tesis de Maestría. Colegio de Postgraduados. Montecillo, Texcoco Estado de México.

<span id="page-179-0"></span>Velayos Morales V. (2014). Valor actual neto (VAN). Economipedia.com

Ven Te Chow. (1994). Hidráulica de Canales abiertos. USA: McGraw Hill.

- Villatoro M., Henríquez C., Sancho F. (2008). Comparación de los interpoladores IDW y Kriging en la variación espacial de pH, Ca, CICE y P del suelo. Agronomía Costarricense 32(1):95-105.
- Wang X., Gassman P. W., Williams J. R., Potter S. and Kemanian A. R. (2008). Modeling the Impacts of Soil Management Practices on Runoff, Sediment Yield, Maize Productivity, and Soil Organic Carbon Using APEX. Soil & Tillage Research 101: 78–88.
- Wang X., Hoffman, D.,Wolfe, J.,Williams, J.,Fox, W. (2009). Modeling the Effectiveness of Conservation Practices at Shoal Creek watershed, Texas, Using APEX. Transactions of the American Society of Agricultural and Biological Engineers (ASABE). 52(4): 1181‐1192.
- Weber, M. (2010). La acción social: ensayos metodológicos. Barcelona: Península.
- Wei S., Yang H., Song J., AbbaspourK. C., Xu Z. (2012). System dynamics simulation model for assessing socio-economic impacts of different levels of environmental flow allocation in the Weihe River Basin, China. European Journal of Operational Research 221:248-262.
- Williams J. R. (1975). Sediment-yield prediction with universal equation using runoff energy factor. Present and prospective technology for predicting sediment yield and sources, 244-252.
- Williams J.R., C.A. Jones, P.W. Gassman, and L.M. Hauck. (1995). Simulation of Animal Waste Management with APEX. In Innovations and New Horizons in Livestock and Poultry Manure Management, 22-26. J. McFarland, ed. Austin, Tex. Texas A&M University, Texas Agricultural Extension Service
- Williams J. R., Arnold J.G., Srinivasan R. and Ramanarayanan T.S. (1998). APEX: A New Tool for Predicting the Effects of Climate and  $CO<sub>2</sub>$ Change on Erosion and Water Quality In: Boardman, J. and Favis-Mortlock D (eds) Modeling Soil Erosion by Water Springer-Verlag, Berlin, 441-449
- Williams J.R. (2002). The APEX Manure Management Component. In: Proceedings of the Total Maximum Daily Load (TMDL) Environmental Regulations, March 11-13, Forth Worth, TX, 44-51. A. Saleh, ed. St. Joseph, MI: American Society of Agricultural Engineers.
- Williams J. R., and Izaurralde, R. C. (2006). The Apex Model. Watershed Models. Chapter 18. Pp 437- 472.
- Williams J. R., Harman W. L., Magre M., Kizil U., Lindley J. A., Padmanabhan G., Wang E. (2006). Apex Feedlot Water Quality Simulation. Transactions of the ASAE 49(1): 61−73.
- Williams J. R., Izaurralde, R. C. and Steglich, E. M. (2008). Agricultural Policy/Environmental eXtender Model: Theoretical Documentation, Version 0604. BREC Report 2008-17. Temple, Tex.: Texas AgriLife Blackland Research and Extension Center.

World Vision. (2004). Manual de manejo de cuencas. 2da Edición. San Salvador.

**ANEXOS**

## **ANEXO I MANUAL PRÁCTICO ARCAPEX VER. 10.3.5**

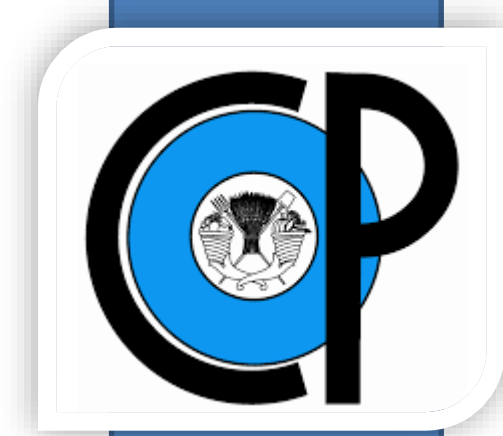

# **COLEGIO DE POSTGRADUADOS**

Instituto de Enseñanza e Investigación en Ciencias Agrícolas

## **POSGRADO EN HIDROCIENCIAS**

## MANUAL PRÁCTICO ARCAPEX ver. 10.3.5

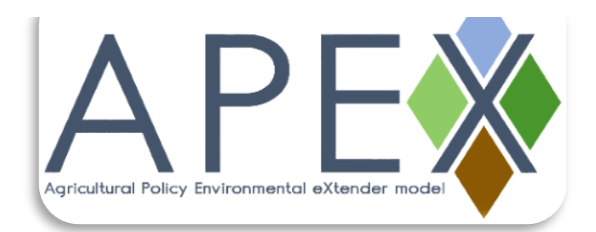

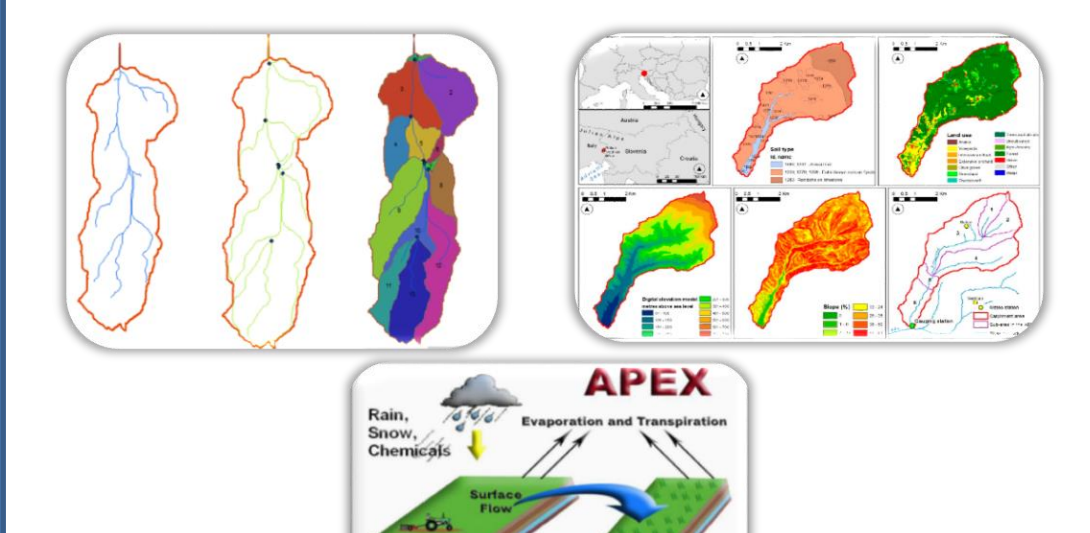

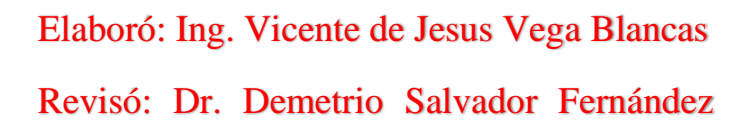

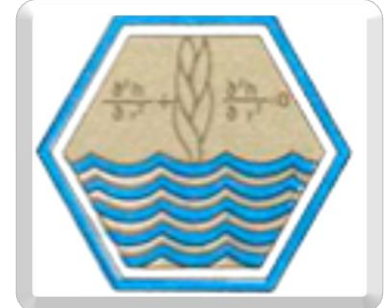

## **MANUAL PRÁCTICO ARCAPEX ver. 10.3.5**

## **I. Introducción**

El modelo Agricultural Policy/Environmental Extender (APEX) es una herramienta para gestionar y simular actividades agrícolas completas o el comportamiento de pequeñas cuencas hidrográficas con el fin de evaluar la producción agrícola y los impactos ambientales.

APEX funciona en un paso de tiempo diario y es capaz de realizar simulaciones a largo plazo a nivel de toda la actividad, en pequeñas cuencas hidrográficas o a nivel de granja/campo. La cuenca puede dividirse en muchas subáreas relativamente homogéneas, por ej., por tipo de suelos, uso del suelo, fisiografía, otros. APEX simula el flujo de una subárea a otra a través de canales y áreas de inundación hasta la salida de la cuenca y el transporte de sedimentos, nutrientes y pesticidas. Esto permite evaluar las interacciones entre los campos con respecto a la escorrentía superficial, la deposición y el desprendimiento de sedimentos del cauce, el transporte de nutrientes y pesticidas y el flujo subsuperficial.

Este documento ha sido creado con referencia a la versión ArcAPEX (ver. 10.3.5) para APEX v.1501 y a la versión 10.3 de ArcMap. El software ArcAPEX y ArcMap están sujetos a cambios a lo largo del tiempo a medida que se publican nuevas versiones, tener presente que el uso de otras versiones no referenciadas aquí puede dar lugar a discrepancias al seguir los pasos indicados en este documento.

## **ArcAPEX descargar software**

## [https://my.syncplicity.com/share/9lic6u5gayxjmp3/ArcAPEX\\_Install\\_1501.10\\_3.5\\_1](https://my.syncplicity.com/share/9lic6u5gayxjmp3/ArcAPEX_Install_1501.10_3.5_1)

Es un manual desarrollado principalmente para el uso práctico del modelo en general y la simulación de algunas prácticas de conservación utilizadas en este trabajo de investigación. El programa tiene una gran variedad de prácticas que pueden ser simulados y evaluadas, estas son: los efectos de los sistemas de terrazas, cauces empastados, cultivos en franjas, franjas de protección/filtro vegetal ripario, rotaciones de cultivos, competencia entre plantas, quema de plantas, patrones de pastoreo con múltiples rebaños, aplicación de fertilizantes, uso de riego, encalado agrícola, diques de surcos, sistemas de drenaje y gestión del estiércol (patios de alimentación y lecherías con o sin lagunas de oxidación).

El propósito de este documento es proporcionar un procedimiento paso a paso para diseñar y desarrollar un proyecto en ArcAPEX, e incluye algunos consejos para ayudar a los usuarios en el proceso de simulación de algunos ejemplos.

## **CONTENIDO**

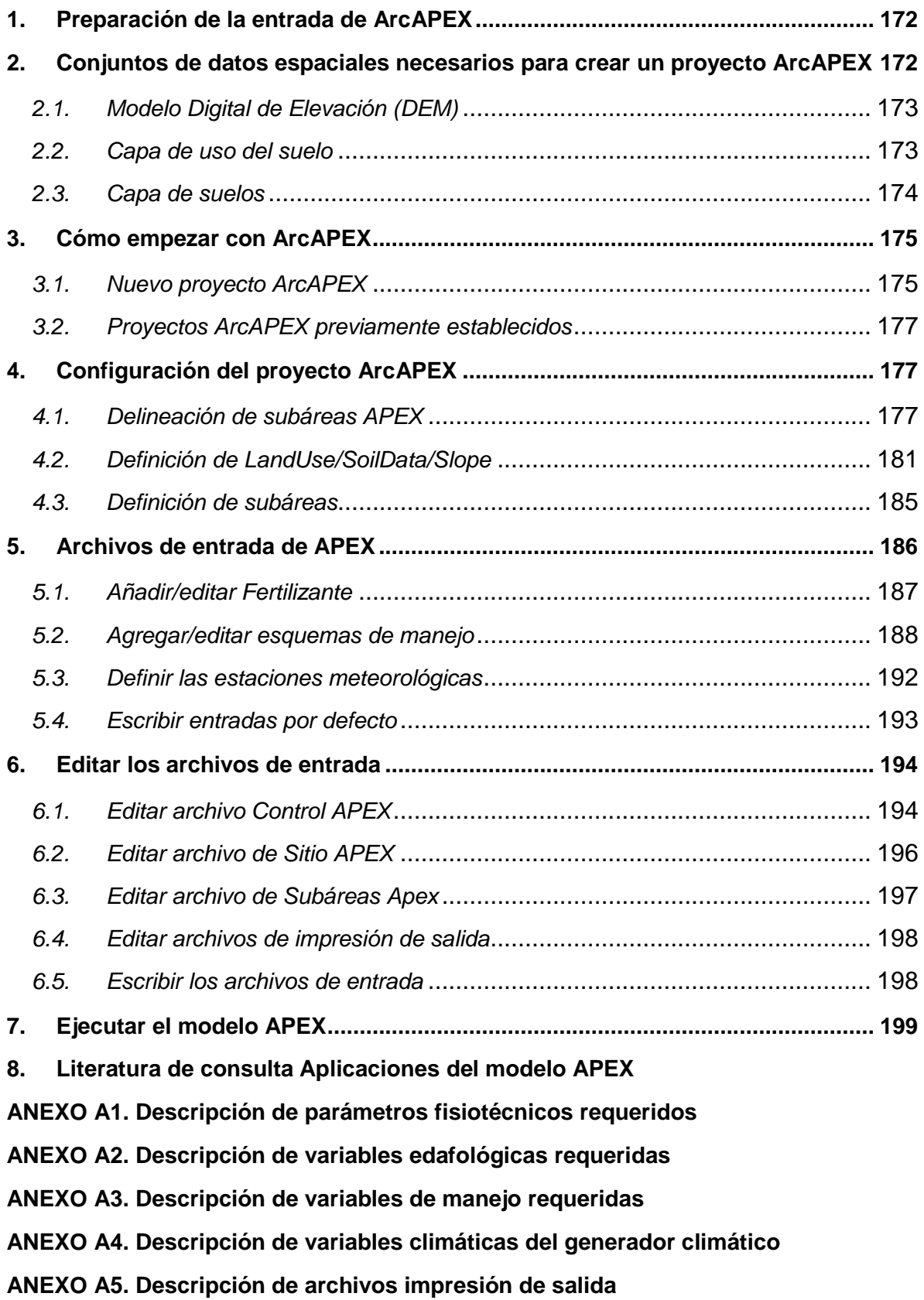

## <span id="page-185-0"></span>**1. PREPARACIÓN DE LA ENTRADA DE ARCAPEX**

Antes de iniciar un proyecto, para evitar errores al momento de ejecutar el programa, es necesario recopilar todos los datos relevantes posibles y establecer en la computadora la fecha y hora en formato de Los Estados Unidos (mes/día/año).

Los datos de entrada incluyen un modelo digital de elevación (DEM), el uso del suelo y la vegetación, la gestión y manejo de cultivos, los tipos de suelos y sus principales propiedades físicas y químicas por capa, y los datos meteorológicos (principalmente precipitación y temperaturas mínima y máxima). Los datos de calibración y validación pueden incluir el rendimiento de los cultivos, el contenido de agua del suelo de los cultivos, los componentes del balance de la cuenca hidrográfica (por ejemplo, la descarga, el escurrimiento superficial, la calidad del agua, cargas de sedimentos, nitrógeno y fósforo), u otros parámetros relevantes para los objetivos del proyecto de simulación que se está construyendo. La Figura 1 muestra el diagrama de los datos necesarios o deseables para ejecutar APEX.

## <span id="page-185-1"></span>**2. CONJUNTOS DE DATOS ESPACIALES NECESARIOS PARA CREAR UN PROYECTO ARCAPEX**

El modelo APEX para su operación necesitan alimentarse de variables topográficas, tipos de suelo, uso del suelo, fisiotecnia de las coberturas vegetales, tipo de manejo cultural (labranza, rotación de cultivos, fertilización), prácticas de manejo del suelo y variables climáticas

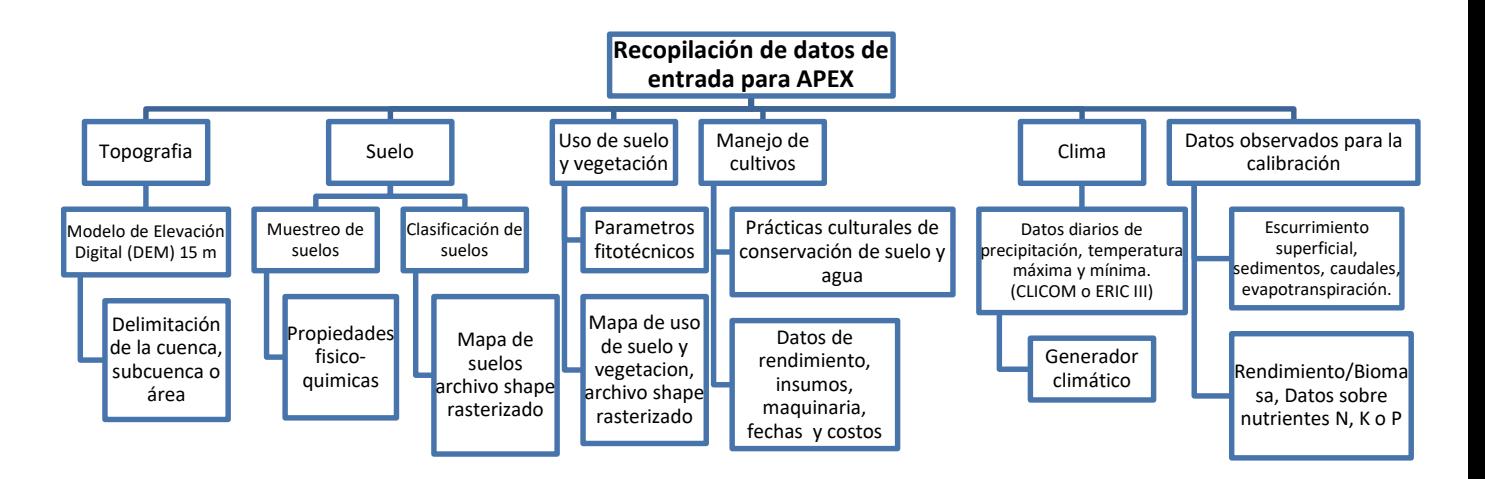

**Figura A1.** Diagrama de los datos de entrada del modelo APEX

Hay tres conjuntos de datos espaciales, denominados capas o mapas, que son necesarios para configurar un proyecto APEX: (1) Topografía, (2) el uso del suelo y (3) los tipos de suelos. Estas capas deben ser archivos shape de ArcGIS para

facilitar la configuración del proyecto. Antes de iniciar un proyecto, todas las capas de datos espaciales necesarias deben estar en el mismo sistema de coordenadas proyectado. Las capas de topografía, tipo de suelo y de uso del suelo deberán estar en la proyección **WGS\_1984\_UTM** y a la zona que correspondan para que coincidan con la proyección del conjunto de datos de suelo y clima de las estaciones meteorológicas.

#### **2.1. Modelo Digital de Elevación (DEM)**

<span id="page-186-0"></span>El DEM se utiliza en el proceso de delimitación de la cuenca hidrográfica. La capa del DEM debe ser un archivo shapefile ráster. Como APEX está pensado para cuencas pequeñas, a nivel de granja o unidad de producción, los DEM de mayor resolución son ideales. Una de las principales fuentes de datos de DEM es el National Elevation Dataset (NED) del USGS, utilizando The National Map Viewer: <https://apps.nationalmap.gov/viewer/>

Si necesita combinar varios DEM, utilice **ArcToolbox** > **Data Management Tools** > **Raster** > **Mosaic Dataset** para crear una nueva Geodatabase de archivo (dentro de **Create Mosaic Dataset** > **Output Location**, en el icono de la carpeta de archivos). Dar un nombre apropiado al Mosaic Dataset, elija un sistema de coordenadas, seleccione un mínimo de 32 bits con signo (para evitar valores nulos), y pulse OK.

A continuación, seleccionar **Add Rasters to Mosaic Dataset**, dar click a **dataset** y luego navegar y seleccionar los rasters con los que desea crear el Mosaic Dataset.

#### **2.2. Capa de uso del suelo**

<span id="page-186-1"></span>Esta capa puede ser en formato ráster o vectorial (poligonal); si se utiliza una capa vectorial, debe convertirse a ráster durante el análisis de la subárea en ArcAPEX. La complejidad del uso del suelo puede ser tan simple como la delimitación entre agricultura, zonas urbanas y/u otros usos del suelo o tan compleja como una delimitación de varios campos con diferentes cultivos y prácticas de gestión.

La capa de uso de suelo debe tener una tabla de búsqueda y la base de datos correspondiente con la información detallada para cada uso de suelo (ver Anexo A1).

El cuadro 1 representa el formato en archivo de texto delimitado por comas para la tabla de búsquedas que incluye "Value" que es el número de identificación dentro del ráster y "Landuse" es el nombre clave con cuatro letras que corresponde a la cobertura del suelo.

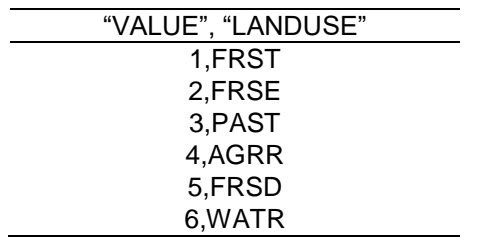

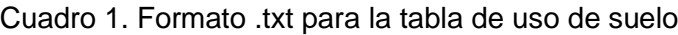

#### **2.3. Capa de suelos**

<span id="page-187-0"></span>La capa de suelos puede, al principio, ser un ráster o vectorial (poligonal). Si se utiliza una capa vectorial deberá convertirse en una capa ráster durante el análisis de la subárea en ArcAPEX.

La capa de suelos también debe tener una tabla de búsqueda (*lookupt table*) y la base de datos correspondiente con información detallada para cada suelo incluido (ver Anexo A2). El mejor formato para la tabla de búsqueda es un archivo de texto delimitado por comas que incluya un campo "Value" y un campo para el tipo de identificación utilizado donde "Value" es un número de identificación.

En el cuadro 2 se muestra un par de ejemplos de formato de tabla de búsqueda de suelos donde "VALUE" es un número de identificación y "S5ID" es el código de identificación del suelo utilizado; compuesto por dos letras y cuatro números y, por otro lado, "NAME" es un nombre clave con cuatro letras correspondiente al tipo de suelo.

Cuadro 2. Formato .txt para la tabla de tipo de suelo

| "VALUE","S5ID" | "VALUE", "NAME" |
|----------------|-----------------|
| 1,0H0261       | 1.STLV          |
| 2.0H0262       | 2.STPH          |
| 3.0H0047       | 3.STLC          |
| 4.0H0027       | 4.STAN          |

## <span id="page-188-0"></span>**3. CÓMO EMPEZAR CON ARCAPEX**

Iniciando la interfaz ArcAPEX.

Inicie ArcMap y abra un documento vacío.

La primera vez que utiliza ArcAPEX, en el menú **Customize** (Personalizar), haga clic en **Toolbars** (Barras de herramientas) y seleccione **ArcAPEX**. La barra de herramientas de ArcAPEX aparecerá en su ventana de ArcMap (Figura A2).

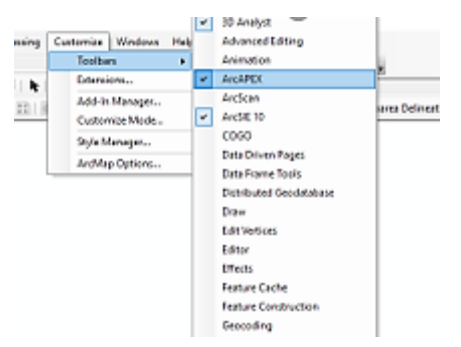

**Figura A2.** Activación de la barra de herramientas de ArcAPEX.

## **3.1. Nuevo proyecto ArcAPEX**

<span id="page-188-1"></span>Para crear un nuevo proyecto ArcAPEX

1. En el menú **APEX Project Setup**, haga clic en el comando **New APEX Project** (Figura A3).

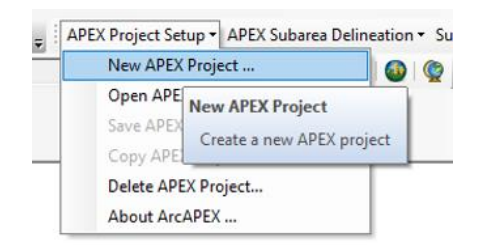

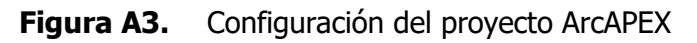

2. Aparecerá un cuadro de diálogo que preguntará si se desea guardar el documento actual.

3. Después de elegir una respuesta adecuada, aparecerá el cuadro de diálogo **APEX Project Setup** (Figura A4). El cuadro de diálogo contendrá los valores iniciales por defecto para un directorio de Proyecto APEX, una Geodatabase de

Proyecto APEX, un Almacenamiento de Raster APEX y una Geodatabase de Parámetros APEX.

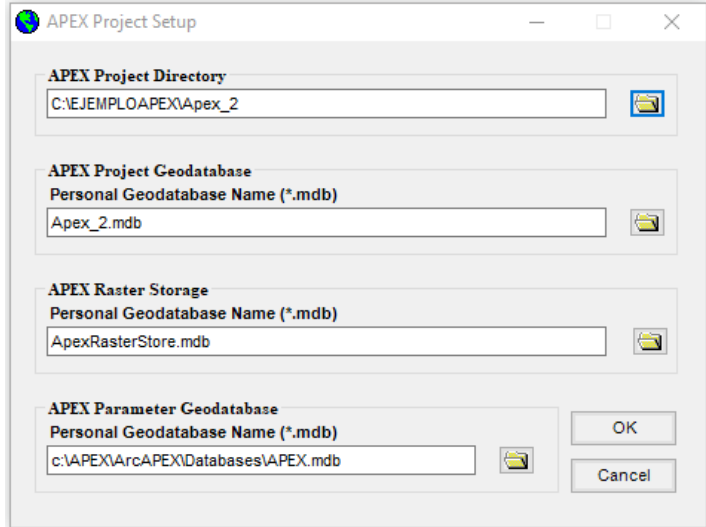

**Figura A4.** Cuadro de configuración del directorio del proyecto ArcAPEX y de la base de datos

4. Elija un directorio de proyecto APEX haciendo clic en el botón de búsqueda de archivos situado a la derecha del cuadro de texto. El directorio del proyecto será la ubicación donde se almacenarán todos los archivos del proyecto APEX. También puede crear una nueva carpeta dentro de esta función. Asegúrese de seleccionar o crear una carpeta nueva y vacía para construir su proyecto. Una vez hecho esto, la configuración del proyecto APEX rellenará automáticamente las casillas adicionales.

5. Cambie el nombre de la base de datos geográfica del proyecto APEX (opcional). Por defecto, la interfaz establecerá el nombre de la geodatabase como el mismo nombre de la carpeta del proyecto.

6. Cambiar el nombre de la Geodatabase de Almacenamiento APEX Raster (Opcional). Por defecto, la interfaz establecerá el nombre de la geodatabase como el mismo nombre que la carpeta del proyecto.

7. Cambiar el nombre de la Geodatabase de Parámetros APEX (Opcional). Por defecto, la geodatabase APEX.mdb de la carpeta de instalación de ArcAPEX.

8. Haga clic en OK para continuar.

## **3.2. Proyectos ArcAPEX previamente establecidos**

<span id="page-190-0"></span>Si tiene archivos de un proyecto ArcAPEX previamente establecido, puede utilizar el comando **Open APEX Map Document**, abrirá la ventana *Open Existing APEX map Document* donde se buscará la carpeta contenedora y el documento del mapa asociado al proyecto. Es recomendable crear una nueva carpeta dentro del disco local C:\ para guardar los shapes, los cuadros en formato .txt y el proyecto creado; con la finalidad de hacerlos mucho más accesibles al momento de abrirlos para ejecutar el modelo y localizar las salidas del proyecto. El resto de esta sección se centrará en la creación de un nuevo proyecto.

## <span id="page-190-1"></span>**4. CONFIGURACIÓN DEL PROYECTO ARCAPEX**

#### **4.1. Delineación de subáreas APEX**

<span id="page-190-2"></span>A continuación, haga clic en la pestaña **APEX Subarea Delineation** de la barra de herramientas de APEX (Figura A5), seleccione **Automatic Subarea Delineation** y **APEX Standalone Delineation.** 

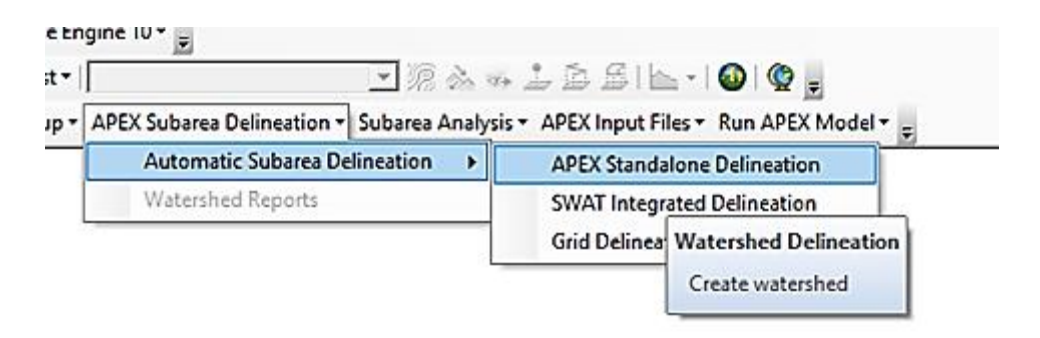

**Figura A5.** Pestaña de delineación de subáreas de APEX. Aparecerá el cuadro de diálogo *Subarea Delineation* (Figura A6).

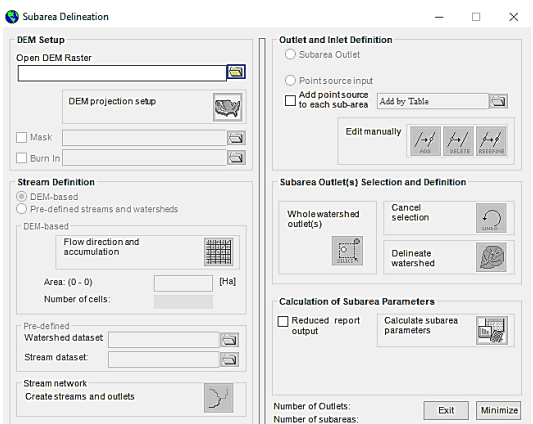

**Figura A6.** Cuadro de delineación de subáreas.

Haga clic en la carpeta bajo *Open DEM Raster* (Figura A7), seleccionar **Load from Disk** y haga clic en **OK** (Figura A6).

Navegar hasta su DEM (disco) o seleccionar en su tabla de contenidos (mapa) y haga clic en añadir.

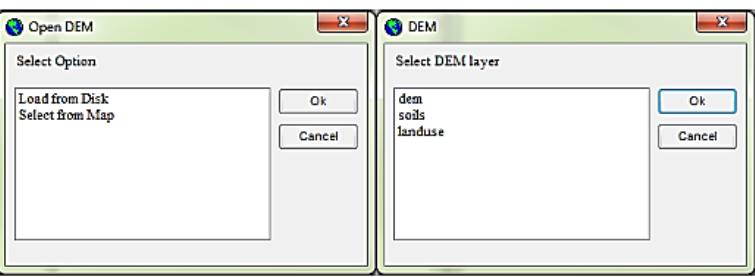

**Figura A7.** Cuadro de selección de MDE abierto y cuadro de selección de capas de DEM A continuación, en **Stream Definition**, en el cuadro *Subarea Delineation* (Figura 7), asegurarse de que este seleccionada la opción **DEM-based** y haga clic en la cuadrícula para **Flow direction and accumulation**. Esto rellenará automáticamente las casillas de Área y Número de celdas.

Nota: Es posible editar el cuadro de Área, a mayor número de entradas, menos subáreas se crearán.

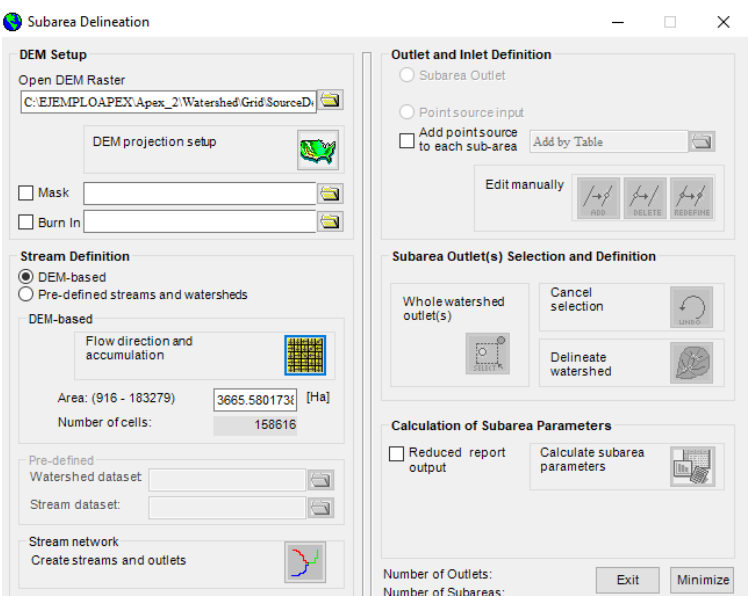

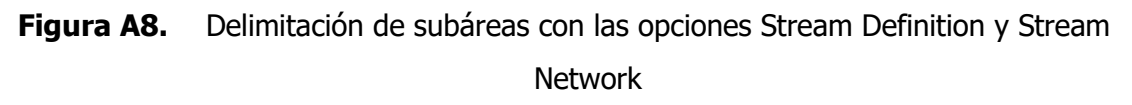

En la sección **stream network,** el botón **create streams and outlets** una vez resaltado, hacer clic en él para ejecutar la delineación de los cauces y salidas. Ahora, el resto de las secciones del cuadro de configuración del DEM están disponibles para su uso.

Para una construcción adecuada del modelo, será necesario ejecutar primero la delineación, y luego, si hay muy pocas o demasiadas (lo más probable) subáreas, vuelva a recorrer la delineación y utilice la sección de definición de salidas y entradas para añadir, eliminar o editar puntos.

Si hay salidas desconectadas del resto de la cuenca, como las de los límites norte de la Figura A8, aprovechar para eliminarlas. En la sección *Subarea Outlet(s) Selection and definition*, haga clic en el botón **Whole watershed outlet(s)** (Salida(s) de toda la cuenca); aparecerá una ventana que le indicará que utilice el botón izquierdo del ratón para seleccionar su salida, haga clic en Aceptar.

El cuadro de delimitación de subáreas pasará a un segundo plano mientras selecciona la salida de su cuenca, haga clic y arrastre para crear un cuadro alrededor del nodo o nodos (Figura A9).

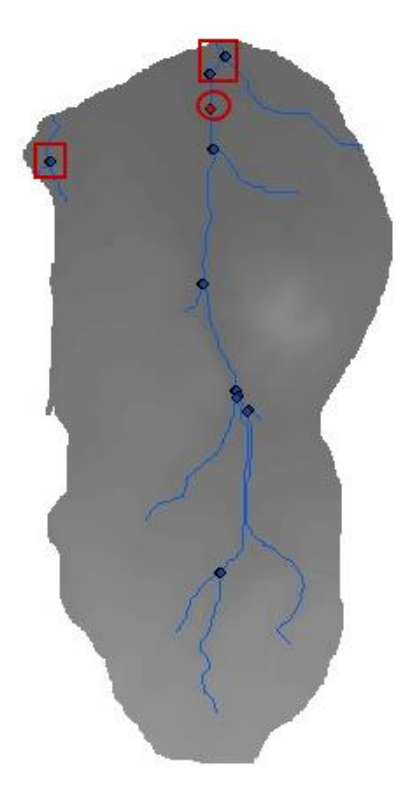

**Figura A9.** Ejemplo de salidas periféricas a eliminar (cuadrados rojos) y selección de salidas de subáreas (círculo rojo).

Ahora están disponibles las casillas *Cancel seletion* y *Delineate watershed*. Haga clic en el botón **Delineate watershed**.

La delimitación se ha completado (Figura A10). Hacer clic en el botón **Calculate subarea parameters** y salir del cuadro.

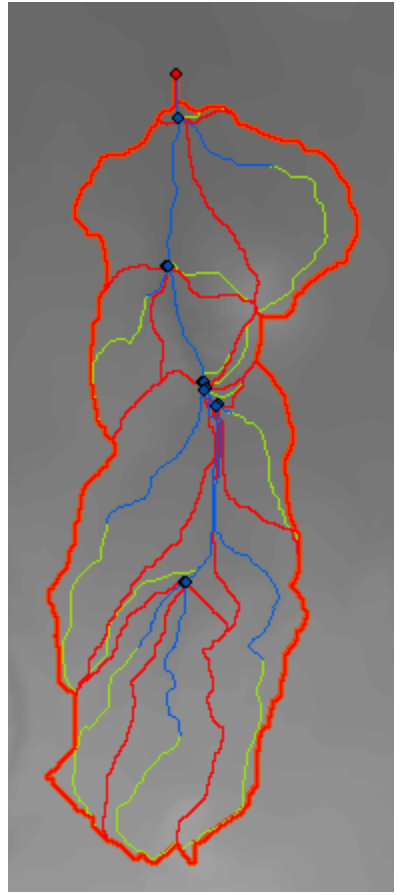

**Figura A10.** Ejemplo de subcuenca hidrográfica delimitada

## **4.2. Definición de LandUse/SoilData/Slope**

<span id="page-194-0"></span>La siguiente sección suele ser la más frustrante y puede ser necesario resolver problemas. Si en algún momento se produce un error que detiene el progreso, puede ser necesario realizar uno o varios de los siguientes pasos:

- 1. Cierre y reinicie el paso de análisis de subáreas, o
- 2. Cierre y reinicie su proyecto APEX y/o ArcMap, o
- 3. Cierre y reinicie su ordenador, o
- 4. Volver a empezar el proyecto desde el principio

El siguiente paso en la configuración del proyecto APEX con ArcAPEX, es el análisis de subáreas. En primer lugar, cargar las capas de uso del suelo y de suelo en su mapa, si aún no lo ha hecho. En el menú desplegable de análisis de subáreas, hacer clic en **LandUse/Soil/Slope Definition**.

En la sección de la cuadrícula de uso del suelo de la pestaña de datos de uso del suelo, haga clic en la carpeta, seleccione cargar desde el mapa, y luego elija su mapa de uso del suelo de la lista y haga clic en Aceptar (Figura A11).

Ahora, añadir una tabla de búsqueda (*Lookup Table*) de usos del suelo (Figura A15) o clasifique manualmente las diferentes áreas de uso del suelo.

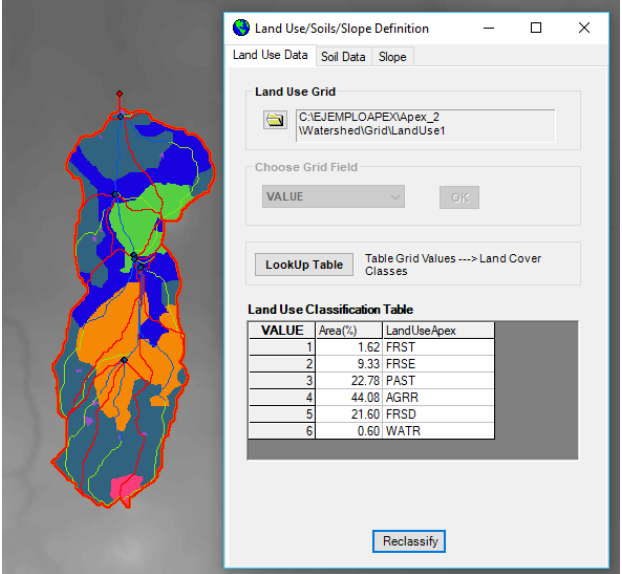

**Figura A11.** Pestaña de datos del cuadro de definición de Land Use/Soils/Slope Para clasificar manualmente los usos del suelo, haga doble clic en los cuadros vacíos de APEX de uso del suelo, uno por uno. Esto hará que aparezca un nuevo cuadro titulado **APEX Land Use** (Figura A12); haga clic en el menú desplegable **Land Cover Database** (Base de datos de la cubierta del suelo) y elija **crop**. Haga clic en OK.

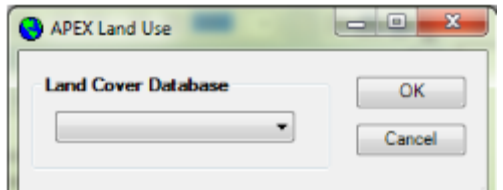

**Figura A12.** Cuadro APEX Land Use

Aparecerá un nuevo cuadro titulado *APEX-Land Cover/Plant* (Figura A13). Elija el cultivo apropiado de la lista para el área de uso del suelo seleccionada y haga clic en **OK**. Si el área seleccionada representa múltiples usos agrícolas, elija Agrícola-General-AGRL, de lo contrario elija el cultivo si está disponible.

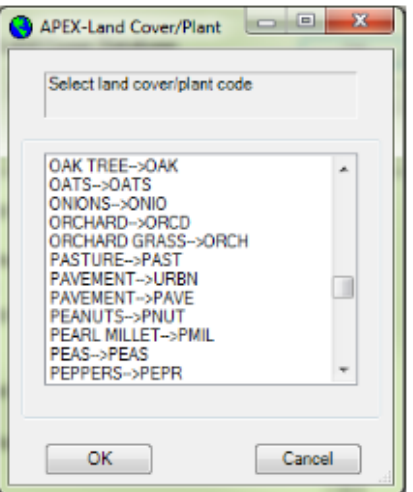

**Figura A13.** Cuadro APEX-uso de suelo/cultivos

Una vez que haya clasificado todas las áreas de uso del suelo, haga clic en **Reclassify**.

Ahora vaya a la pestaña de Select Soils Data en el cuadro, haga clic en la carpeta de **Select Soils Layer(s)**, seleccione **Load Soils dataset(s) from disk** o **Select Soils layer(s) from the map** y haga clic en Abrir (Figura A14).

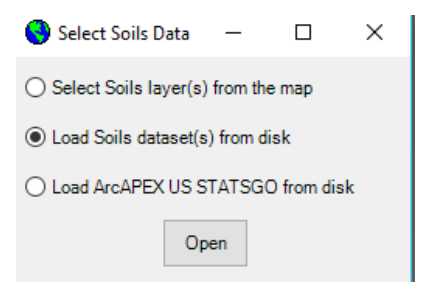

**Figura A14.** Seleccionar capa(s) del mapa

En la sección *Options*, elegir el tipo de identificación del suelo que se va a utilizar. Ahora, añadir una tabla de búsqueda (Figura A15) o rellenar los valores en las columnas vacías y haga clic en **Reclassify**.

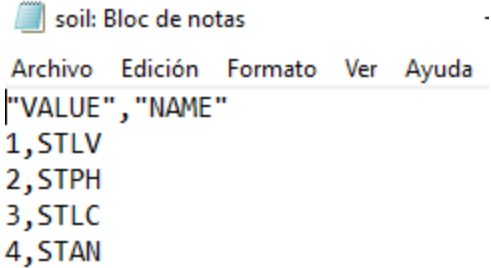

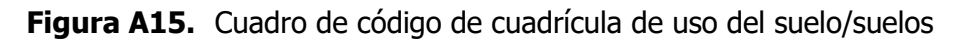

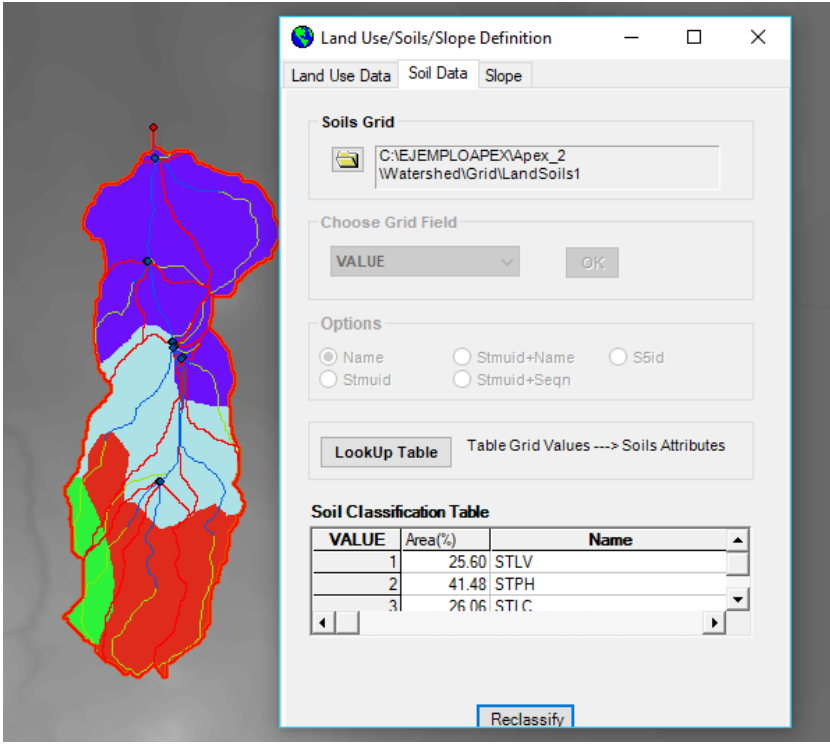

**Figura A16.** Ejemplo de clasificación de suelos utilizando la identificación S5id Para terminar esta sección, haga clic en la pestaña **Slope**, del cuadro *Land Use/Soil Data/Slope* (Figura A17). En la sección **Slope Discretization**, seleccione **Single Slope** (pendiente única) o Multiple Slope (pendiente múltiple). Si se selecciona Pendiente múltiple, complete la sección Clases de pendiente (puede tener de 2 a 5 pendientes). Haga clic en **Reclassify**.

Los criterios para definir la clasificación de las pendientes están en relación al estudio que se pretenda realizar, debido que la pendiente es uno de los factores que más influye en los procesos de degradación de los suelos y define las subáreas dentro del modelo.

La clasificación de pendientes para el estudio de algunas cuencas se puede agrupar en los siguientes rangos:

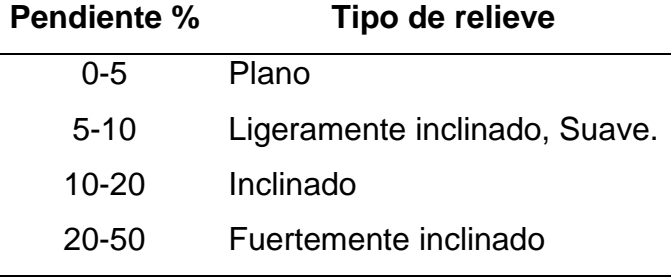

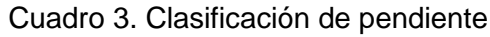

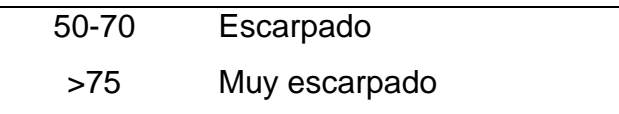

Para este trabajo, la clasificación está basada en el manejo de cultivo de maíz para realizar simulaciones, está formado por tres intervalos de pendiente (<5, 5-10 y 10- 20 %) y tres tipos de uso del suelo (siembra de maíz, siembra de maíz intercalado con barreras vivas en curvas a nivel y siembra de maíz con terrazas y barreras vivas), para estimar su impacto sobre el rendimiento de maíz y dos rangos (20-40 y >40) para el estudio del escurrimiento y la erosión en pendientes mayores a 20% que son pendientes inclinadas principalmente (zonas forestales) con ligeros problemas de erosión de suelo y pendientes mayores a los 40%; pendientes escarpadas de difícil acceso, con claros problemas de erosión.

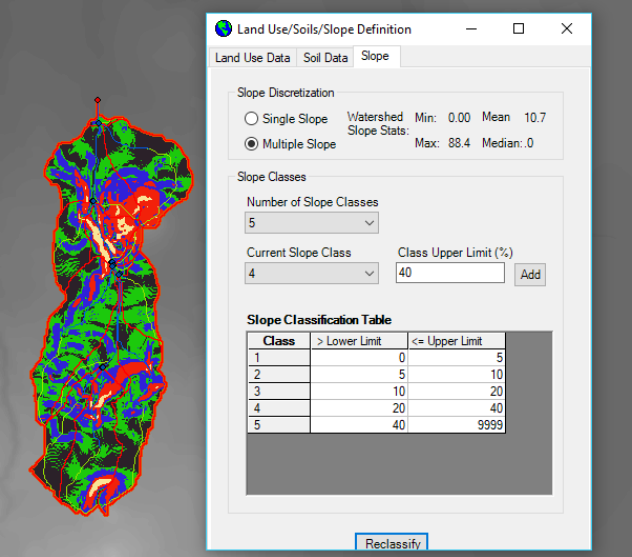

**Figura A17.** Definición de la pendiente

La sección *Land Use/Soils Data/Slope Definition* está ahora completa y el botón **Overlay** está activado. Hacer clic en él para finalizar este proceso.

#### **4.3. Definición de subáreas**

<span id="page-198-0"></span>En el cuadro *APEX Subarea Definition* (Figura A18), elija una opción del suelo dominante, pendiente dominante o combinación de uso del suelo dominante/suelo/pendiente de la lista y haga clic en Aceptar. Esto completará el análisis de la subárea y permitirá el acceso, si es necesario, a los Informes de análisis de subáreas.

Opción 1: ArcAPEX analizará el uso del suelo, el suelo y la pendiente de forma independiente y asignará el uso del suelo dominante, el suelo dominante y la pendiente dominante para cada subárea.

Opción 2: ArcAPEX analizará cada combinación de uso del suelo-suelo-pendiente y seleccionará la combinación dominante y la asignará a toda la subárea.

Opción 3: Permite al usuario seleccionar el uso del suelo, el suelo y la pendiente para cada una de las subáreas.

Cuando se realicen las modificaciones, el usuario debe hacer clic en Actualizar subárea después de modificar cada subárea. Una vez editadas y actualizadas todas las subáreas, haga clic en el botón OK.

No salga de la pantalla haciendo clic en el botón Exit porque el informe final no se escribirá.

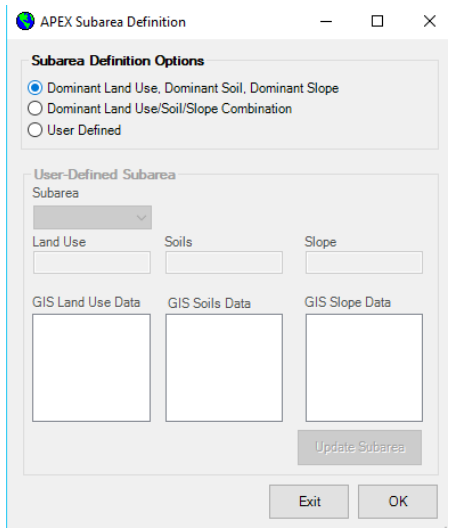

**Figura A18.** Cuadro de definición de subáreas de APEX

Para este ejemplo, seleccione "Uso del suelo dominante, Suelo dominante, Pendiente dominante" y haga clic en OK .

## <span id="page-199-0"></span>**5. ARCHIVOS DE ENTRADA DE APEX**

En el menú desplegable Archivos de entrada APEX de la barra de herramientas, seleccionar **Edit APEX Database**. Esto hace que aparezca un cuadro con una lista de bases de datos en APEX que pueden ser editadas o construidas por el usuario (Figura A19).

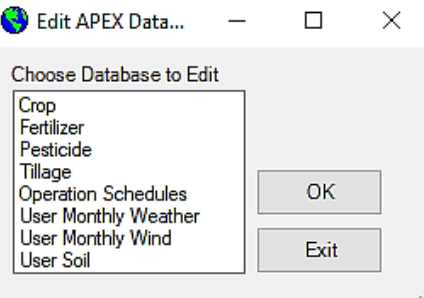

**Figura A19.** Cuadro de edición de bases de datos APEX

## **5.1. Añadir/editar Fertilizante**

<span id="page-200-0"></span>La lista de fertilizantes que ya está precargada en la base de datos de APEX es limitada y puede no incluir todos los fertilizantes necesarios. Para añadir un fertilizante a la base de datos, resalte **Fertilizer** en la ventana Edit APEX Database (Figura A19) y hacer clic en Aceptar.

Aparecerá la ventana *Edit Fertilizer Database* (Figura A20). Esto incluye la lista de fertilizantes disponibles y su composición en la ventana de desplazamiento al lado izquierdo de la ventana. Para añadir un nuevo fertilizante o abono haga clic en el botón Añadir debajo de la lista de fertilizantes. Muchas de las entradas de la lista de fertilizantes tienen el formato xx-xx-xx (ejemplo, 14-46-00) que representa el porcentaje de nitrógeno (N), fósforo (P) y potasio (K) en la mezcla de nutrientes.

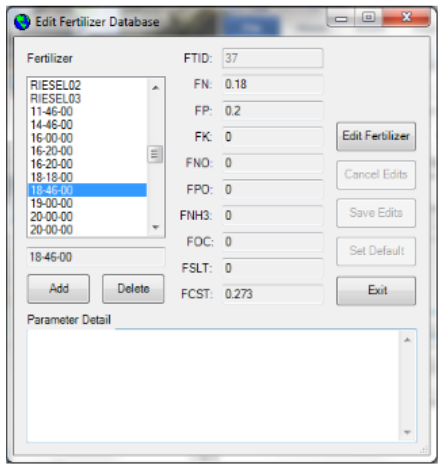

**Figura A20.** Ventana de edición de la base de datos de fertilizantes Aparecerá la ventana *Fertilizer Name* (Figura A21), introduzca aquí el nombre del fertilizante a añadir. Haga clic en Aceptar.

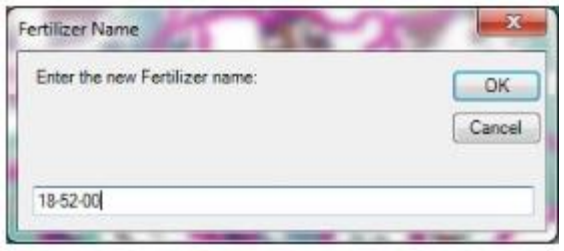

#### **Figura A21.** Ventana Nombre del fertilizante

Los parámetros del fertilizante en Edit Fertilizer Database están ahora disponibles para ser editados (Figura A22). Introduzca los valores de las fracciones de nutrientes del nuevo abono, así como el costo, y guarde las ediciones haciendo clic en **Save Edits**.

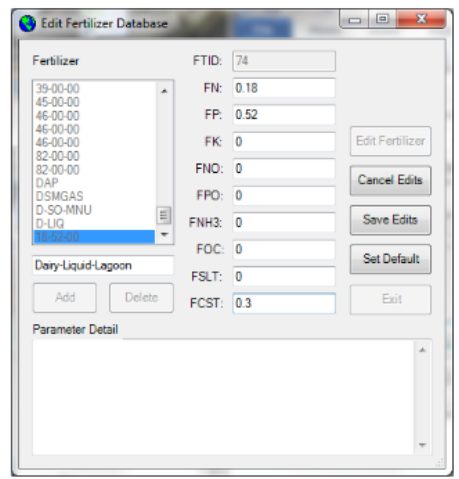

**Figura A22.** Ventana de edición activa de la base de datos de fertilizantes Una vez que se hayan añadido todos los nuevos fertilizantes, salga de la ventana haciendo clic en **Exit**.

#### **5.2. Agregar/editar esquemas de manejo**

<span id="page-201-0"></span>ArcAPEX viene con un conjunto limitado de esquemas de manejo utilizables. Esto hace necesario crear esquemas de manejo, con sus respectivas operaciones, para todos los cultivos y rotaciones que se utilicen en el proyecto.

Para crear un nuevo esquema de manejo, seleccionar **Operation Schedules** en la ventana *Edit APEX Database* (Figura A19) y hacer clic en **OK**. Se abrirá la ventana *Edit Operation Schedules* con una lista de todos los esquemas de manejo disponibles y al lado izquierdo de la ventana se indican las operaciones y fechas que conforman dicho esquema (Figura A23).

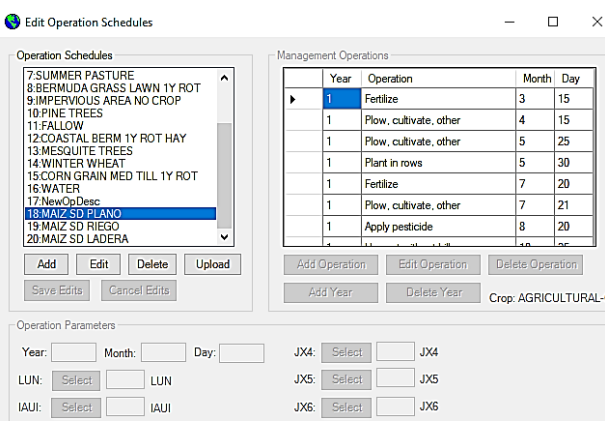

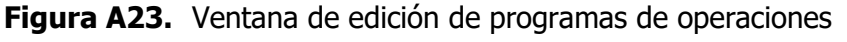

Para añadir un nuevo esquema de manejo, haga clic en **Add** bajo la lista. Se abrirá la ventana *Operation Schedule Name* (Figura A24), introducir el nombre que utilizará APEX en el archivo de texto (limitado a ocho caracteres) y haga clic en OK.

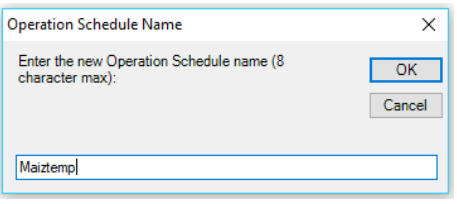

**Figura A24.** Ventana del nombre del programa de operaciones.

A continuación se abrirá la ventana *Operation Schedule Description* (Figura 25). En esta ventana, introduzca una descripción más detallada del nombre del esquema de manejo; esta descripción se verá en la lista de esquemas de operación (Figura 27). Haga clic en **OK**.

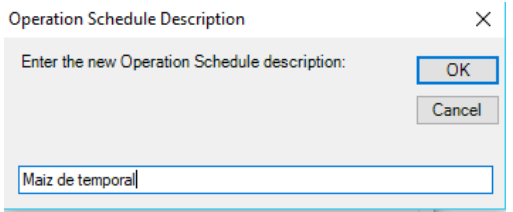

**Figura A25.** Ventana de descripción del programa de operaciones

Ahora tendrá que añadir operaciones al nuevo esquema de manejo. Seleccione la nueva operación de la lista de esquemas de manejo y haga clic en el botón **Edit** situado debajo de la lista (Figura 23). Para añadir una nueva operación, hacer clic en **Add Operation** bajo el cuadro **Management Operations.** Aparecerá la ventana *Choose Operation* (Figura 26). Elegir el tipo de operación de la lista *New Operation* de la izquierda y la *Operation* específica de la lista de operaciones de la derecha. Hacer clic en Aceptar.

El primer ejemplo es para añadir una operación de fertilización. La Figura 25 muestra la adición de una operación de aplicación de fertilizante líquido.

| Choose Opereation                                                                                                    |                                                                                                    |
|----------------------------------------------------------------------------------------------------|----------------------------------------------------------------------------------------------------|
| <b>New Operation</b>                                                                                                    | Operation                                                                                                    |
| Plow, cultivate, other<br>۸<br>Kill crop<br>Harvest without kill<br>Harvest once during simulation<br>Tractor<br>Plant in rows<br>Plant with drill<br>Apply pesticide<br>Imigate | 259: ANHYD FERT APP TRAC<br>260: ANHYD FERT APP TRAI<br>261: DRY FERT SPRDR TRA<br>265: LOUD FERT APPL TRAIL<br>266: MANURE SPREADER<br>267: SELE-PROP FERT SPRE<br>268: ANIMAL MANURE DUME<br>271 FERT APPL SHANK 36F<br>561: AFRIAL APP-FERT |
| Fertilize<br>Bagging and Ties (cotton)                                                                                                    | 580: FERTILIZER APP<br>58<br>$615 \vee$<br><b>615: FERTTRUCK</b>                                                                                                    |
|                                                                                                    | OK<br>Fxit                                                                                                    |

**Figura A26.** Ventana de selección de operaciones

En la ventana *Management Operations*, los parámetros de operación de la parte inferior están ahora disponibles (Figura A27).

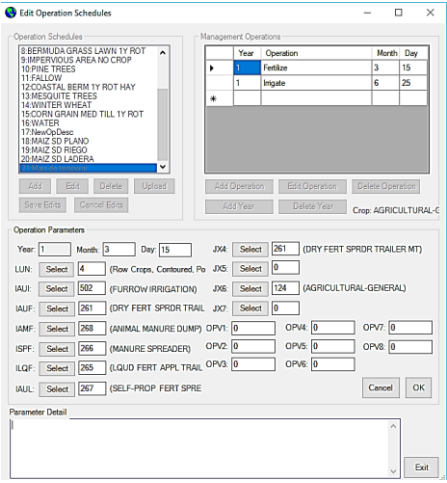

**Figura A27.** Ventana activa de edición de esquemas de manejo para añadir/editar una nueva operación de fertilización

En función de las selecciones realizadas en la ventana Select (Elegir) operación, muchos de los parámetros se rellenan con valores establecidos y/o por defecto.

Para ver la descripción de un parámetro específico (ver Anexo A3), hacer doble clic en la casilla numérica de ese parámetro. La descripción aparecerá en el cuadro de Detalle de Parámetros en la parte inferior de la ventana de Edit Operations Schedules.

Las casillas JX y OPV, mostradas en la Figura A27, representan cosas diferentes según las distintas operaciones que se aborden. Para fertilizante, JX4 es el número de identificación del tipo de aplicación para el archivo de labranza (\*.TILL). Por ejemplo, para la operación de fertilización, OPV1 representa la cantidad de fertilizante que se está utilizando en kg/ha. Esto no tiene un valor predeterminado y debe indicarse para que el modelo APEX funcione. Para todas las operaciones, debe haber un valor para el equipo utilizado en la casilla JX5, que suele ser un tipo de tractor o implemento utilizado en el manejo del cultivo.

El siguiente ejemplo representa la adición de una operación de plantación. Al igual que para el fertilizante, hacer clic en el botón *Choose Operation*, eligir **Plants in rows** (Plantar en hileras) y en la ventana Operation seleccionar el método de plantación (Figura A28) y hacer clic OK.

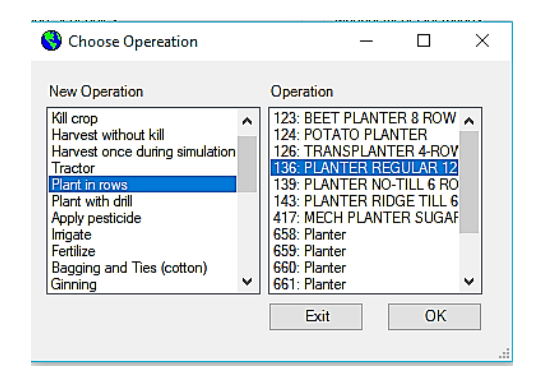

## **Figura A28.** Plantación de cultivos en la ventana **Elegir operación**

Al igual que con la operación de fertilización, ahora está disponible la ventana de Edit Operation Schedules. Editar la fecha de plantación y cualquier otro parámetro que sea diferente al predeterminado (Figura A29).

Al añadir operaciones de plantación de cultivos, es importante asegurarse de que se ha seleccionado el cultivo correcto en la casilla JX6. También es importante introducir el número de semillas o plantas por metro cuadrado o por hectárea si la

cantidad por metro cuadrado es inferior a uno (OPV5). Para la siembra, OPV1 son las unidades de calor potencial. Para el maíz y la soja, este valor es 1184 y para el trigo es 1200.

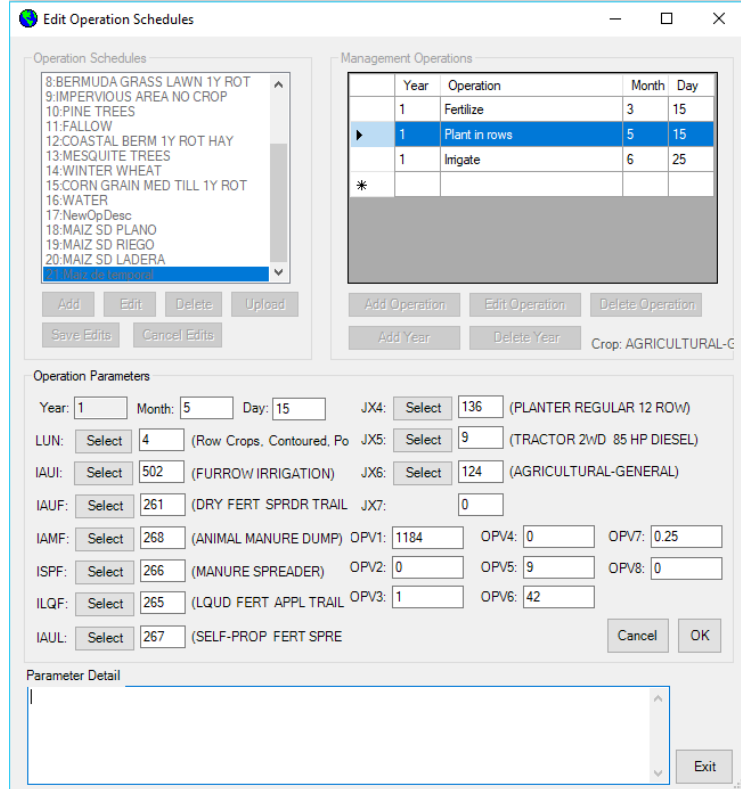

**Figura A29.** Ventana activa de edición de esquemas de manejo para añadir/editar una nueva operación de plantación

Una vez que se han añadido todas las operaciones para el cultivo, hacer clic en **Save Edits**. Ahora, añadir una nueva operación o hacer clic en Exit.

#### **5.3. Definir las estaciones meteorológicas**

<span id="page-205-0"></span>Para generar o importar datos meteorológicos, seleccionar **Define Weather Stations** en el menú desplegable *APEX input Files*. Esto hace que aparezca la ventana *Define Weather Inputs* (Figura A30).

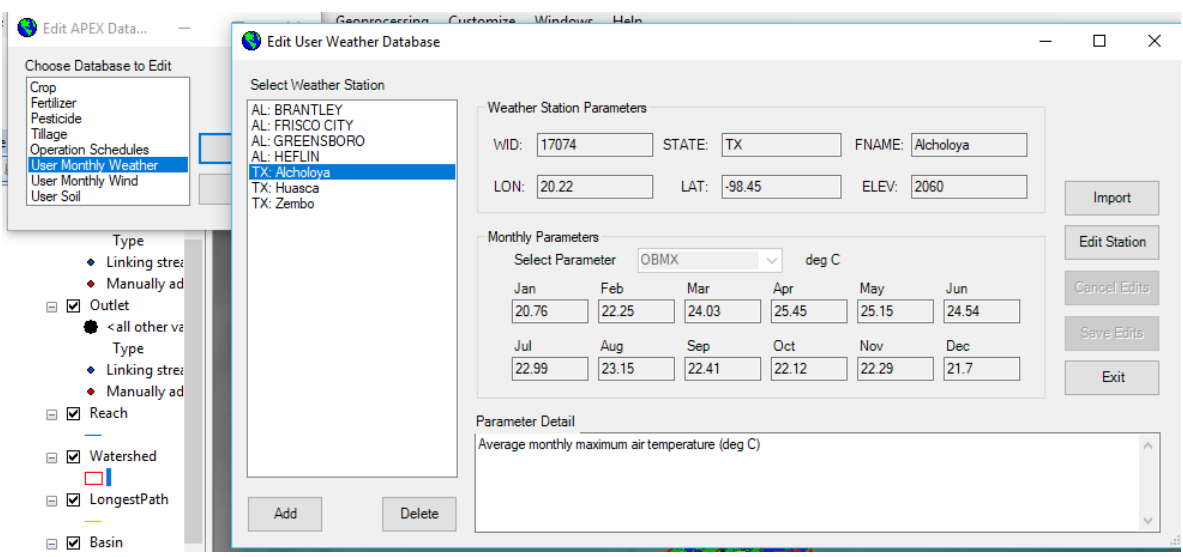

**Figura A30.** Ventana de definición de entradas meteorológicas

Para obtener las variables climáticas se necesita alimentar el generador con los datos meteorológicos diarios de las estaciones que influyen dentro de la zona de estudio. En el Anexo A4 se indica cómo obtener estas variables por medio de un análisis estadístico.

Para utilizar el generador meteorológico, marque la base de datos de EUA o la base de datos personalizada en las casillas Monthly Weather y Estadísticas del Viento. Para utilizar los datos observados, marque las casillas de los datos medidos disponibles en la casilla Datos meteorológicos observados.

**Nota:** Se pueden utilizar una o más estaciones meteorológicas, por ejemplo, puede haber una estación meteorológica en cada campo o sólo una cerca del límite de la cuenca; en cualquier caso, APEX elegirá una estación por subárea.

## **5.4. Escribir entradas por defecto**

<span id="page-206-0"></span>En el menú desplegable Archivos de entrada APEX, de la barra de herramientas de ArcAPEX, seleccionar **APEX Input Files**, en la ventana *Write Default Inputs* (Escribir entradas por defecto), hacer clic en el botón **select all** (seleccionar todo) y en **OK** (Figura A31).

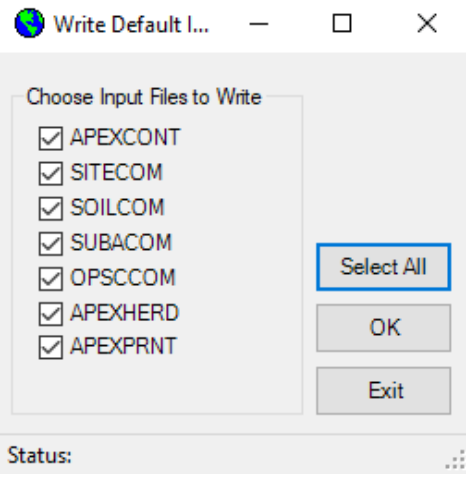

**Figura A31.** Ventana Write Default Inputs (Escribir entradas por defecto)

Nota: Si aparece un mensaje de error durante el paso de escritura de archivos por defecto, intentar escribir cada archivo por defecto de uno en uno para reducir el problema, si el problema persiste, revisar sus entradas o bien guardar, cerrar y reiniciar el proyecto.

## <span id="page-207-0"></span>**6. EDITAR LOS ARCHIVOS DE ENTRADA**

A continuación, se requiere revisar y editar el contenido de los archivos de entrada antes de escribirlos y correr el modelo. Seleccionar **Edit APEX Inputs** en el menú desplegable **APEX Inputs Files**. Esto hace que aparezca la ventana *Edit APEX Inputs* (Figura A32) con una lista de archivos de entrada que pueden ser editados.

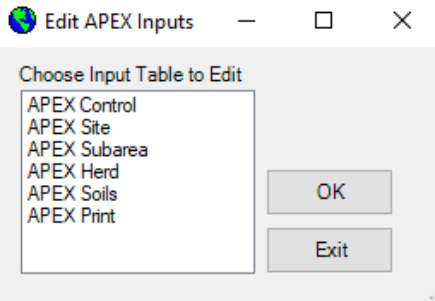

**Figura A32.** Ventana de selección de Editar APEX Inputs

#### <span id="page-207-1"></span>**6.1. Editar archivo Control APEX**

Eligir **APEX Control** y hacer clic en OK. La ventana *Edit Control File* se abre en la pestaña *Control Page 1 Parameters* (Figura A33). La mayoría de las ediciones que deben realizarse en el archivo de control están en la pestaña *Control Page 1 Parameters*; como el número de años de simulación (NBYR), el año inicial de simulación (IYR), el código de impresión para el tipo de salida (IPD), el mes inicial (IMO), el día inicial (IDA), el método de cálculo de la evapotranspiración (IET); deben establecerse en este punto ya que el valor por defecto es universal independientemente de los datos introducidos hasta este punto.

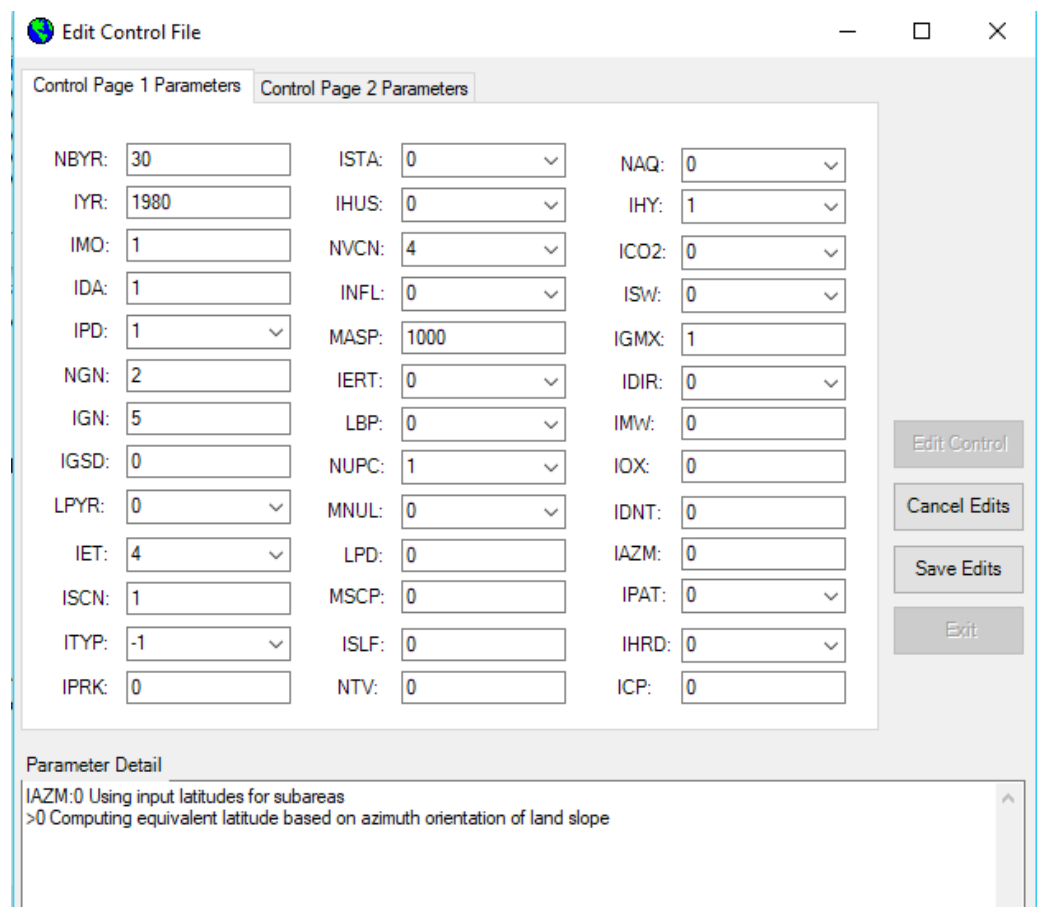

**Figura A33.** Ventana de edición del archivo de control, parámetros de la página 1

La pestaña *Control Page 2 Parameters* (Figura A34) contiene parámetros utilizados en el análisis de sensibilidad y calibración del modelo. Por ejemplo, la duración del periodo antecedente para la acumulación de lluvia y PET para impulsar el nivel freático, la concentración actual de dióxido de carbono en la atmósfera (CO20), el número de años de cultivo al inicio de la simulación (RTN0). Este parámetro se utiliza para estimar la fracción de N orgánico que es mineralizable en el modelo, el diámetro de partícula de suelo y factor de ajuste de la erosión eólica (DIAM y ACW). Todos importantes cuando se considera la erosión eólica, la ecuación para estimar la erosión del agua (DRV) que difiere para el tipo de cuenca y análisis que se realice, la concentración de la sal en el agua de riego (CSLT) cuando se tienen altas concentraciones de sal y se quiere modelar su efecto en el suelo y/o cultivos. Estos y otros parámetros se pueden consultar a detalle en el manual del usuario APEX 1501.

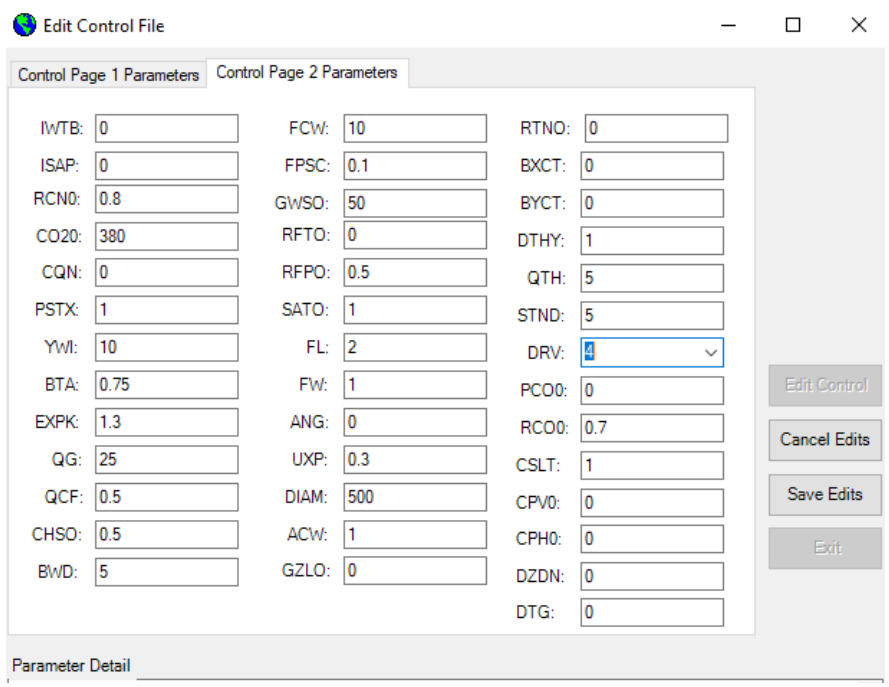

**Figura A34.** Ventana de edición del archivo de control Pestaña de parámetros de la página de control 2

#### **6.2. Editar archivo de Sitio APEX**

<span id="page-209-0"></span>La ventana Edit Site File (Edición del archivo de sitio) (Figura A35) se necesita principalmente de las ubicaciones de la salida, las estaciones meteorológicas y la fracción de la cuenca que representan en caso de tener más de una estación; la suma de los valores asignados debe dar 1.

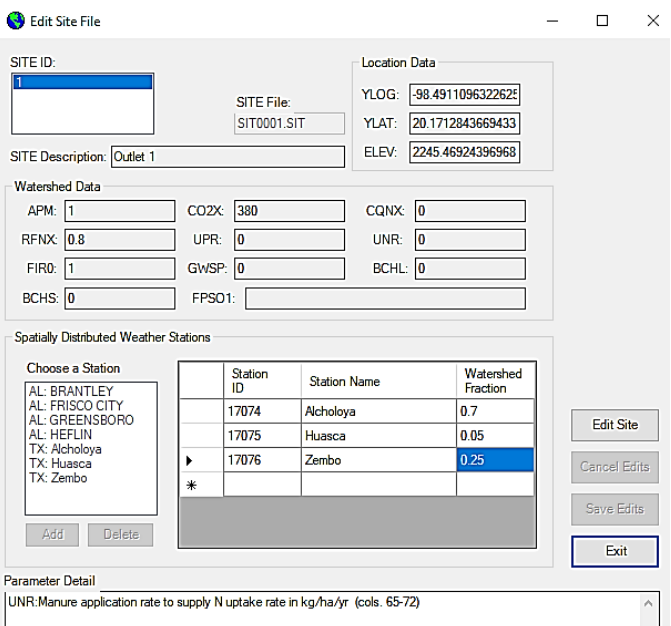

**Figura A35.** Ventana Editar Sitio APEX

#### <span id="page-210-0"></span>**6.3. Editar archivo de Subáreas Apex**

La ventana **Edit APEX Subarea** permite editar varios parámetros por subárea. Si los archivos de gestión se construyeron adecuadamente y se aplicaron a las subáreas correctas, la información de esta ventana pudiera no editarse. Dos variables en la parte superior de la ventana, SNO (contenido de agua de la nieve existente) y STDO (residuos de cultivos en pie), permiten introducir las condiciones iniciales de la subárea y pueden editarse si es necesario. En la Figura A36 se muestra la ventana *Edit APEX Subarea* un ejemplo de riego por surcos (IRRI: 2), con un volumen máximo de riego (VMX) de 650 mm y volúmenes por riego que van de 25 a 70 mm y una eficiencia de riego del 40%. Para más referencias de estos parámetros consultar el manual del usuario APEX1501.

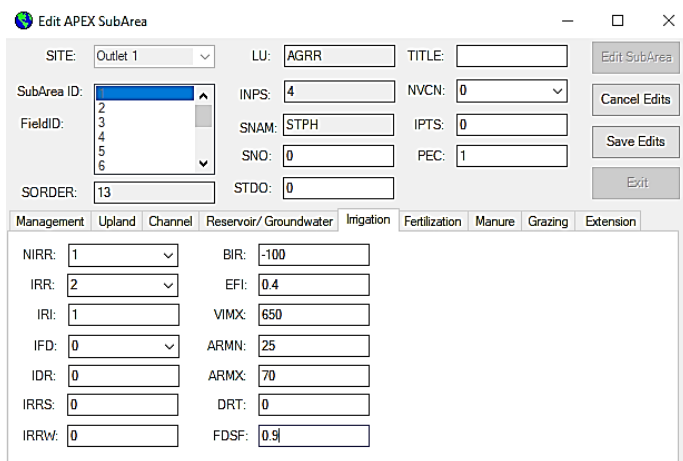

**Figura A36.** Ventana Editar subárea APEX

#### <span id="page-211-0"></span>**6.4. Editar archivos de impresión de salida**

La ventana **Edit Print File** (Figura A37) se utiliza para seleccionar los archivos de salida que se imprimen durante la ejecución del modelo. Para determinar qué archivos pueden ser necesarios ver el Anexo A5 o bien consulte el manual APEX1501.

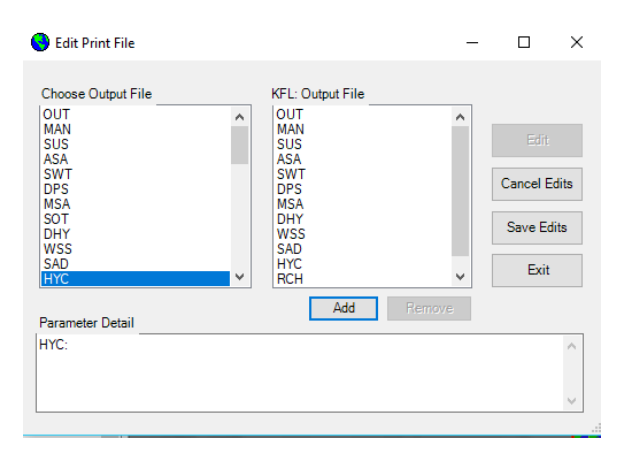

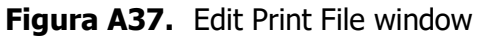

#### **6.5. Escribir los archivos de entrada**

<span id="page-211-1"></span>Una vez realizadas todas las modificaciones necesarias en los archivos de entrada, en el menú desplegable **APEX Input Files** abrir la ventana **Write APEX Input Files** (Figura 3). Hacer clic en **Select All** y luego en OK.

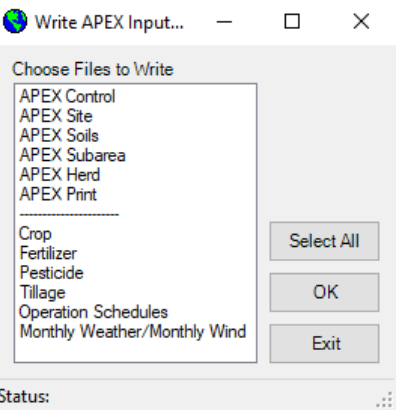

**Figura A38.** Ventana de selección de Write APEX Inputs Files

## <span id="page-212-0"></span>**7. EJECUTAR EL MODELO APEX**

Ahora que todos los archivos de entrada han sido escritos por ArcAPEX, seleccionar **Make APEX Model Run** en el menú desplegable *Run APEX Model*. Si todos los archivos de entrada fueron editados correctamente, la configuración de ejecución estará por defecto en la ventana *APEX* Runs (Figura A39) el cual será el modelo de partida. En caso de estar haciendo modificaciones, se guardarán los cambios y se define el modelo APEX que se va a correr en la sección *Define APEX Run*. Se recomienda hacer la corrida del modelo con los cambios hechos por separado para no generar confusión a la hora de analizar las salidas y también para que el programa no se cierre o deje de funcionar por algún error en los cambios realizados.

Hacer clic en **Run APEX** para completar la ejecución inicial del modelo. Los resultados se imprimen en archivos de texto.

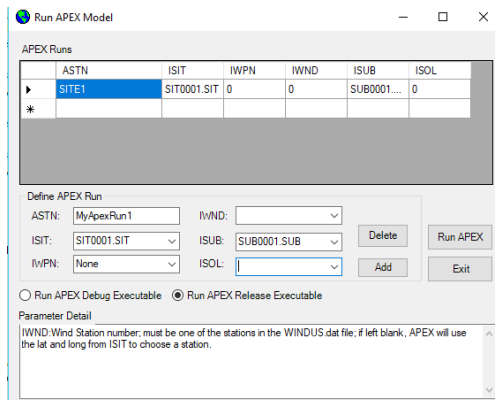

**Figura A39.** Ventana de configuración de Run APEX Model

#### <span id="page-213-0"></span>**8. LITERATURA DE CONSULTA APLICACIONES DEL MODELO APEX**

- 1. Gassman, P.W., Williams J.R., Benson V.W., Izaurralde R.C., Hauck L., Jones C.A., Atwood J.D., Kiniry J., and Flowers J.D.. (2005). Historical development and applications of the EPIC and APEX models. Center for Agricultural and Rural Development Iowa State University. Working Paper 05- WP 397
- 2. Gassman, P., Williams, J., Wang, X, (Susan), Saleh, A., Osei, E., Hauck, L., Izaurralde, R. and Flowers, J. (2010). The agricultural policy/environmental extender (APEX) Model: An emerging tool for landscape and watershed environmental analyses. Transactions of the ASABE. American Society of Agricultural and Biological Engineers, ISSN 2151-0032.
- 3. Golmohammadi, G., Prasher, S., Madani, A. and Rudra, R. (2014). Evaluating three hydrological distributed watershed models: MIKE-SHE, APEX, SWAT. Hydrology,1,20-39. ISSN 2306-5338. doi:10.3390/hydrology1010020
- 4. Ramanarayanan, T.S., J.R. Williams, W.A. Dugas, L.M. Hauck, and A.M.S. McFarland. (1997). Using APEX to identify alternative practices for animal waste management. ASAE Paper no. 972209. Am. Soc. Agric. Eng. St. Joseph, MI.
- 5. Saleh A. and Gallego O. (2007). Application of SWAT and APEX models using the SWAPP (SWAT-APEX) program for the Upper North Bosque River watershed in Texas. Transactions of the ASABE 50: 1177-1187.
- 6. Steglich E. and Srinivasan R. 2017. Manual del usuario APEX traducido por Javier Osorio. Natural Resources Conservation Service East Blackland Road Temple, Texas. version 1501. [https://temp](https://temp-web1.brc.tamus.edu/media/muriov10/apex-manual-del-usuario.pdf)[web1.brc.tamus.edu/media/muriov10/apex-manual-del-usuario.pdf](https://temp-web1.brc.tamus.edu/media/muriov10/apex-manual-del-usuario.pdf)
- 7. Tuppad Pushpa and Michael F Winchell and Xiuying Wang and Raghavan Srinivasan and John R. Williams (2009). ARCAPEX: ARCGIS Interface for Agricultural Policy Environmental Extender (APEX) hydrology/water quality model, International Agricultural Engineering Journal, 18(1-2), 59-71.
- 8. Tuppad, Pushpa & Santhi, C. & Wang, Xiuying (Susan) & Williams, J.R. & Srinivasan, R. & Gowda, Prasanna. (2010). Simulation of conservation

practices using the APEX model. Applied engineering in agriculture. 26(5): 779-794.

- 9. Wang et al. (2007). Test of APEX for nine forested watersheds in East Texas. Journal of Environmental Quality 36:983–995.
- 10.Wang et al. (2008). Modeling the Impacts of Soil Management Practices on Runoff, Sediment Yield, Maize Productivity, and Soil Organic Carbon Using APEX. Soil & Tillage Research 101: 78–88.
- 11.Wang et al. (2009). Modeling the Effectiveness of Conservation Practices at Shoal Creek watershed, Texas, Using APEX. Transactions of the American Society of Agricultural and Biological Engineers (ASABE). 52(4): 1181‐1192.
- 12.Wang et al. (2012). EPIC and APEX: Model use, calibration and validation. Transactions of the American Society of Agricultural and Biological Engineers Transactions (ASABE). Vol. 55:1447-1467. ISSN 2151-0032.
- 13. Wang et al. (2013). APEX, Calibration and validation of water and herbicide transport under U.S. Southern Atlantic Coastal Plain conditions. Transactions of the American Society of Agricultural and Biological Engineers Transactions (ASABE). Vol. 56(1): 43-60. ISSN 2151-0032.
- 14.Williams et. al. (1998). APEX: A New Tool for Predicting the Effects of Climate and CO2 Change on Erosion and Water Quality In: Boardman, J. and Favis-Mortlock D (eds) Modeling Soil Erosion by Water Springer-Verlag, Berlin, 441- 449
- 15.Williams, J.R. (2002). The APEX Manure Management Component. In: Proceedings of the Total Maximum Daily Load (TMDL) Environmental Regulations, March 11-13, Forth Worth, TX, 44-51. A. Saleh, ed. St. Joseph, MI: American Society of Agricultural Engineers.
- 16.Williams, J. R., and Izaurralde, R. C. (2006). The Apex model. Watershed models. Chapter 18.

## <span id="page-215-0"></span>**ANEXO A1. DESCRIPCIÓN DE PARÁMETROS FISIOTÉCNICOS REQUERIDOS**

En el siguiente cuadro se presentan los parámetros fisiotécnicos requeridos por el modelo APEX y se incluye una pequeña descripción. Debido a que ciertos parámetros son complejos y difíciles de obtener en México, ya que no se cuenta con el debido monitoreo para su obtención, se utilizan generalmente los parámetros de la vegetación contenida en la base de datos del modelo. México es un país muy diverso en vegetación, por lo que se complica relacionar la vegetación existente con la del modelo y puede crear variaciones en la simulación hidrológica y productiva.

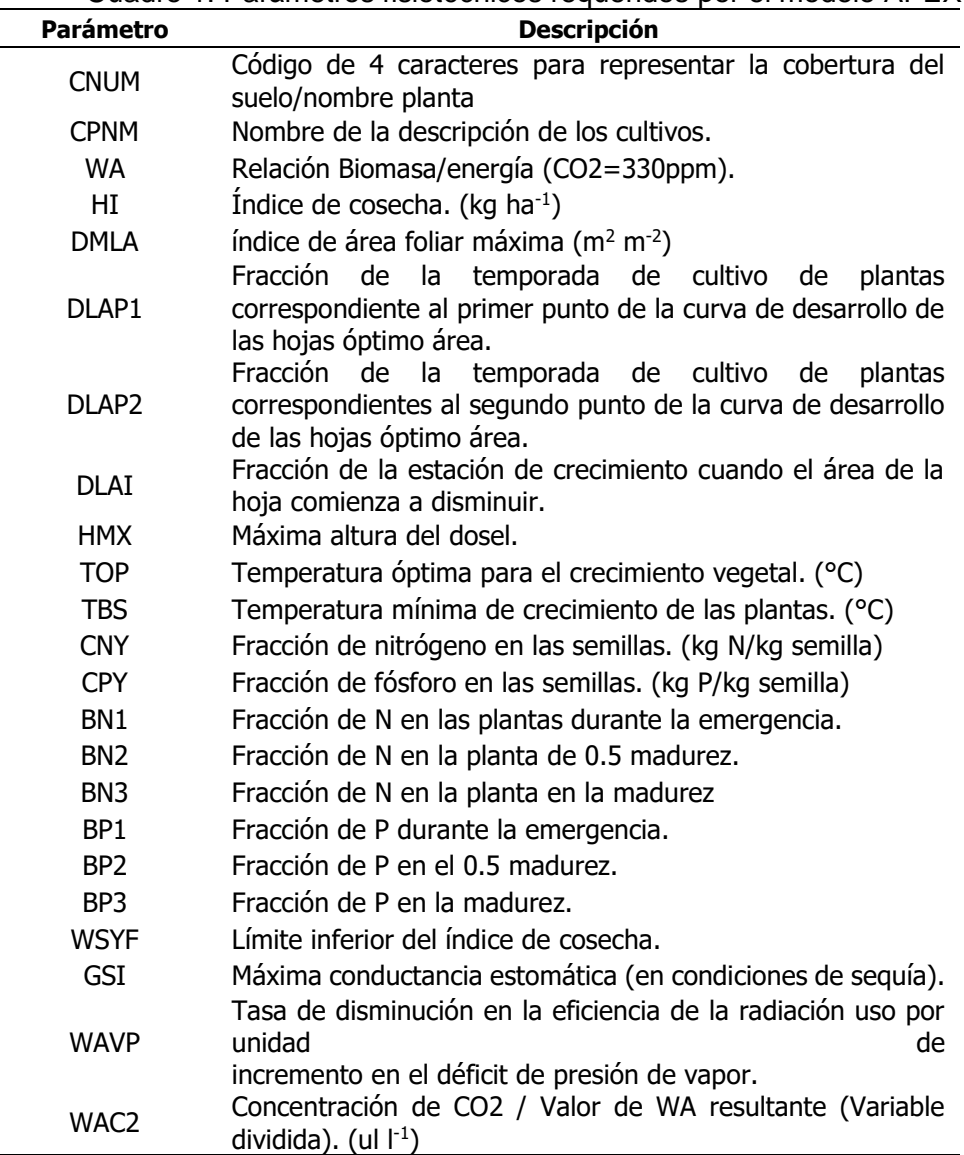

Cuadro 1. Parámetros fisiotécnicos requeridos por el modelo APEX
## **ANEXO A2. DESCRIPCIÓN DE VARIABLES EDAFOLÓGICAS REQUERIDAS**

En el cuadro 2 se definen las variables edafológicas requeridas por el modelo. Estas variables físico-químicas generalmente se obtienen por cada capa a través de un análisis de laboratorio de las muestras de suelo, con base a mapas de suelos propios o edafológicos del INEGI.

| <b>VARIABLE</b> | <b>DESCRIPCION</b>                                                             |  |  |  |  |  |  |  |
|-----------------|--------------------------------------------------------------------------------|--|--|--|--|--|--|--|
| <b>VALUE</b>    | Valor que se le ha dado a ese tipo de suelo,                                   |  |  |  |  |  |  |  |
|                 | dentro del shape de suelo.                                                     |  |  |  |  |  |  |  |
| <b>SNAME</b>    | Nombre de suelo.                                                               |  |  |  |  |  |  |  |
| <b>HYDGRP</b>   | Tipo de suelo hidrológico del grupo.                                           |  |  |  |  |  |  |  |
| SOL_ZMX         | Máxima profundidad de enraizamiento del<br>perfil del suelo                    |  |  |  |  |  |  |  |
| ANION_EXCL      | Fracción de porosidad (espacio vacío) del que<br>quedan excluidos los aniones. |  |  |  |  |  |  |  |
| <b>TEXTURE</b>  | Capa de textura del suelo.                                                     |  |  |  |  |  |  |  |
| SOL_Z           | Profundidad desde la interfase del suelo hasta<br>la parte inferior de la capa |  |  |  |  |  |  |  |
| SOL_BD          | Densidad aparente húmeda                                                       |  |  |  |  |  |  |  |
| SOL_AWC         | Capacidad disponible de agua de la capa de                                     |  |  |  |  |  |  |  |
|                 | suelo                                                                          |  |  |  |  |  |  |  |
| SOL K           | Conductividad hidráulica saturada                                              |  |  |  |  |  |  |  |
| SOL_CBN         | Contenido de carbono orgánico                                                  |  |  |  |  |  |  |  |
| SOL_CLAY        | Contenido de arcilla                                                           |  |  |  |  |  |  |  |
| SOL_SILT        | Contenido de limo                                                              |  |  |  |  |  |  |  |
| SOL_SAND        | Contenido de arena                                                             |  |  |  |  |  |  |  |
| SOL_ROCK        | Contenido de fragmento de roca                                                 |  |  |  |  |  |  |  |
| SOL_ALB         | Humedad del suelo por albedo.                                                  |  |  |  |  |  |  |  |
| USLE_K          | Factor "K" erodabilidad del suelo en<br>la<br>ecuación USLE                    |  |  |  |  |  |  |  |

Cuadro 2. Variables edafológicas requeridas por el modelo APEX

Para añadir registros de suelo personalizados a la tabla usersoil, hay varias opciones disponibles, entre las más sencillas se tiene:

- 1. Directamente en la tabla usersoil
	- $\triangleright$  En la unidad de disco local (C://), abrir en la carpeta APEX, la carpeta Databases, abrir el archivo APEX.mdb y abrir la tabla usersoil.
	- Copie los encabezados de la tabla para llevar este formato a la base de datos Excel.
	- Ordene los registros de los nuevos suelos en el formato establecido.
	- $\triangleright$  Una vez con el formato, copie los registros y resalte toda la fila del nuevo registro de la tabla usersoil y pegue (Figura A2.1.).

Nota: El formato tiene capacidad para introducir datos de varias capas de un suelo, en caso de no existir tantas capas los espacios vacíos se rellenan con 0 para evitar errores. Se debe poner atención en los datos introducidos en la tabla, para que estos se encuentren en el intervalo permitido, de no ser así, el programada marcará errores a la hora de escribir las entradas. Por ejemplo, en los porcentajes de arcilla, limo, y arena la suma debe ser el 100%.

| ⊟ ऽर∂र≡                                                                                  |                               | Access                                      |                                                                                                    |                                                 | Herramientas de tabla                       |                                                       |                   |        |                                                                  |                                                  |                      |
|------------------------------------------------------------------------------------------|-------------------------------|---------------------------------------------|----------------------------------------------------------------------------------------------------|-------------------------------------------------|---------------------------------------------|-------------------------------------------------------|-------------------|--------|------------------------------------------------------------------|--------------------------------------------------|----------------------|
| Archivo<br>Inicio<br>Crear                                                               |                               | <b>Datos externos</b>                       | Herramientas de base de datos                                                                                                    | Ayuda                                           | Campos                                      | Tabla<br>Ω.                                           | ;Qué desea hacer? |        |                                                                  |                                                  |                      |
| & Cortar<br>M<br>Ligh Copiar<br>Ver<br>Pegar<br>Copiar formato<br>Portapapeles<br>Vistas | $\overline{\mathbb{N}}$       | Filtro                                      | 2↓ Ascendente V Selección ~<br>$\frac{7}{4}$ Descendente $\frac{7}{10}$ Avanzadas ~<br>2. Quitar orden Alternar filtro<br>Ordenar y filtrar | $\overline{\mathbf{e}}$<br>Actualizar<br>todo ~ | Nuevo<br>Guardar<br>X Eliminar v H Más v    | $\Sigma$ Totales<br>Revisión ortográfica<br>Registros |                   | Buscar | ab <sub>c</sub> Reemplazar<br>→ Ira ~<br>Seleccionar ~<br>Buscar | $\frac{3}{2}$<br>Ajustar al<br>formulario ventan | 뚠<br>Caml<br>Ventana |
| Todos los objeto <sup>⊙</sup> «                                                          |                               |                                             |                                                                                                    |                                                 |                                             |                                                       |                   |        |                                                                  |                                                  |                      |
| <b>Buscar</b><br>m<br>tblTILLCOM                                                         | م<br>$\overline{\phantom{a}}$ | m<br>usersoil                               |                                                                                                    |                                                 |                                             |                                                       |                   |        |                                                                  |                                                  |                      |
| tblTILLCOM_Default<br>⊞                                                                  |                               | <b>OBJECTID</b><br>$\overline{\phantom{a}}$ | <b>MUID</b>                                                                                                    | <b>SEQN</b><br>÷                                | <b>SNAM</b>                                 | <b>S5ID</b>                                           | <b>CMPPCT</b>     |        | <b>NLAYERS</b>                                                   | <b>HYDGRP</b>                                    | <b>SO</b>            |
| m<br>tblWINDMO                                                                           |                               |                                             | 195 VT095                                                                                                    |                                                 | <b>3 SUCCESS</b>                            | <b>NH0052</b>                                         |                   | 9      | 4A                                                               |                                                  |                      |
| 田<br>tblWINDMO Def                                                                       |                               |                                             | 196 VT095                                                                                                    |                                                 | 10 PERU                                     | <b>NH0014</b>                                         |                   | 5      | 3 <sup>c</sup>                                                   |                                                  |                      |
| ш<br>tblWINDMO_Default                                                                   |                               |                                             | 197 VT095                                                                                                    |                                                 | <b>14 WAUMBEK</b>                           | <b>NH0016</b>                                         |                   | 3      | 3B                                                               |                                                  |                      |
| Ħ<br>tblWINDMO_US                                                                        |                               |                                             | 198 VT096<br>199 VT096                                                                                                    |                                                 | <b>8 PILLSBURY</b><br>9 ROCK OUTCROI DC0015 | <b>NH0038</b>                                         |                   | 5<br>5 | 3 <sup>C</sup><br>1D                                             |                                                  |                      |
| a in<br>tblWPM1MO                                                                        |                               |                                             | 200 VT096                                                                                                    |                                                 | 11 BECKET                                   | <b>NH0002</b>                                         |                   | 5      | 3C                                                               |                                                  |                      |
| Ħ<br>tblWPM1MO_Def                                                                       |                               |                                             | <b>201 VTW</b>                                                                                                    |                                                 | 7 WATER                                     | <b>DC0038</b>                                         |                   | з      | 1D                                                               |                                                  |                      |
| Ħ<br>tblWPM1MO Default                                                                   |                               |                                             | 202 VTPIT                                                                                                    |                                                 | 10 PITS                                     | <b>NY0029</b>                                         |                   | 4      | 4A                                                               |                                                  |                      |
|                                                                                          |                               | 203                                         |                                                                                                    |                                                 | 1 STAN                                      |                                                       |                   | 100    | 1 <sub>D</sub>                                                   |                                                  |                      |
| m<br>tblWPM1MO_US                                                                        |                               | 204                                         |                                                                                                    |                                                 | 1 STLV                                      |                                                       |                   | 100    | 2B                                                               |                                                  |                      |
| Ħ<br>tblWPM1US_FName                                                                     |                               | 205                                         |                                                                                                    |                                                 | 1 STLC                                      |                                                       |                   | 100    | 2 <sub>c</sub>                                                   |                                                  |                      |
| E<br><b>TSType</b>                                                                       |                               | 206                                         |                                                                                                    |                                                 | 1 STPH                                      |                                                       |                   | 100    | 1D                                                               |                                                  |                      |
| m<br>usersoil                                                                            |                               | ₩<br>(Nuevo)                                |                                                                                                    |                                                 |                                             |                                                       |                   |        |                                                                  |                                                  |                      |
| m<br>usersoildefault                                                                     |                               |                                             |                                                                                                    |                                                 |                                             |                                                       |                   |        |                                                                  |                                                  |                      |
| 匤<br>usersoilraw                                                                         |                               |                                             |                                                                                                    |                                                 |                                             |                                                       |                   |        |                                                                  |                                                  |                      |
| 匪<br>userwan                                                                             |                               |                                             |                                                                                                    |                                                 |                                             |                                                       |                   |        |                                                                  |                                                  |                      |
| m<br>usgs                                                                                |                               |                                             |                                                                                                    |                                                 |                                             |                                                       |                   |        |                                                                  |                                                  |                      |
| m<br>weatherstations                                                                     |                               |                                             |                                                                                                    |                                                 |                                             |                                                       |                   |        |                                                                  |                                                  |                      |
| m<br>weatherstations_Shape_In                                                            |                               |                                             |                                                                                                    |                                                 |                                             |                                                       |                   |        |                                                                  |                                                  |                      |

*Figura A2.1. Copia de los nuevos registros de suelo a la tabla usersoil.*

- 2. La tabla usersoil puede ser exportada como un archivo de Excel
	- Seleccionar la herramienta ArcToolbox Append
	- $\triangleright$  Iniciar la herramienta y seleccionar la tabla personalizada de registros de suelo del usuario que desea anexar como Características de entrada y seleccionar la tabla C:\APEX\ArcAPEX\Databases/APEX.mdb/usersoil como la Características de salida. Hacer clic en Aceptar.
	- Los nuevos registros se añadirán a la tabla usersoil en APEX.mdb
- 3. Directamente en la edición de entradas.
	- En el menú desplegable Archivos de entrada APEX de la barra de herramientas, seleccionar Edit APEX Database
	- Seleccionar Usersoil y aparecerá la ventana User Soils Edit, con los tipos de suelo que existen en la base de datos usersoil, aquí podrá modificar o añadir nuevos suelos (Ver Figura A2.2)

 En el apartado Soil Layer Parameters en la opción Soil Layer se selecciona el número de capa que quiera ir modificando.

Nota: Esta opción para registro de nuevos datos es la más tardada, sin embargo, puede usarse para visualizar y editar los datos en caso de haber errores a la hora de escribir las entradas.

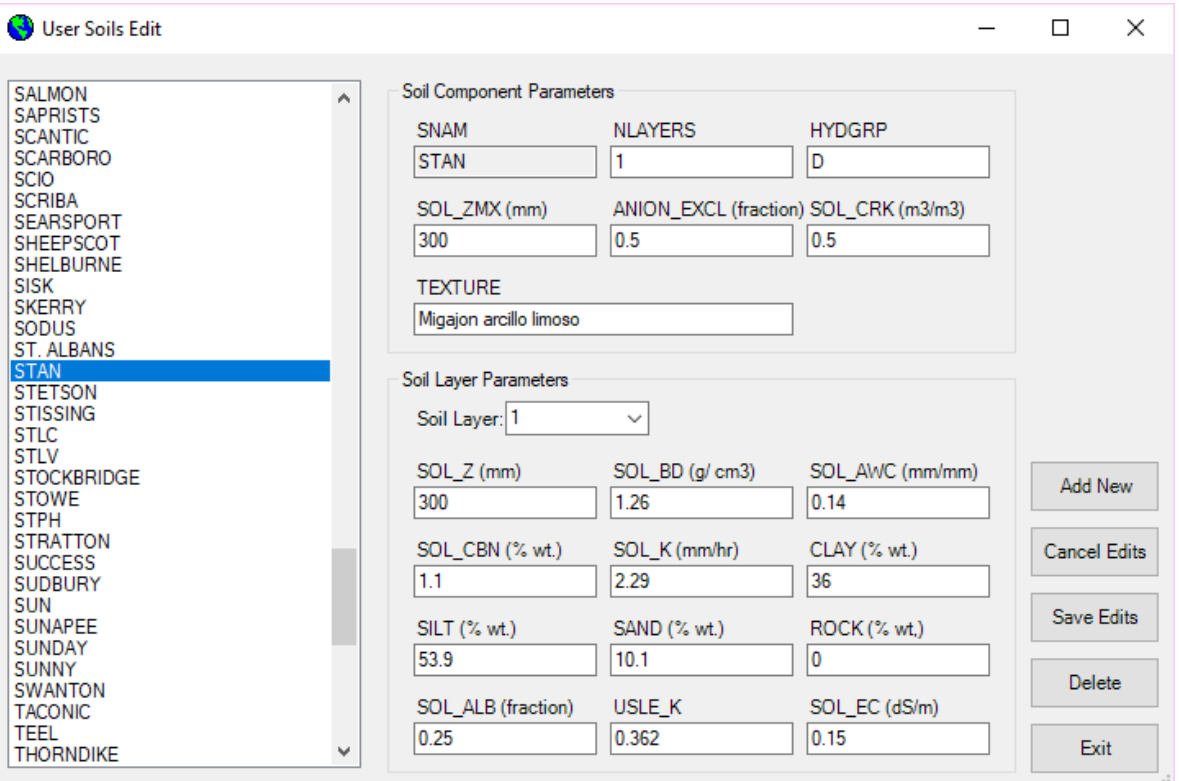

*Figura A2.2. Ventana User Soils Edit, edición de los nuevos registros de suelo.*

## **ANEXO A3. DESCRIPCIÓN DE VARIABLES DE MANEJO REQUERIDAS**

El archivo de operaciones de campo tiene la configuración que se indica más abajo. Tenga en cuenta que las variables OPV1 a OPV7 son específicas del contexto, es decir, diferentes significados y nombres de variables, dependiendo del tipo de fila de operaciones.

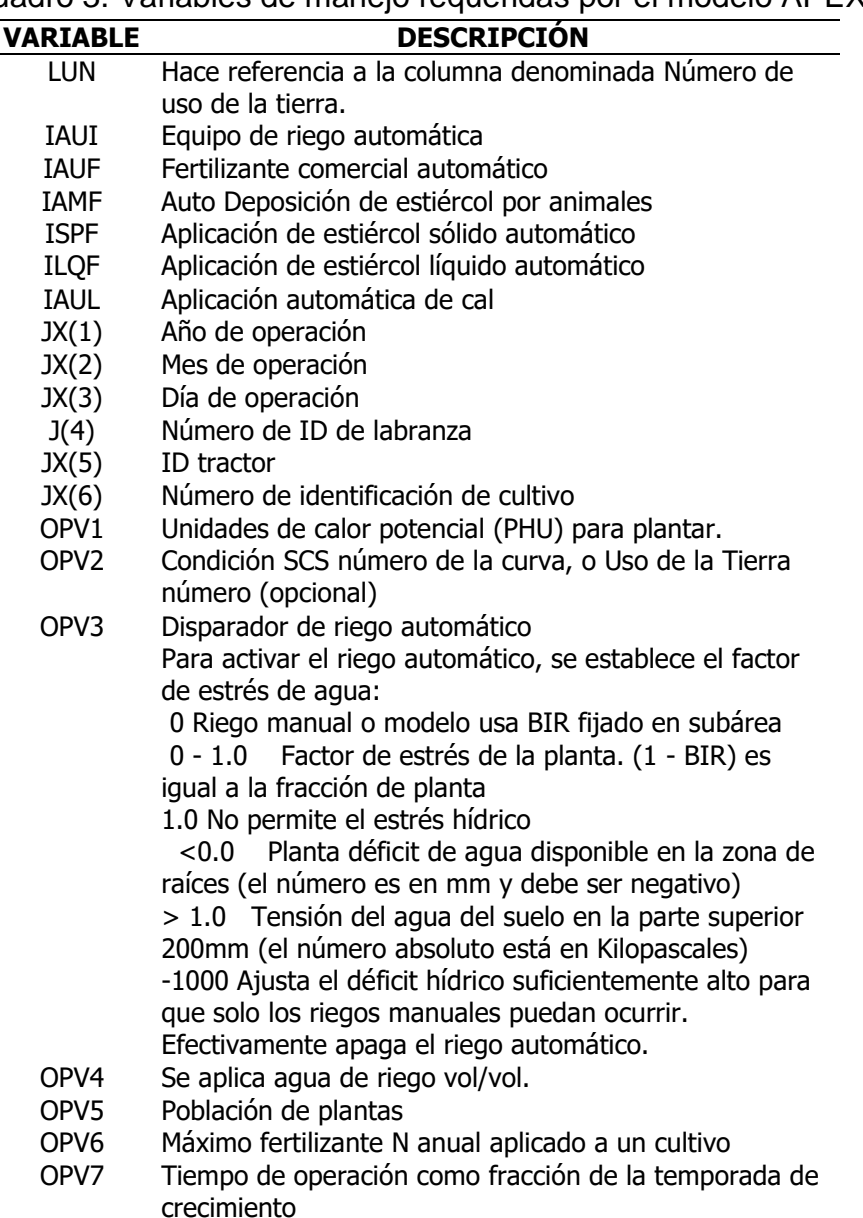

Cuadro 3. Variables de manejo requeridas por el modelo APEX

## **ANEXO A4. DESCRIPCIÓN DE VARIABLES CLIMÁTICAS DEL GENERADOR CLIMÁTICO**

Para definir las variables estadísticas de precipitación: PCPMM, PCPSTD, PCPSKW, PRW1, PRW2 y PCPD, se puede utilizar el programa pcpSTAT que maneja los datos meteorológicos diarios de precipitación y temperatura (máxima y mínima) para obtenerlas estas variables. En cuanto a las variables estadísticas de Temperatura se obtienen mediante el análisis de los datos diarios para un periodo de al menos 10 años, apoyados de un software o programa estadístico como Excel, R, SAS entre otros.

| <b>Variable</b> | Valor<br>mínimo | Valor<br>máximo | <b>Descripción</b>                                                                       |
|-----------------|-----------------|-----------------|------------------------------------------------------------------------------------------|
| <b>WID</b>      |                 |                 | Nombre o identificador de la estación                                                    |
| <b>LON</b>      | $-180$          | 180             | Longitud de la estación (grados decimales).                                              |
| <b>LAT</b>      | $-90$           | 90              | Latitud de la estación (grados decimales).                                               |
| <b>ELEV</b>     | $\overline{0}$  | 5000            | Elevación de la estación (msnm).                                                         |
| <b>TMPMX</b>    | $-40$           | 40              | Temperatura máxima promedio mensual del aire<br>$(^{\circ}C)$                            |
|                 |                 |                 | $\mu m x_{mon} = \frac{\sum_{d=1}^{N} T_{mx, mon}}{N}$                                   |
|                 |                 |                 | Donde:                                                                                   |
|                 |                 |                 | µmx mon: Promedio de la temperatura máxima para<br>el mes $(^{\circ}C)$ .                |
|                 |                 |                 | T <sub>mx, mon</sub> : Total de registros diarios de temperatura<br>máxima por mes (°C). |
|                 |                 |                 | N: Número de años que comprenden el período.                                             |
| <b>TMPMN</b>    | $-30$           | 50              | Promedio de temperatura mínima mensual del<br>aire $(^{\circ}C)$                         |
|                 |                 |                 | $\mu mn_{mon} = \frac{\sum_{d=1}^{N} T_{mn,mon}}{N}$                                     |
|                 |                 |                 | Donde:                                                                                   |
|                 |                 |                 | µmn <sub>mon</sub> : Promedio de la temperatura mínima para el<br>mes $(^{\circ}C)$ .    |
|                 |                 |                 | T <sub>mx,mon</sub> : Total de registros diarios de temperatura<br>máxima por mes (°C).  |
|                 |                 |                 | N: Número de años que comprenden el período.                                             |
| <b>TMPSDTMX</b> | 0.1             | 100             | Desviación estándar promedio mensual de la<br>temperatura máxima diaria (°C)             |

Cuadro 5. Variables climáticas para alimentar el generador climático

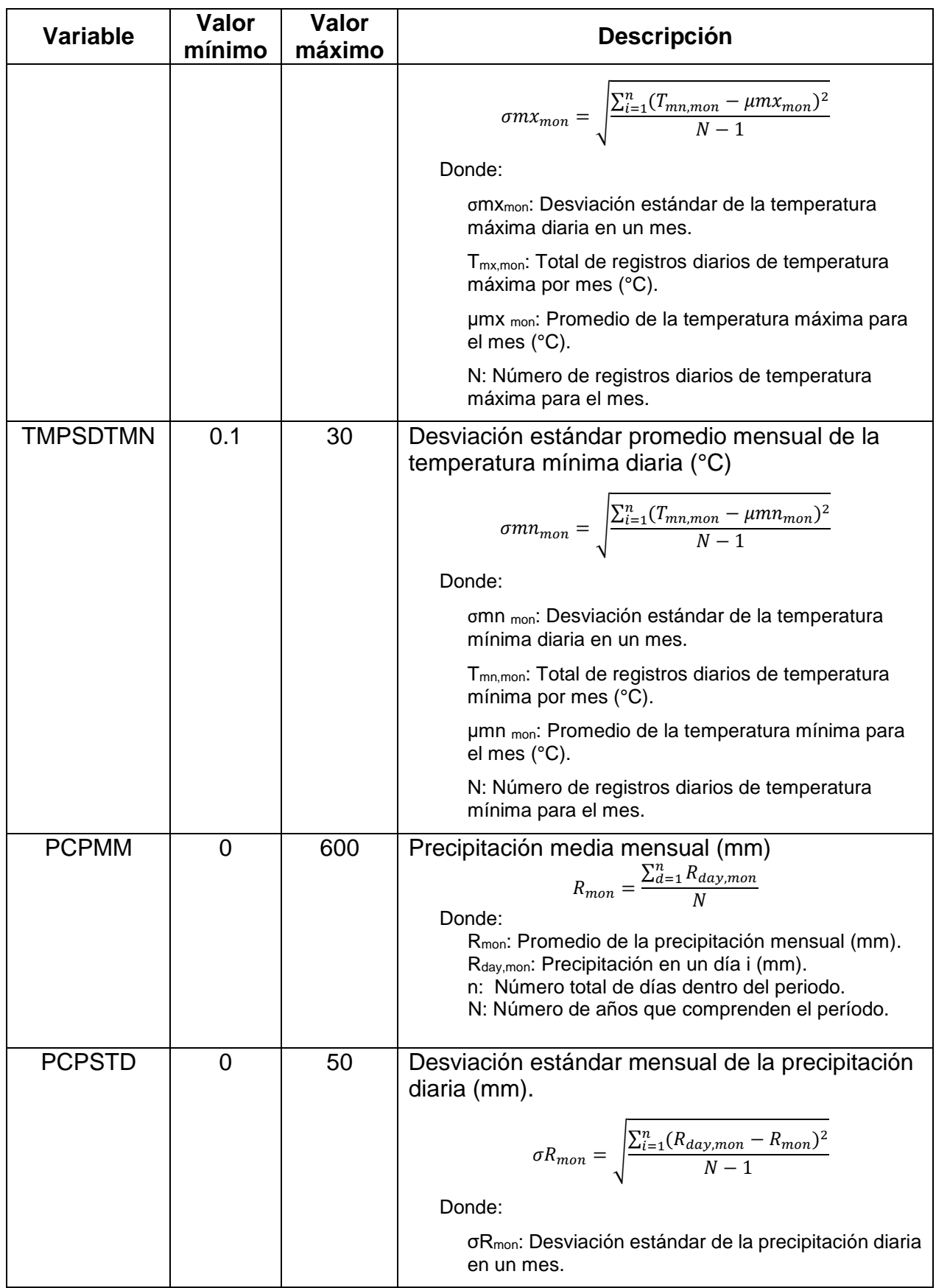

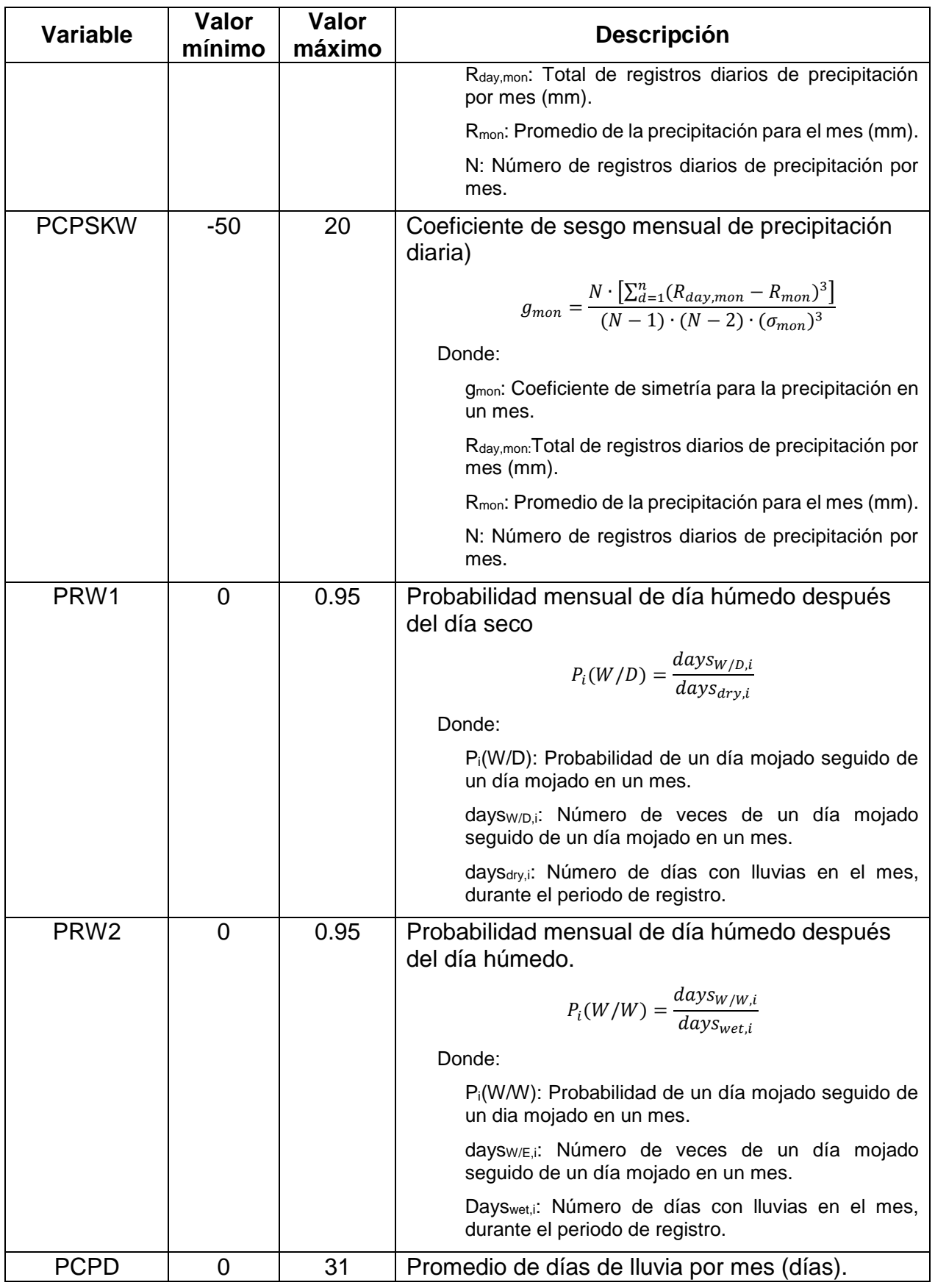

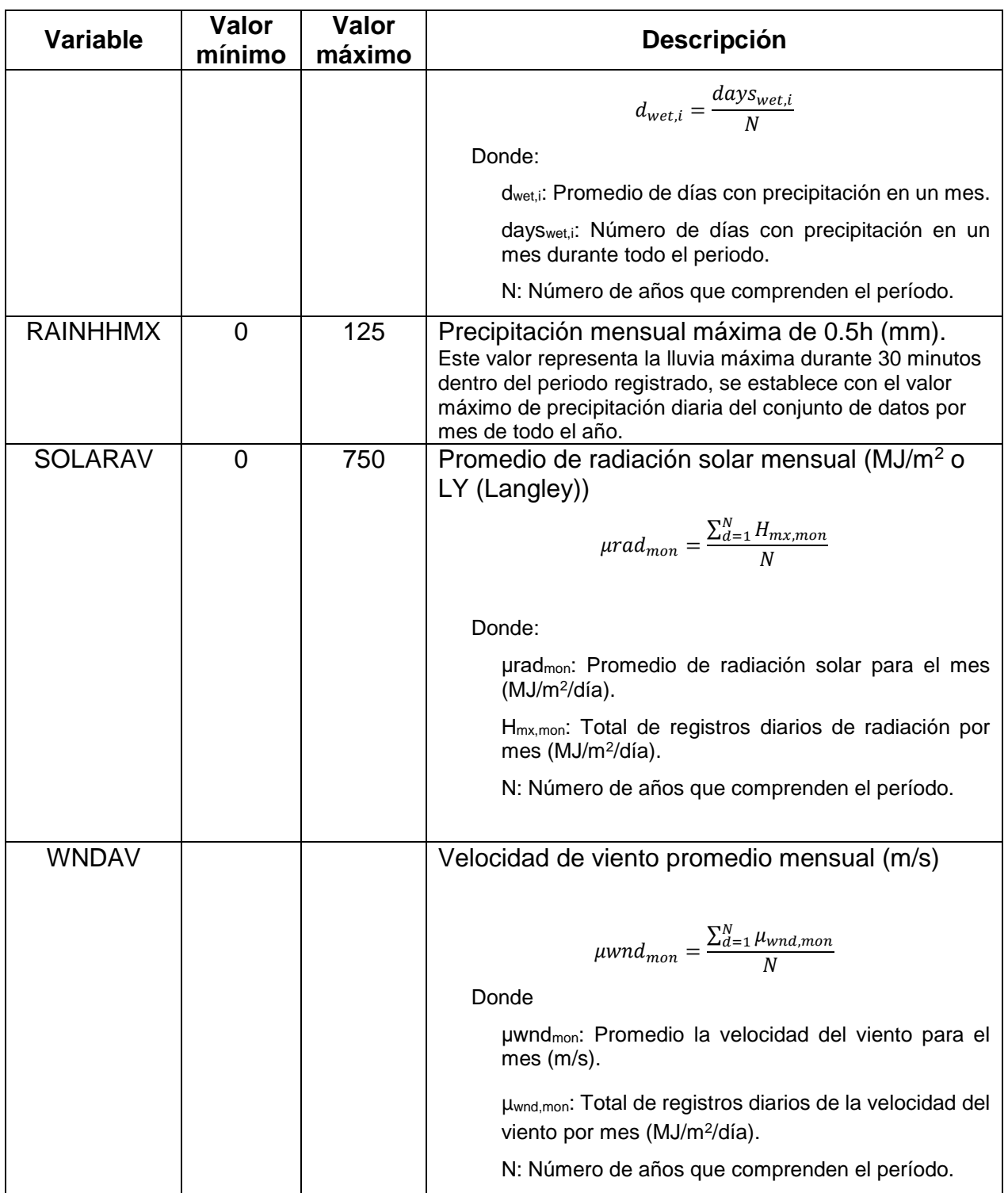

## **ANEXO A5. DESCRIPCIÓN DE ARCHIVOS IMPRESIÓN DE SALIDA**

En el cuadro 6 se presentan la descripción de las salidas que ofrece el modelo APEX para analizar los resultados de cada corrida del modelo ya sea por Cuenca o Subárea, también de forma anual, mensual o diaria.

Nota: Las salidas con asterisco (\*) son las que tienen mayor relevancia general para los resultados esperados principalmente de escurrimiento, sedimentos, biomasa, rendimiento y nutrientes.

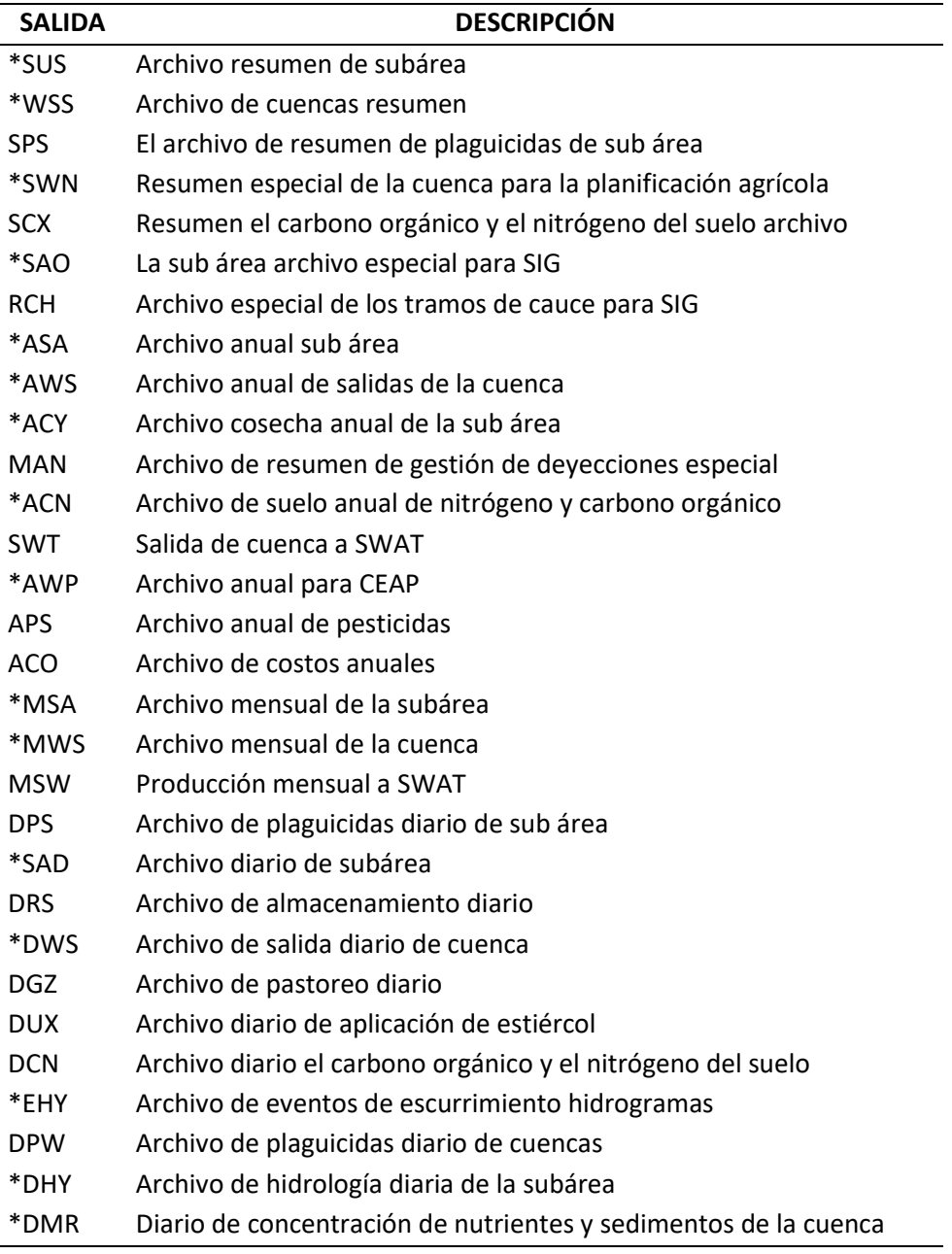

Cuadro 6. Descripción de los archivos de salida del modelo APEX

## **ANEXO II**

# **PARÁMETROS UTILIZADOS PARA ALIMENTAR EL MODELO ARCAPEX**

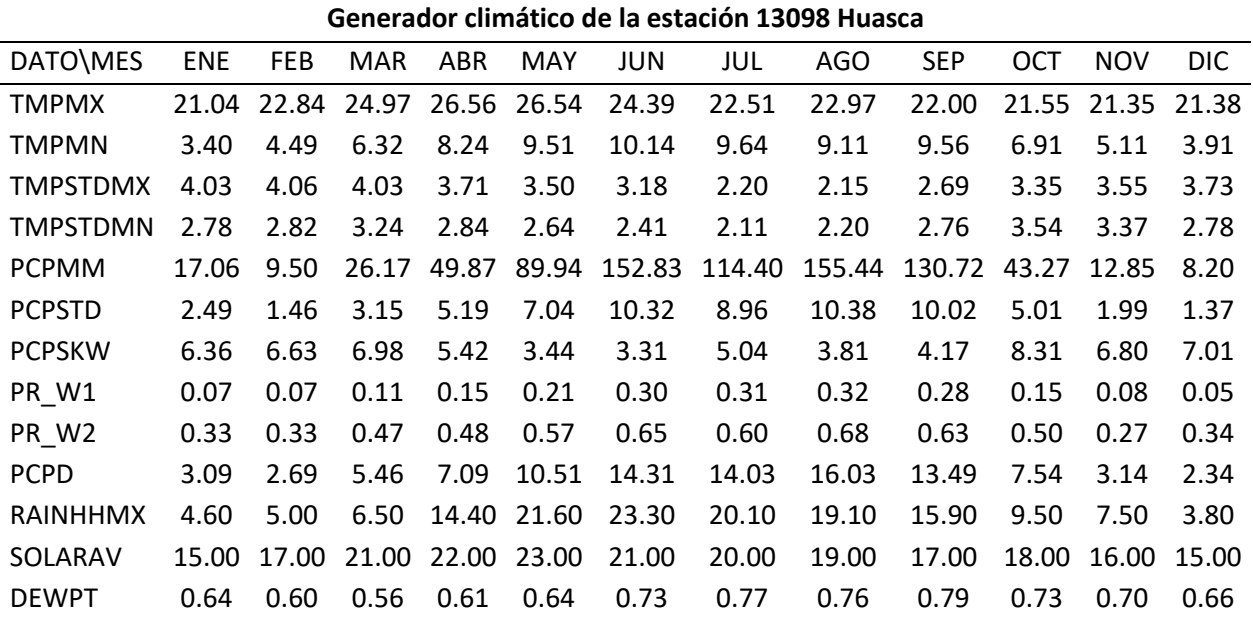

# **Parámetros climatológicos**

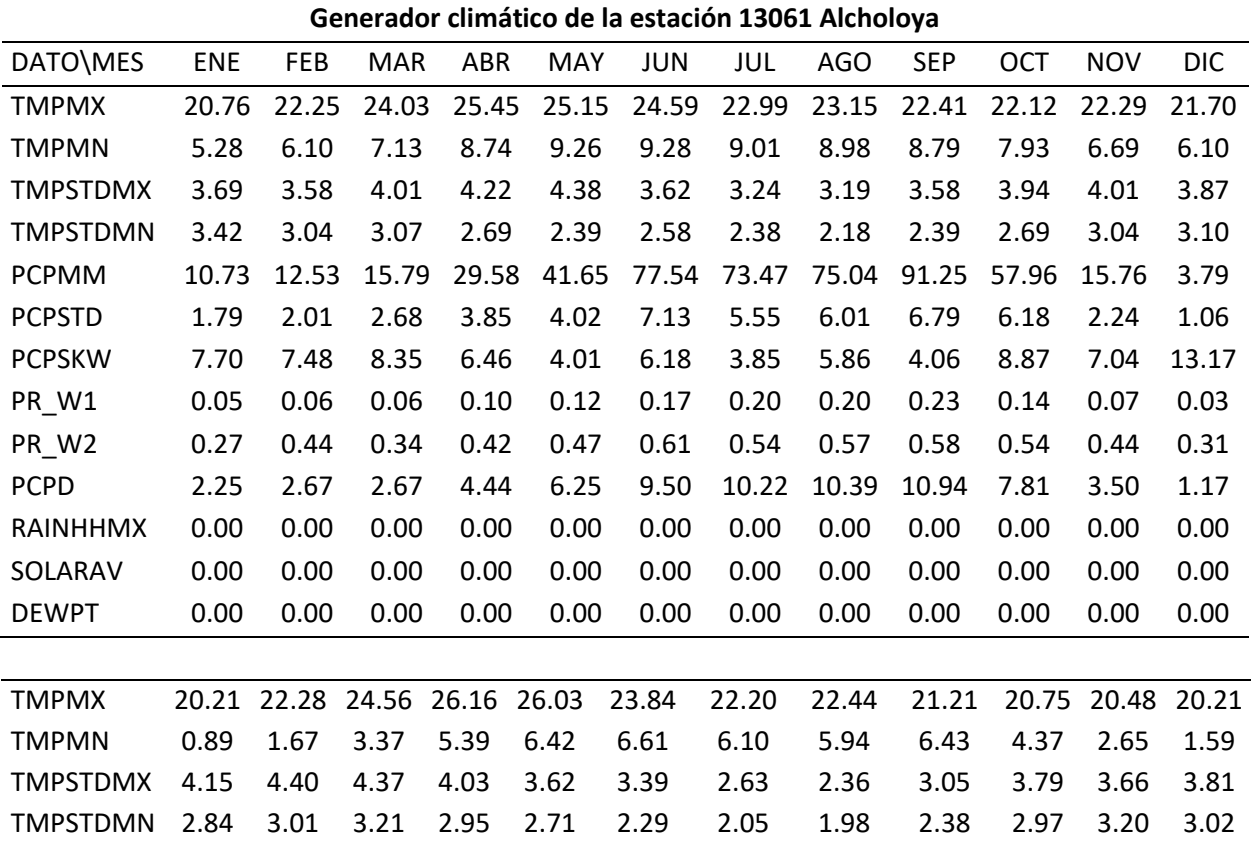

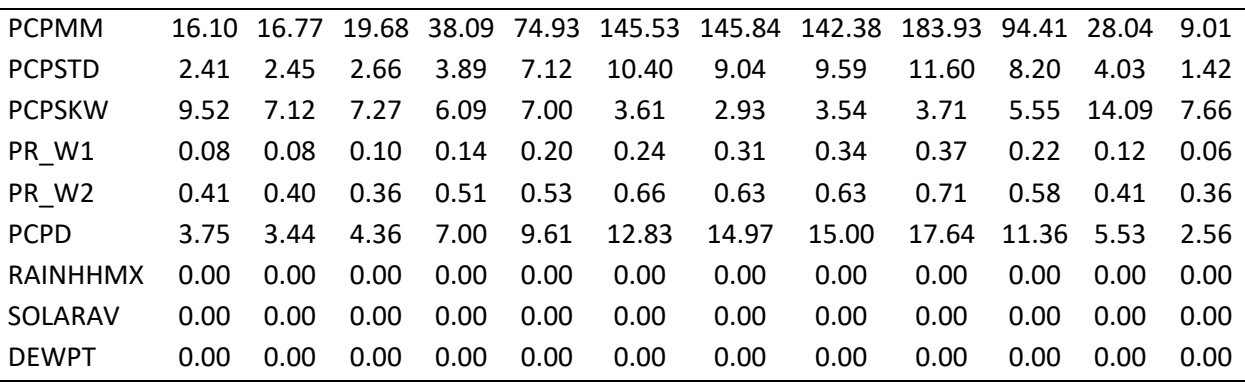

# **Parámetros fisiotécnicos utilizados por el modelo APEX**

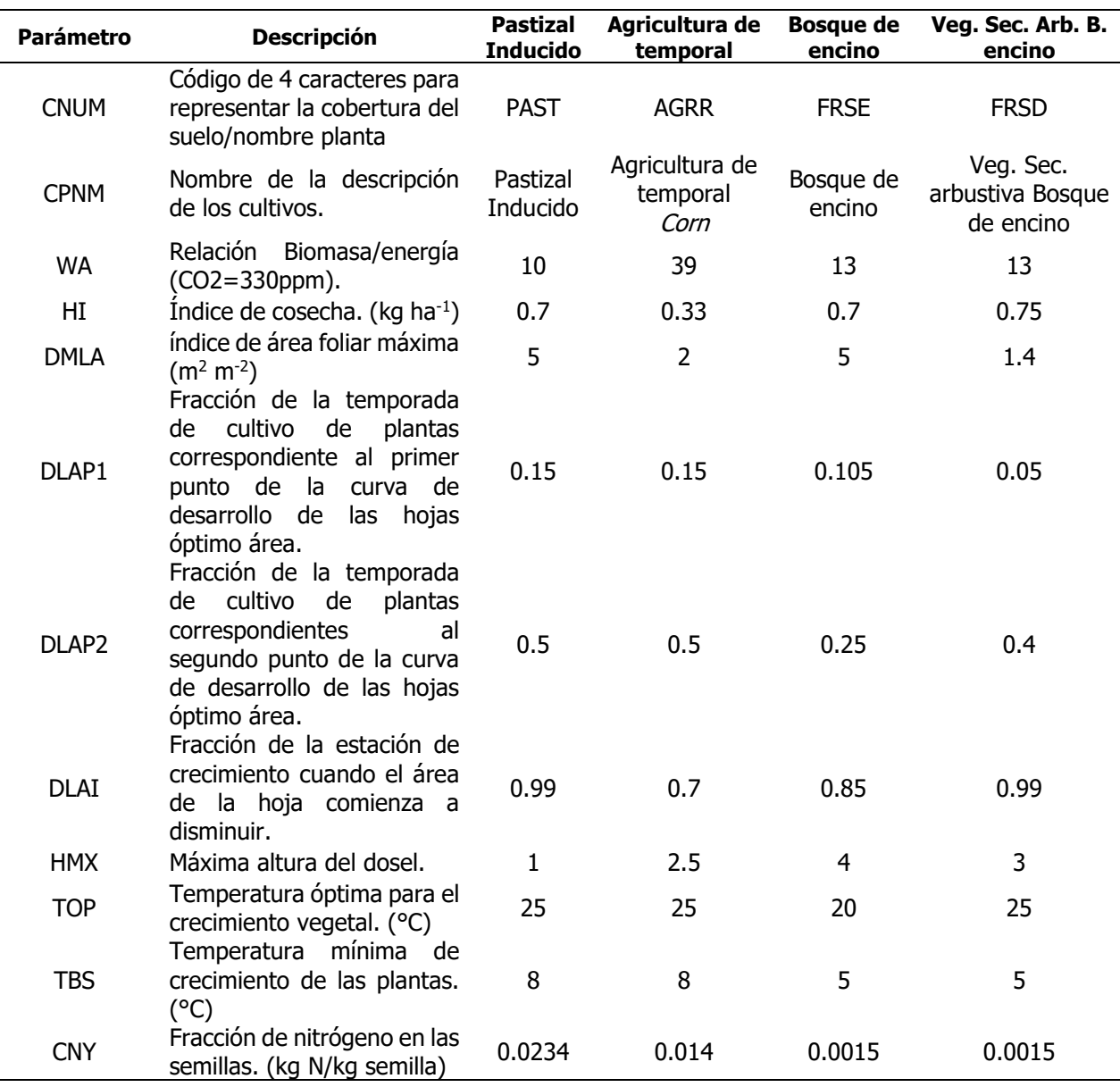

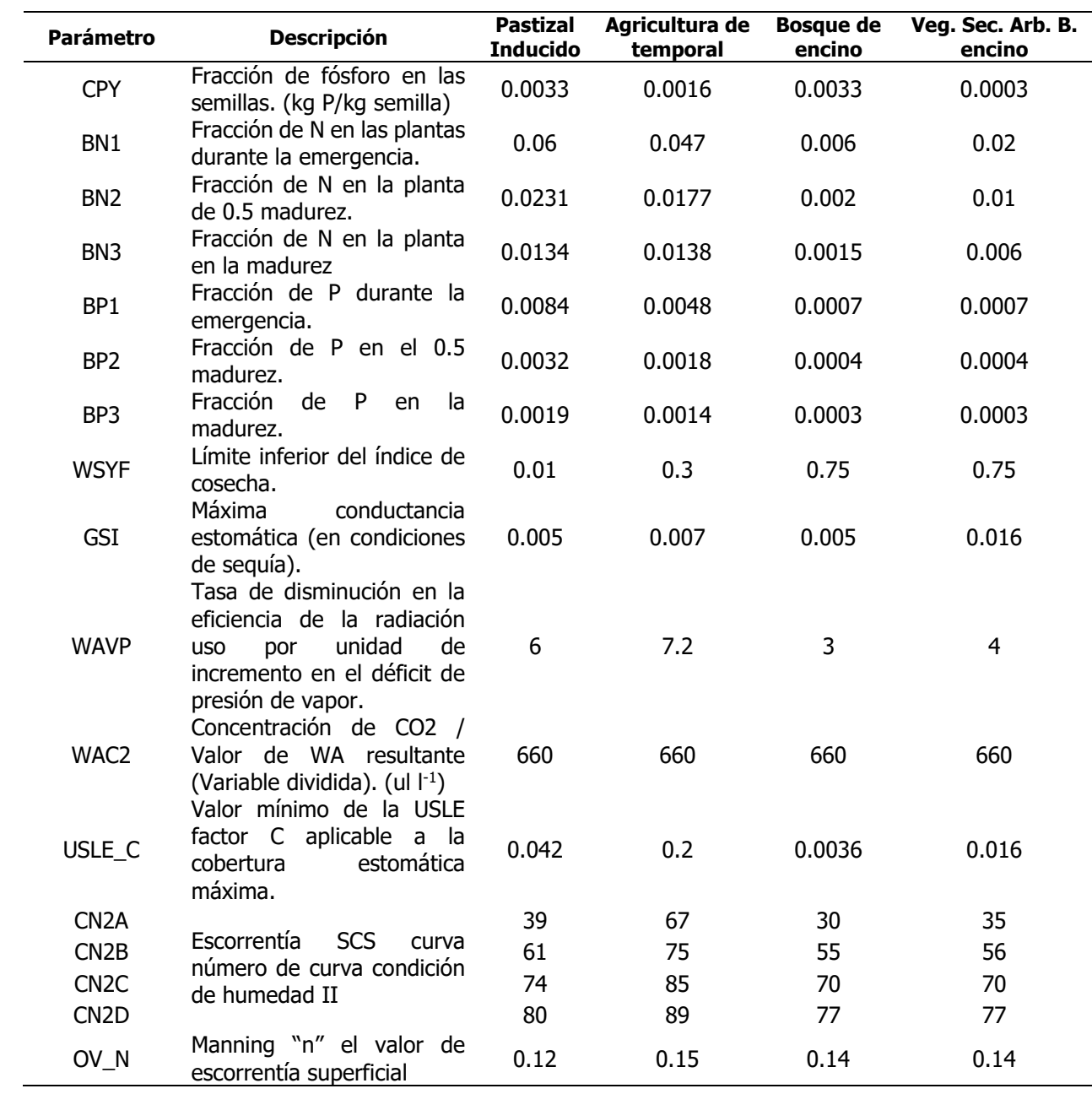

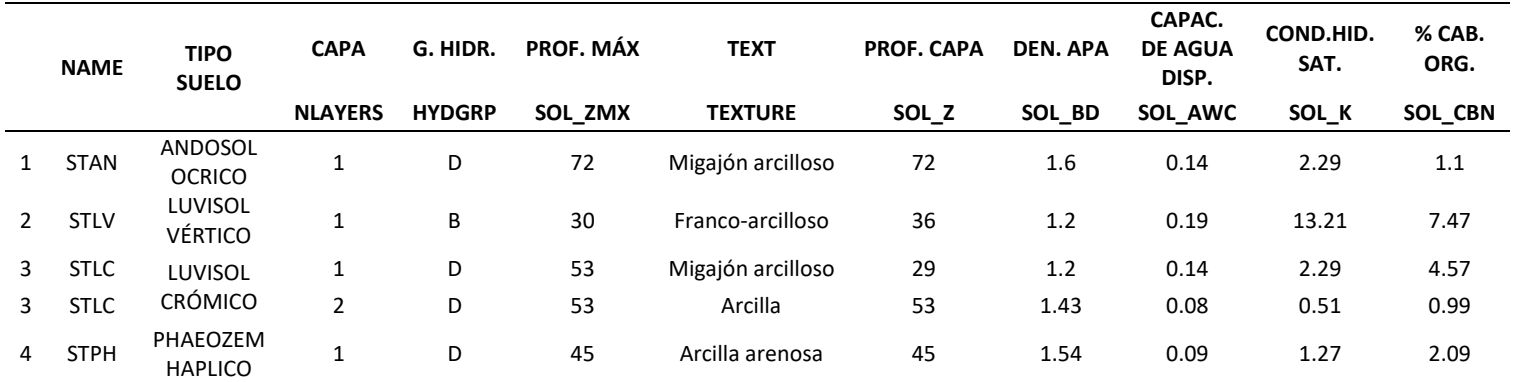

## **Parámetros de suelo**

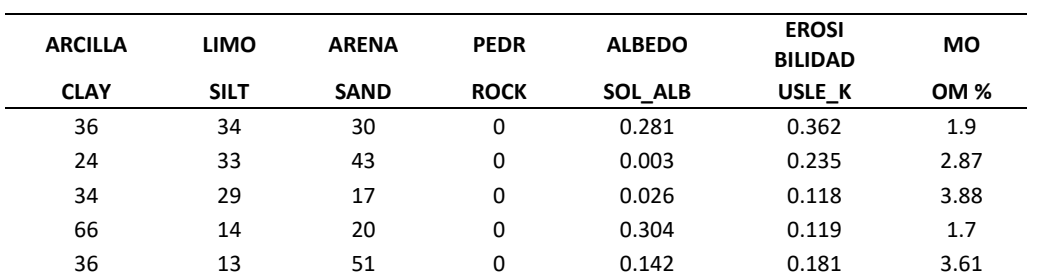

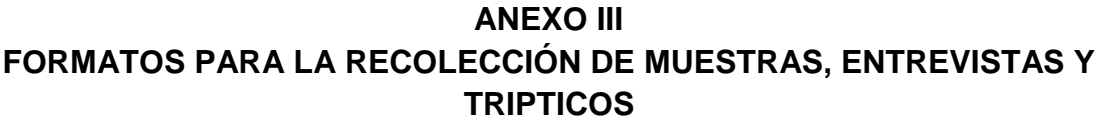

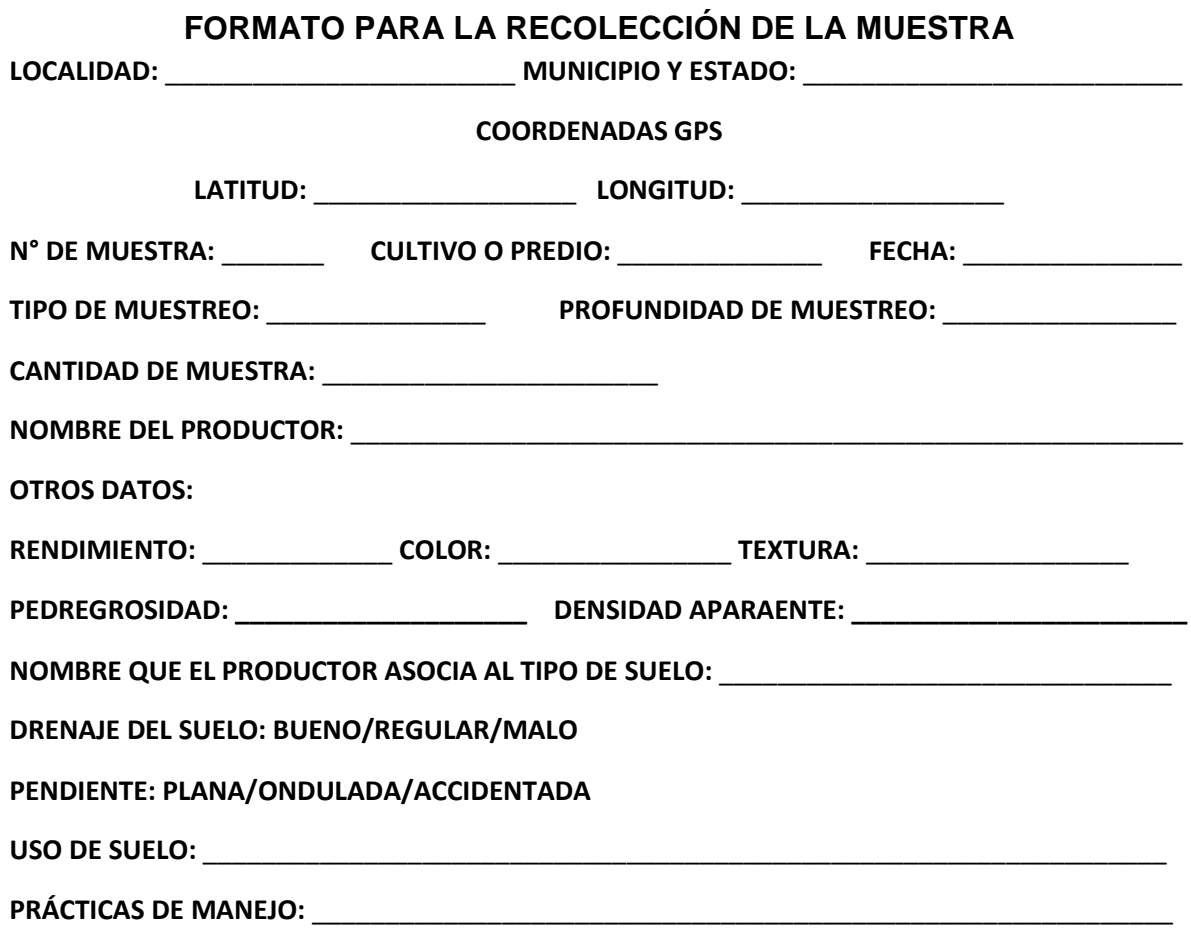

## **PERFILES DE SUEL0**

**CORDENADAS: LATITUD: \_\_\_\_\_\_\_\_\_\_\_\_\_LONGITUD: \_\_\_\_\_\_\_\_\_\_\_\_\_\_\_\_\_\_ HORIZONTE PROFUNDIDAD COLOR TEXTURA ESTRUCTURA PH CE OBSERVACIONES**

### **DESCRIPCIÓN DE LA SUPERFICIE DE SUELO:**

# **ENCUESTA PARA EL SISTEMA DE PRODUCCIÓN AGRÍCOLA**

\_\_\_\_\_\_\_\_\_\_\_\_\_\_\_\_\_\_\_\_\_\_\_\_\_\_\_\_\_\_\_\_\_\_\_\_\_\_\_\_\_\_\_\_\_\_\_\_\_\_\_\_\_\_\_\_\_\_\_\_\_\_\_\_\_\_\_\_\_\_\_\_\_\_\_\_\_\_\_\_ \_\_\_\_\_\_\_\_\_\_\_\_\_\_\_\_\_\_\_\_\_\_\_\_\_\_\_\_\_\_\_\_\_\_\_\_\_\_\_\_\_\_\_\_\_\_\_\_\_\_\_\_\_\_\_\_\_\_\_\_\_\_\_\_\_\_\_\_\_\_\_\_\_\_\_\_\_\_\_\_

NOMBRE DE LA PARCELA: \_\_\_\_\_\_\_\_\_\_\_\_\_\_\_\_\_\_\_\_\_\_\_\_\_\_\_\_\_\_\_\_\_\_\_\_\_\_\_SUPERFICIE: \_\_\_\_\_\_\_\_\_\_\_\_\_\_\_\_\_\_\_\_\_\_ PROPIETARIO: \_\_\_\_\_\_\_\_\_\_\_\_\_\_\_\_\_\_\_\_\_\_\_\_\_\_\_\_\_\_\_\_\_\_\_\_\_\_\_\_\_\_\_\_\_\_\_\_\_\_\_\_\_\_\_\_\_\_\_\_\_\_\_\_\_\_\_\_\_\_\_\_\_\_\_\_\_\_\_\_\_\_\_\_\_ COMUNIDAD:

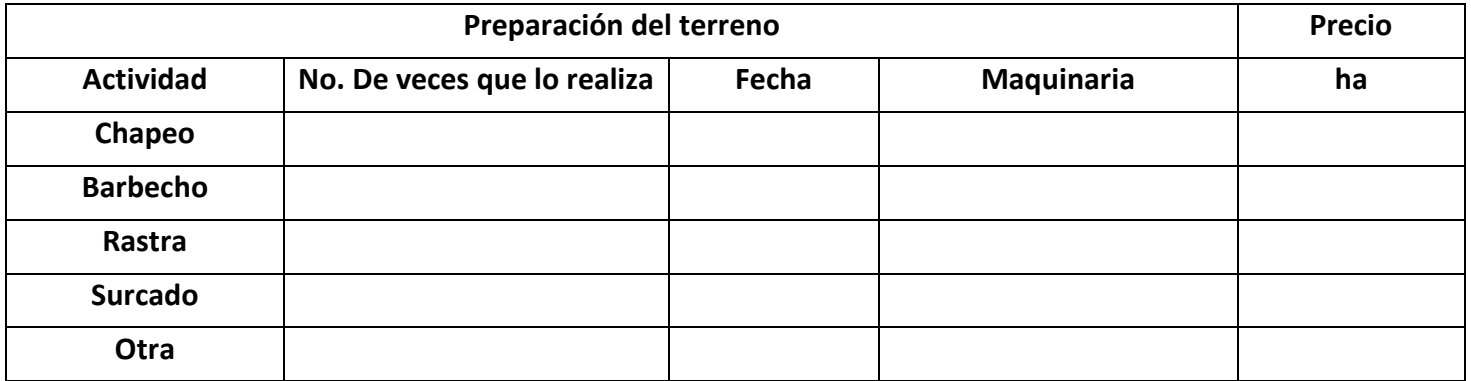

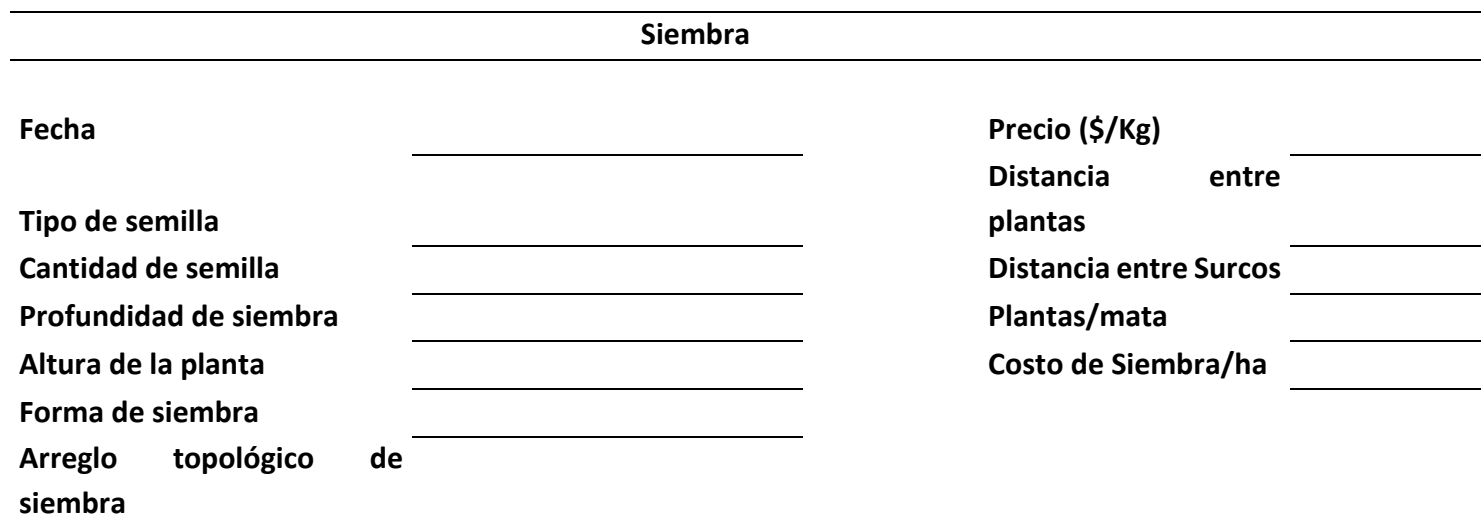

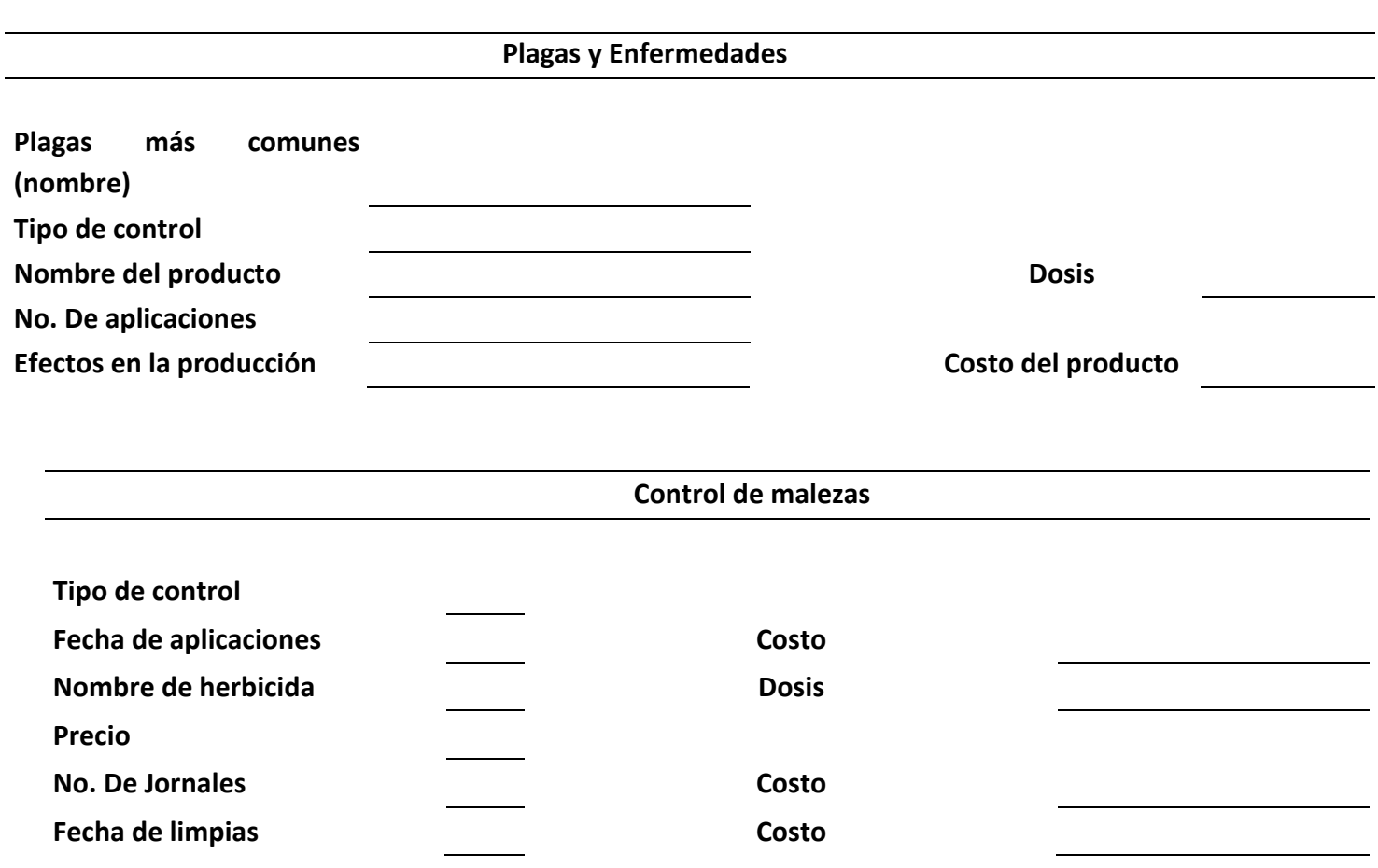

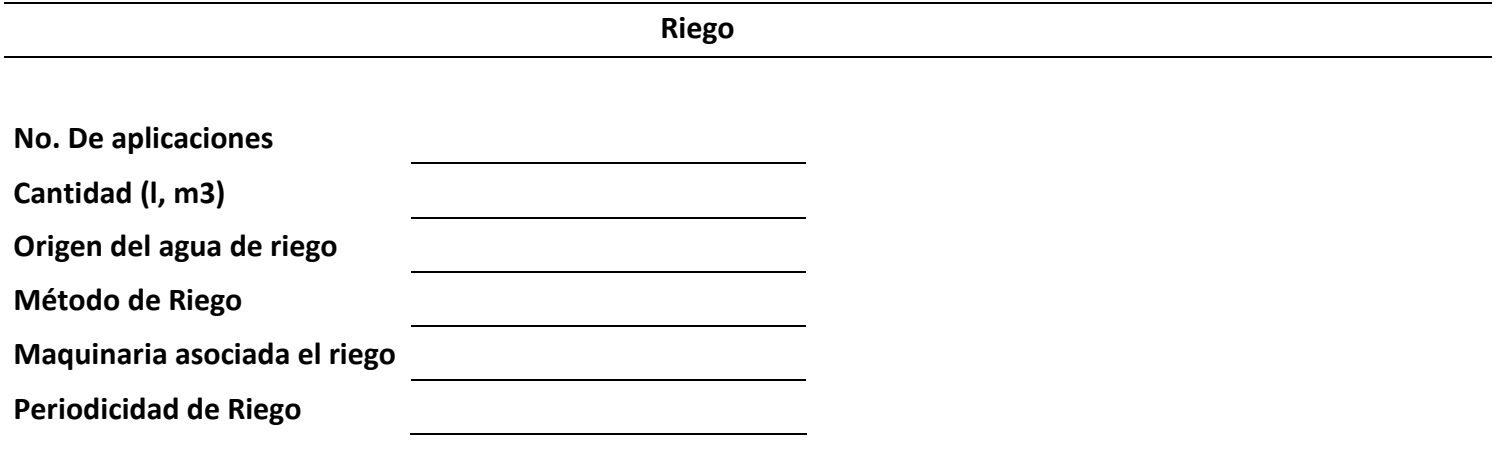

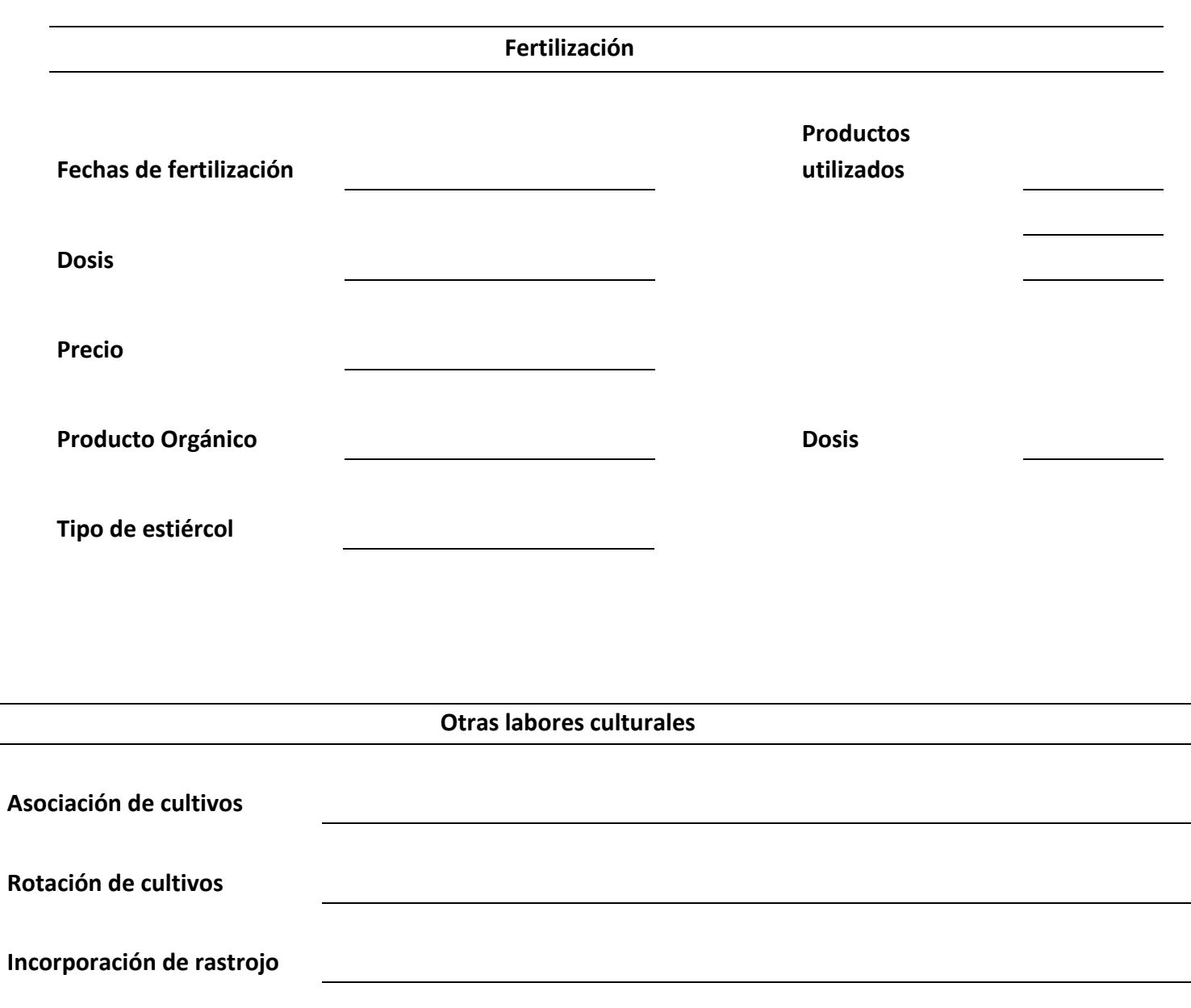

**Quema de rastrojo**

**otras**

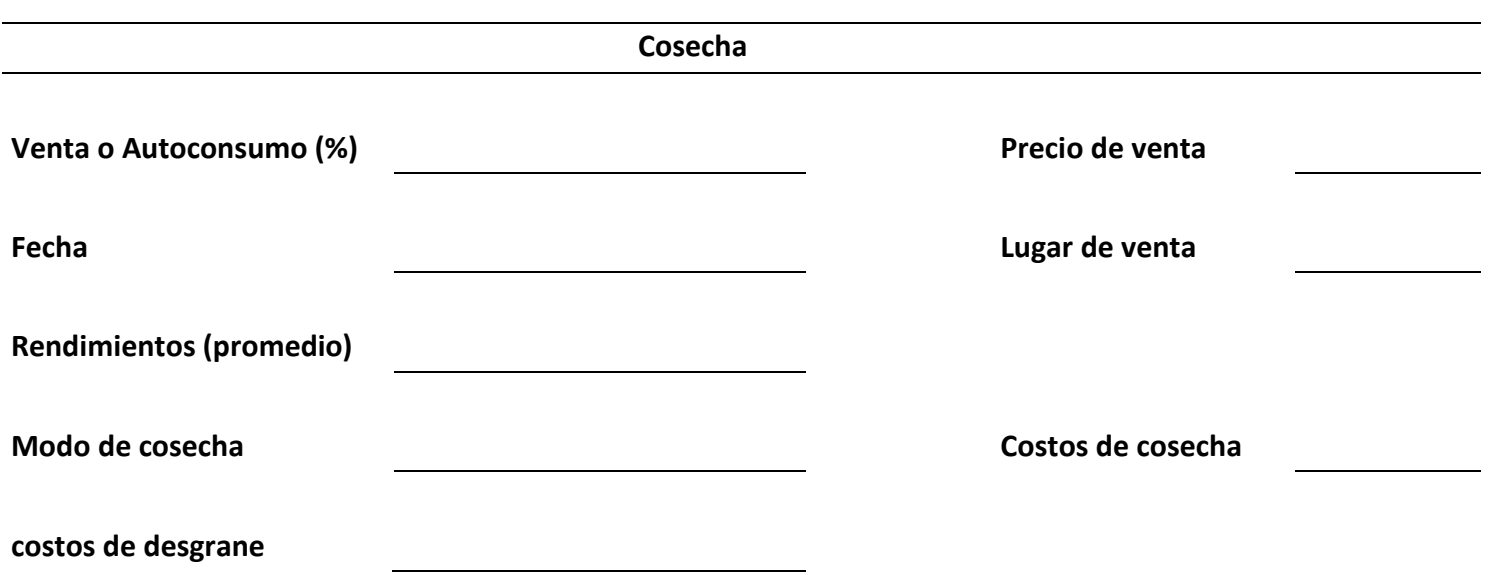

### **OBJETIVO**

Analizar la relación entre los recursos hídricos, la degradación del suelo y la productividad primaria, a través de las nes de manejo agrícola, adero y forestal que realiga zan los pobladores.

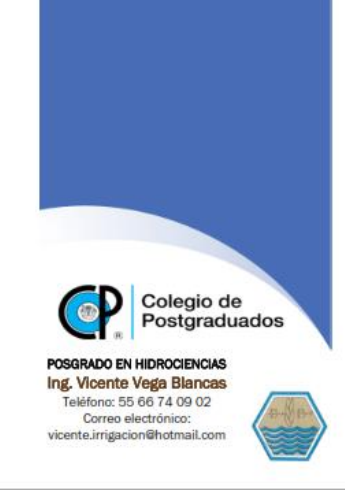

### **INTRODUCCIÓN**

Las principales causas de la degradación de las cuencas se pueden englobar en el uso y manejo inapropiado de los agroecosistemas que, en términos generales, comprende la explotación destructiva de los bosques, el sobrepastoreo de los agostaderos y el uso agrícola de suelos en pendientes sin considerar prácticas de conservación de suelo y agua.

"El agua y la tierra, los dos elementos esenciales de los que depende la vida, se han convertido en latas globales de basura"

**Jacques Cousteau** 

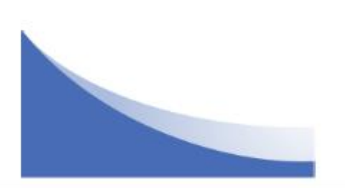

#### **DESARROLLO**

Se realizará una reclasificación de suelos a partir de una clasificación de tierras Etnoedafologica, esta consiste en realizar recorridos de campo juntamente con los productores, indicarán en un mapa estos tipos de suelo y algunas condiciones importantes, para después delinear unidades de suelos (tierras) y poder crear un mapa base, además de obtener algunos perfiles y muestras para llevar a laboratorio de manera que se puedan analizar y obtener características físicas y químicas , para determinar el tipo de suelo y las condiciones en la que se encuentra.

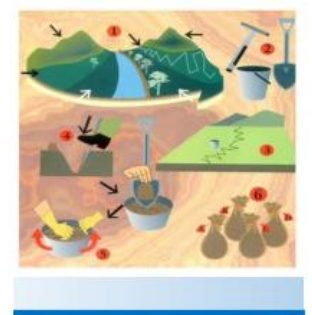

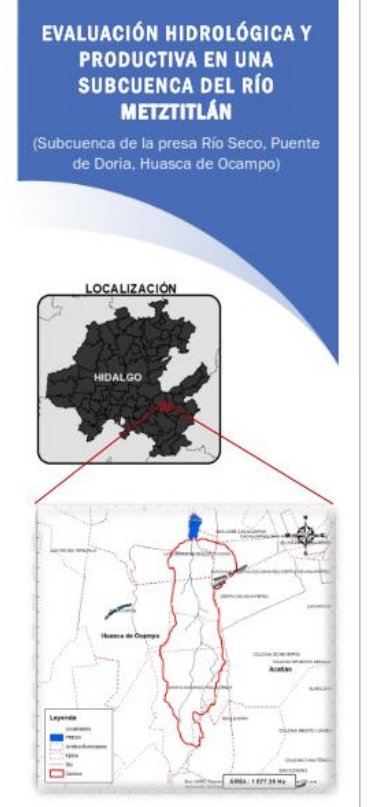

Continuando, con la investigación se aplicarán algunas encuestas para conocer acerca de las practicas de manejo que realizan en cada parcela, cultivo, agostadero y ganado.

Finalmente, la información se organiza de tal manera que evidenciará la problemática de los recursos agua y suelo, y su impacto en el rendimiento de las actividades agrícolas, pecuarias y forestales, esto permitirá definir áreas críticas para generar algunas alternativas para mejorar sus condiciones y obtener un mejor rendimiento de manera sostenible y amigable con el medio ambiente.

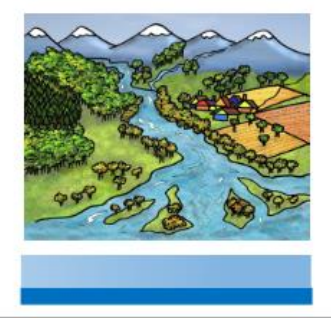

## **ANEXO IV DATOS Y RESULTADOS DE LAS MUESTRAS DE SUELO RECOLECTAS.**

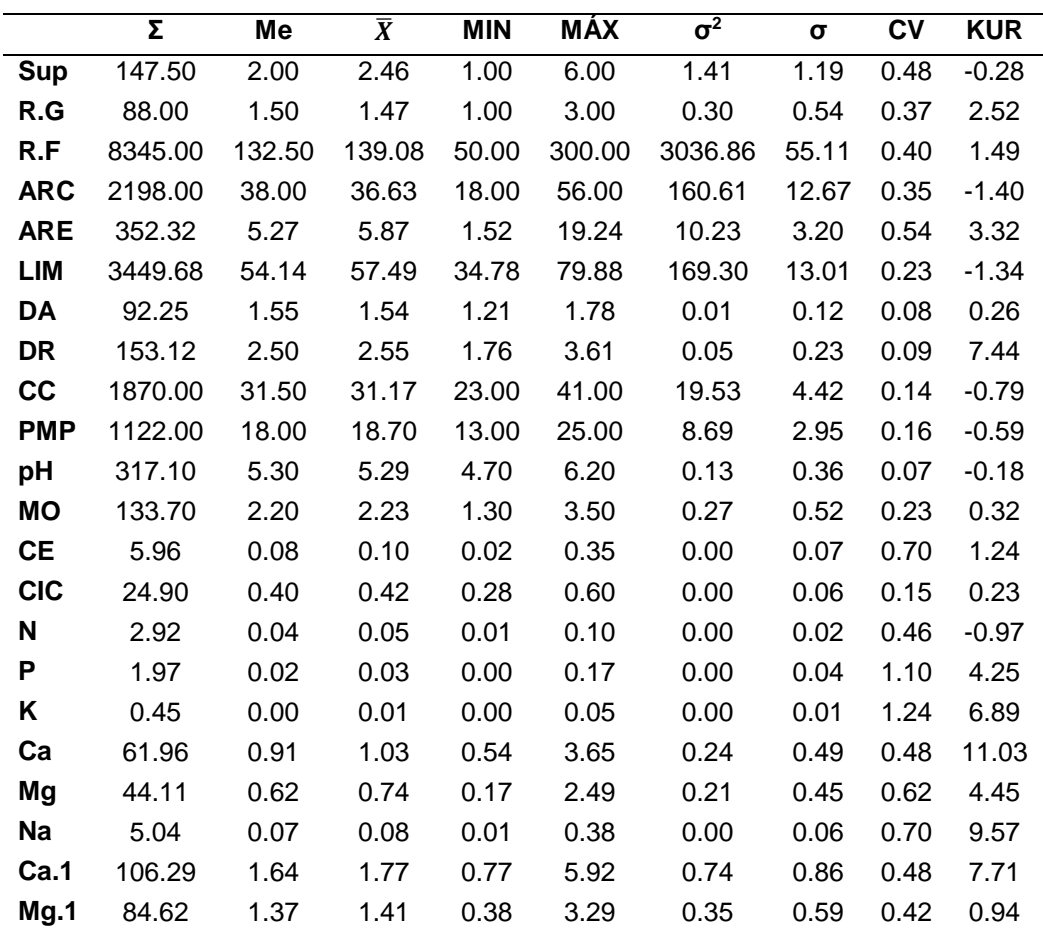

### Estadísticas de los muestreos realizados

Sup: Área (ha) R.G.: Rendimiento grano (t/ha) R.F.: Rendimiento Forraje (pacas/ha) ARC: % Arcilla ARE: % Arena LIM: % Limo DA: Densidad aparente gr/cm<sup>3</sup> DR: Densidad real gr/cm3 CC: Capacidad de campo  $\frac{0}{0}$ PMP: Punto de marchitez permanente %

pH: pH 2:1 MO: Materia Orgánica % CE: Conductividad eléctrica dS/m CIC: Capacidad de Intercambio Catiónico dS/m N: Nitrógeno (%) P: Fosforo Mg/Kg K: Potasio Cmol/Kg

### **Cationes en Solución**

Ca: Calcio Cmol/Kg Mg: Magnesio Cmol/Kg Na: Sodio Cmol/Kg

### **Cationes Intercambiables**

Ca.1: Ca: Calcio Cmol/Kg Mg.1: Magnesio Cmol/Kg

### **Parámetros estadísticos**

Σ:Sumatoria Me: Mediana  $\bar{X}$ : Media σ<sup>2</sup>: Varianza σ: Desviación estándar CV: Coeficiente de Variación KUR: Kurtosis

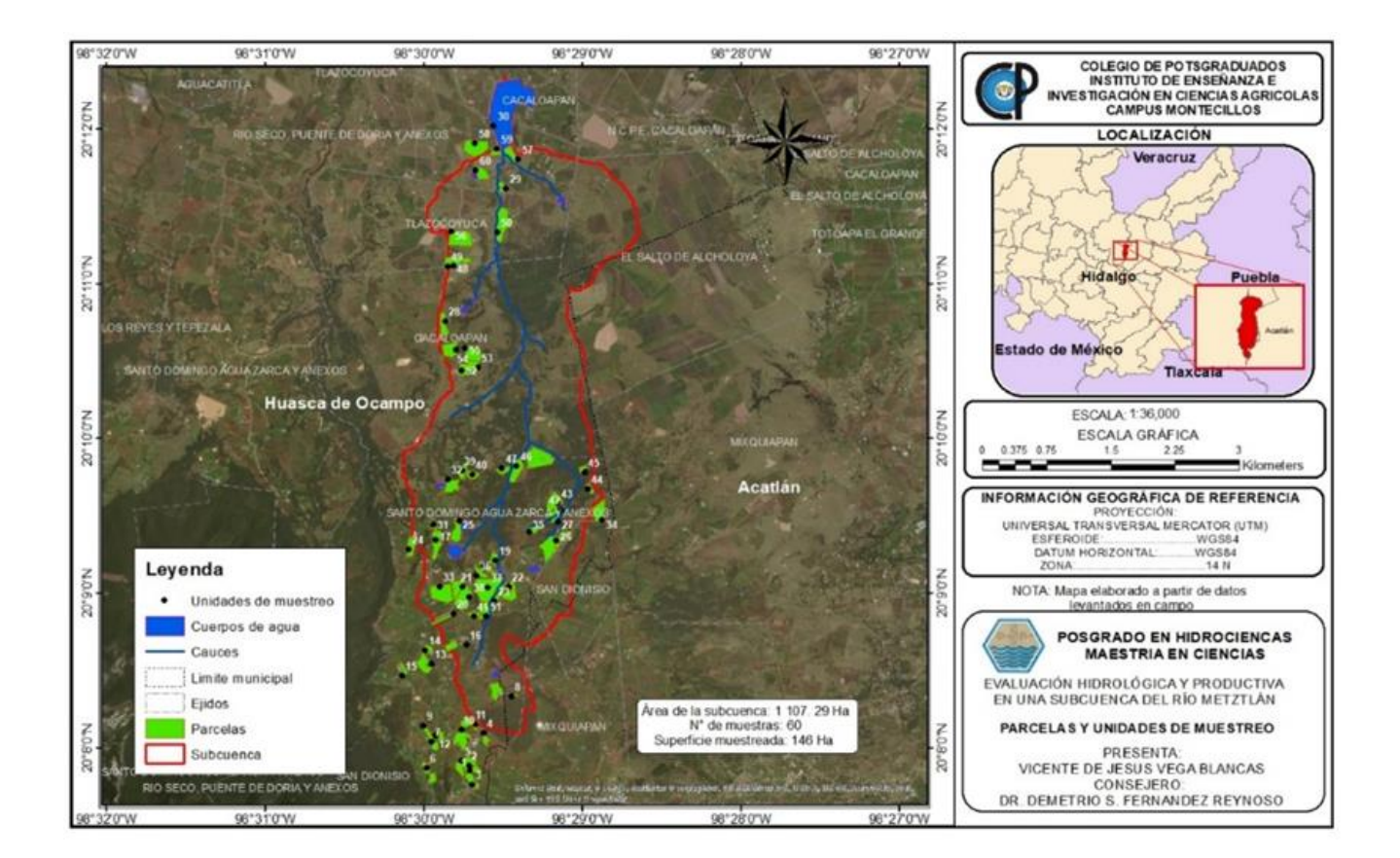

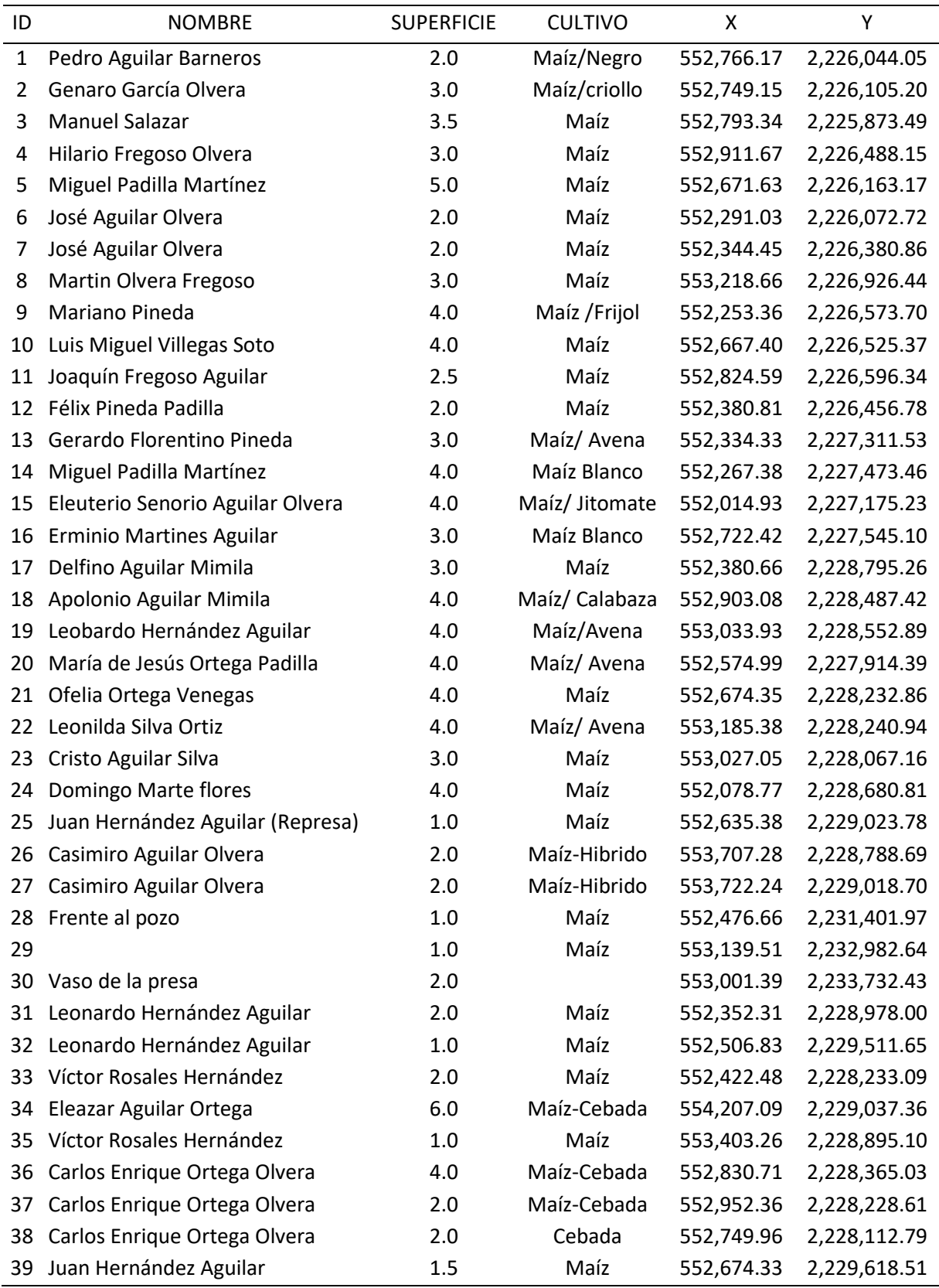

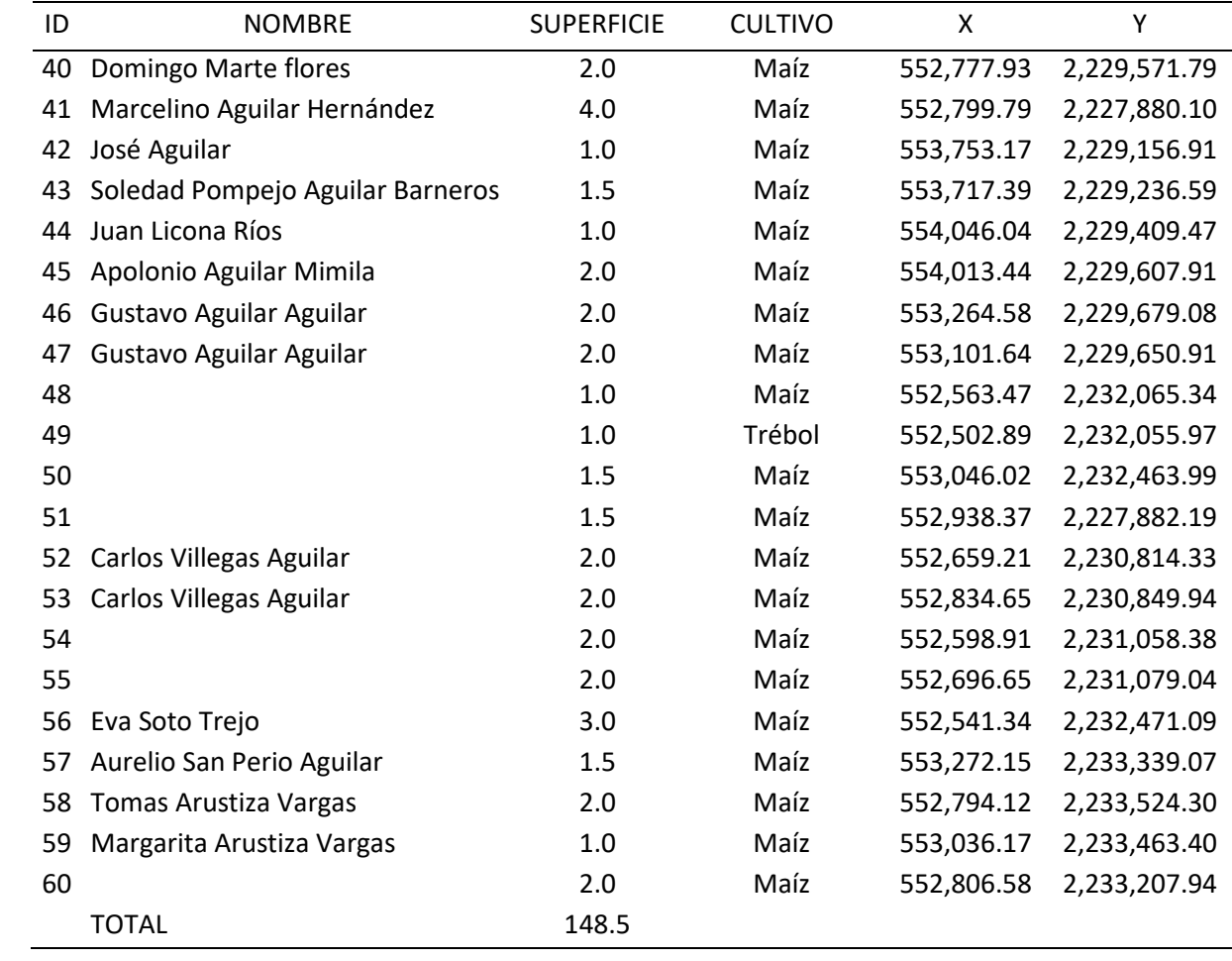

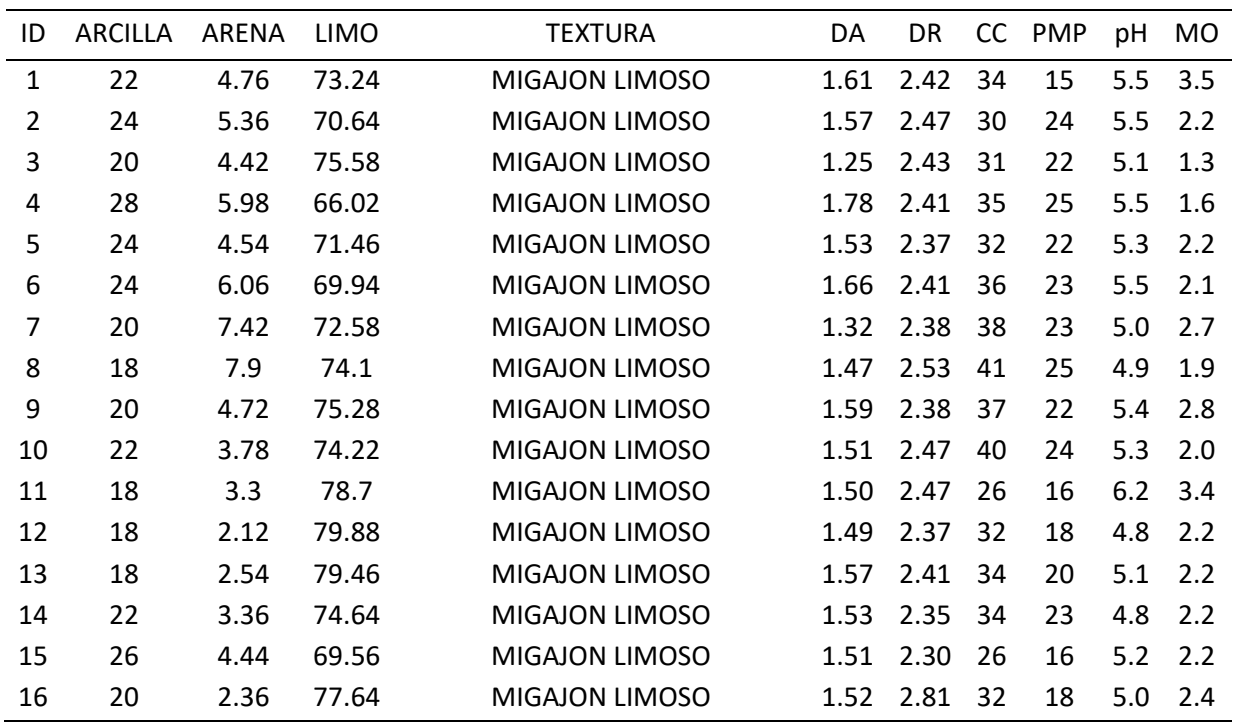

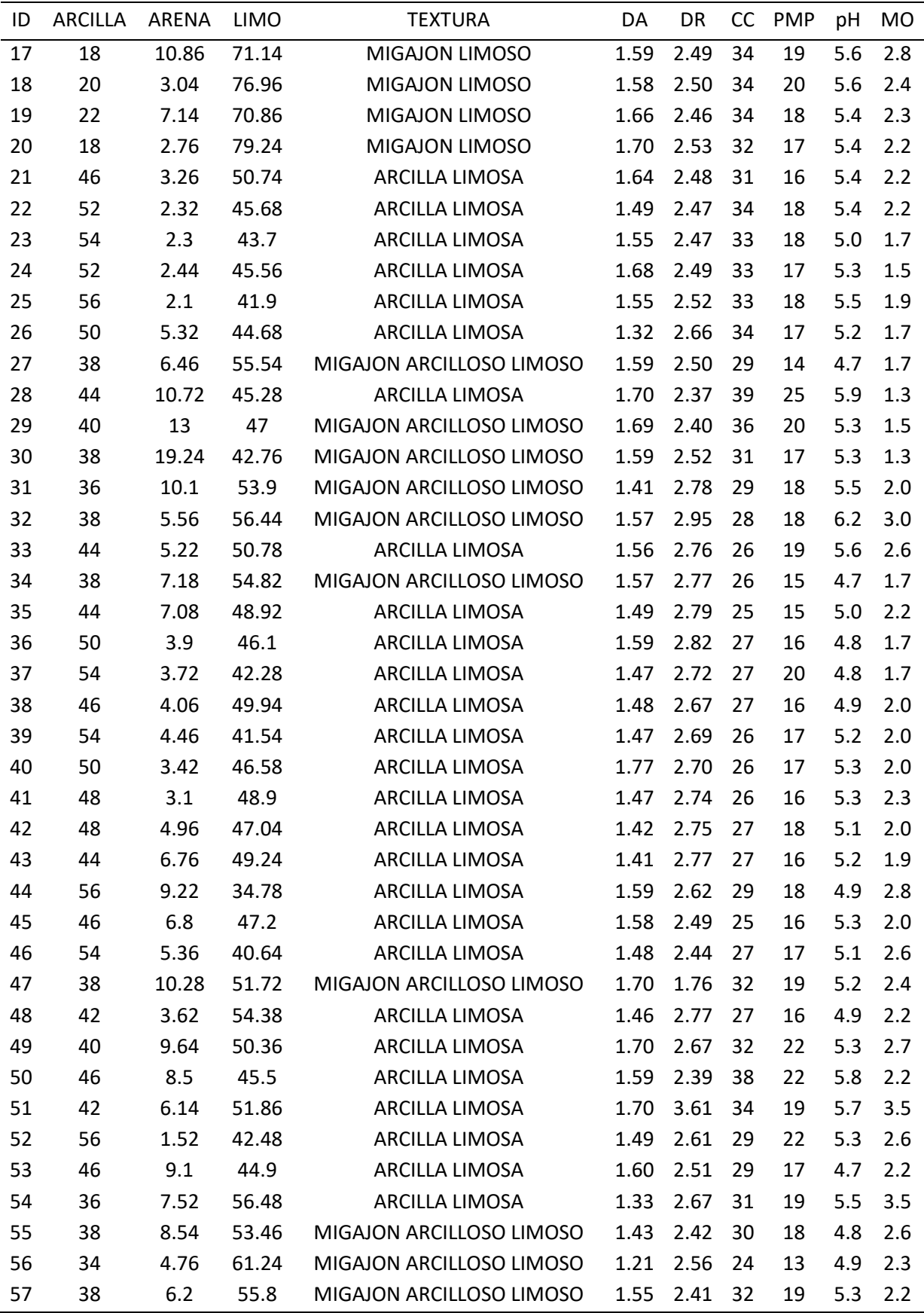

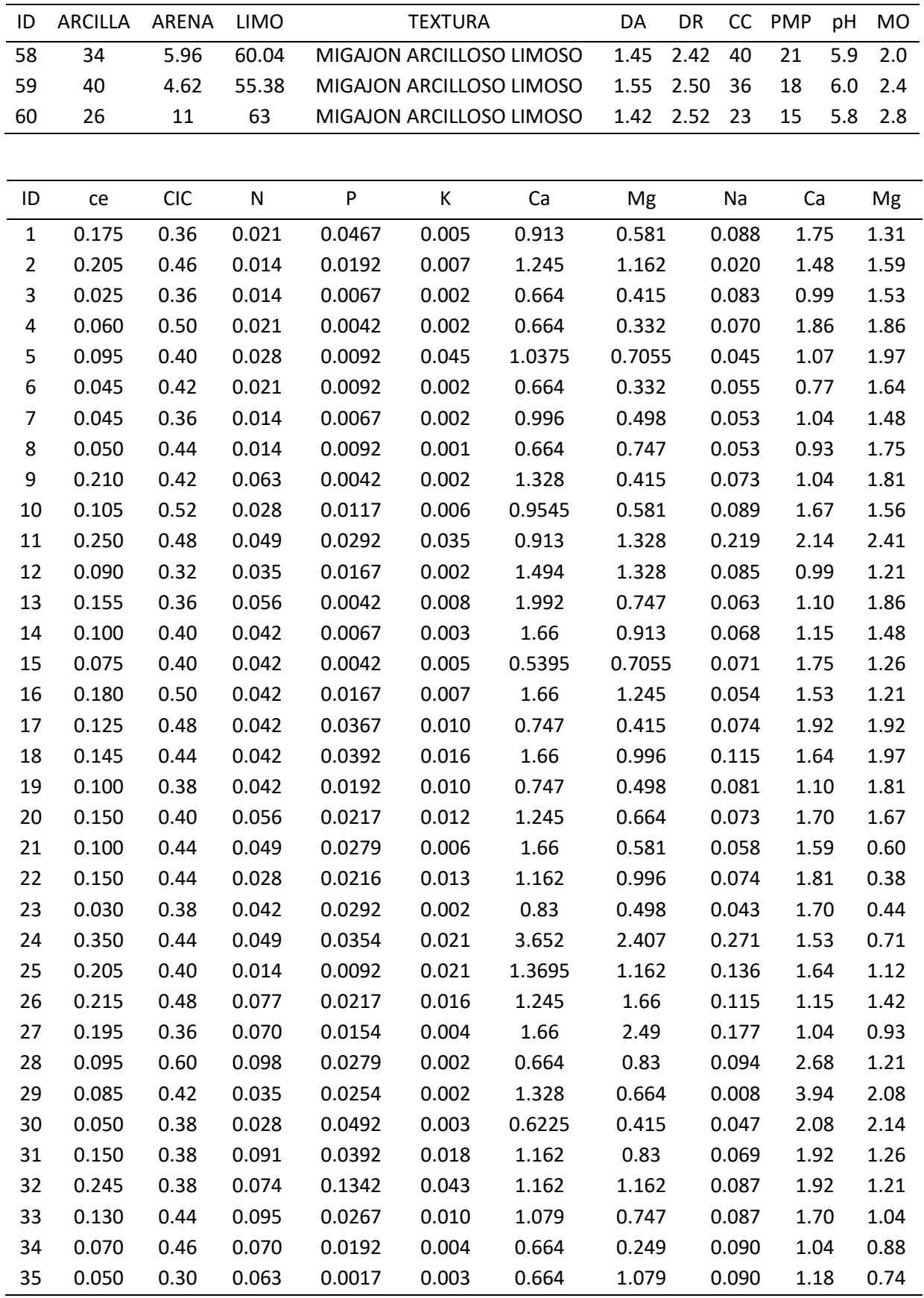

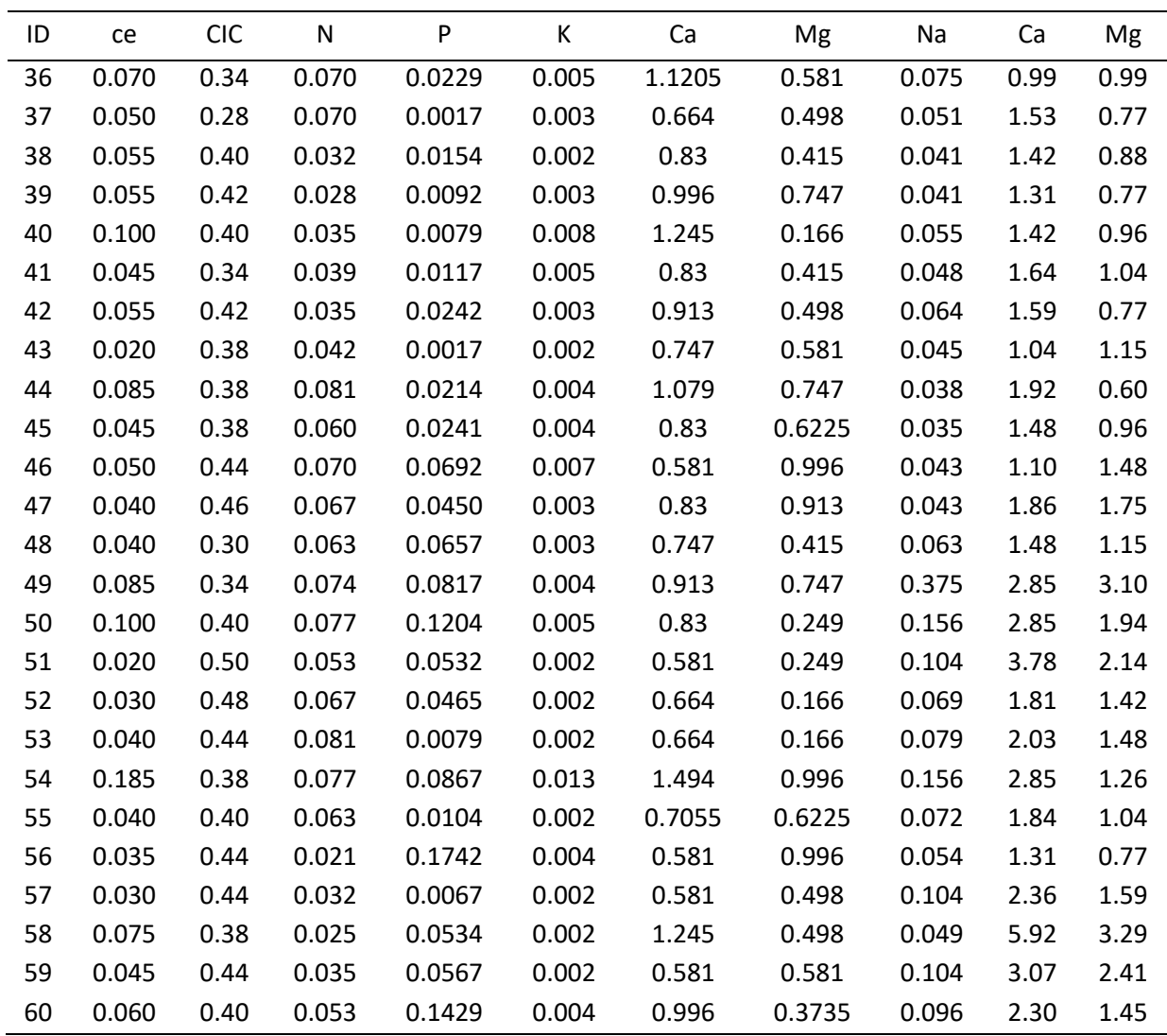

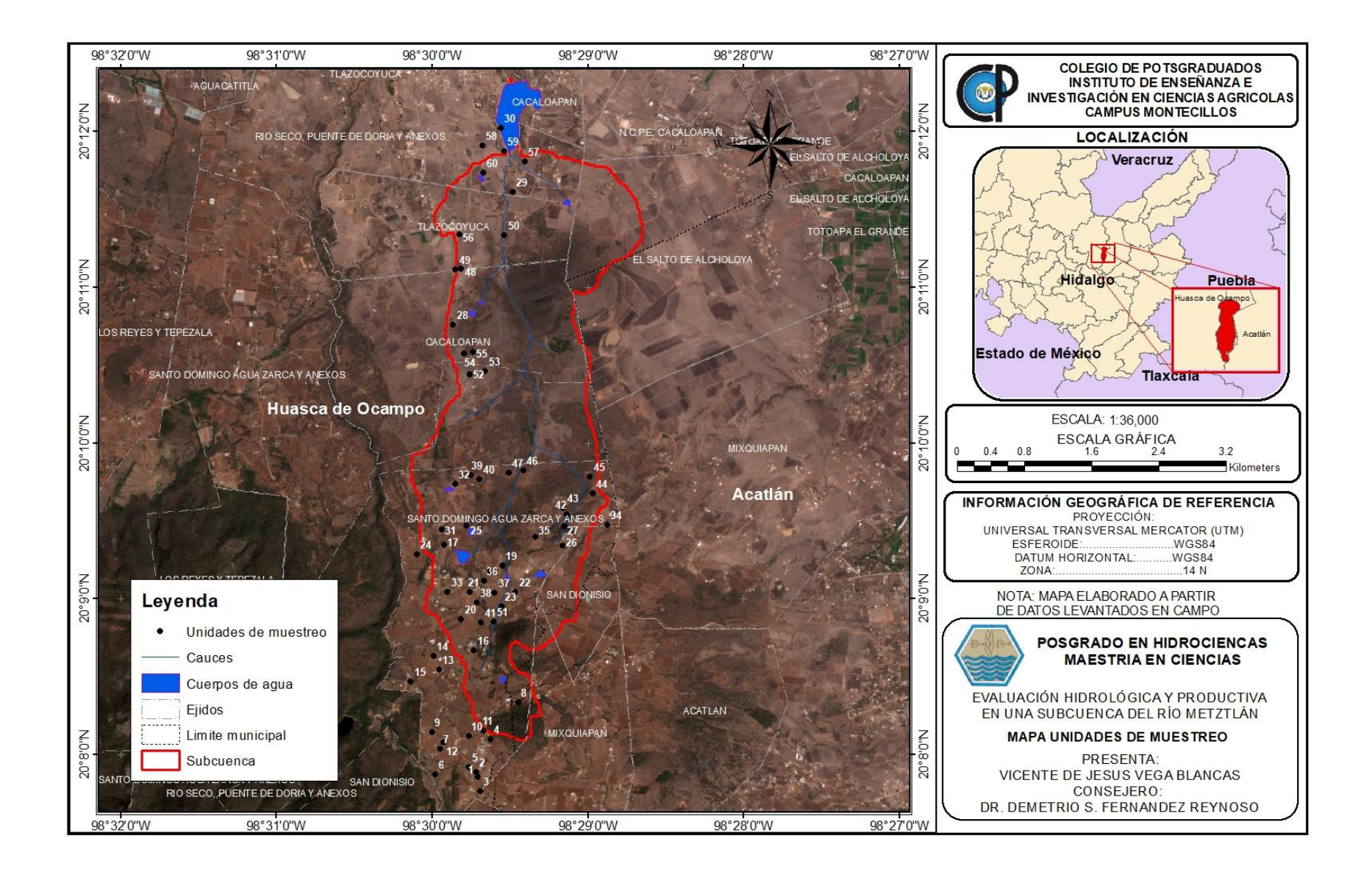

## **ANEXO V REPORTE DE LA DISTRIBUCIÓN DE LAS SUBÁREAS EN ARCAPEX**

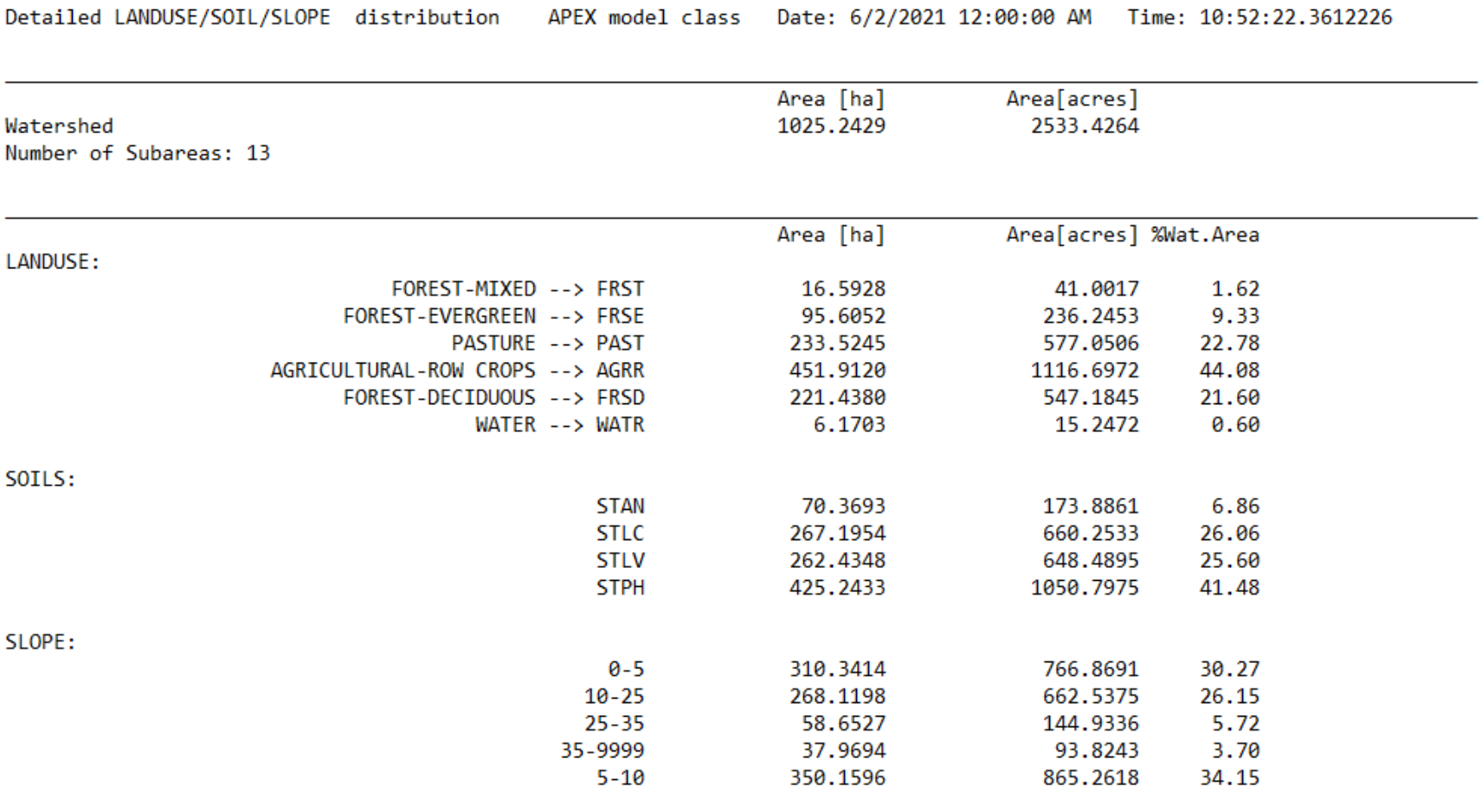

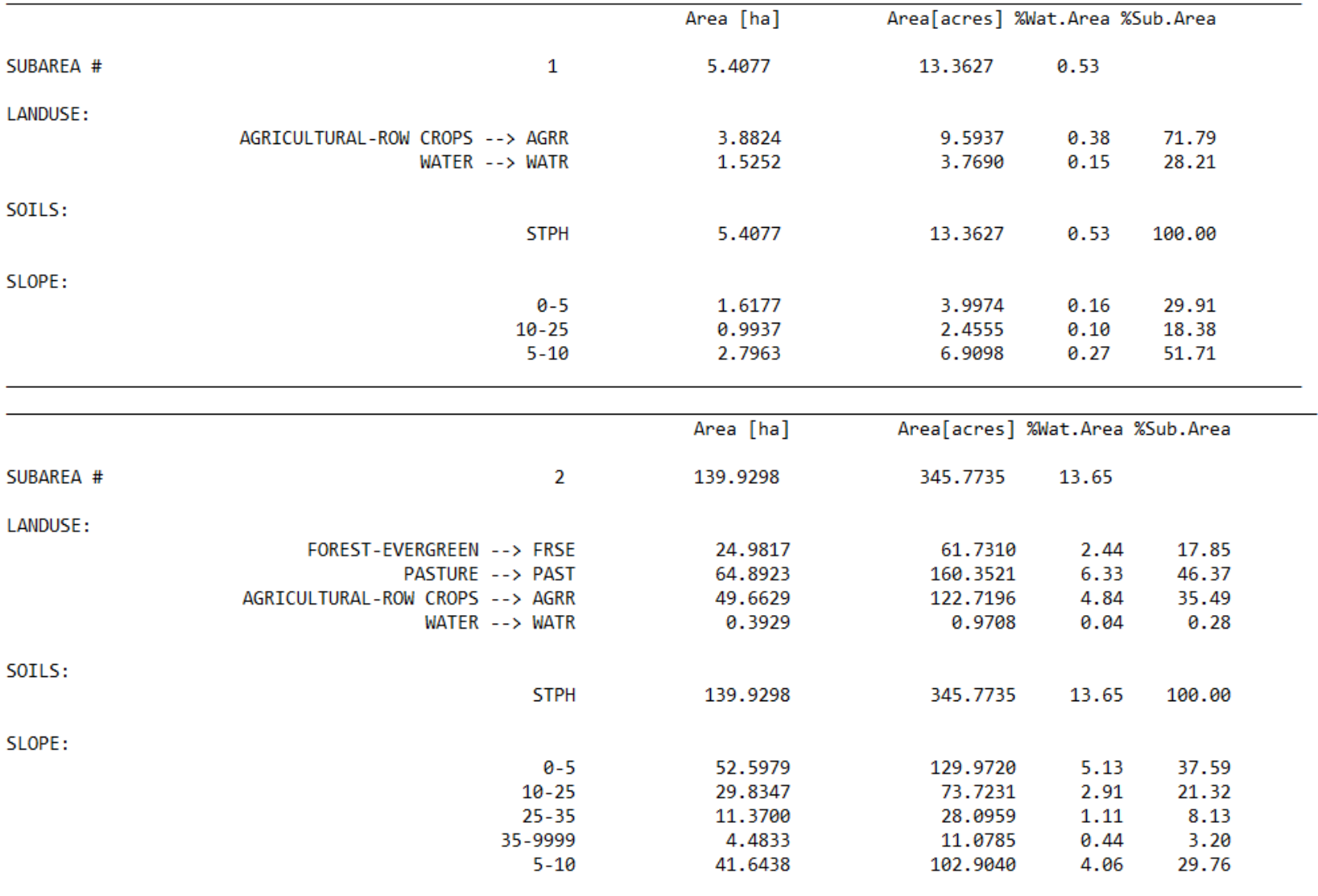

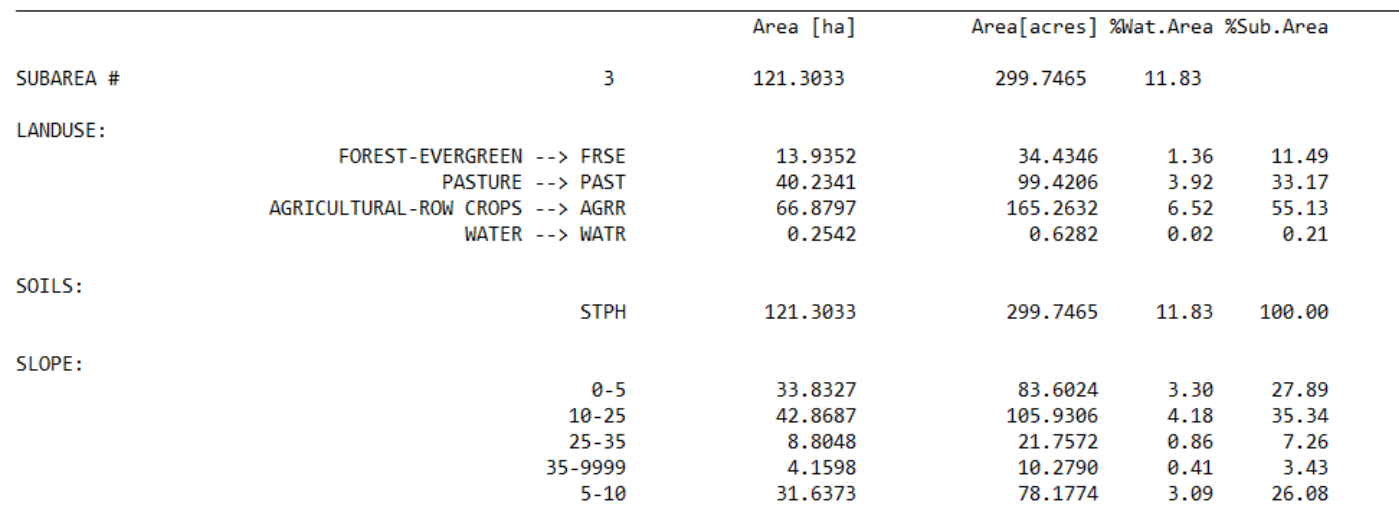

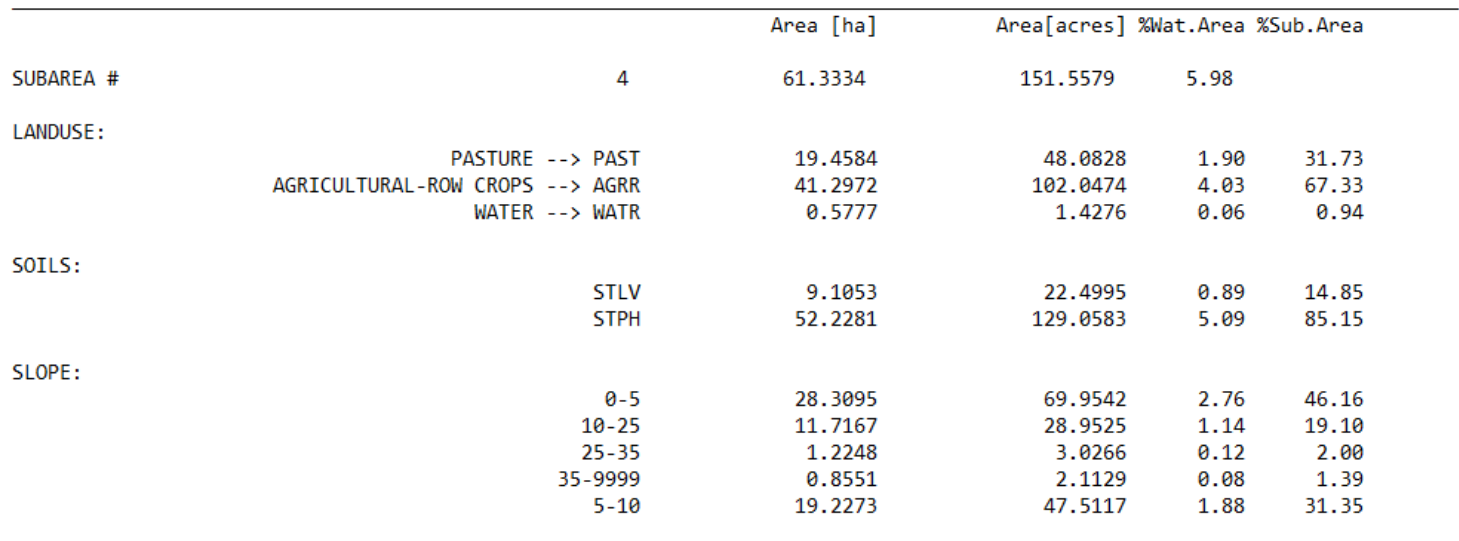

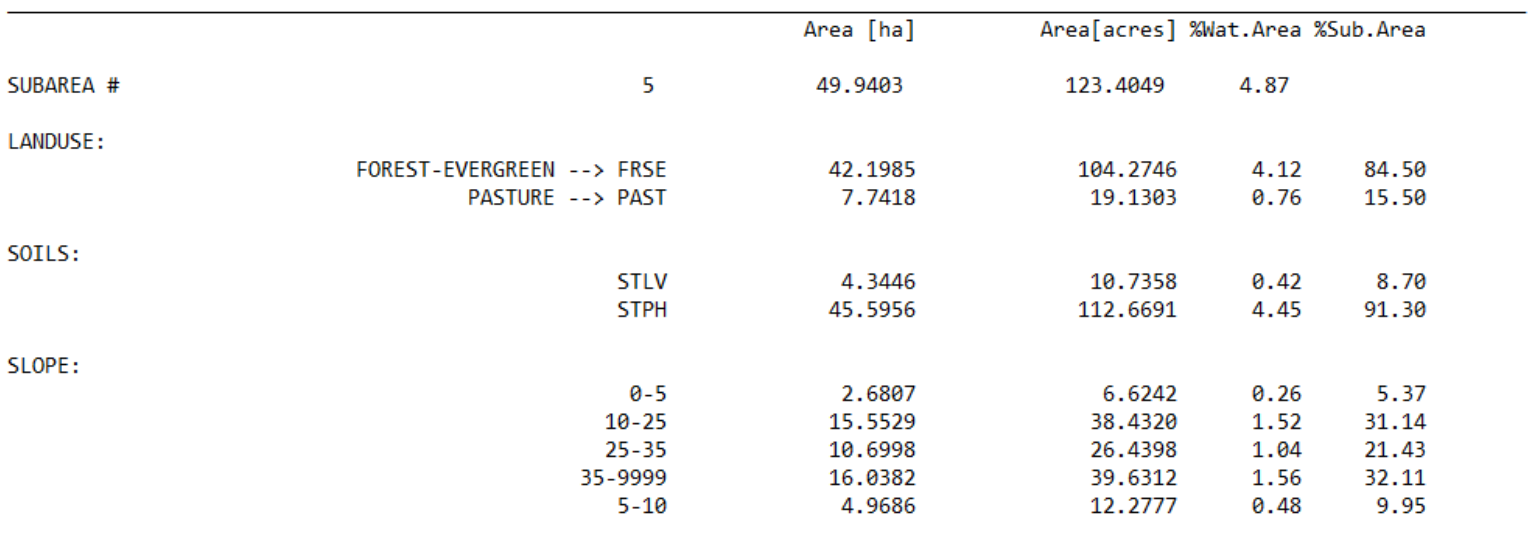

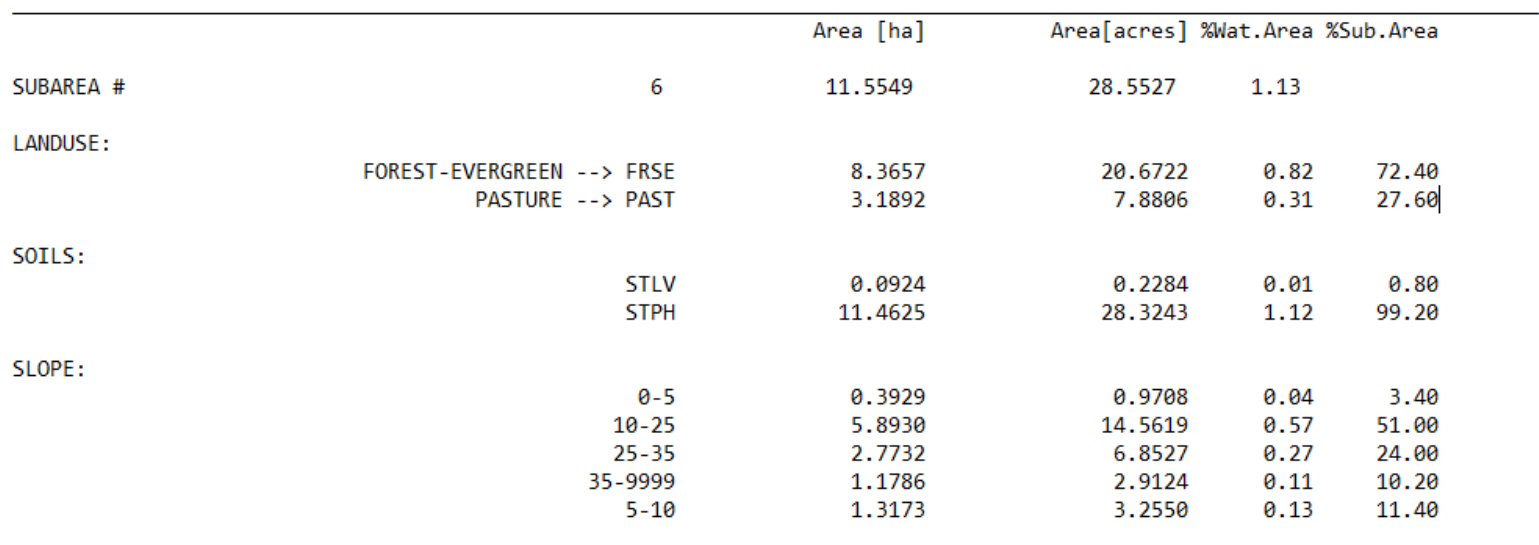

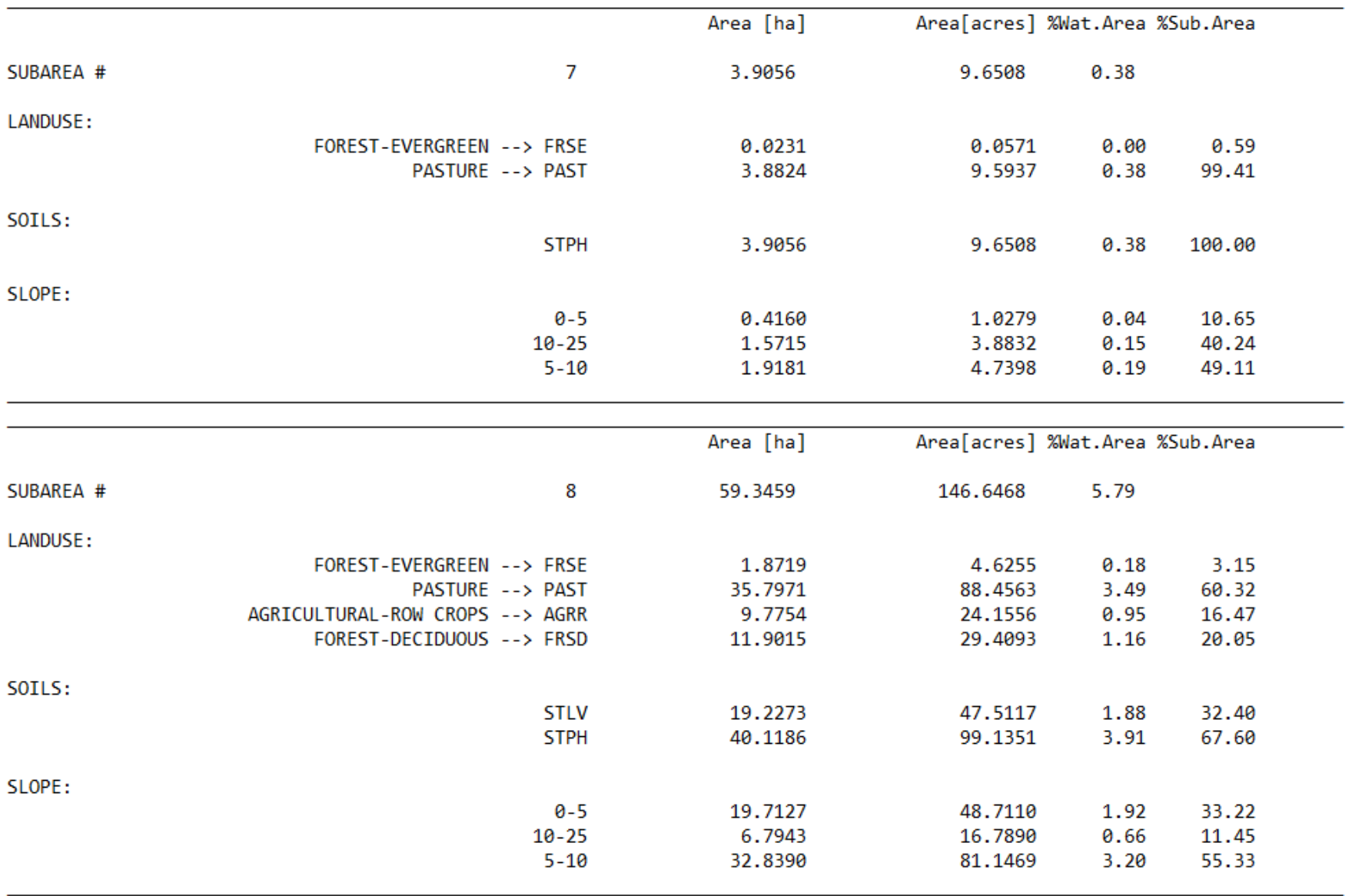

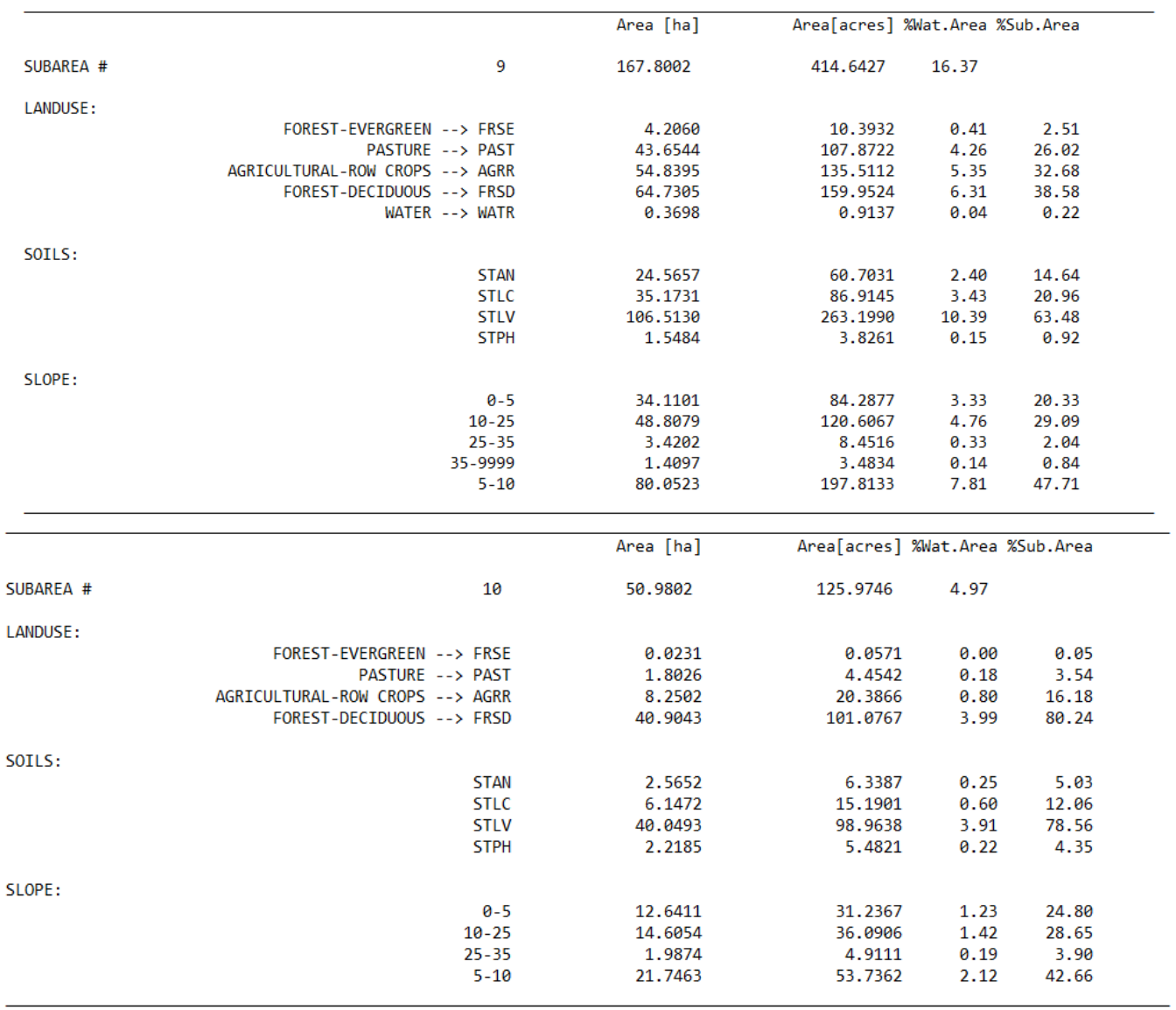

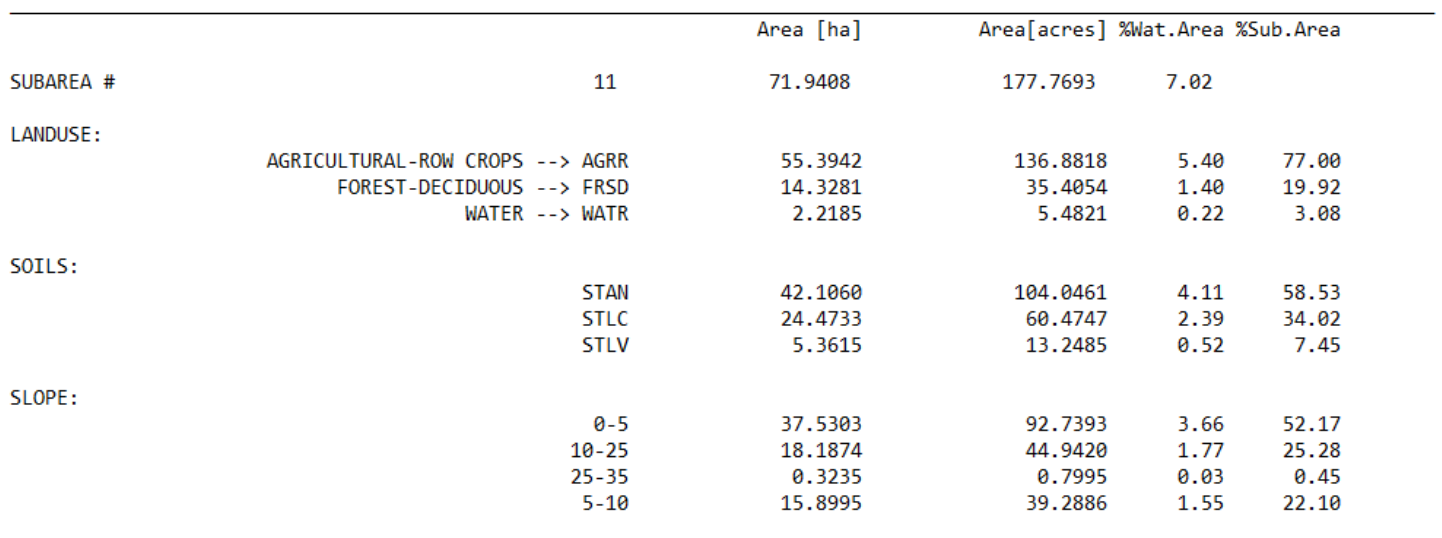

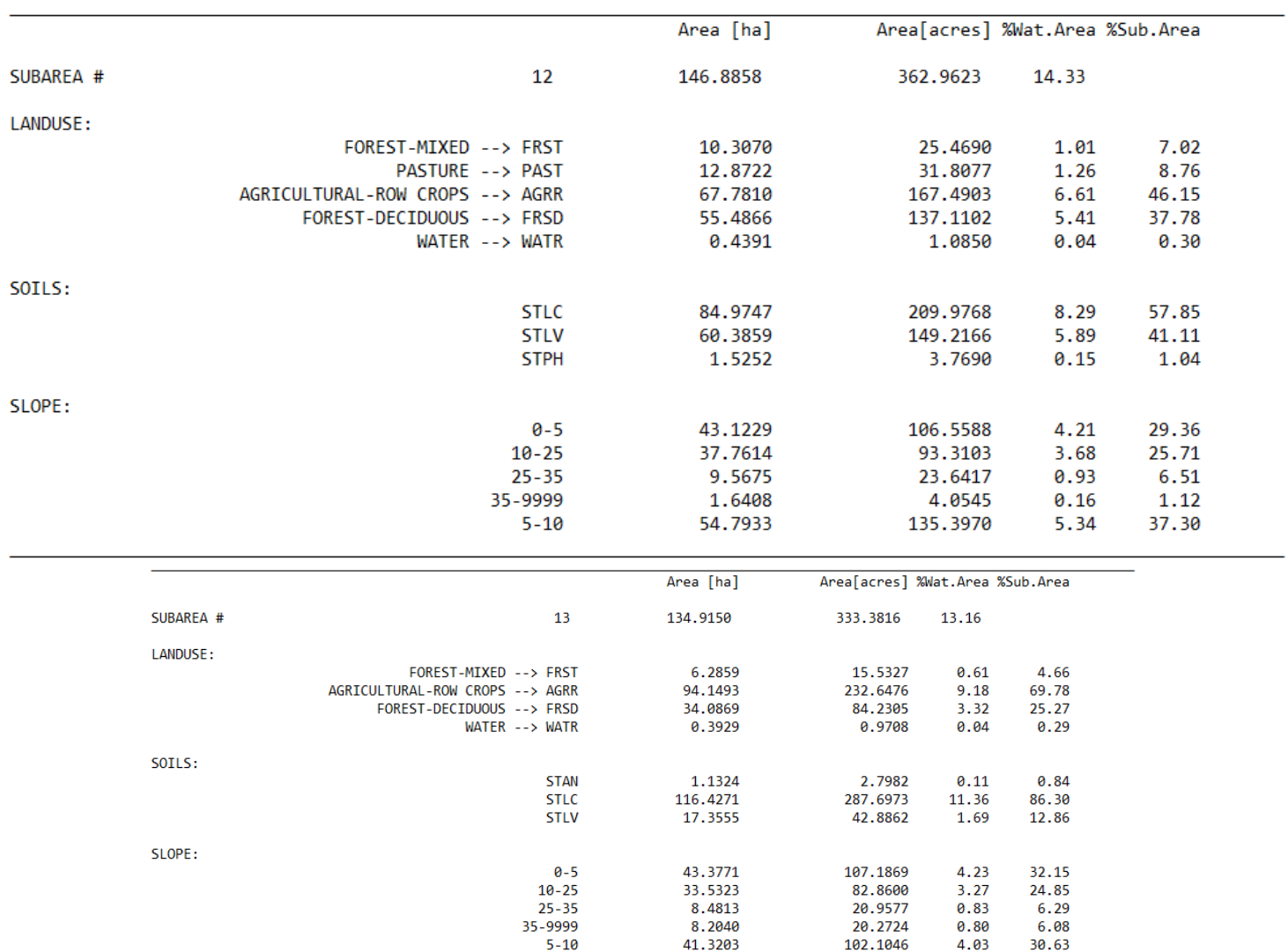

APEX model simulation Date: 6/2/2021 12:00:00 AM Time: 00:00:00<br>DOMINANT LandUse/Soil/Slope OPTION<br>Number of Subareas: 13

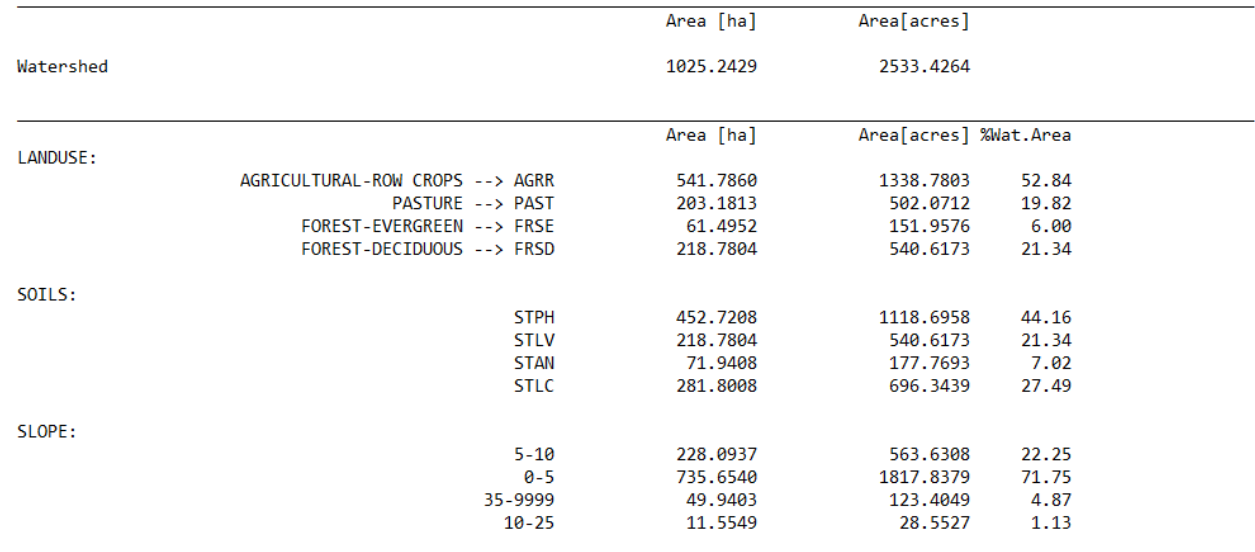
**ANEXO VI MAPAS GENERADOS**

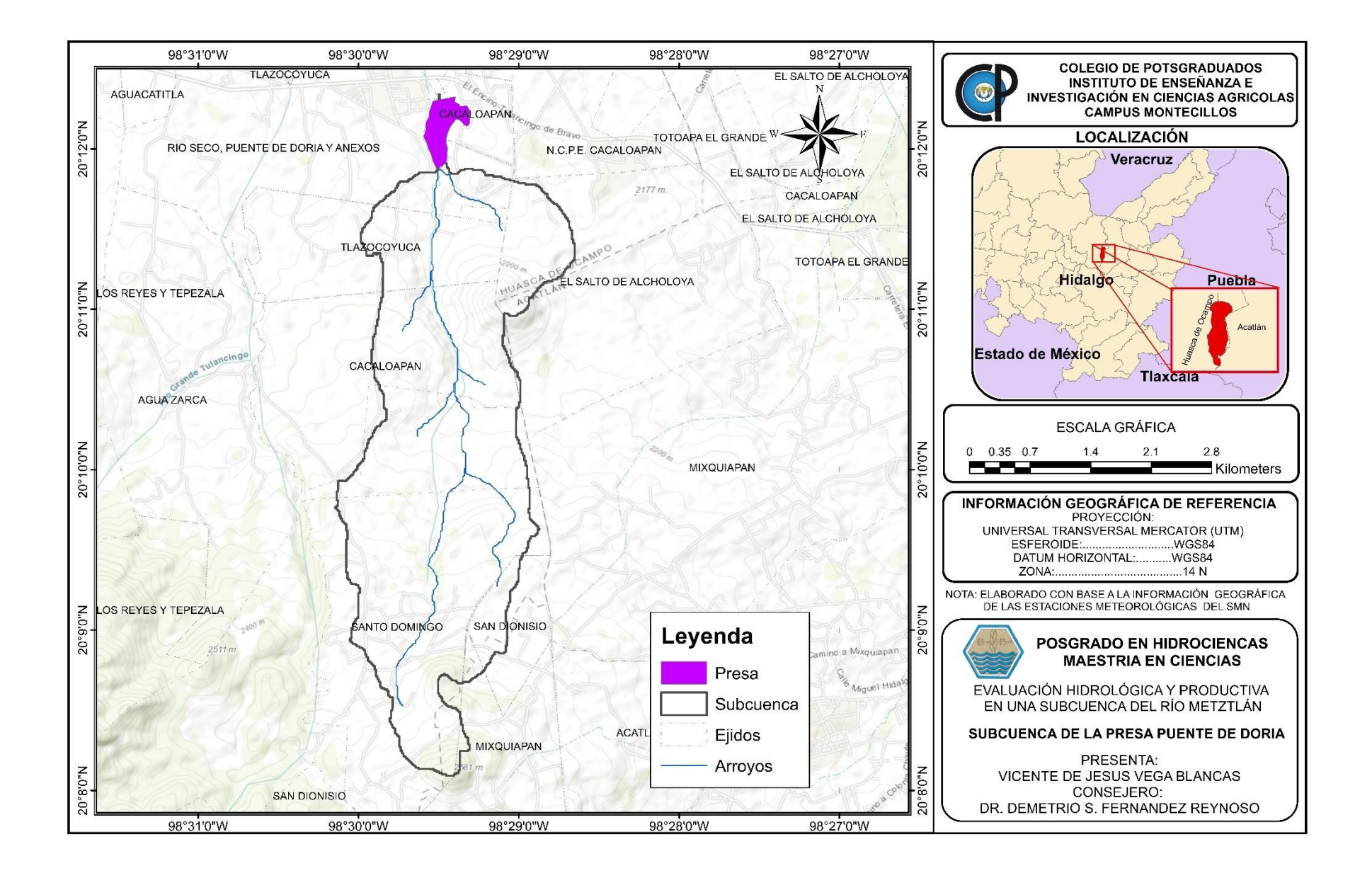

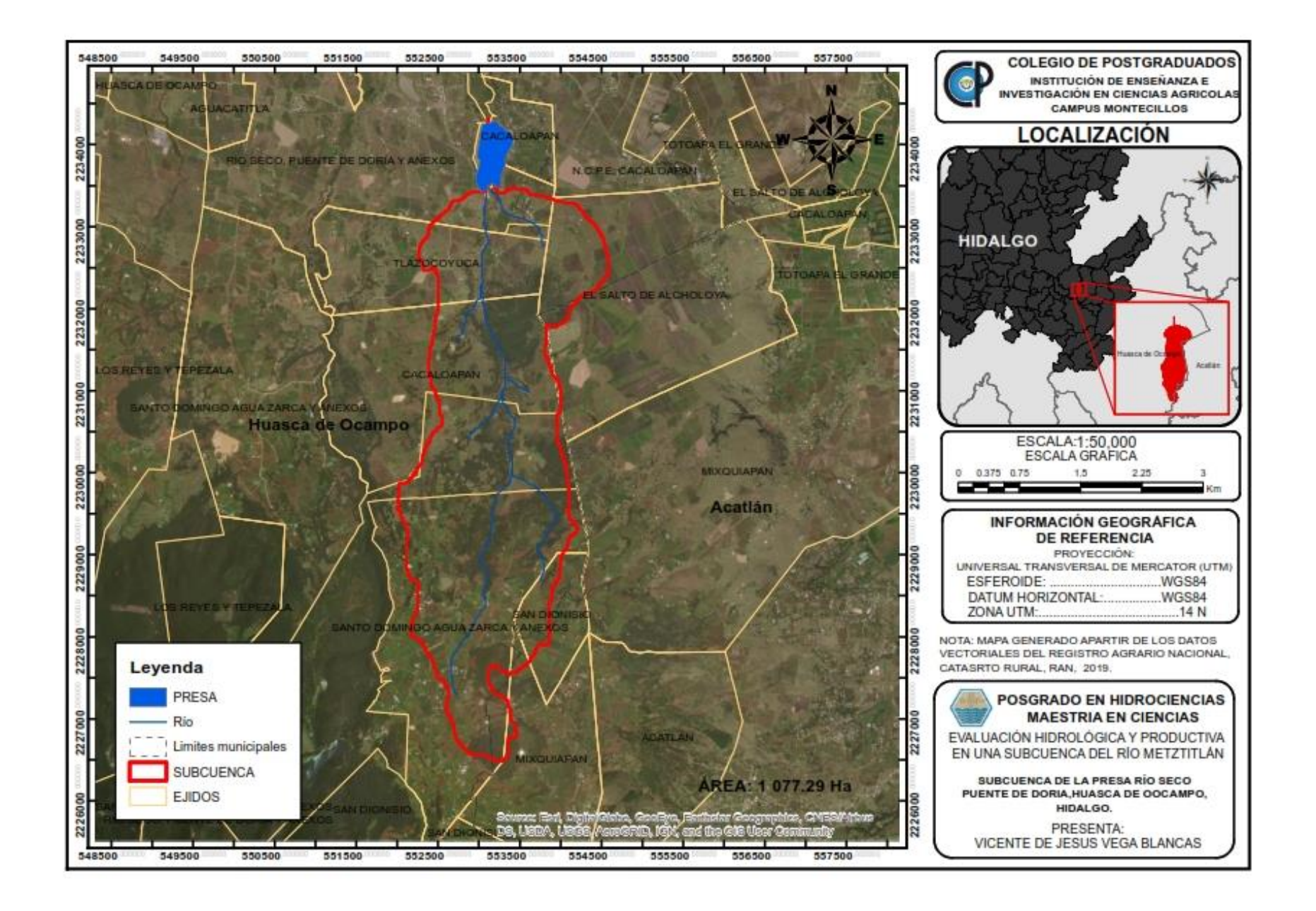

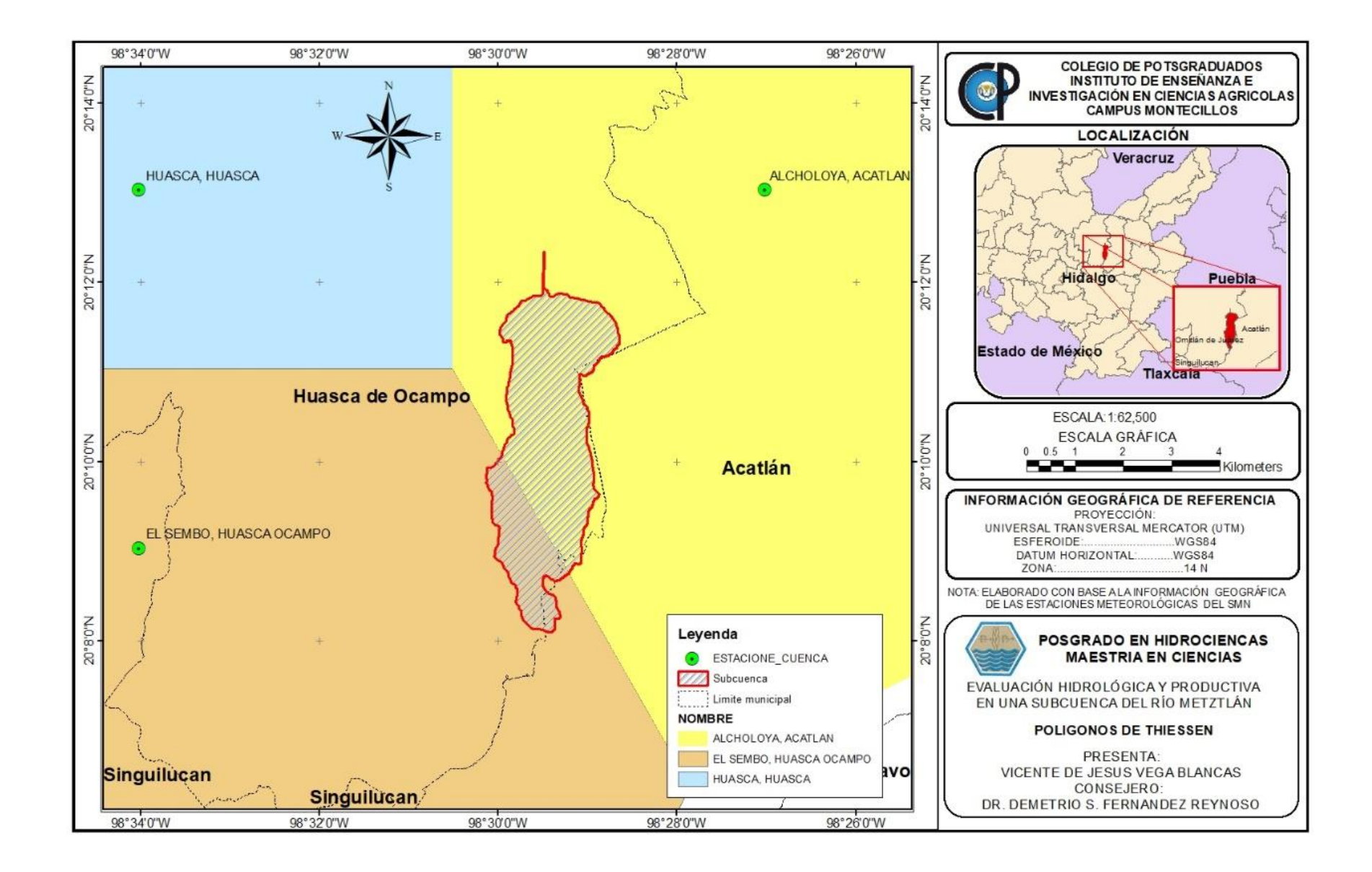

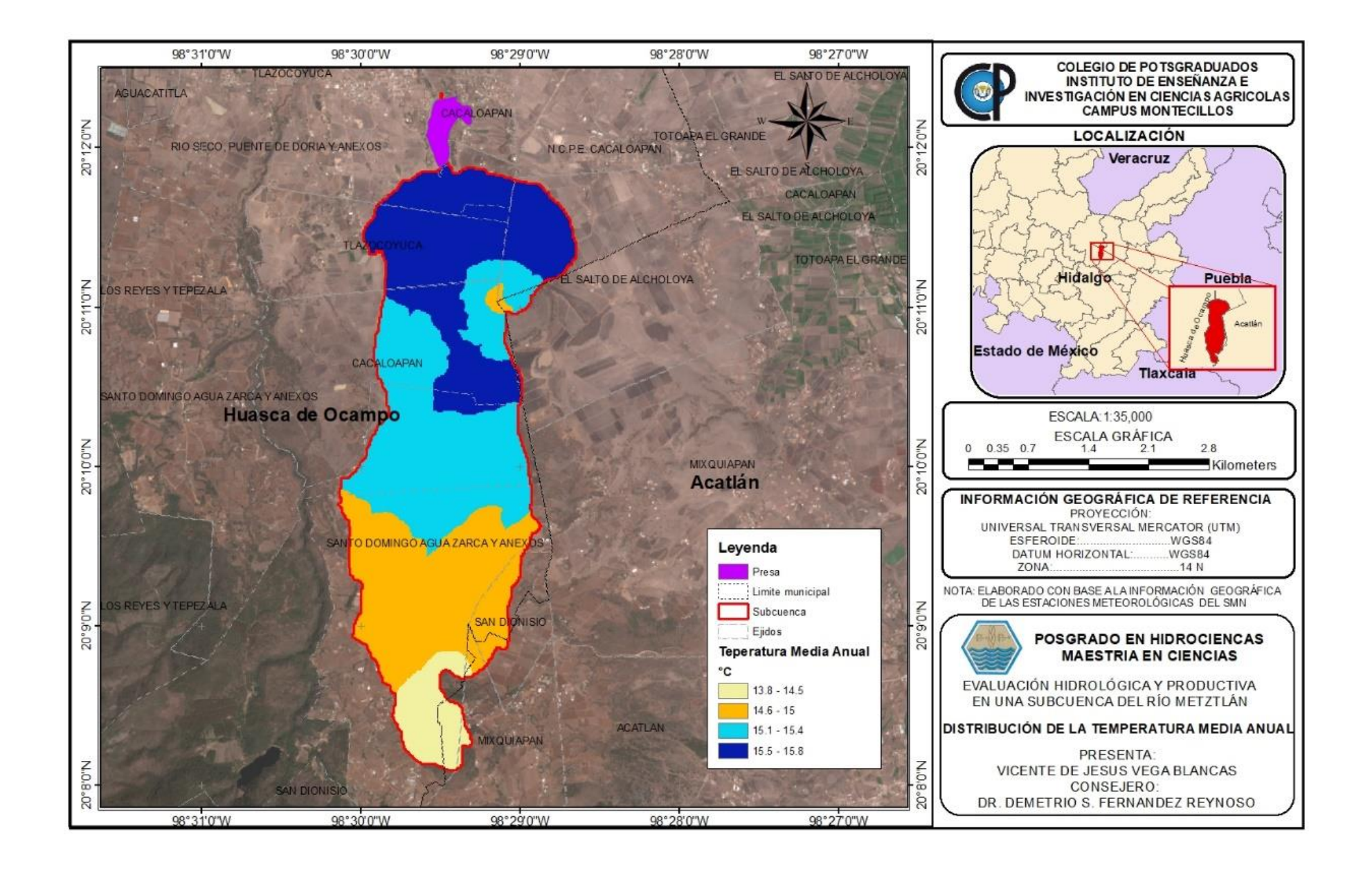

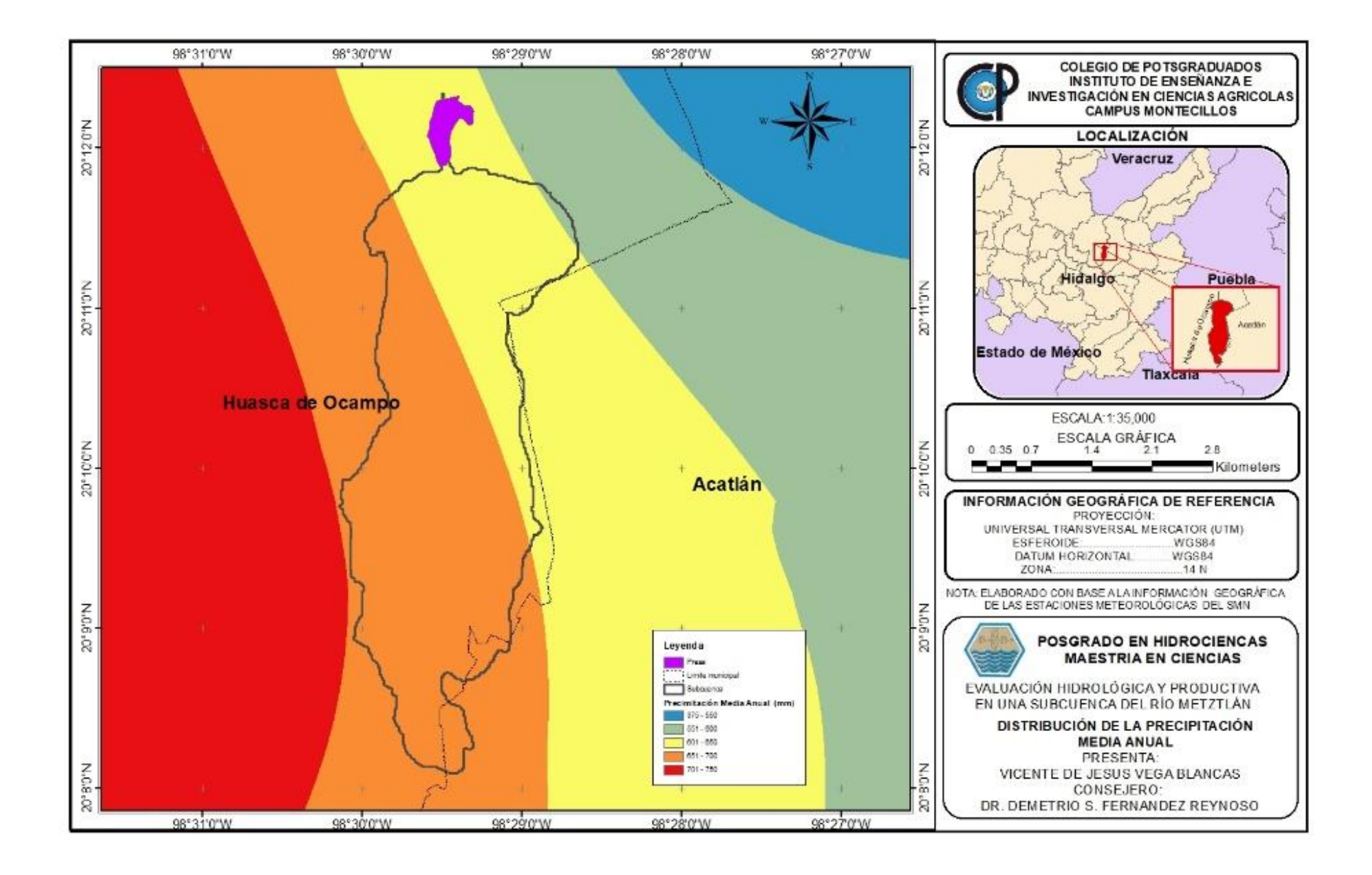

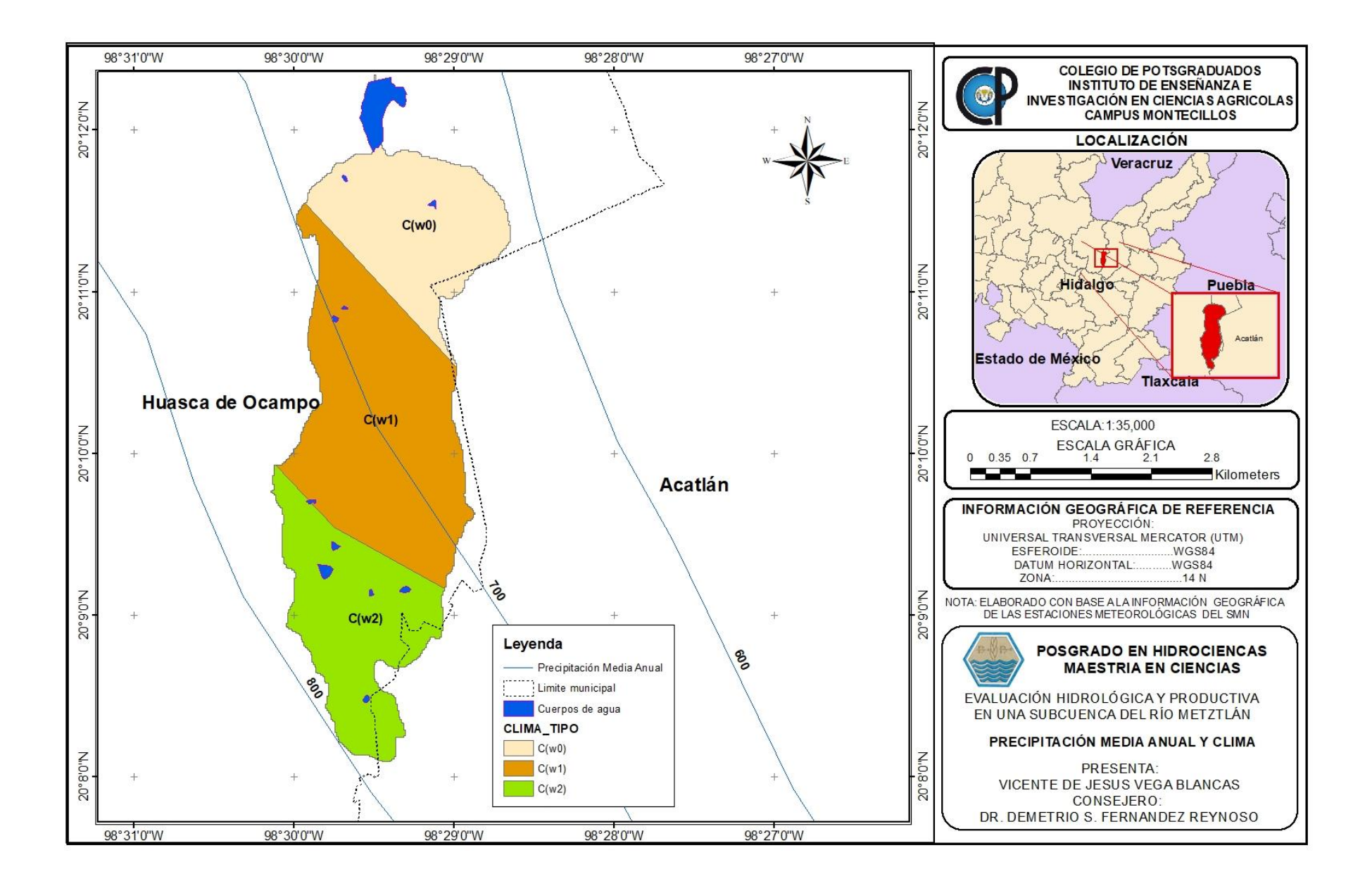

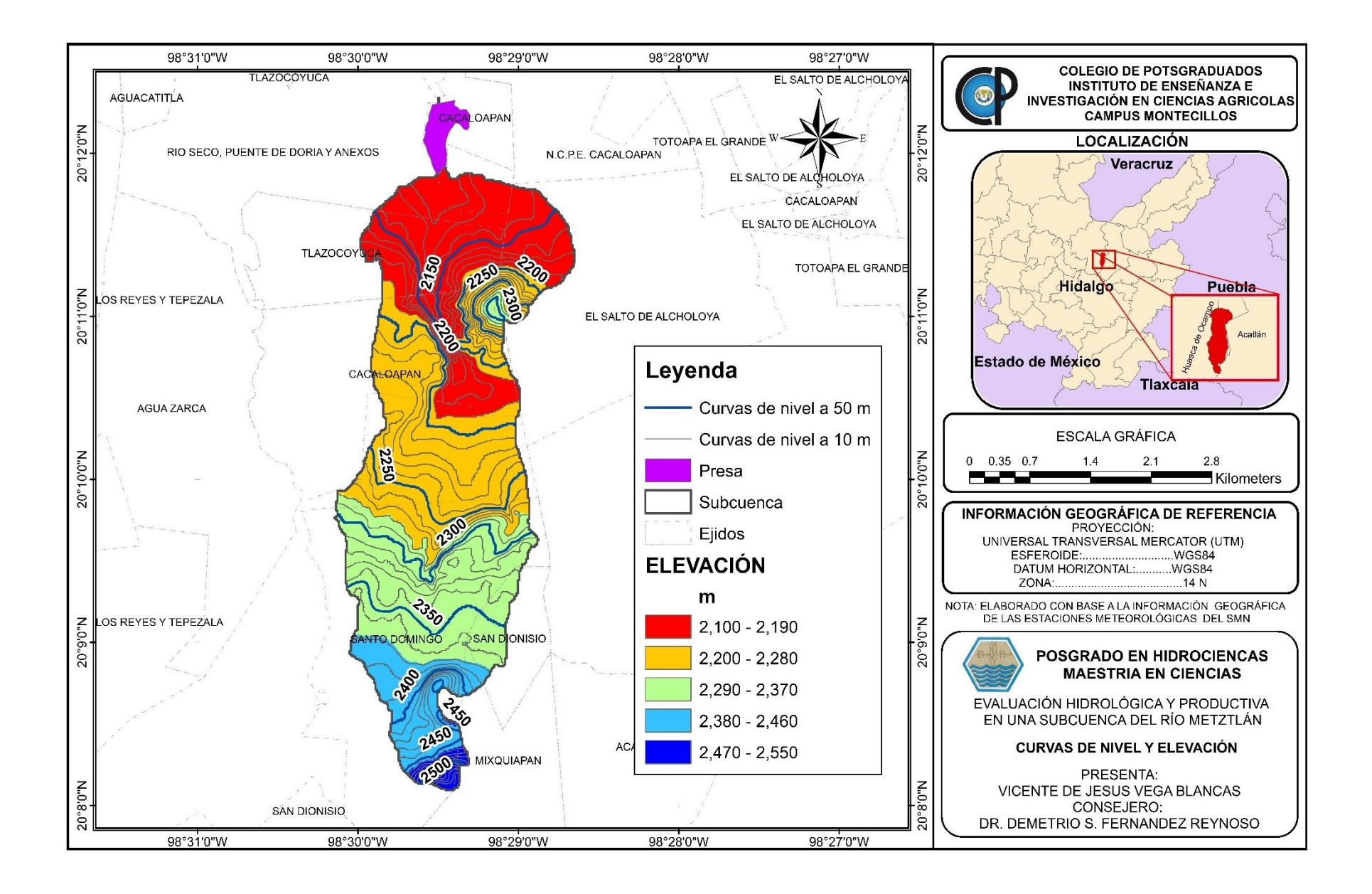

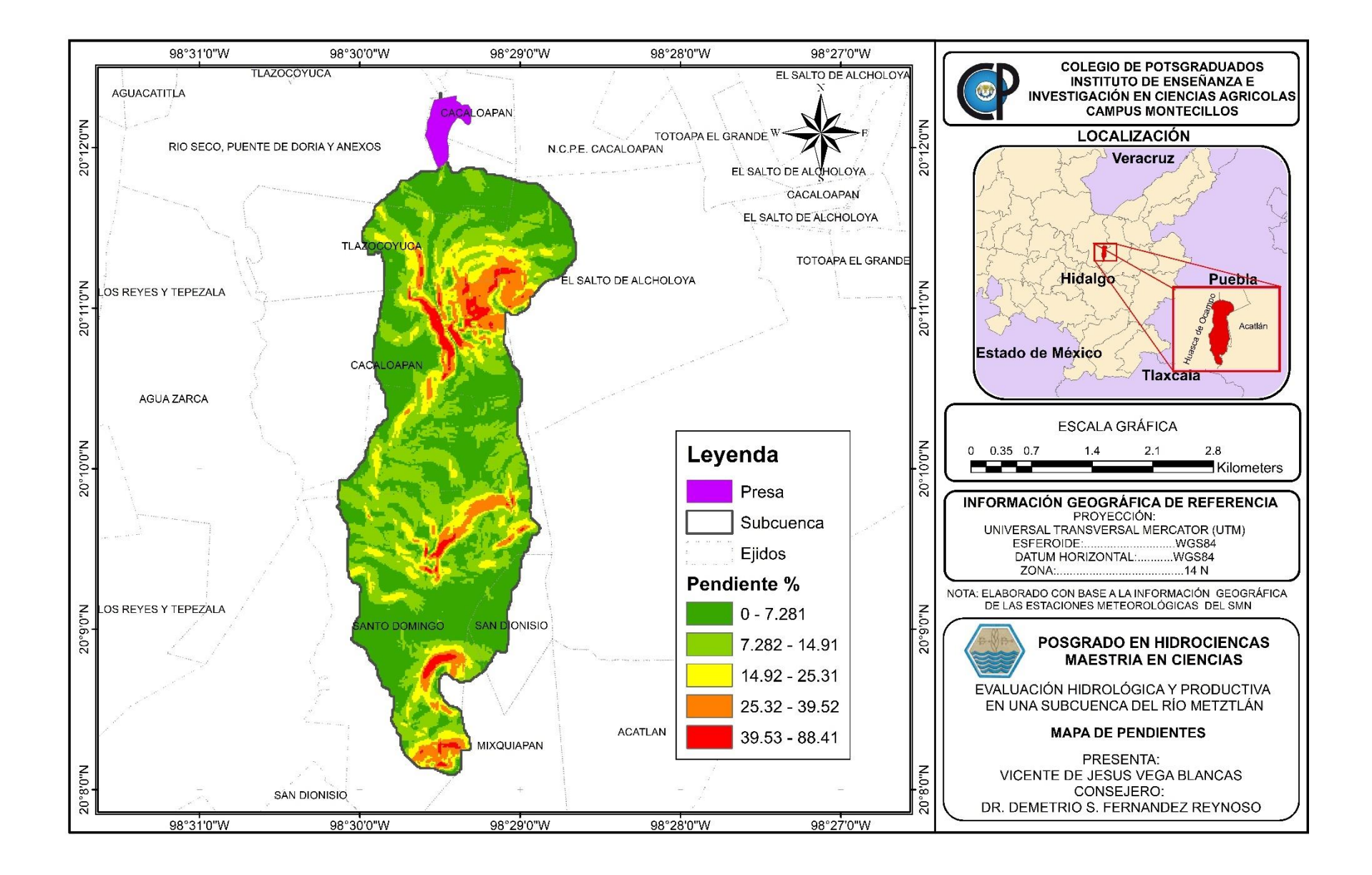

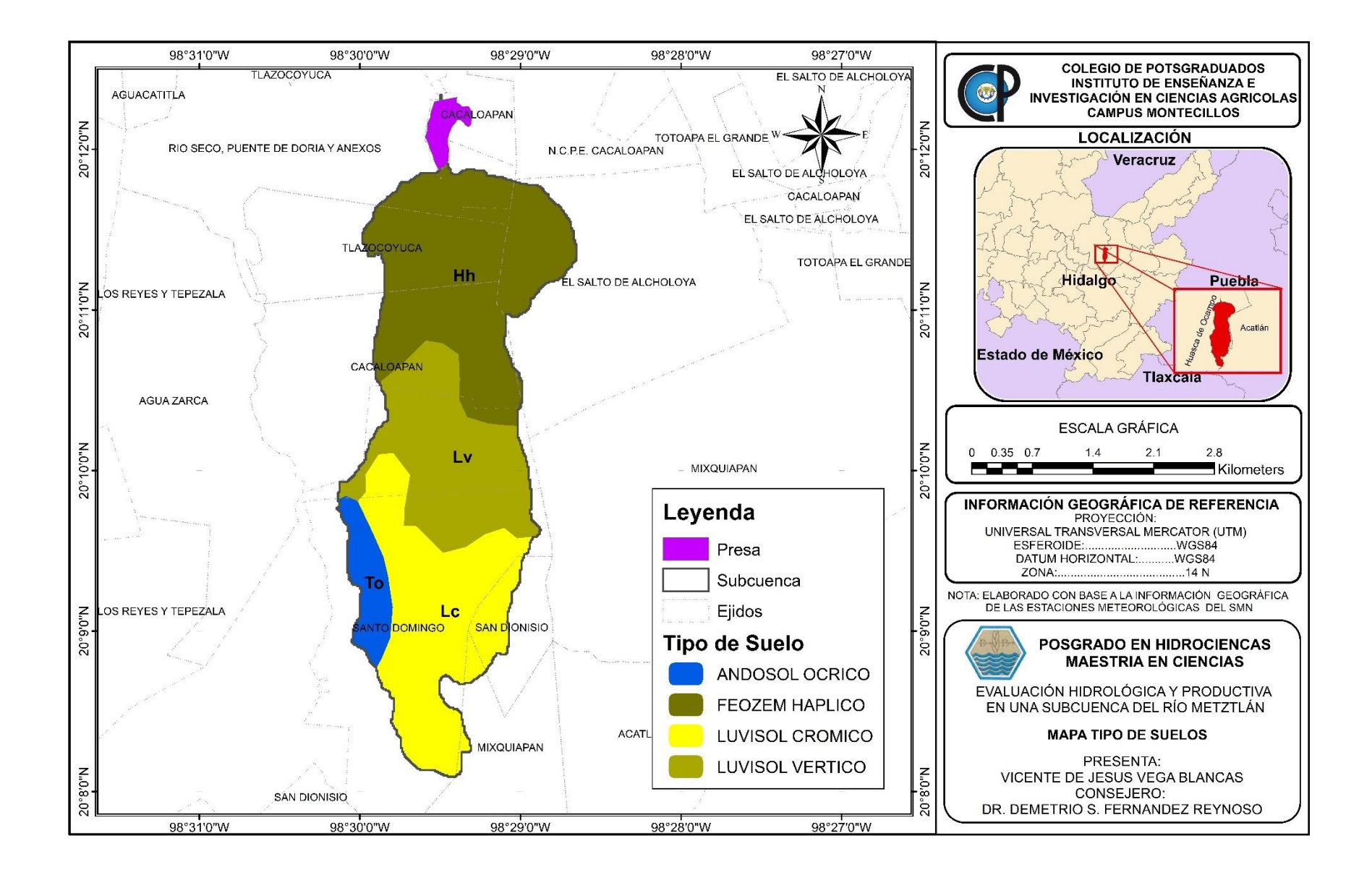

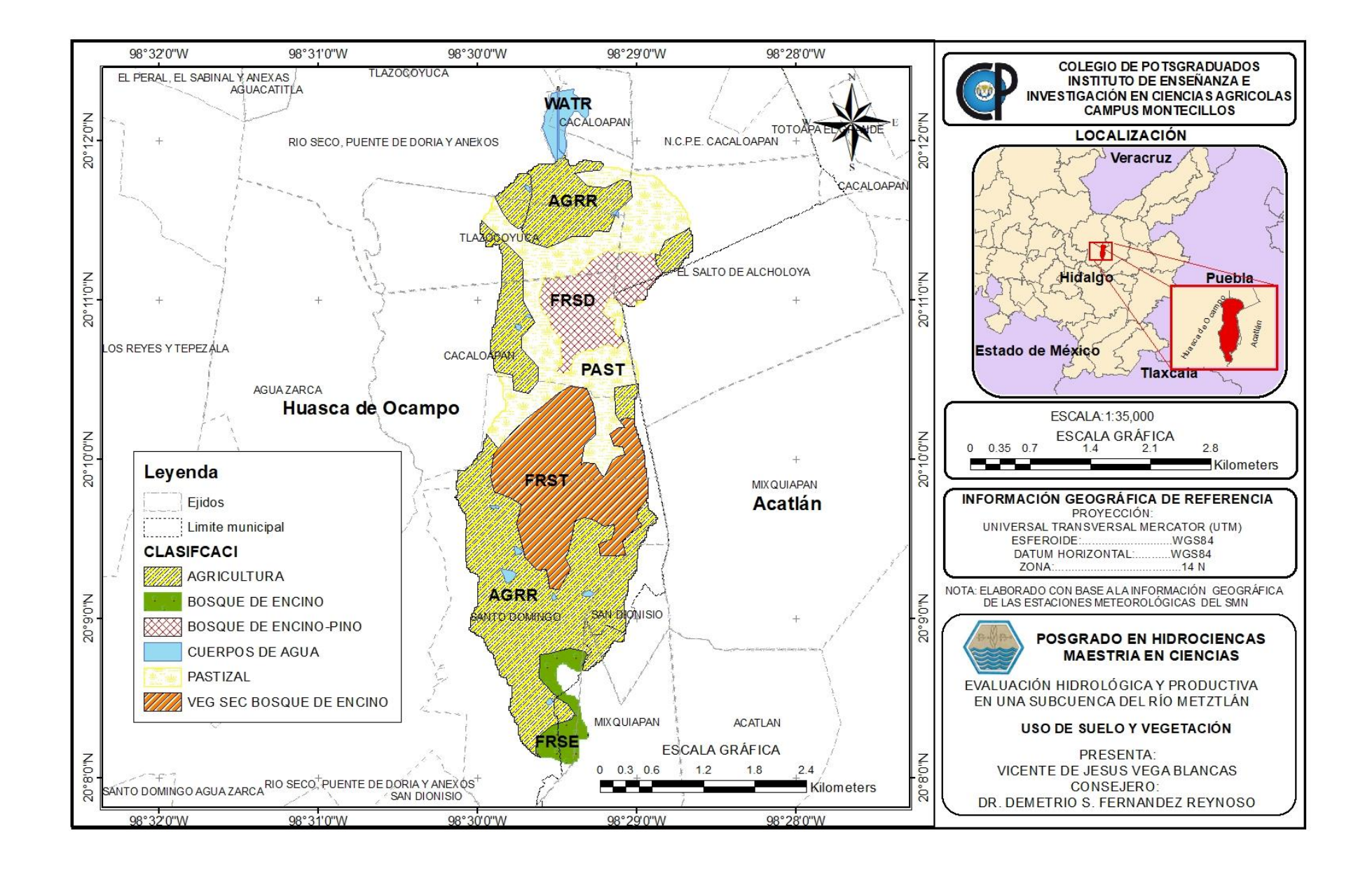

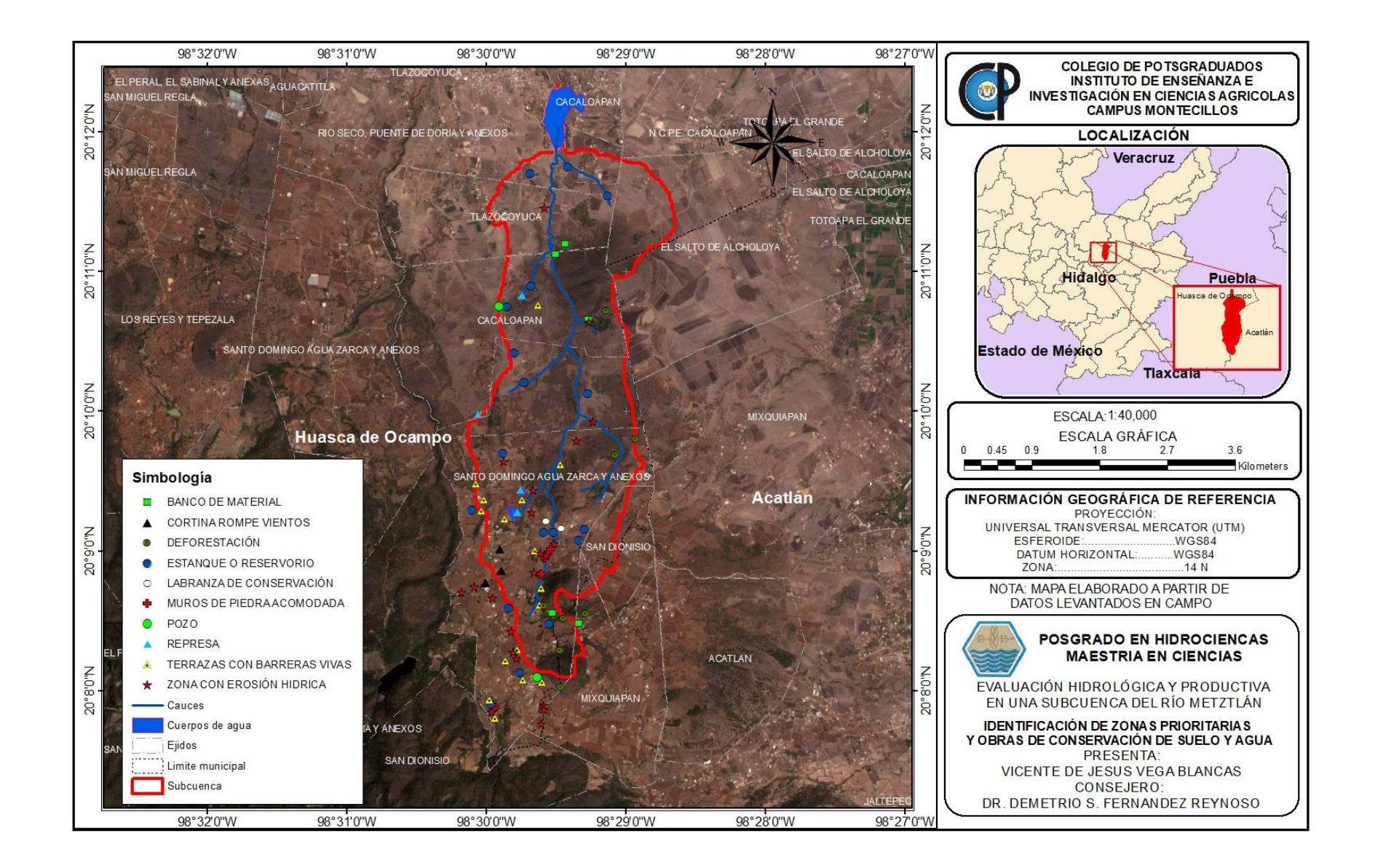

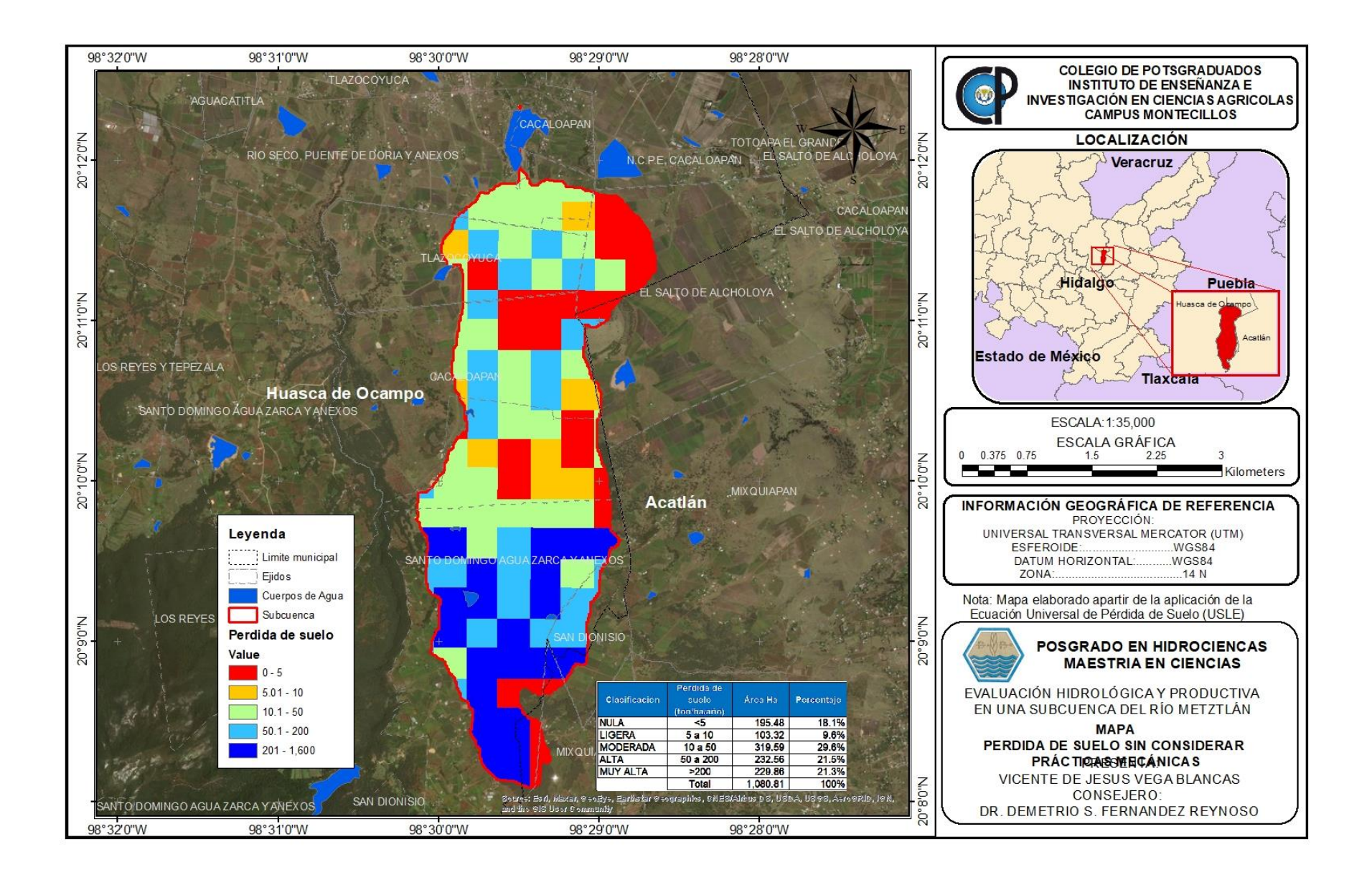

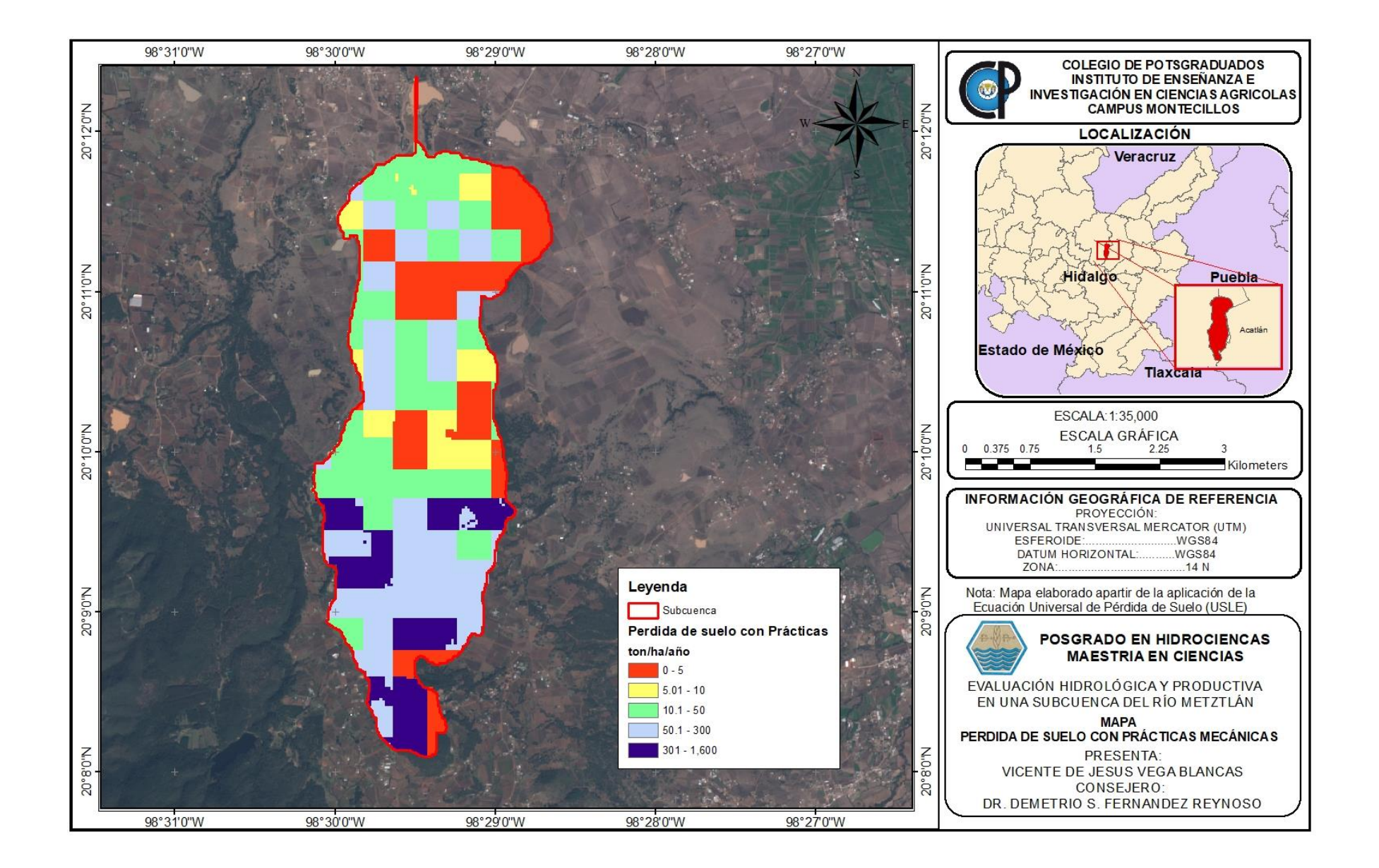

## **ANEXO VII BALANCE HÍDRICO DIARIO Y CALENDARIOS DE RIEGO**

## **Balance hídrico diario ciclo PV**

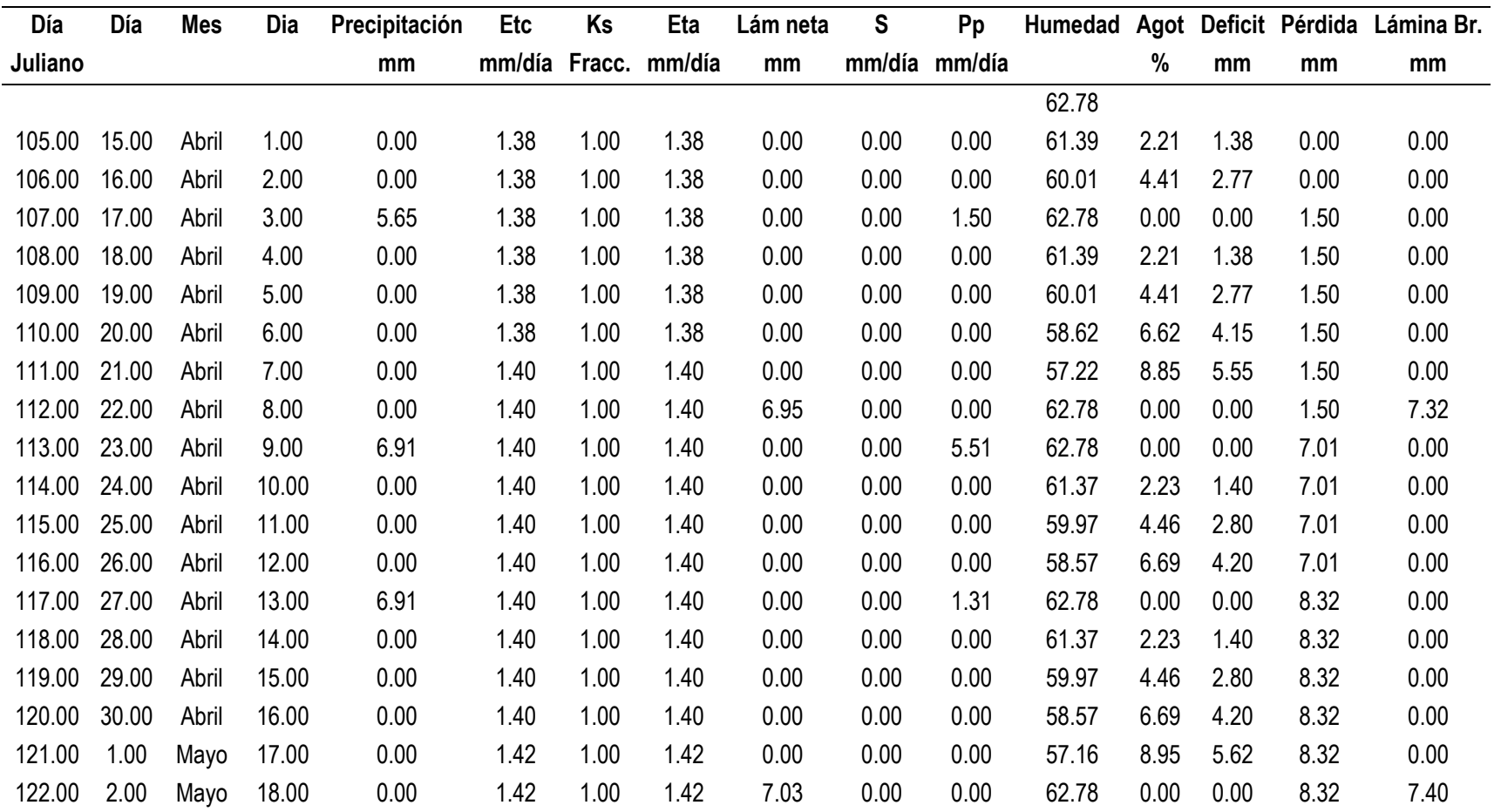

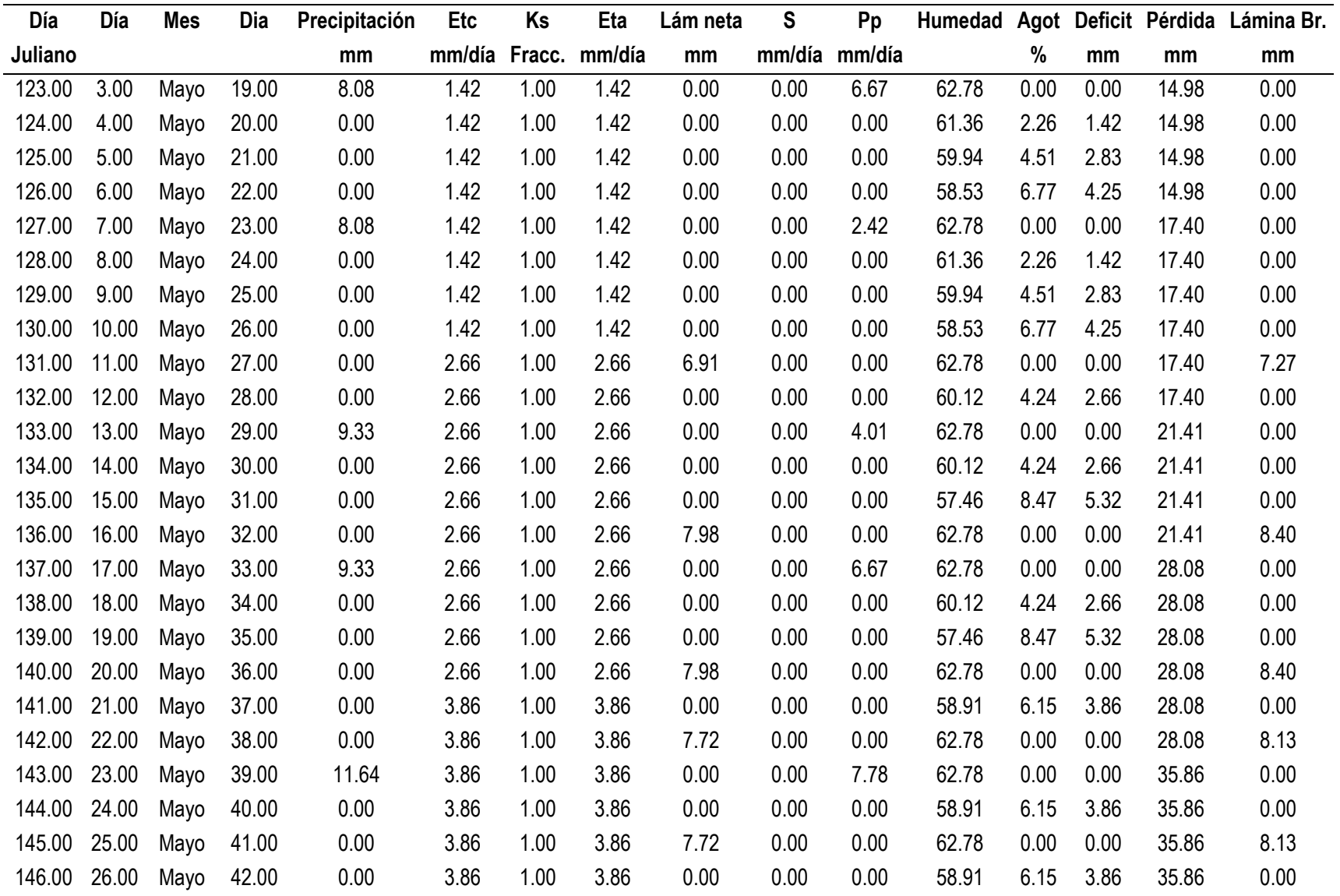

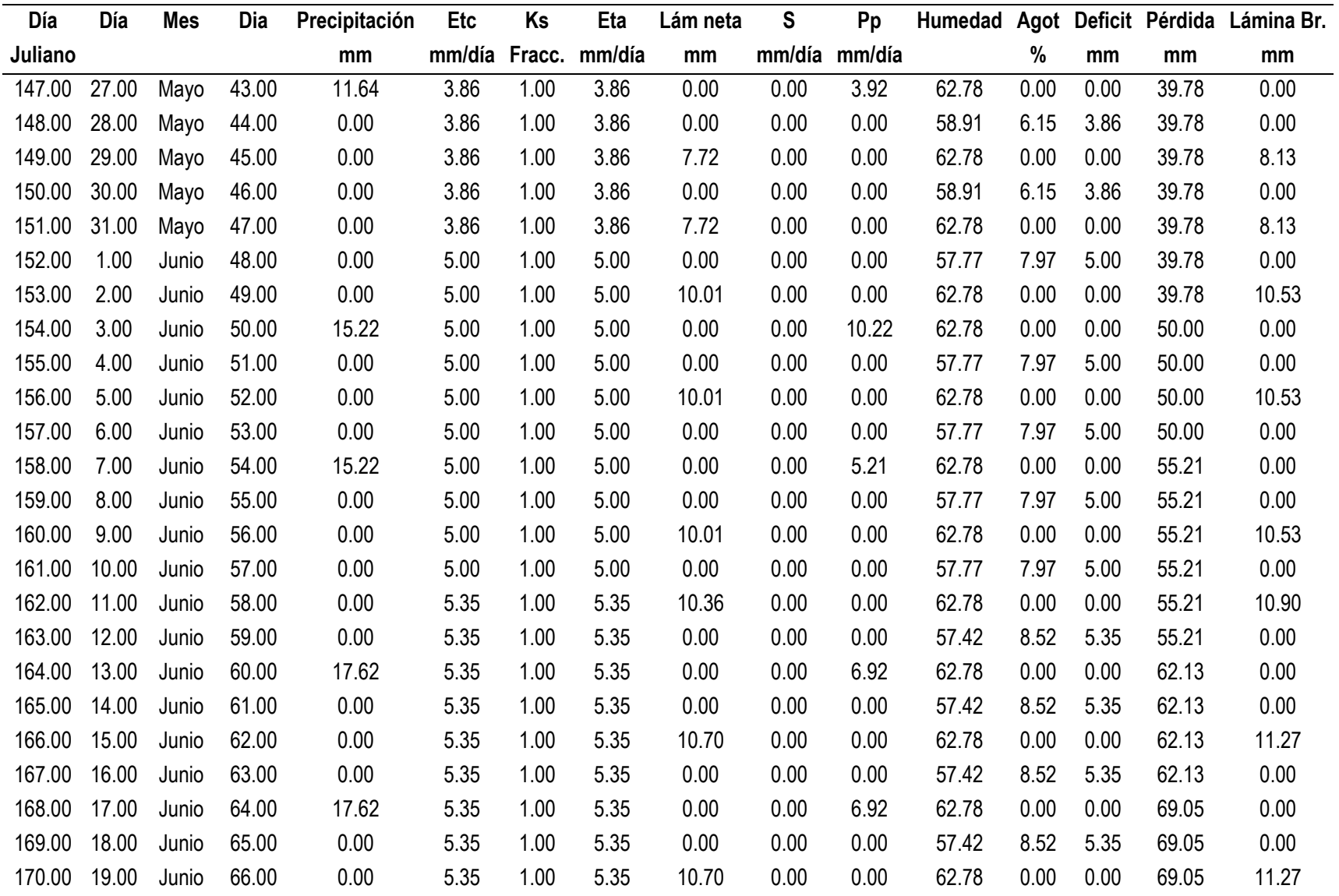

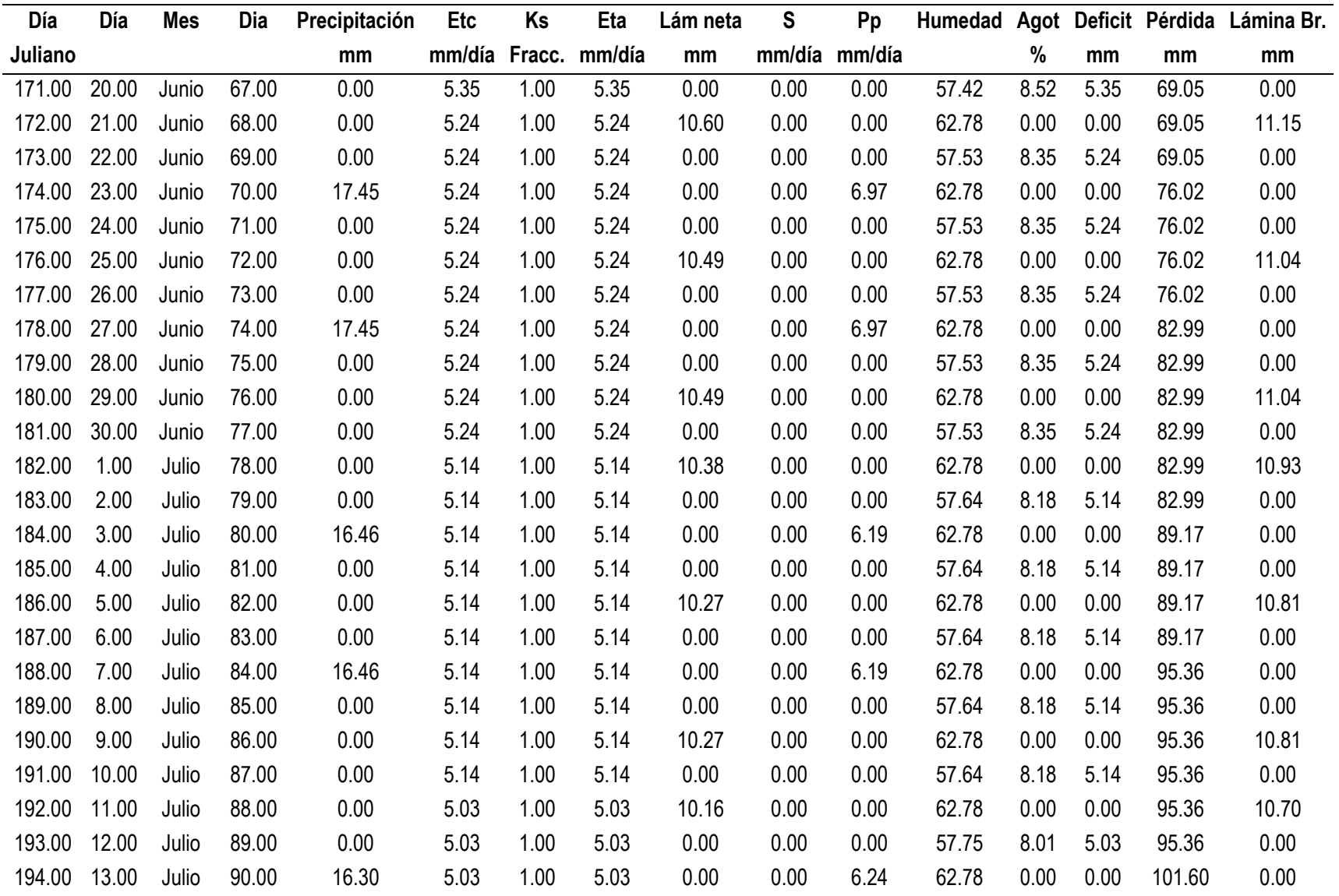

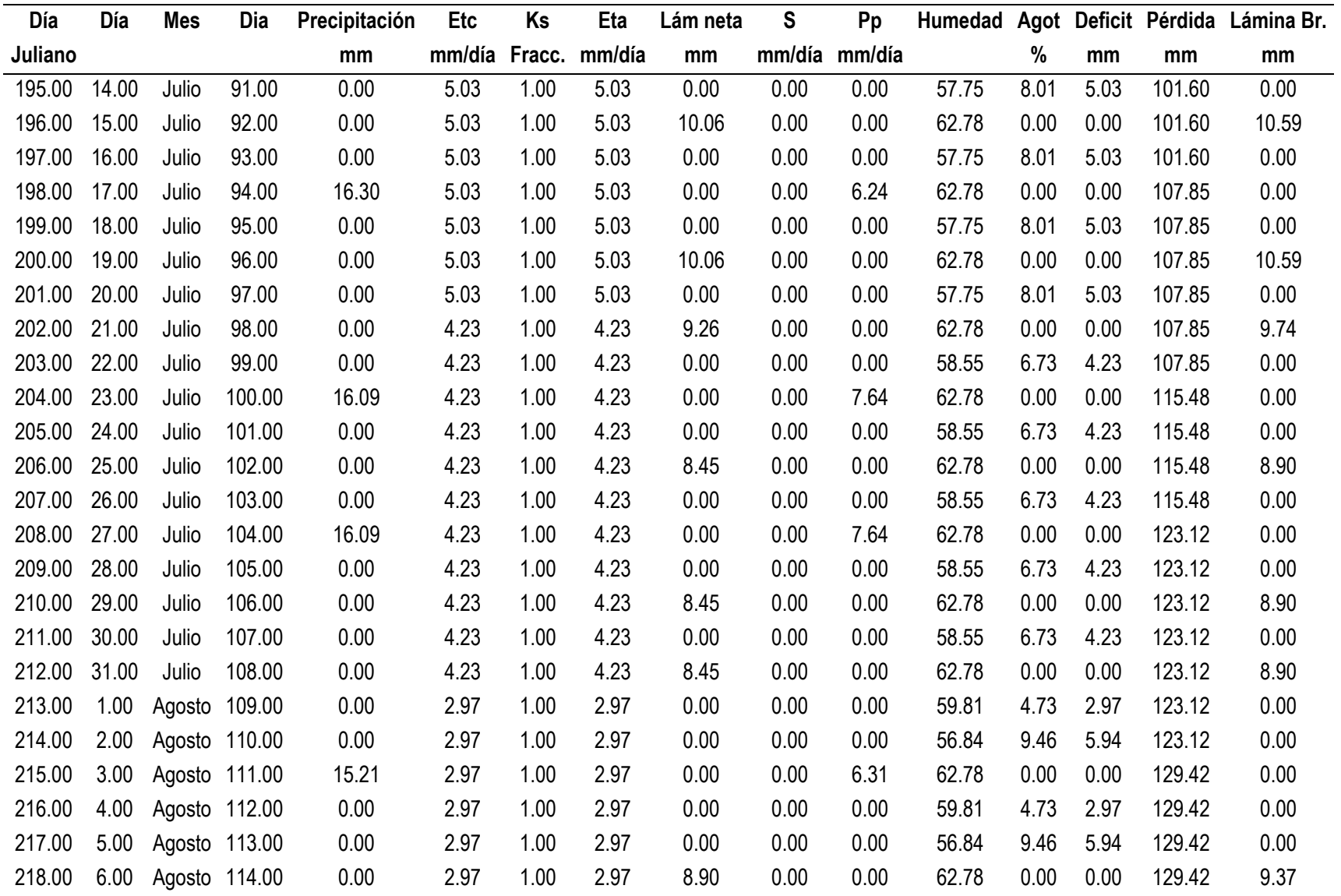

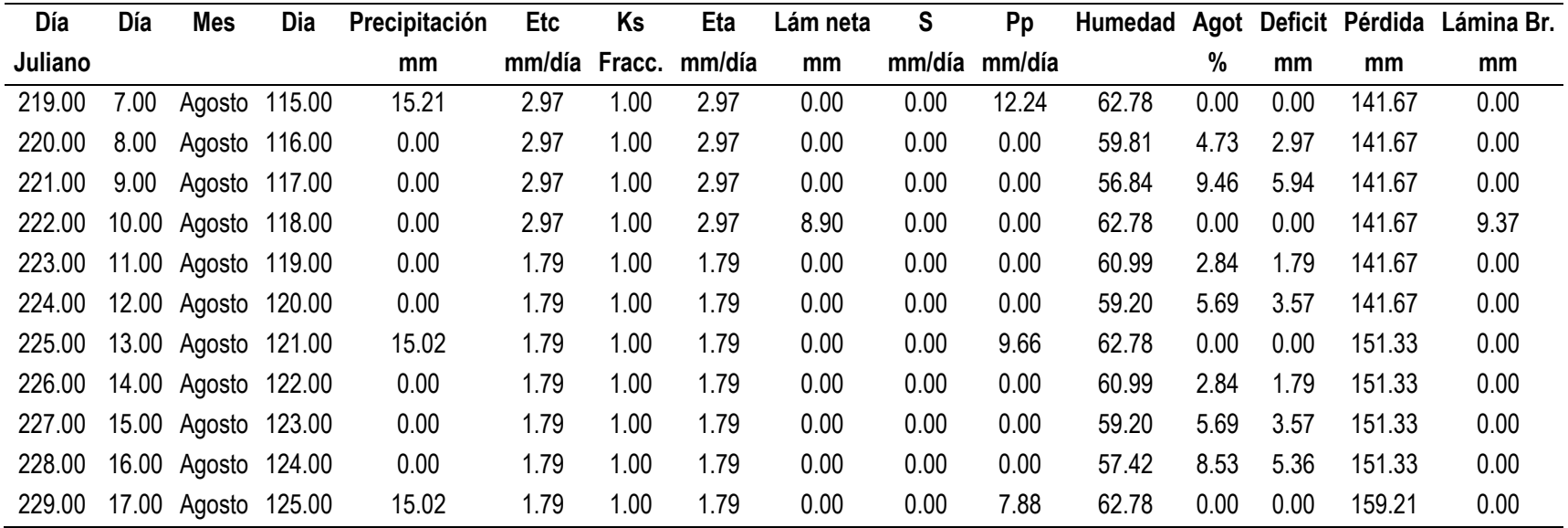

## **Calendario de riego PV**

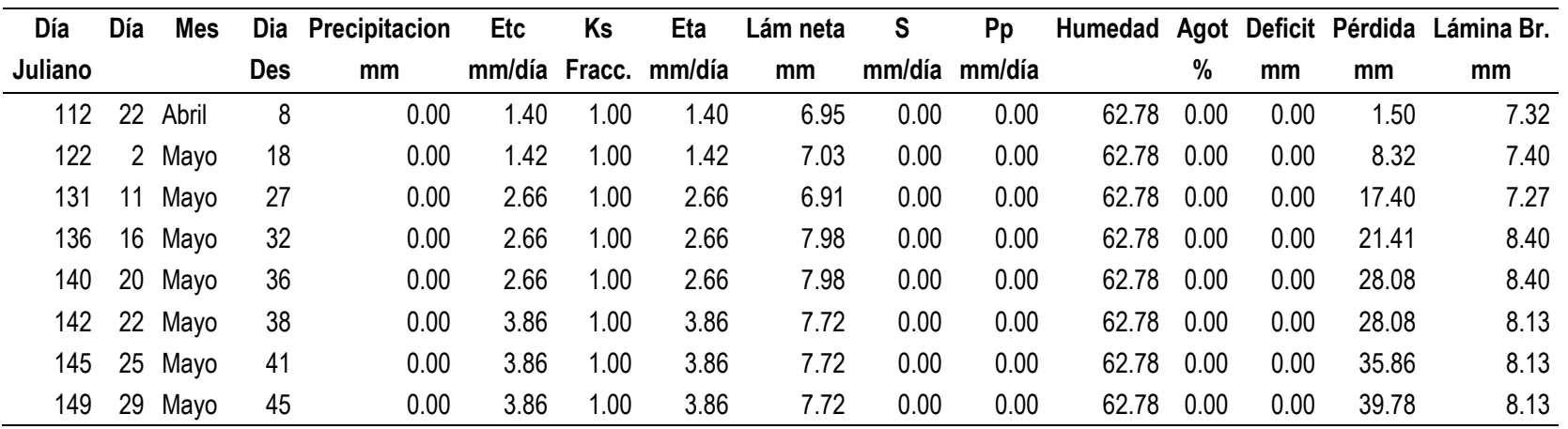

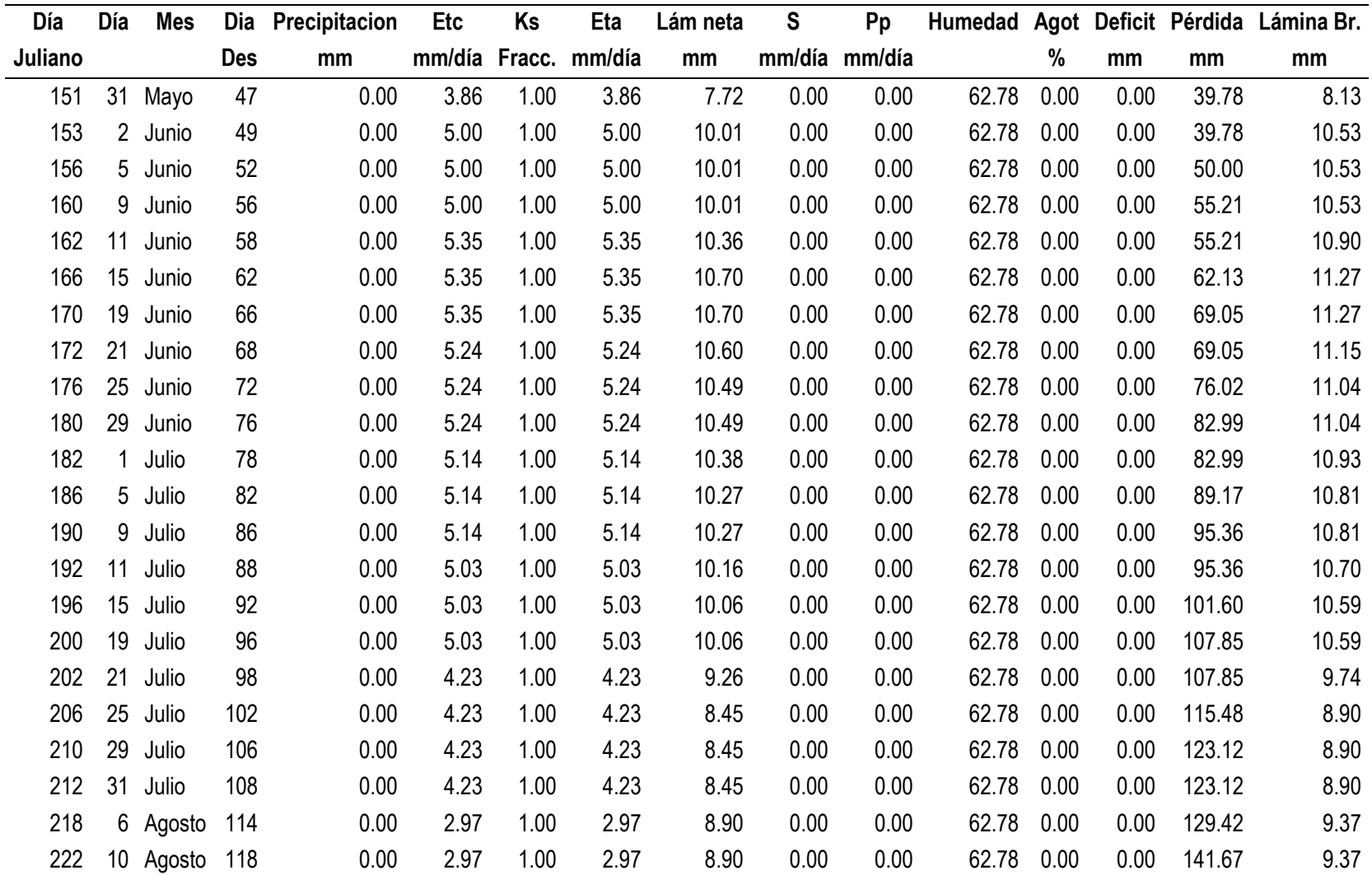

**ANEXO VIII MAPAS PARCELARIOS DE LA FERTILIDAD DE LOS SUELOS**

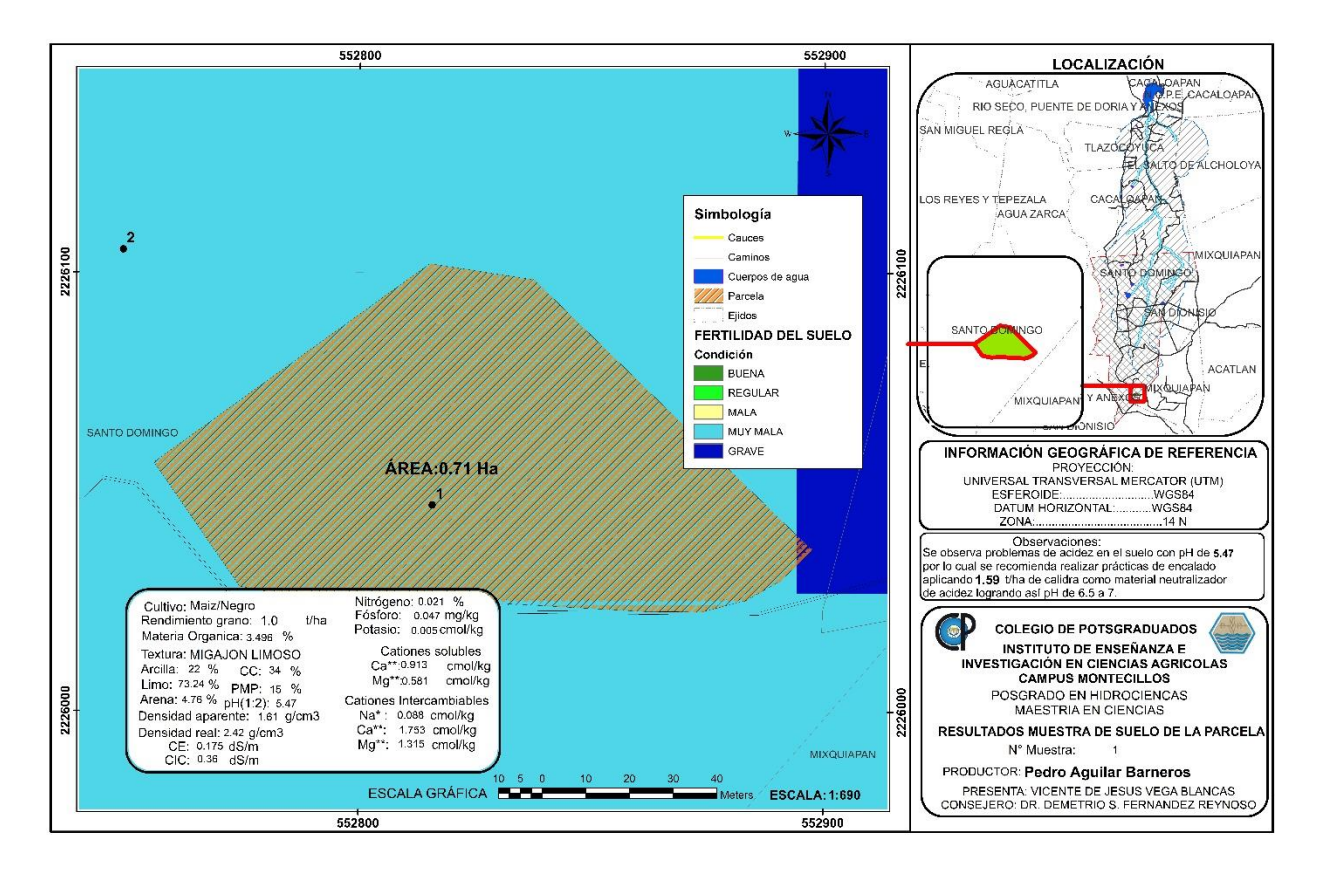

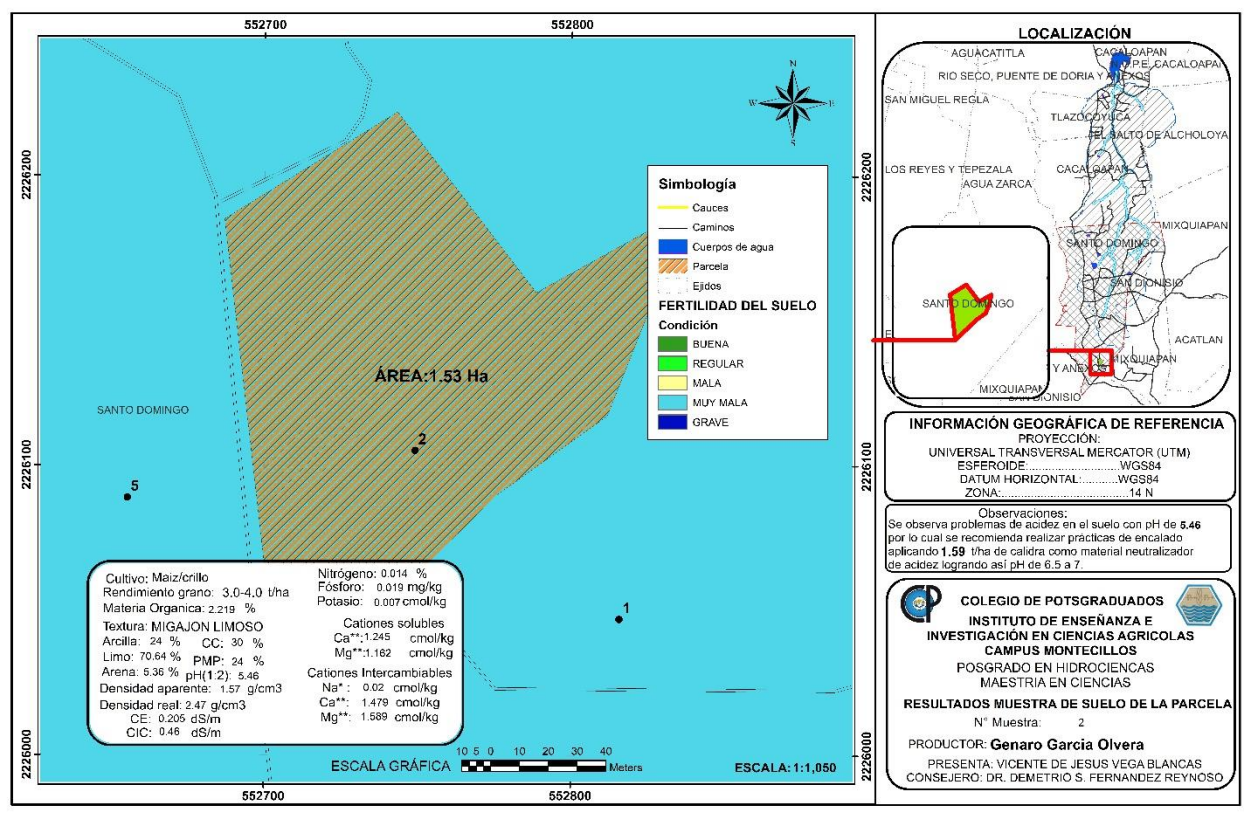

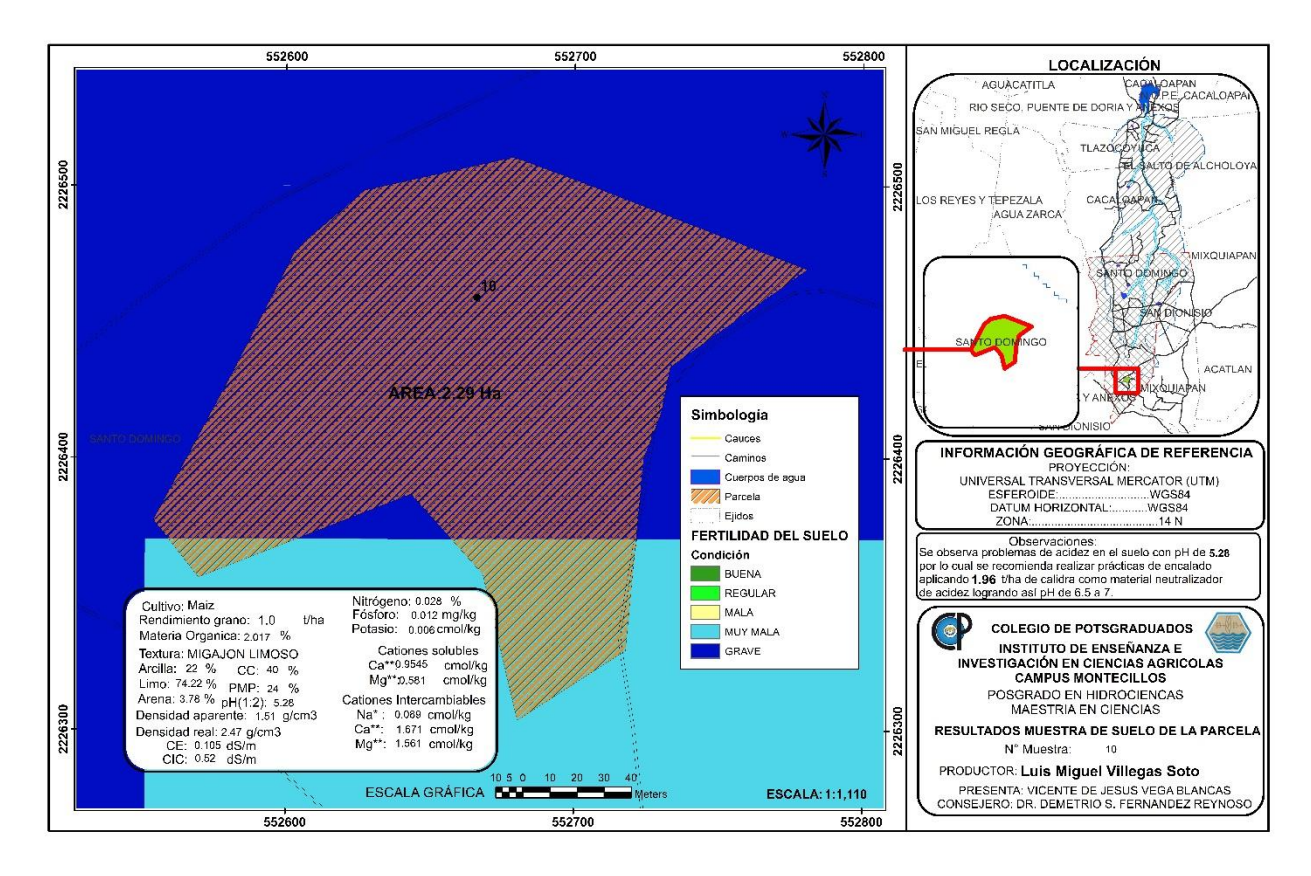

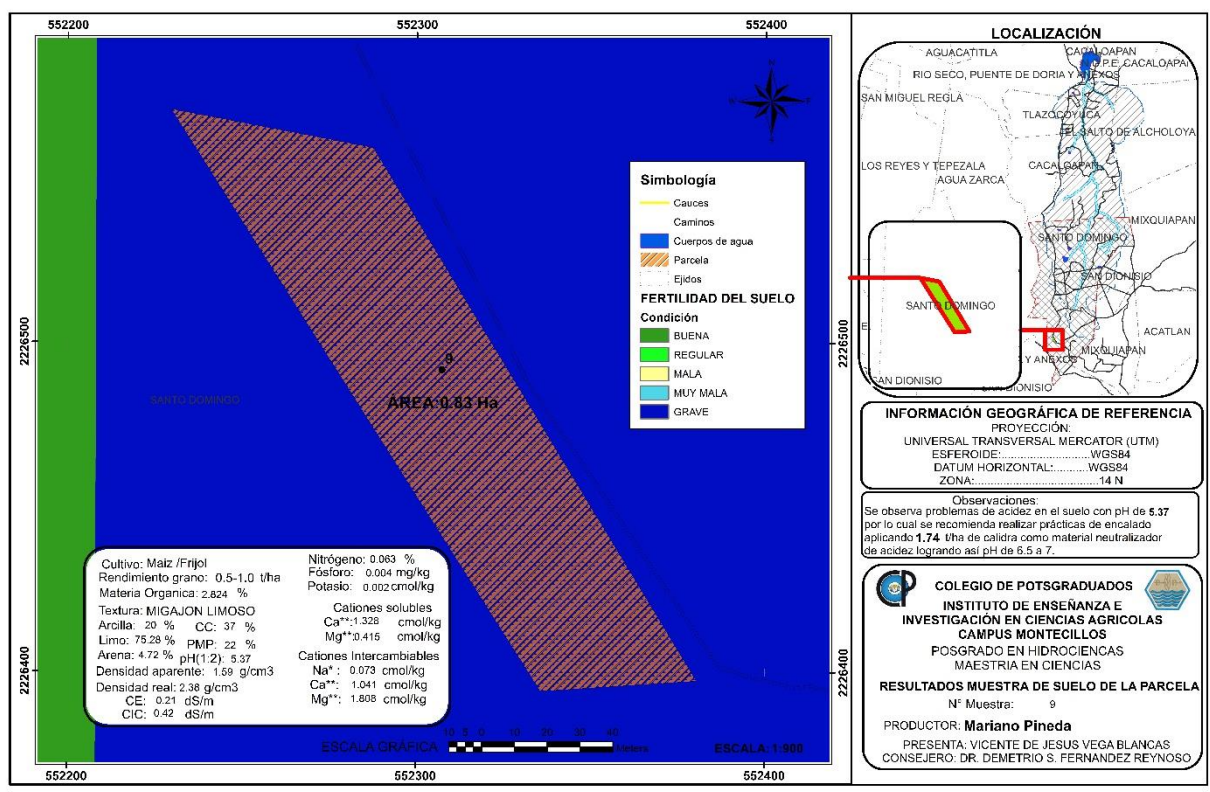

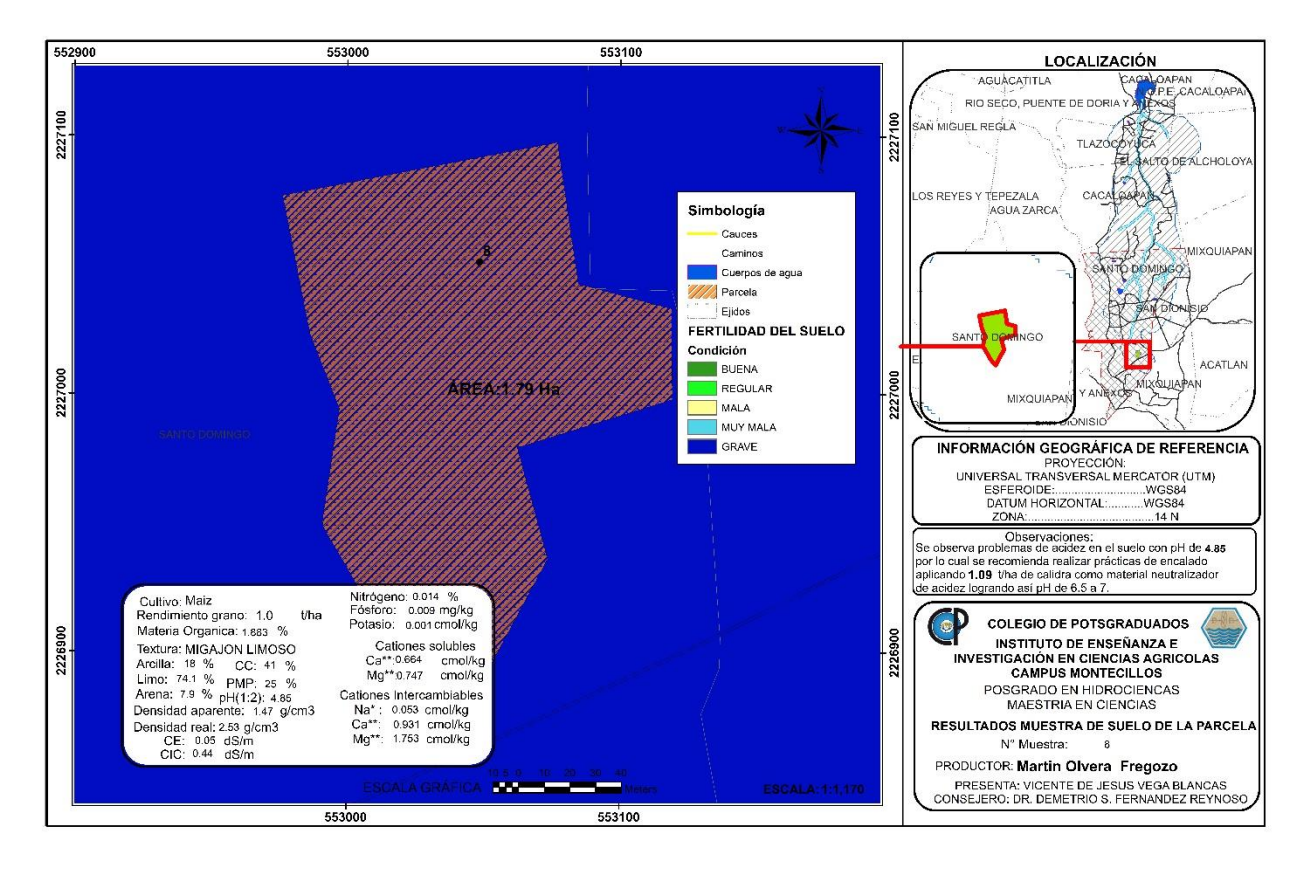

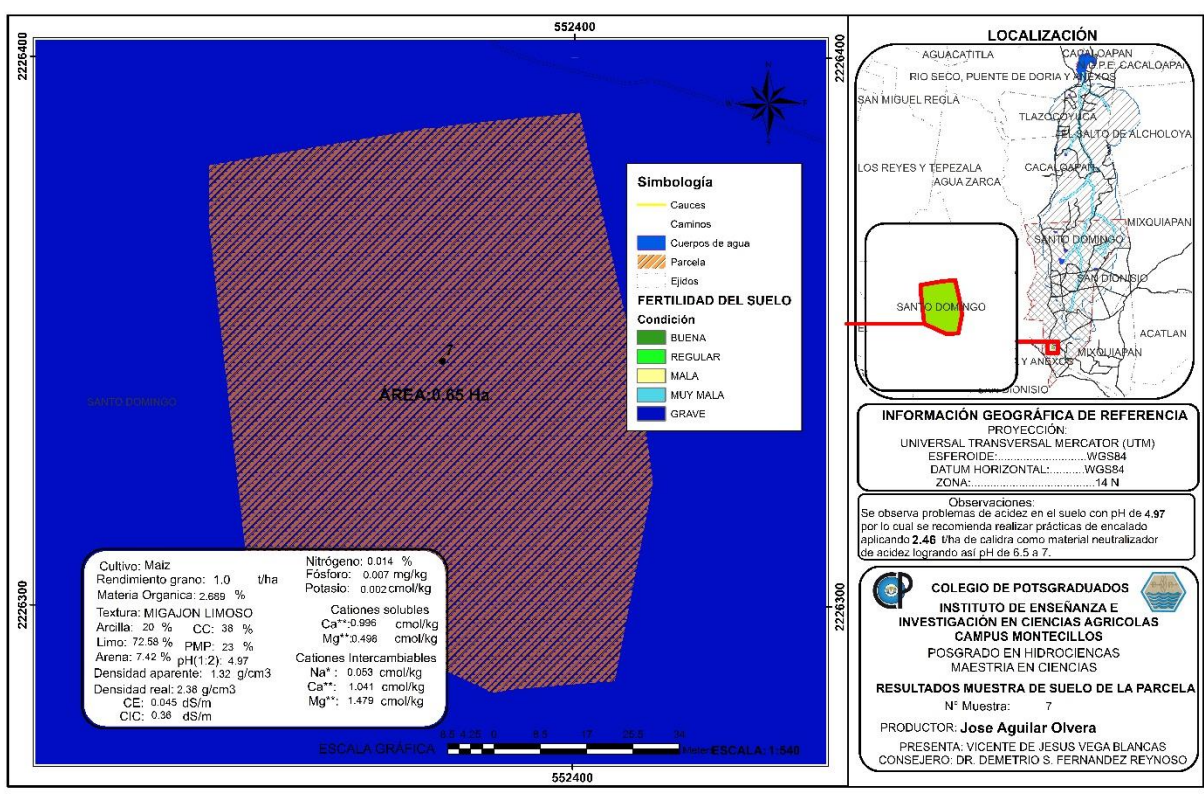

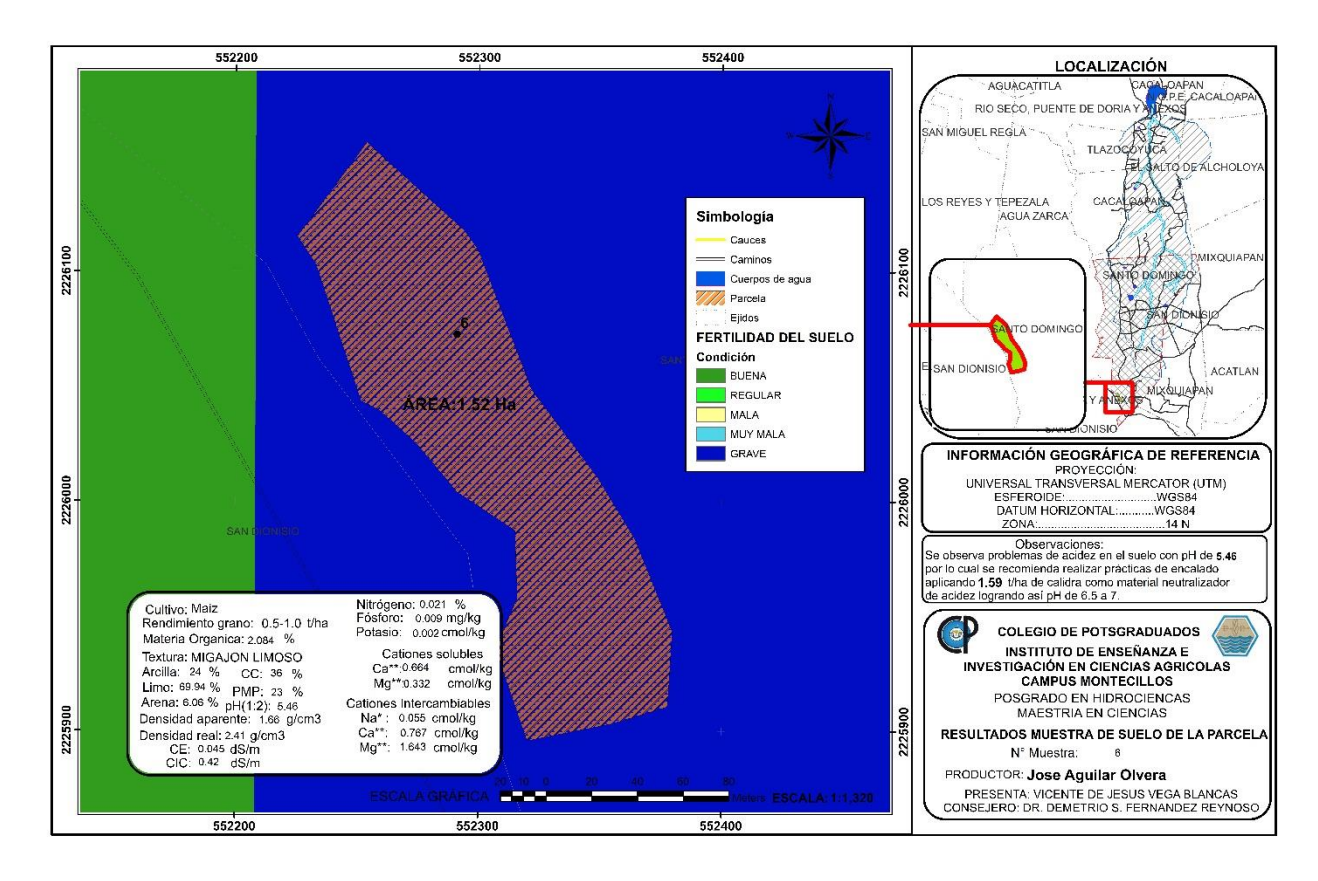

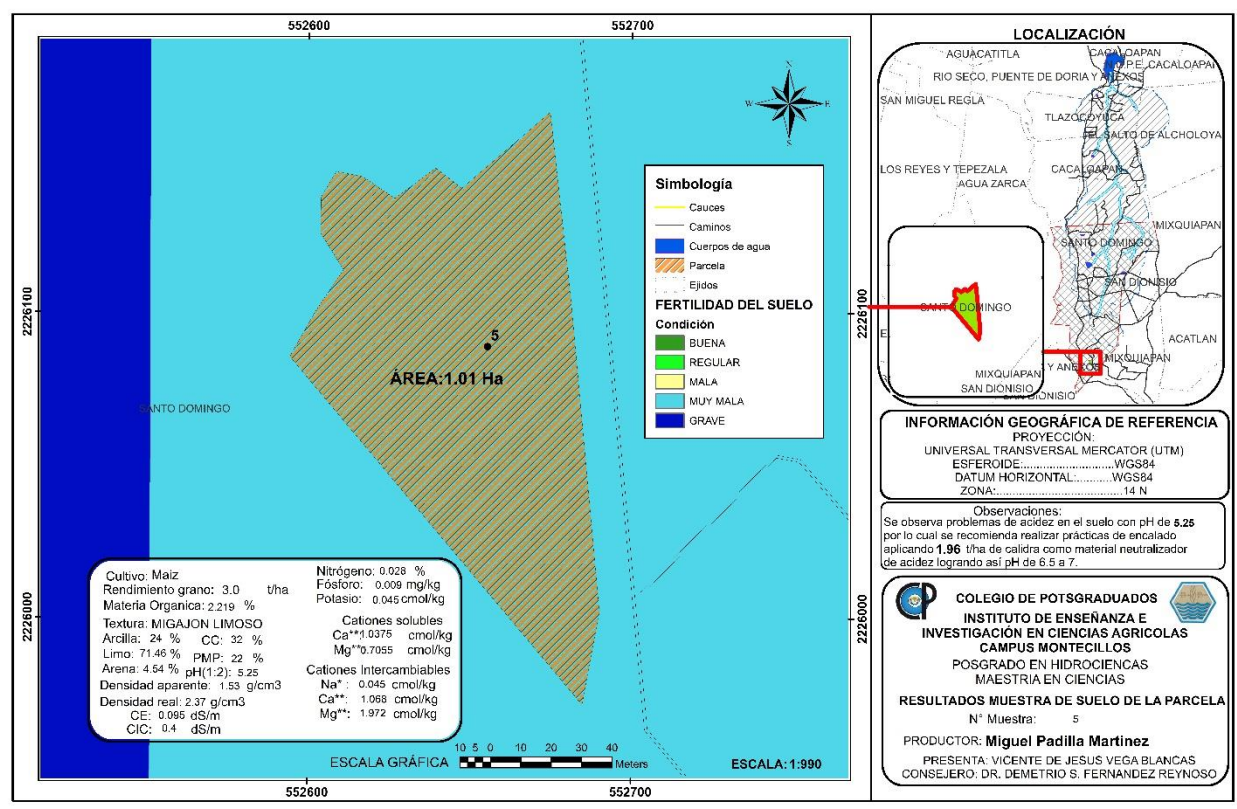

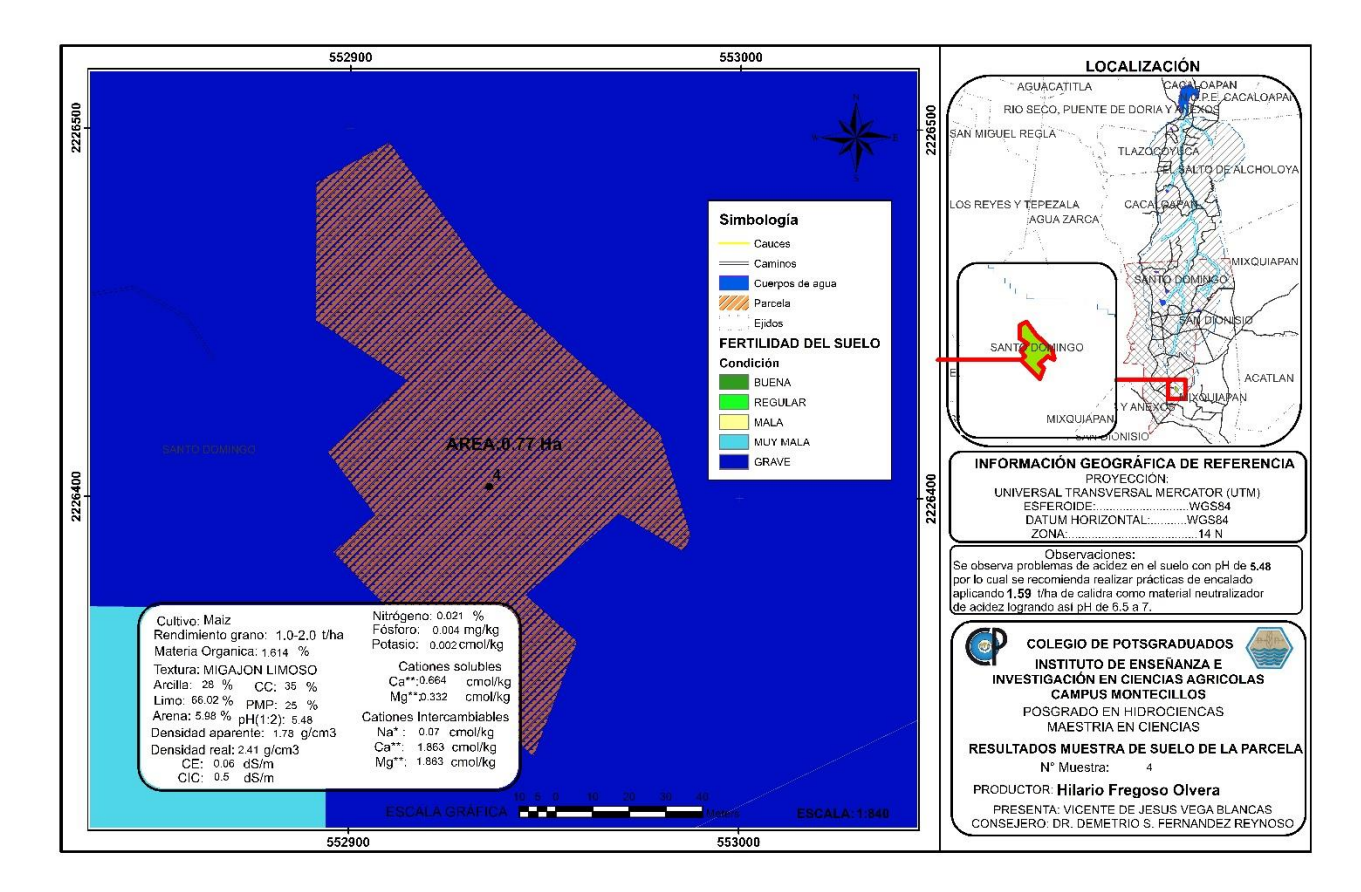

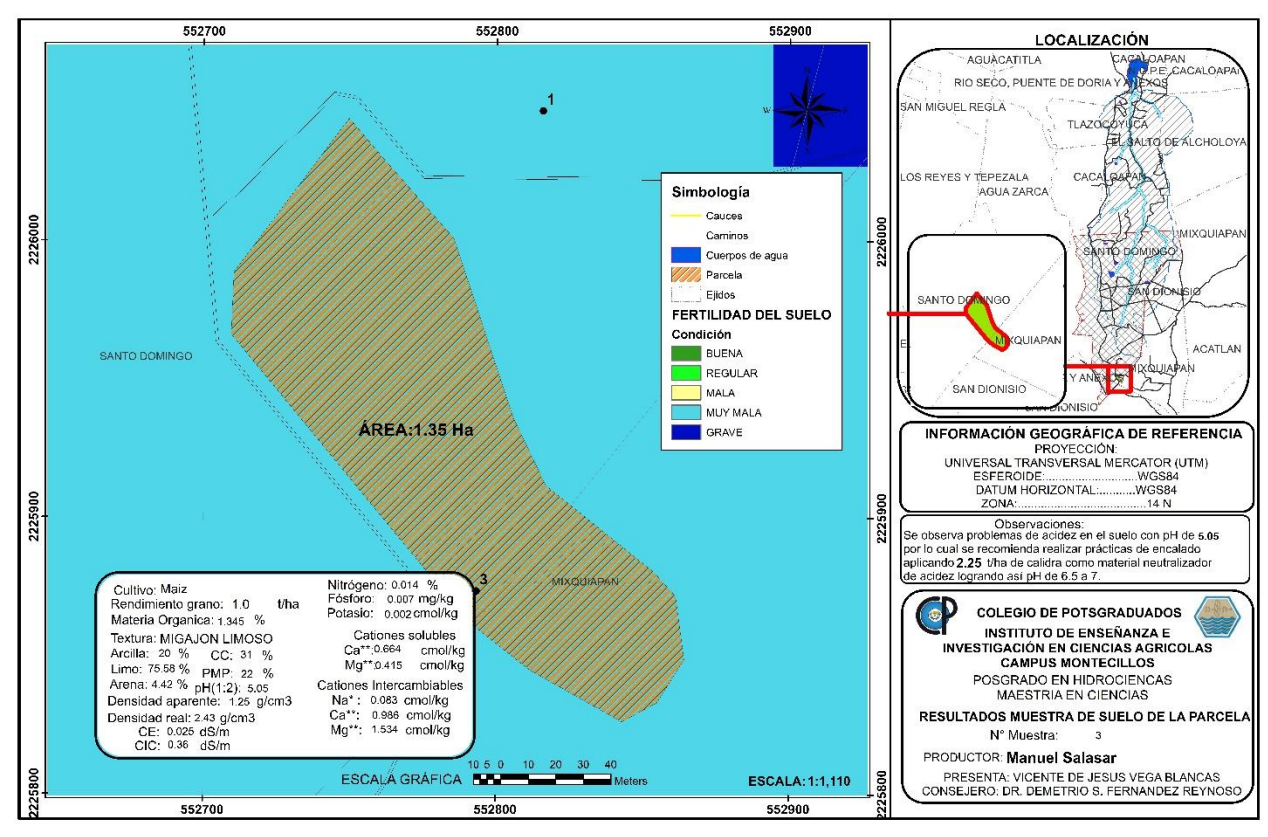

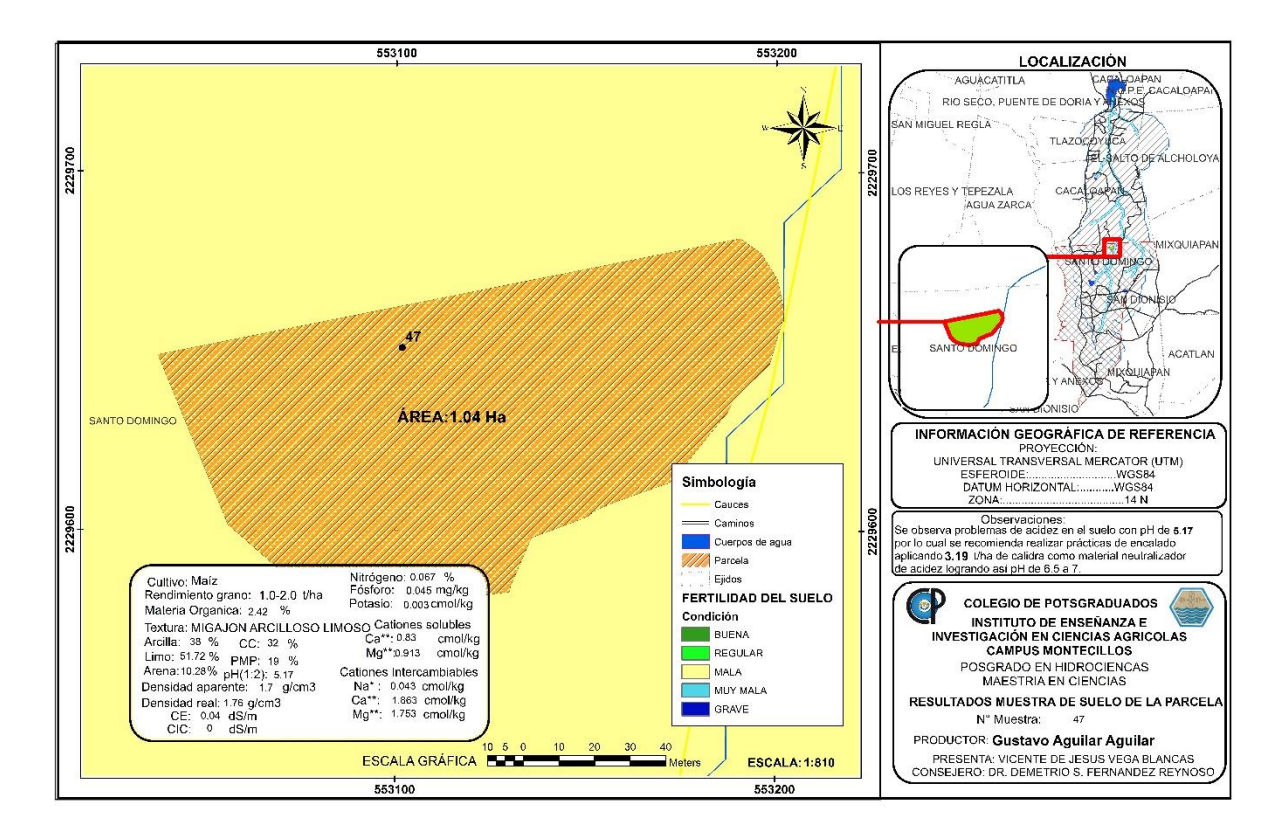

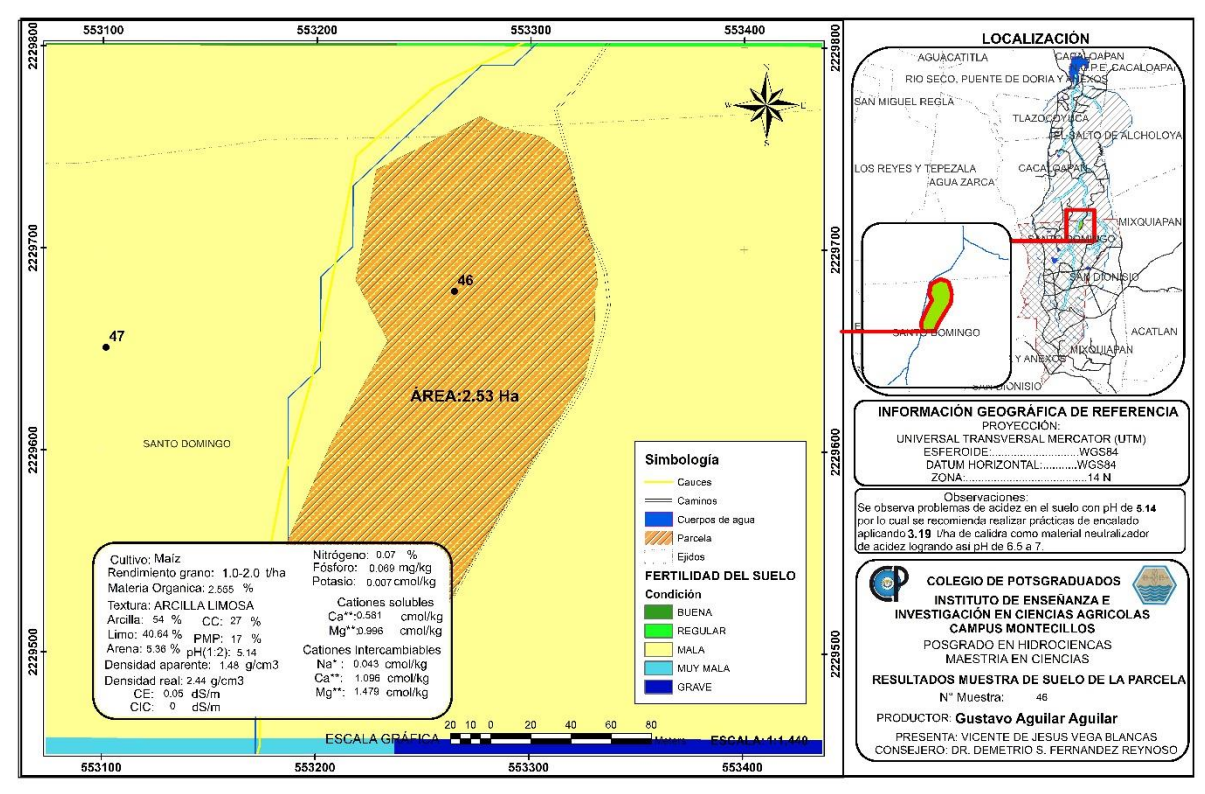

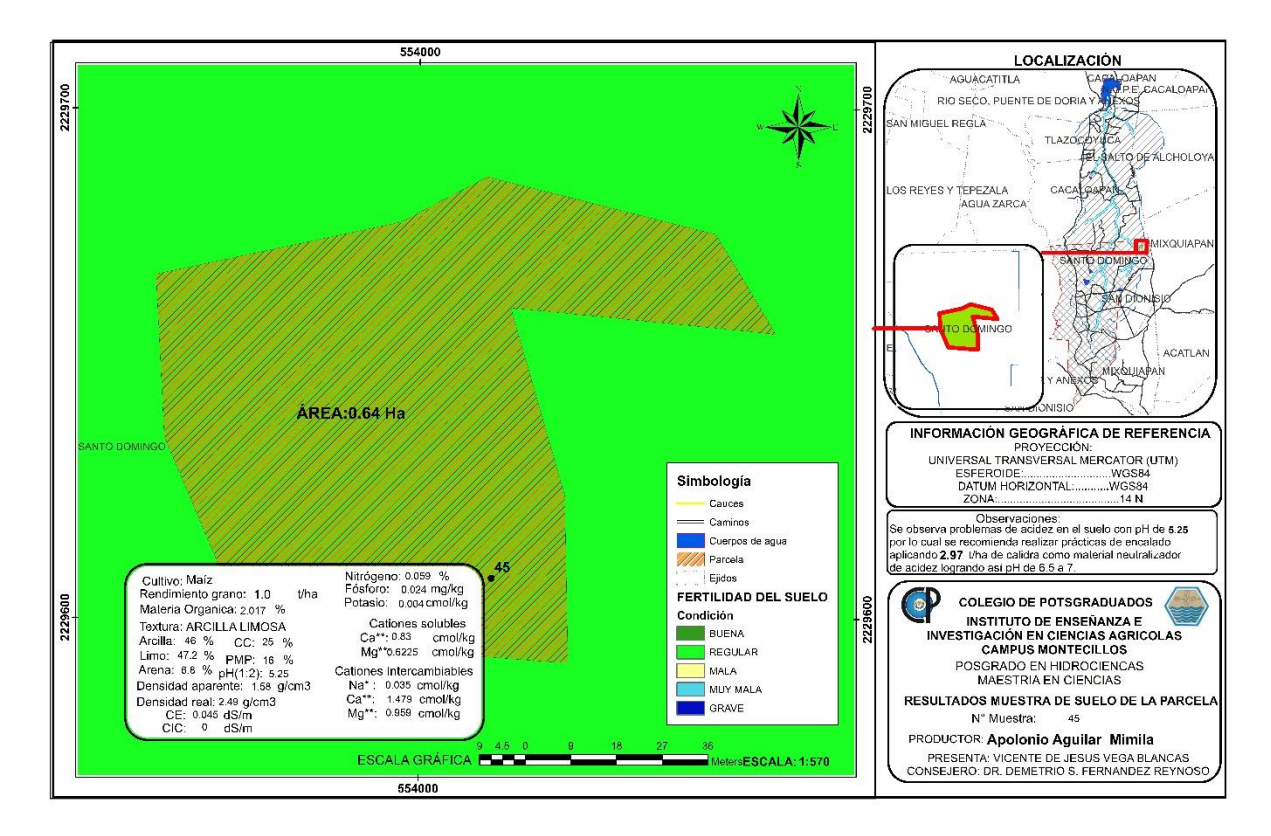

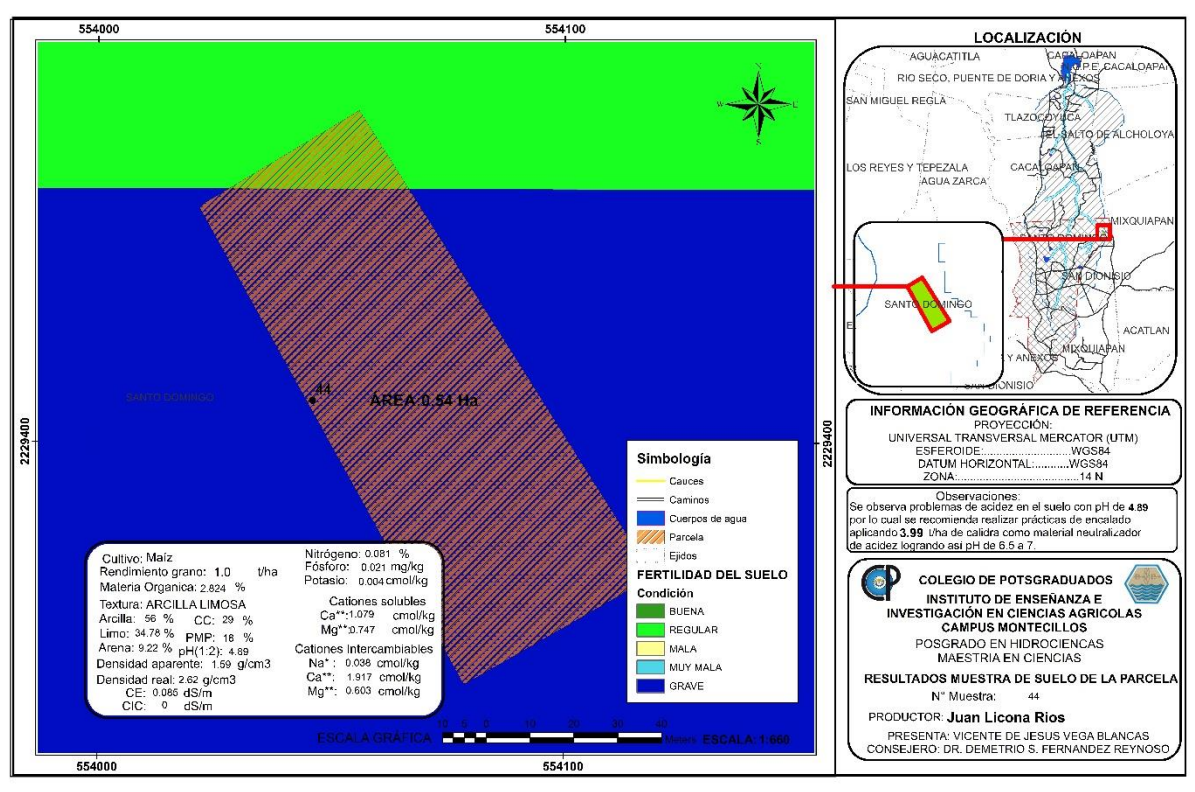

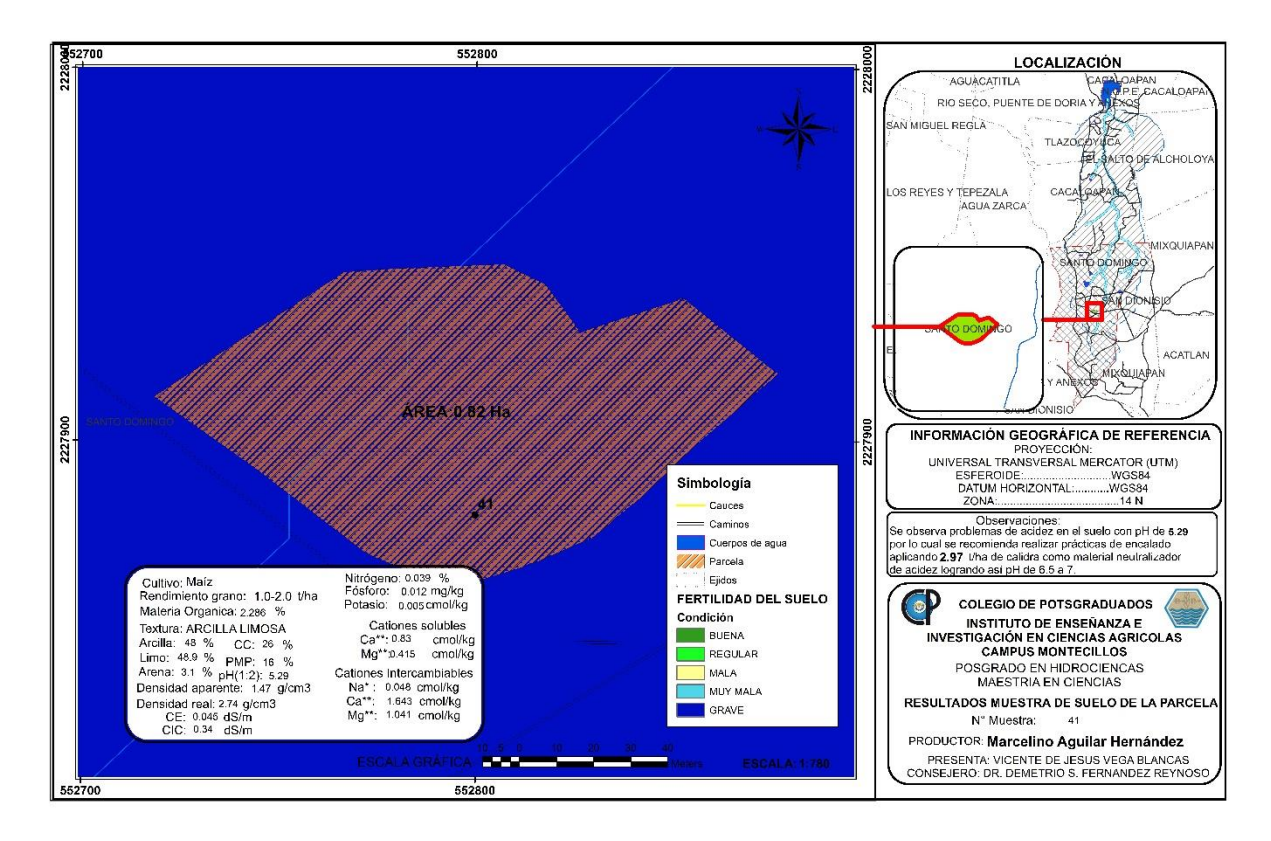

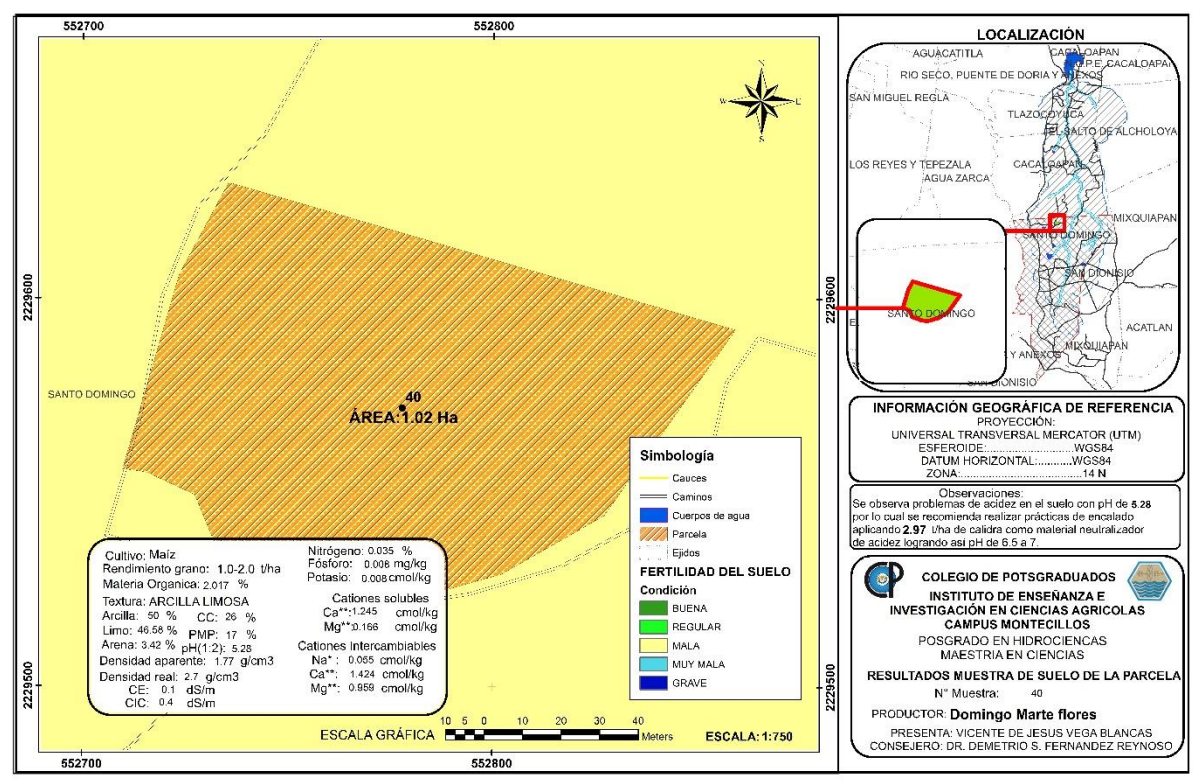

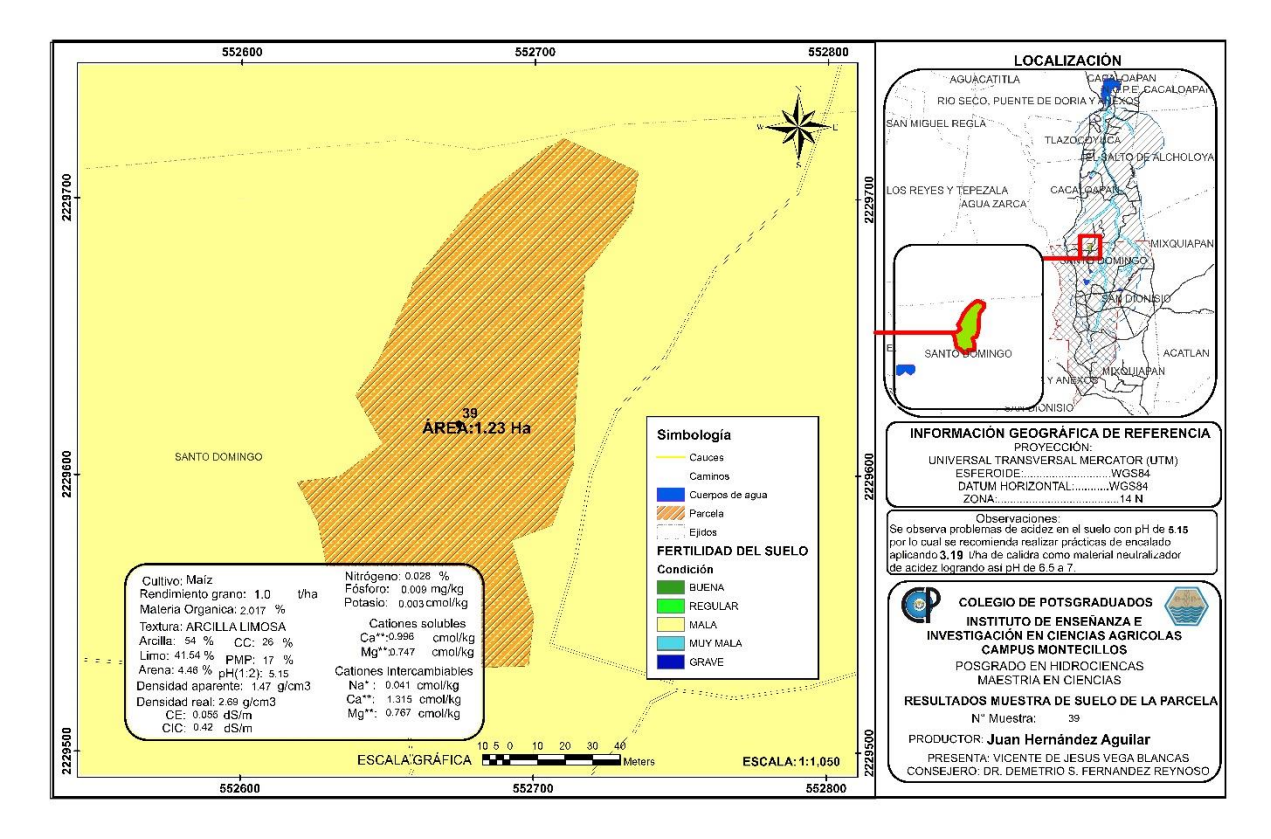

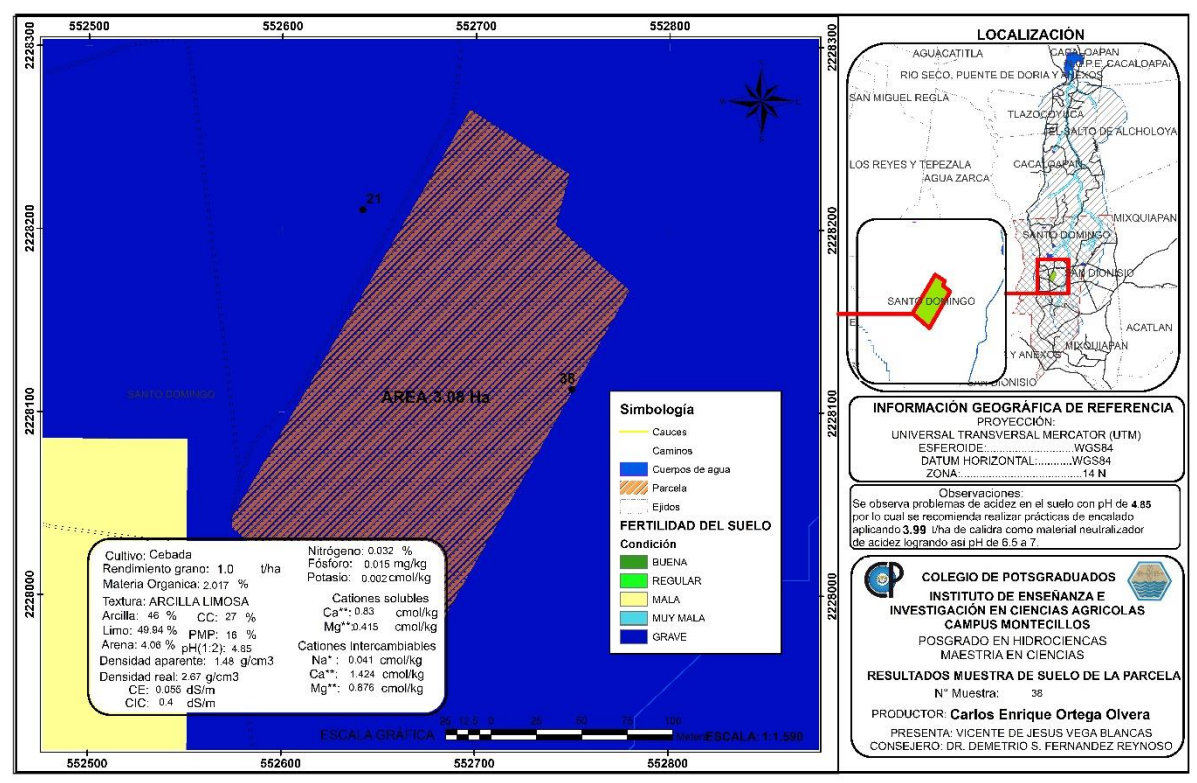

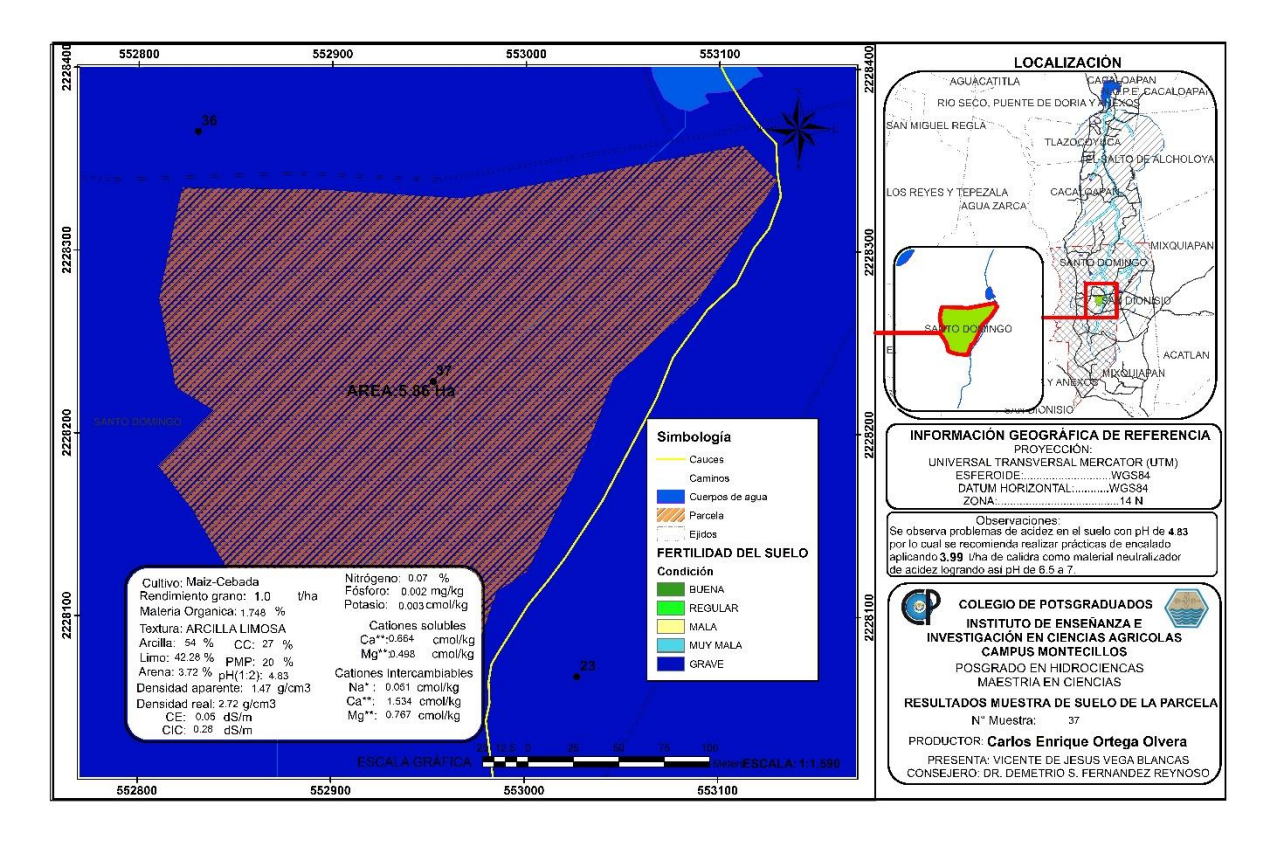

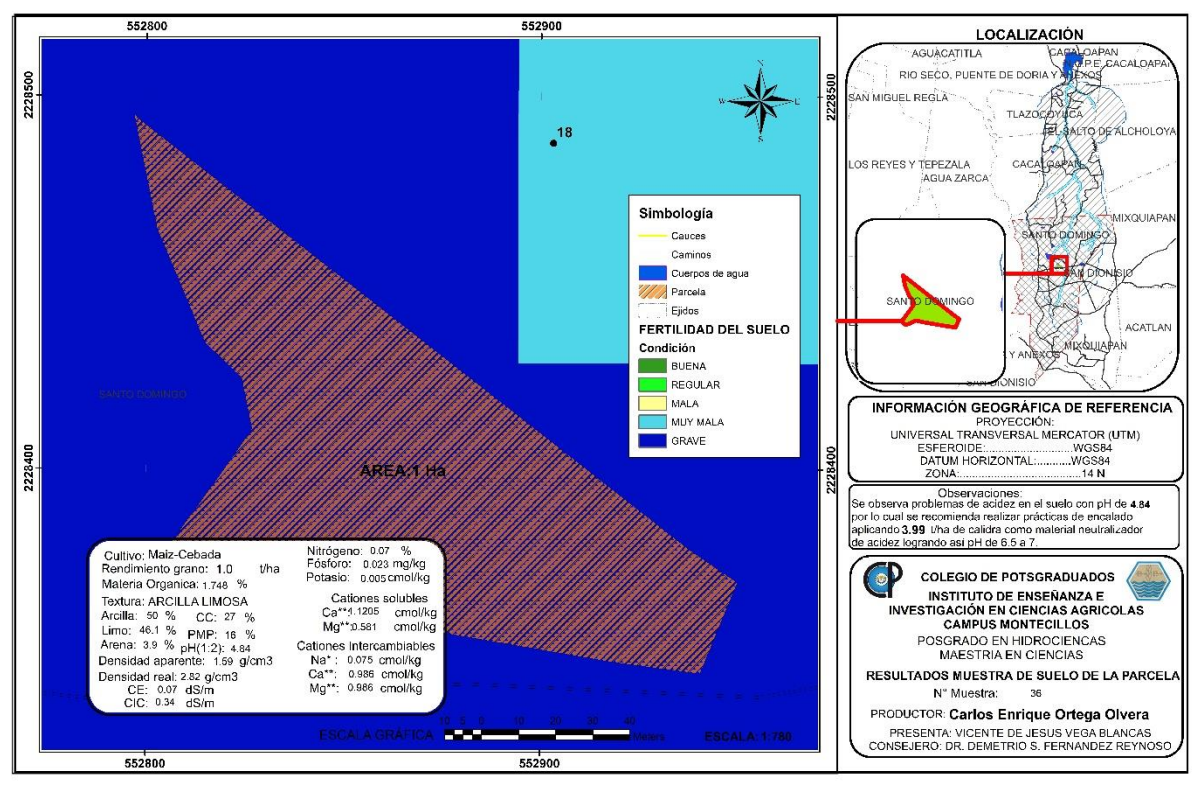

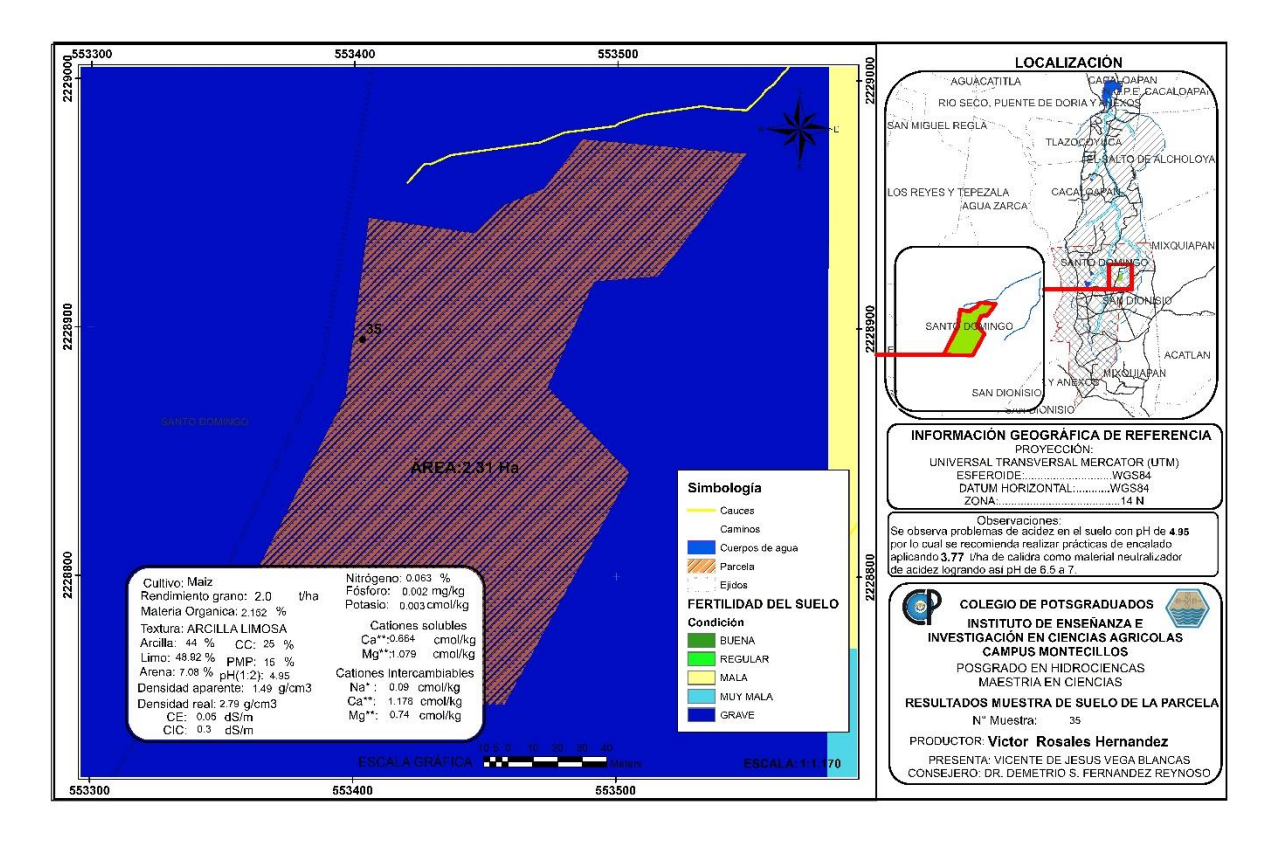

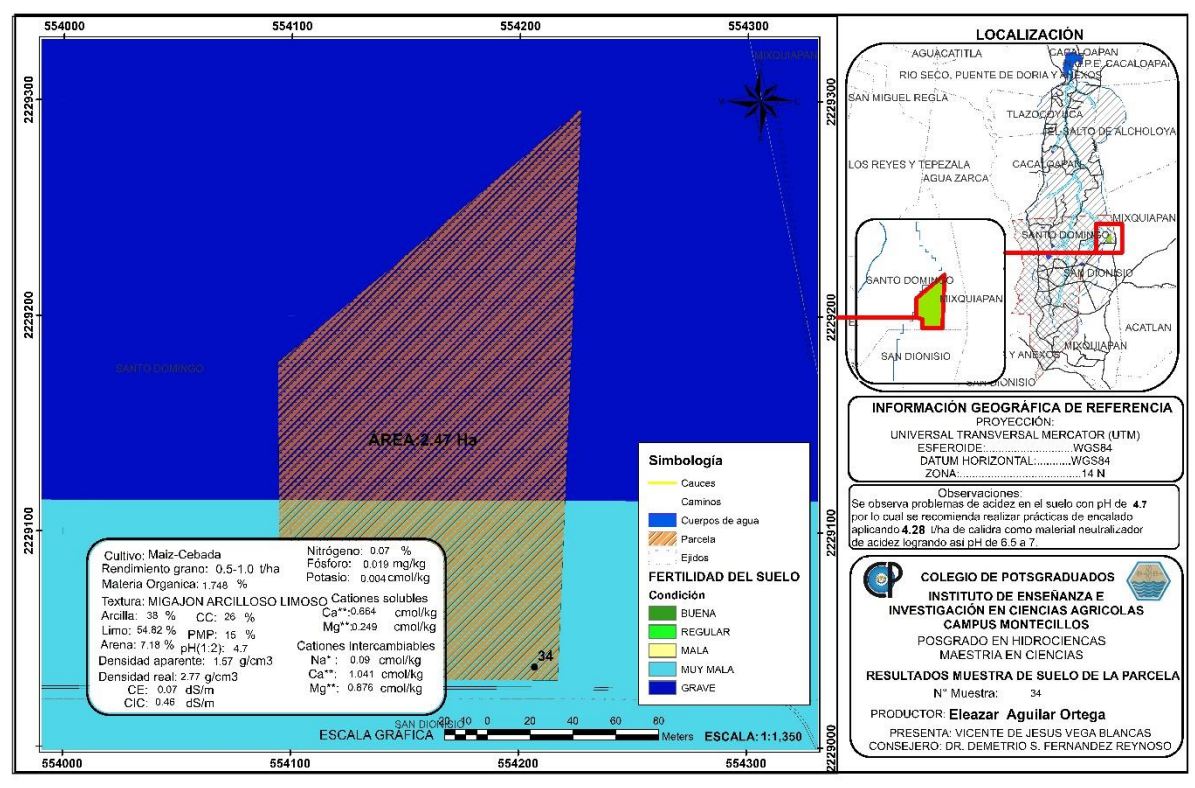

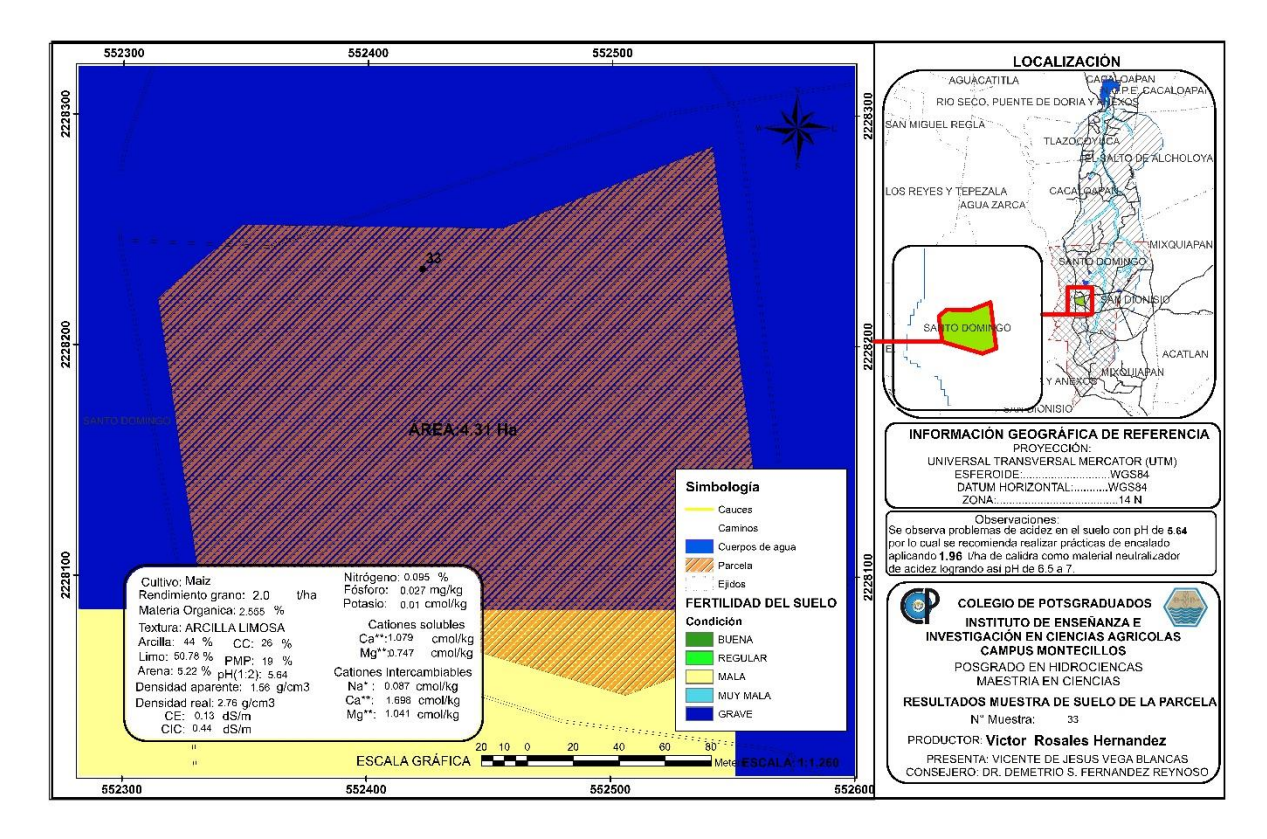

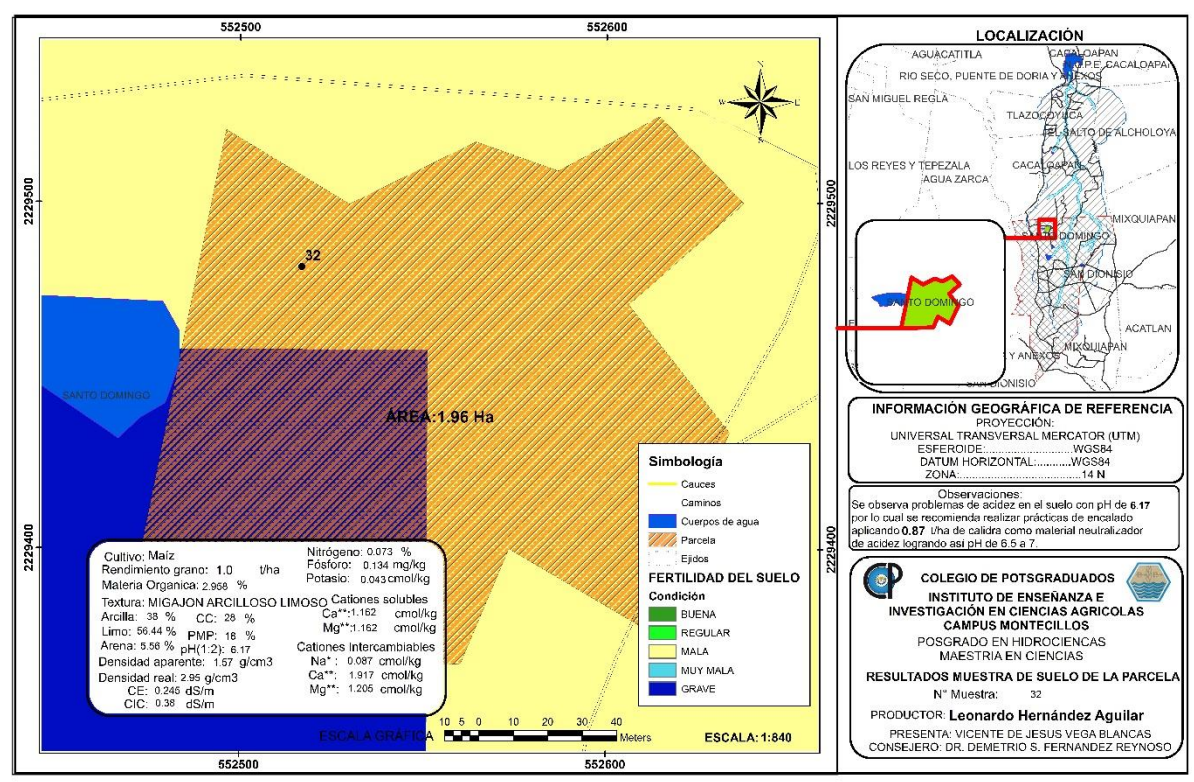

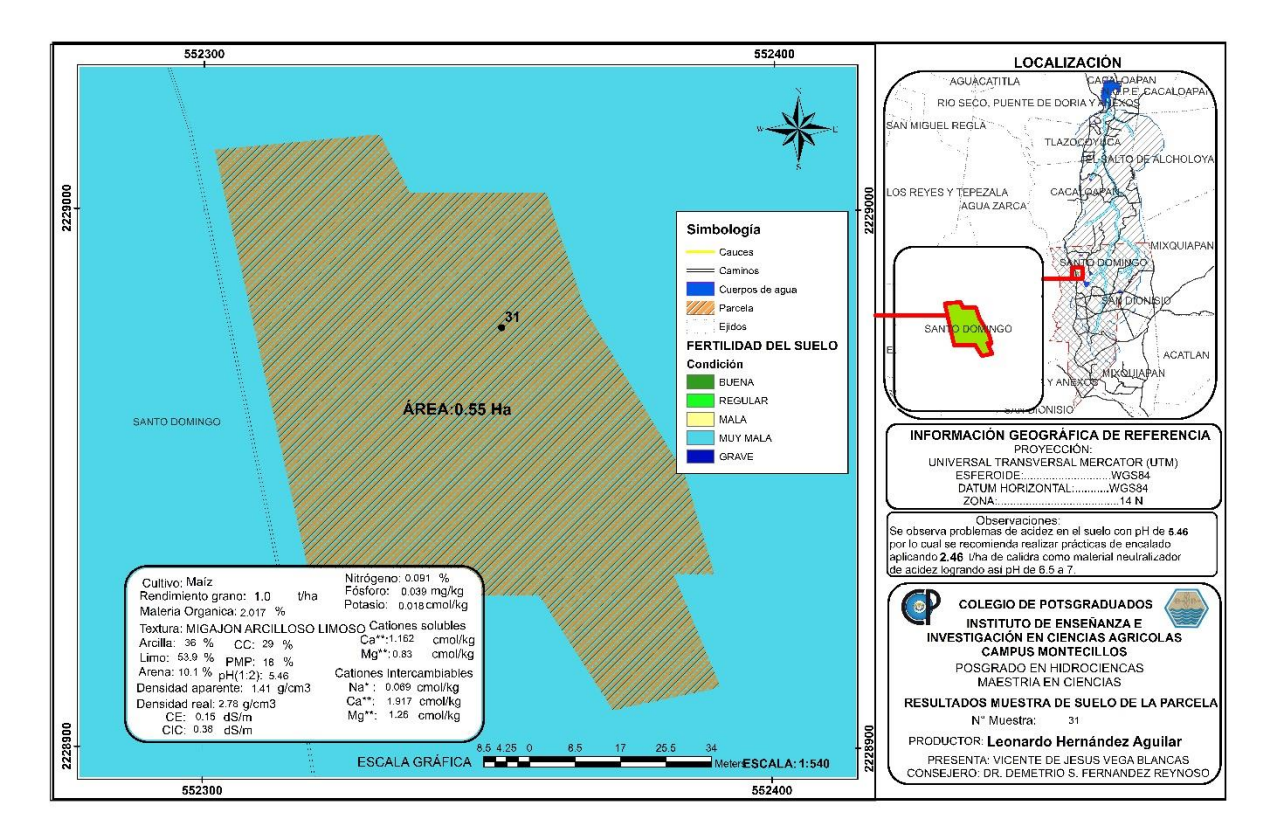

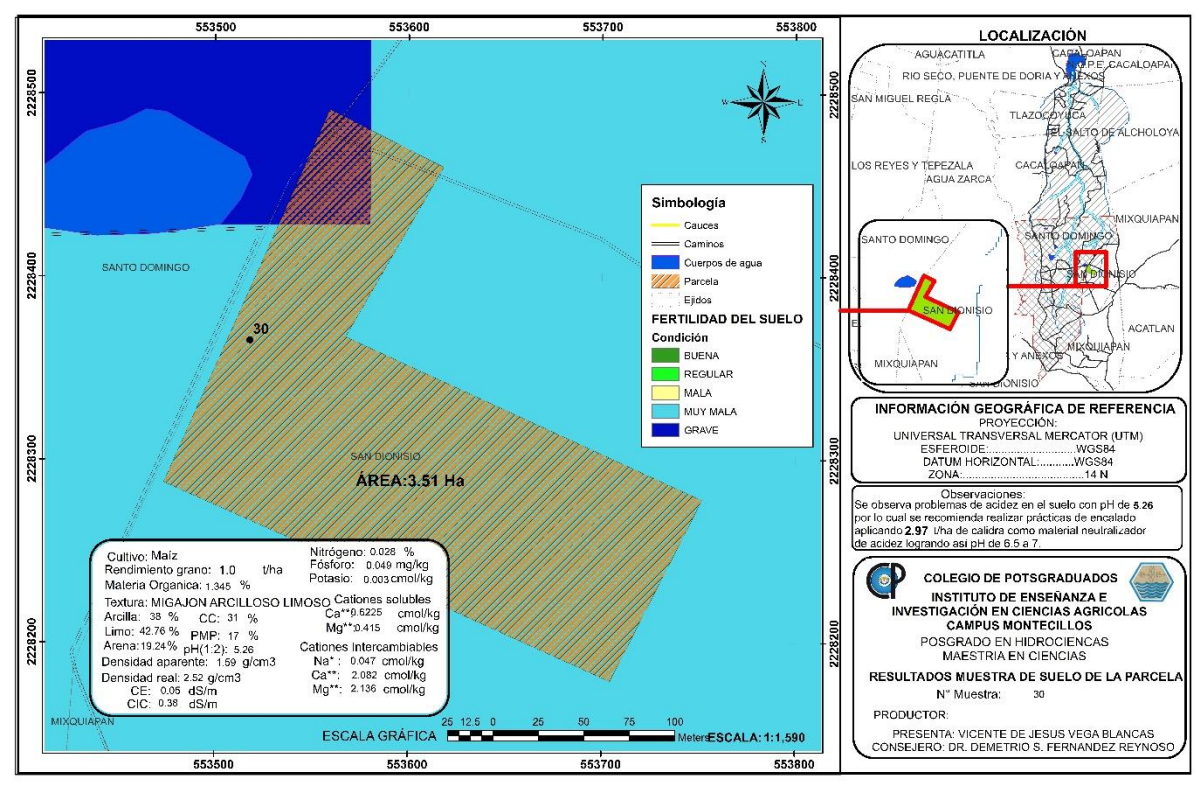

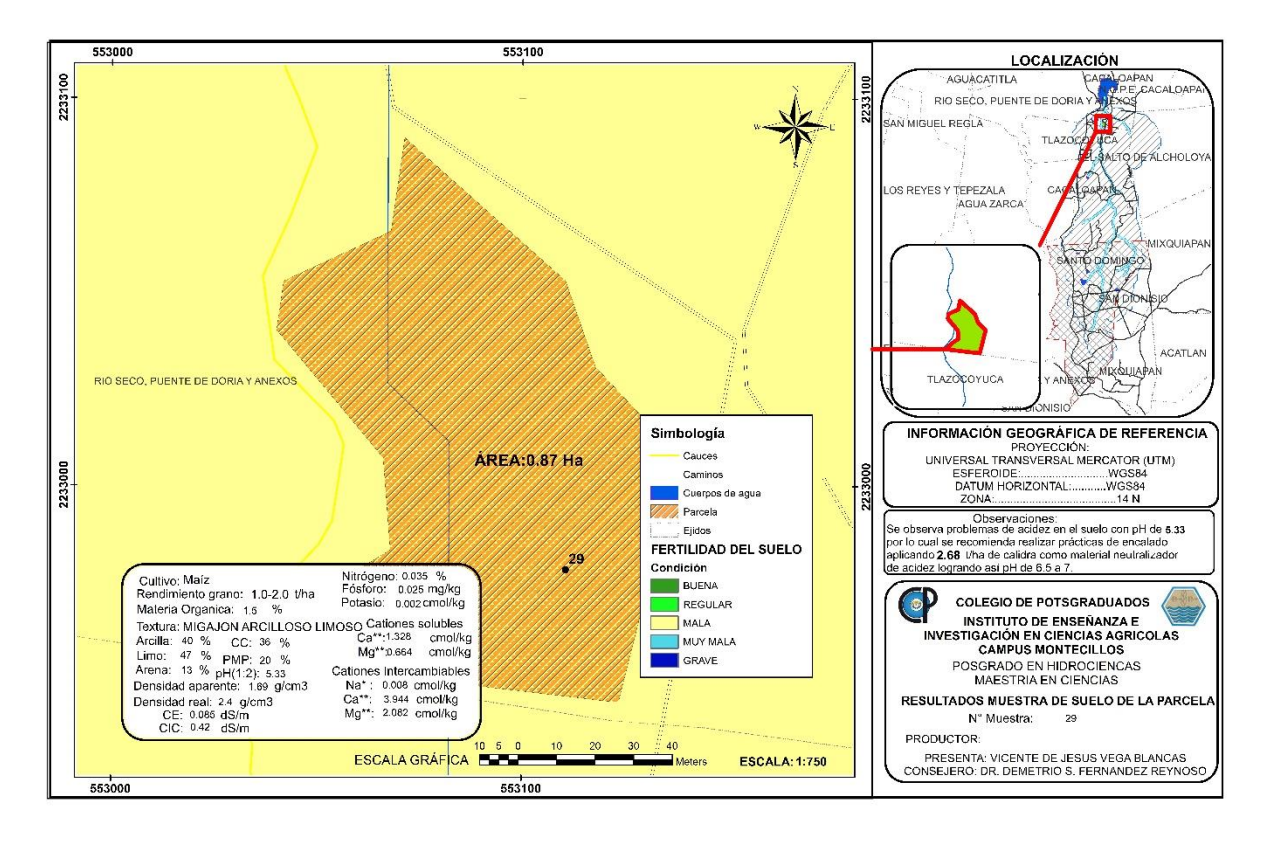

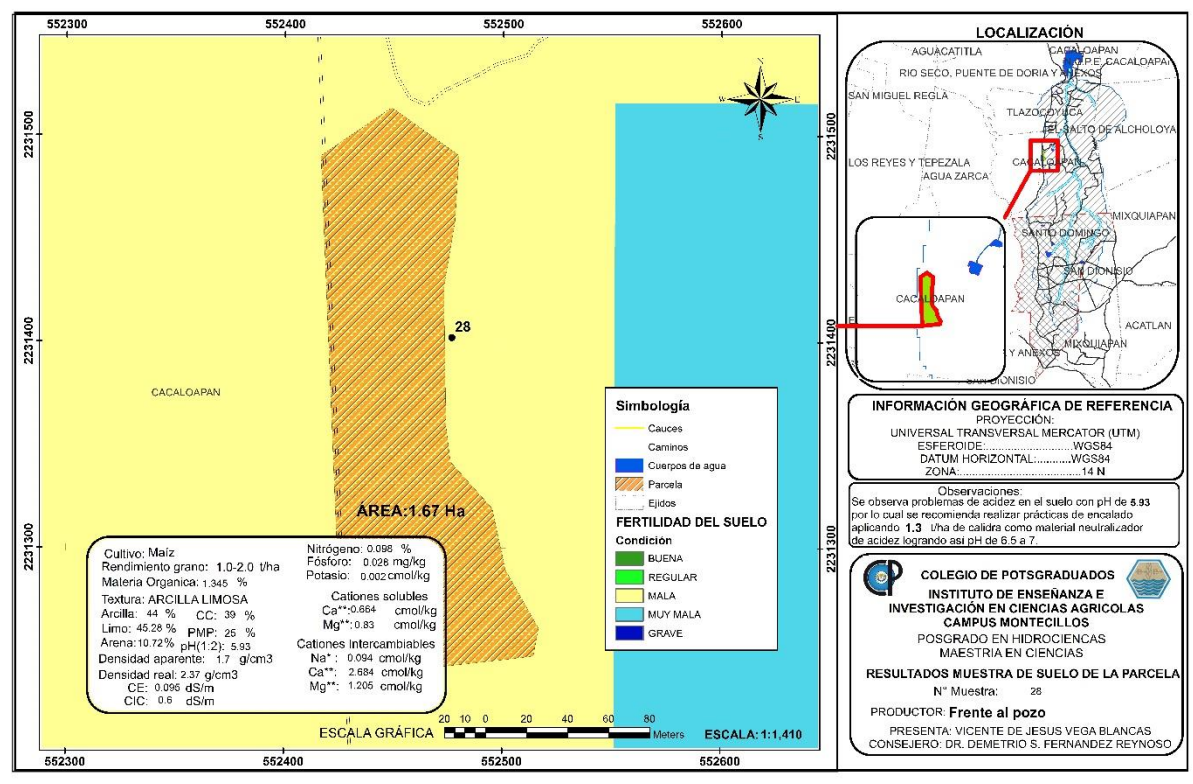
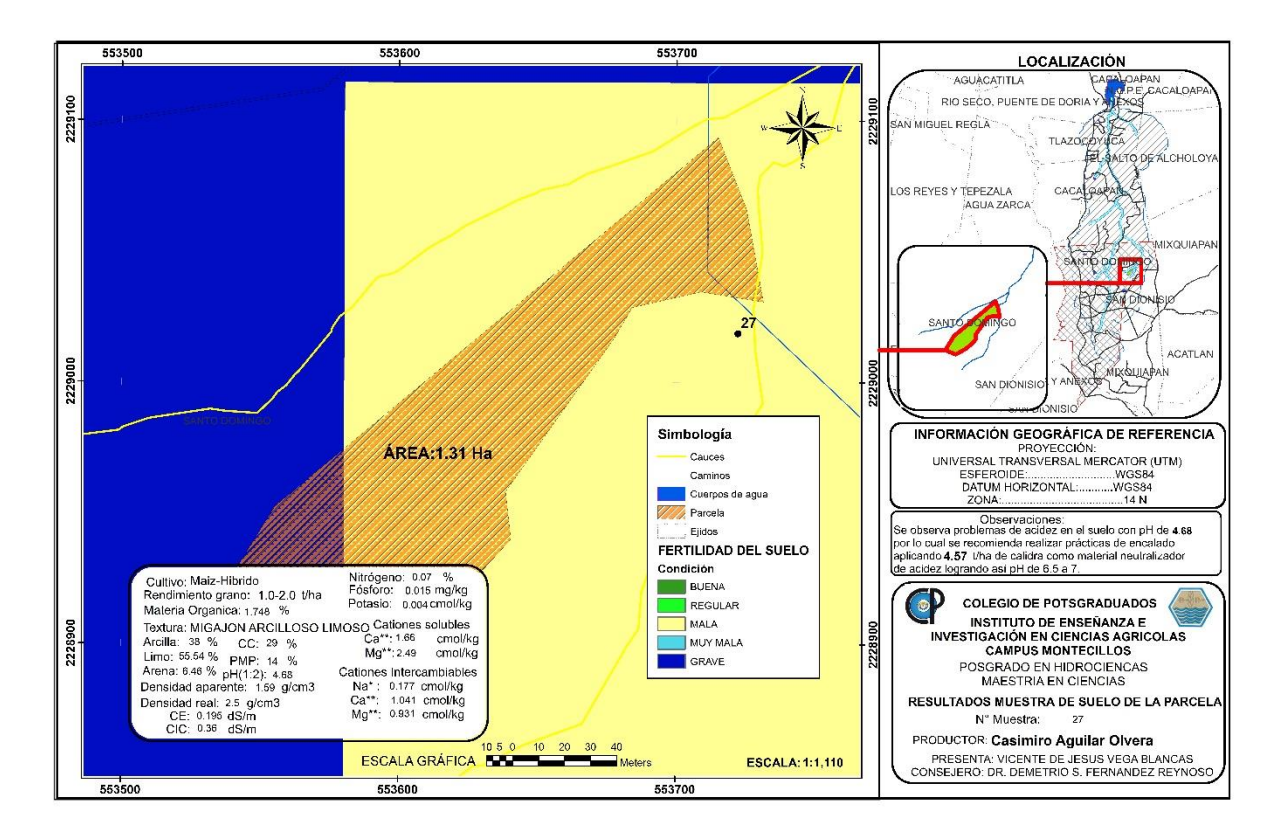

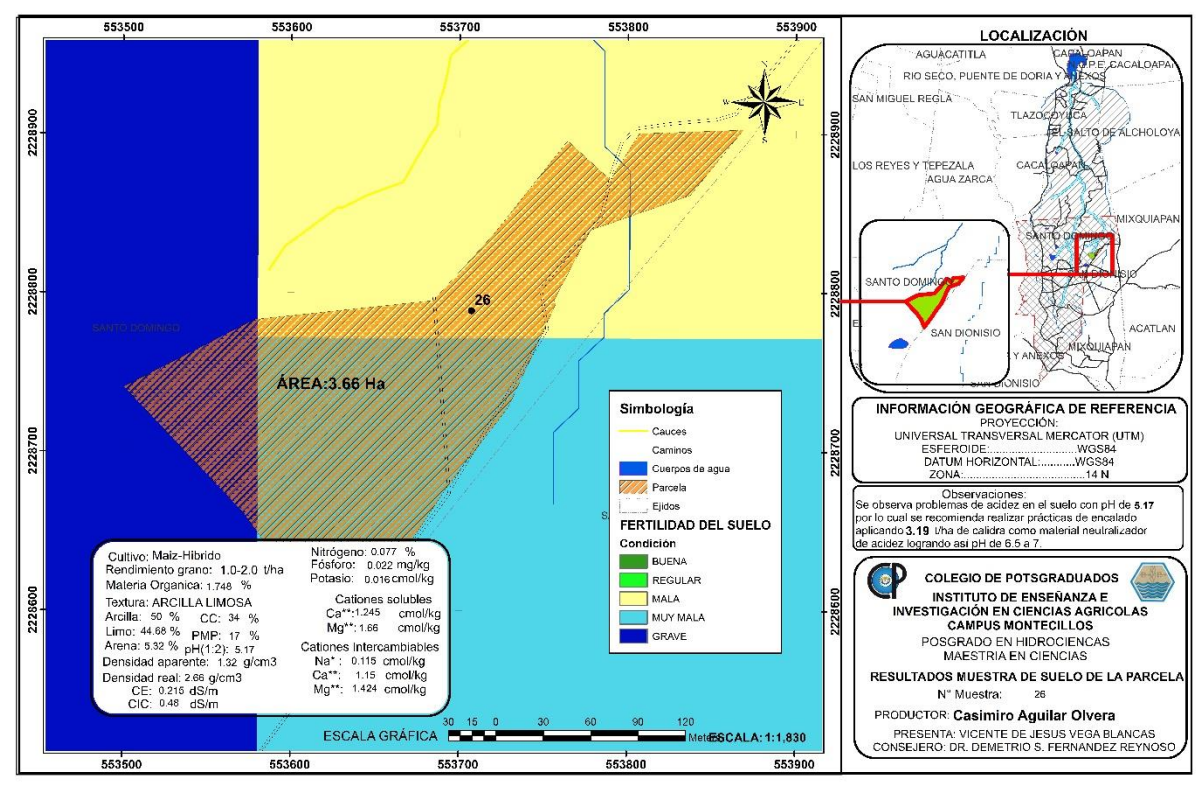

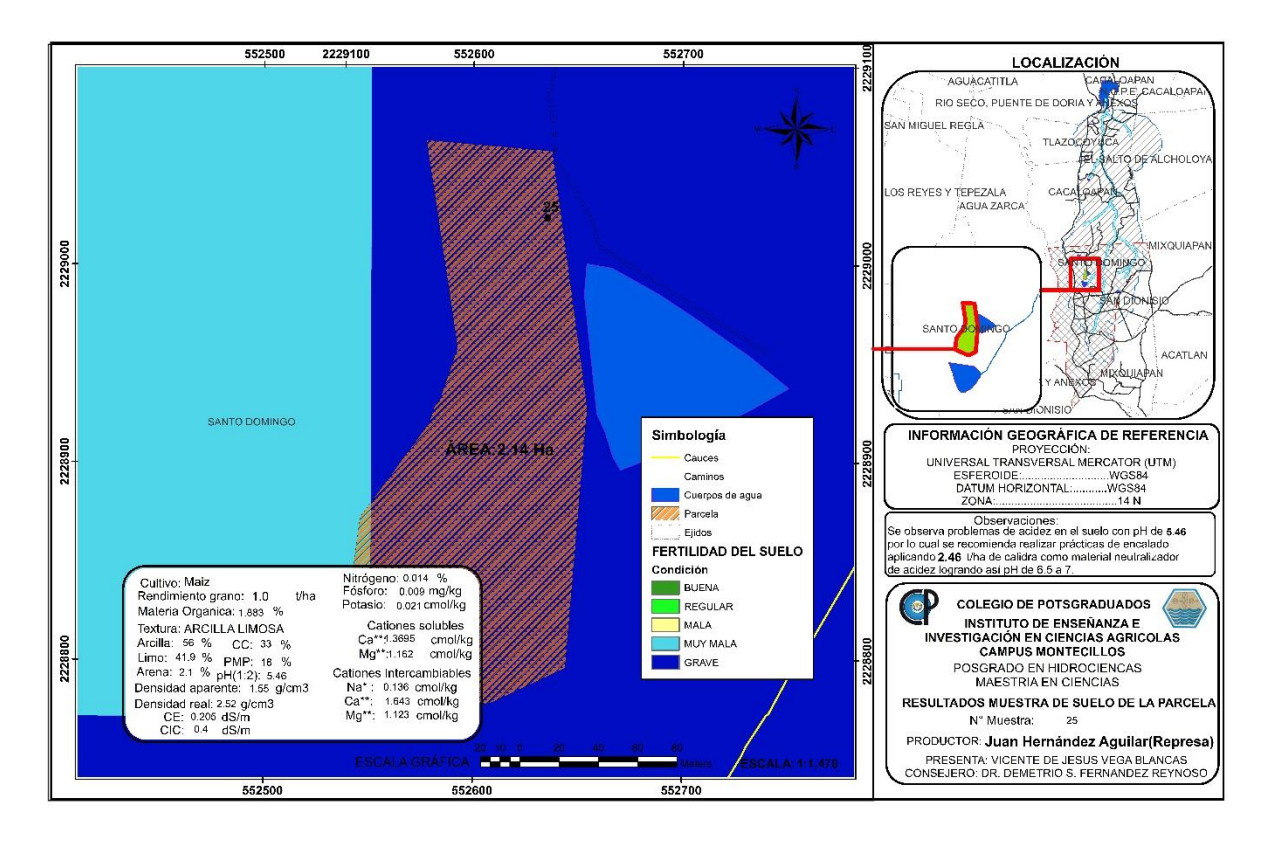

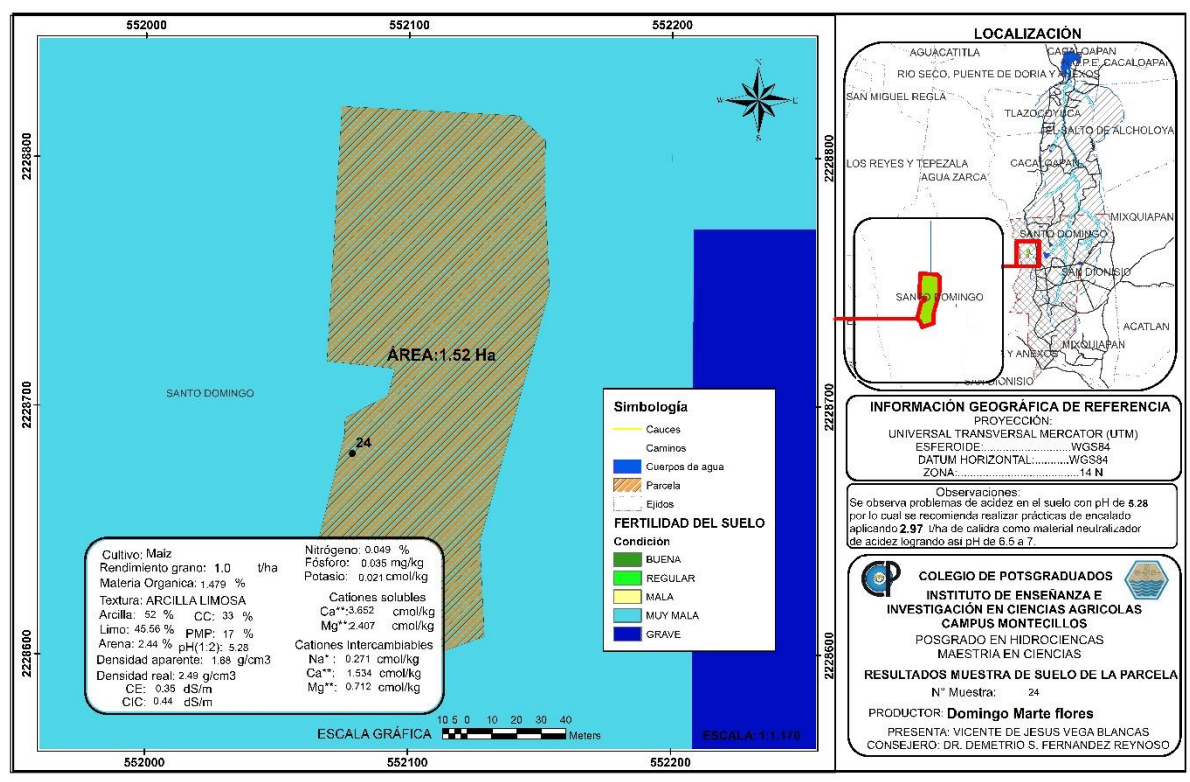

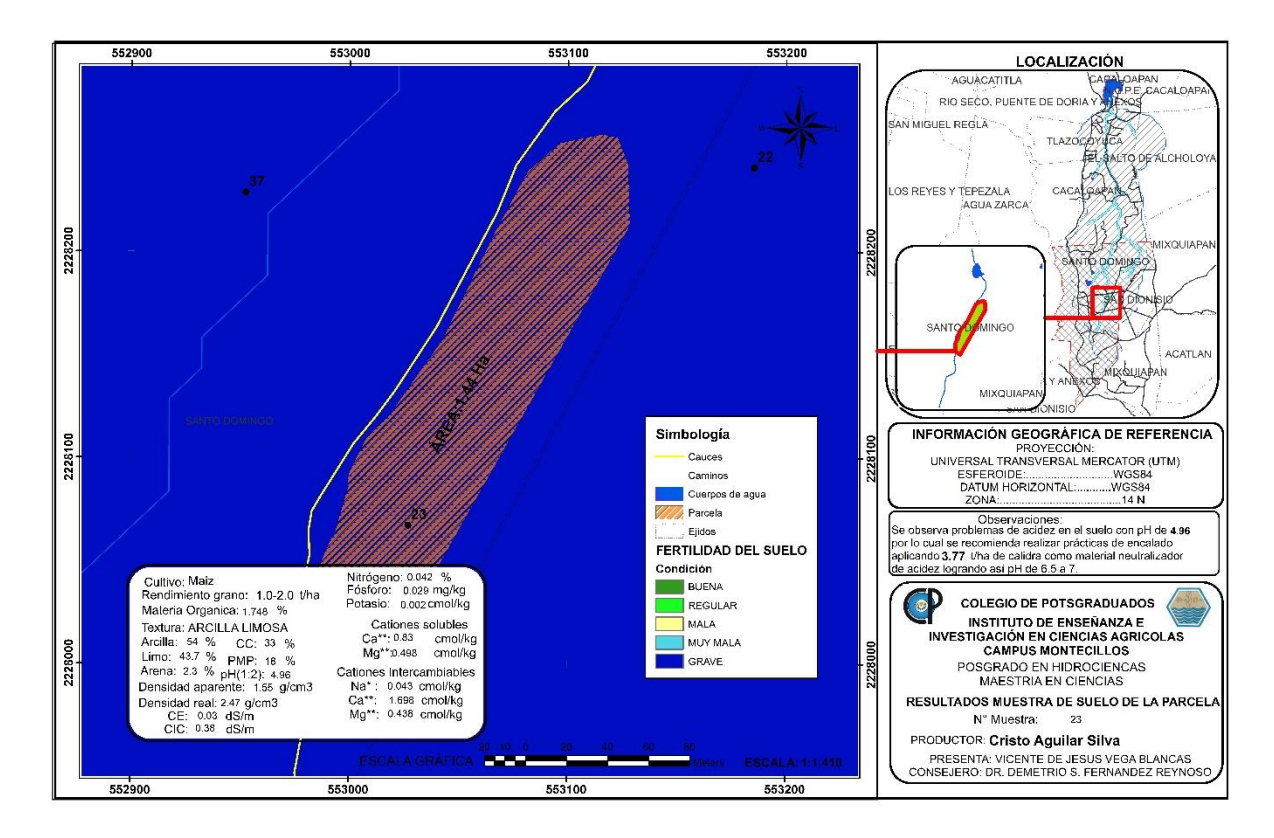

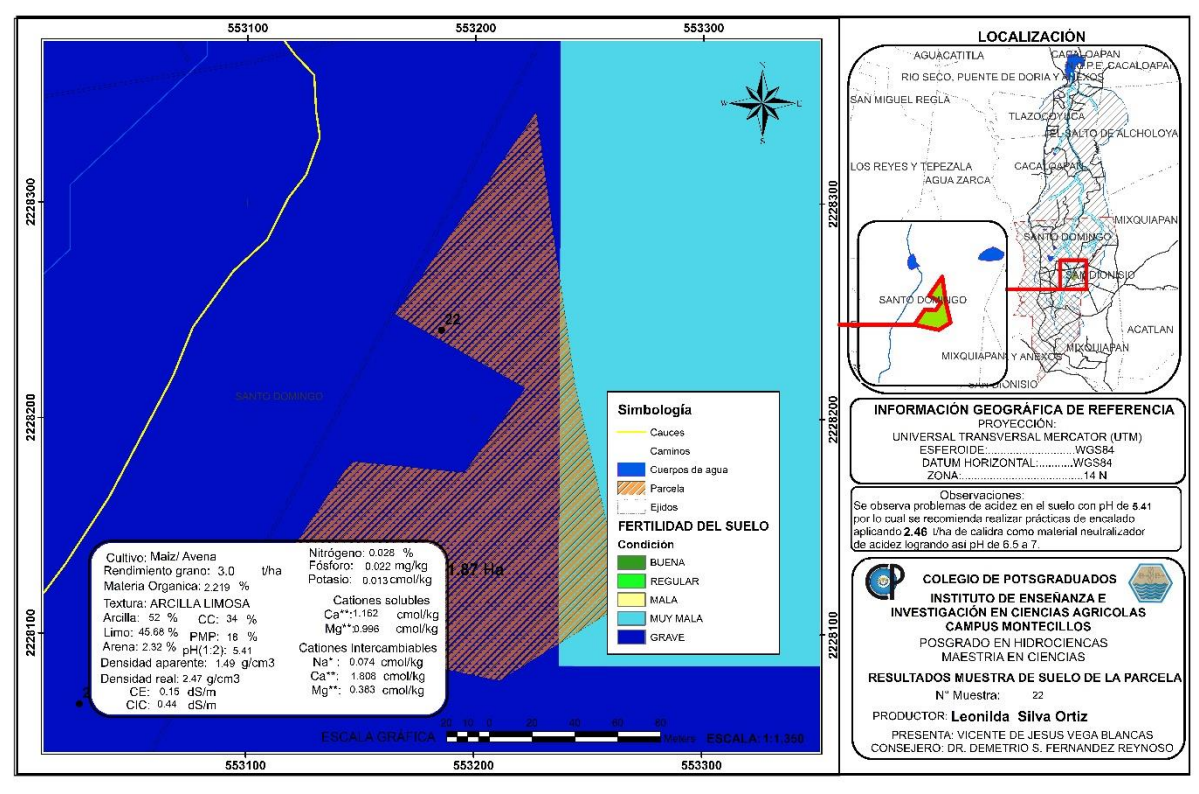

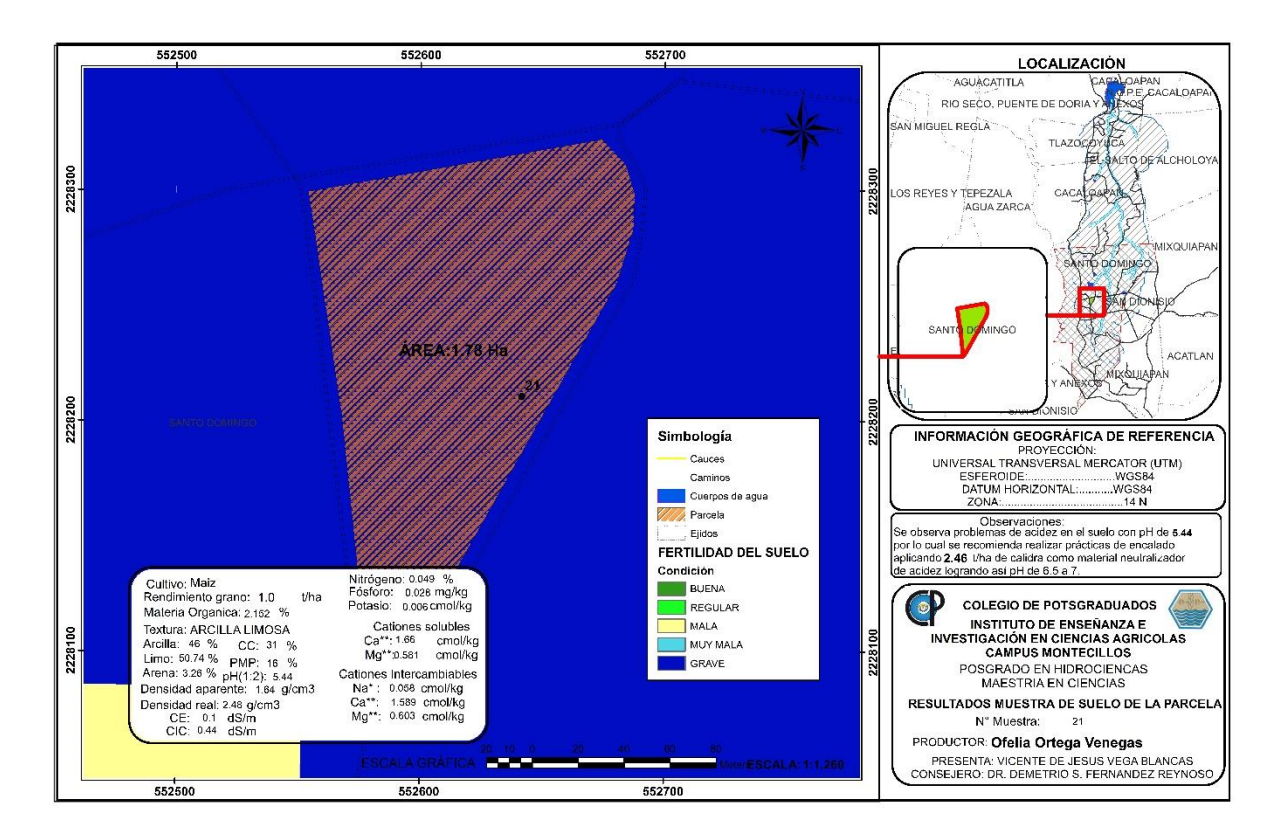

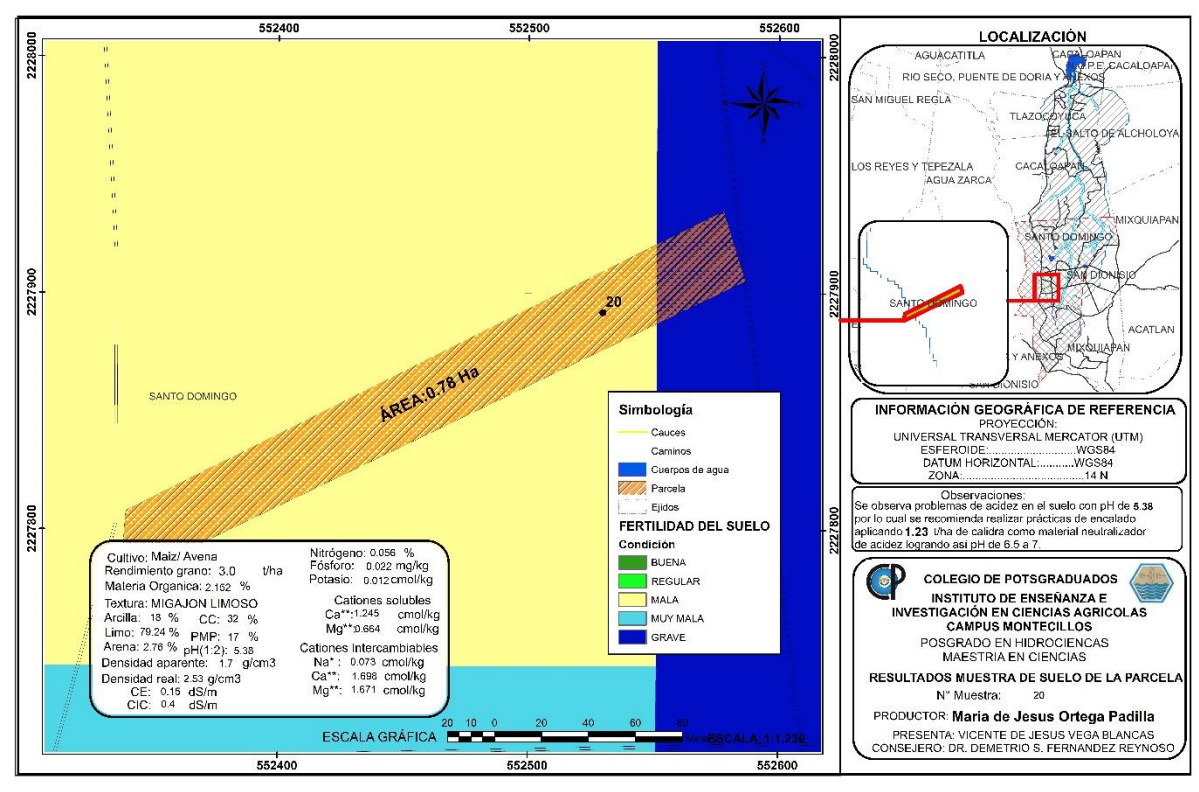

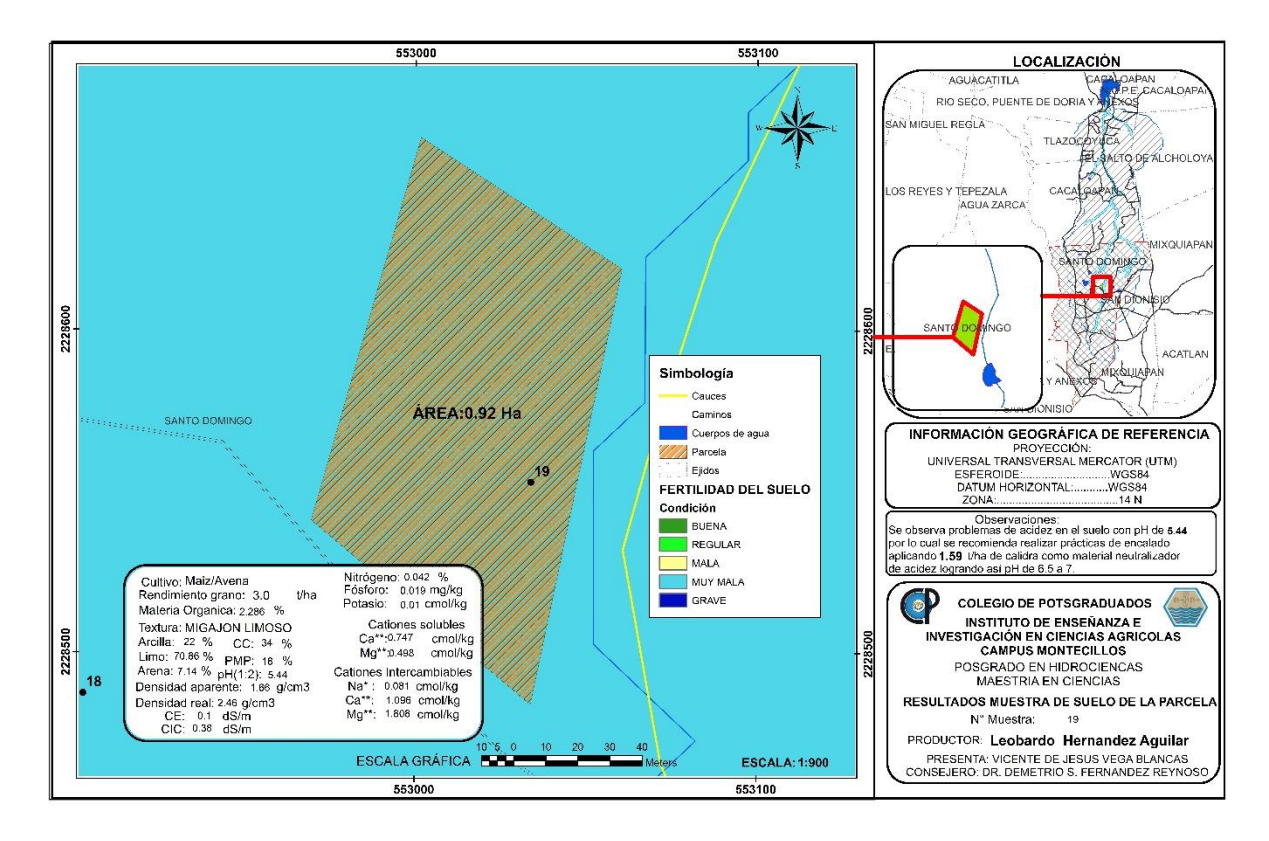

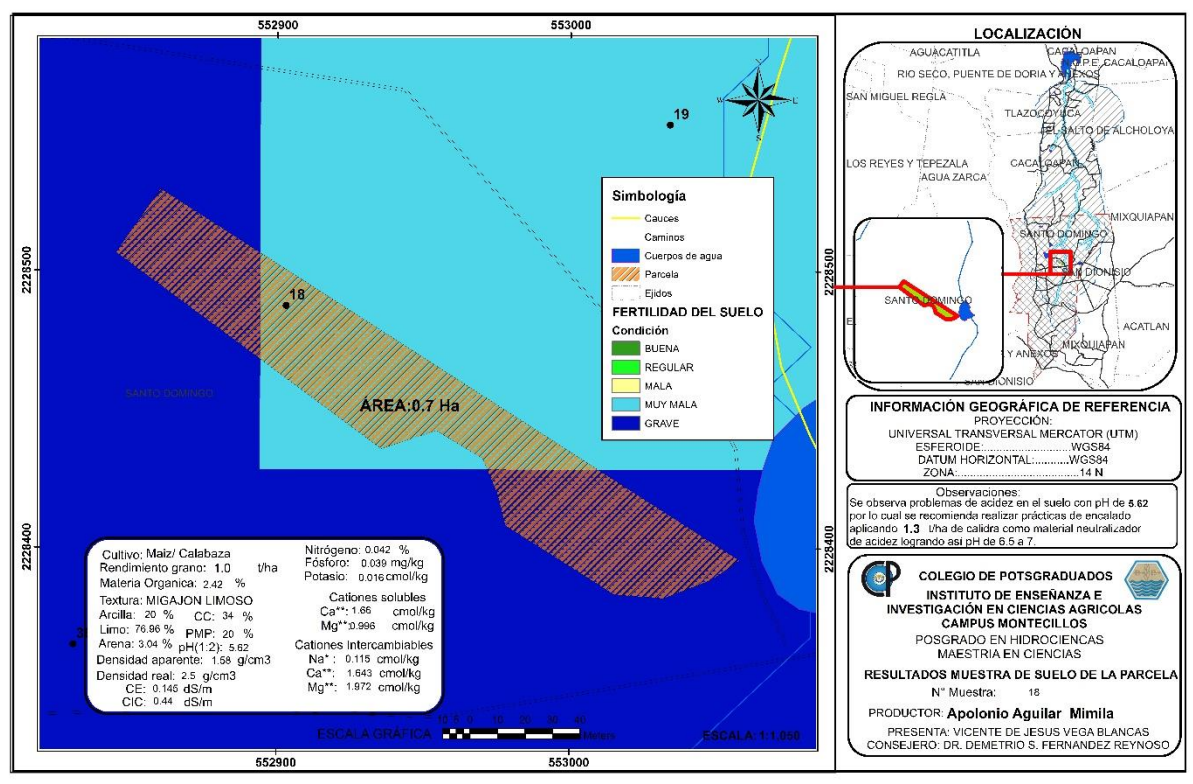

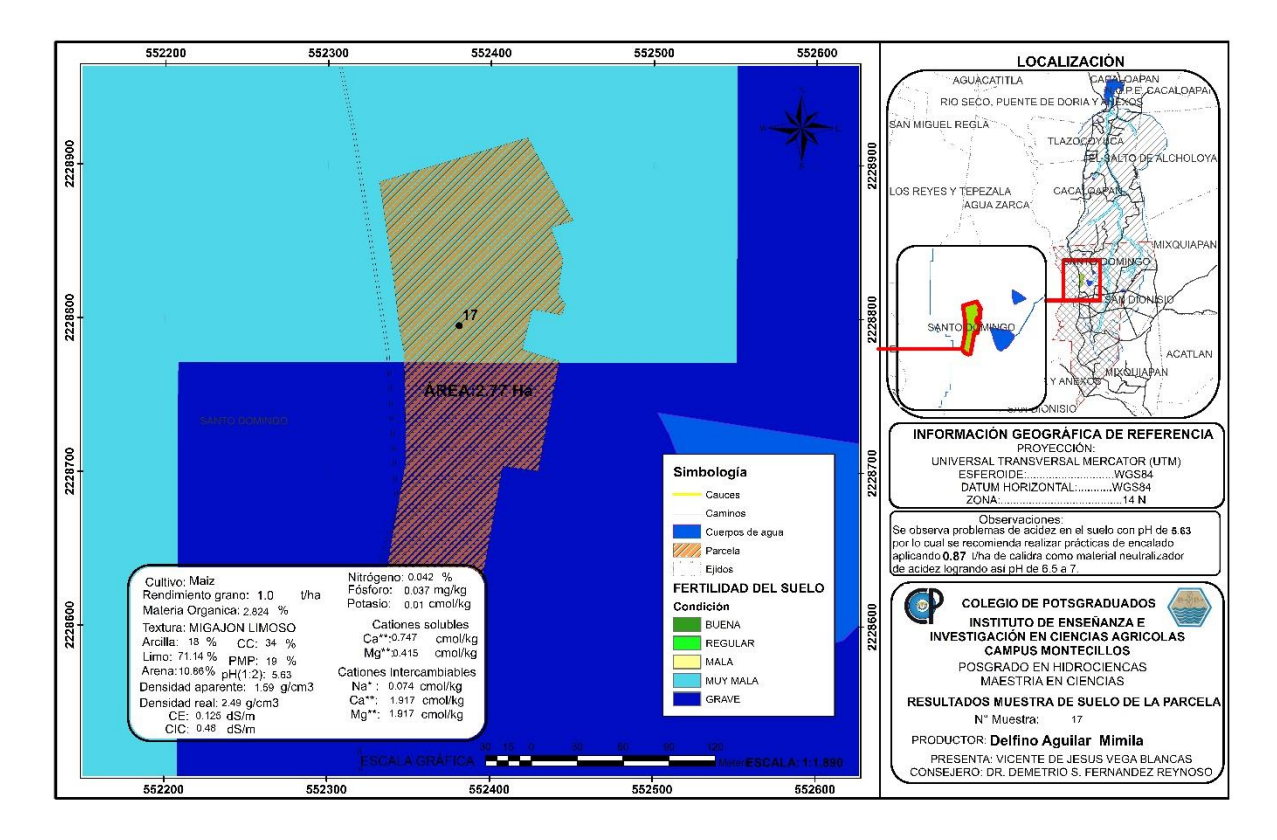

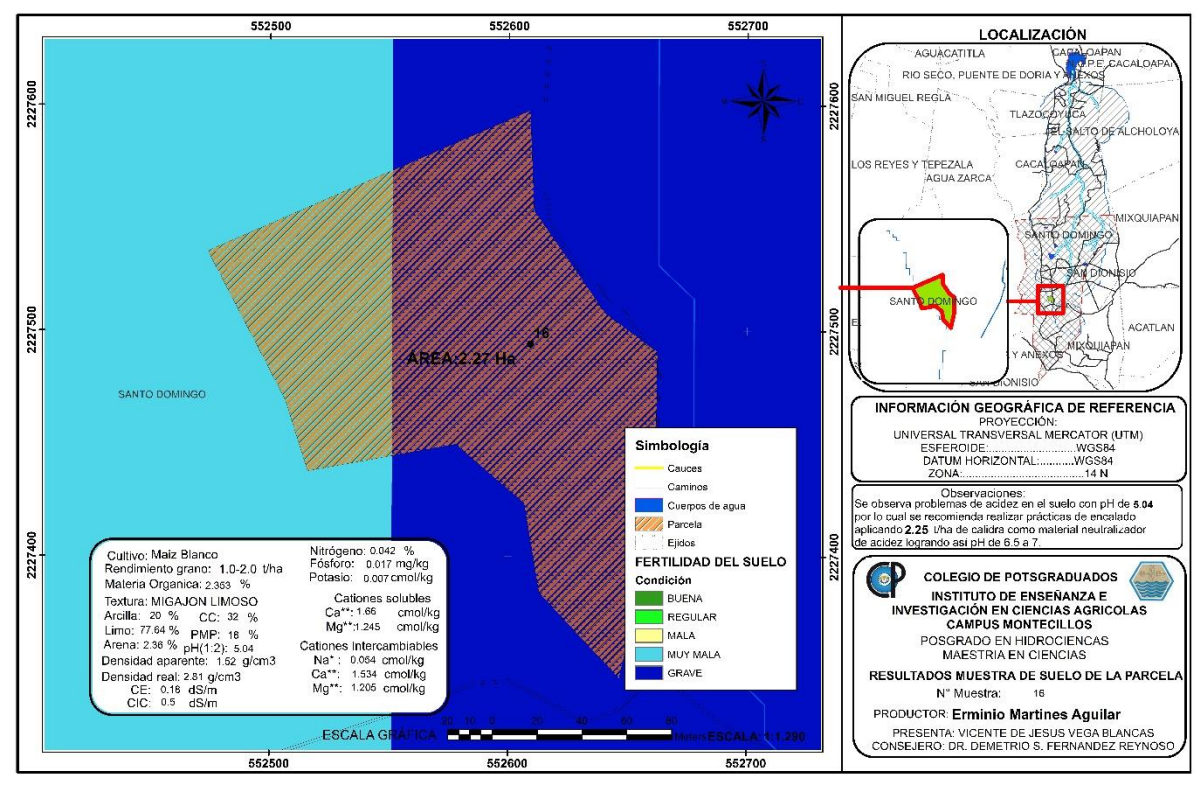

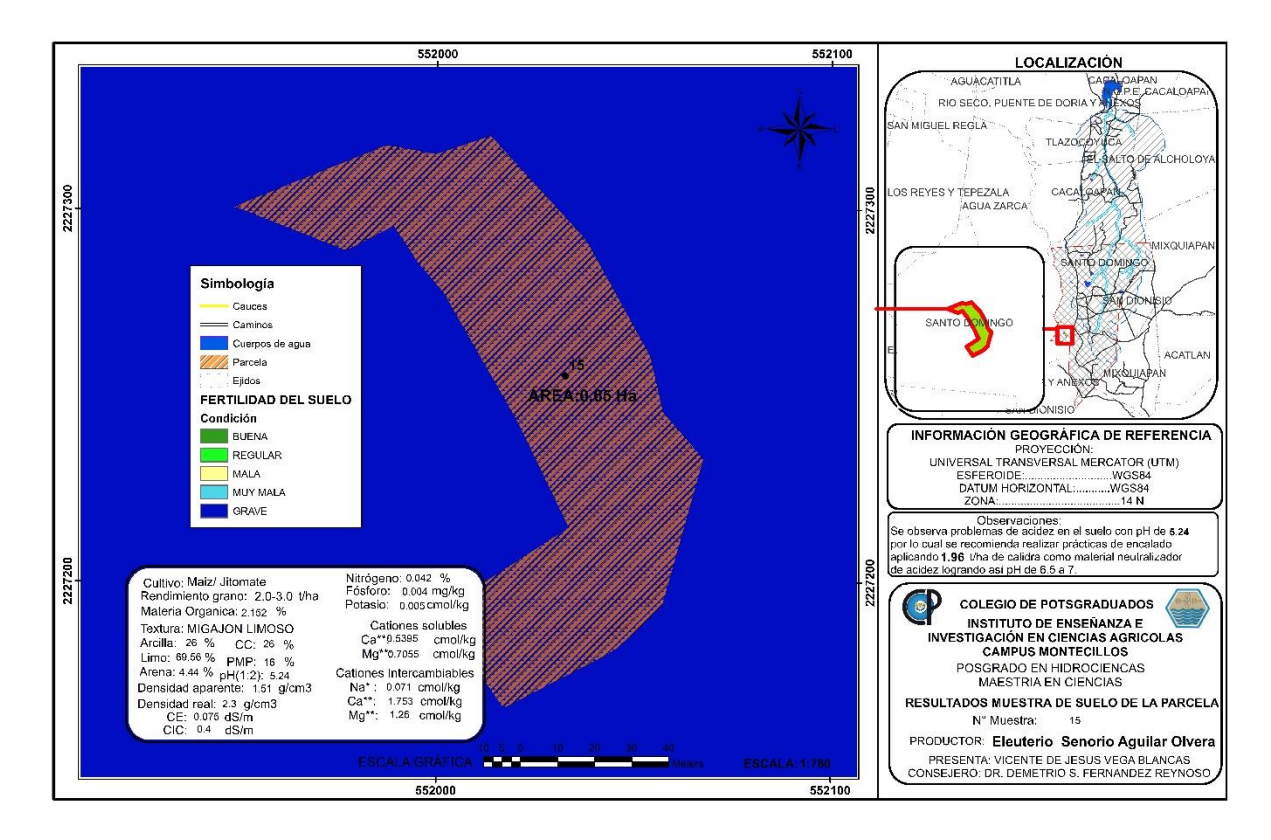

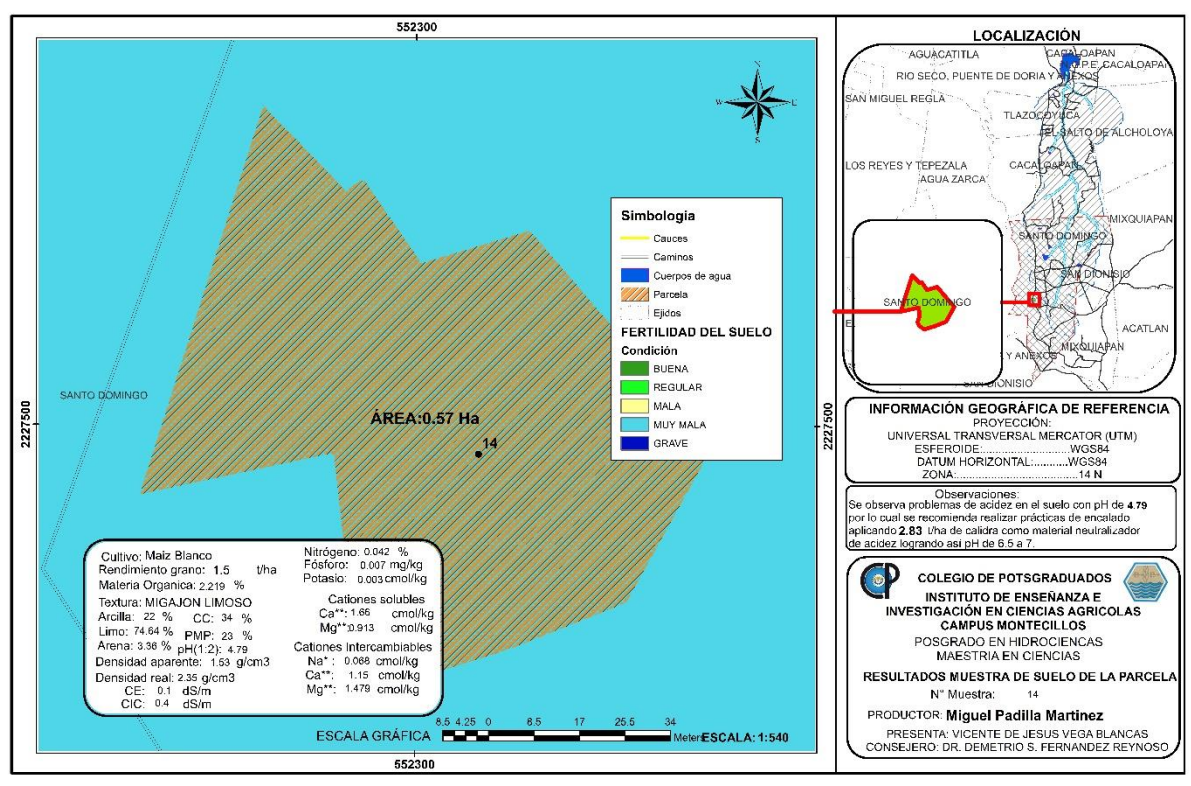

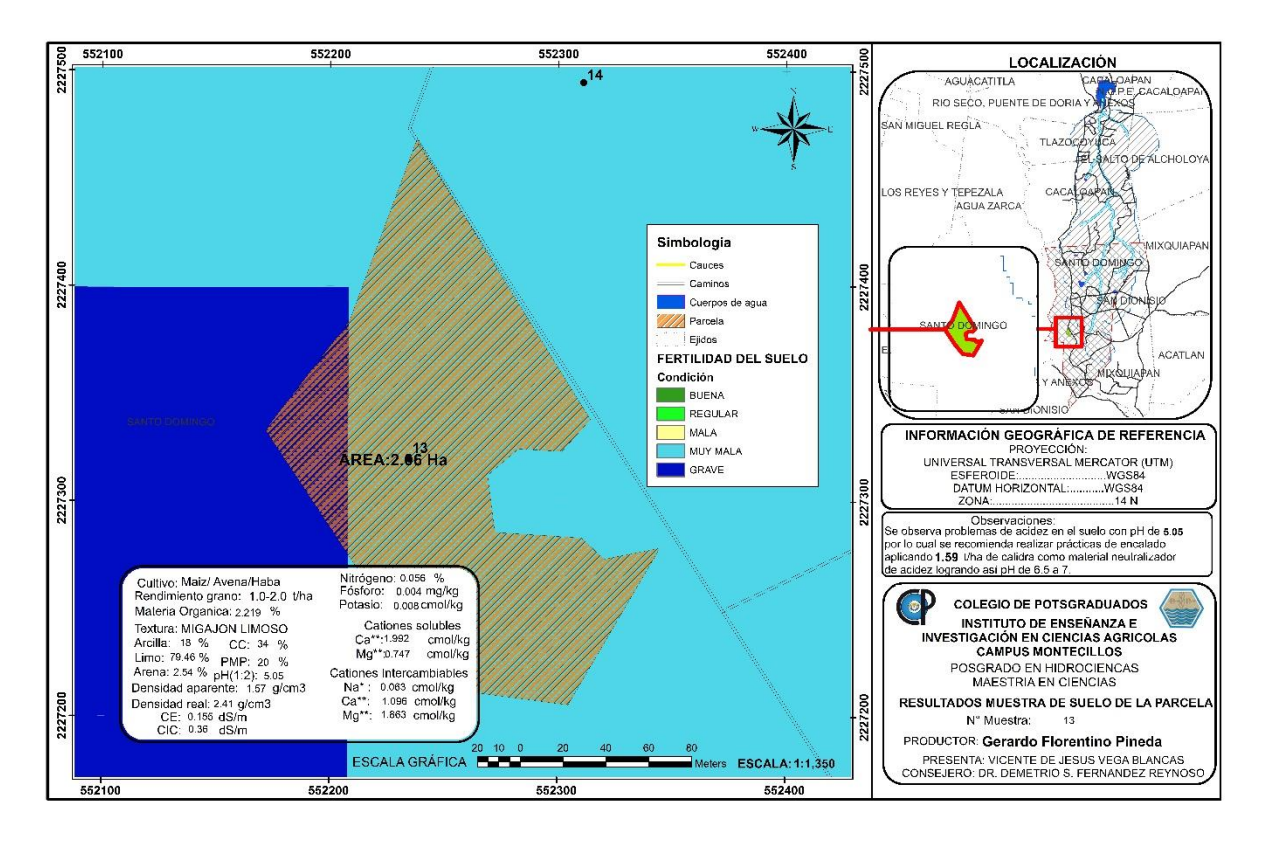

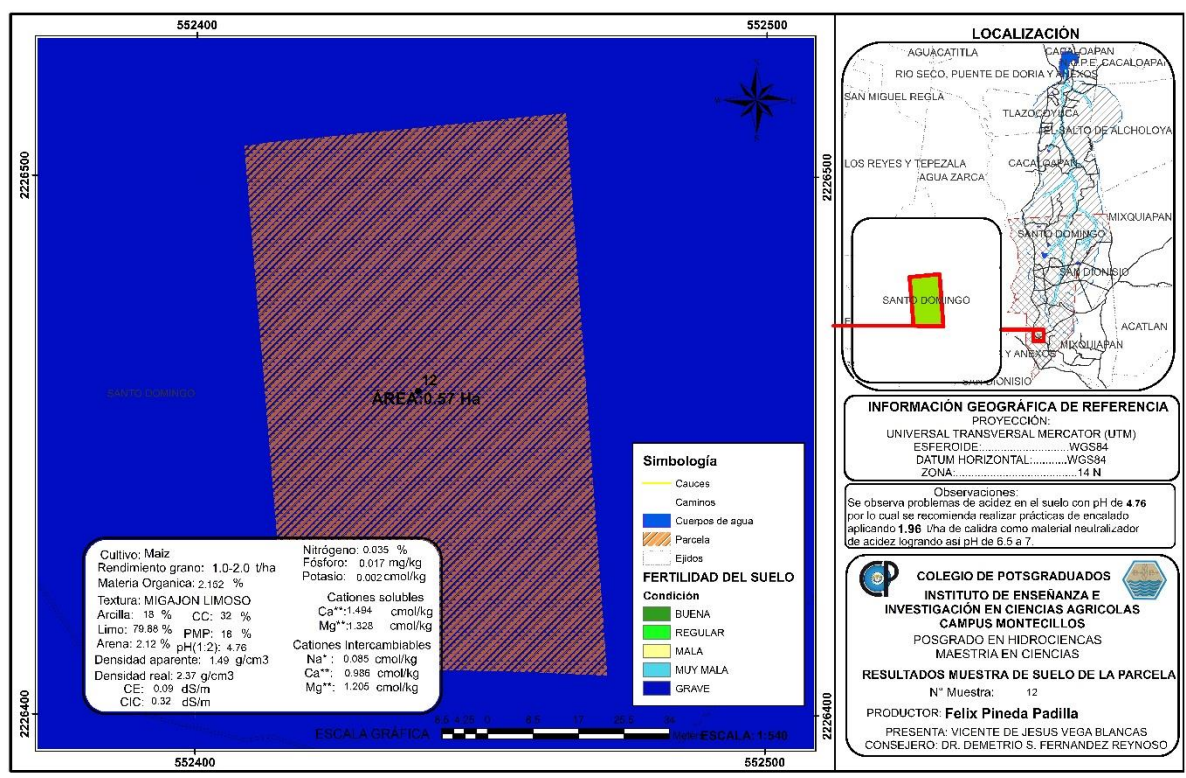

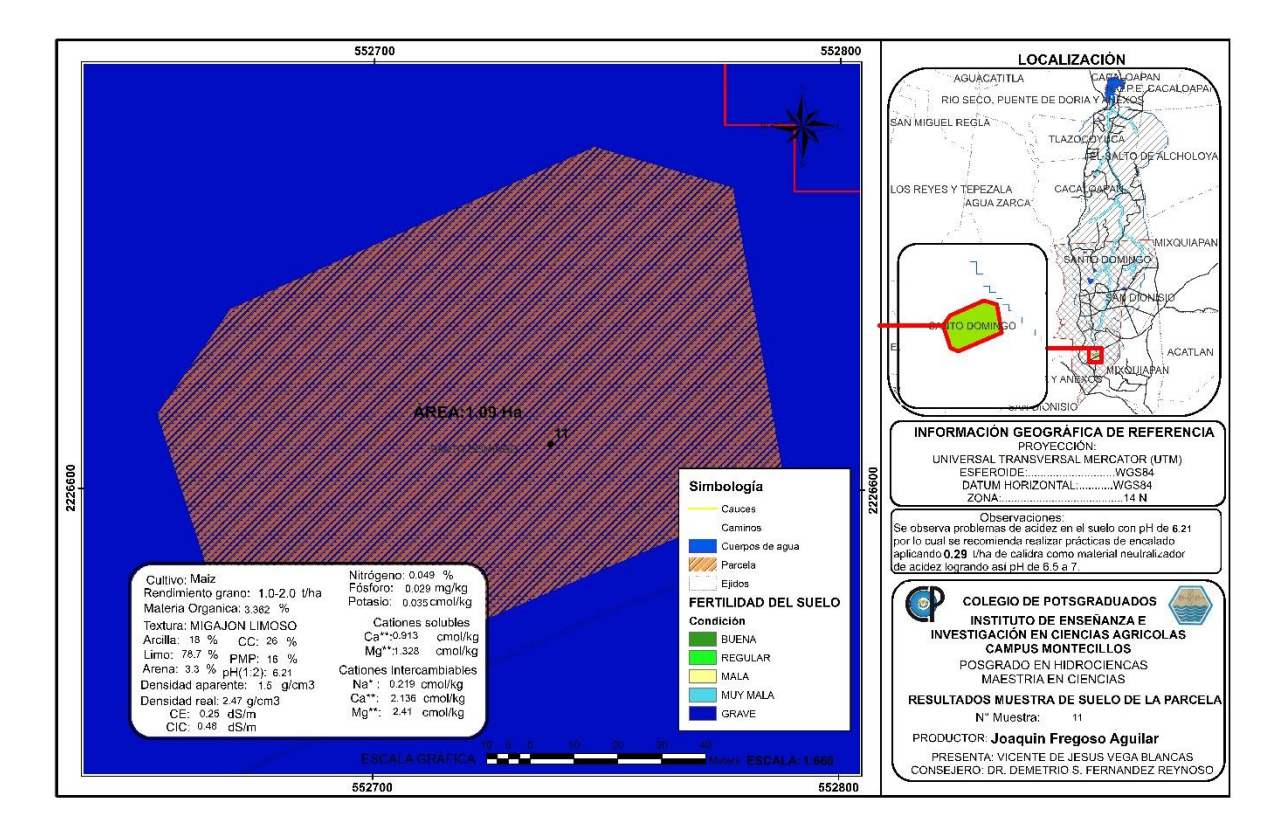

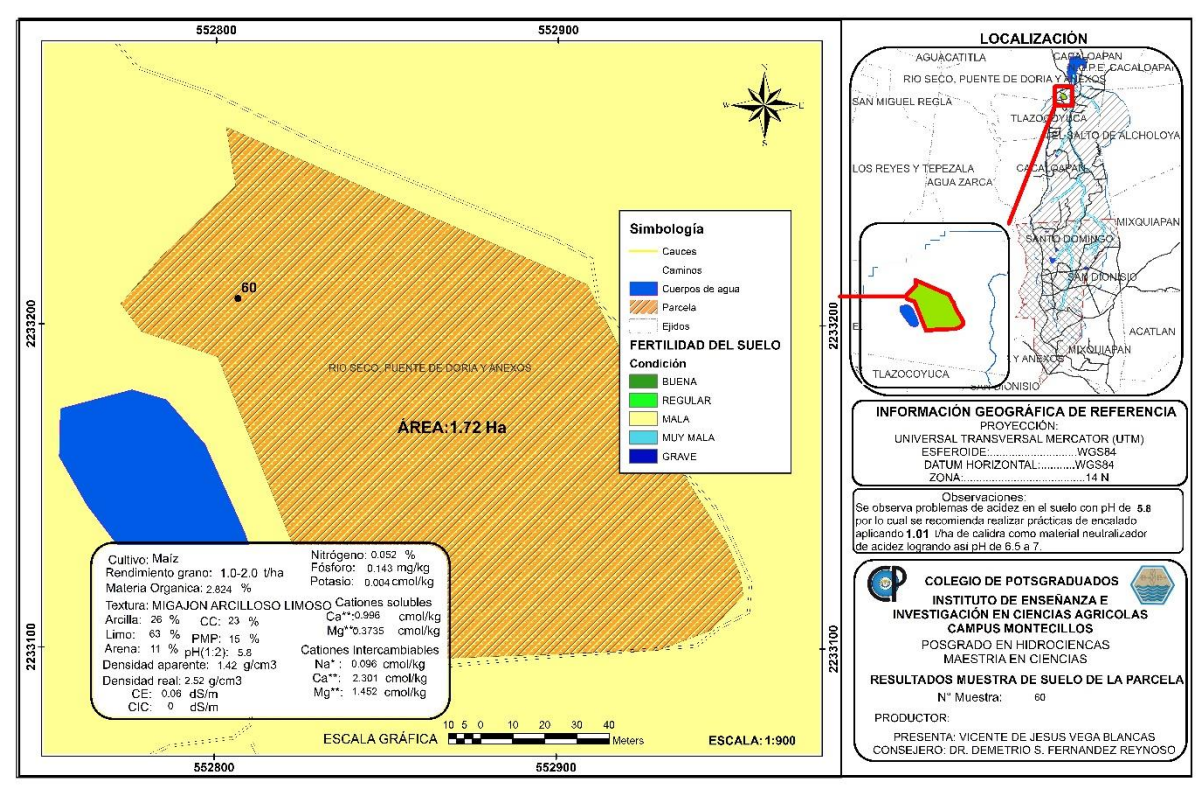

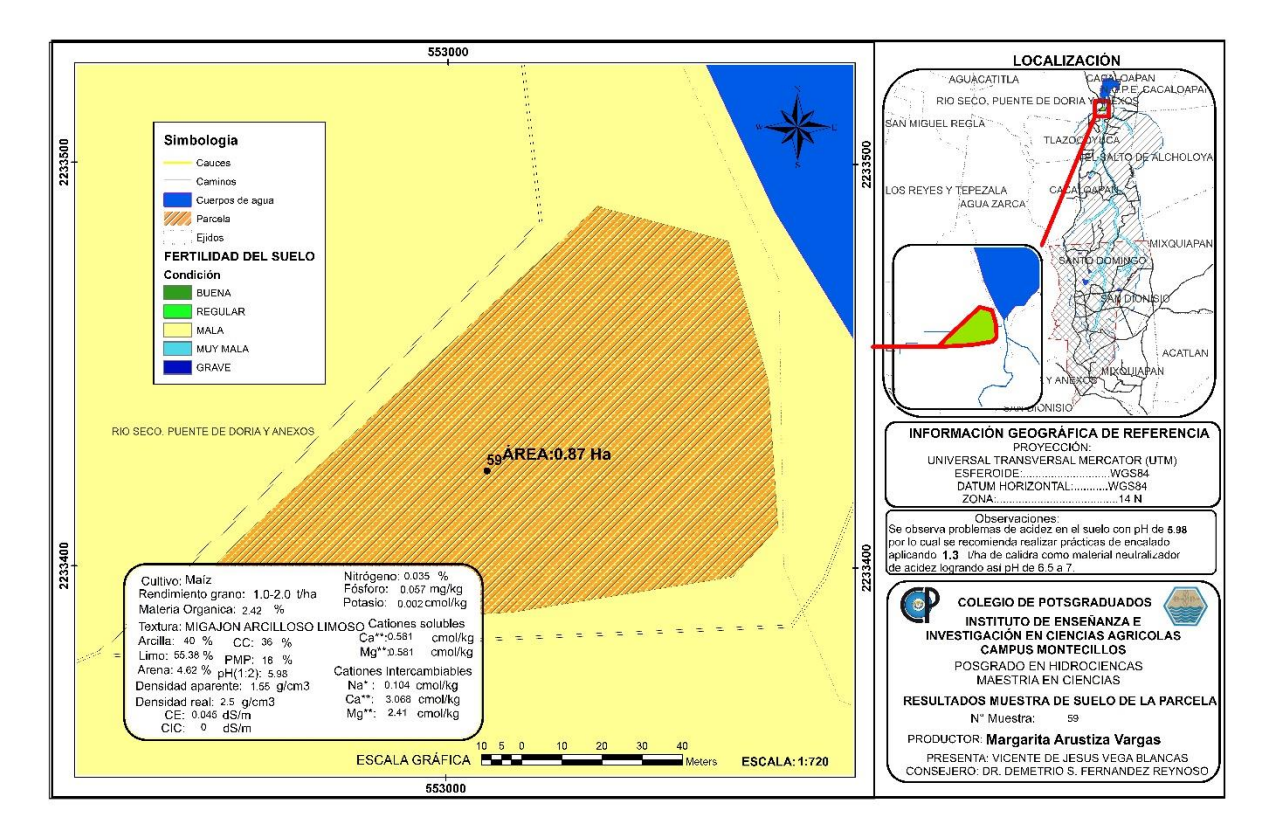

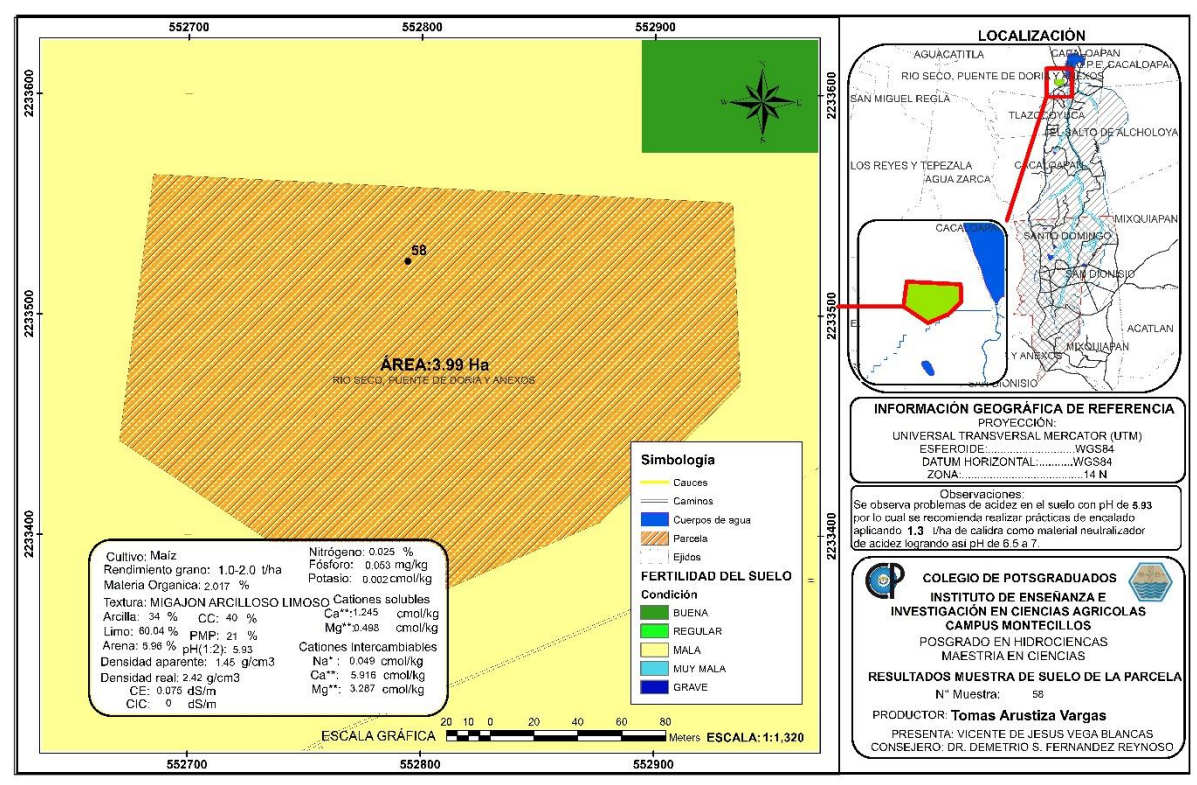

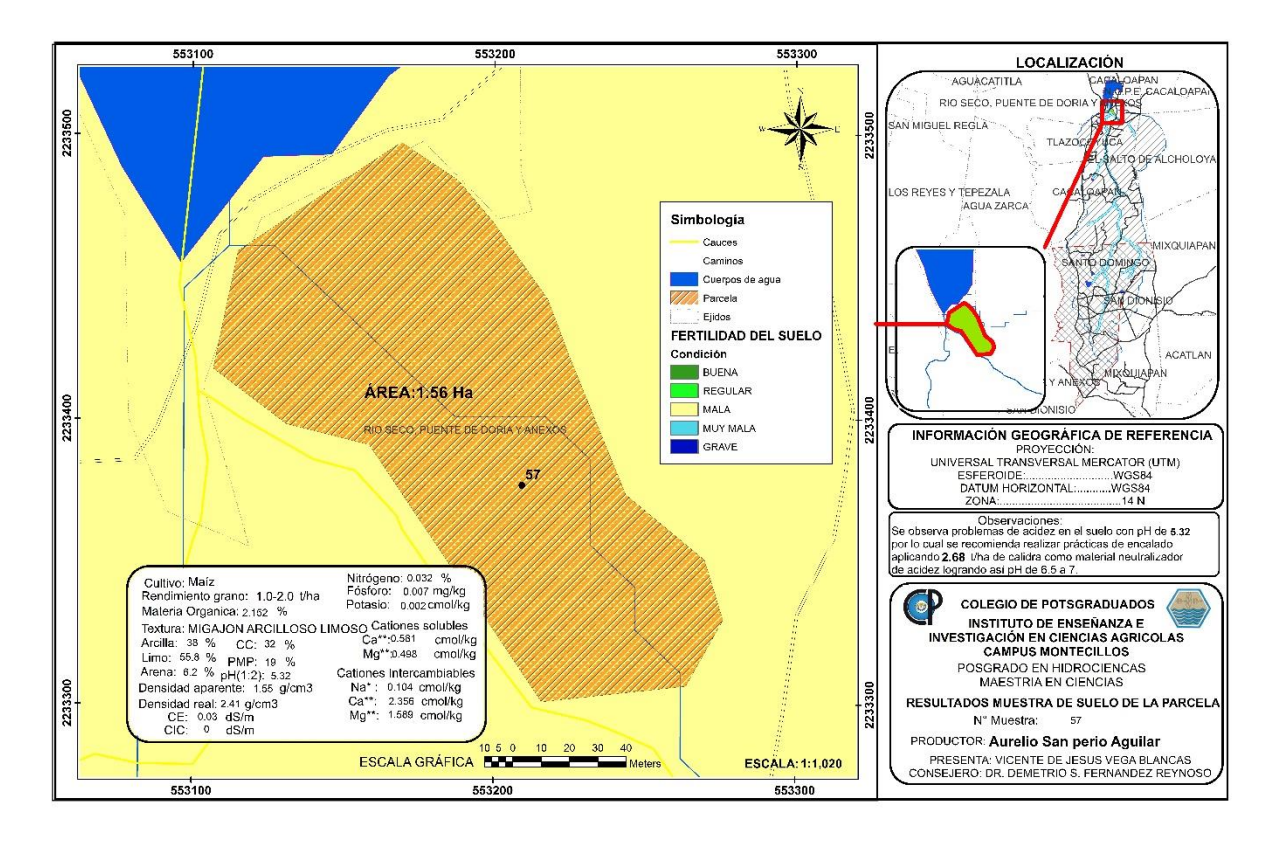

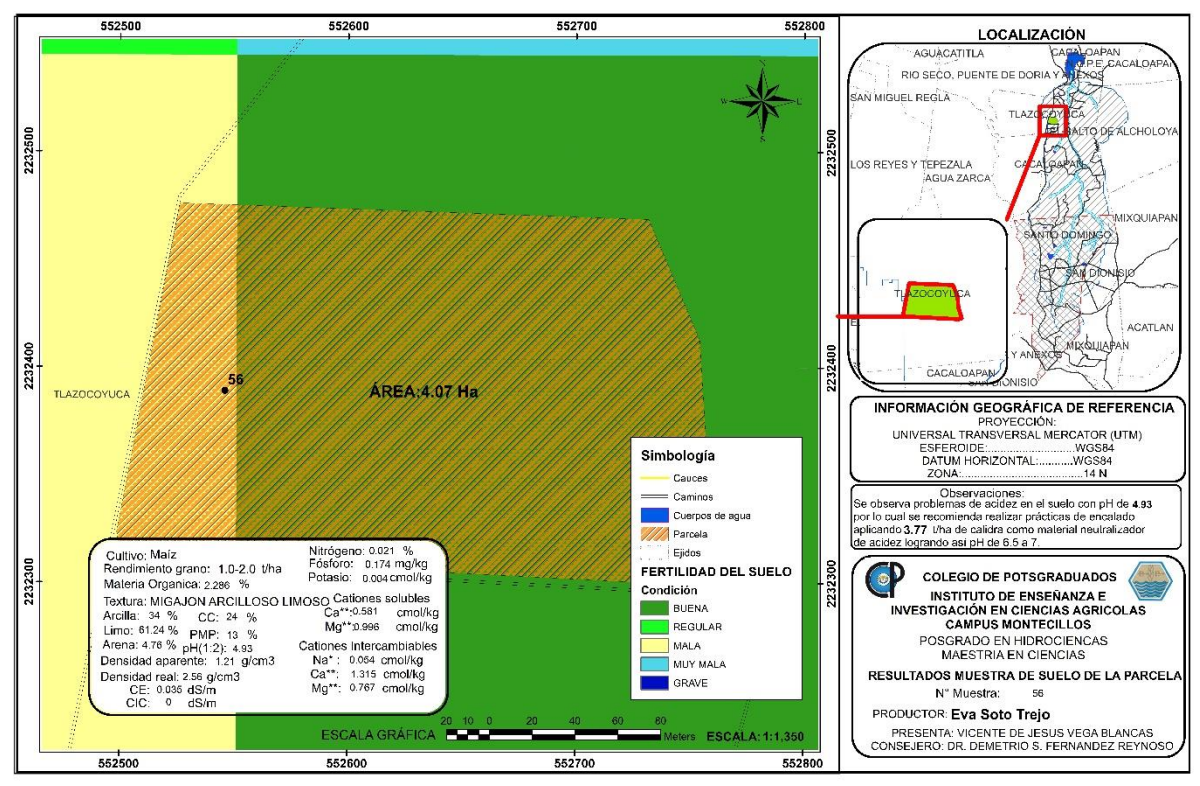

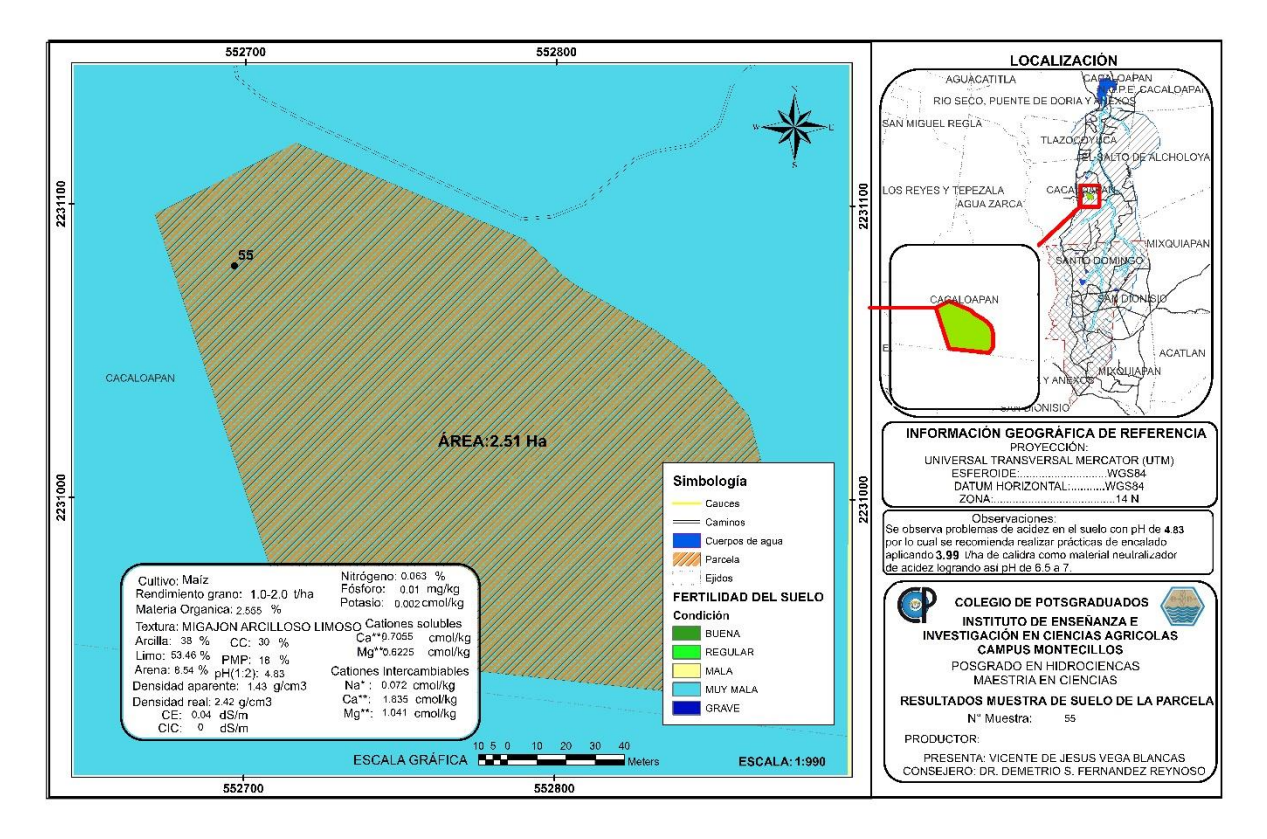

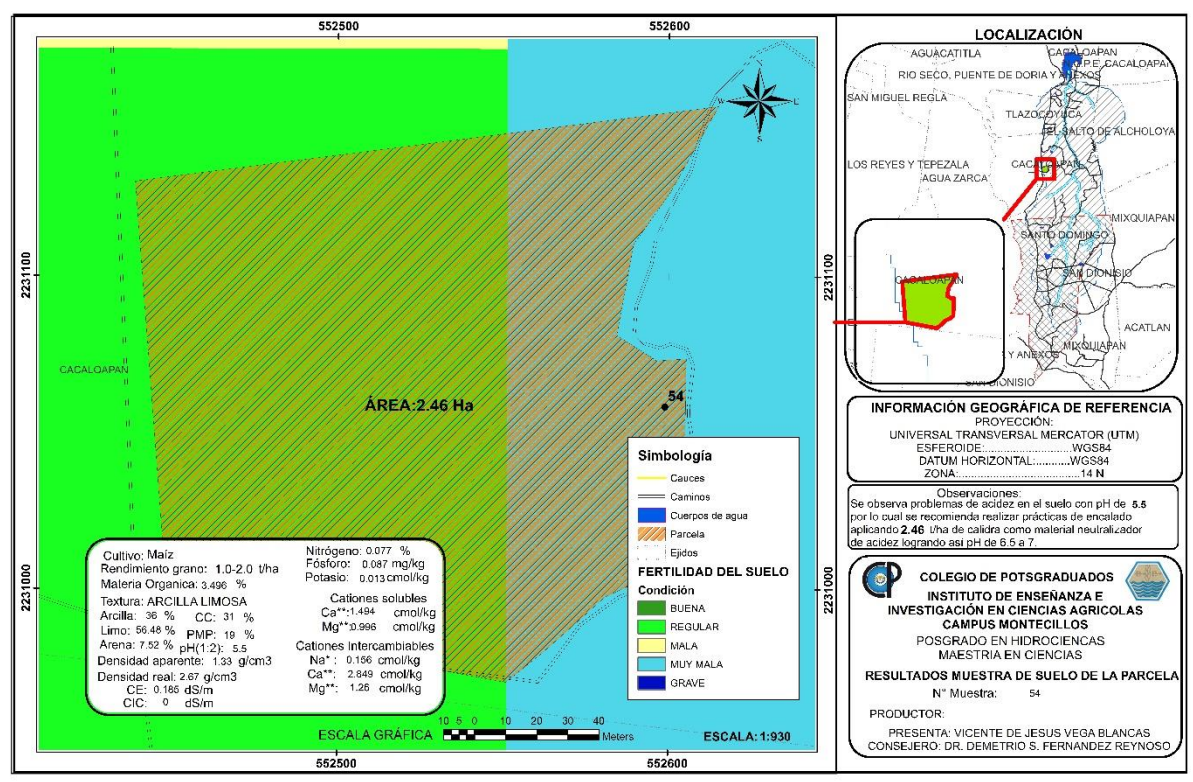

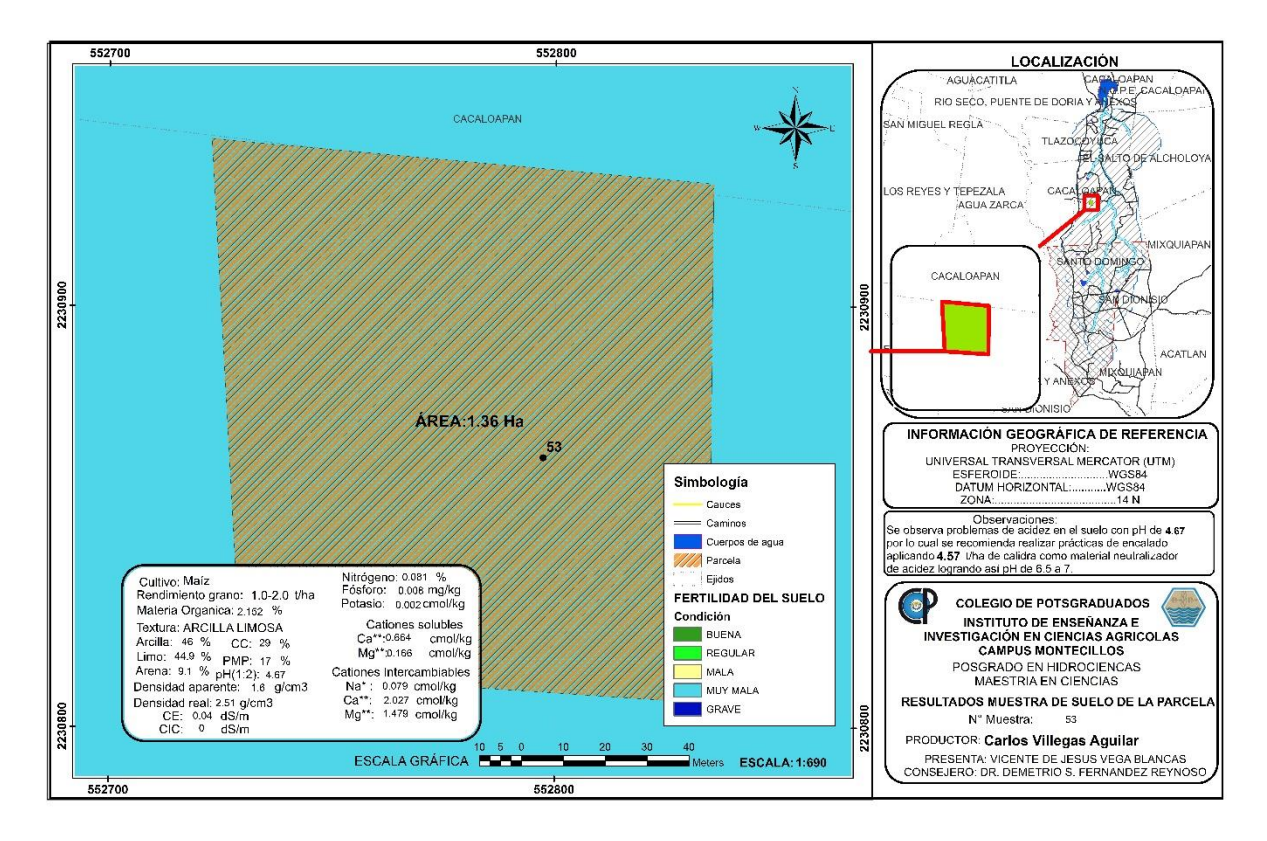

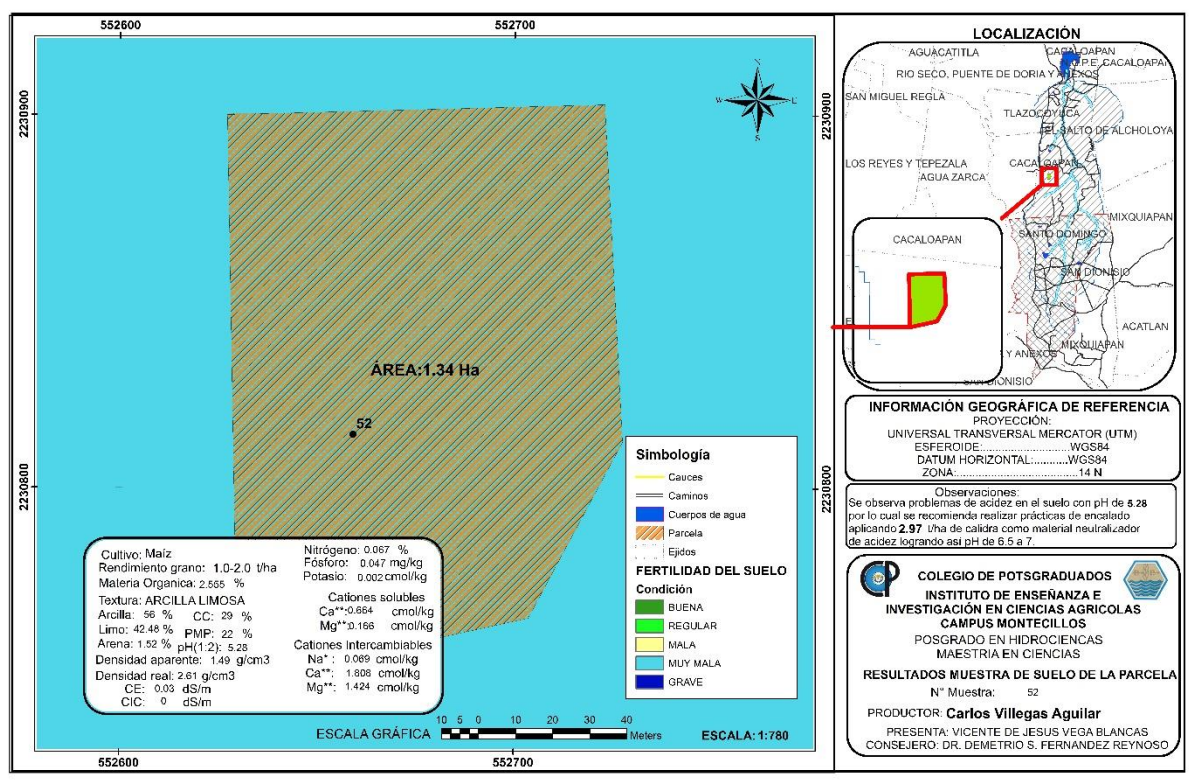

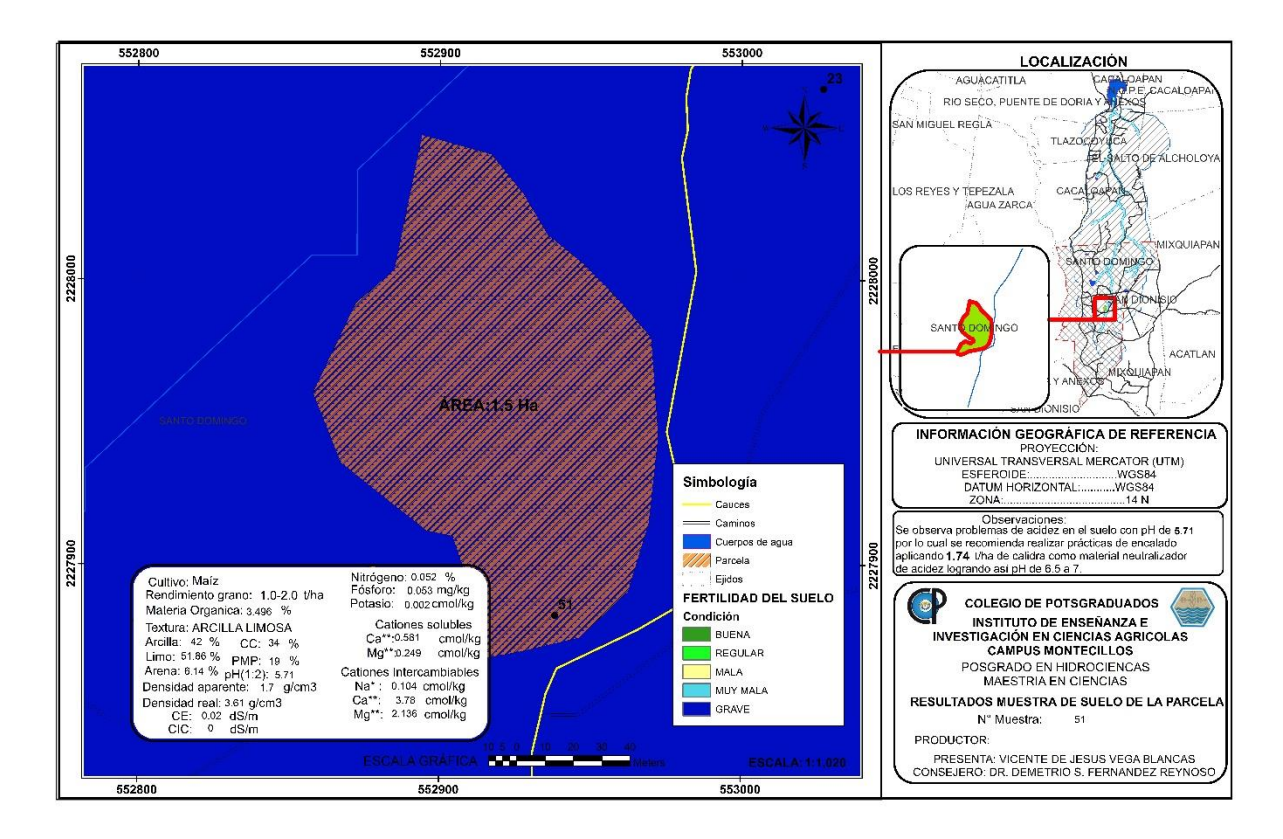

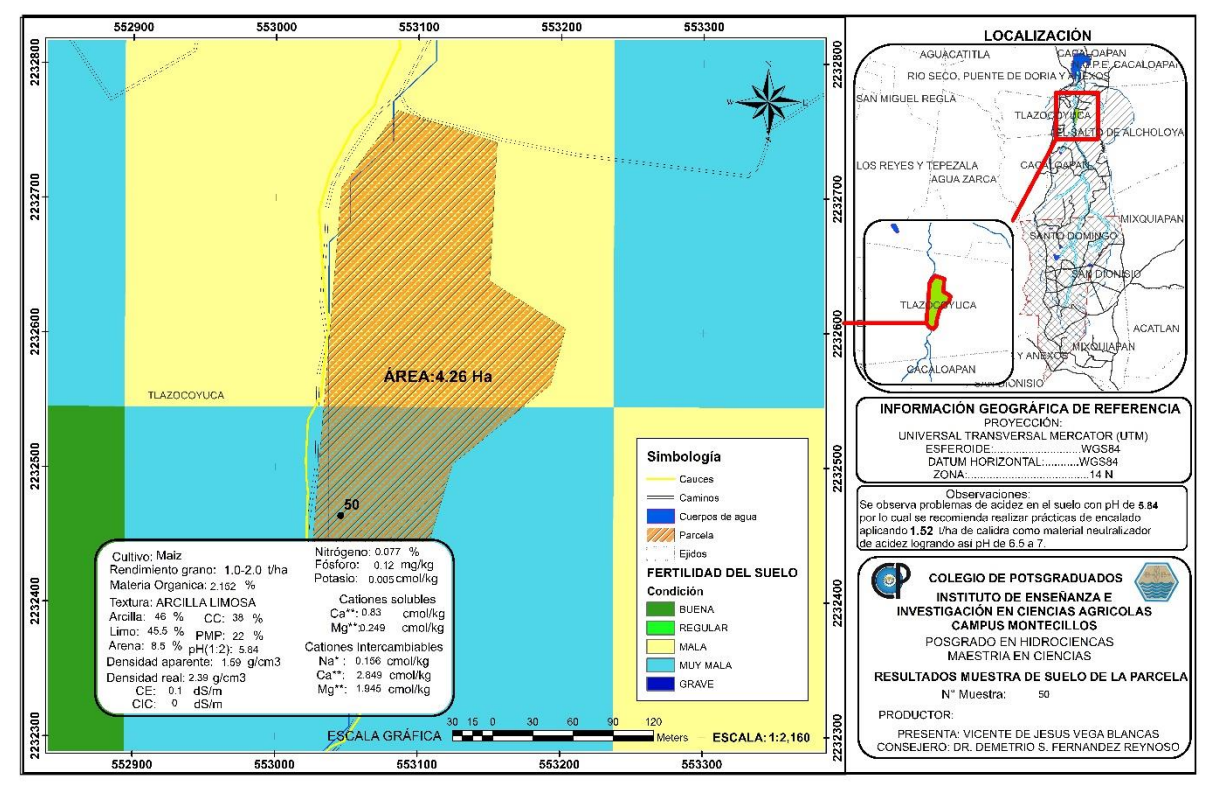

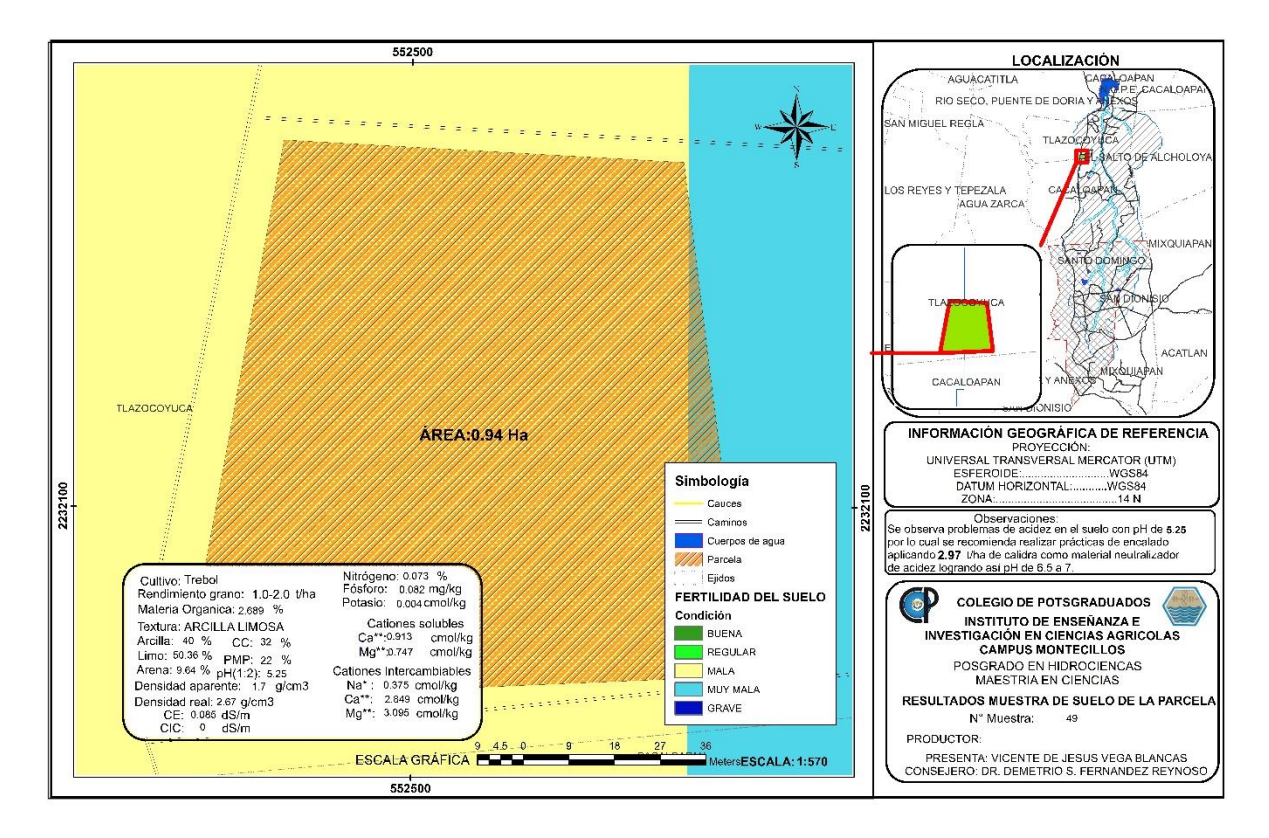

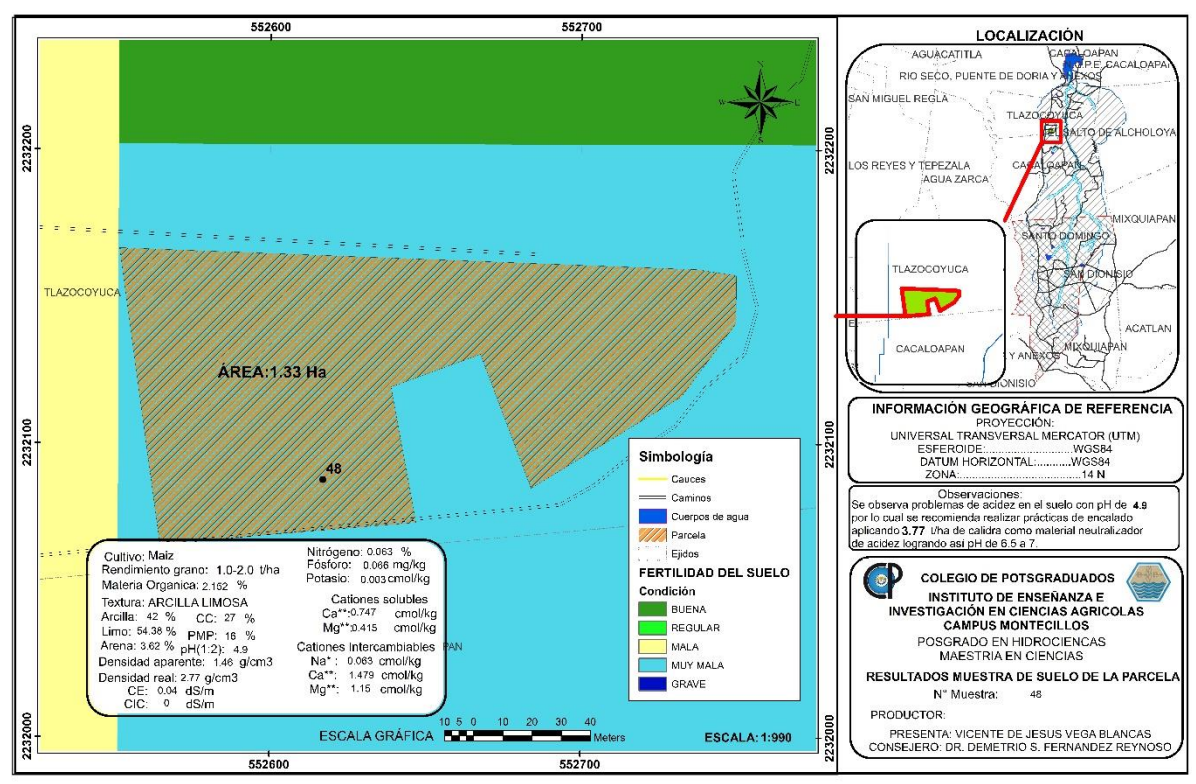

**ANEXO IX ÁLBUM FOTOGRÁFICO Represas filtrantes de piedra acomodada**

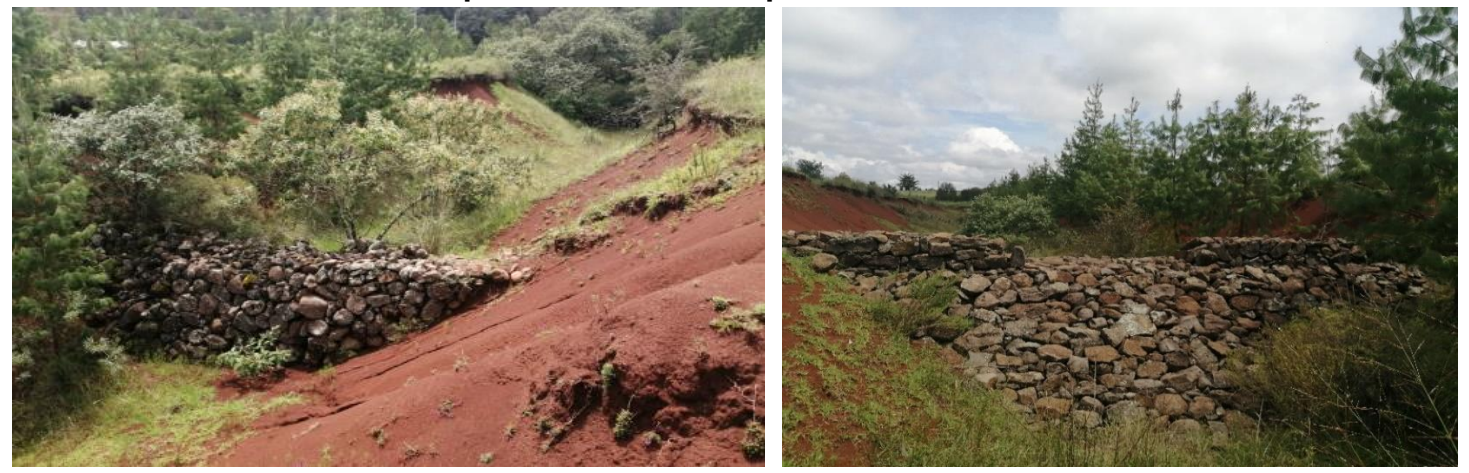

**Depósitos y reservorios**

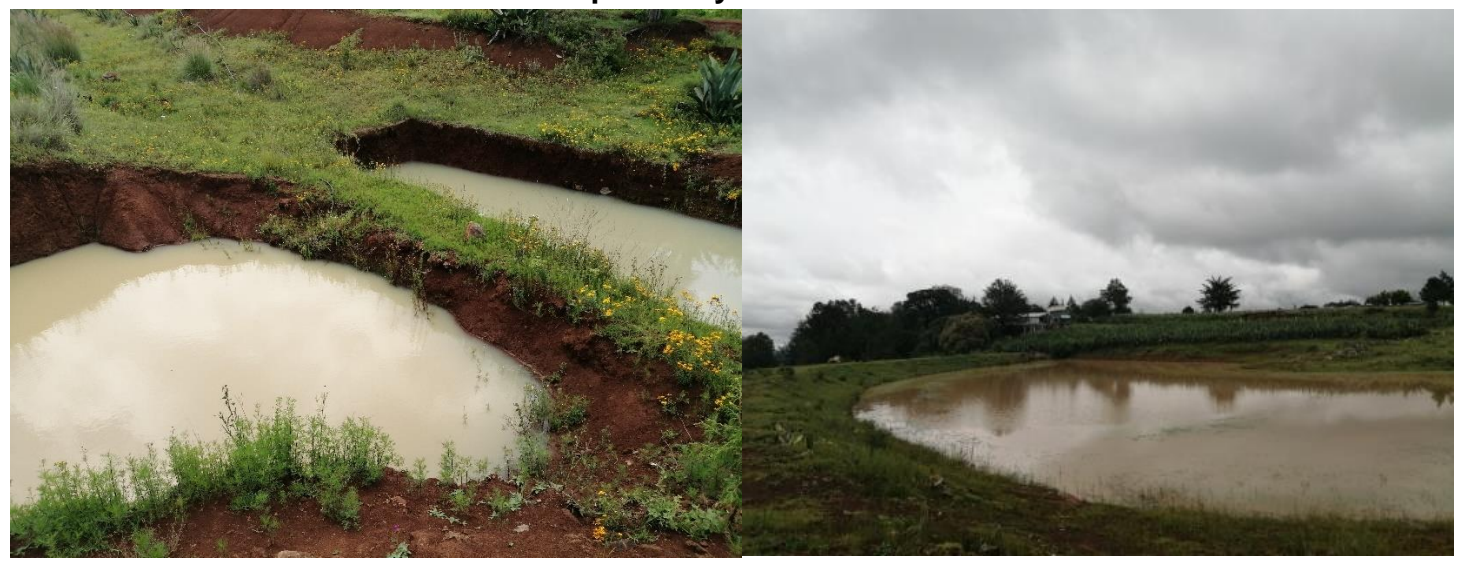

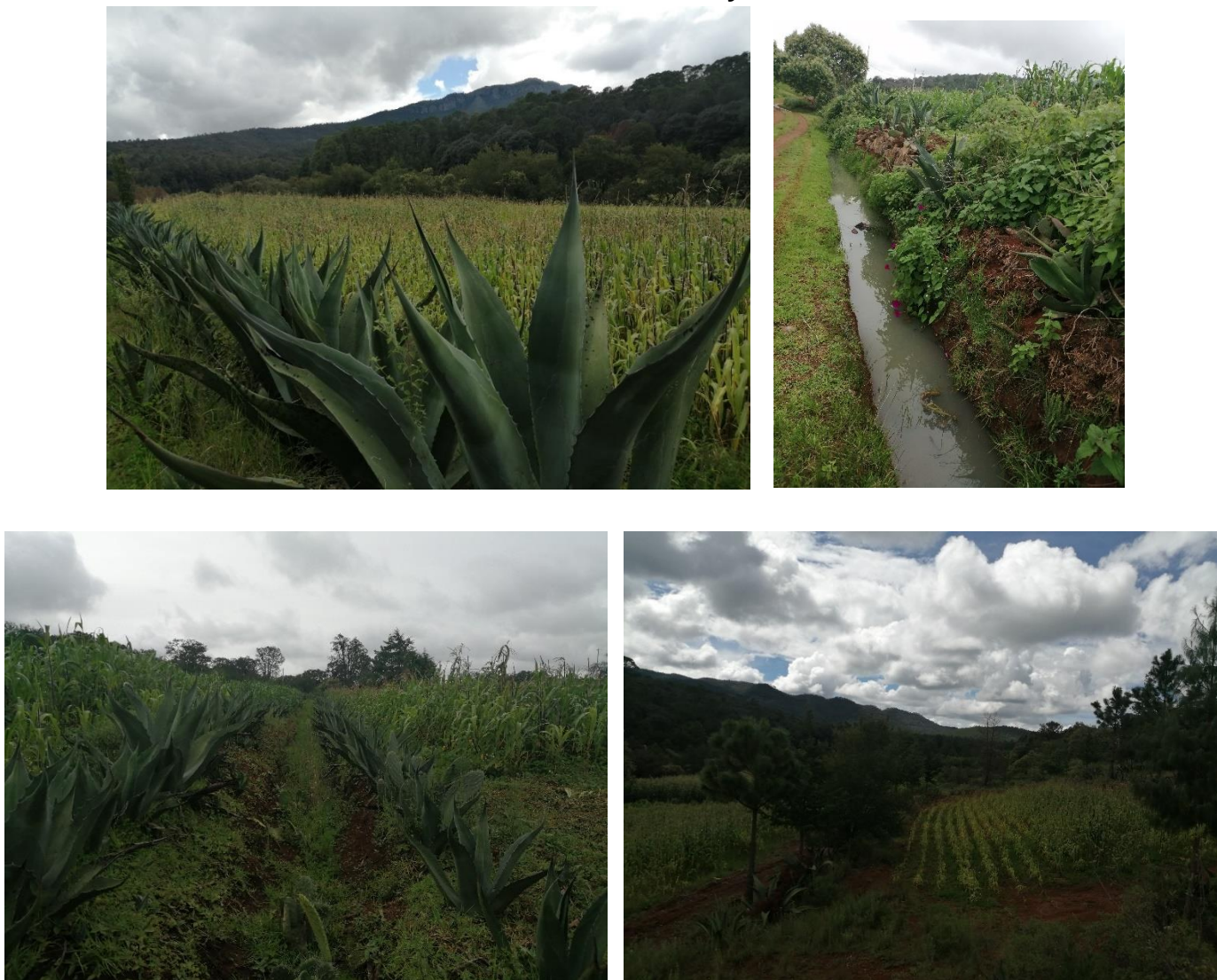

**Terrazas con barreras vivas y trincheras** 

# **Cortinas rompevientos y reforestación en cárcavas**

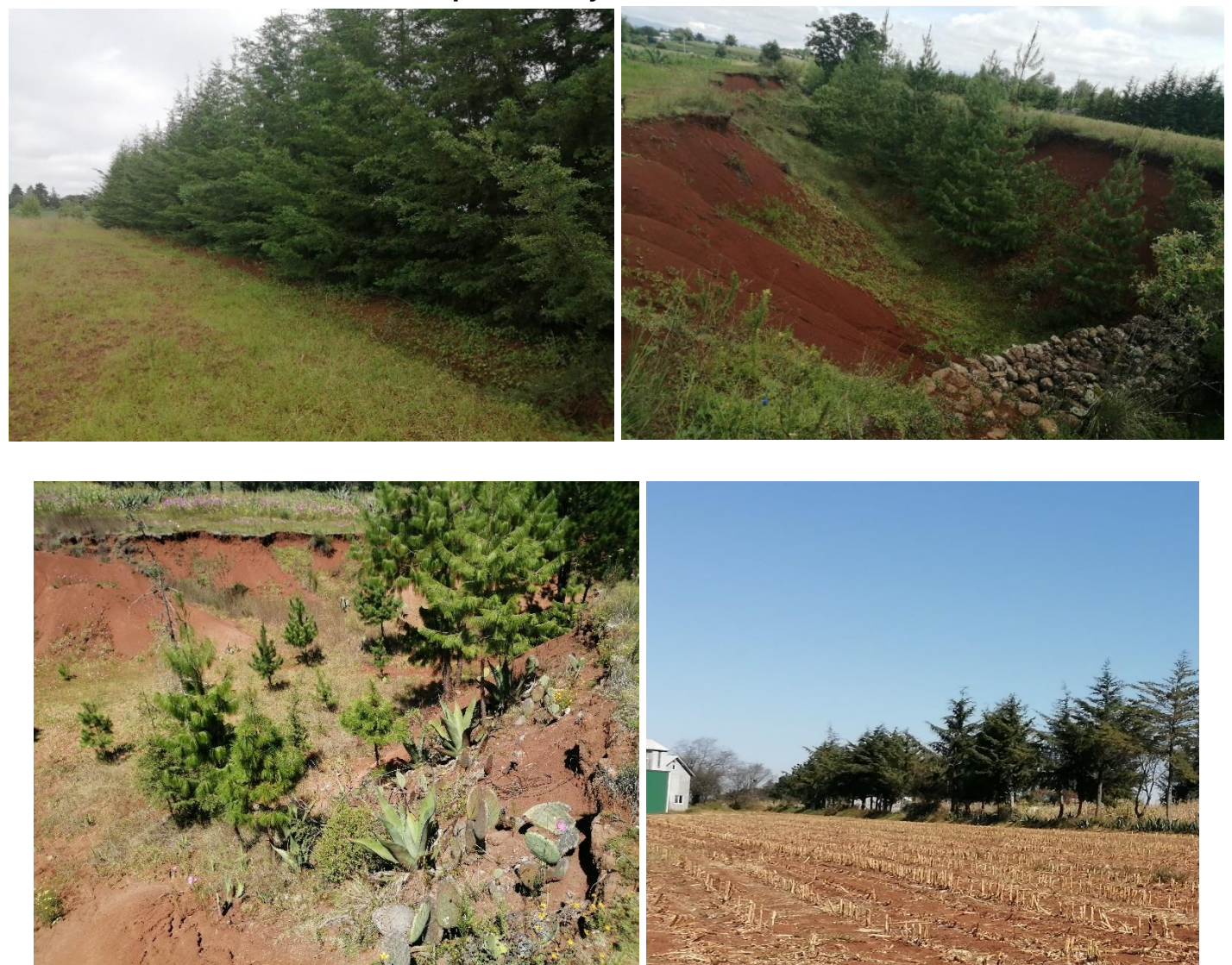

# **Problemas de erosión hídrica laminar, surcos y cárcavas**

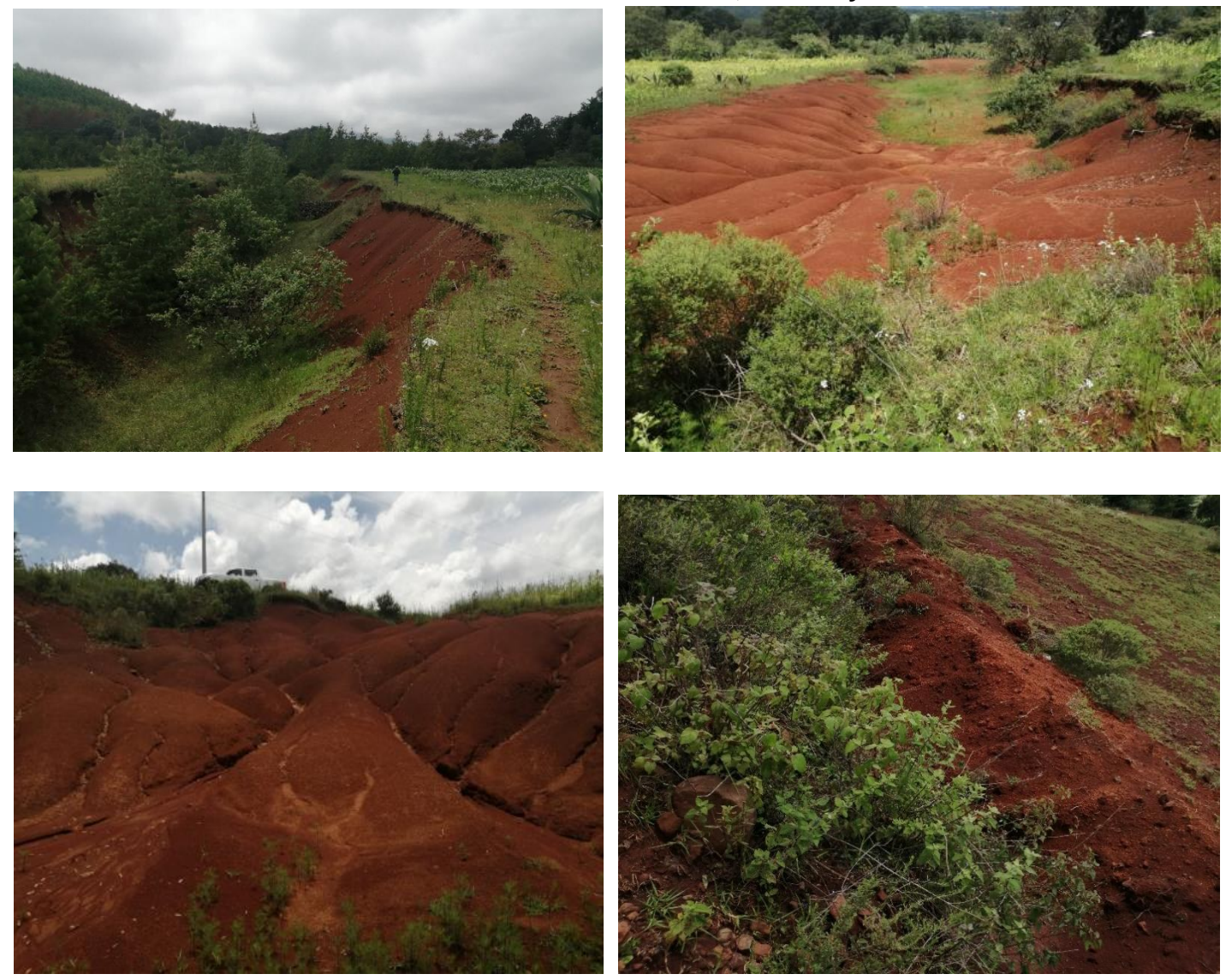

## **Represas y muros de piedra acomodada asolvados**

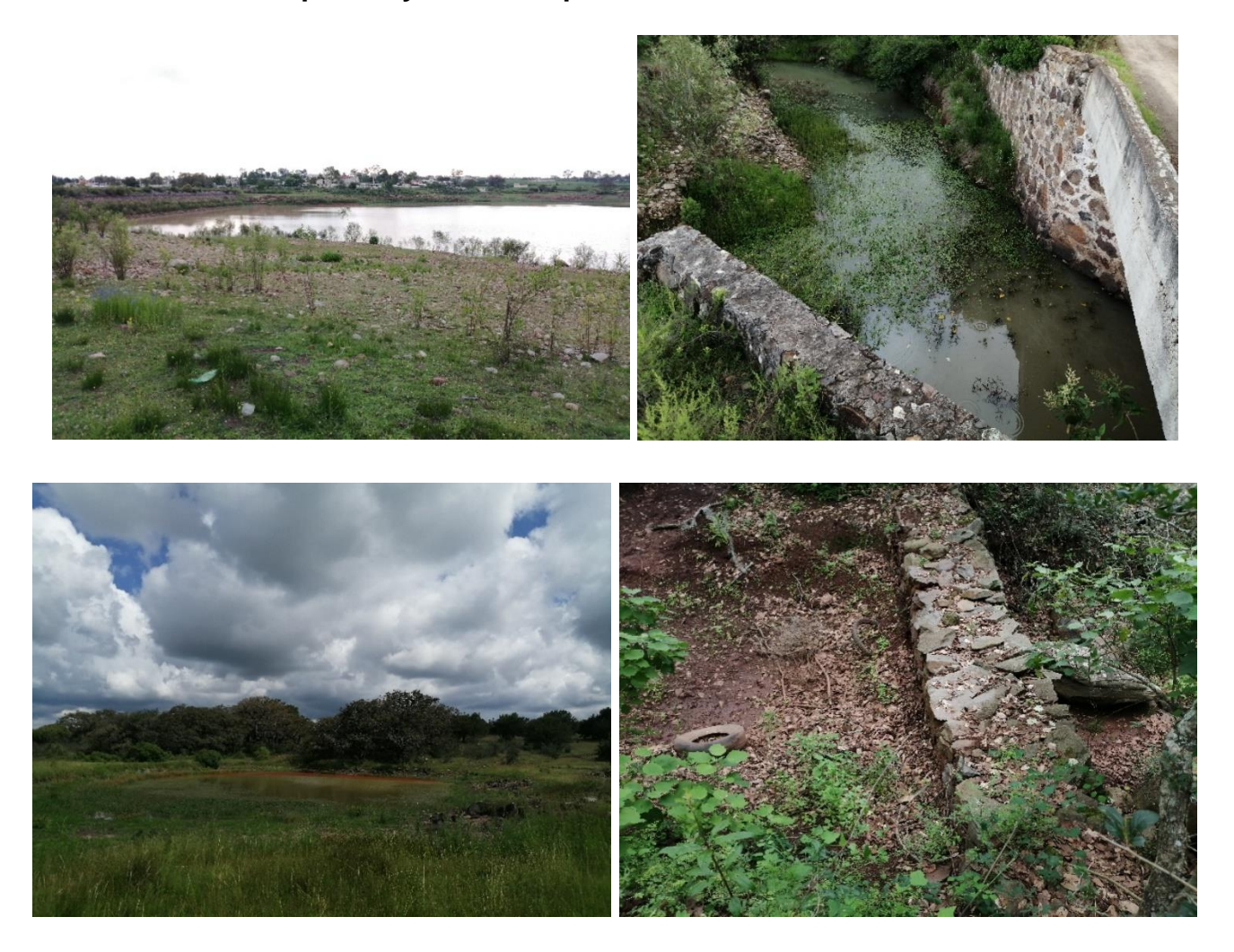

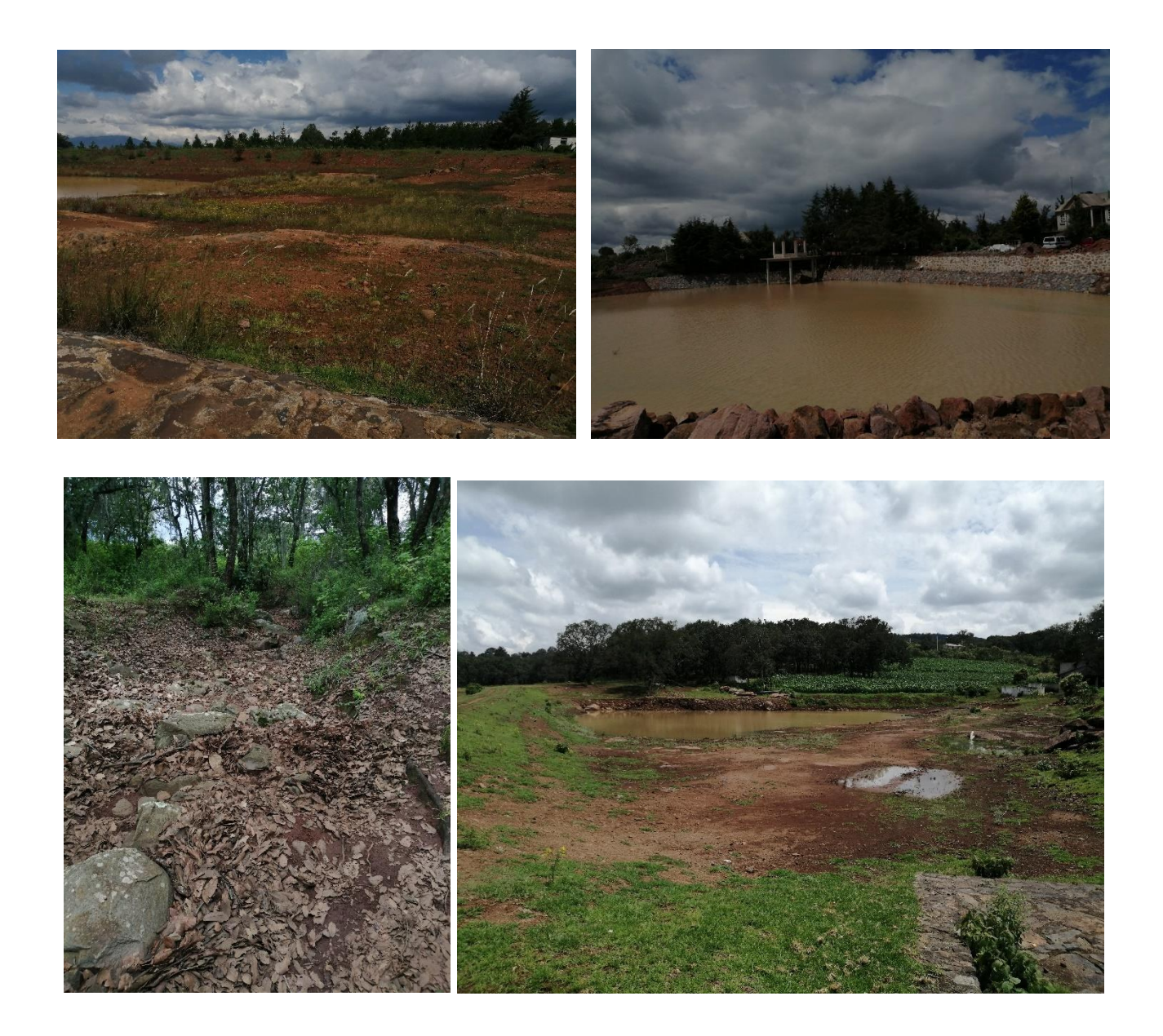

**Problemas de plagas y malezas**

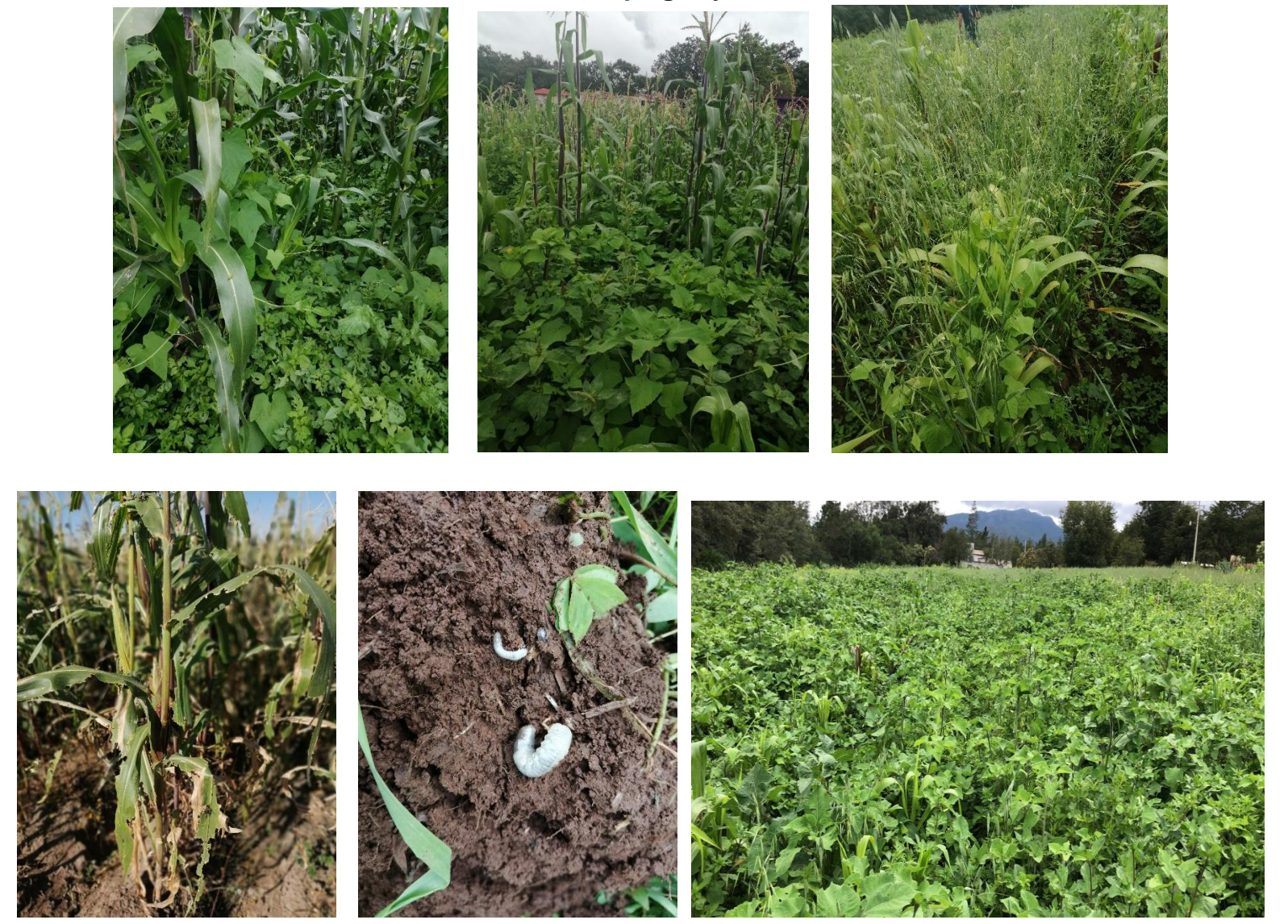

#### **Problemas relacionados con la fertilidad de los suelos**

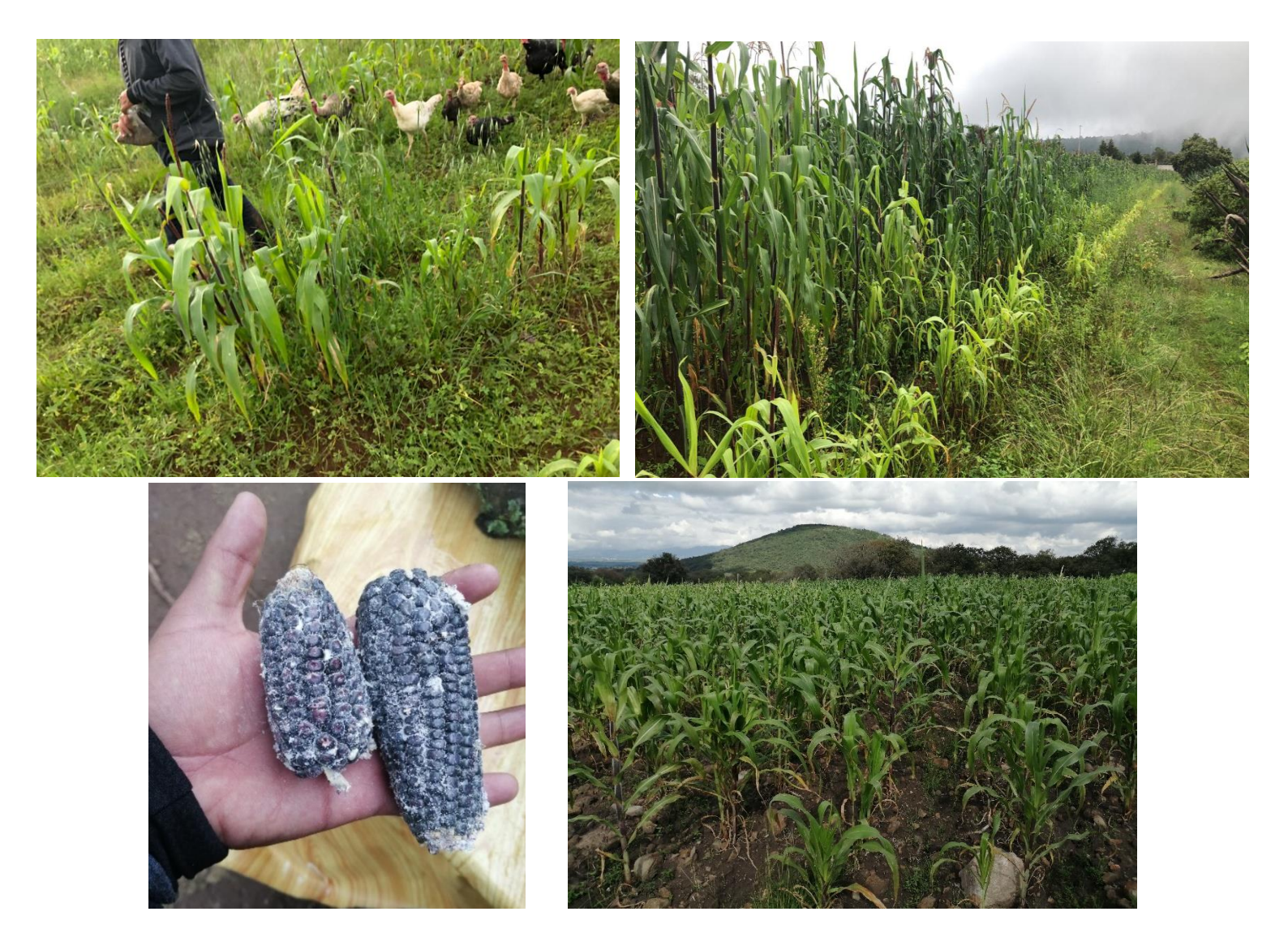

### **Problemas forestales**

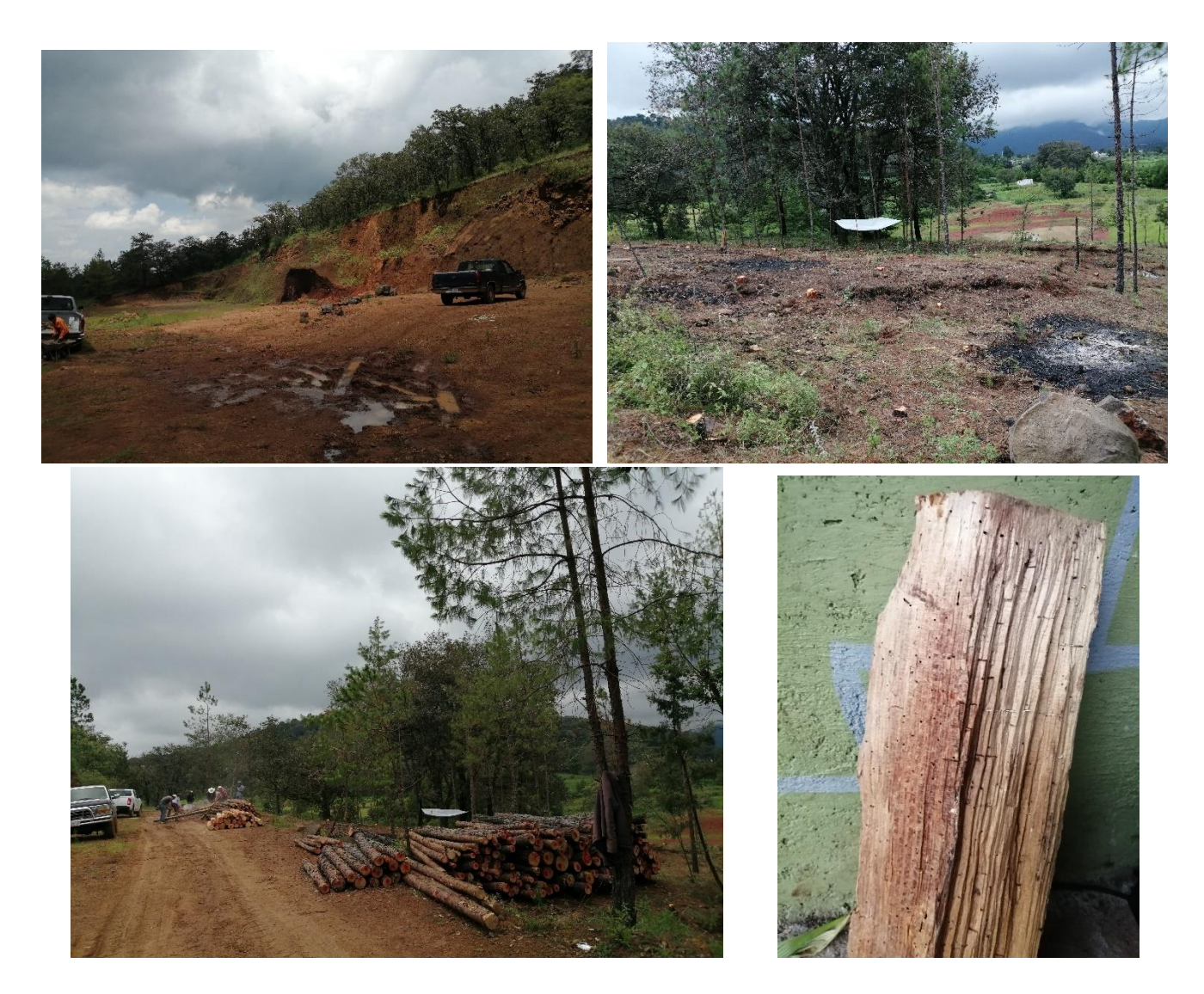